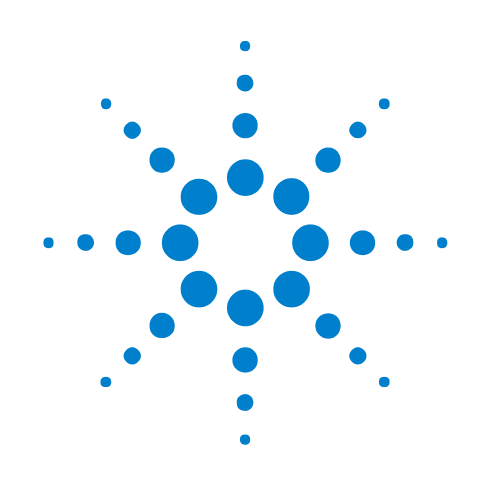

# **Agilent 6000 Series Oscilloscopes**

# **Programmer's Reference**

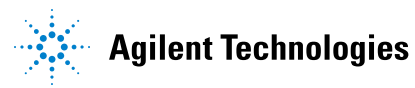

# **Notices**

© Agilent Technologies, Inc. 2005-2007

No part of this manual may be reproduced in any form or by any means (including electronic storage and retrieval or translation into a foreign language) without prior agreement and written consent from Agilent Technologies, Inc. as governed by United States and international copyright laws.

#### **Trademarks**

Microsoft®, MS-DOS®, Windows®, Windows 2000®, and Windows XP® are U.S. registered trademarks of Microsoft Corporation.

Adobe®, Acrobat®, and the Acrobat Logo® are trademarks of Adobe Systems Incorporated.

#### **Manual Part Number**

Version 04.10.0000

#### **Edition**

April 26, 2007

Available in electronic format only

Agilent Technologies, Inc. 1900 Garden of the Gods Road Colorado Springs, CO 80907 USA

#### **Warranty**

**The material contained in this document is provided "as is," and is subject to being changed, without notice, in future editions. Further, to the maximum extent permitted by applicable law, Agilent disclaims all warranties, either express or implied, with regard to this manual and any information contained herein, including but not limited to the implied warranties of merchantability and fitness for a particular purpose. Agilent shall not be liable for errors or for incidental or consequential damages in connection with the furnishing, use, or performance of this document or of any information contained herein. Should Agilent and the user have a separate written agreement with warranty terms covering the material in this document that conflict with these terms, the warranty terms in the separate agreement shall control.**

#### **Technology Licenses**

The hardware and/or software described in this document are furnished under a license and may be used or copied only in accordance with the terms of such license.

#### **Restricted Rights Legend**

If software is for use in the performance of a U.S. Government prime contract or subcontract, Software is delivered and licensed as "Commercial computer software" as defined in DFAR 252.227-7014 (June 1995), or as a "commercial item" as defined in FAR 2.101(a) or as "Restricted computer software" as defined in FAR 52.227-19 (June 1987) or any equivalent

agency regulation or contract clause. Use, duplication or disclosure of Software is subject to Agilent Technologies' standard commercial license terms, and non-DOD Departments and Agencies of the U.S. Government will receive no greater than Restricted Rights as defined in FAR 52.227-19(c)(1-2) (June 1987). U.S. Government users will receive no greater than Limited Rights as defined in FAR 52.227-14 (June 1987) or DFAR 252.227-7015 (b)(2) (November 1995), as applicable in any technical data.

#### **Safety Notices**

#### **CAUTION**

A **CAUTION** notice denotes a hazard. It calls attention to an operating procedure, practice, or the like that, if not correctly performed or adhered to, could result in damage to the product or loss of important data. Do not proceed beyond a **CAUTION** notice until the indicated conditions are fully understood and met.

### **WARNING**

**A WARNING notice denotes a hazard. It calls attention to an operating procedure, practice, or the like that, if not correctly performed or adhered to, could result in personal injury or death. Do not proceed beyond a WARNING notice until the indicated conditions are fully understood and met.**

## <span id="page-2-0"></span>**In This Book**

This programmer's reference gives detailed information on all the commands available for controlling these oscilloscope models:

**Channels Input Bandwidth 1 GHz 500 MHz 300 MHz 100 MHz**  $4$  analog  $+16$ digital (mixed-signal) MSO6104A/L MSO6054A/L MSO6034A MSO6014A/L 2 analog  $+16$ digital (mixed-signal) MSO6102A MSO6052A MSO6032A MSO6012A 4 analog DSO6104A/L DSO6054A/L DSO6034A DSO6014A/L 2 analog DSO6102A DSO6052A DSO6032A DSO6012A

**Table 1** 6000 Series Oscilloscope Models

The command descriptions in this reference show upper and lowercase characters. For example, :AUToscale indicates that the entire command name is :AUTOSCALE. The short form, :AUT, is also accepted by the oscilloscope.

Command arguments and syntax are described for each command. Some command descriptions have example code.

- **•** ["What's New" on page 17](#page-16-0)
- **•** ["Commands Quick Reference" on page 31](#page-30-0)
- **•** ["Commands by Subsystem" on page 73](#page-72-0)
- **•** ["Commands A- Z" on page 469](#page-468-0)
- **•** ["Obsolete and Discontinued Commands" on page 491](#page-490-0)
- **•** ["Error Messages" on page 533](#page-532-0)
- **•** ["Status Reporting" on page 541](#page-540-0)
- **•** ["More About Oscilloscope Commands" on page 563](#page-562-0)
- **•** ["Programming Examples" on page 585](#page-584-0)

See the *Agilent 6000 Series Oscilloscopes Programmer's Quick Start Guide* for information on installing the IO libraries, connecting the oscilloscope to the controller PC, and getting started with oscilloscope programming.

See your oscilloscope's *User's Guide* for more information on front- panel operation.

**Mixed-Signal Oscilloscope Channel Differences** Because both the "analog channels only" oscilloscopes (DSO models) and the mixed- signal oscilloscopes (MSO models) have analog channels, topics that describe analog channels refer to all oscilloscope models. Whenever a topic describes digital channels, that information applies only to the mixed- signal oscilloscope models.

**Example Programs** The example programs are designed to work with multiple 6000 Series oscilloscopes. Therefore, the commands may not match the example code exactly, but the example code should run because of the designed- in backward compatibility with earlier commands.

# **Contents**

[In This Book](#page-2-0) 3

#### **[1 What's New](#page-16-1)**

[What's New in Version 4.10](#page-17-0) 18

[What's New in Version 4.00](#page-19-0) 20

[What's New in Version 3.50](#page-21-0) 22

[What's New in Version 3.00](#page-23-0) 24

[Command Differences From 54620/54640 Series Oscilloscopes](#page-25-0) 26

#### **[2 Commands Quick Reference](#page-30-1)**

[Command Summary](#page-31-0) 32 [Syntax Elements](#page-69-0) 70 [Number Format](#page-69-1) 70 [<NL> \(Line Terminator\)](#page-69-2) 70 [\[ \] \(Optional Syntax Terms\)](#page-69-3) 70  $\{ \}$  (Braces) 70  $::= (Defined As)$  $::= (Defined As)$  70 [< > \(Angle Brackets\)](#page-70-0) 71  $...$  (Ellipsis) 71 [n,..,p \(Value Ranges\)](#page-70-2) 71 [d \(Digits\)](#page-70-3) 71 [Quoted ASCII String](#page-70-4) 71 [Definite-Length Block Response Data](#page-70-5) 71

#### **[3 Commands by Subsystem](#page-72-1)**

[Common \(\\*\) Commands](#page-74-0) 75 [\\*CLS \(Clear Status\)](#page-78-0) 79 [\\*ESE \(Standard Event Status Enable\)](#page-79-0) 80 [\\*ESR \(Standard Event Status Register\)](#page-81-0) 82 [\\*IDN \(Identification Number\)](#page-83-0) 84 [\\*LRN \(Learn Device Setup\)](#page-84-0) 85 [\\*OPC \(Operation Complete\)](#page-85-0) 86 [\\*OPT \(Option Identification\)](#page-86-0) 87 [\\*RCL \(Recall\)](#page-87-0) 88

```
*RST (Reset) 89
   *SAV (Save) 92
   *SRE (Service Request Enable) 93
   *STB (Read Status Byte) 95
   *TRG (Trigger) 97
   *TST (Self Test) 98
   *WAI (Wait To Continue) 99
Root (:) Commands 100
   :ACTivity 103
   :AER (Arm Event Register) 104
   :AUToscale 105
   :AUToscale:AMODE 107
   :AUToscale:CHANnels 108
   :BLANk 109
   :CDISplay 110
   :DIGitize 111
   :HWEenable (Hardware Event Enable Register) 113
   :HWERegister:CONDition (Hardware Event Condition Register) 115
   :HWERegister[:EVENt] (Hardware Event Event Register) 117
   :MERGe 119
  :OPEE (Operation Status Enable Register) 120
   :OPERegister:CONDition (Operation Status Condition Register) 122
   :OPERegister[:EVENt] (Operation Status Event Register) 124
   :OVLenable (Overload Event Enable Register) 126
   :OVLRegister (Overload Event Register) 128
   :PRINt 130
   :RUN 131
   :SERial 132
   :SINGle 133
   :STATus 134
   :STOP 135
   :TER (Trigger Event Register) 136
   :VIEW 137
:ACQuire Commands 138
   :ACQuire:AALias 140
   :ACQuire:COMPlete 141
   :ACQuire:COUNt 142
   :ACQuire:DAALias 143
   :ACQuire:MODE 144
   :ACQuire:POINts 145
   :ACQuire:RSIGnal 146
```
[:ACQuire:SRATe](#page-146-0) 147 [:ACQuire:TYPE](#page-147-0) 148 [:BUS<n> Commands](#page-149-0) 150 [:BUS<n>:BIT<m>](#page-151-0) 152 [:BUS<n>:BITS](#page-152-0) 153 [:BUS<n>:CLEar](#page-154-0) 155 [:BUS<n>:DISPlay](#page-155-0) 156 [:BUS<n>:LABel](#page-156-0) 157 [:BUS<n>:MASK](#page-157-0) 158 [:CALibrate Commands](#page-158-0) 159 [:CALibrate:DATE](#page-159-0) 160 [:CALibrate:LABel](#page-160-0) 161 [:CALibrate:STARt](#page-161-0) 162 [:CALibrate:STATus](#page-162-0) 163 [:CALibrate:SWITch](#page-163-0) 164 [:CALibrate:TEMPerature](#page-164-0) 165 [:CALibrate:TIME](#page-165-0) 166 [:CHANnel<n> Commands](#page-166-0) 167 [:CHANnel<n>:BWLimit](#page-169-0) 170 [:CHANnel<n>:COUPling](#page-170-0) 171 [:CHANnel<n>:DISPlay](#page-171-0) 172 [:CHANnel<n>:IMPedance](#page-172-0) 173 [:CHANnel<n>:INVert](#page-173-0) 174 [:CHANnel<n>:LABel](#page-174-0) 175 [:CHANnel<n>:OFFSet](#page-175-0) 176 [:CHANnel<n>:PROBe](#page-176-0) 177 [:CHANnel<n>:PROBe:ID](#page-177-0) 178 [:CHANnel<n>:PROBe:SKEW](#page-178-0) 179 [:CHANnel<n>:PROBe:STYPe](#page-179-0) 180 [:CHANnel<n>:PROTection](#page-180-0) 181 [:CHANnel<n>:RANGe](#page-181-0) 182 [:CHANnel<n>:SCALe](#page-182-0) 183 [:CHANnel<n>:UNITs](#page-183-0) 184 [:CHANnel<n>:VERNier](#page-184-0) 185 [:DIGital<n> Commands](#page-185-0) 186 [:DIGital<n>:DISPlay](#page-187-0) 188 [:DIGital<n>:LABel](#page-188-0) 189 [:DIGital<n>:POSition](#page-189-0) 190 [:DIGital<n>:SIZE](#page-190-0) 191 [:DIGital<n>:THReshold](#page-191-0) 192

```
:DISPlay Commands 193
  :DISPlay:CLEar 195
  :DISPlay:DATA 196
  :DISPlay:LABel 198
  :DISPlay:LABList 199
  :DISPlay:PERSistence 200
  :DISPlay:SOURce 201
  :DISPlay:VECTors 202
:EXTernal Trigger Commands 203
  :EXTernal:BWLimit 204
  :EXTernal:IMPedance 205
  :EXTernal:PROBe 206
  :EXTernal:PROBe:ID 207
  :EXTernal:PROBe:STYPe 208
  :EXTernal:PROTection 209
  :EXTernal:RANGe 210
  :EXTernal:UNITs 211
:FUNCtion Commands 212
  :FUNCtion:CENTer 214
  :FUNCtion:DISPlay 215
  :FUNCtion:OFFSet 216
  :FUNCtion:OPERation 217
  :FUNCtion:RANGe 218
  :FUNCtion:REFerence 219
  :FUNCtion:SCALe 220
  :FUNCtion:SOURce 221
  :FUNCtion:SPAN 222
  :FUNCtion:WINDow 223
:HARDcopy Commands 224
  :HARDcopy:FACTors 225
  :HARDcopy:FFEed 226
  :HARDcopy:FILename 227
  :HARDcopy:FORMat 228
  :HARDcopy:IGColors 229
  :HARDcopy:PALette 230
  :HARDcopy:PDRiver 231
:MARKer Commands 232
  :MARKer:MODE 234
  :MARKer:X1Position 235
  :MARKer:X1Y1source 236
```
[:MARKer:X2Position](#page-236-0) 237 [:MARKer:X2Y2source](#page-237-0) 238 [:MARKer:XDELta](#page-238-0) 239 [:MARKer:Y1Position](#page-239-0) 240 [:MARKer:Y2Position](#page-240-0) 241 [:MARKer:YDELta](#page-241-0) 242 [:MEASure Commands](#page-242-0) 243 [:MEASure:CLEar](#page-249-0) 250 [:MEASure:COUNter](#page-250-0) 251 [:MEASure:DEFine](#page-251-0) 252 [:MEASure:DELay](#page-254-0) 255 [:MEASure:DUTYcycle](#page-256-0) 257 [:MEASure:FALLtime](#page-257-0) 258 [:MEASure:FREQuency](#page-258-0) 259 [:MEASure:NWIDth](#page-259-0) 260 [:MEASure:OVERshoot](#page-260-0) 261 [:MEASure:PERiod](#page-262-0) 263 [:MEASure:PHASe](#page-263-0) 264 [:MEASure:PREShoot](#page-264-0) 265 [:MEASure:PWIDth](#page-265-0) 266 [:MEASure:RISetime](#page-266-0) 267 [:MEASure:SDEViation](#page-267-0) 268 [:MEASure:SHOW](#page-268-0) 269 [:MEASure:SOURce](#page-269-0) 270 [:MEASure:TEDGe](#page-271-0) 272 [:MEASure:TVALue](#page-273-0) 274 [:MEASure:VAMPlitude](#page-275-0) 276 [:MEASure:VAVerage](#page-276-0) 277 [:MEASure:VBASe](#page-277-0) 278 [:MEASure:VMAX](#page-278-0) 279 [:MEASure:VMIN](#page-279-0) 280 [:MEASure:VPP](#page-280-0) 281 [:MEASure:VRMS](#page-281-0) 282 [:MEASure:VTIMe](#page-282-0) 283 [:MEASure:VTOP](#page-283-0) 284 [:MEASure:XMAX](#page-284-0) 285 [:MEASure:XMIN](#page-285-0) 286 [:POD Commands](#page-286-0) 287 [:POD<n>:DISPlay](#page-287-0) 288 [:POD<n>:SIZE](#page-288-0) 289 [:POD<n>:THReshold](#page-289-0) 290

```
:SBUS Commands 292
  :SBUS:BUSDoctor:ADDRess 294
  :SBUS:BUSDoctor:BAUDrate 295
  :SBUS:BUSDoctor:CHANnel 296
  :SBUS:BUSDoctor:MODE 297
  :SBUS:CAN:COUNt:ERRor 298
  :SBUS:CAN:COUNt:OVERload 299
  :SBUS:CAN:COUNt:RESet 300
  :SBUS:CAN:COUNt:TOTal 301
  :SBUS:CAN:COUNt:UTILization 302
  :SBUS:DISPlay 303
  :SBUS:FLEXray:COUNt:NULL 304
  :SBUS:FLEXray:COUNt:RESet 305
  :SBUS:FLEXray:COUNt:SYNC 306
  :SBUS:FLEXray:COUNt:TOTal 307
  :SBUS:IIC:ASIZe 308
  :SBUS:LIN:PARity 309
  :SBUS:MODE 310
  :SBUS:SPI:WIDTh 311
:SYSTem Commands 312
  :SYSTem:DATE 313
  :SYSTem:DSP 314
  :SYSTem:ERRor 315
  :SYSTem:LOCK 316
  :SYSTem:SETup 317
  :SYSTem:TIME 319
:TIMebase Commands 320
  :TIMebase:MODE 322
  :TIMebase:POSition 323
  :TIMebase:RANGe 324
  :TIMebase:REFClock 325
  :TIMebase:REFerence 326
  :TIMebase:SCALe 327
  :TIMebase:VERNier 328
  :TIMebase:WINDow:POSition 329
  :TIMebase:WINDow:RANGe 330
  :TIMebase:WINDow:SCALe 331
:TRIGger Commands 332
  General :TRIGger Commands 335
  :TRIGger:HFReject 336
```
[:TRIGger:HOLDoff](#page-336-0) 337 [:TRIGger:MODE](#page-337-0) 338 [:TRIGger:NREJect](#page-338-0) 339 [:TRIGger:PATTern](#page-339-0) 340 [:TRIGger:SWEep](#page-341-0) 342 [:TRIGger:CAN Commands](#page-342-0) 343 [:TRIGger:CAN:PATTern:DATA](#page-344-0) 345 [:TRIGger:CAN:PATTern:DATA:LENGth](#page-345-0) 346 [:TRIGger:CAN:PATTern:ID](#page-346-0) 347 [:TRIGger:CAN:PATTern:ID:MODE](#page-347-0) 348 [:TRIGger:CAN:SAMPlepoint](#page-348-0) 349 [:TRIGger:CAN:SIGNal:BAUDrate](#page-349-0) 350 [:TRIGger:CAN:SOURce](#page-350-0) 351 [:TRIGger:CAN:TRIGger](#page-351-0) 352 [:TRIGger:DURation Commands](#page-353-0) 354 [:TRIGger:DURation:GREaterthan](#page-354-0) 355 [:TRIGger:DURation:LESSthan](#page-355-0) 356 [:TRIGger:DURation:PATTern](#page-356-0) 357 [:TRIGger:DURation:QUALifier](#page-357-0) 358 [:TRIGger:DURation:RANGe](#page-358-0) 359 [:TRIGger:EBURst Commands](#page-359-0) 360 [:TRIGger:EBURst:COUNt](#page-360-0) 361 [:TRIGger:EBURst:IDLE](#page-361-0) 362 [:TRIGger:EBURst:SLOPe](#page-362-0) 363 [:TRIGger\[:EDGE\] Commands](#page-363-0) 364 [:TRIGger\[:EDGE\]:COUPling](#page-364-0) 365 [:TRIGger\[:EDGE\]:LEVel](#page-365-0) 366 [:TRIGger\[:EDGE\]:REJect](#page-366-0) 367 [:TRIGger\[:EDGE\]:SLOPe](#page-367-0) 368 [:TRIGger\[:EDGE\]:SOURce](#page-368-0) 369 [:TRIGger:FLEXray Commands](#page-369-0) 370 [:TRIGger:FLEXray:ERRor:TYPE](#page-370-0) 371 [:TRIGger:FLEXray:FRAMe:CCBase](#page-372-0) 373 [:TRIGger:FLEXray:FRAMe:CCRepetition](#page-373-0) 374 [:TRIGger:FLEXray:FRAMe:ID](#page-374-0) 375 [:TRIGger:FLEXray:FRAMe:TYPE](#page-375-0) 376 [:TRIGger:FLEXray:TIME:CBASe](#page-376-0) 377 [:TRIGger:FLEXray:TIME:CREPetition](#page-377-0) 378 [:TRIGger:FLEXray:TIME:SEGMent](#page-378-0) 379 [:TRIGger:FLEXray:TIME:SLOT](#page-379-0) 380 [:TRIGger:FLEXray:TRIGger](#page-380-0) 381 [:TRIGger:GLITch Commands](#page-381-0) 382

[:TRIGger:GLITch:GREaterthan](#page-383-0) 384 [:TRIGger:GLITch:LESSthan](#page-384-0) 385 [:TRIGger:GLITch:LEVel](#page-385-0) 386 [:TRIGger:GLITch:POLarity](#page-386-0) 387 [:TRIGger:GLITch:QUALifier](#page-387-0) 388 [:TRIGger:GLITch:RANGe](#page-388-0) 389 [:TRIGger:GLITch:SOURce](#page-389-0) 390 [:TRIGger:IIC Commands](#page-390-0) 391 [:TRIGger:IIC:PATTern:ADDRess](#page-391-0) 392 [:TRIGger:IIC:PATTern:DATA](#page-392-0) 393 [:TRIGger:IIC:PATTern:DATa2](#page-393-0) 394 [:TRIGger:IIC:SOURce:CLOCk](#page-394-0) 395 [:TRIGger:IIC:SOURce:DATA](#page-395-0) 396 [:TRIGger:IIC:TRIGger:QUALifier](#page-396-0) 397 [:TRIGger:IIC:TRIGger\[:TYPE\]](#page-397-0) 398 [:TRIGger:LIN Commands](#page-399-0) 400 [:TRIGger:LIN:ID](#page-400-0) 401 [:TRIGger:LIN:SAMPlepoint](#page-401-0) 402 [:TRIGger:LIN:SIGNal:BAUDrate](#page-402-0) 403 [:TRIGger:LIN:SOURce](#page-403-0) 404 [:TRIGger:LIN:STANdard](#page-404-0) 405 [:TRIGger:LIN:SYNCbreak](#page-405-0) 406 [:TRIGger:LIN:TRIGger](#page-406-0) 407 [:TRIGger:SEQuence Commands](#page-407-0) 408 [:TRIGger:SEQuence:COUNt](#page-408-0) 409 [:TRIGger:SEQuence:EDGE](#page-409-0) 410 [:TRIGger:SEQuence:FIND](#page-410-0) 411 [:TRIGger:SEQuence:PATTern](#page-411-0) 412 [:TRIGger:SEQuence:RESet](#page-412-0) 413 [:TRIGger:SEQuence:TIMer](#page-413-0) 414 [:TRIGger:SEQuence:TRIGger](#page-414-0) 415 [:TRIGger:SPI Commands](#page-415-0) 416 [:TRIGger:SPI:CLOCk:SLOPe](#page-416-0) 417 [:TRIGger:SPI:CLOCk:TIMeout](#page-417-0) 418 [:TRIGger:SPI:FRAMing](#page-418-0) 419 [:TRIGger:SPI:PATTern:DATA](#page-419-0) 420 [:TRIGger:SPI:PATTern:WIDTh](#page-420-0) 421 [:TRIGger:SPI:SOURce:CLOCk](#page-421-0) 422 [:TRIGger:SPI:SOURce:DATA](#page-422-0) 423 [:TRIGger:SPI:SOURce:FRAMe](#page-423-0) 424 [:TRIGger:TV Commands](#page-424-0) 425 [:TRIGger:TV:LINE](#page-425-0) 426

[:TRIGger:TV:MODE](#page-426-0) 427 [:TRIGger:TV:POLarity](#page-427-0) 428 [:TRIGger:TV:SOURce](#page-428-0) 429 [:TRIGger:TV:STANdard](#page-429-0) 430 [:TRIGger:USB Commands](#page-430-0) 431 [:TRIGger:USB:SOURce:DMINus](#page-431-0) 432 [:TRIGger:USB:SOURce:DPLus](#page-432-0) 433 [:TRIGger:USB:SPEed](#page-433-0) 434 [:TRIGger:USB:TRIGger](#page-434-0) 435

[:WAVeform Commands](#page-435-0) 436 [:WAVeform:BYTeorder](#page-443-0) 444 [:WAVeform:COUNt](#page-444-0) 445 [:WAVeform:DATA](#page-445-0) 446 [:WAVeform:FORMat](#page-447-0) 448 [:WAVeform:POINts](#page-448-0) 449 [:WAVeform:POINts:MODE](#page-450-0) 451 [:WAVeform:PREamble](#page-452-0) 453 [:WAVeform:SOURce](#page-455-0) 456 [:WAVeform:TYPE](#page-459-0) 460 [:WAVeform:UNSigned](#page-460-0) 461 [:WAVeform:VIEW](#page-461-0) 462 [:WAVeform:XINCrement](#page-462-0) 463 [:WAVeform:XORigin](#page-463-0) 464 [:WAVeform:XREFerence](#page-464-0) 465 [:WAVeform:YINCrement](#page-465-0) 466 [:WAVeform:YORigin](#page-466-0) 467 [:WAVeform:YREFerence](#page-467-0) 468

### **[4 Commands A-Z](#page-468-1)**

#### **[5 Obsolete and Discontinued Commands](#page-490-1)**

[:CHANnel:ACTivity](#page-495-0) 496 [:CHANnel:LABel](#page-496-0) 497 [:CHANnel:THReshold](#page-497-0) 498 [:CHANnel2:SKEW](#page-498-0) 499 [:CHANnel<n>:INPut](#page-499-0) 500 [:CHANnel<n>:PMODe](#page-500-0) 501 [:DISPlay:CONNect](#page-501-0) 502 [:DISPlay:ORDer](#page-502-0) 503 [:ERASe](#page-503-0) 504 [:EXTernal:INPut](#page-504-0) 505

[:EXTernal:PMODe](#page-505-0) 506 [:FUNCtion:VIEW](#page-506-0) 507 [:HARDcopy:DESTination](#page-507-0) 508 [:HARDcopy:DEVice](#page-508-0) 509 [:HARDcopy:GRAYscale](#page-509-0) 510 [:MEASure:LOWer](#page-510-0) 511 [:MEASure:SCRatch](#page-511-0) 512 [:MEASure:TDELta](#page-512-0) 513 [:MEASure:THResholds](#page-513-0) 514 [:MEASure:TMAX](#page-514-0) 515 [:MEASure:TMIN](#page-515-0) 516 [:MEASure:TSTArt](#page-516-0) 517 [:MEASure:TSTOp](#page-517-0) 518 [:MEASure:TVOLt](#page-518-0) 519 [:MEASure:UPPer](#page-520-0) 521 [:MEASure:VDELta](#page-521-0) 522 [:MEASure:VSTArt](#page-522-0) 523 [:MEASure:VSTOp](#page-523-0) 524 [:PRINt?](#page-524-0) 525 [:TIMebase:DELay](#page-526-0) 527 [:TRIGger:CAN:ACKNowledge](#page-527-0) 528 [:TRIGger:CAN:SIGNal:DEFinition](#page-528-0) 529 [:TRIGger:LIN:SIGNal:DEFinition](#page-529-0) 530 [:TRIGger:THReshold](#page-530-0) 531 [:TRIGger:TV:TVMode](#page-531-0) 532

#### **[6 Error Messages](#page-532-1)**

#### **[7 Status Reporting](#page-540-1)**

[Status Reporting Data Structures](#page-542-0) 543 [Status Byte Register \(STB\)](#page-545-0) 546 [Service Request Enable Register \(SRE\)](#page-547-0) 548 [Trigger Event Register \(TER\)](#page-548-0) 549 [Output Queue](#page-549-0) 550 [Message Queue](#page-550-0) 551 [\(Standard\) Event Status Register \(ESR\)](#page-551-0) 552 [\(Standard\) Event Status Enable Register \(ESE\)](#page-552-0) 553 [Error Queue](#page-553-0) 554

[Operation Status Event Register \(:OPERegister\[:EVENt\]\)](#page-554-0) 555 [Operation Status Condition Register \(:OPERegister:CONDition\)](#page-555-0) 556 [Arm Event Register \(AER\)](#page-556-0) 557 [Hardware Event Event Register \(:HWERegister\[:EVENt\]\)](#page-557-0) 558 [Hardware Event Condition Register \(:HWERegister:CONDition\)](#page-558-0) 559 [Clearing Registers and Queues](#page-559-0) 560 [Status Reporting Decision Chart](#page-560-0) 561

#### **[8 More About Oscilloscope Commands](#page-562-1)**

[Command Classifications](#page-563-0) 564 [Core Commands](#page-563-1) 564 [Non-Core Commands](#page-563-2) 564 [Obsolete Commands](#page-563-3) 564 [Valid Command/Query Strings](#page-564-0) 565 [Program Message Syntax](#page-564-1) 565 [Command Tree](#page-568-0) 569 [Duplicate Mnemonics](#page-578-0) 579 [Tree Traversal Rules and Multiple Commands](#page-578-1) 579 [Query Return Values](#page-581-0) 582 [All Oscilloscope Commands Are Sequential](#page-582-0) 583

#### **[9 Programming Examples](#page-584-1)**

[SICL Example in C](#page-585-0)[VISA Example in C](#page-594-0)[VISA Example in Visual Basic](#page-603-0)[VISA COM Example in Visual Basic](#page-613-0)

#### **[Index](#page-624-0)**

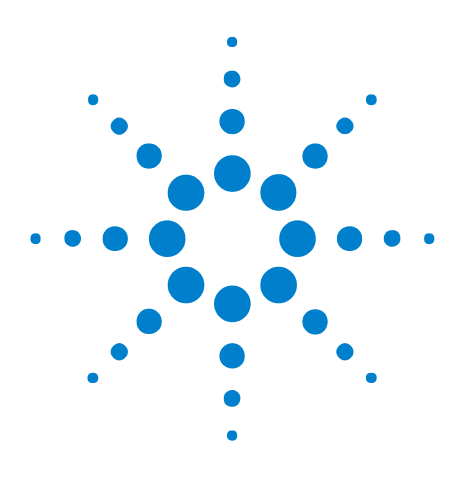

**Agilent 6000 Series Oscilloscopes Programmer's Reference**

# <span id="page-16-1"></span>**What's New**

<span id="page-16-0"></span>**1**

[What's New in Version 4.10](#page-17-0) 18 [What's New in Version 4.00](#page-19-0) 20 [What's New in Version 3.50](#page-21-0) 22 [What's New in Version 3.00](#page-23-0) 24 [Command Differences From 54620/54640 Series Oscilloscopes](#page-25-0) 26

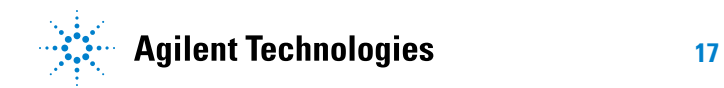

## <span id="page-17-0"></span>**What's New in Version 4.10**

New features in version 4.10 of the 6000 Series oscilloscope software are:

- **•** The ability to trigger on and decode FlexRay serial bus data using a Decomsys BusDoctor 2 protocol analyzer with a four- channel mixed- signal oscilloscope that includes the Option FRS license.
- **•** The square root waveform math function.
- **•** Several new hardcopy printer drivers.

More detailed descriptions of the new and changed commands appear below.

#### **New Commands**

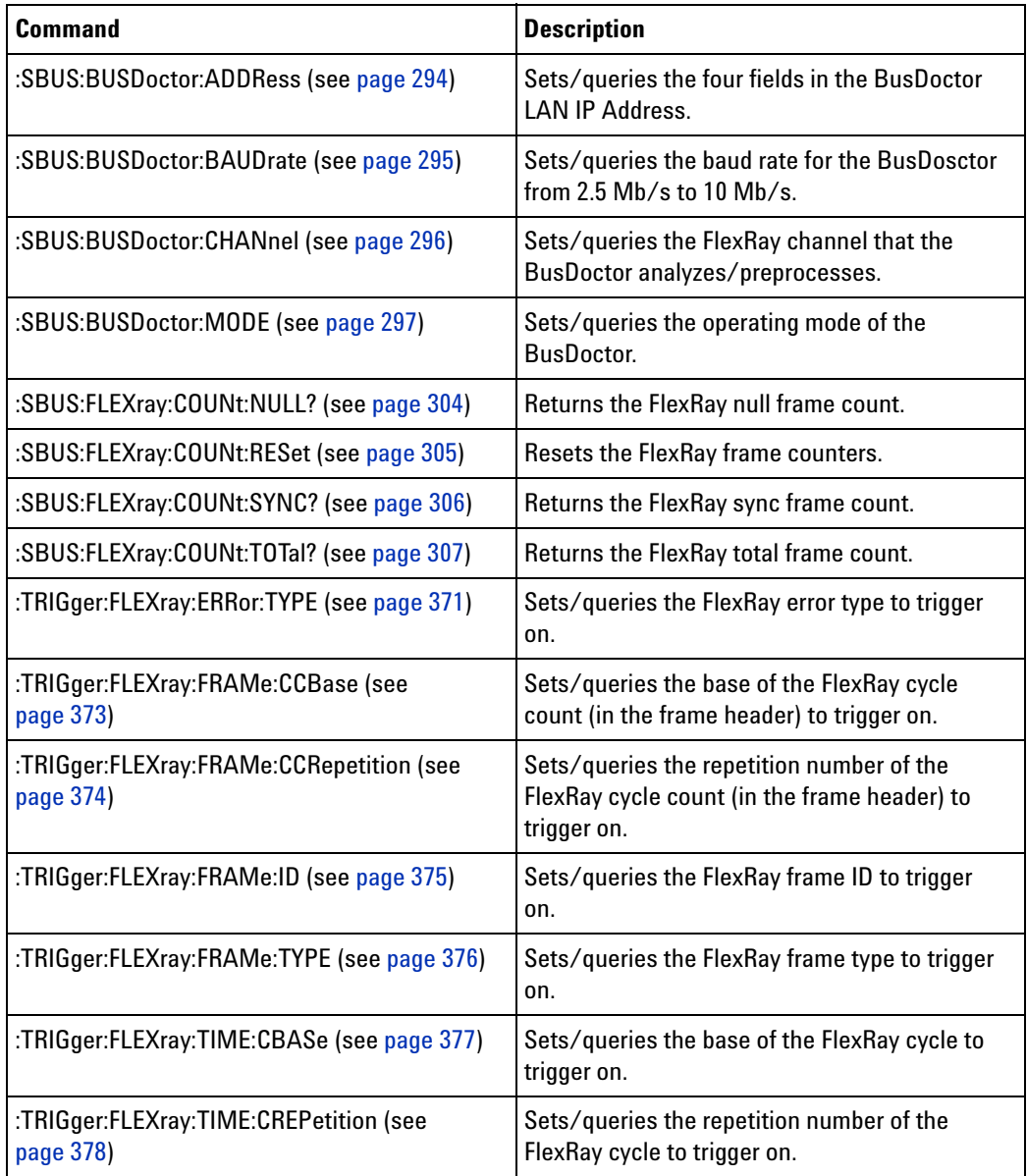

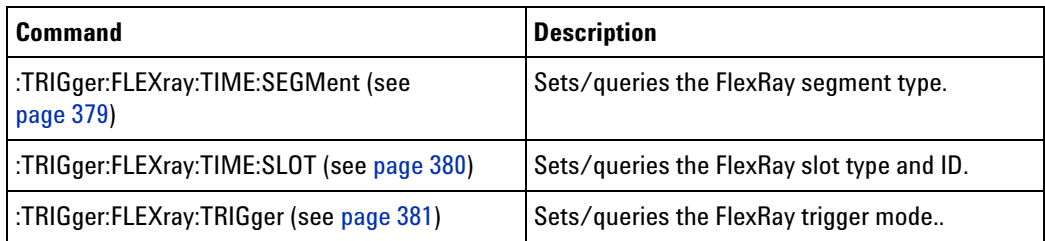

#### **Changed Commands**

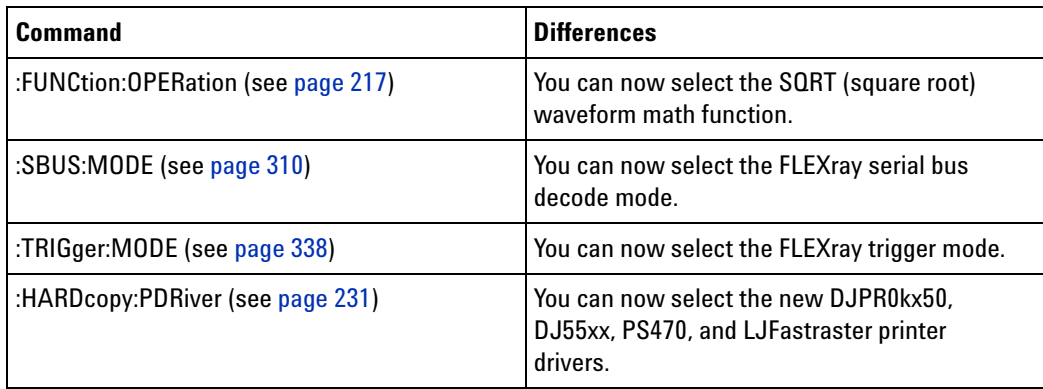

# <span id="page-19-0"></span>**What's New in Version 4.00**

New features in version 4.00 of the 6000 Series oscilloscope software are:

- **•** The ability to :AUToscale selected channels only and specify the acquisition type and mode that is set after an :AUToscale.
- **•** The :BUS command subsystem for controlling up to two buses made up of digital channels.
- **•** Additional :CALibrate commands for starting the user calibration procedure, displaying the status of the last user calibration, and displaying the temperature change since the last user calibration.

More detailed descriptions of the new and changed commands appear below.

#### **New Commands**

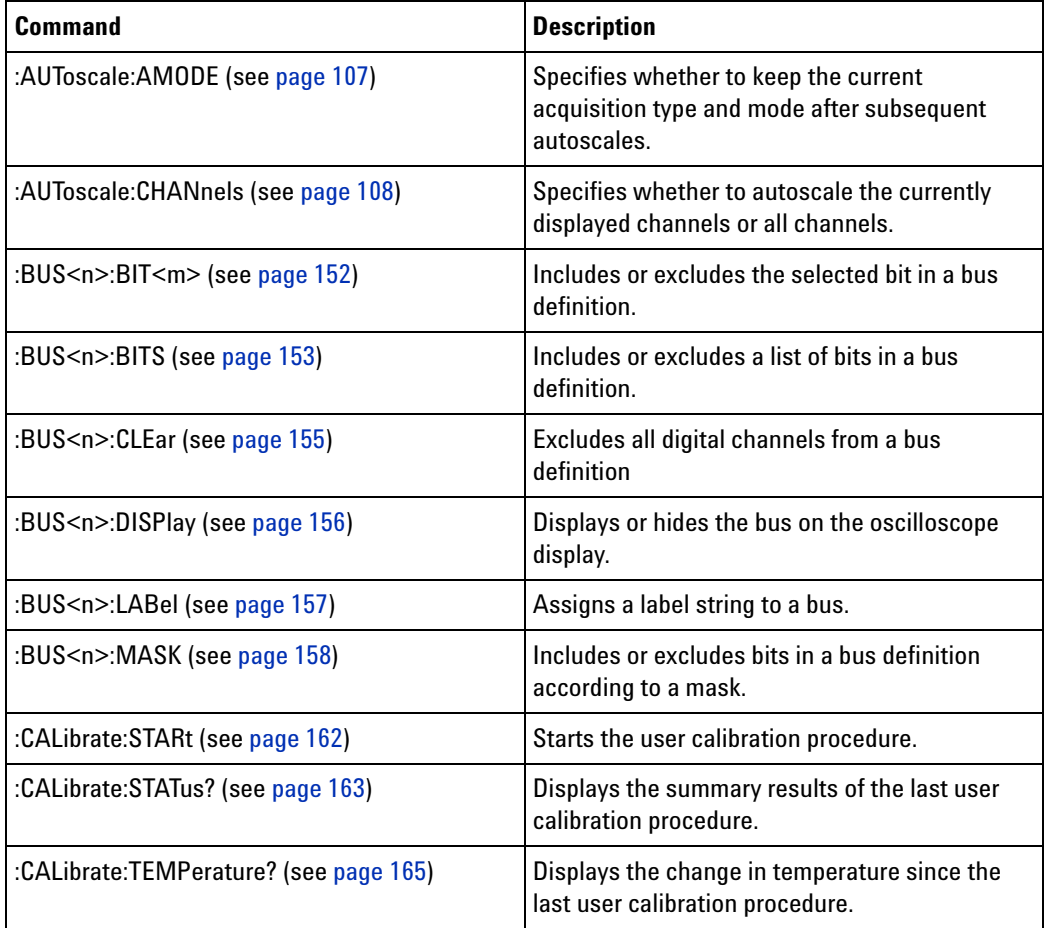

# **Changed**

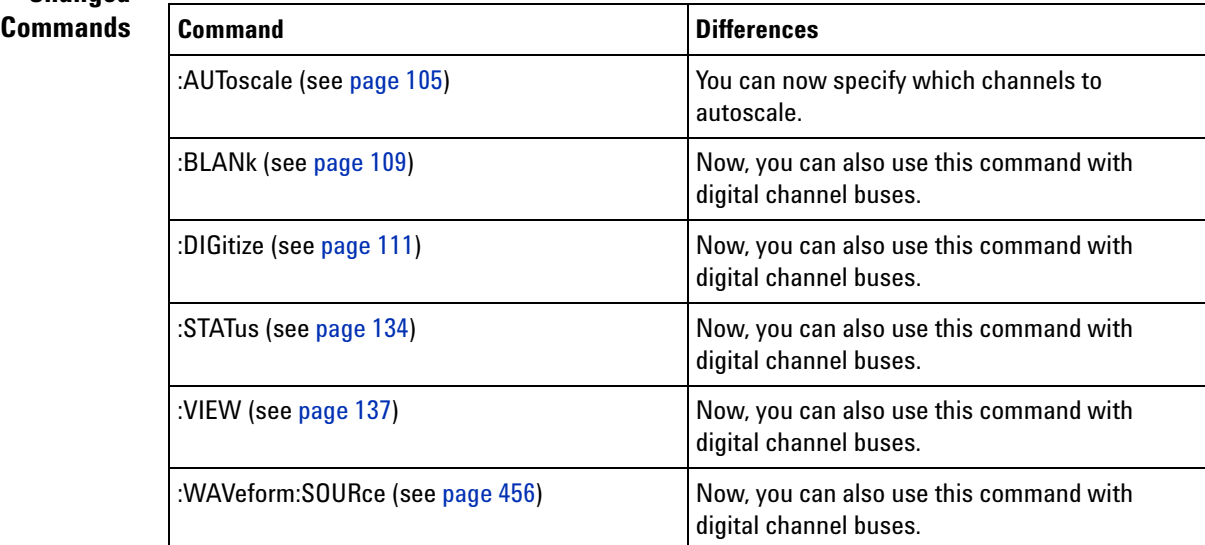

## <span id="page-21-0"></span>**What's New in Version 3.50**

New features in version 3.50 of the 6000 Series oscilloscope software are:

- **•** The CAN and LIN options have been added to the :SBUS:MODE (serial decode mode) command.
- **•** The :SBUS:CAN:COUNt commands have been added to count CAN bus frames, count load utilization, and reset the counters.
- **•** The ALLerrors, OVERload, and ACKerror options have been added to the :TRIGger:CAN:TRIGger command.
- **•** The :TRIGger:LIN:ID, :TRIGger:LIN:SAMPlepoint, :TRIGger:LIN:STANdard, and :TRIGger:LIN:SYNCbreak commands have been added.
- **•** The :SBUS:LIN:PARity command has been added.
- **•** The ID (for Frame Id) option has been added to the :TRIGger:LIN:TRIGger command.
- **•** The :HWERegister:CONDition, :HWERegister[:EVENt], and :HWE commands for the hardware event condition, event, and enable registers have been added.

More detailed descriptions of the new and changed commands appear below.

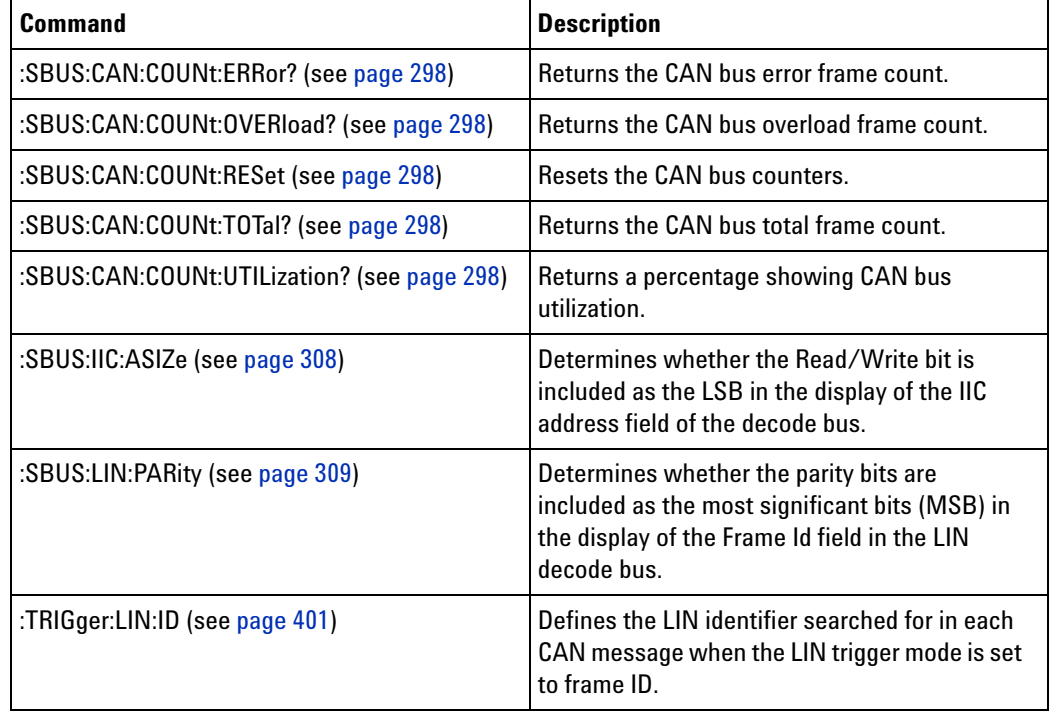

### **New Commands**

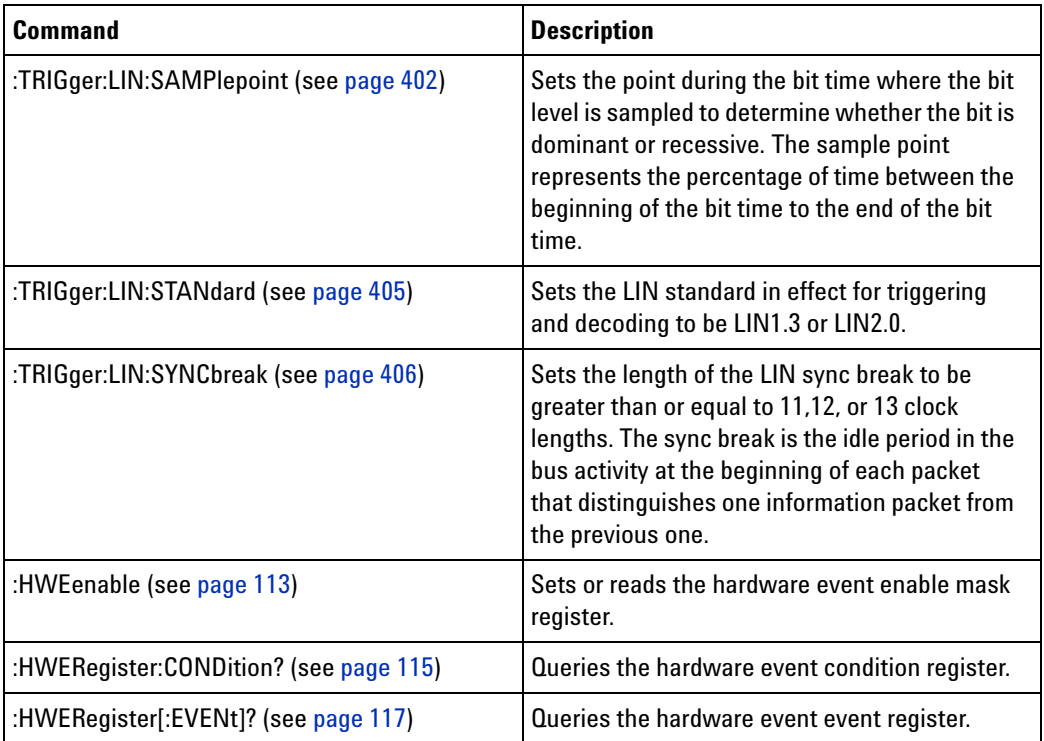

# **Changed**

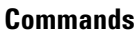

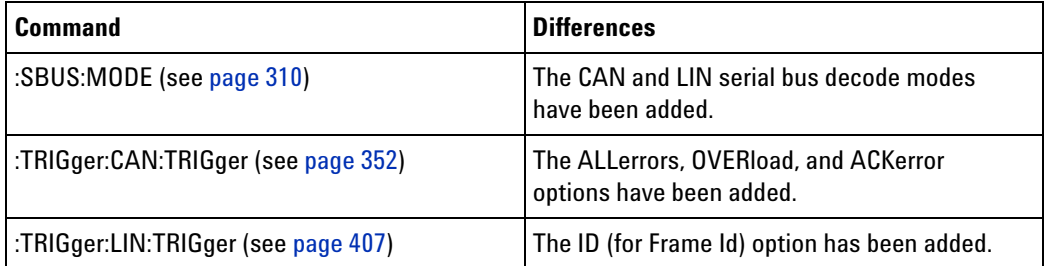

### **Obsolete Commands**

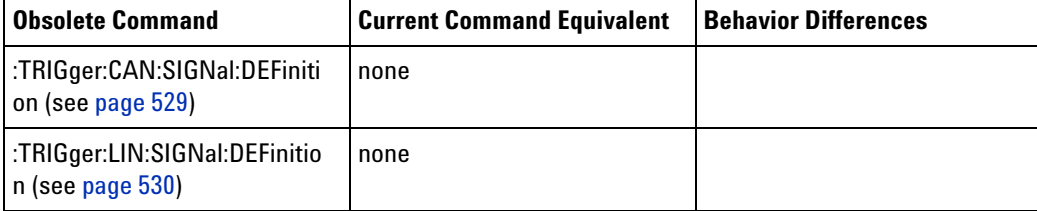

### <span id="page-23-0"></span>**What's New in Version 3.00**

New features in version 3.00 of the 6000 Series oscilloscope software are:

- **•** The :SBUS command subsystem for controlling serial decode bus display, mode, and other options.
- **•** The EBURst trigger mode and supporting :TRIGger:EBURst commands.
- **•** The :ACQuire:AALias and :ACQuire:DAALias commands.
- **•** The :WAVeform:POINts:MODE command.
- **•** The :MEASure:SDEViation command.
- **•** The :TIMebase:REFClock command.
- **•** Changes to the :TRIGger:IIC commands.
- **•** Changes to the :TRIGger:SEQuence:TRIGger command.
- **•** Changes to the :ACQuire:TYPE and :WAVeform:TYPE commands to add HRESolution type.
- **•** Changes to the :BLANk, :DIGitize, :STATus, :VIEW, and :WAVeform:SOURce commands to include the serial decode bus.
- **•** Changes to the :HARDcopy:FORMat command to support the PNG, ASCiixy, and BINary format types.
- **•** Changes to the :DISPlay:DATA? query and the :PRINt command to support the PNG format.
- **•** Changes to the :WAVeform:POINts command to set from 2000 to  $8,000,000$  points (in 1-2-5 sequence) when the waveform points mode is MAXimum or RAW.

More detailed descriptions of the new and changed commands appear below.

#### **New Commands**

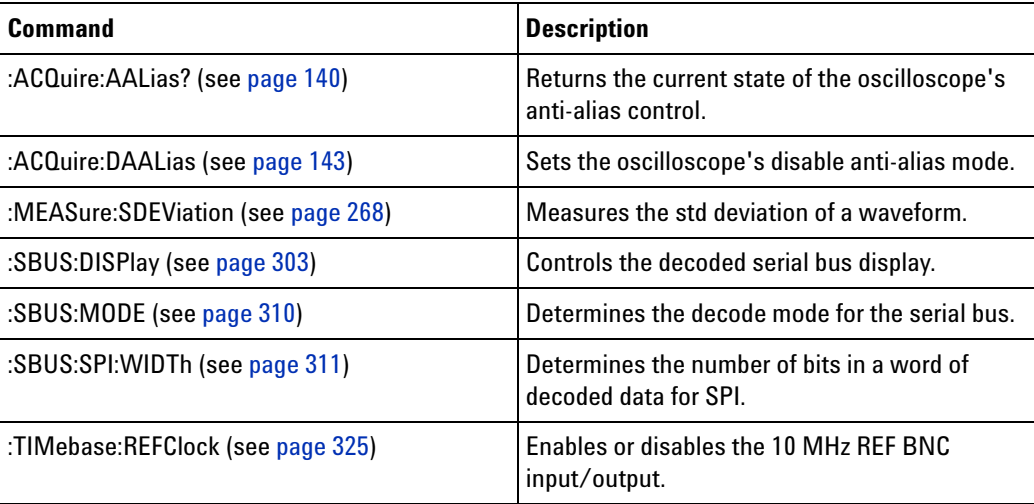

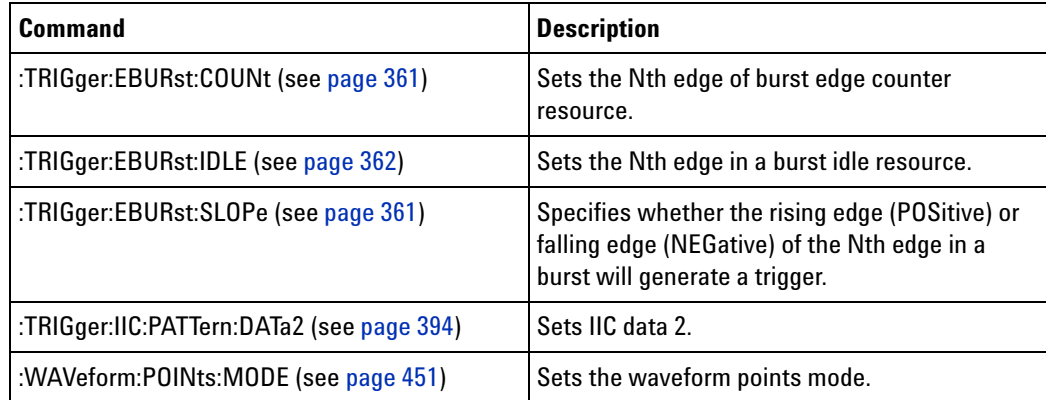

#### **Changed Commands**

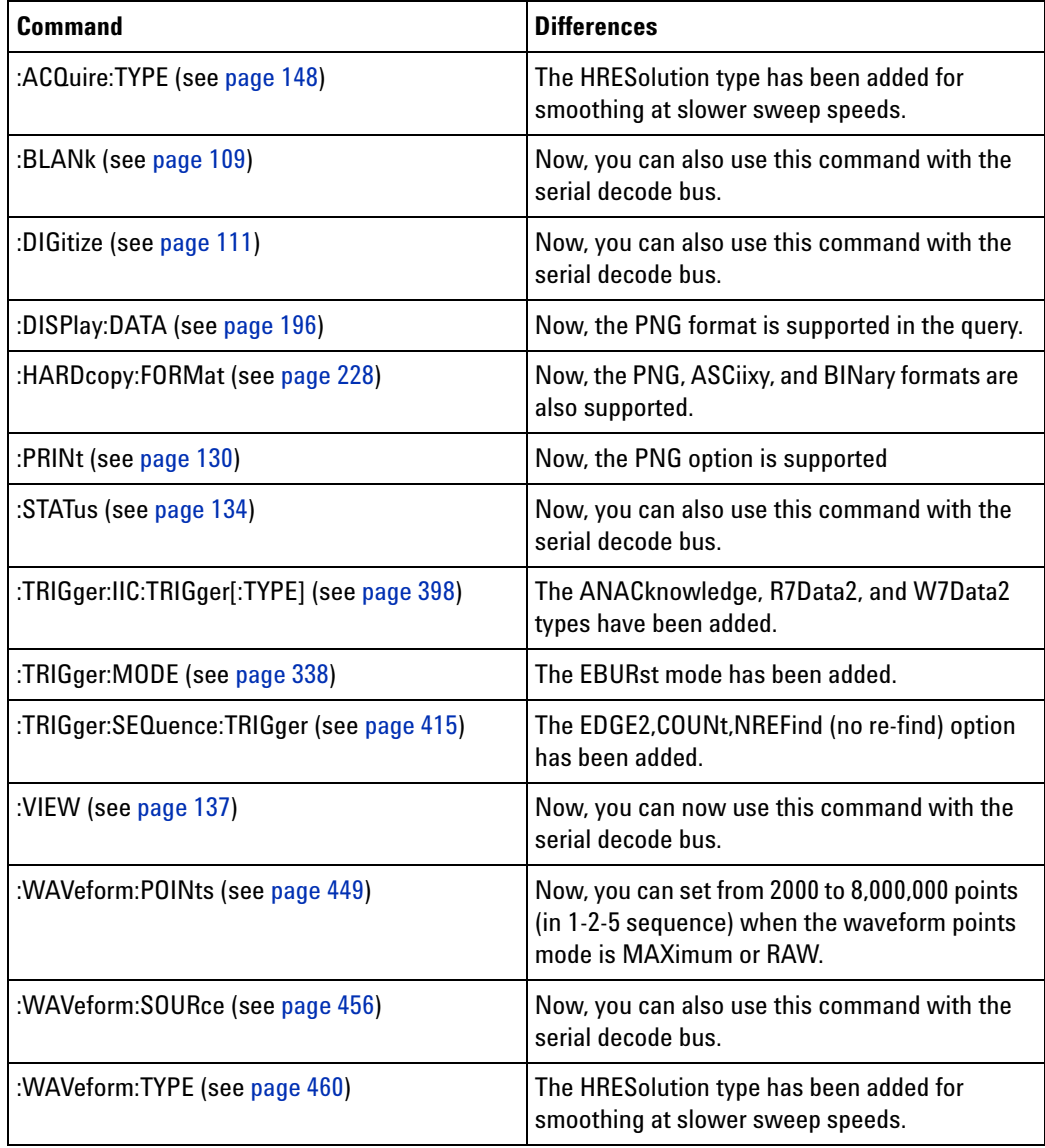

## <span id="page-25-0"></span>**Command Differences From 54620/54640 Series Oscilloscopes**

The main differences between the version 1.00 programming command set for the 6000 Series oscilloscopes and the 54620/54640 Series oscilloscopes are related to:

- **•** :HARDcopy and :DISPlay command subsystem changes for USB printers and the high resolution color display.
- **•** New standards supported by the :TRIGger:TV commands.
- **•** Support for 113xA Series probes.
- **•** New "RAW" :WAVeform:POINts option for retrieving raw acquisition record data.
- **•** Discontinuance of the common commands for macros.

More detailed descriptions of the new, changed, obsolete, and discontinued commands appear below.

#### **New Commands**

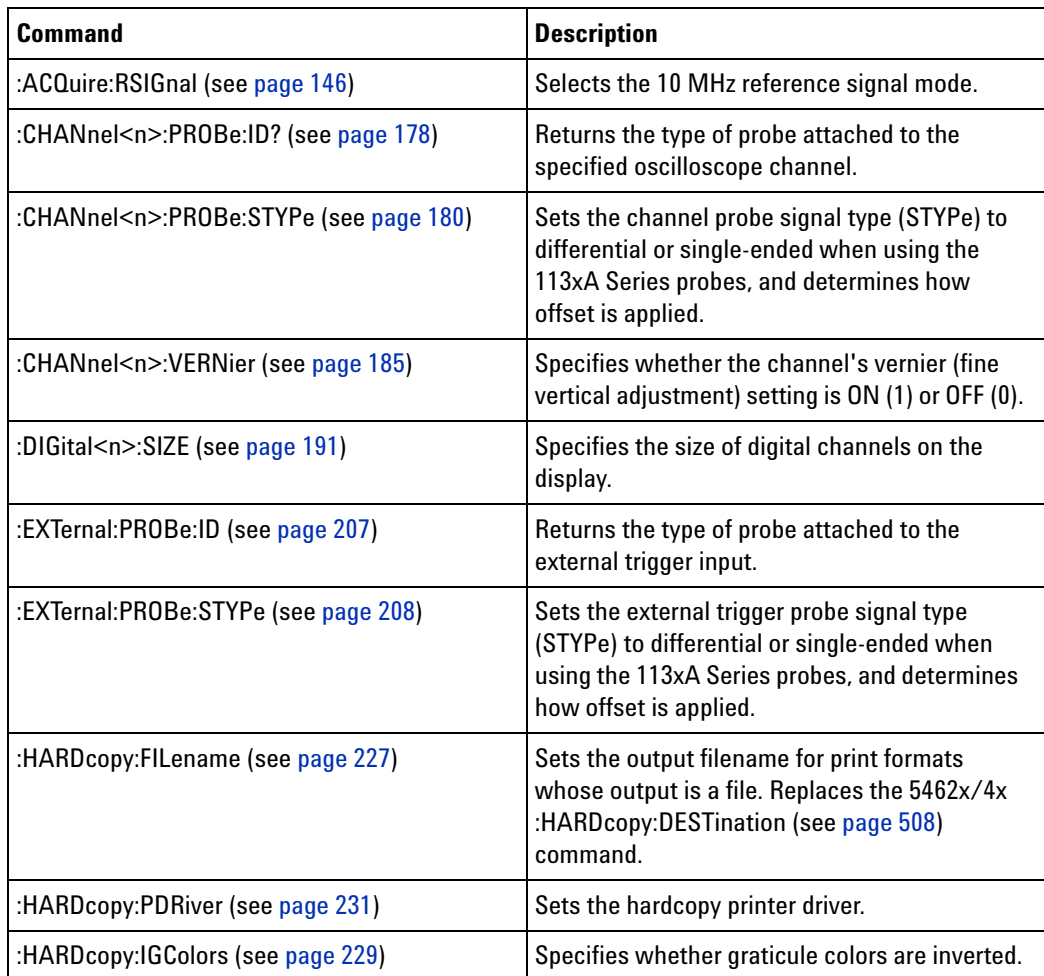

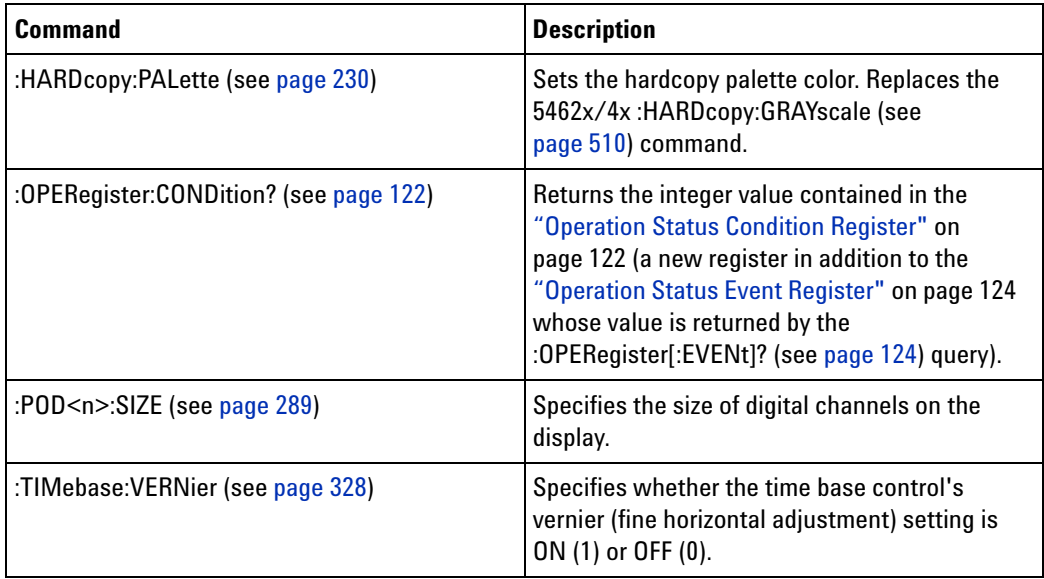

#### **Changed Commands**

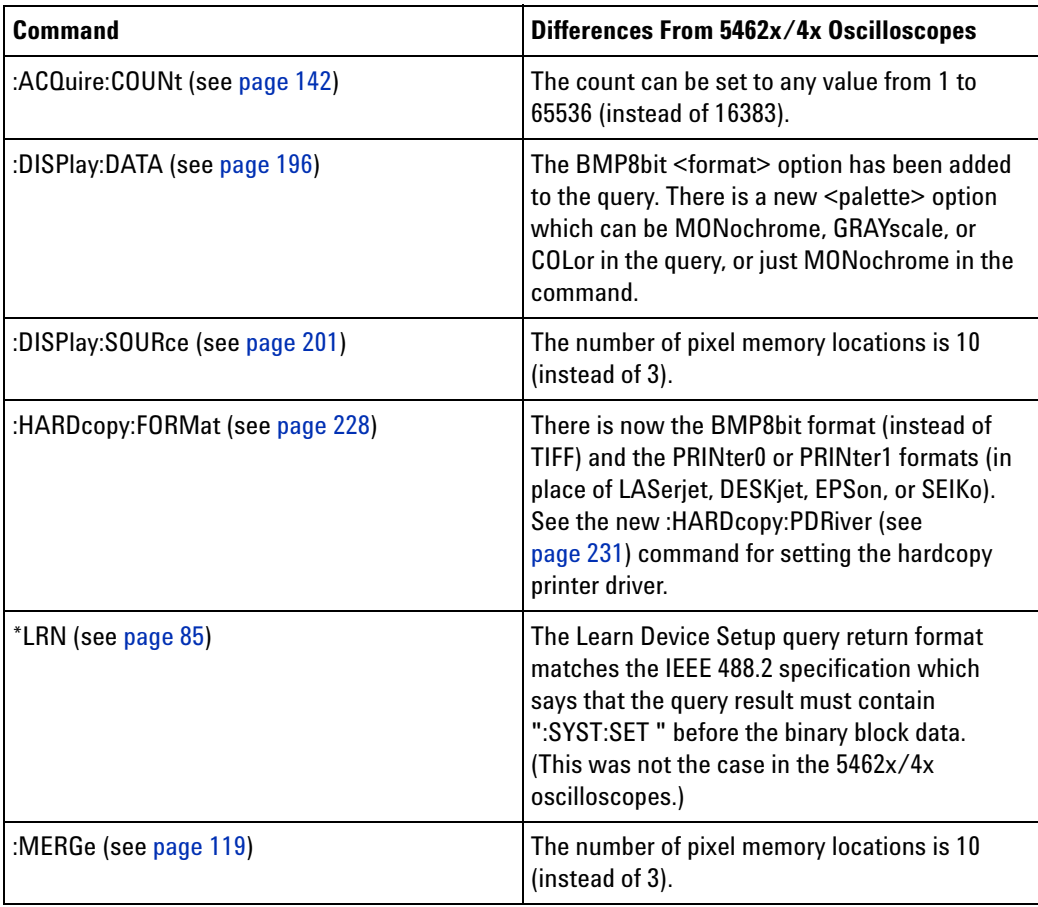

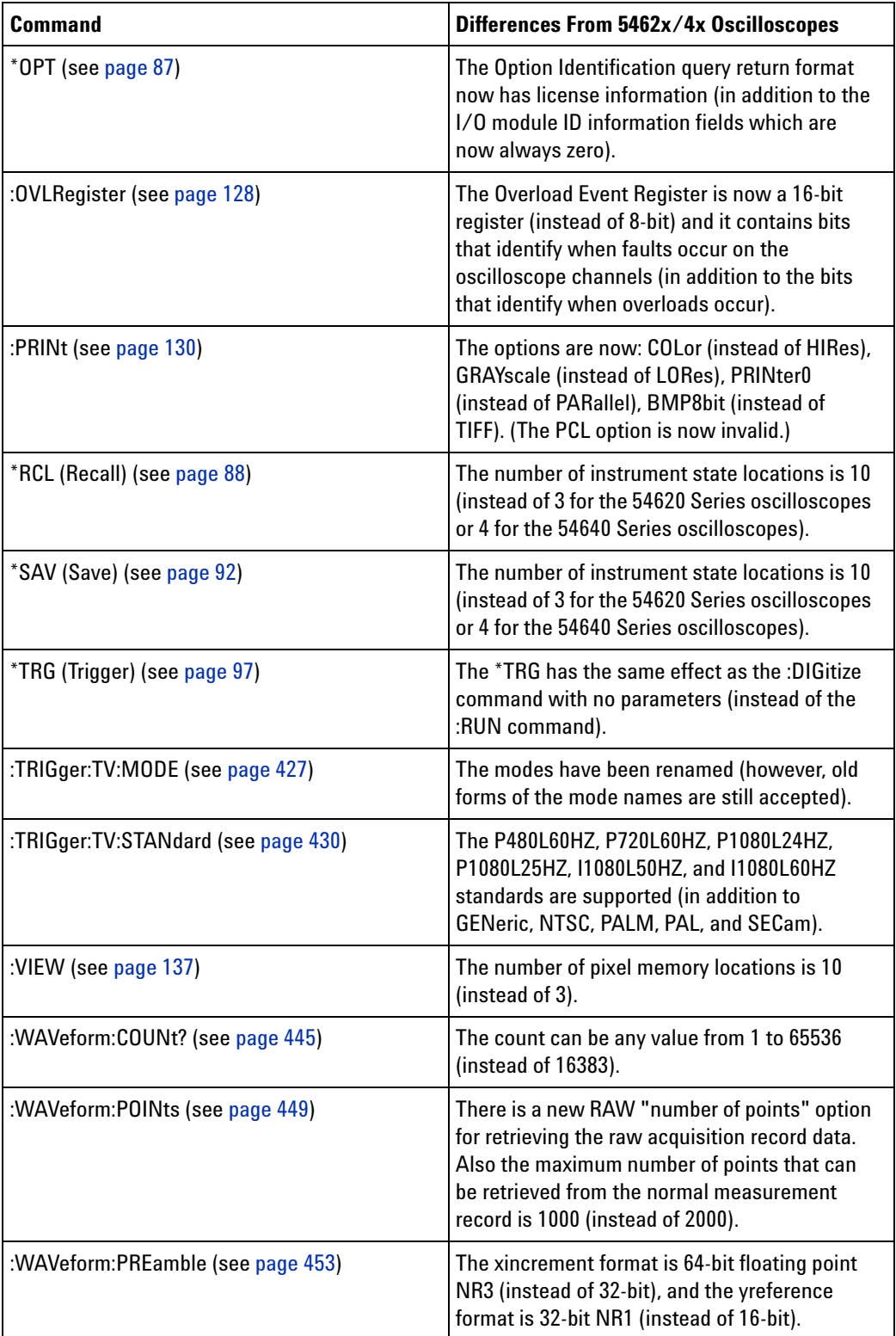

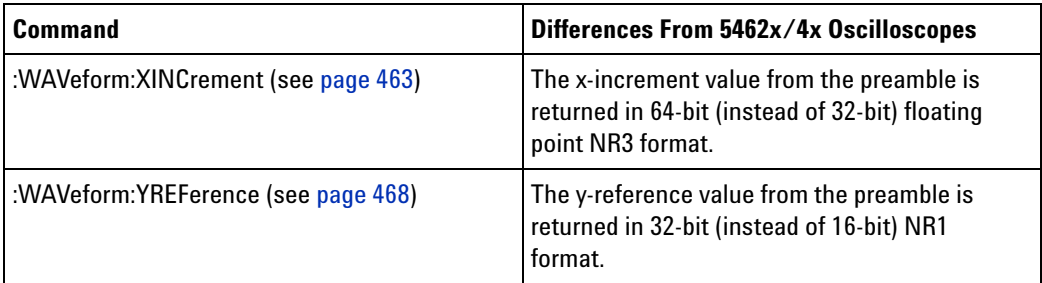

# **Obsolete**

### **Commands**

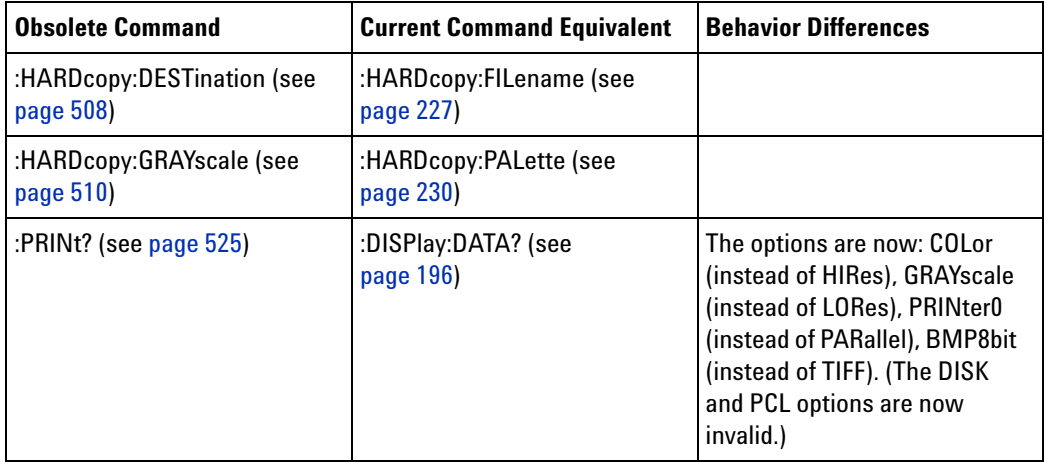

## **Discontinued**

**Commands**

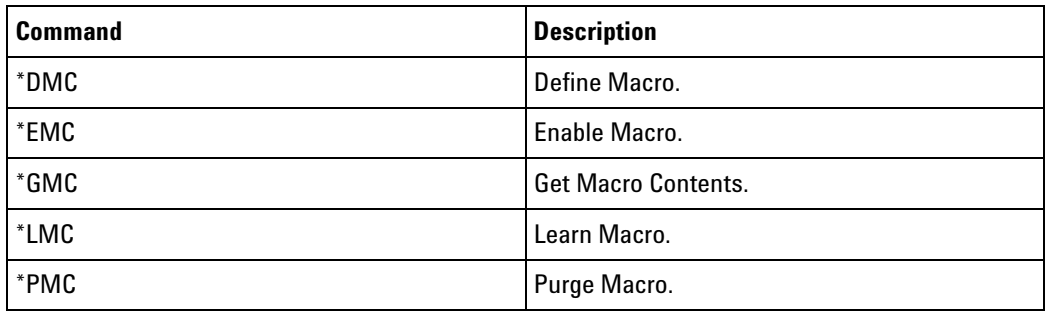

### **1 What's New**

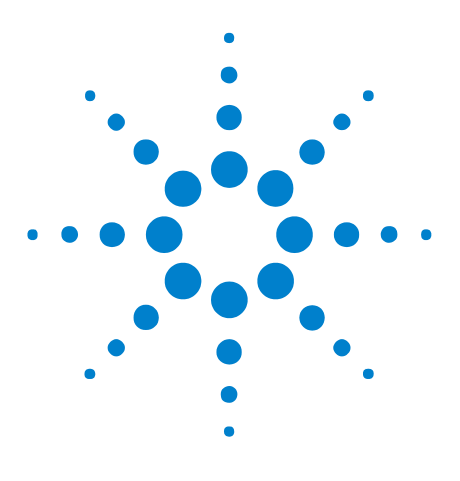

**Agilent 6000 Series Oscilloscopes Programmer's Reference**

# <span id="page-30-1"></span>**Commands Quick Reference**

[Command Summary](#page-31-0) 32 [Syntax Elements](#page-69-0) 70

<span id="page-30-0"></span>**2**

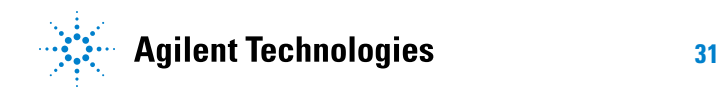

# <span id="page-31-0"></span>**Command Summary**

| <b>Command</b>                       | <b>Query</b>           | <b>Options and Query Returns</b>                                                                                                    |
|--------------------------------------|------------------------|----------------------------------------------------------------------------------------------------|
| *CLS (see page 79)                   | n/a                    | n/a                                                                                                    |
| *ESE <mask> (see<br/>page 80)</mask> | *ESE? (see page $81$ ) | $<$ mask> ::= 0 to 255; an integer in<br>NR1 format:                                                                                                    |
|                                      |                        | Bit Weight Name Enables<br>128 PON Power On<br>7<br>6<br>64 URQ User Request<br>5<br>32 CME Command Error<br>16 EXE Execution Error<br>4<br>3<br>8 DDE Dev. Dependent Error<br>2<br>4 QYE Query Error<br>2 RQL Request Control<br>$\mathbf{1}$<br>$\Omega$<br>1 OPC<br>Operation Complete                |
| n/a                                  | *ESR? (see page 82)    | $<$ status> ::= 0 to 255; an integer in<br>NR1 format                                                                                                    |
| n/a                                  | *IDN? (see page 82)    | AGILENT TECHNOLOGIES, <model>,<br/><serial number="">, X.XX.XX<br/><math>&lt;</math>model&gt; ::= the model number of the<br/>instrument<br/><serial number=""> ::= the serial<br/>number of the instrument<br/><math>\langle X.XX.XX \rangle</math> ::= the software revision</serial></serial></model> |
|                                      |                        | of the instrument                                                                                                    |
| n/a                                  | *LRN? (see page 85)    | <learn_string> ::= current<br/>instrument setup as a block of data<br/>in IEEE 488.2 # format</learn_string>                                                                                                    |
| *OPC (see page 86)                   | *OPC? (see page $86$ ) | ASCII "1" is placed in the output<br>queue when all pending device<br>operations have completed.                                                                                                    |

**Table 2** Common (\*) Commands Summary

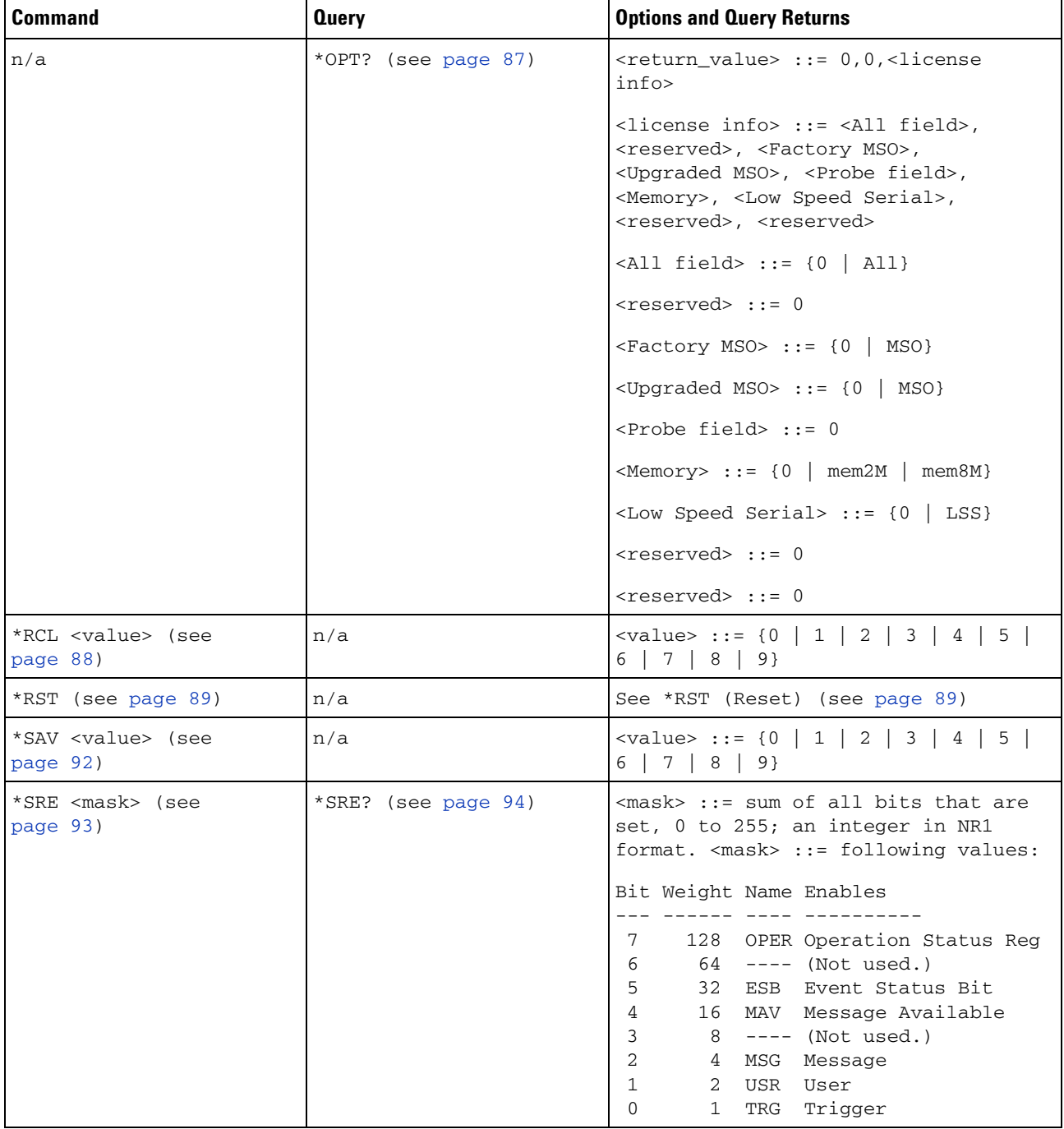

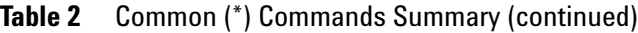

### **2 Commands Quick Reference**

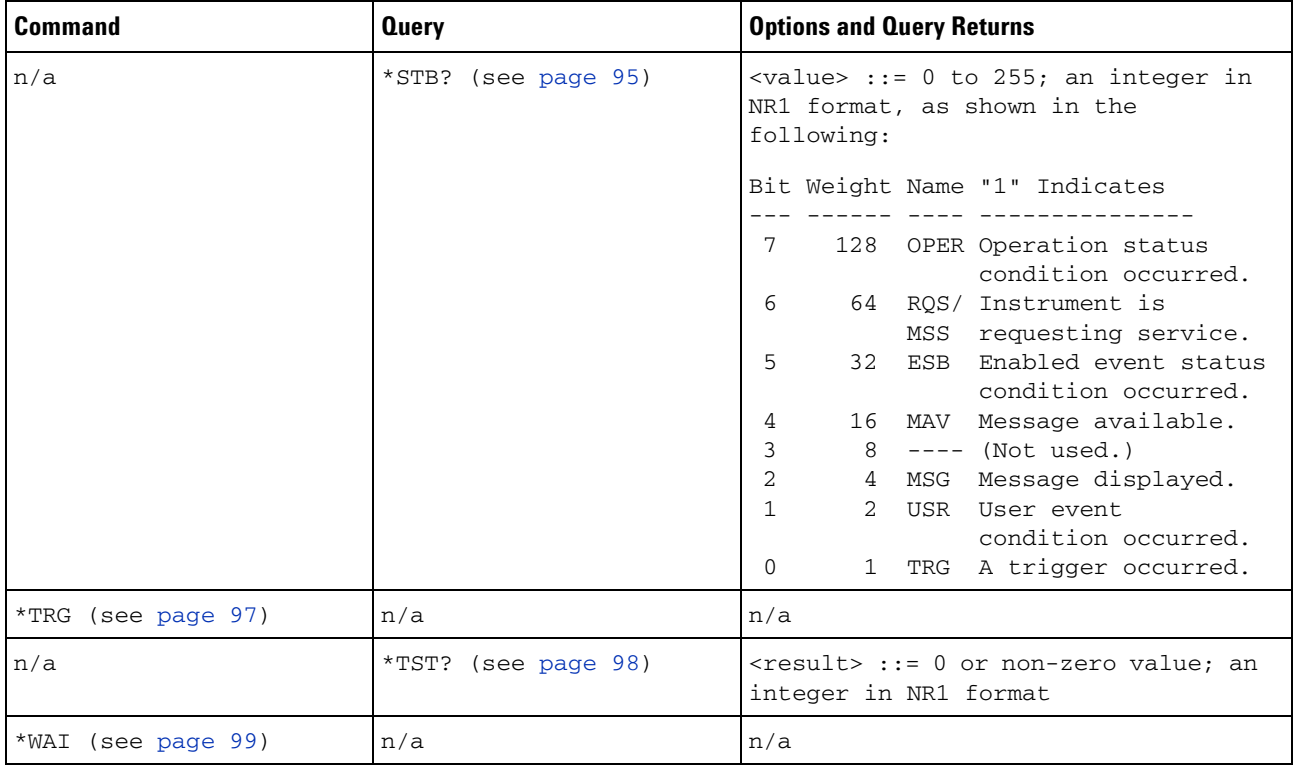

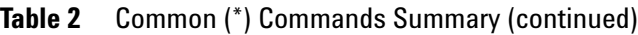

### **Table 3** Root (:) Commands Summary

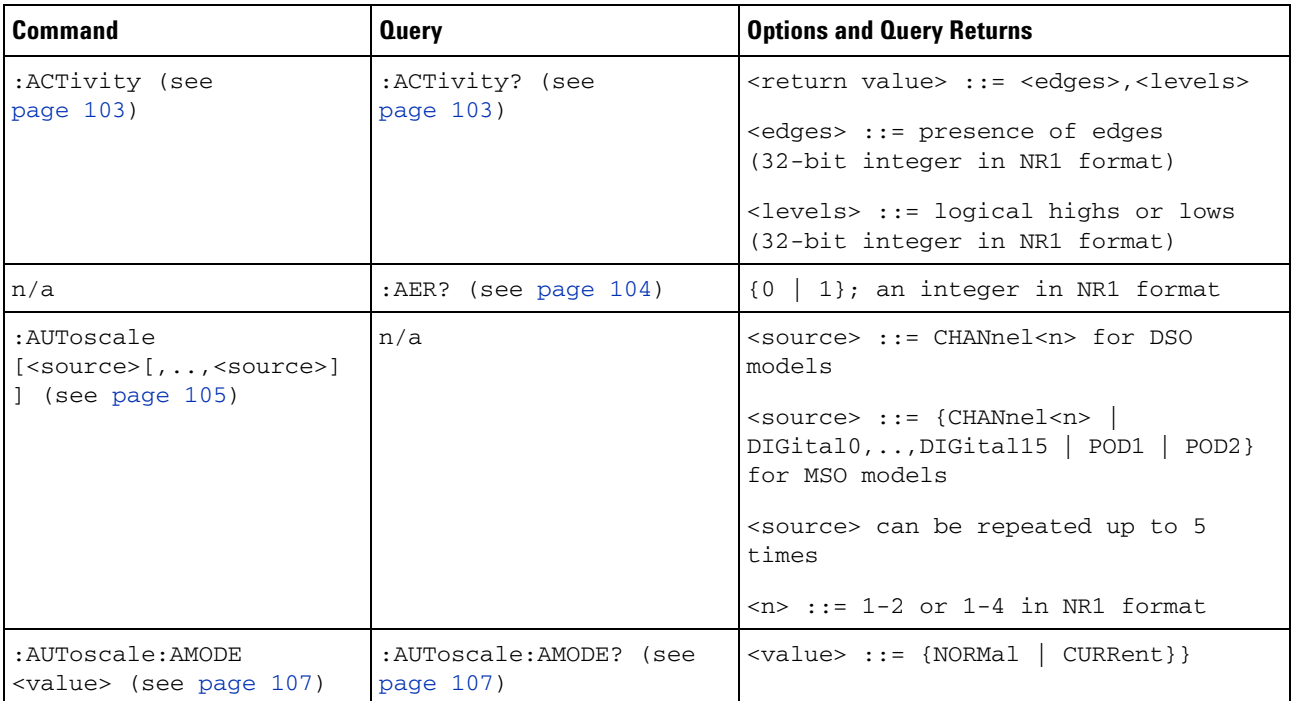

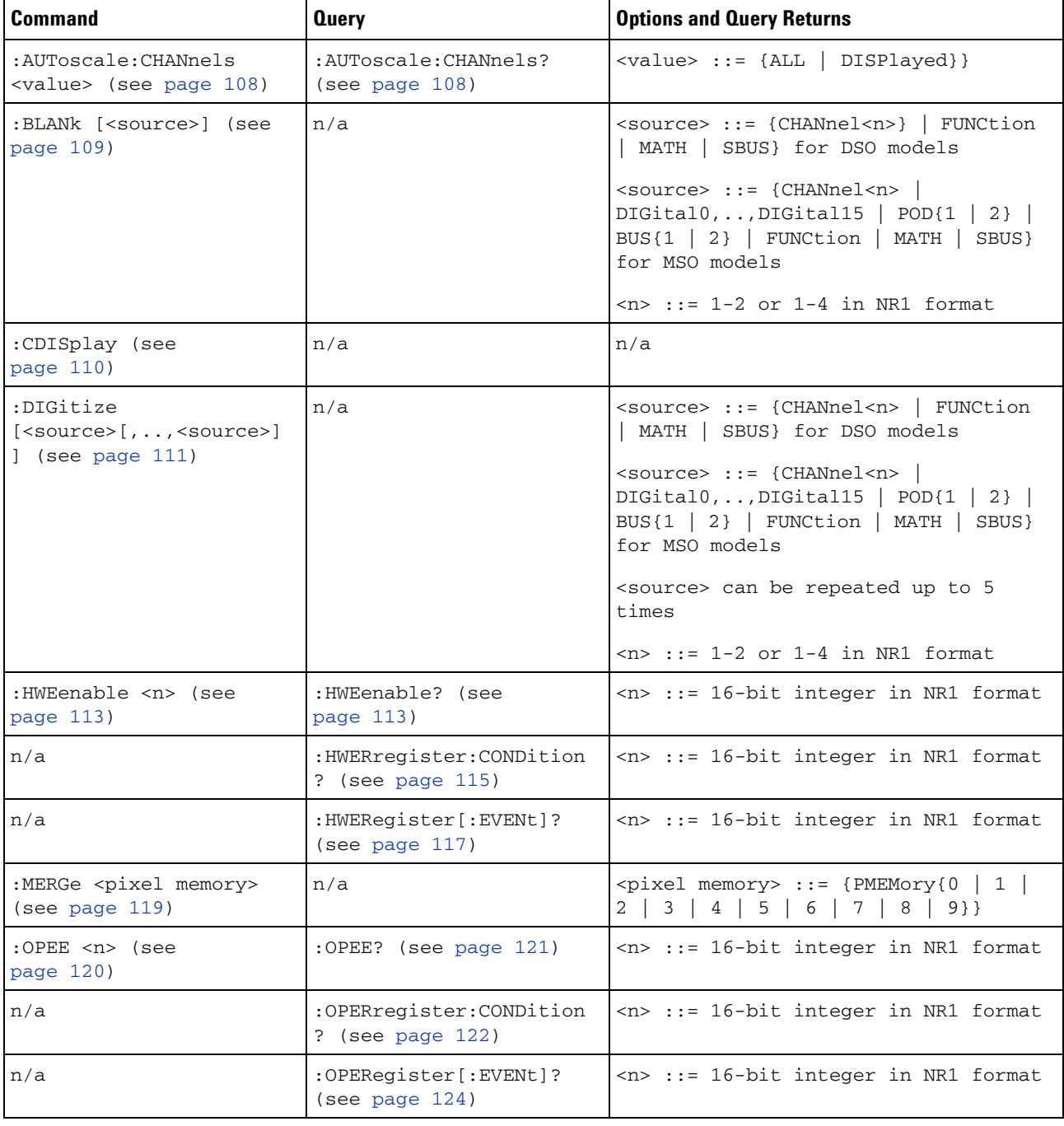

### **Table 3** Root (:) Commands Summary (continued)

### **2 Commands Quick Reference**

| <b>Command</b>                                           | <b>Query</b>                                    | <b>Options and Query Returns</b>                                                                                                    |
|----------------------------------------------------------|-------------------------------------------------|----------------------------------------------------------------------------------------------------|
| :OVLenable <mask> (see<br/>page <math>126</math>)</mask> | :OVLenable? (see<br>page 127)                   | <mask> ::= 16-bit integer in NR1<br/>format as shown:</mask>                                                                                                    |
|                                                          |                                                 | Bit Weight Input<br>1024 Ext Trigger Fault<br>10<br>512 Channel 4 Fault<br>9<br>256 Channel 3 Fault<br>8<br>7<br>128 Channel 2 Fault<br>6<br>64 Channel 1 Fault<br>16 Ext Trigger OVL<br>4<br>3<br>8 Channel 4 OVL<br>4 Channel 3 OVL<br>$\overline{2}$<br>$\mathbf{1}$<br>2 Channel 2 OVL<br>$\Omega$<br>Channel 1 OVL<br>1 |
| n/a                                                      | :OVLRegister? (see<br>page 128)                 | $\langle$ value> ::= integer in NR1 format.<br>See OVLenable for <value></value>                                                                                                    |
| :PRINt [ <options>] (see<br/>page 130)</options>         | n/a                                             | <options> ::= [<print<br>option&gt;][,,<print option="">]<br/><print option=""> ::= {COLor  <br/>GRAYscale   PRINter0   BMP8bit   BMP<br/>  PNG   NOFactors   FACTors}<br/><print option=""> can be repeated up to<br/>5 times.</print></print></print></print<br></options>                                                 |
| :RUN (see page 131)                                      | n/a                                             | n/a                                                                                                    |
| n/a                                                      | :SERial (see page 132)                          | <return value=""> ::= unquoted string<br/>containing serial number</return>                                                                                                    |
| :SINGle (see page 133)                                   | n/a                                             | n/a                                                                                                    |
| n/a                                                      | :STATus? <display> (see<br/>page 134)</display> | $\{0   1\}$<br><display> ::= {CHANnel<n><br/><math>DIGital0, DIGital15   POP\{1   2\}</math><br/>BUS{1   2}   FUNCtion   MATH   SBUS}<br/><math>\langle n \rangle</math> ::= 1-2 or 1-4 in NR1 format</n></display>                                                                                                    |
| :STOP (see page 135)                                     | n/a                                             | n/a                                                                                                    |

**Table 3** Root (:) Commands Summary (continued)
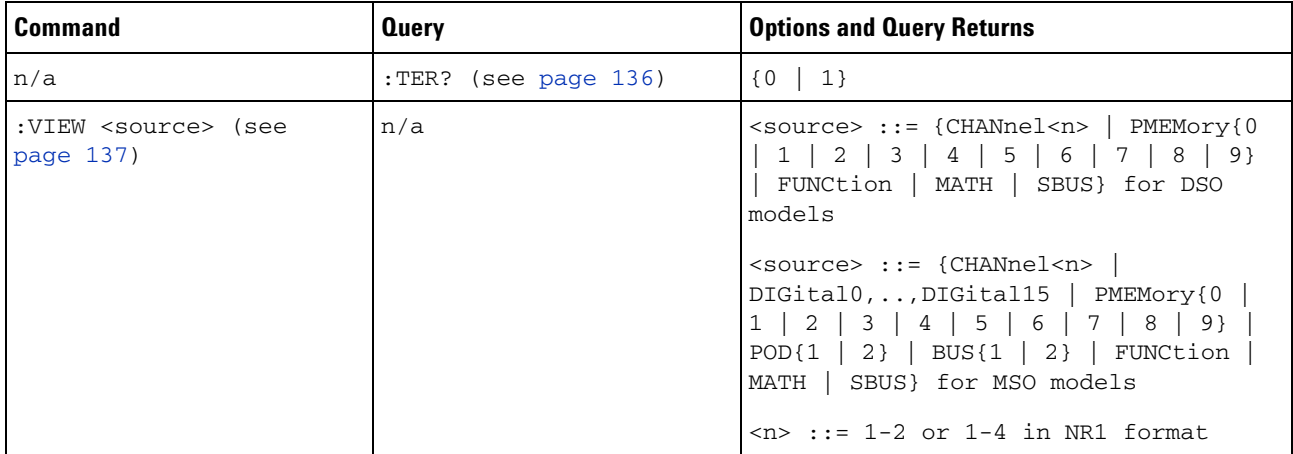

#### **Table 3** Root (:) Commands Summary (continued)

### **Table 4** :ACQuire Commands Summary

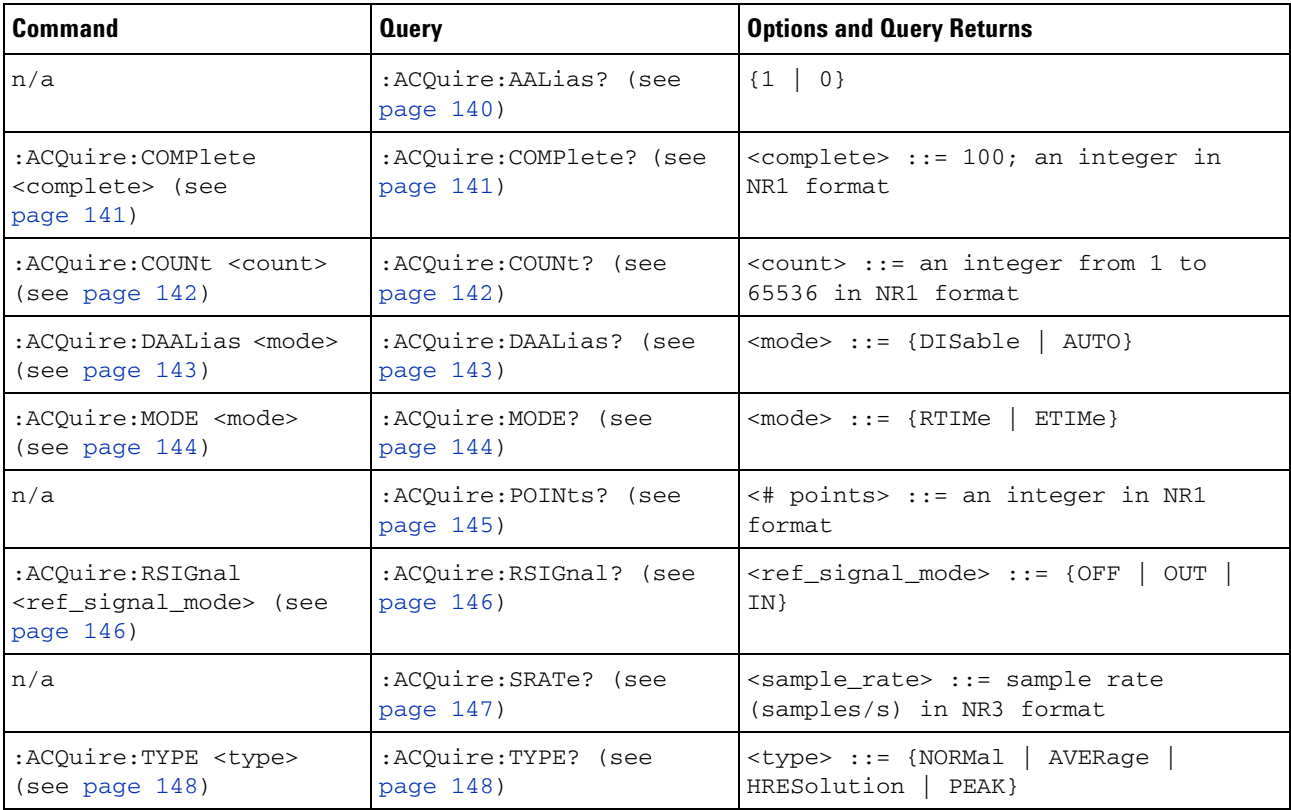

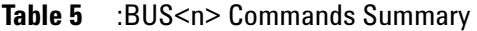

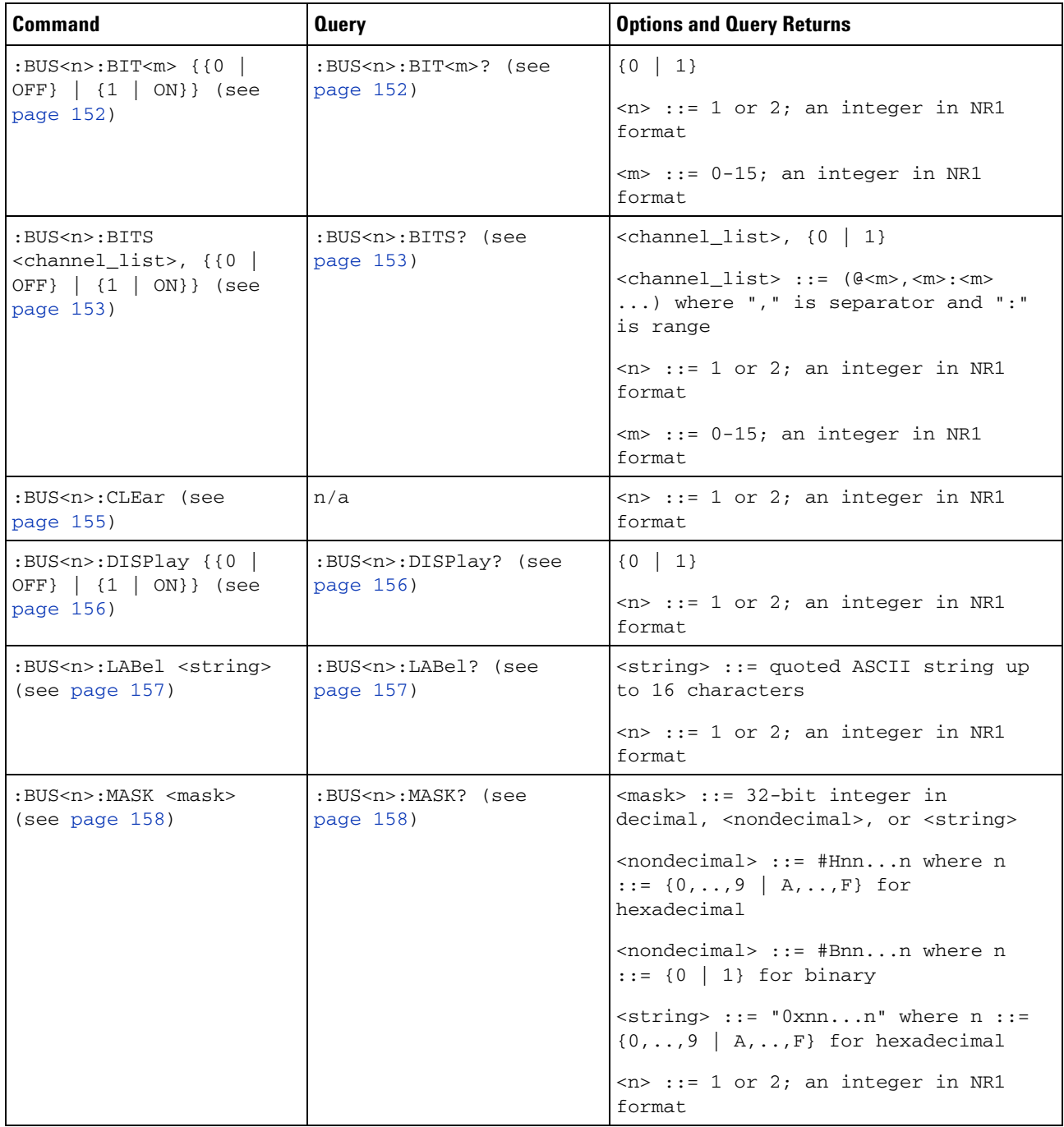

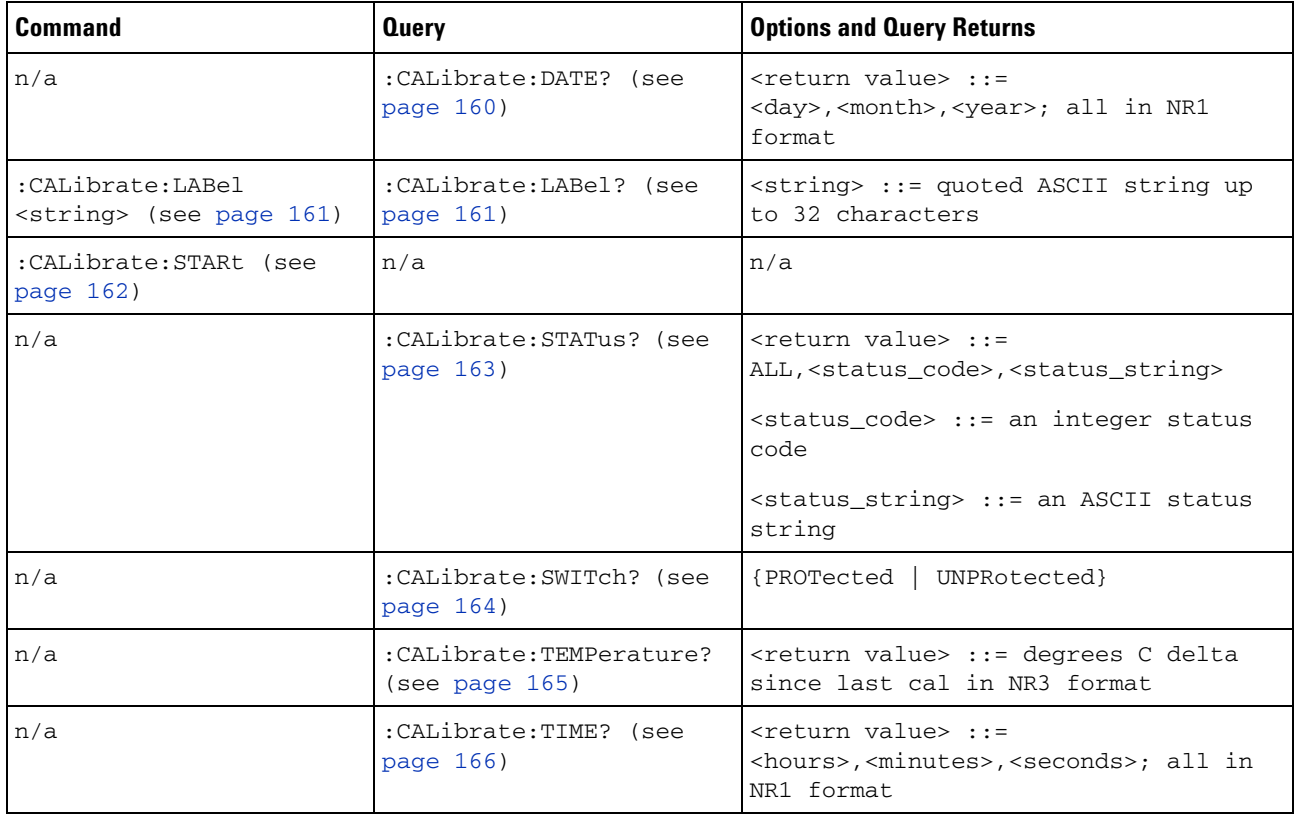

#### **Table 6** :CALibrate Commands Summary

#### Table 7 :CHANnel<n> Commands Summary

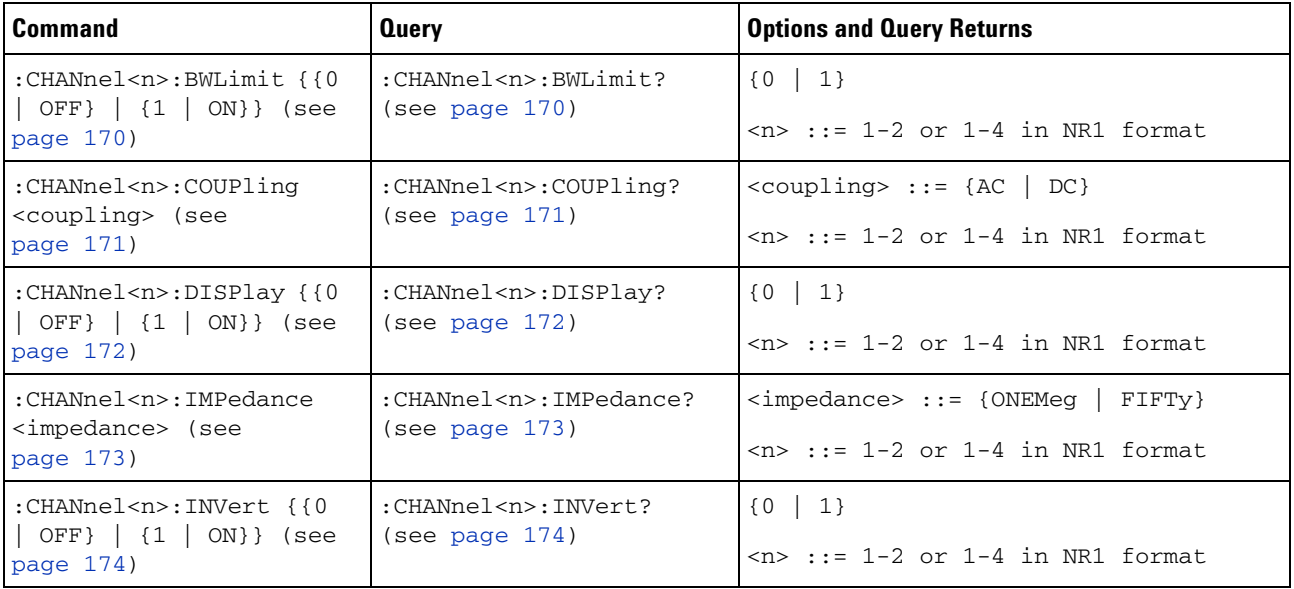

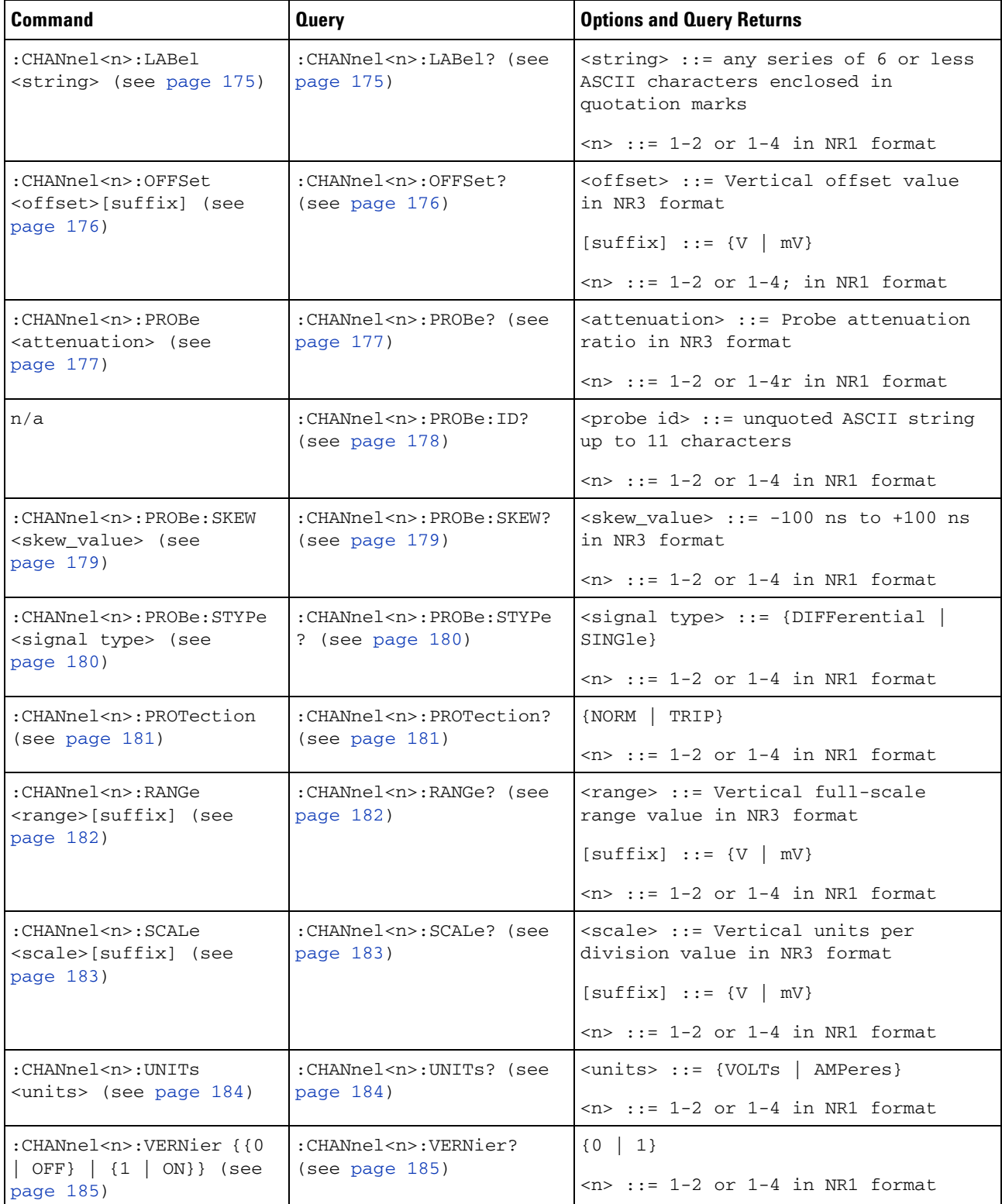

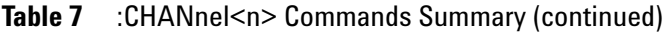

### **Table 8** :DIGital<n> Commands Summary

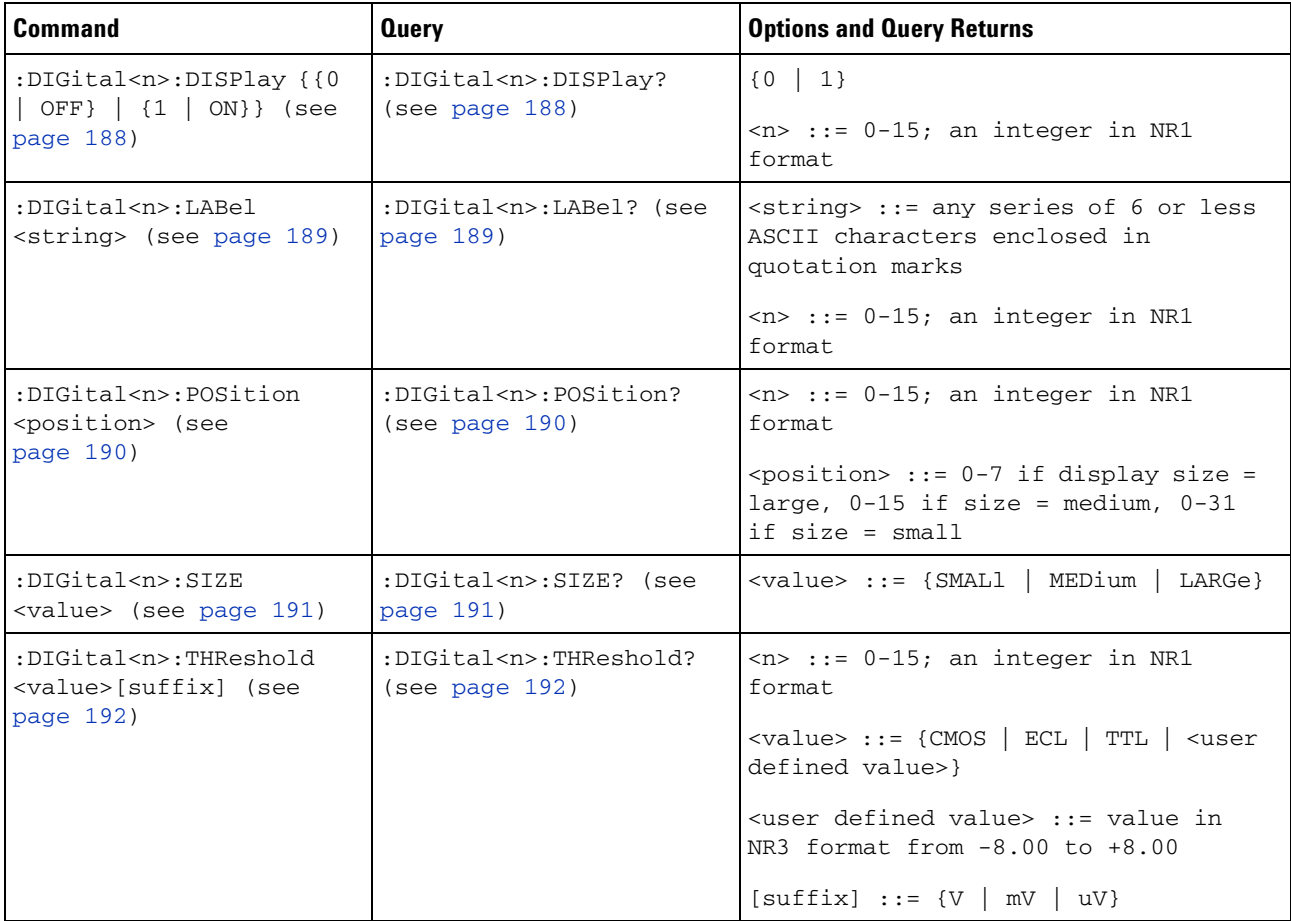

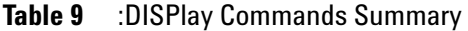

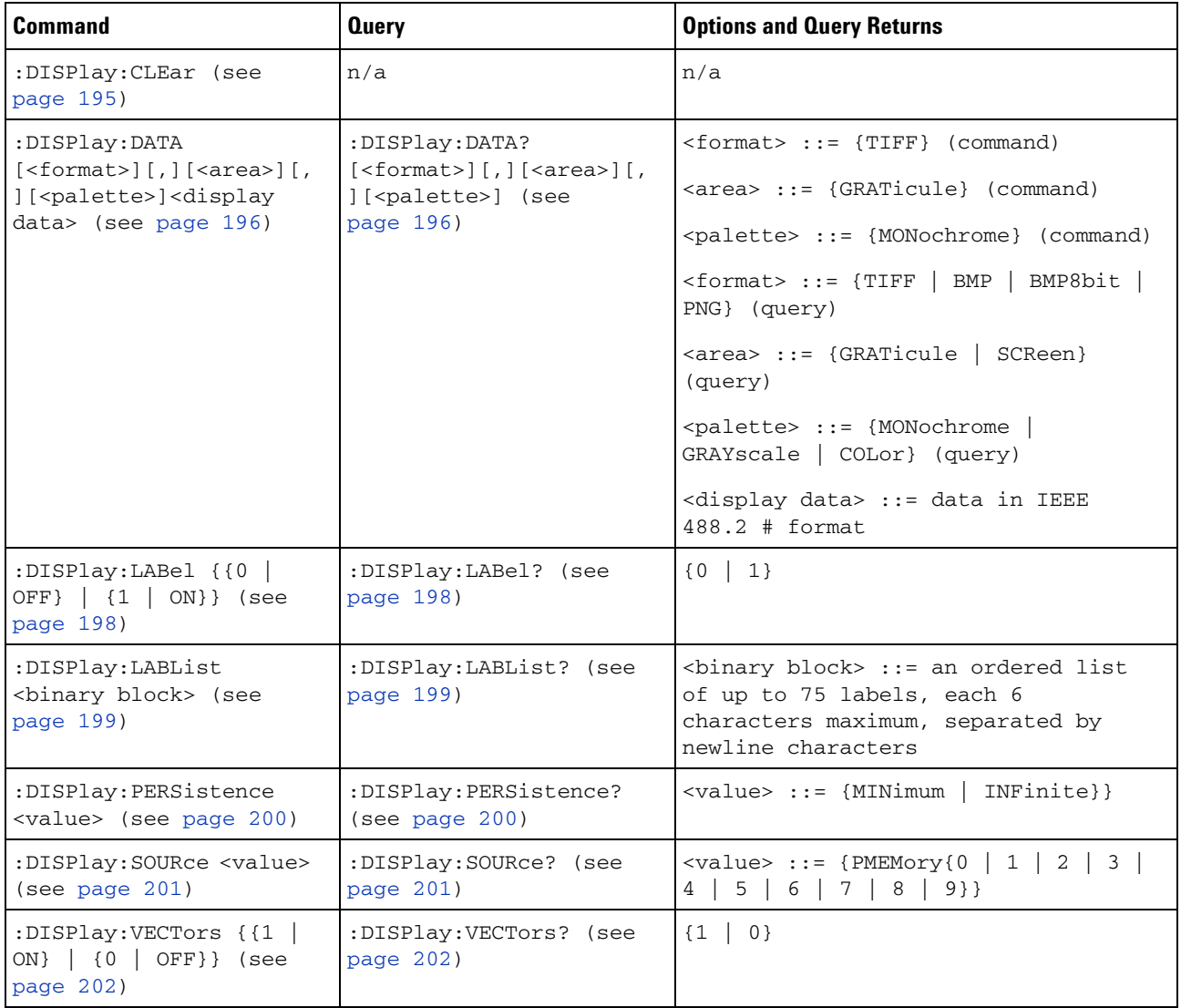

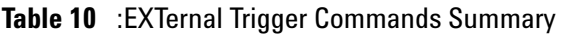

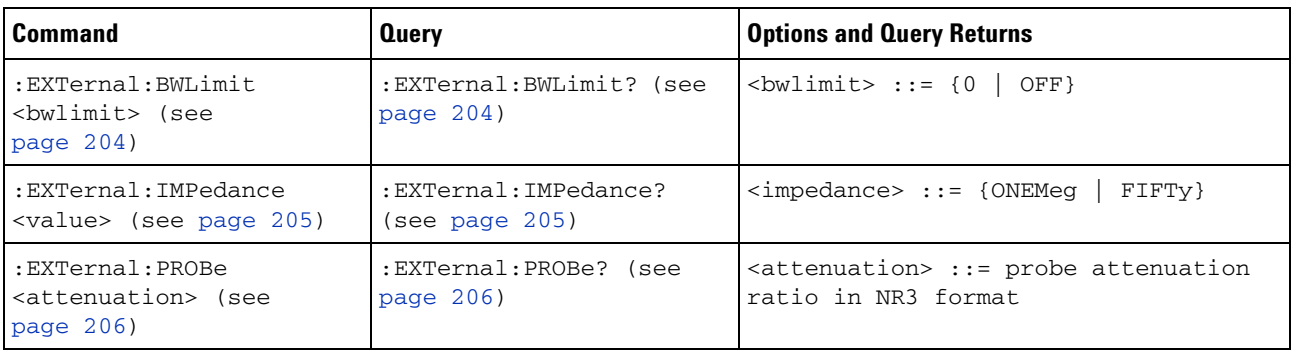

| Command                                                                               | <b>Query</b>                             | <b>Options and Query Returns</b>                                                                                                    |
|---------------------------------------------------------------------------------------|------------------------------------------|----------------------------------------------------------------------------------------------------|
| n/a                                                                                   | :EXTernal:PROBe:ID?<br>(see page $207$ ) | $\epsilon$ <probe id=""> ::= unquoted ASCII string<br/>up to 11 characters</probe>                                                    |
| :EXTernal:PROBe:STYPe<br><signal type=""> (see<br/>page 208)</signal>                 | :EXTernal:PROBe:STYPe?<br>(see page 208) | $\le$ signal type> ::= {DIFFerential  <br>SINGle}                                                                                     |
| :EXTernal:PROTection[:C<br>LEar] (see page 209)                                       | :EXTernal:PROTection?<br>(see page 209)  | $\{NORM\}$<br>TRIP}                                                                                                    |
| :EXTernal:RANGe<br><range>[<suffix>] (see<br/>page <math>210</math>)</suffix></range> | :EXTernal:RANGe? (see<br>page $210$ )    | <range> ::= vertical full-scale<br/>range value in NR3 format<br/><math>\langle \text{suffix} \rangle :: \{V \mid mV\}</math></range> |
| :EXTernal:UNITs <units><br/>(see page <math>211</math>)</units>                       | :EXTernal:UNITs? (see<br>page $211$ )    | $\{$ <units> ::= <math>\{</math> VOLTs   AMPeres }</units>                                                                            |

**Table 10** :EXTernal Trigger Commands Summary (continued)

### **Table 11** :FUNCtion Commands Summary

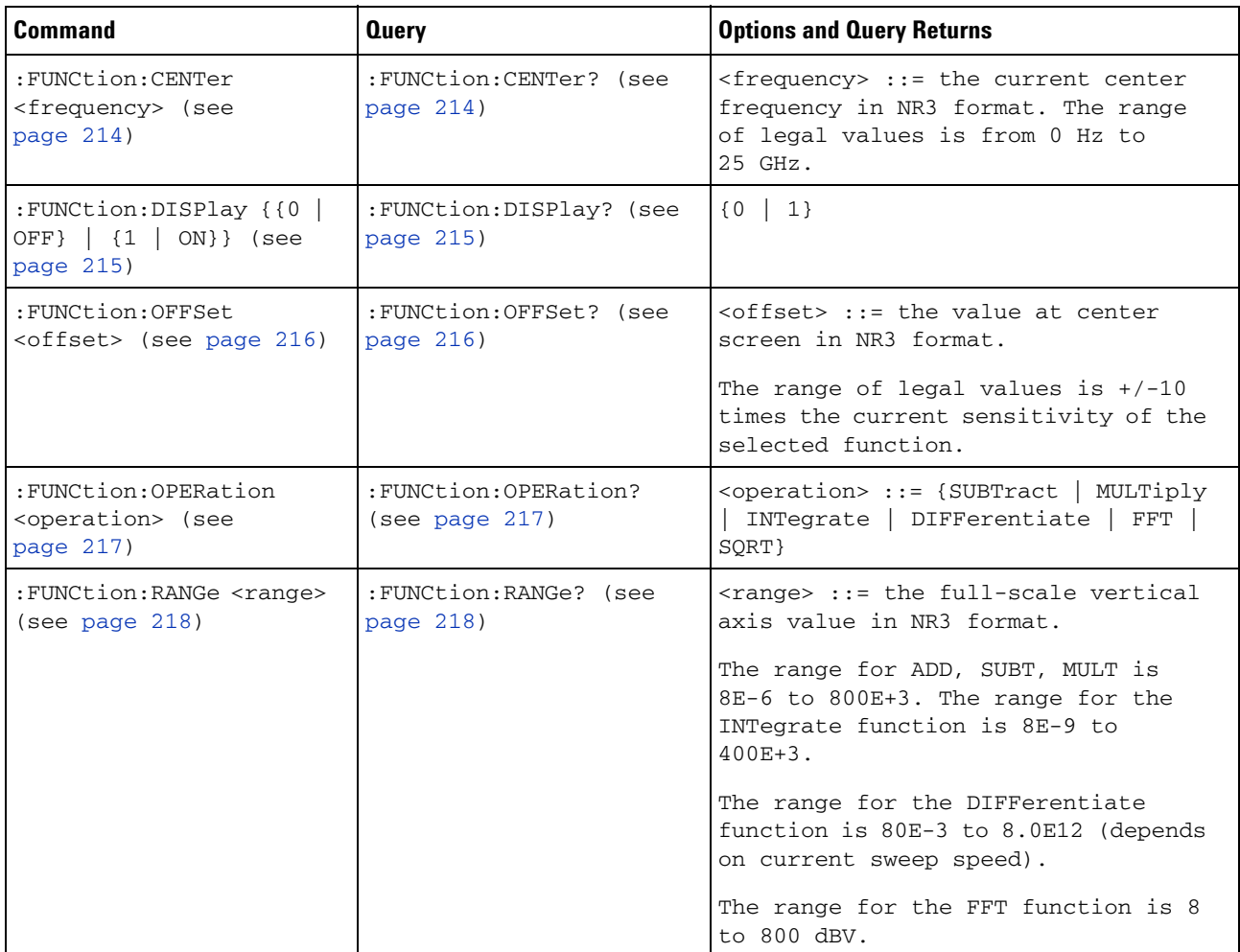

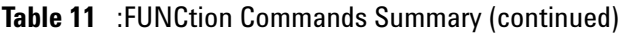

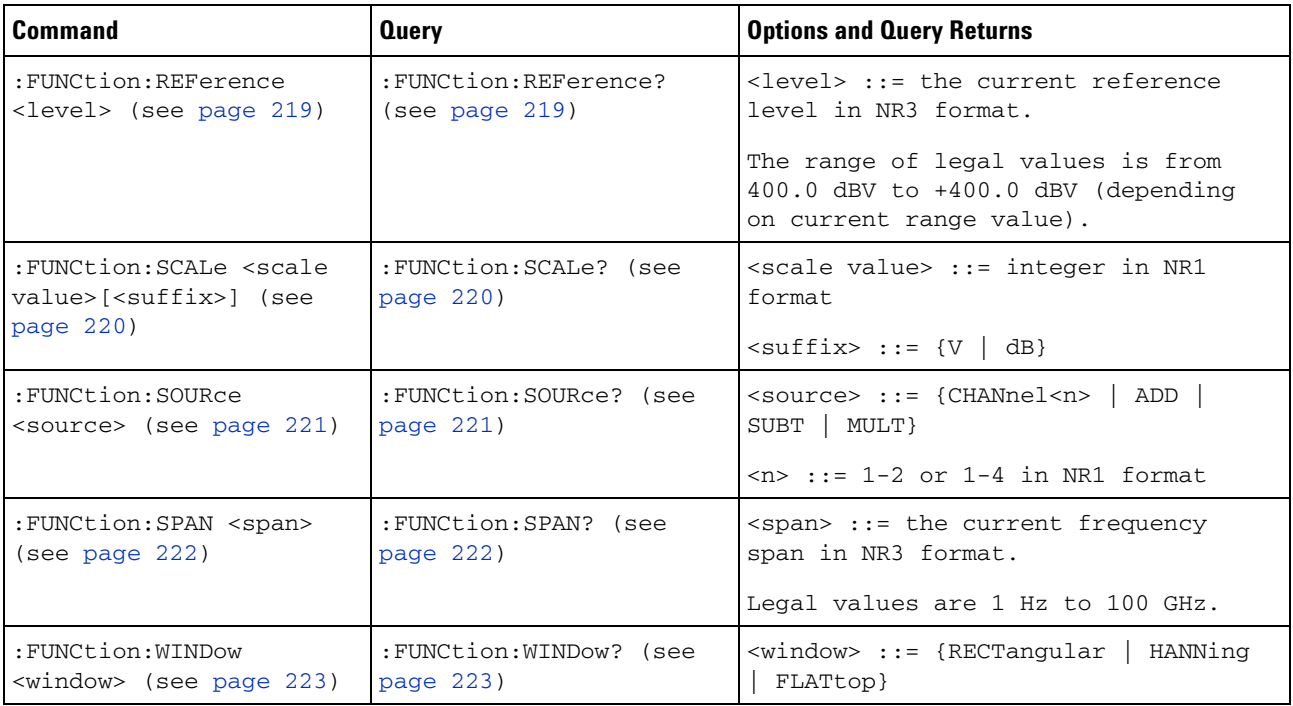

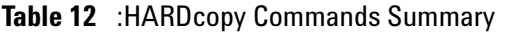

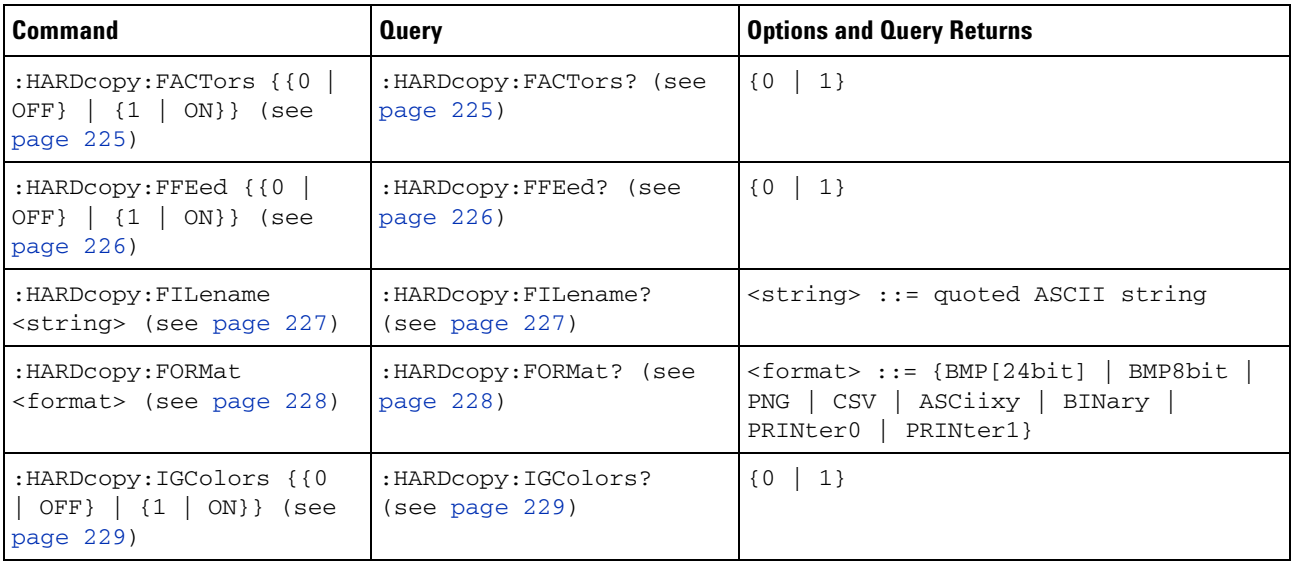

| Command                                                                  | <b>Query</b>                            | <b>Options and Query Returns</b>                                                                                                    |
|--------------------------------------------------------------------------|-----------------------------------------|----------------------------------------------------------------------------------------------------|
| :HARDcopy:PALette<br><palette> (see<br/>page <math>230</math>)</palette> | :HARDcopy:PALette? (see<br>page $230$ ) | $\langle$ palette> ::= {COLor   GRAYscale}                                                                                                    |
| :HARDcopy:PDRiver<br><driver> (see page 231)</driver>                    | :HARDcopy:PDRiver? (see<br>page $231$ ) | $ \text{} ::= \{\text{AP2XXX} \mid \text{AP21xx} \mid \text{AP21} \}$<br>${AP2560 \mid AP25} \mid {DJ350 \mid DJ35}}$<br>$DJ6xx$   {DJ630   DJ63}   DJ6Special<br>  DJ6Photo   DJ8Special   DJ8xx  <br>DJ9Vip   OJPRokx50   DJ9xx   GVIP<br>DJ55xx   {PS470   PS47} {PS100<br>PS10}   CLASer   MLASer  <br>LJFastraster   POSTscript} |

**Table 12** :HARDcopy Commands Summary (continued)

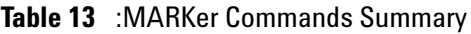

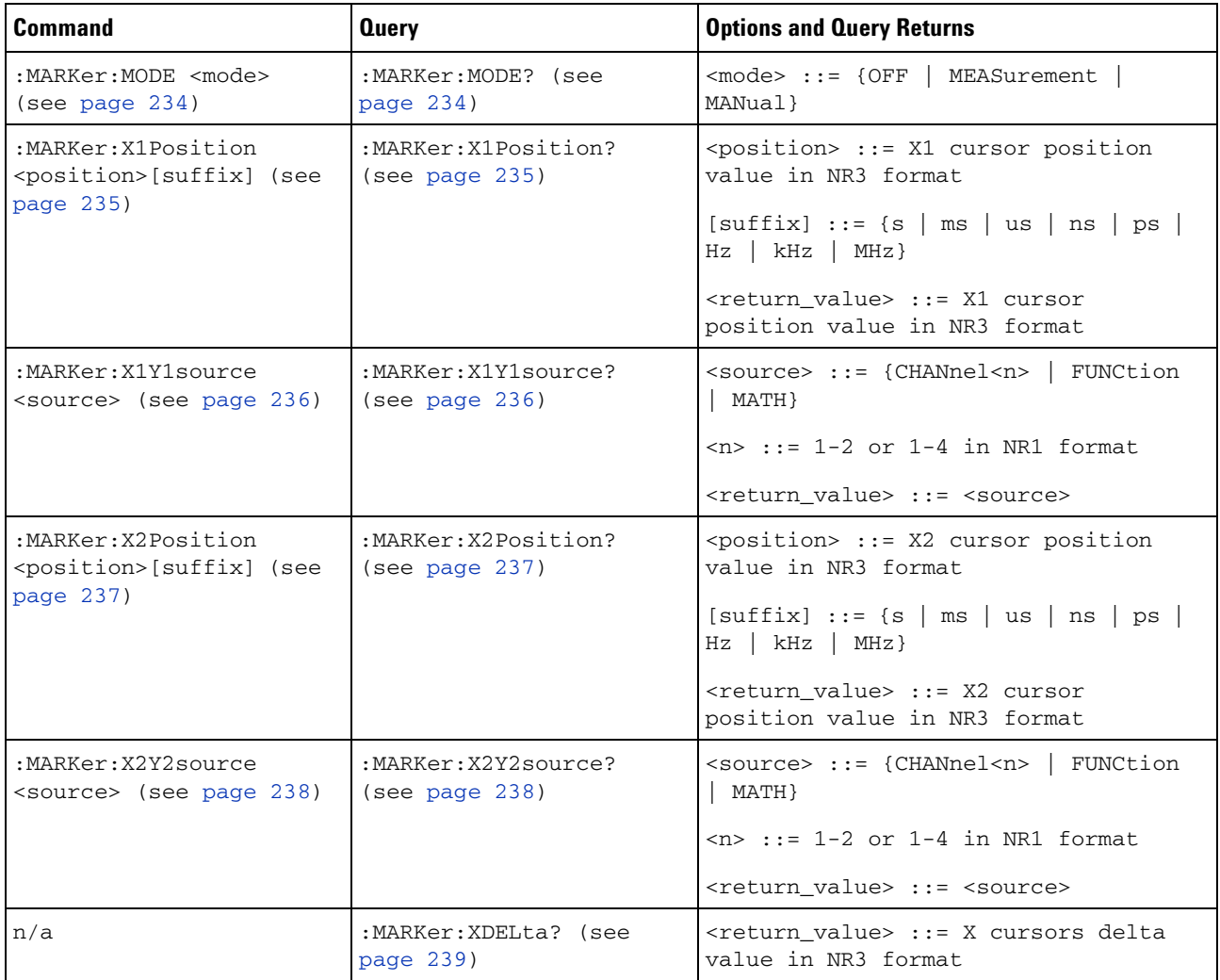

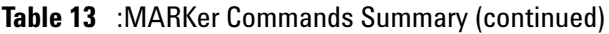

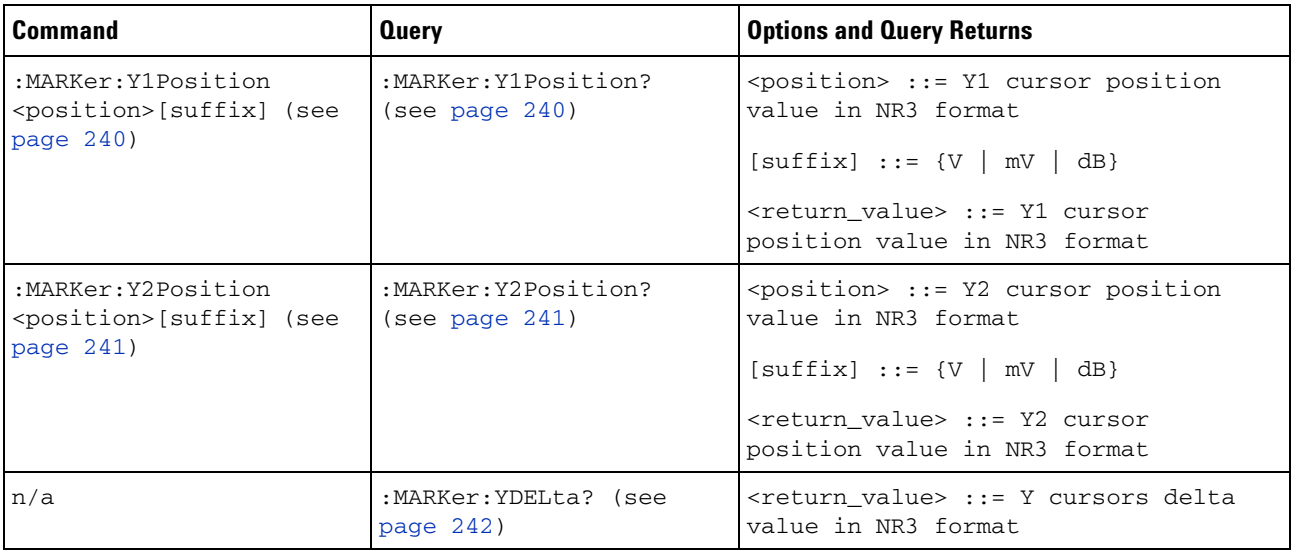

# **Table 14** :MEASure Commands Summary

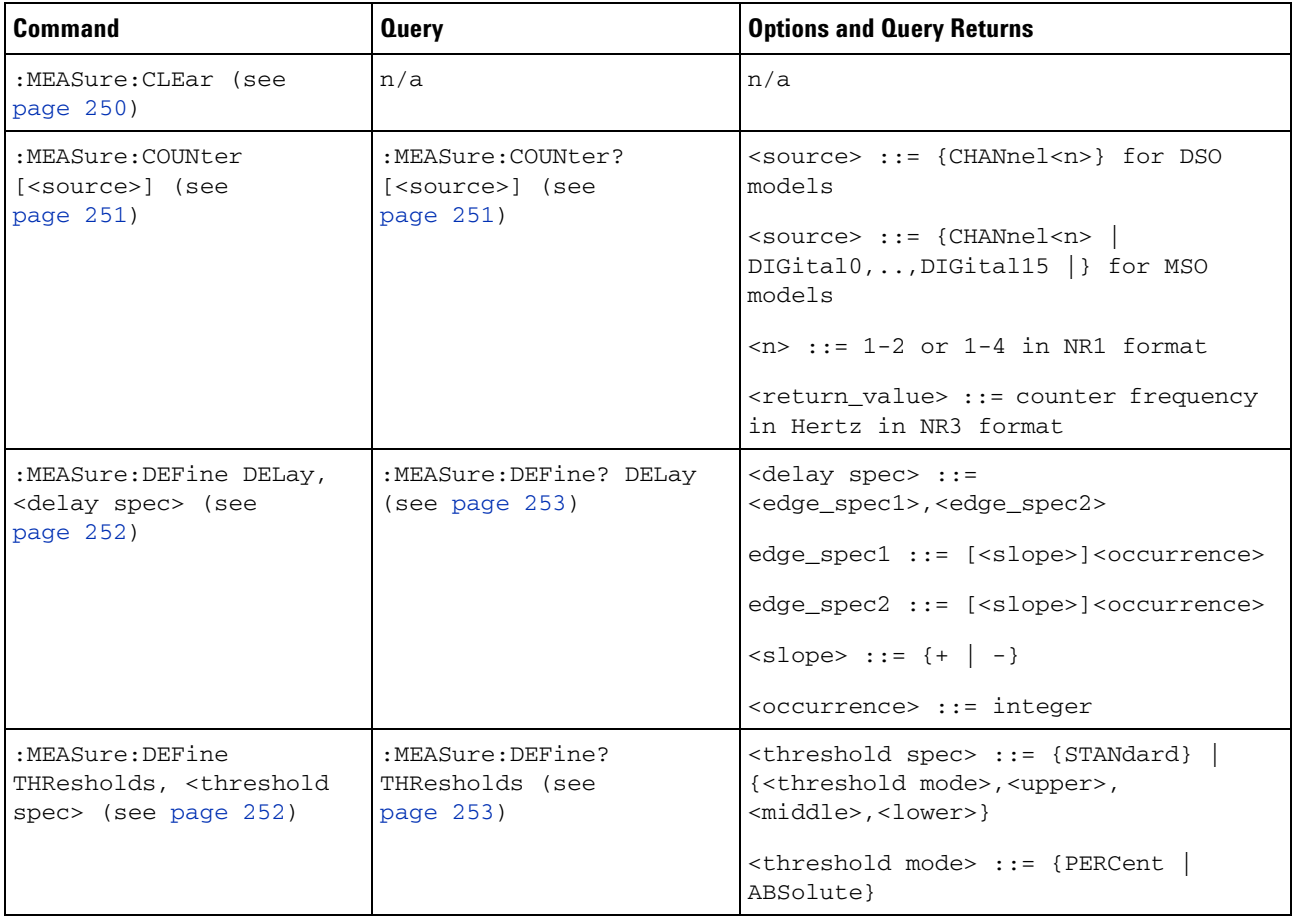

| Command                                            | <b>Query</b>                               | <b>Options and Query Returns</b>                                                                                  |
|----------------------------------------------------|--------------------------------------------|----------------------------------------------------------------------------------------------------|
| :MEASure:DELay<br>$[<\text{source1}>]$             | :MEASure:DELay?<br>$[<\text{source1}>]$    | $\{source1, 2 > :: = \{CHANnel < n > \ \}$<br>FUNCtion   MATH}                                                    |
| [, <source2>] (see<br/>page 255)</source2>         | [, <source2>] (see<br/>page 255)</source2> | $\langle n \rangle$ ::= 1-2 or 1-4 in NR1 format                                                                  |
|                                                    |                                            | <return_value> ::= floating-point<br/>number delay time in seconds in NR3<br/>format</return_value>               |
| :MEASure:DUTYcycle<br>[ <source/> ] (see           | :MEASure:DUTYcycle?<br>[ <source/> ] (see  | $\verb   := {CHANnel  & FUNction  $<br>  MATH} for DSO models                                                     |
| page 257)                                          | page 257)                                  | <source/> ::= {CHANnel <n><br/><math>DIGital0, \ldots, DIGital15</math>   FUNCtion  <br/>MATH} for MSO models</n> |
|                                                    |                                            | $\langle n \rangle$ ::= 1-2 or 1-4 in NR1 format                                                                  |
|                                                    |                                            | <return_value> ::= ratio of positive<br/>pulse width to period in NR3 format</return_value>                       |
| :MEASure:FALLtime<br>[ <source/> ] (see            | :MEASure:FALLtime?<br>[ <source/> ] (see   | <source/> ::= {CHANnel <n>   FUNCtion<br/>  MATH} for DSO models</n>                                              |
| page 258)                                          | page 258)                                  | <source/> ::= {CHANnel <n><br/><math>DIGital0, \ldots, DIGital15</math>   FUNCtion  <br/>MATH} for MSO models</n> |
|                                                    |                                            | $\langle n \rangle$ ::= 1-2 or 1-4 in NR1 format                                                                  |
|                                                    |                                            | <return_value> ::= time in seconds<br/>between the lower and upper<br/>thresholds in NR3 format</return_value>    |
| :MEASure: FREQuency<br>[ <source/> ] (see          | :MEASure:FREQuency?<br>[ <source/> ] (see  | $\langle$ source> ::= {CHANnel <n>   FUNCtion<br/>  MATH} for DSO models</n>                                      |
| page 259)                                          | page 259)                                  | <source/> ::= {CHANnel <n>  <br/>DIGital0, , DIGital15   FUNCtion  <br/>MATH} for MSO models</n>                  |
|                                                    |                                            | $\langle n \rangle$ ::= 1-2 or 1-4 in NR1 format                                                                  |
|                                                    |                                            | <return_value> ::= frequency in<br/>Hertz in NR3 format</return_value>                                            |
| :MEASure:NWIDth<br>[ <source/> ] (see<br>page 260) | :MEASure:NWIDth?<br>[ <source/> ] (see     | <source/> ::= {CHANnel <n>   FUNCtion<br/>  MATH} for DSO models</n>                                              |
|                                                    | page $260$ )                               | $\langle$ source> ::= {CHANnel <n>  <br/>DIGital0, , DIGital15   FUNCtion  <br/>MATH} for MSO models</n>          |
|                                                    |                                            | $\langle n \rangle$ ::= 1-2 or 1-4 in NR1 format                                                                  |
|                                                    |                                            | <return_value> ::= negative pulse<br/>width in seconds-NR3 format</return_value>                                  |

**Table 14** :MEASure Commands Summary (continued)

| <b>Command</b>                                          | <b>Query</b>                               | <b>Options and Query Returns</b>                                                                                  |
|---------------------------------------------------------|--------------------------------------------|----------------------------------------------------------------------------------------------------|
| :MEASure:OVERshoot<br>[ <source/> ] (see                | :MEASure:OVERshoot?<br>[ <source/> ] (see  | <source/> ::= {CHANnel <n><br/>FUNCtion<br/>MATH</n>                                                              |
| page $261$ )                                            | page $261$ )                               | $n$ ::= 1-2 or 1-4 in NR1 format<br>FUNCtion<br>  MATH} for DSO models                                            |
|                                                         |                                            | <return_value> ::= the percent of<br/>the overshoot of the selected<br/>waveform in NR3 format</return_value>     |
| :MEASure:PERiod<br>[ <source/> ] (see                   | :MEASure:PERiod?<br>[ <source/> ] (see     | $\verb   : = {CHANnel >  $                                                                                        |
| page 263)                                               | page 263)                                  | <source/> ::= {CHANnel <n><br/><math>DIGital0, \ldots, DIGital15</math>   FUNCtion  <br/>MATH} for MSO models</n> |
|                                                         |                                            | $<$ n> ::= 1-2 or 1-4 in NR1 format                                                                               |
|                                                         |                                            | <return_value> ::= waveform period<br/>in seconds in NR3 format</return_value>                                    |
| :MEASure:PHASe<br>$[<\text{source1}>]$                  | :MEASure:PHASe?<br>$[<\text{source1}>]$    | $\{source1, 2 > :: = \{CHANnel < n > \}$<br>FUNCtion   MATH}                                                      |
| [, <source2>] (see<br/>page <math>264</math>)</source2> | [, <source2>] (see<br/>page 264)</source2> | $n$ ::= 1-2 or 1-4 in NR1 format.                                                                                 |
|                                                         |                                            | <return_value> ::= the phase angle<br/>value in degrees in NR3 format</return_value>                              |
| :MEASure:PREShoot<br>[ <source/> ] (see                 | :MEASure:PREShoot?<br>[ <source/> ] (see   | <source/> ::= {CHANnel <n>   FUNCtion<br/>MATH</n>                                                                |
| page 265)                                               | page 265)                                  | $<$ n> ::= 1-2 or 1-4 in NR1 format                                                                               |
|                                                         |                                            | <return_value> ::= the percent of<br/>preshoot of the selected waveform in<br/>NR3 format</return_value>          |
| :MEASure:PWIDth<br>[ <source/> ] (see                   | :MEASure:PWIDth?<br>[ <source/> ] (see     | <source/> ::= {CHANnel <n>   FUNCtion<br/>  MATH} for DSO models</n>                                              |
| page $266$ )                                            | page 266)                                  | $\verb   ::= {CHANnel  < n>}.$<br>DIGital0, , DIGital15   FUNCtion  <br>MATH} for MSO models                      |
|                                                         |                                            | $\langle n \rangle$ ::= 1-2 or 1-4 in NR1 format                                                                  |
|                                                         |                                            | <return_value> ::= width of positive<br/>pulse in seconds in NR3 format</return_value>                            |
| :MEASure:RISEtime<br>[ <source/> ] (see                 | :MEASure:RISEtime?<br>[ <source/> ] (see   | <source/> ::= {CHANnel <n>   FUNCtion<br/><math> </math> MATH<math>\rbrace</math></n>                             |
| page $267$ )                                            | page $267$ )                               | $<$ n> ::= 1-2 or 1-4 in NR1 format                                                                               |
|                                                         |                                            | <return_value> ::= rise time in<br/>seconds in NR3 format</return_value>                                          |

**Table 14** :MEASure Commands Summary (continued)

| <b>Command</b>                               | <b>Query</b>                                                                                                    | <b>Options and Query Returns</b>                                                                    |
|----------------------------------------------|----------------------------------------------------------------------------------------------------|----------------------------------------------------------------------------------------------------|
| :MEASure:SDEViation<br>[ <source/> ] (see    | :MEASure:SDEViation?<br>[ <source/> ] (see                                                                                                    | <source/> ::= {CHANnel <n>   FUNCtion<br/>MATH</n>                                                  |
| page 268)                                    | page 268)                                                                                                    | $\langle n \rangle$ ::= 1-2 or 1-4 in NR1 format                                                    |
|                                              |                                                                                                    | <return_value> ::= calculated std<br/>deviation in NR3 format</return_value>                        |
| :MEASure:SHOW $\{1   ON\}$<br>(see page 269) | :MEASure:SHOW? (see<br>page 269)                                                                                                    | ${1}$                                                                                               |
| :MEASure:SOURce<br>[ <source1>]</source1>    | :MEASure:SOURce? (see<br>page $270$ )                                                                                                    | $\{source1, 2 > :: = \{CHANnel < n > \ \}$<br>FUNCtion   MATH} for DSO models                       |
| [, <source2>] (see<br/>page 270)</source2>   |                                                                                                    | $<$ source1,2> ::= {CHANnel <n><br/>DIGital0, , DIGital15   FUNCtion  <br/>MATH} for MSO models</n> |
|                                              |                                                                                                    | $\langle n \rangle$ ::= 1-2 or 1-4 in NR1 format                                                    |
|                                              |                                                                                                    | <return_value> ::= {<source/>   NONE}</return_value>                                                |
| n/a                                          | :MEASure:TEDGe?<br><slope><occurrence>[,<s< td=""><td><math>\langle</math>slope&gt; ::= direction of the<br/>waveform</td></s<></occurrence></slope> | $\langle$ slope> ::= direction of the<br>waveform                                                   |
|                                              | ource>] (see page 272)                                                                                                    | <occurrence> ::= the transition to<br/>be reported</occurrence>                                     |
|                                              |                                                                                                    | $\langle$ source> ::= {CHANnel <n>   FUNCtion<br/>  MATH} for DSO models</n>                        |
|                                              |                                                                                                    | $<$ source> $::=$ {CHANnel $<$ n><br>DIGital0, , DIGital15   FUNCtion  <br>MATH} for MSO models     |
|                                              |                                                                                                    | $\langle n \rangle$ ::= 1-2 or 1-4 in NR1 format                                                    |
|                                              |                                                                                                    | <return value=""> ::= time in seconds<br/>of the specified transition</return>                      |

**Table 14** :MEASure Commands Summary (continued)

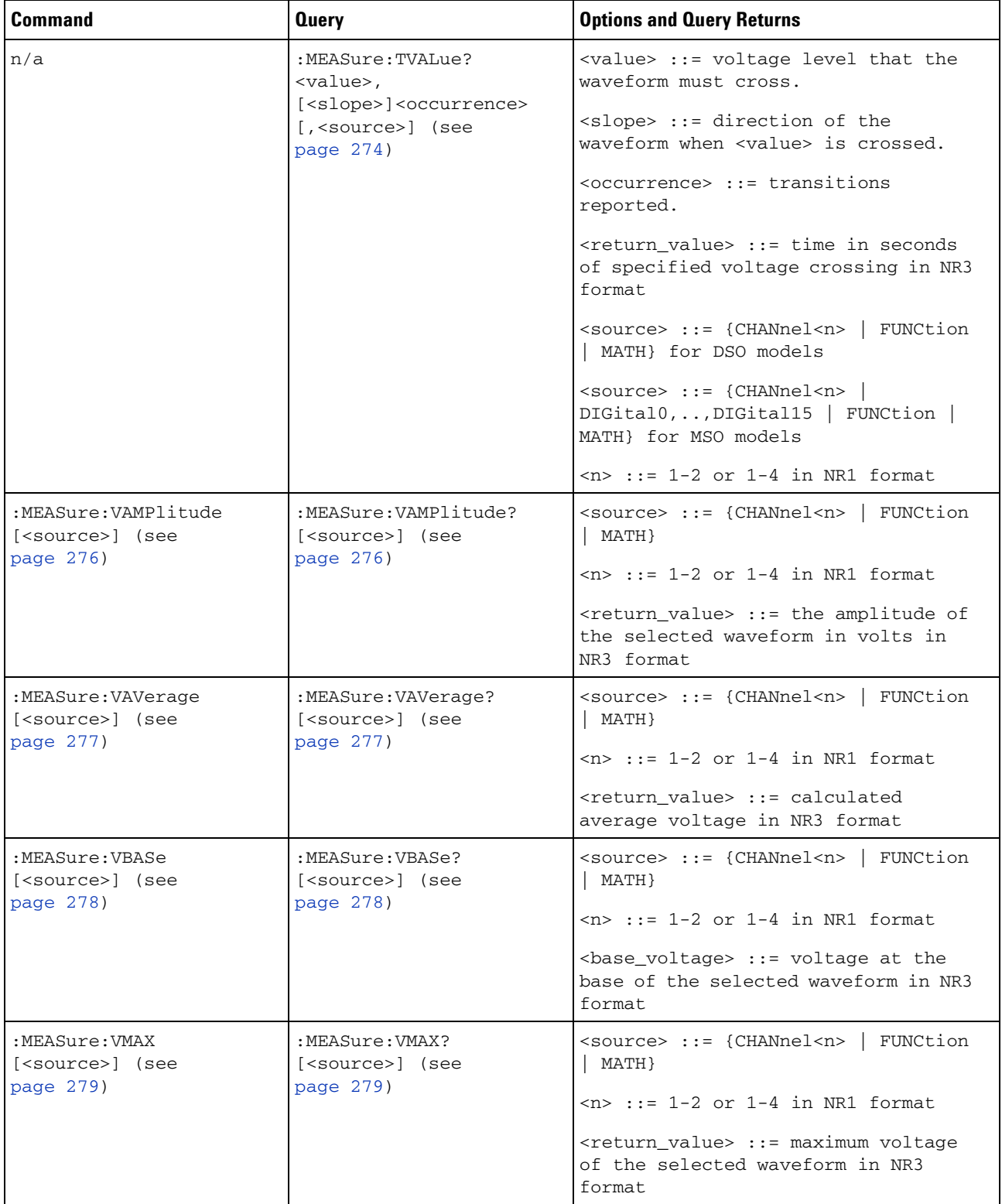

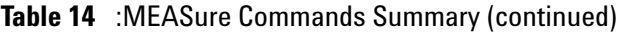

| Command                                             | <b>Query</b>                                         | <b>Options and Query Returns</b>                                                                         |
|-----------------------------------------------------|------------------------------------------------------|----------------------------------------------------------------------------------------------------|
| :MEASure:VMIN<br>[ <source/> ] (see<br>page $280$ ) | :MEASure:VMIN?<br>[ <source/> ] (see<br>page $280$ ) | <source/> ::= {CHANnel <n>   FUNCtion<br/>MATH</n>                                                       |
|                                                     |                                                      | $\langle n \rangle$ ::= 1-2 or 1-4 in NR1 format.                                                        |
|                                                     |                                                      | <return_value> ::= minimum voltage<br/>of the selected waveform in NR3<br/>format</return_value>         |
| :MEASure:VPP [ <source/> ]<br>(see page 281)        | :MEASure:VPP?<br>[ <source/> ] (see                  | <source/> ::= {CHANnel <n>   FUNCtion<br/>MATH</n>                                                       |
|                                                     | page 281)                                            | $\langle n \rangle$ ::= 1-2 or 1-4 in NR1 format                                                         |
|                                                     |                                                      | <return_value> ::= voltage<br/>peak-to-peak of the selected<br/>waveform in NR3 format</return_value>    |
| :MEASure:VRMS<br>[ <source/> ] (see                 | :MEASure:VRMS?<br>[ <source/> ] (see                 | $\langle$ source> ::= {CHANnel <n>   FUNCtion<br/><math>MATH</math>}</n>                                 |
| page 282)                                           | page 282)                                            | $\langle n \rangle$ ::= 1-2 or 1-4 in NR1 format                                                         |
|                                                     |                                                      | <return_value> ::= calculated dc RMS<br/>voltage in NR3 format</return_value>                            |
| n/a                                                 | :MEASure:VTIMe?<br><vtime>[,<source/>] (see</vtime>  | <vtime> ::= displayed time from<br/>trigger in seconds in NR3 format</vtime>                             |
|                                                     | page 283)                                            | <return_value> ::= voltage at the<br/>specified time in NR3 format</return_value>                        |
|                                                     |                                                      | <source/> ::= {CHANnel <n>   FUNCtion<br/>MATH} for DSO models</n>                                       |
|                                                     |                                                      | $\langle$ source> ::= {CHANnel <n>  <br/>DIGital0, , DIGital15   FUNCtion  <br/>MATH} for MSO models</n> |
|                                                     |                                                      | $\langle n \rangle$ ::= 1-2 or 1-4 in NR1 format                                                         |
| :MEASure:VTOP<br>[ <source/> ] (see<br>page $284$ ) | :MEASure:VTOP?<br>[ <source/> ] (see                 | $\langle$ source> ::= {CHANnel $\langle n \rangle$   FUNCtion<br>MATH                                    |
|                                                     | page $284$ )                                         | $\langle n \rangle$ ::= 1-2 or 1-4 in NR1 format                                                         |
|                                                     |                                                      | <return_value> ::= voltage at the<br/>top of the waveform in NR3 format</return_value>                   |

**Table 14** :MEASure Commands Summary (continued)

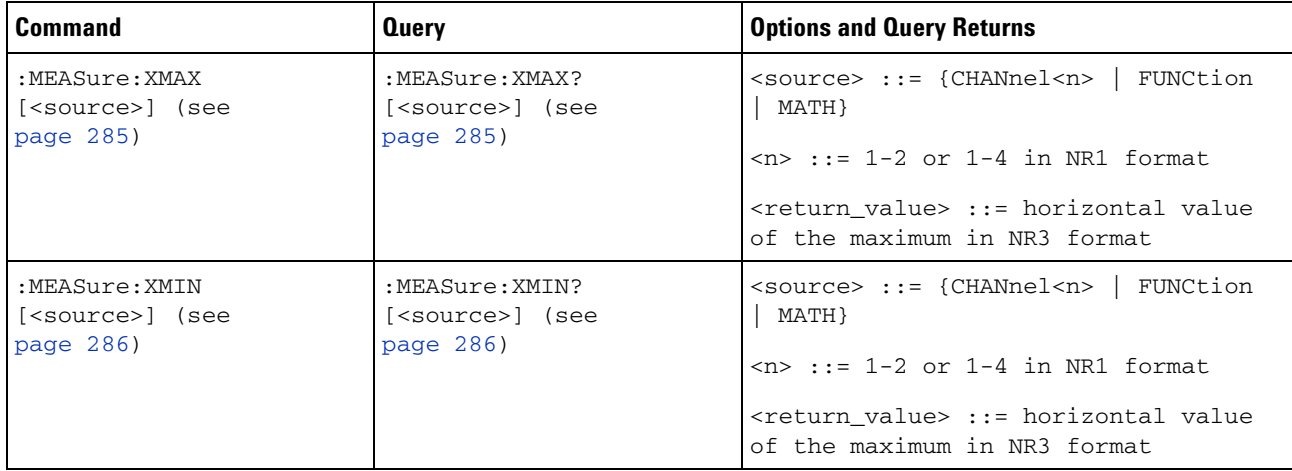

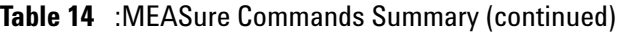

#### **Table 15** :POD<n> Commands Summary

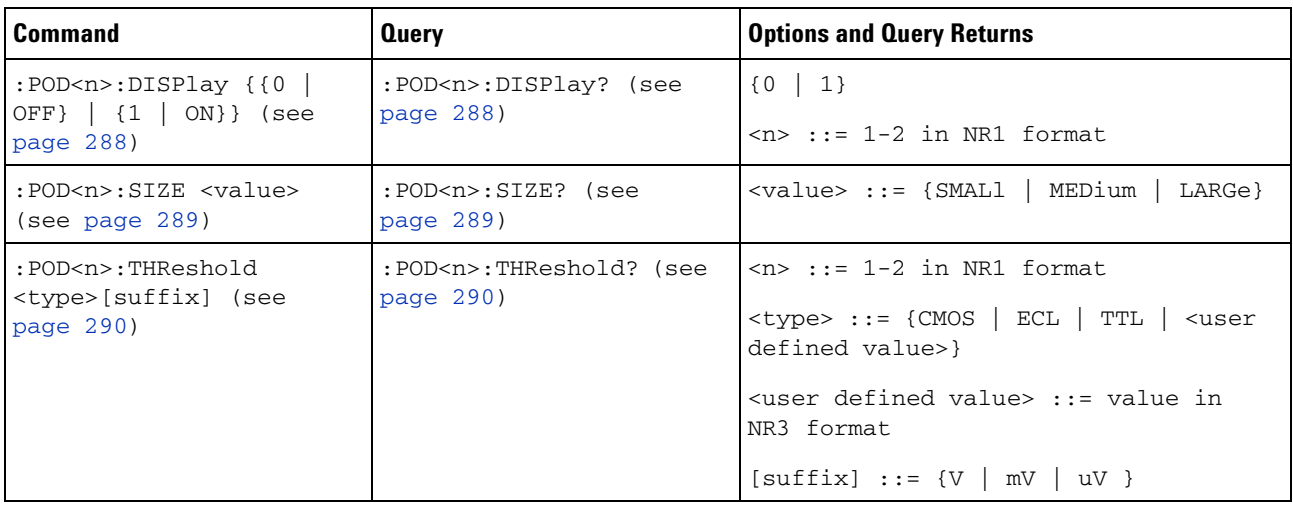

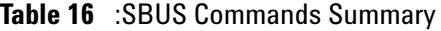

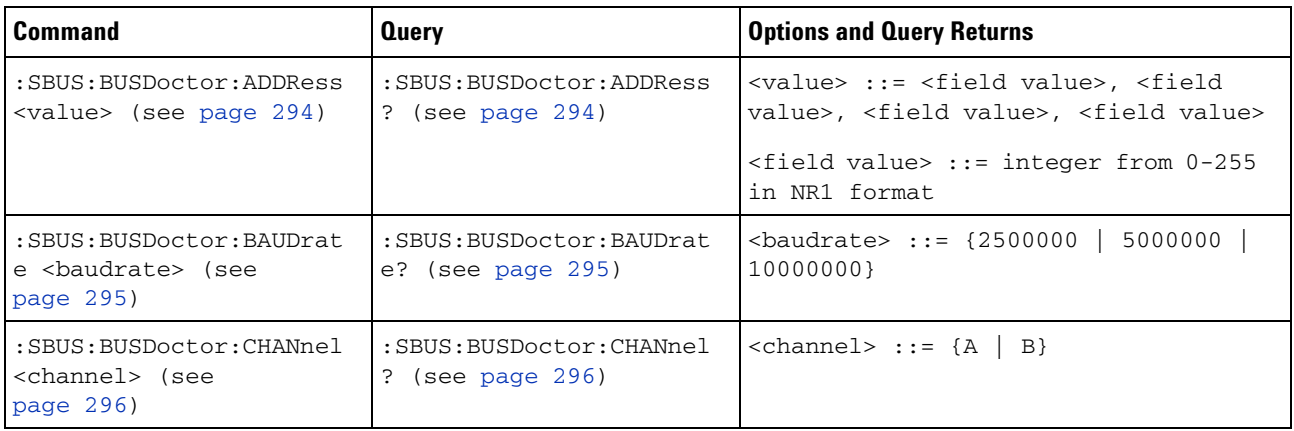

| Command                                                                | <b>Query</b>                                          | <b>Options and Query Returns</b>                                       |
|------------------------------------------------------------------------|-------------------------------------------------------|------------------------------------------------------------------------|
| : SBUS: BUSDoctor: MODE<br><mode> (see page 297)</mode>                | : SBUS: BUSDoctor: MODE?<br>(see page 297)            | <mode> ::= {ASYNchronous  <br/>SYNChronous   PC}</mode>                |
| n/a                                                                    | : SBUS: CAN: COUNt: ERRor?<br>(see page 298)          | <frame count=""/> ::= integer in NR1<br>format                         |
| n/a                                                                    | : SBUS: CAN: COUNt: OVERloa<br>$d$ ? (see page 299)   | <frame_count> ::= integer in NR1<br/>format</frame_count>              |
| :SBUS:CAN:COUNt:RESet<br>(see page 300)                                | n/a                                                   | n/a                                                                    |
| n/a                                                                    | : SBUS: CAN: COUNt: TOTal?<br>(see page 301)          | <frame_count> ::= integer in NR1<br/>format.</frame_count>             |
| n/a                                                                    | : SBUS: CAN: COUNt: UTILiza<br>tion? (see page 302)   | <percent> ::= floating-point in NR3<br/>format</percent>               |
| $:$ SBUS: DISPlay $\{0 \mid$<br>OFF}   {1   ON}} (see<br>page 303)     | :SBUS:DISPlay? (see<br>page 303)                      | $\{0   1\}$                                                            |
| n/a                                                                    | : SBUS: FLEXray: COUNt: NUL<br>$L?$ (see page $304$ ) | <frame_count> ::= integer in NR1<br/>format</frame_count>              |
| : SBUS: FLEXray: COUNt: RES<br>et (see page 305)                       | n/a                                                   | n/a                                                                    |
| n/a                                                                    | : SBUS: FLEXray: COUNt: SYN<br>$C$ ? (see page 306)   | <frame_count> ::= integer in NR1<br/>format</frame_count>              |
| n/a                                                                    | : SBUS: FLEXray: COUNt: TOT<br>al? (see page $307$ )  | <frame_count> ::= integer in NR1<br/>format</frame_count>              |
| :SBUS:IIC:ASIZe <size><br/>(see page 308)</size>                       | :SBUS:IIC:ASIZe? (see<br>page 308)                    | $<$ size> ::= {BIT7   BIT8}                                            |
| $:$ SBUS: LIN: PARity $\{0  $<br>OFF} $\{1 \}$ ON} } (see<br>page 309) | :SBUS:LIN:PARity? (see<br>page 309)                   | $\{0   1\}$                                                            |
| :SBUS:MODE <mode> (see<br/>page <math>310</math>)</mode>               | :SBUS:MODE? (see<br>page 310)                         | $\text{1}$ <mode> ::= {IIC   SPI   CAN  <br/>LIN  <br/>FLEXray}</mode> |
| : SBUS: SPI: WIDTh<br><word_width> (see<br/>page 311)</word_width>     | :SBUS:SPI:WIDTh? (see<br>page 311)                    | $\alpha$ <word_width> ::= integer 4-16 in NR1<br/>format.</word_width> |

**Table 16** :SBUS Commands Summary (continued)

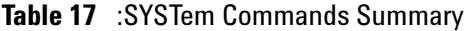

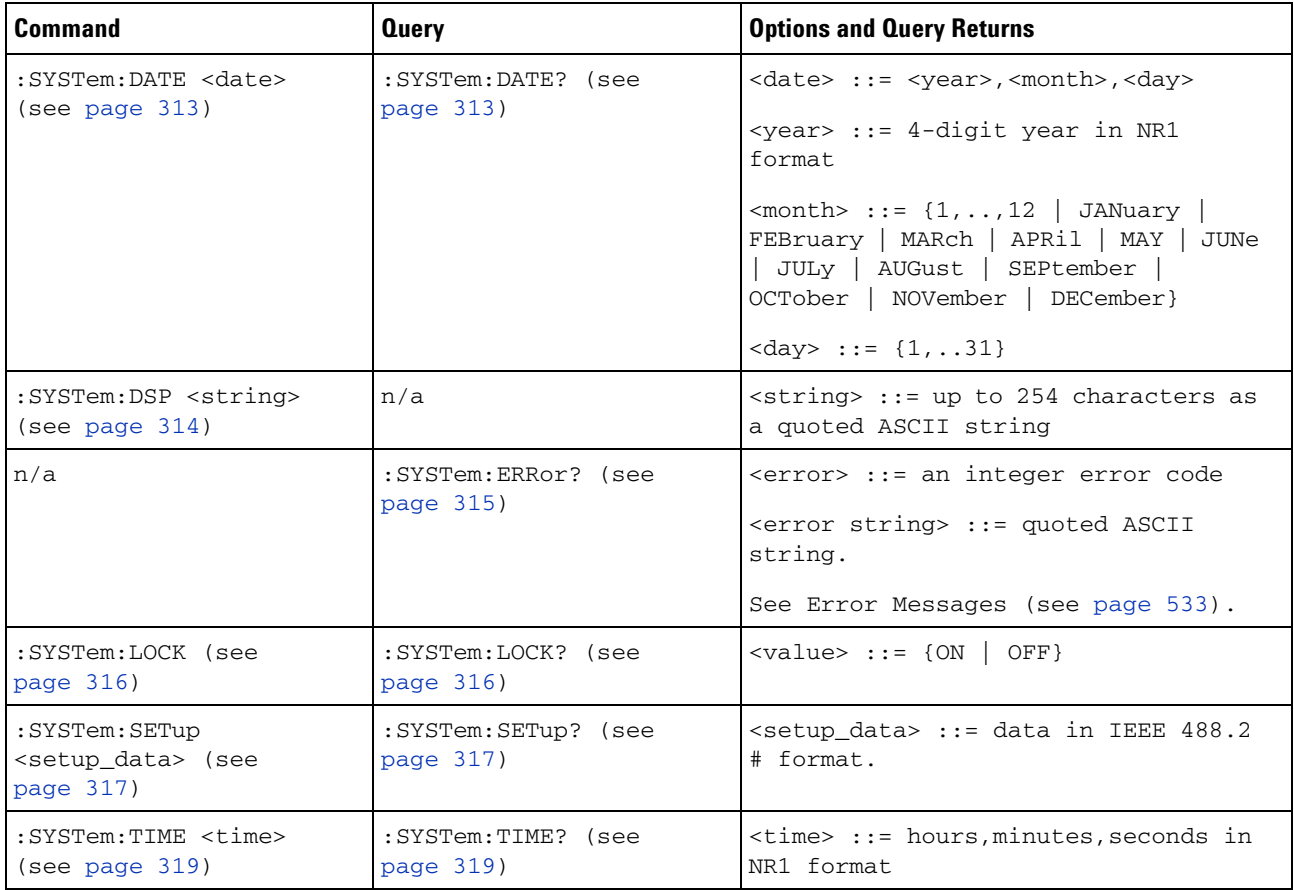

#### **Table 18** :TIMebase Commands Summary

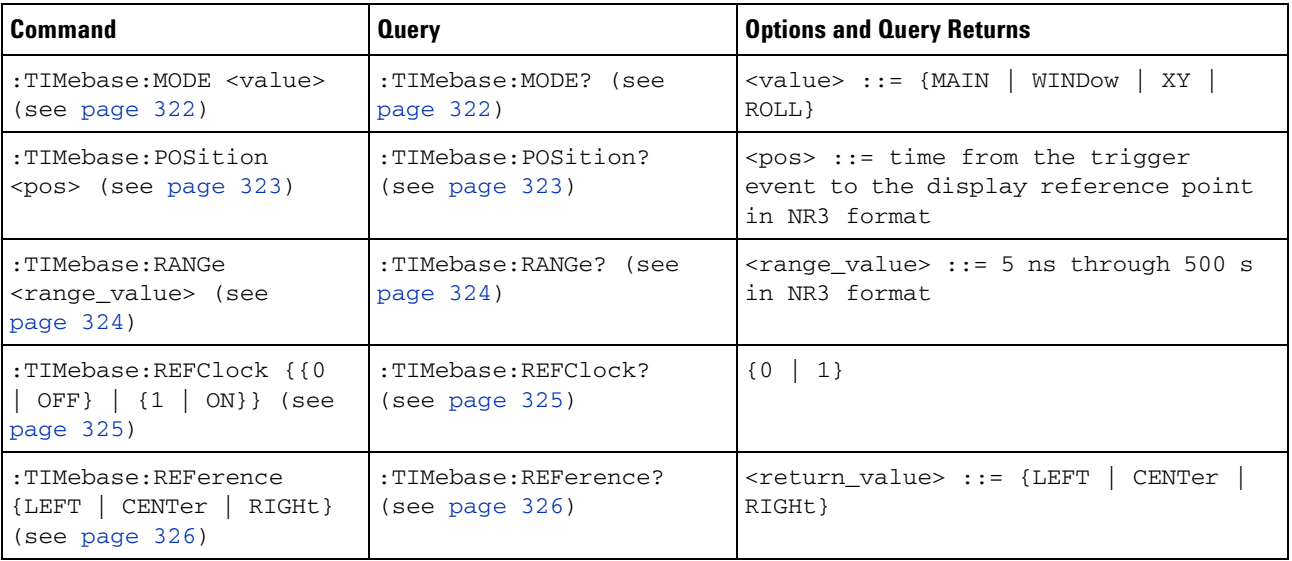

| Command                                                                  | <b>Query</b>                                  | <b>Options and Query Returns</b>                                                                    |
|--------------------------------------------------------------------------|-----------------------------------------------|----------------------------------------------------------------------------------------------------|
| :TIMebase:SCALe<br><scale value=""> (see<br/>page 327)</scale>           | :TIMebase:SCALe? (see<br>page 327)            | <scale_value> ::= scale value in<br/>seconds in NR3 format</scale_value>                            |
| :TIMebase:VERNier {{0  <br>$OFF$   ${1   ON}$ (see<br>page 328)          | :TIMebase:VERNier? (see<br>page $328$ )       | $\{0   1\}$                                                                                         |
| :TIMebase:WINDow:POSiti<br>on $<$ pos> (see page 329)                    | :TIMebase:WINDow:POSiti<br>on? (see page 329) | $<$ pos> ::= time from the trigger<br>event to the delayed view reference<br>point in NR3 format    |
| :TIMebase:WINDow:RANGe<br><range_value> (see<br/>page 330)</range_value> | :TIMebase:WINDow:RANGe?<br>(see page 330)     | $\langle$ range value> ::= range value in<br>seconds in NR3 format for the<br>delayed window        |
| :TIMebase:WINDow:SCALe<br><scale_value> (see<br/>page 331)</scale_value> | :TIMebase:WINDow:SCALe?<br>(see page 331)     | <scale_value> ::= scale value in<br/>seconds in NR3 format for the<br/>delayed window</scale_value> |

**Table 18** :TIMebase Commands Summary (continued)

### **Table 19** General :TRIGger Commands Summary

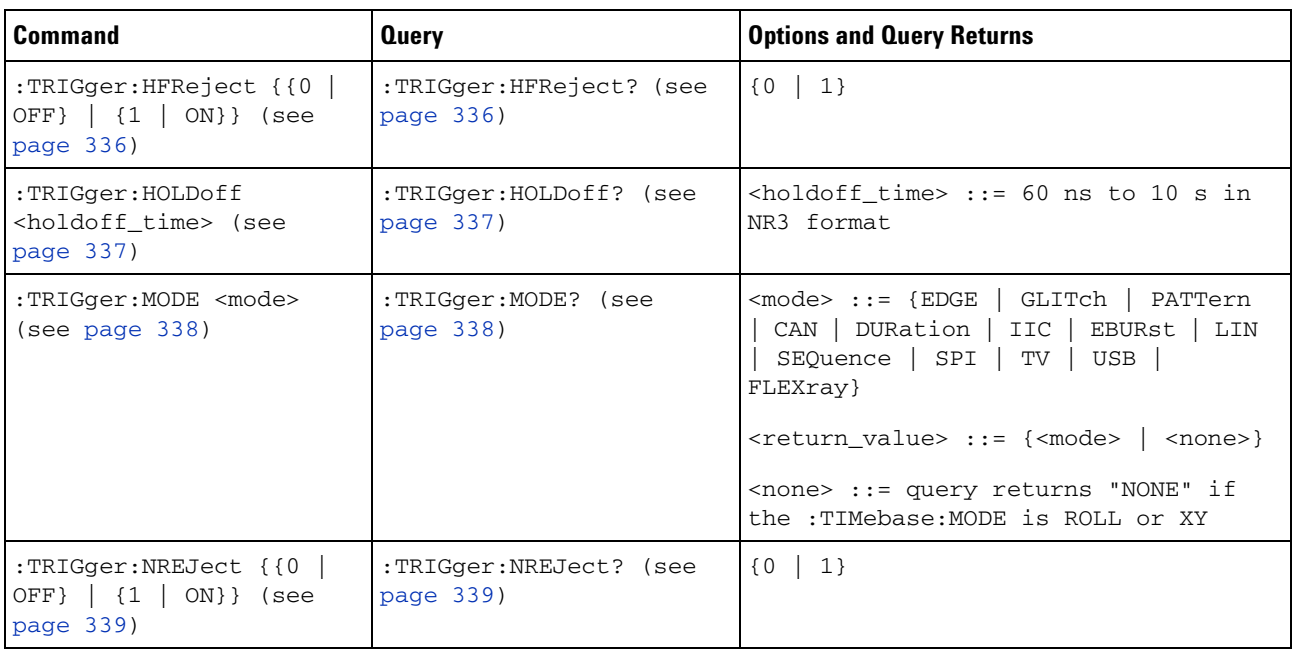

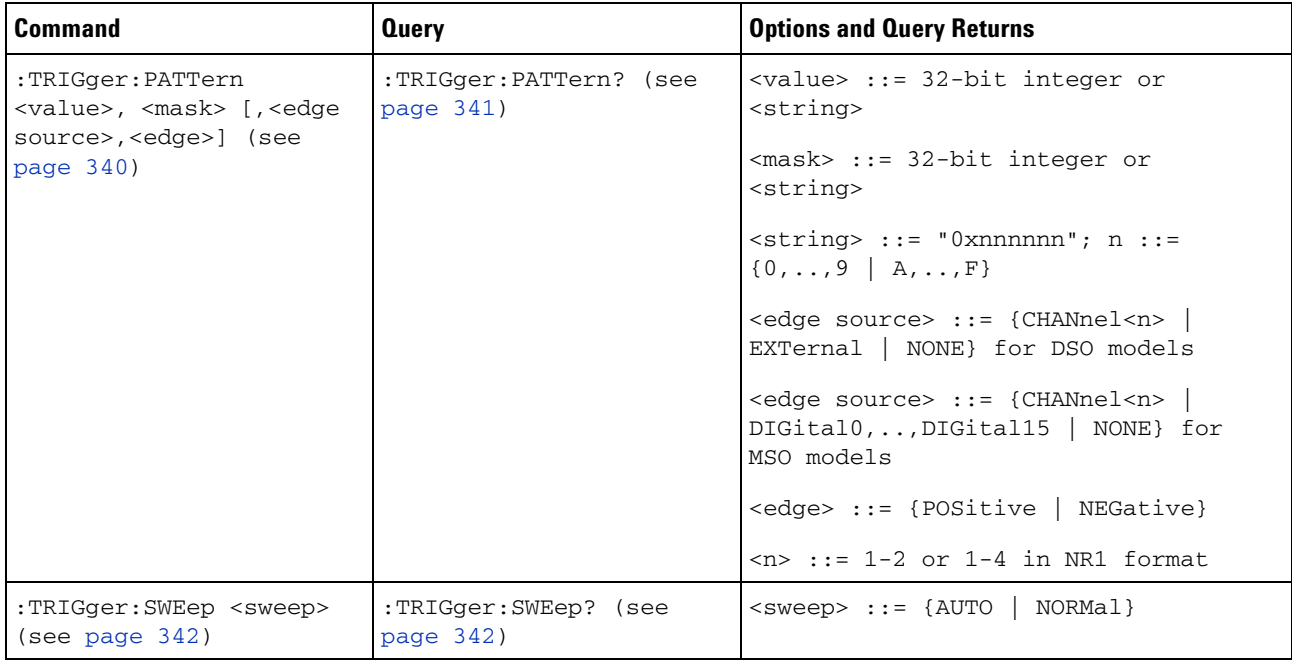

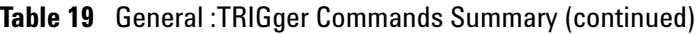

### **Table 20** :TRIGger:CAN Commands Summary

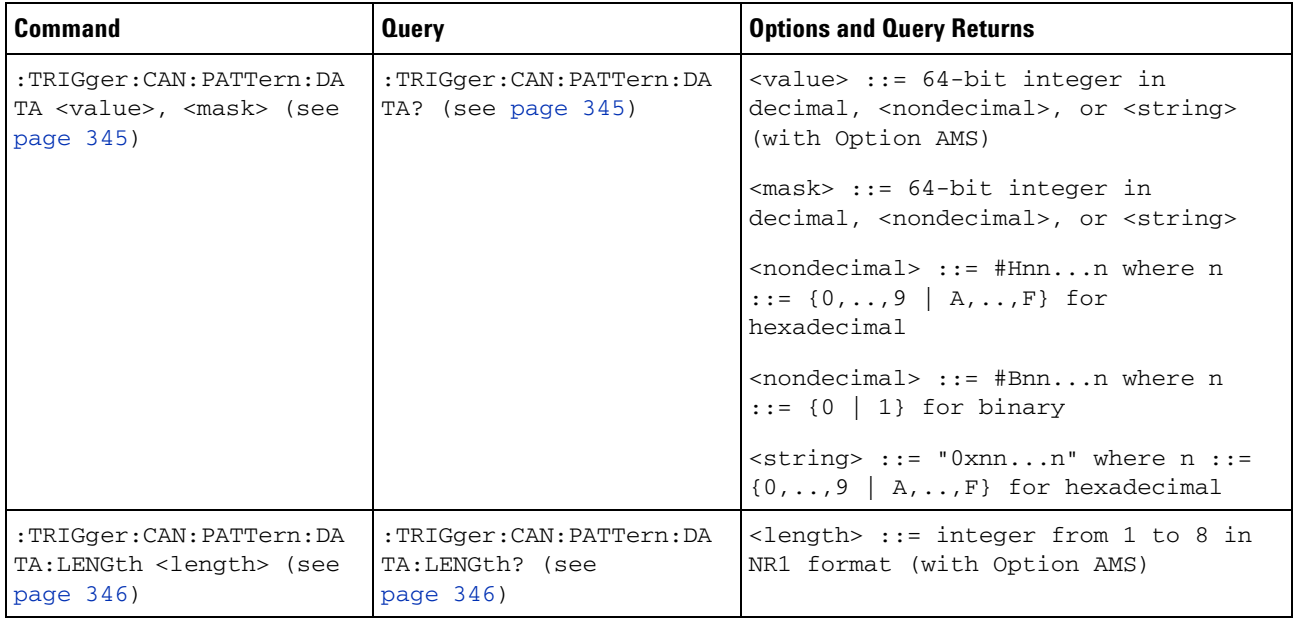

| <b>Command</b>                                                                   | <b>Query</b>                                     | <b>Options and Query Returns</b>                                                                                                    |
|----------------------------------------------------------------------------------|--------------------------------------------------|----------------------------------------------------------------------------------------------------|
| :TRIGger:CAN:PATTern:ID<br><value>, <mask> (see<br/>page 347)</mask></value>     | :TRIGger:CAN:PATTern:ID<br>? (see page $347$ )   | $\langle$ value> ::= 32-bit integer in<br>decimal, <nondecimal>, or <string><br/>(with Option AMS)</string></nondecimal>                        |
|                                                                                  |                                                  | $<$ mask> ::= 32-bit integer in<br>decimal, <nondecimal>, or <string></string></nondecimal>                                                     |
|                                                                                  |                                                  | $\alpha$ <nondecimal> ::= #Hnnn where n<br/><math>::= \{0, , 9   A, , F\}</math> for<br/>hexadecimal</nondecimal>                               |
|                                                                                  |                                                  | <nondecimal> ::= #Bnnn where n<br/><math>::= \{0   1\}</math> for binary</nondecimal>                                                           |
|                                                                                  |                                                  | <string> ::= "0xnnn" where n ::=<br/><math>\{0,\ldots,9\mid A,\ldots,F\}</math> for hexadecimal</string>                                        |
| :TRIGger:CAN:PATTern:ID<br>:MODE <value> (see<br/>page <math>348</math>)</value> | :TRIGger:CAN:PATTern:ID<br>:MODE? (see page 348) | $\langle \text{value} \rangle$ ::= {STANdard   EXTended}<br>(with Option AMS)                                                                   |
| :TRIGger:CAN:SAMPlepoin<br>t <value> (see<br/>page 349)</value>                  | :TRIGger:CAN:SAMPlepoin<br>$t$ ? (see page 349)  | <value> ::= <math>\{60   62.5   68   70   75</math><br/><math>  80   87.5</math>} in NR3 format</value>                                         |
| :TRIGger:CAN:SIGNal:BAU<br>Drate <baudrate> (see<br/>page 350)</baudrate>        | :TRIGger:CAN:SIGNal:BAU<br>Drate? (see page 350) | $\{\text{baudrate} > :: = \{10000} \mid 20000$<br>33300   50000   62500   83300  <br>100000   125000   250000   500000  <br>800000   1000000}   |
| :TRIGger:CAN:SOURce<br><source/> (see page 351)                                  | :TRIGger:CAN:SOURce?<br>(see page 351)           | <source/> ::= {CHANnel <n>   EXTernal}<br/>for DSO models</n>                                                                                   |
|                                                                                  |                                                  | $\langle$ source> ::= {CHANnel <n>  <br/>DIGital0, , DIGital15  } for MSO<br/>models</n>                                                        |
|                                                                                  |                                                  | $\langle n \rangle$ ::= 1-2 or 1-4 in NR1 format                                                                                                |
| :TRIGger:CAN:TRIGger<br><condition> (see</condition>                             | :TRIGger:CAN:TRIGger?<br>(see page 353)          | <condition> ::= {SOF} (without<br/>Option AMS)</condition>                                                                                      |
| page 352)                                                                        |                                                  | <condition> ::= {SOF   DATA   ERRor<br/>  IDData   IDEither   IDRemote  <br/>ALLerrors   OVERload   ACKerror}<br/>(with Option AMS)</condition> |

**Table 20** :TRIGger:CAN Commands Summary (continued)

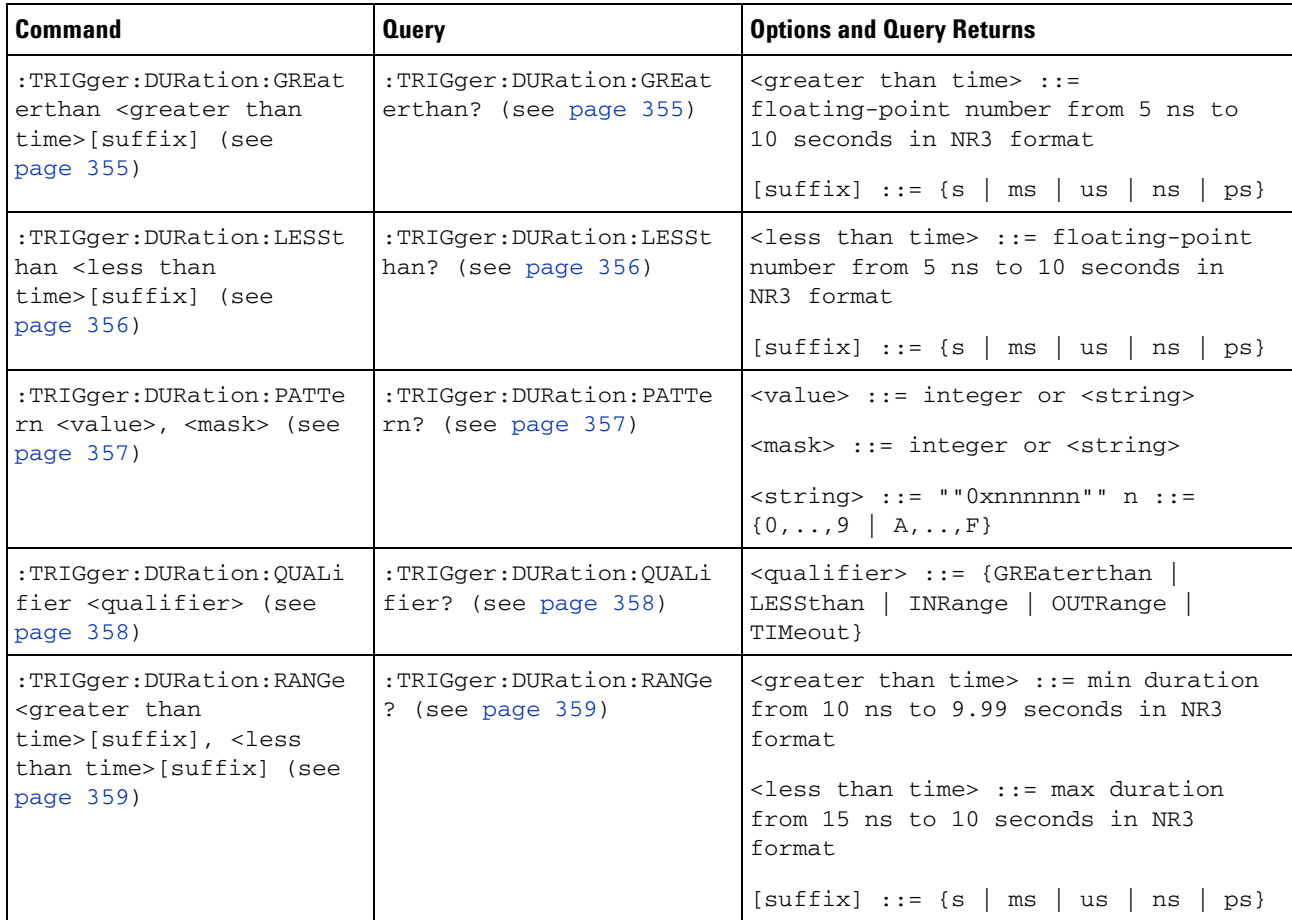

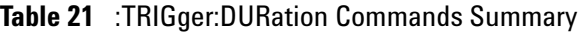

# **Table 22** :TRIGger:EBURst Commands Summary

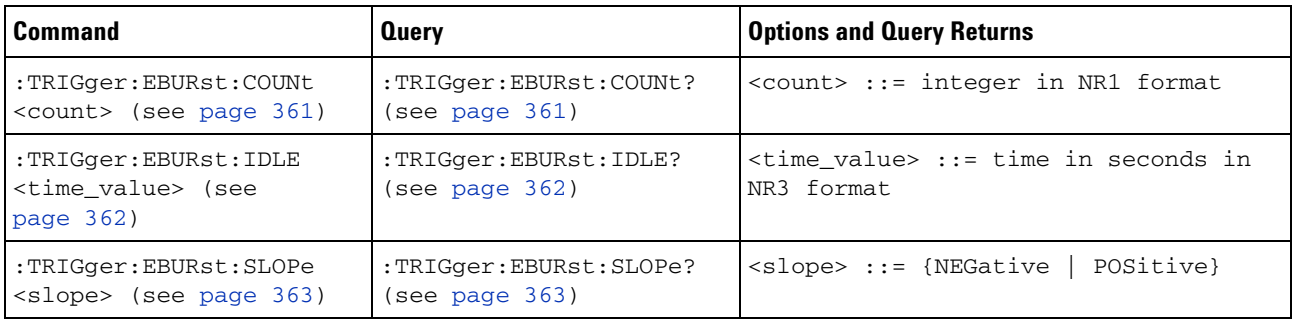

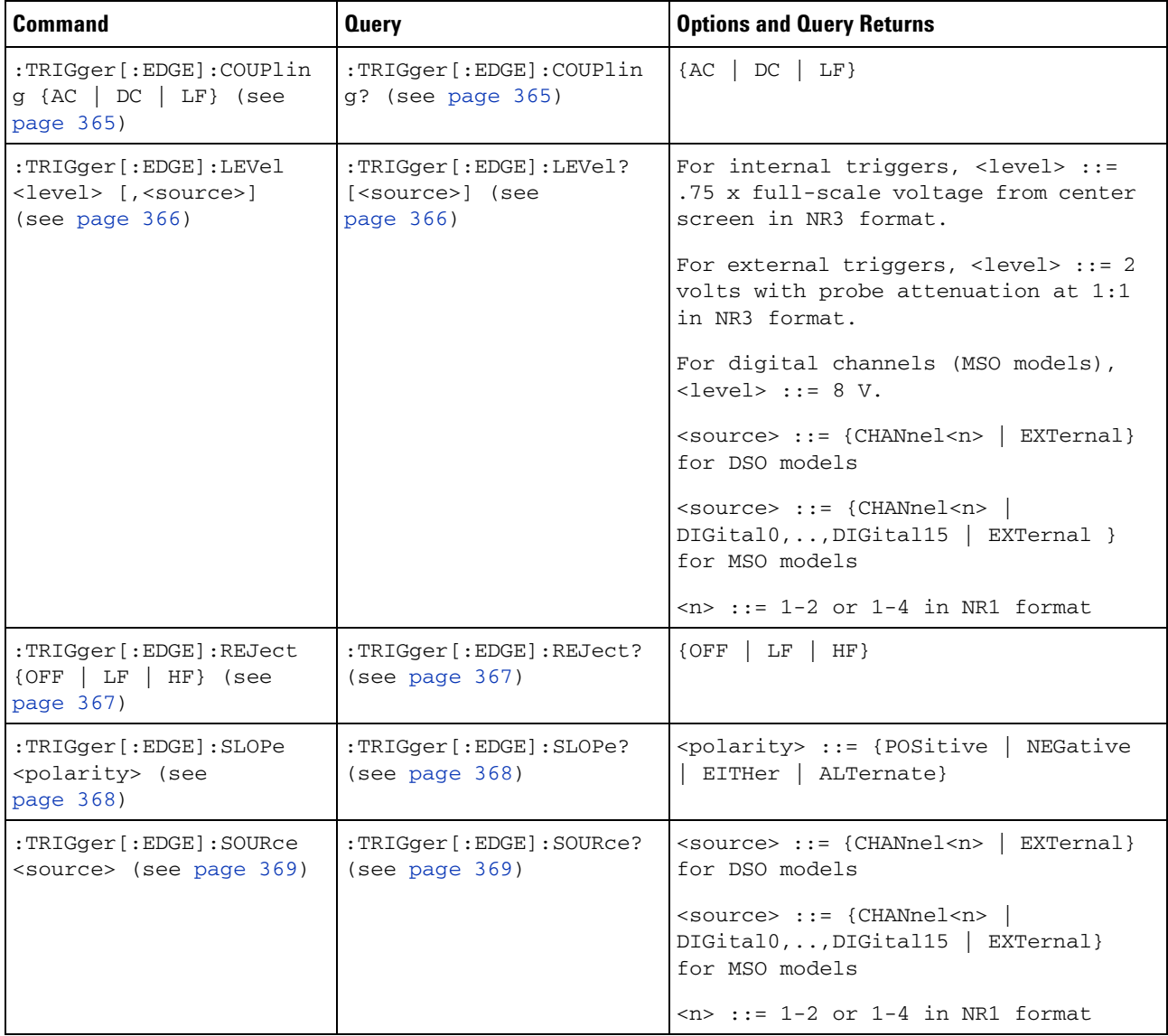

# **Table 23** :TRIGger[:EDGE] Commands Summary

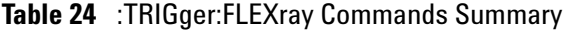

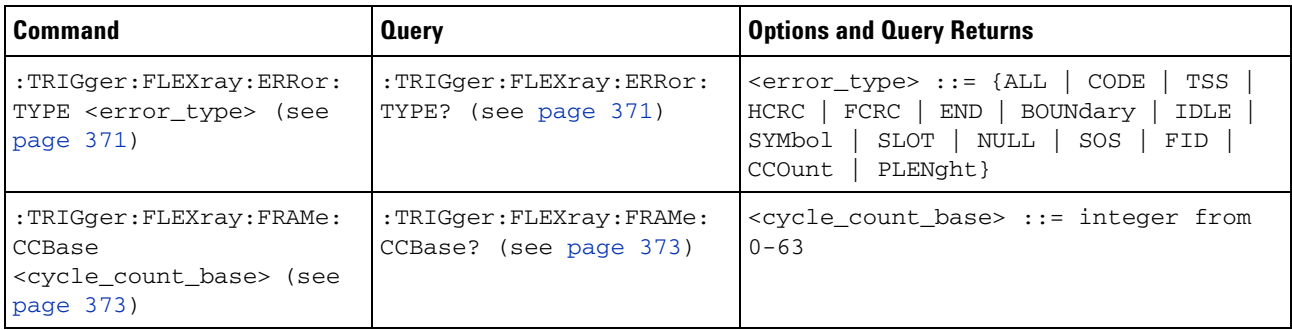

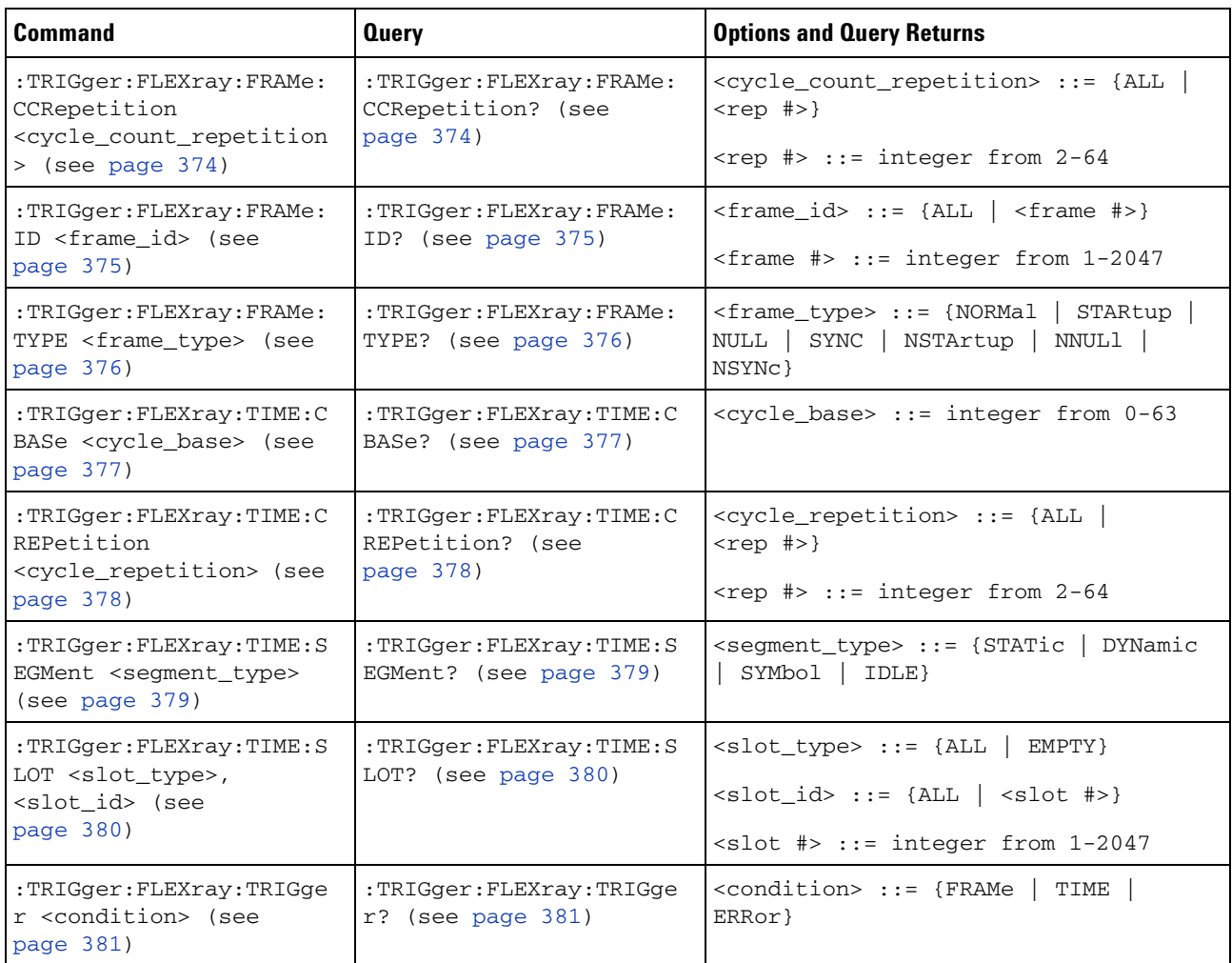

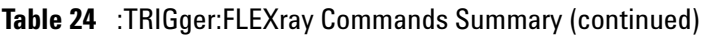

### **Table 25** :TRIGger:GLITch Commands Summary

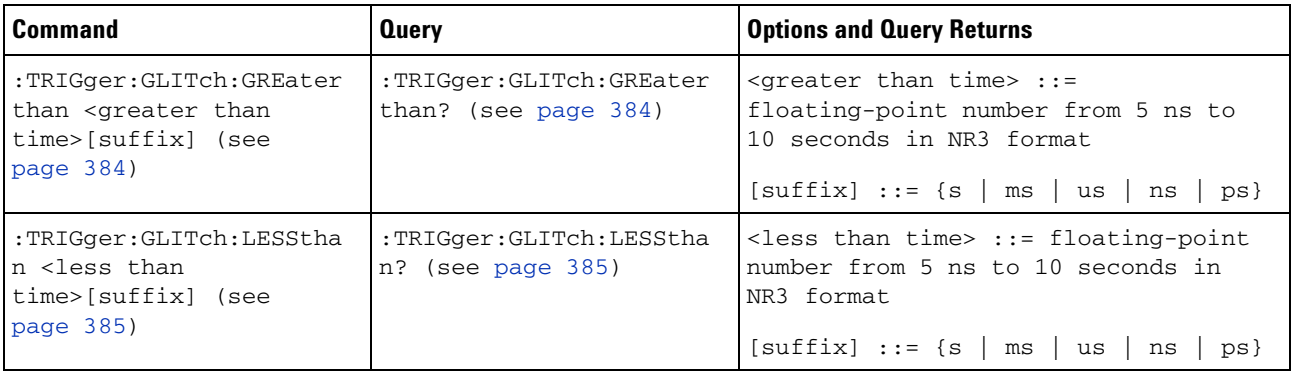

| <b>Command</b>                                                                                                    | <b>Query</b>                                    | <b>Options and Query Returns</b>                                                                                     |
|----------------------------------------------------------------------------------------------------|-------------------------------------------------|----------------------------------------------------------------------------------------------------|
| :TRIGger:GLITch:LEVel<br><level> [<source/>] (see<br/>page 386)</level>                                                                                                    | :TRIGger:GLITch:LEVel?<br>(see page 386)        | For internal triggers, <level> ::=<br/>.75 x full-scale voltage from center<br/>screen in NR3 format.</level>        |
|                                                                                                    |                                                 | For external triggers, <level> <math>::= 2</math><br/>volts with probe attenuation at 1:1<br/>in NR3 format.</level> |
|                                                                                                    |                                                 | For digital channels (MSO models),<br>$\text{} :: 6 V.$                                                              |
|                                                                                                    |                                                 | $\langle$ source> ::= {CHANnel <n>   EXTernal}<br/>for DSO models</n>                                                |
|                                                                                                    |                                                 | $\verb   := {CHANnel  & $<br>DIGital0, , DIGital15} for MSO<br>models                                                |
|                                                                                                    |                                                 | $\langle n \rangle$ ::= 1-2 or 1-4 in NR1 format                                                                     |
| :TRIGger:GLITch:POLarit<br>y <polarity> (see<br/>page 387)</polarity>                                                                                                    | :TRIGger:GLITch:POLarit<br>$y$ ? (see page 387) | <polarity> ::= {POSitive   NEGative}</polarity>                                                                      |
| :TRIGger:GLITch:QUALifi<br>er <qualifier> (see<br/>page 388)</qualifier>                                                                                                    | :TRIGger:GLITch:QUALifi<br>er? (see page 388)   | <qualifier> ::= {GREaterthan  <br/>LESSthan   RANGe}</qualifier>                                                     |
| :TRIGger:GLITch:RANGe<br><greater than<br="">time&gt;[suffix], <less< td=""><td>:TRIGger:GLITch:RANGe?<br/>(see page 389)</td><td><greater than="" time=""> ::= start time<br/>from 10 ns to 9.99 seconds in NR3<br/>format</greater></td></less<></greater> | :TRIGger:GLITch:RANGe?<br>(see page 389)        | <greater than="" time=""> ::= start time<br/>from 10 ns to 9.99 seconds in NR3<br/>format</greater>                  |
| than time>[suffix] (see<br>page 389)                                                                                                    |                                                 | <less than="" time=""> ::= stop time from<br/>15 ns to 10 seconds in NR3 format</less>                               |
|                                                                                                    |                                                 | $[sufficient] ::= \{s \mid ms \mid us \mid ns \mid ps\}$                                                             |
| :TRIGger:GLITch:SOURce<br><source/> (see page 390)                                                                                                    | :TRIGger:GLITch:SOURce?<br>(see page 390)       | $\langle$ source> ::= {CHANnel <n>   EXTernal}<br/>for DSO models</n>                                                |
|                                                                                                    |                                                 | $\verb   := {CHANnel  & $<br>DIGital0, , DIGital15 } for MSO<br>models                                               |
|                                                                                                    |                                                 | $\langle n \rangle$ ::= 1-2 or 1-4 in NR1 format                                                                     |

**Table 25** :TRIGger:GLITch Commands Summary (continued)

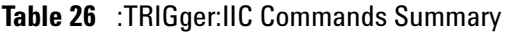

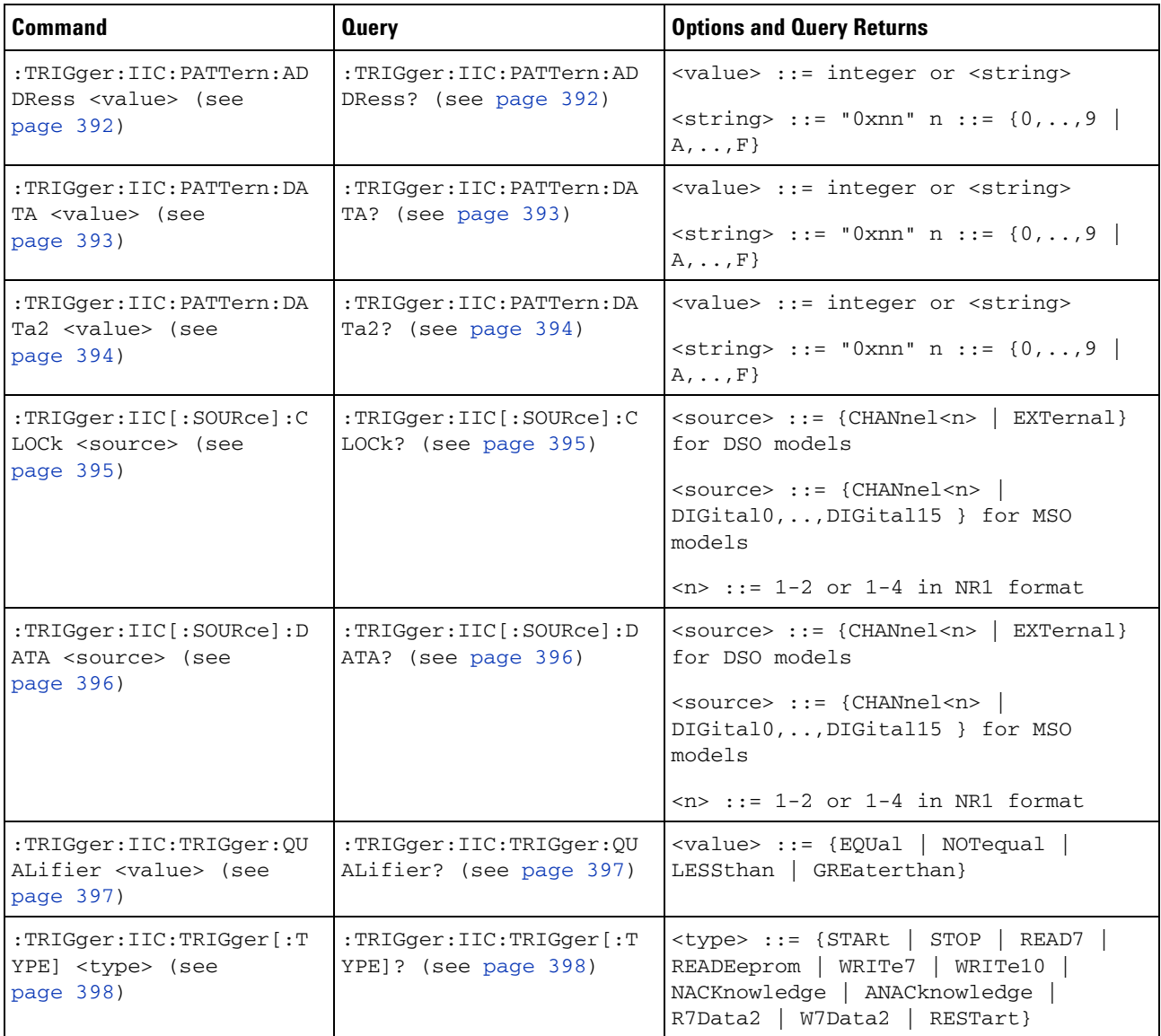

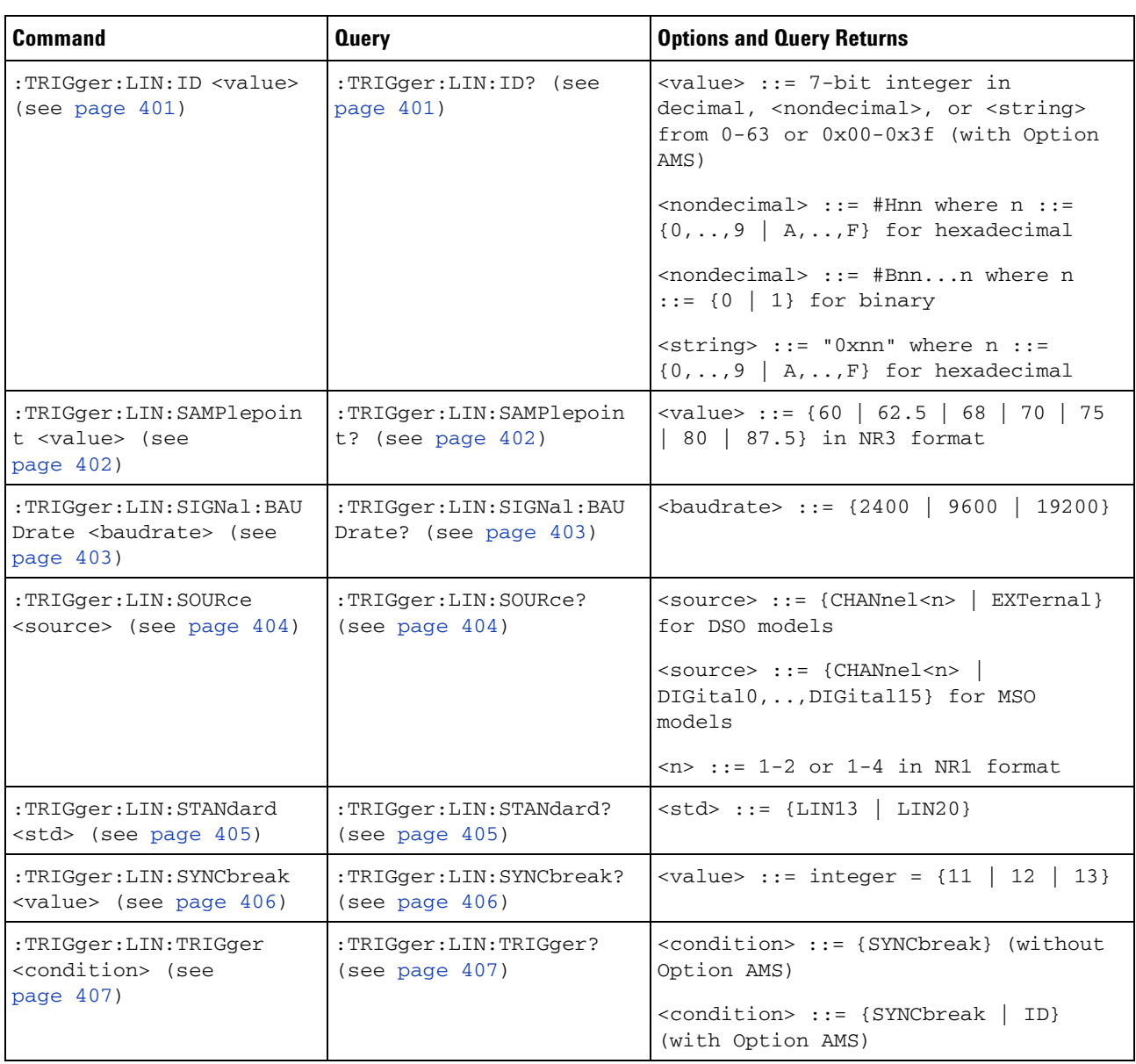

### **Table 27** :TRIGger:LIN Commands Summary

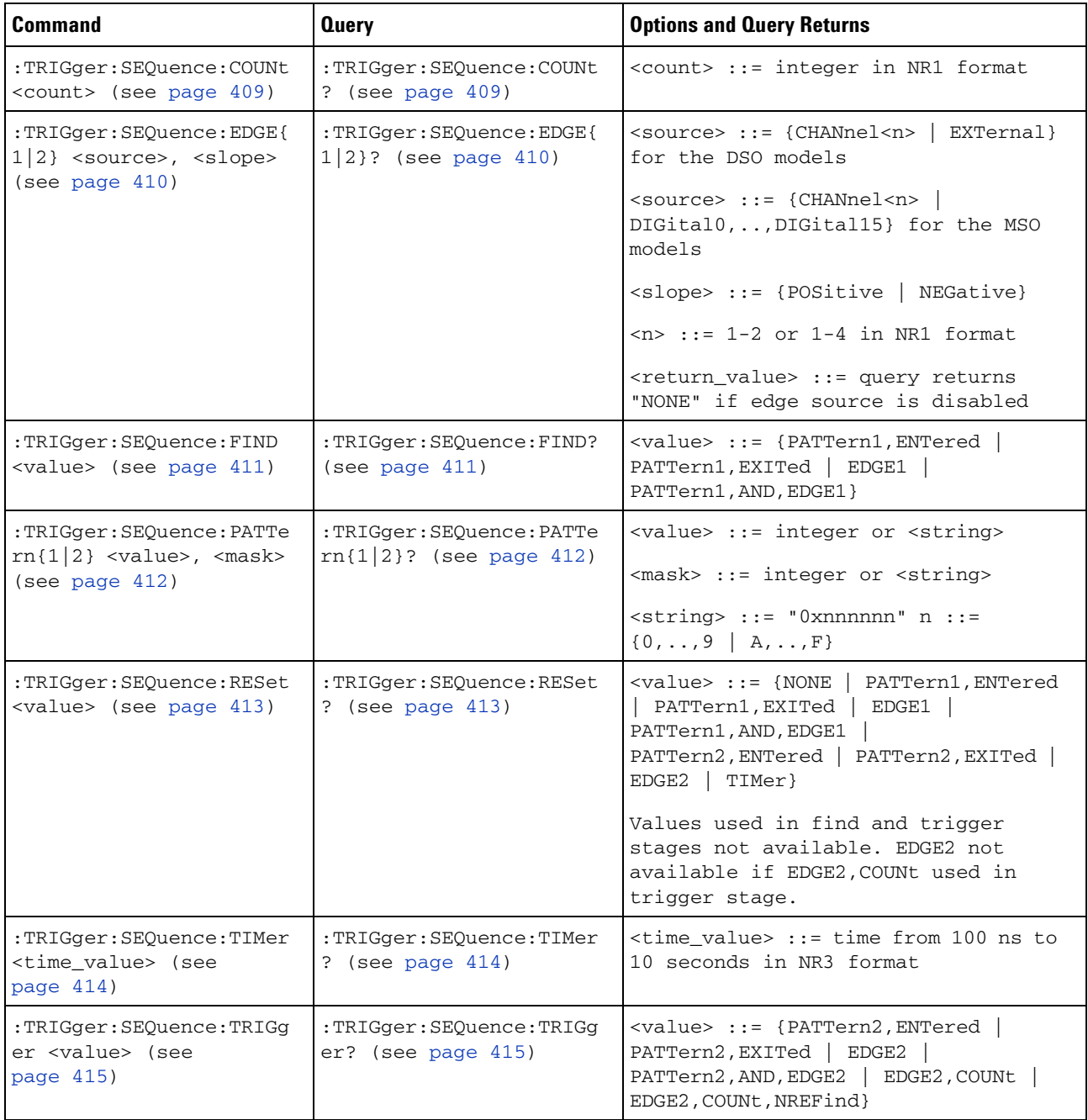

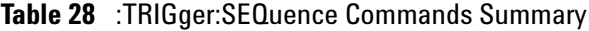

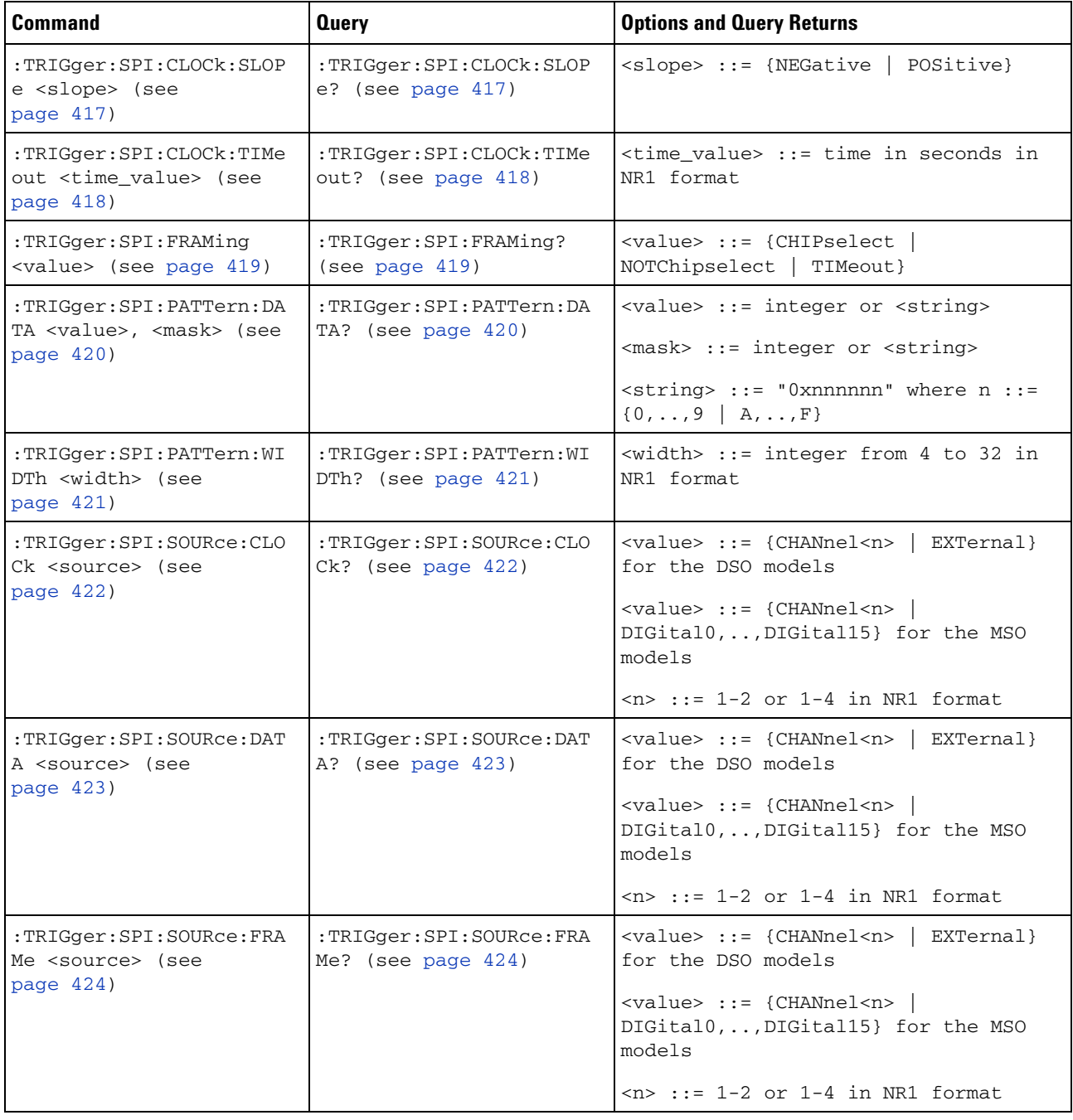

# **Table 29** :TRIGger:SPI Commands Summary

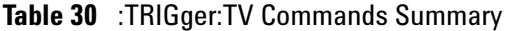

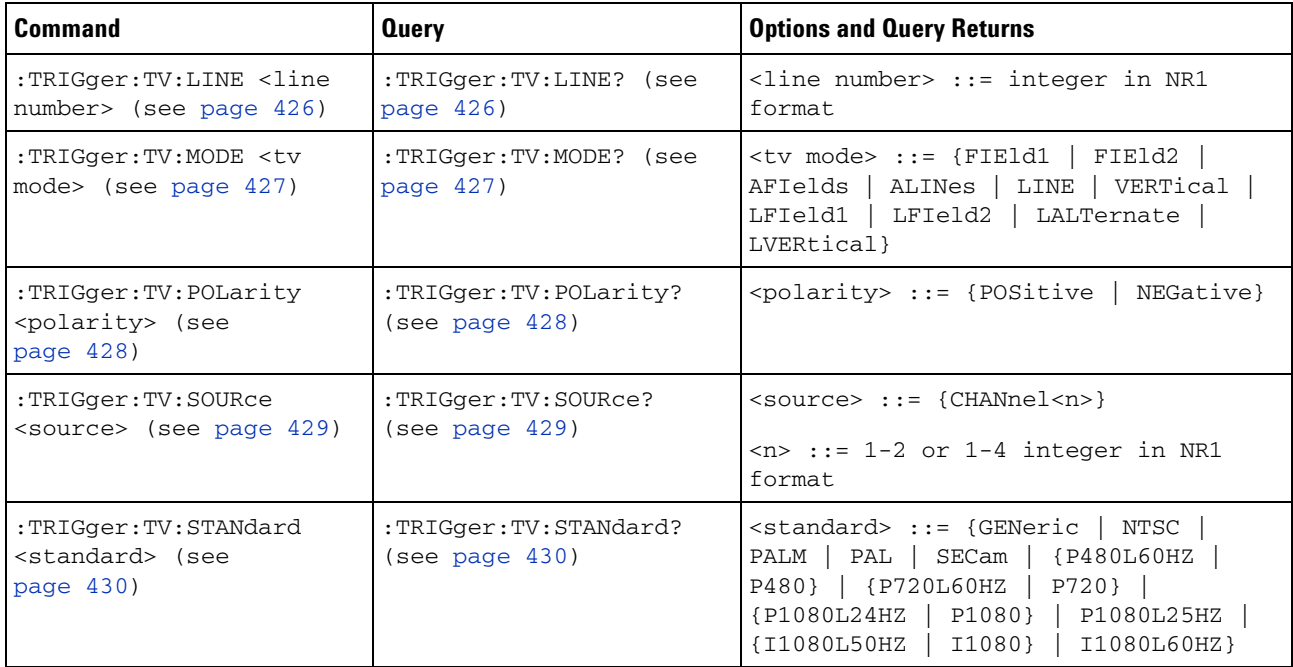

### **Table 31** :TRIGger:USB Commands Summary

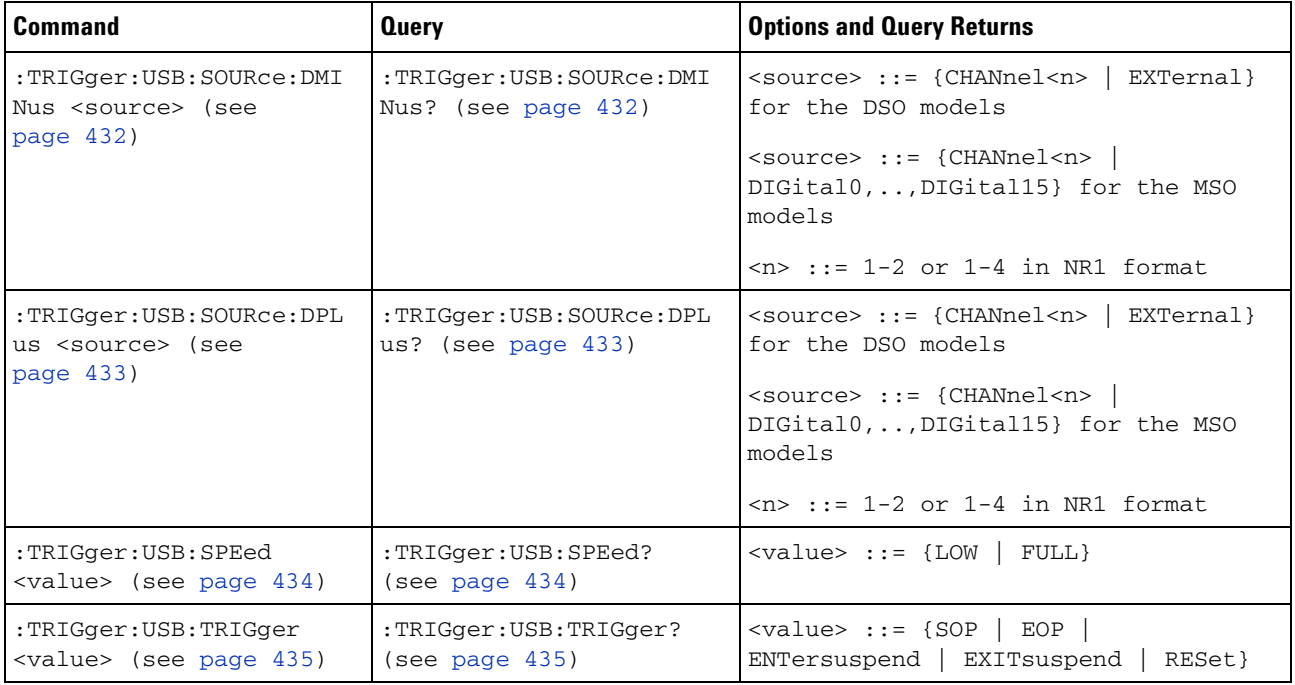

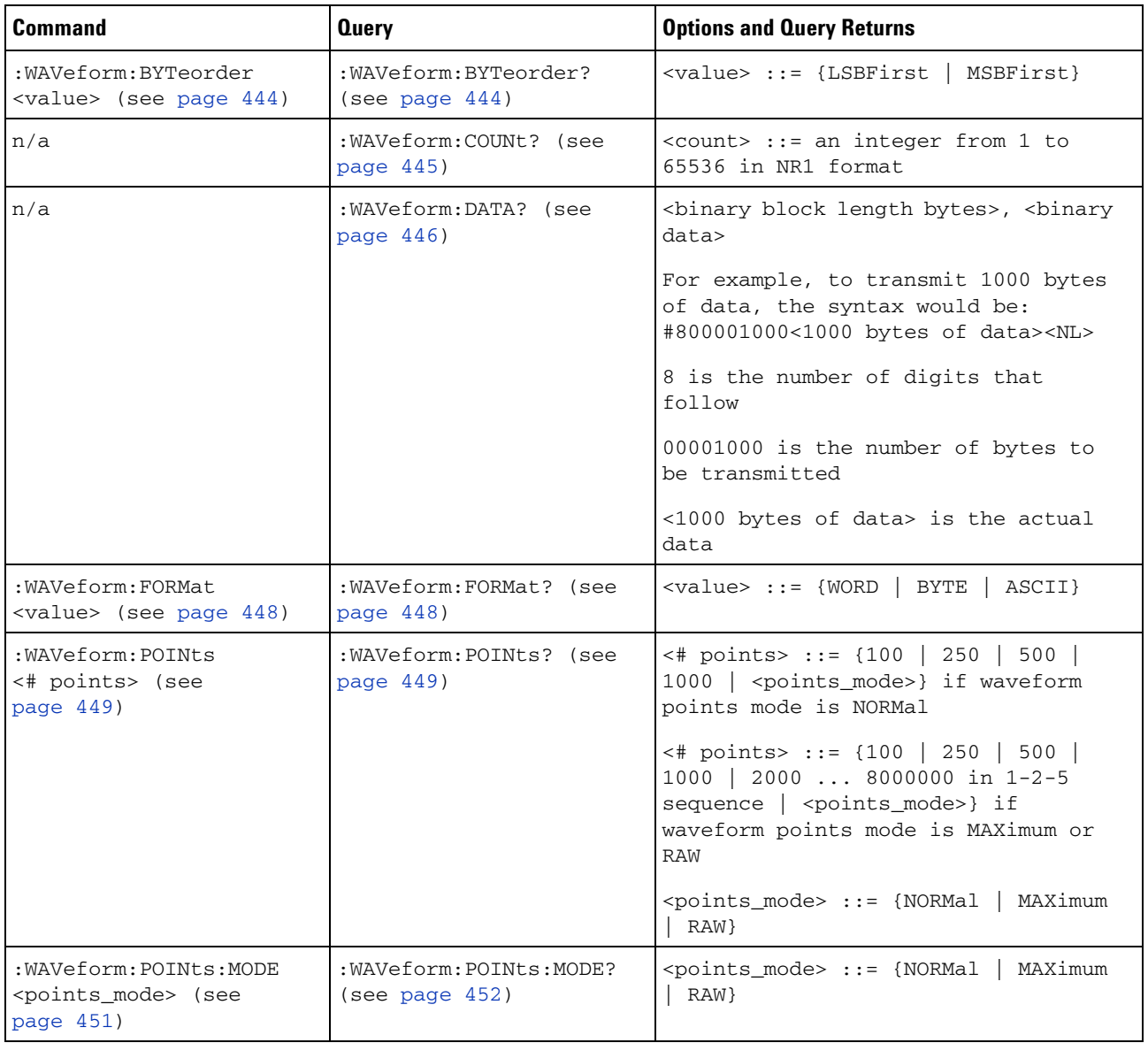

#### **Table 32** :WAVeform Commands Summary

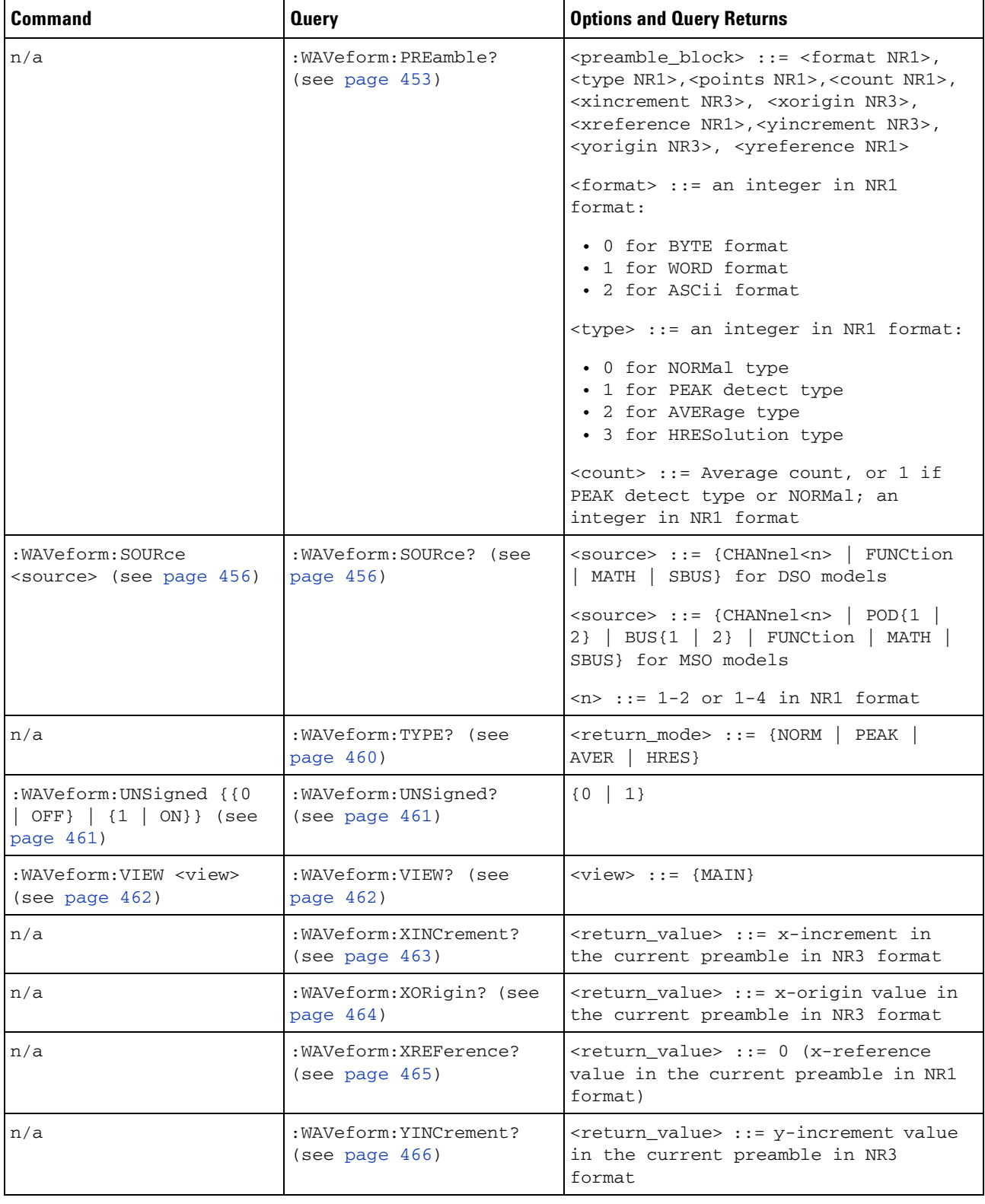

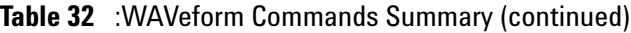

| <b>Command</b> | <b>Query</b>                              | <b>Options and Query Returns</b>                                                                  |
|----------------|-------------------------------------------|---------------------------------------------------------------------------------------------------|
| n/a            | :WAVeform:YORigin? (see<br>page $467$ )   | $\vert$ <return_value> ::= y-origin in the<br/>current preamble in NR3 format</return_value>      |
| n/a            | : WAVeform: YREFerence?<br>(see page 468) | <return_value> ::= y-reference value<br/>in the current preamble in NR1<br/>format</return_value> |

**Table 32** :WAVeform Commands Summary (continued)

# **Syntax Elements**

- **•** ["Number Format" on page 70](#page-69-0)
- **•** ["<NL> \(Line Terminator\)" on page 70](#page-69-1)
- **•** ["\[ \] \(Optional Syntax Terms\)" on page 70](#page-69-2)
- **•** ["{ } \(Braces\)" on page 70](#page-69-3)
- ["::= \(Defined As\)" on page 70](#page-69-4)
- **•** ["< > \(Angle Brackets\)" on page 71](#page-70-0)
- **•** ["... \(Ellipsis\)" on page 71](#page-70-1)
- **•** ["n,..,p \(Value Ranges\)" on page 71](#page-70-2)
- **•** ["d \(Digits\)" on page 71](#page-70-3)
- **•** ["Quoted ASCII String" on page 71](#page-70-4)
- **•** ["Definite- Length Block Response Data" on page 71](#page-70-5)

#### <span id="page-69-0"></span>**Number Format**

NR1 specifies integer data.

NR3 specifies exponential data in floating point format (for example,  $-1.0E-3$ ).

# <span id="page-69-1"></span>**<NL> (Line Terminator)**

<NL> = new line or linefeed (ASCII decimal 10).

The line terminator, or a leading colon, will send the parser to the "root" of the command tree.

#### <span id="page-69-2"></span>**[ ] (Optional Syntax Terms)**

Items enclosed in square brackets, [ ], are optional.

#### <span id="page-69-3"></span>**{ } (Braces)**

When several items are enclosed by braces, { }, only one of these elements may be selected. Vertical line ( | ) indicates "or". For example, {ON | OFF} indicates that only ON or OFF may be selected, not both.

#### <span id="page-69-4"></span>**::= (Defined As)**

::= means "defined as".

For example,  $\langle A \rangle ::= \langle B \rangle$  indicates that  $\langle A \rangle$  can be replaced by  $\langle B \rangle$  in any statement containing <A>.

#### <span id="page-70-0"></span>**< > (Angle Brackets)**

< > Angle brackets enclose words or characters that symbolize a program code parameter or an interface command.

#### <span id="page-70-1"></span>**... (Ellipsis)**

... An ellipsis (trailing dots) indicates that the preceding element may be repeated one or more times.

#### <span id="page-70-2"></span>**n,..,p (Value Ranges)**

 $n,...,p ::= all integers between n and p inclusive.$ 

#### <span id="page-70-3"></span>**d (Digits)**

d ::= A single ASCII numeric character 0 - 9.

#### <span id="page-70-4"></span>**Quoted ASCII String**

A quoted ASCII string is a string delimited by either double quotes (") or single quotes ('). Some command parameters require a quoted ASCII string. For example, when using the Agilent VISA COM library in Visual Basic, the command:

myScope.WriteString ":CHANNEL1:LABEL 'One'"

has a quoted ASCII string of:

'One'

In order to read quoted ASCII strings from query return values, some programming languages require special handling or syntax.

#### <span id="page-70-5"></span>**Definite-Length Block Response Data**

Definite- length block response data allows any type of device- dependent data to be transmitted over the system interface as a series of 8- bit binary data bytes. This is particularly useful for sending large quantities of data or 8- bit extended ASCII codes. This syntax is a pound sign (#) followed by a non- zero digit representing the number of digits in the decimal integer. After the non- zero digit is the decimal integer that states the number of 8- bit data bytes being sent. This is followed by the actual data.

For example, for transmitting 1000 bytes of data, the syntax would be

#800001000<1000 bytes of data> <NL>

*8* is the number of digits that follow *00001000* is the number of bytes to be transmitted *<1000 bytes of data>* is the actual data
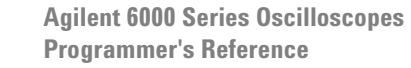

**3**

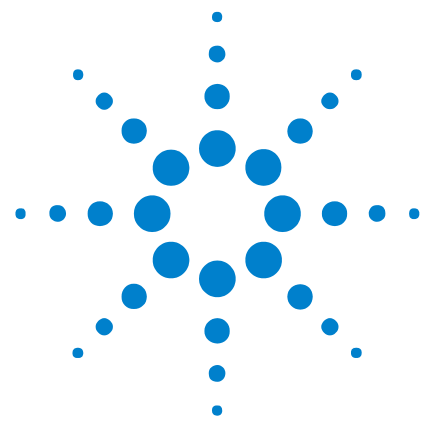

# **Commands by Subsystem**

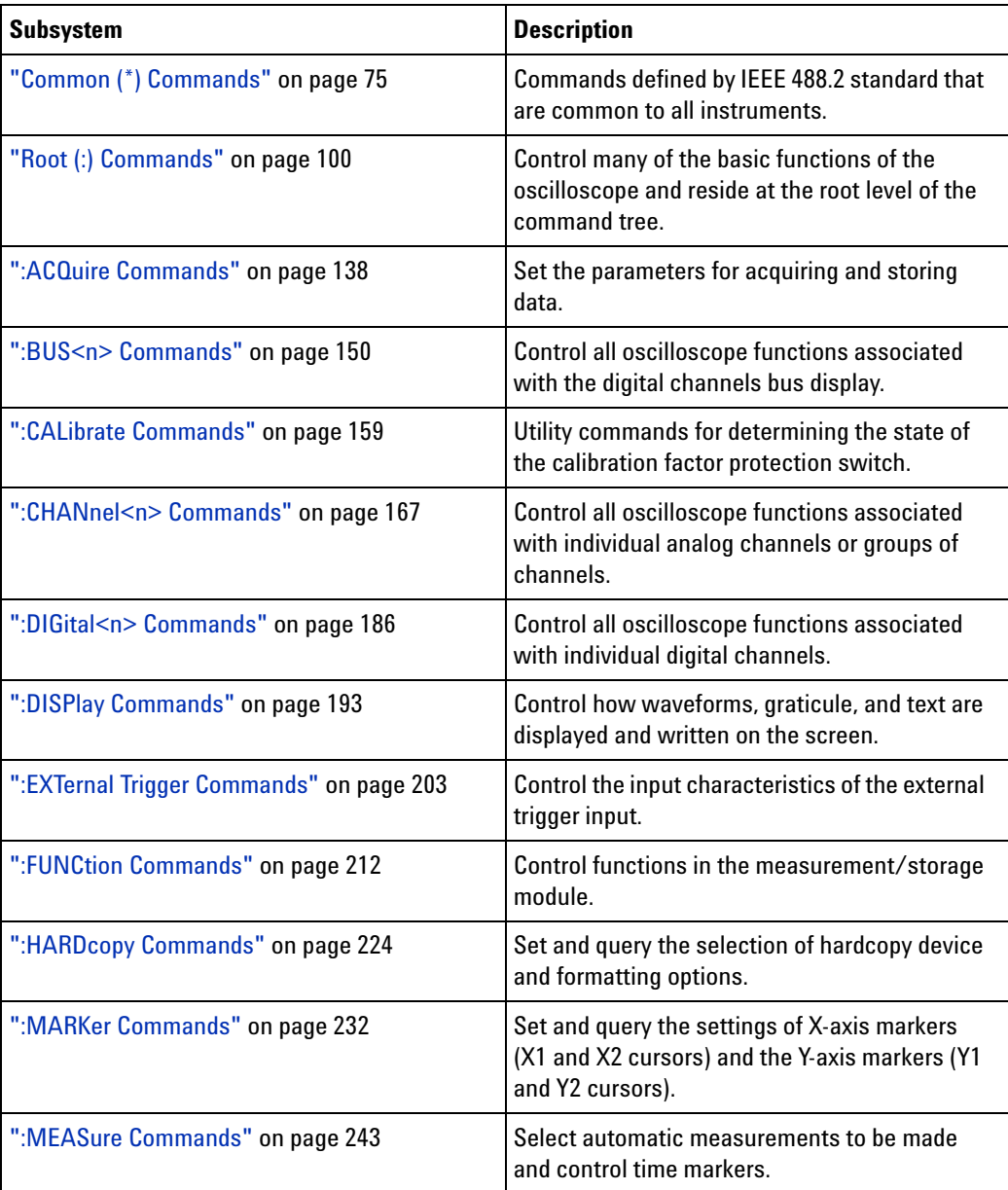

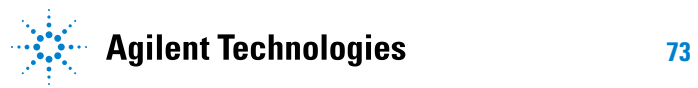

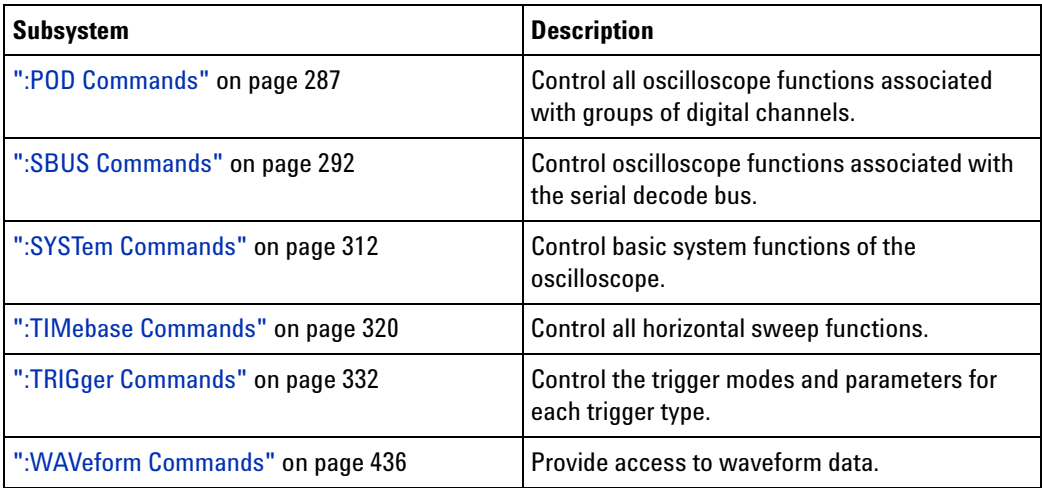

**Command Types** Three types of commands are used:

- **•** *Common (\*) Commands* See "Introduction to Common (\*) Commands" on page 77 for more information.
- **•** *Root Level (:) Commands* See "Introduction to Root (:) Commands" on page 102 for more information.
- **•** *Subsystem Commands* Subsystem commands are grouped together under a common node of the ["Command Tree" on page 569,](#page-568-0) such as the :TIMebase commands. Only one subsystem may be selected at any given time. When the instrument is initially turned on, the command parser is set to the root of the command tree; therefore, no subsystem is selected.

# <span id="page-74-0"></span>**Common (\*) Commands**

Commands defined by IEEE 488.2 standard that are common to all instruments. See "Introduction to Common (\*) Commands" on page 77.

| l Command                            | <b>Query</b>        | <b>Options an</b>                 |
|--------------------------------------|---------------------|-----------------------------------|
| *CLS (see page 79)                   | n/a                 | n/a                               |
| *ESE <mask> (see<br/>page 80)</mask> | *ESE? (see page 81) | $<$ mask>:<br>NR1 form            |
|                                      |                     | Bit Weig                          |
|                                      |                     | 12<br>7                           |
|                                      |                     | $\epsilon$<br>6<br>$\overline{a}$ |
|                                      |                     |                                   |

**Table 33** Common (\*) Commands Summary

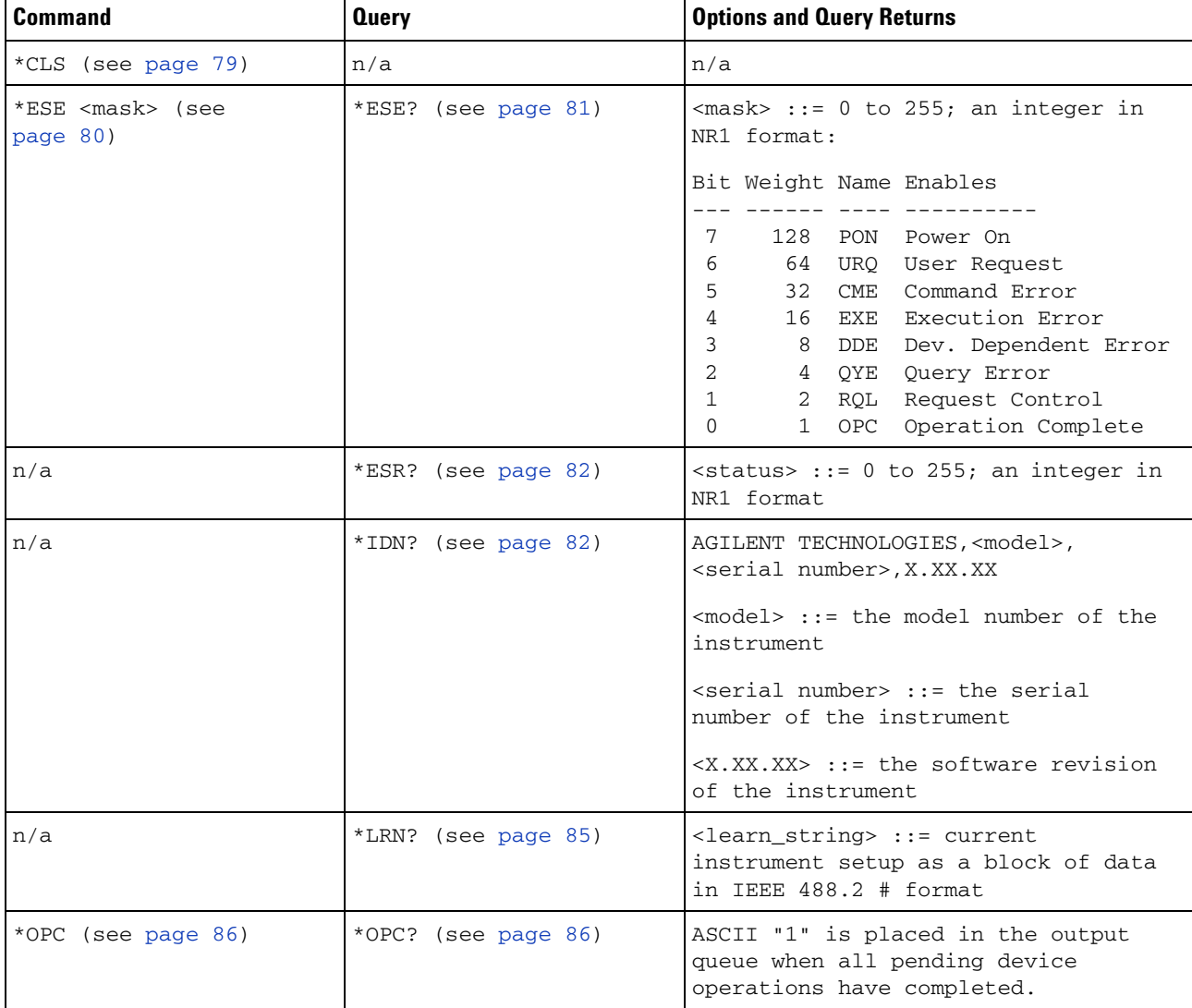

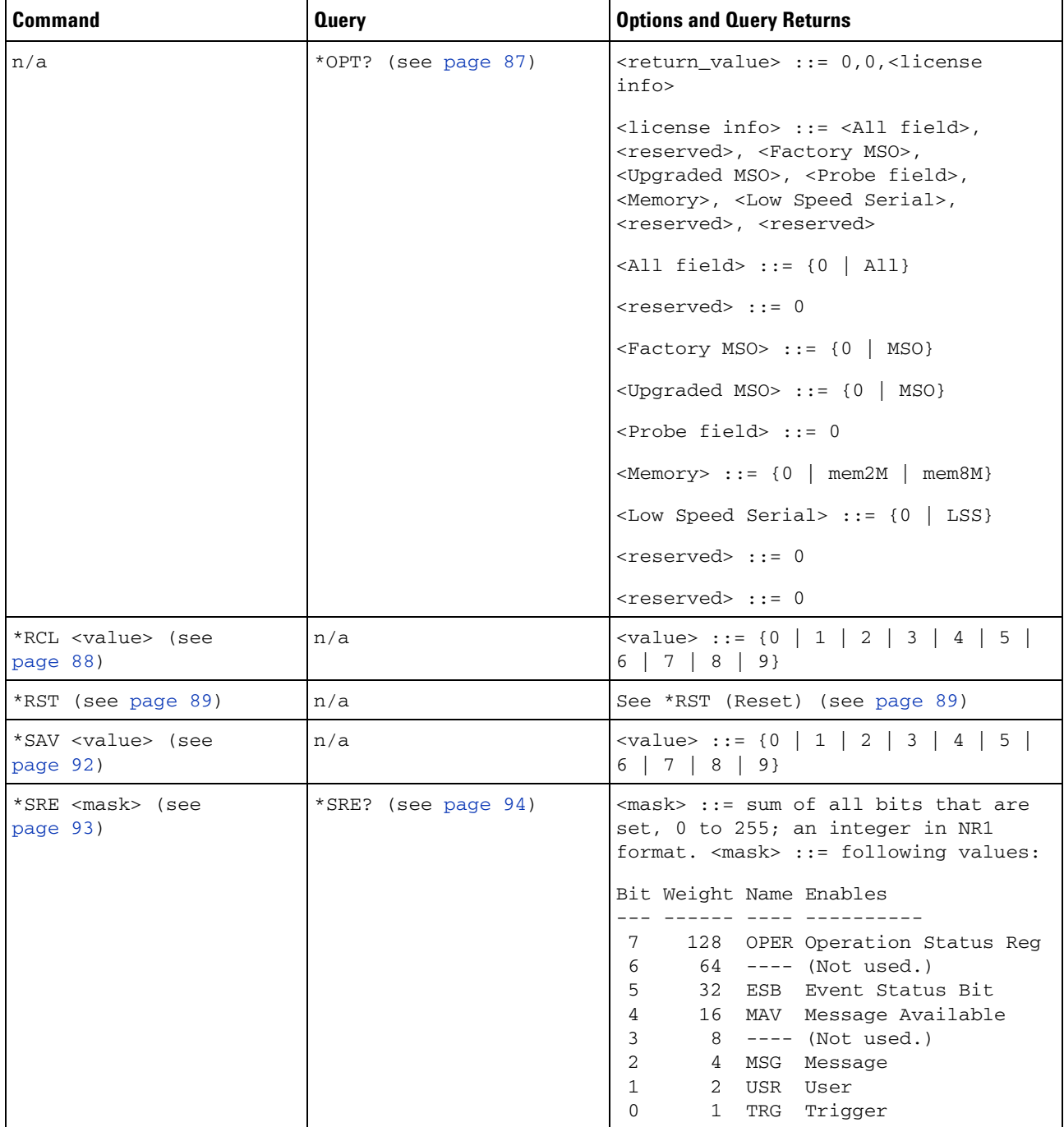

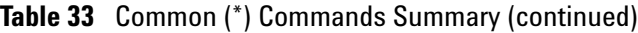

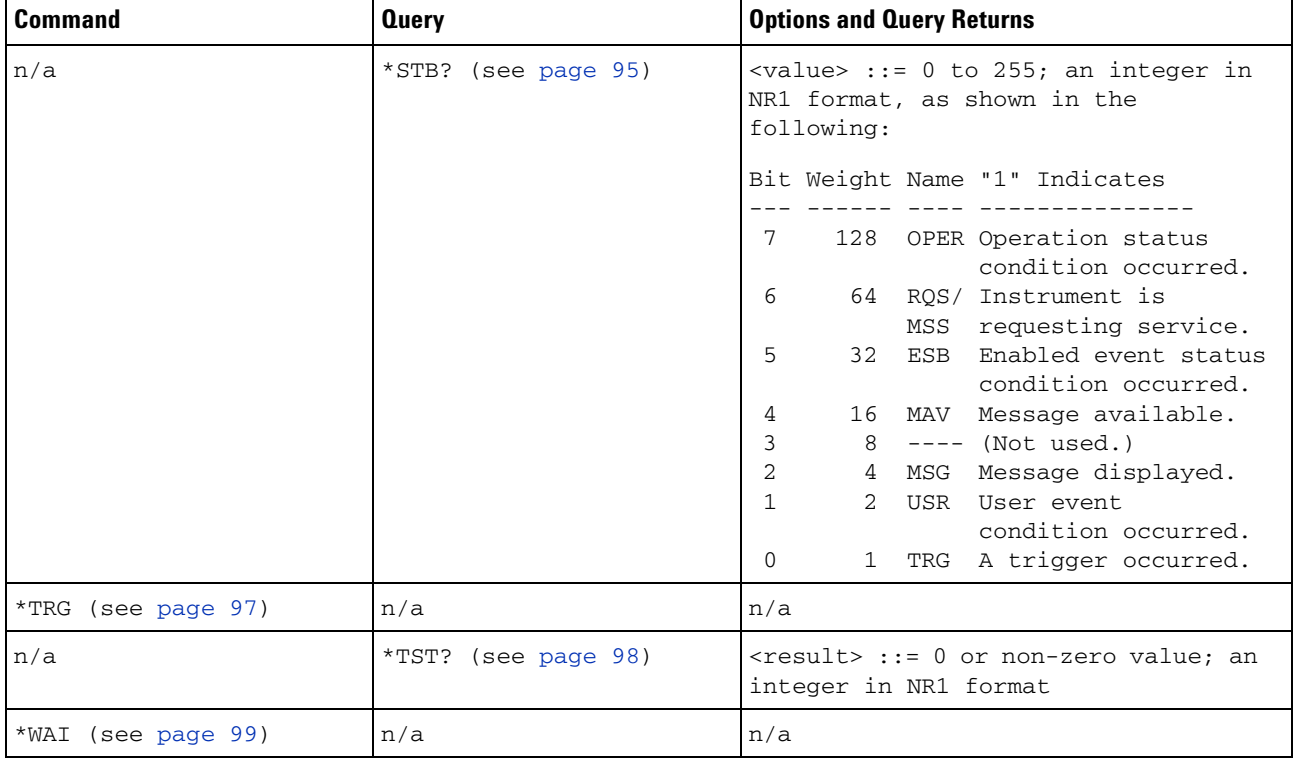

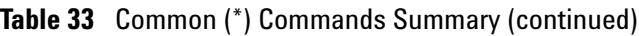

#### **Introduction to Common (\*) Commands**

The common commands are defined by the IEEE 488.2 standard. They are implemented by all instruments that comply with the IEEE 488.2 standard. They provide some of the basic instrument functions, such as instrument identification and reset, reading the instrument setup, and determining how status is read and cleared.

Common commands can be received and processed by the instrument whether they are sent over the interface as separate program messages or within other program messages. If an instrument subsystem has been selected and a common command is received by the instrument, the instrument remains in the selected subsystem. For example, if the program message ":ACQuire:TYPE AVERage; \*CLS; COUNt 256" is received by the instrument, the instrument sets the acquire type, then clears the status information and sets the average count.

In contrast, if a root level command or some other subsystem command is within the program message, you must re- enter the original subsystem after the command. For example, the program message ":ACQuire:TYPE AVERage; :AUToscale; :ACQuire:COUNt 256" sets the acquire type, completes the autoscale, then sets the acquire count. In this example, :ACQuire must be sent again after the :AUToscale command in order to re- enter the ACQuire subsystem and set the count.

**NOTE** Each of the status registers has an enable (mask) register. By setting the bits in the enable register, you can select the status information you want to use.

<span id="page-78-0"></span>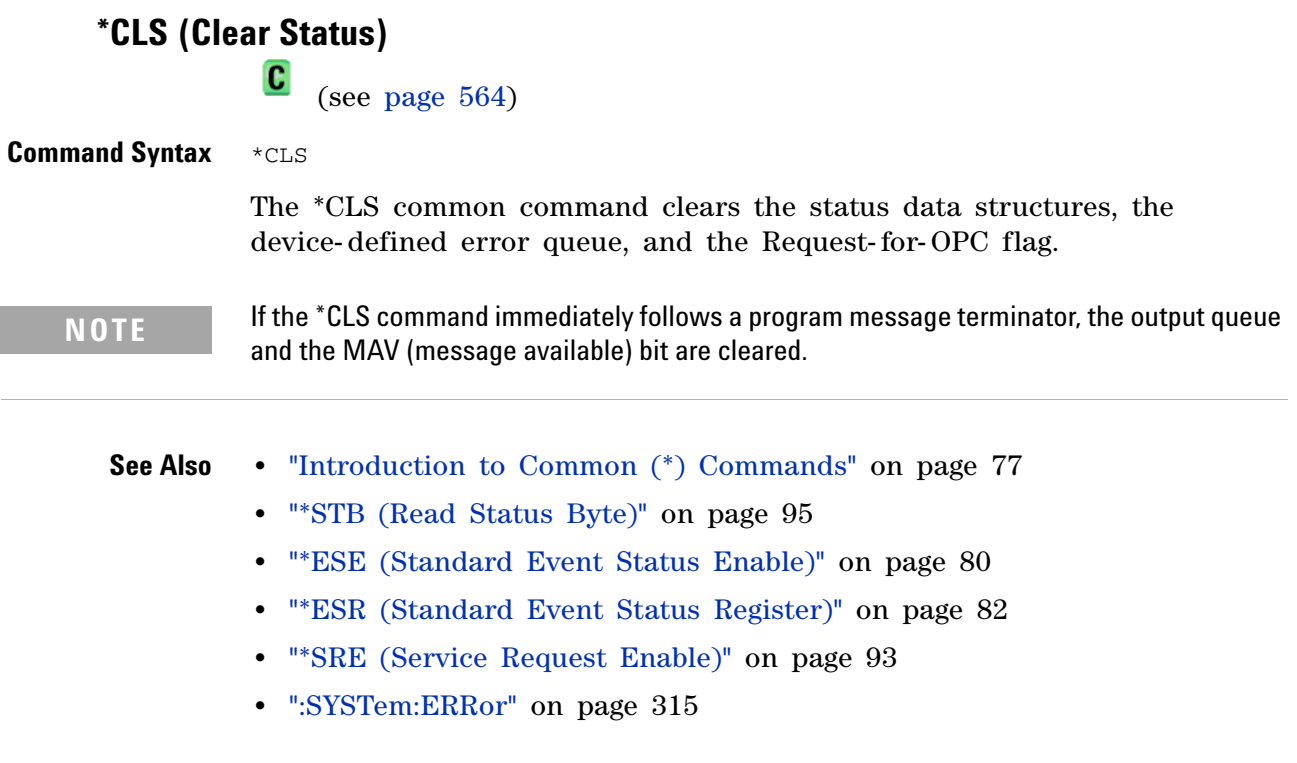

### <span id="page-79-0"></span>**\*ESE (Standard Event Status Enable)**

 $\overline{\mathbf{c}}$ (see [page 564](#page-563-0))

**Command Syntax** \*ESE <mask\_argument>

<mask\_argument> ::= integer from 0 to 255

The \*ESE common command sets the bits in the Standard Event Status Enable Register. The Standard Event Status Enable Register contains a mask value for the bits to be enabled in the Standard Event Status Register. A "1" in the Standard Event Status Enable Register enables the corresponding bit in the Standard Event Status Register. A zero disables the bit.

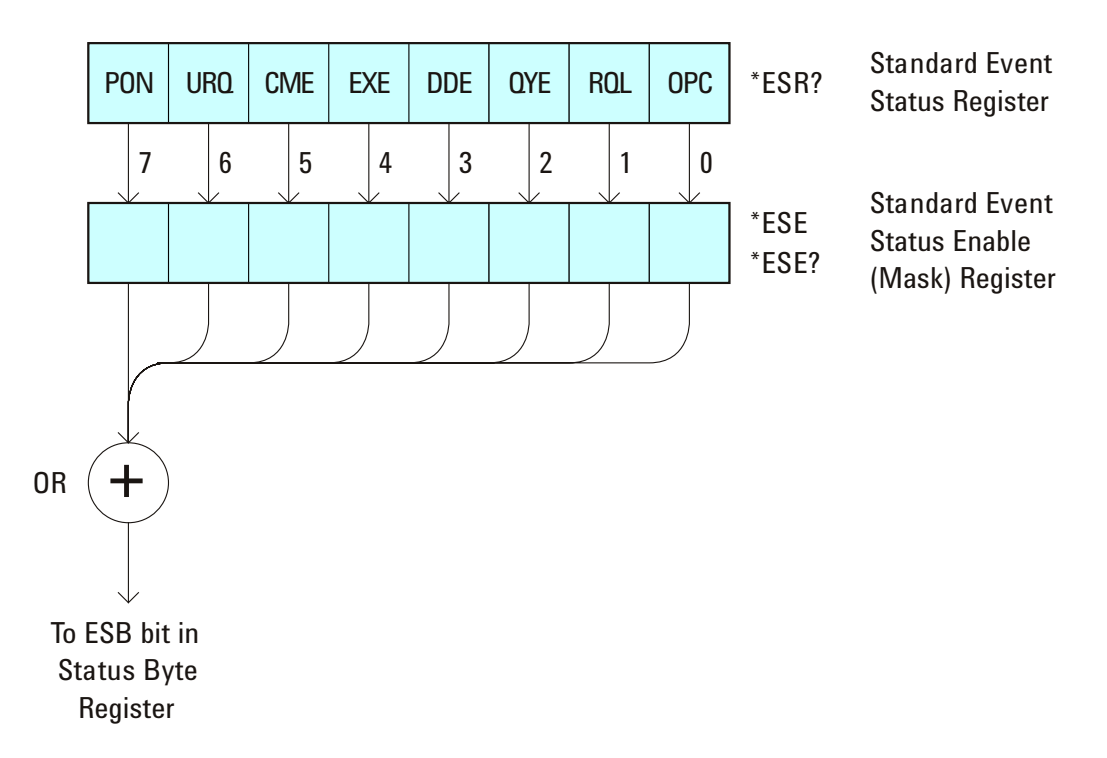

**Table 34** Standard Event Status Enable (ESE)

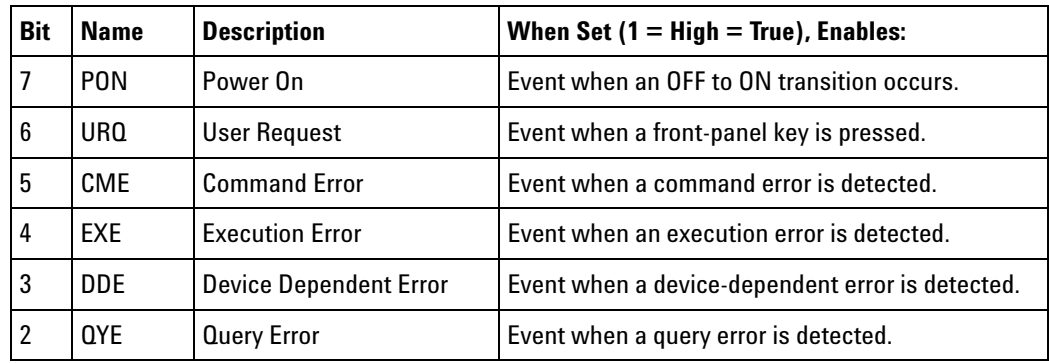

| <b>Bit</b> | <b>Name</b> | <b>Description</b>        | When Set $(1 = High = True)$ , Enables:                     |
|------------|-------------|---------------------------|-------------------------------------------------------------|
|            | ROL         | <b>Request Control</b>    | Event when the device is requesting control. (Not<br>used.) |
|            | OPC         | <b>Operation Complete</b> | Event when an operation is complete.                        |

**Table 34** Standard Event Status Enable (ESE) (continued)

#### **Query Syntax** \*ESE?

The \*ESE? query returns the current contents of the Standard Event Status Enable Register.

**Return Format** <mask\_argument><NL>

<mask\_argument> ::= 0,..,255; an integer in NR1 format.

**See Also •** "Introduction to Common (\*) Commands" on page 77

- **•** ["\\*ESR \(Standard Event Status Register\)" on page 82](#page-81-0)
- **•** ["\\*OPC \(Operation Complete\)" on page 86](#page-85-0)
- **•** ["\\*CLS \(Clear Status\)" on page 79](#page-78-0)

#### <span id="page-81-0"></span>**\*ESR (Standard Event Status Register)**

 $\overline{\mathbf{c}}$ 

(see [page 564](#page-563-0))

**Query Syntax** \*ESR?

The \*ESR? query returns the contents of the Standard Event Status Register. When you read the Event Status Register, the value returned is the total bit weights of all of the bits that are high at the time you read the byte. Reading the register clears the Event Status Register.

The following table shows bit weight, name, and condition for each bit.

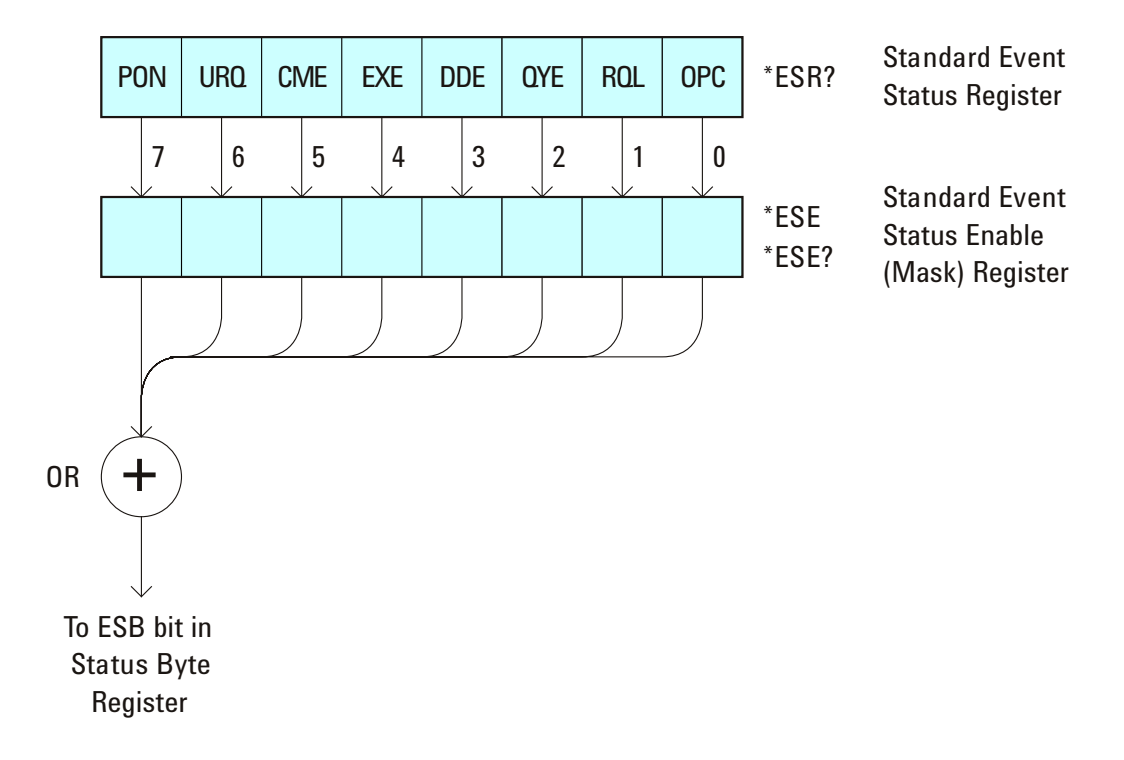

**Table 35** Standard Event Status Register (ESR)

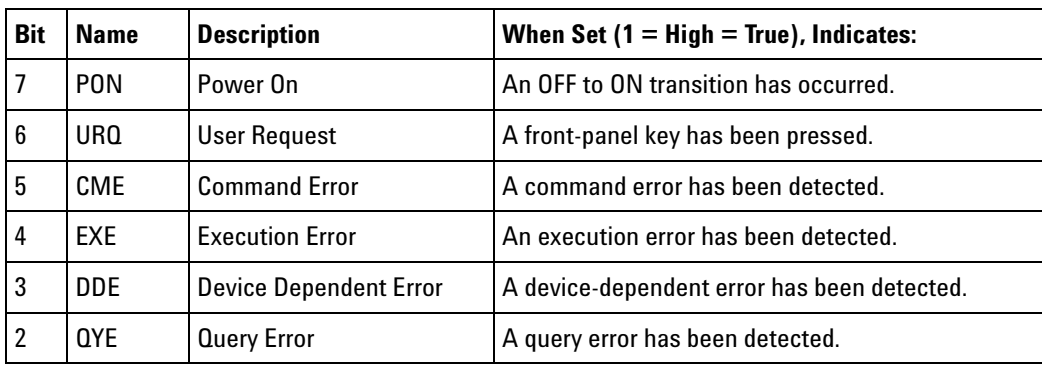

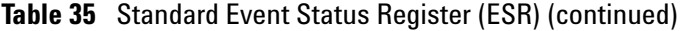

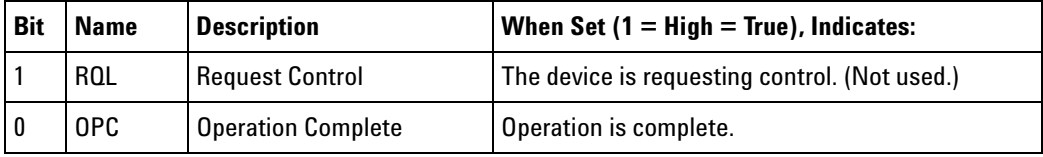

#### **Return Format** <status><NL>

<status> ::= 0,..,255; an integer in NR1 format.

**NOTE** Reading the Standard Event Status Register clears it. High or 1 indicates the bit is true.

**See Also •** "Introduction to Common (\*) Commands" on page 77

- **•** ["\\*ESE \(Standard Event Status Enable\)" on page 80](#page-79-0)
- **•** ["\\*OPC \(Operation Complete\)" on page 86](#page-85-0)
- **•** ["\\*CLS \(Clear Status\)" on page 79](#page-78-0)
- **•** [":SYSTem:ERRor" on page 315](#page-314-0)

<span id="page-83-0"></span>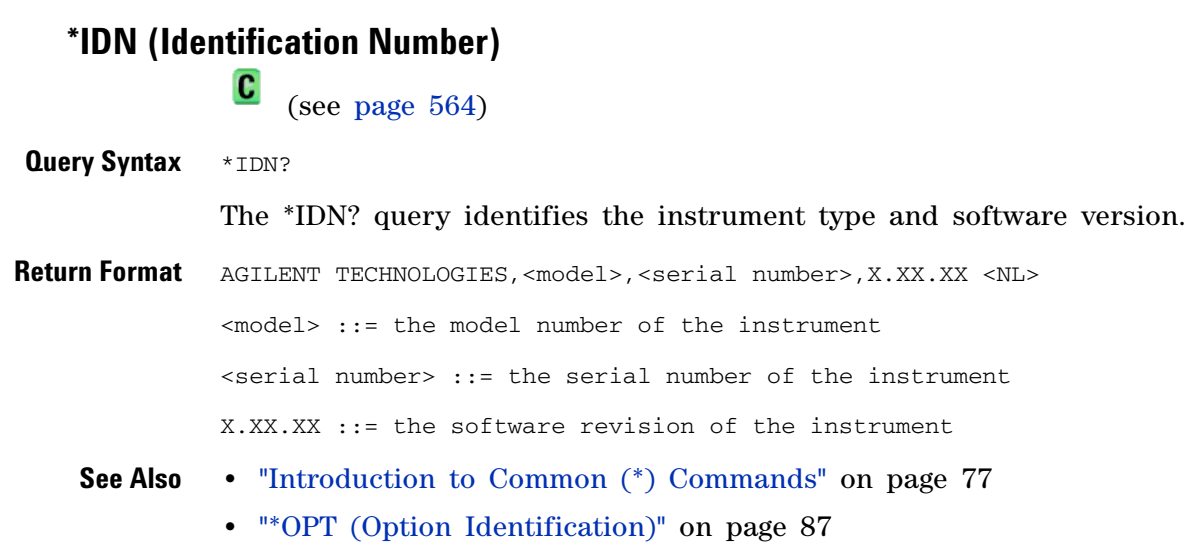

### **\*LRN (Learn Device Setup)**

 $\overline{\mathbf{c}}$ 

(see [page 564](#page-563-0))

**Query Syntax** \*LRN?

The \*LRN? query result contains the current state of the instrument. This query is similar to the :SYSTem:SETup? (see [page 317](#page-316-0)) query, except that it contains ":SYST:SET " before the binary block data. The query result is a valid command that can be used to restore instrument settings at a later time.

**Return Format** <learn\_string><NL>

<learn\_string> ::= :SYST:SET <setup\_data> <setup\_data> ::= binary block data in IEEE 488.2 # format

<learn string> specifies the current instrument setup. The block size is subject to change with different firmware revisions.

- **NOTE** The \*LRN? query return format has changed from previous Agilent oscilloscopes to match the IEEE 488.2 specification which says that the query result must contain ":SYST:SET " before the binary block data.
	- **See Also •** "Introduction to Common (\*) Commands" on page 77
		- **•** ["\\*RCL \(Recall\)" on page 88](#page-87-0)
		- **•** ["\\*SAV \(Save\)" on page 92](#page-91-0)
		- **•** [":SYSTem:SETup" on page 317](#page-316-0)

<span id="page-85-0"></span>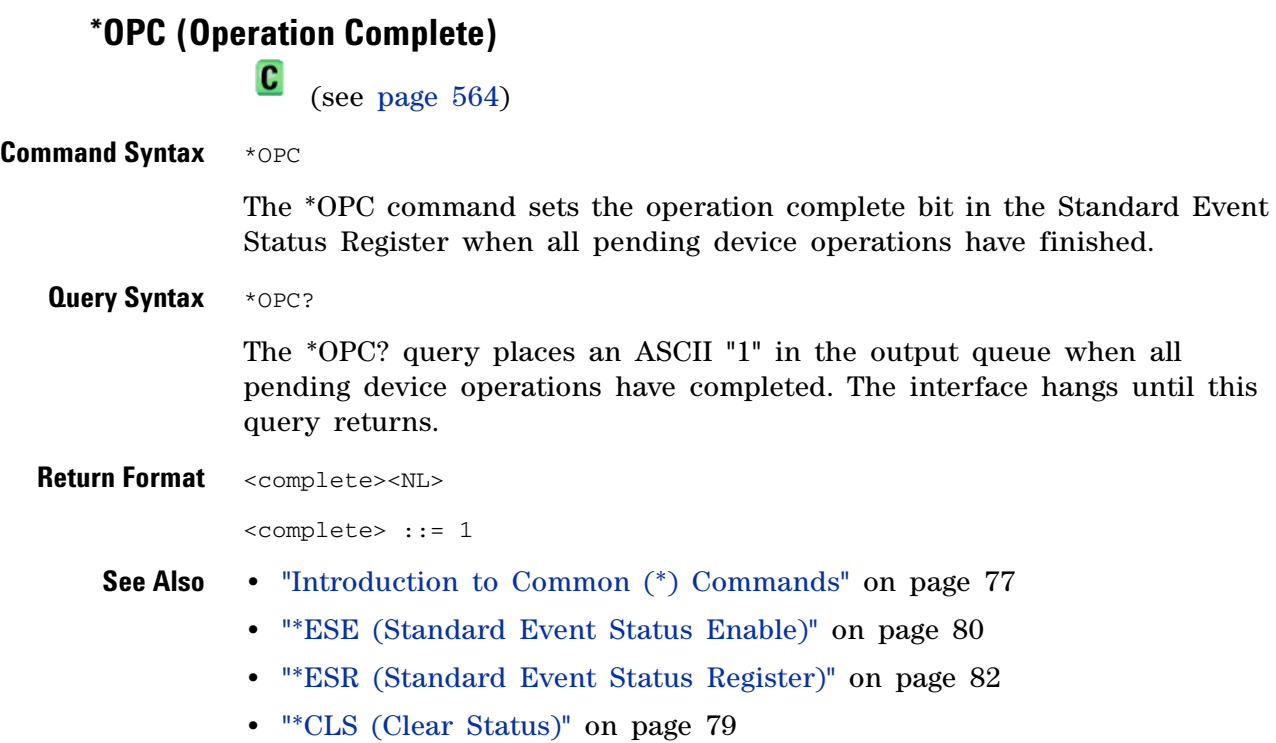

**86 Agilent 6000 Series Oscilloscopes Programmer's Reference**

<span id="page-86-0"></span>**\*OPT (Option Identification)**  $\mathbf{c}$  (see [page 564](#page-563-0)) **Query Syntax** \*OPT? The \*OPT? query reports the options installed in the instrument. This query returns a string that identifies the module and its software revision level. **Return Format** 0,0,<license info> <license info> ::= <All field>,<reserved>,<Factory MSO>,<Upgraded MSO>, <Probe field>,<Memory>,<Low Speed Serial>,<reserved>, <reserved>  $\langle$ All field> ::= {0 | All} <reserved> ::= 0  $\langle Factory MS0 \rangle$  ::= {0 | MSO} <Upgraded MSO> ::= {0 | MSO} <Probe field> ::= 0  $\leq Memory$ > ::= {0 | mem2M | mem8M} <Low Speed Serial> ::= {0 | LSS} <reserved> ::= 0 <reserved> ::= 0 The <Factory MSO> <Upgraded MSO> fields indicate whether the unit is a mixed-signal oscilloscope and, if so, whether it was factory installed

or upgraded from an analog channels only oscilloscope (DSO).

The \*OPT? query returns the following:

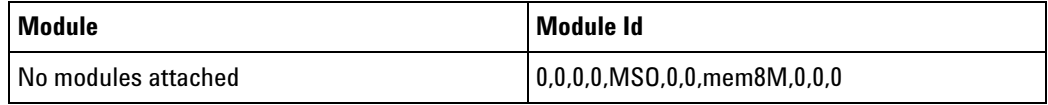

- **See Also •** "Introduction to Common (\*) Commands" on page 77
	- **•** ["\\*IDN \(Identification Number\)" on page 84](#page-83-0)

<span id="page-87-0"></span>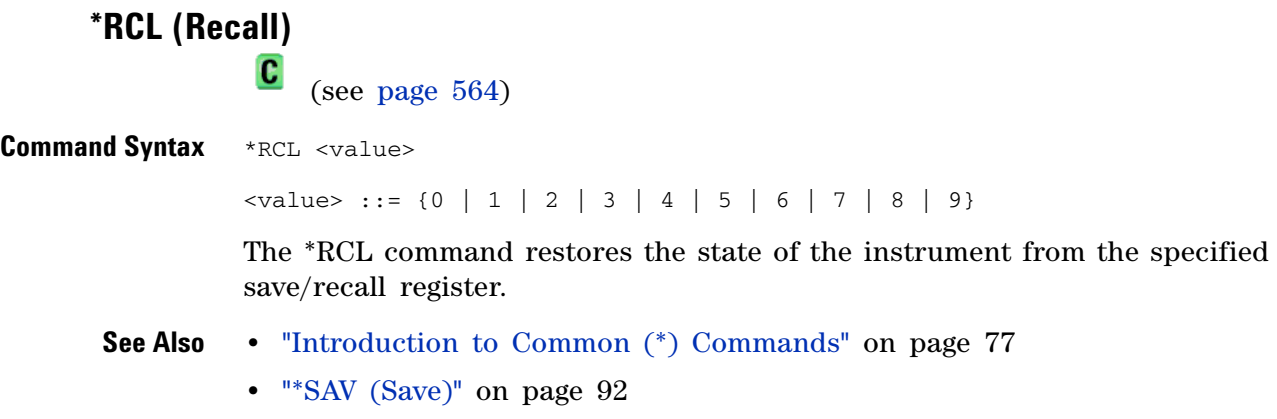

# <span id="page-88-0"></span>**\*RST (Reset)**  $\overline{\mathbf{c}}$

(see [page 564](#page-563-0))

**Command Syntax** \*RST

The \*RST command places the instrument in a known state. Reset conditions are:

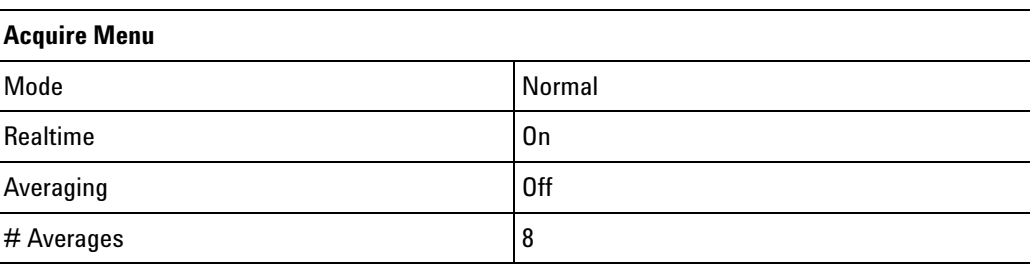

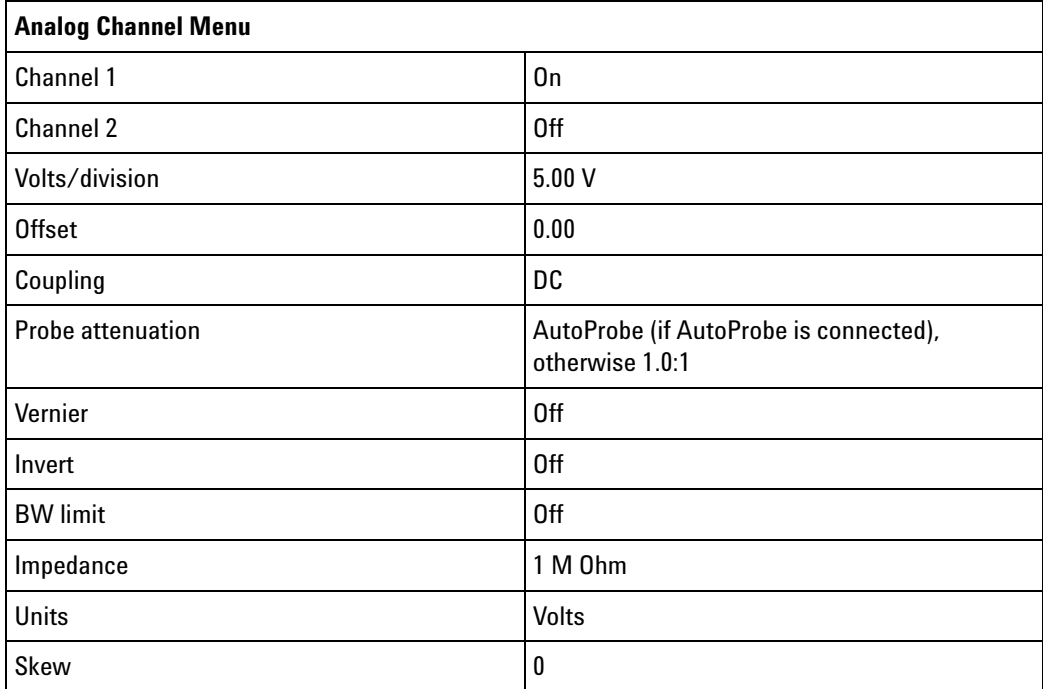

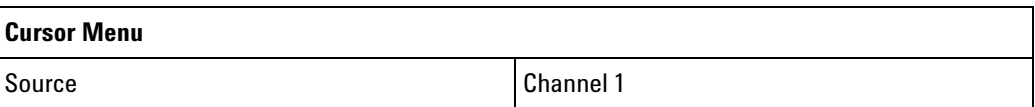

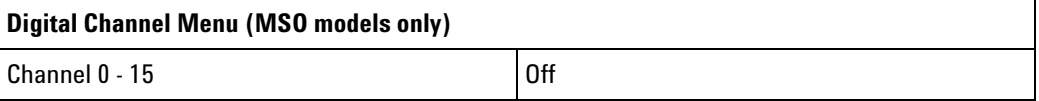

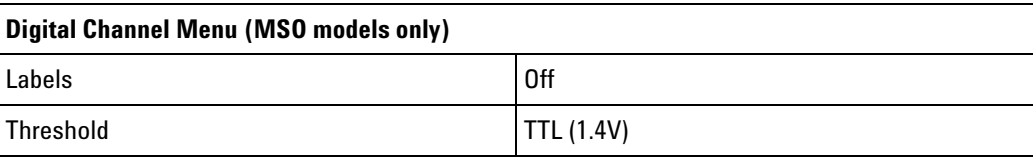

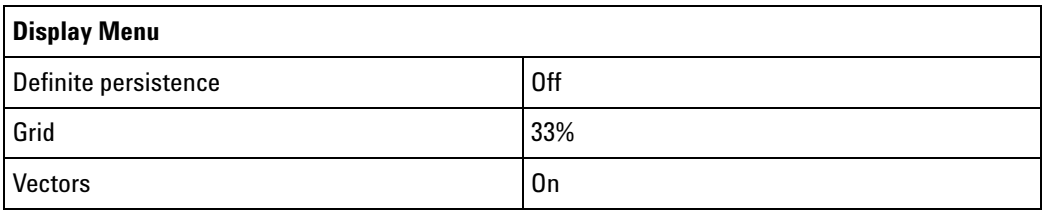

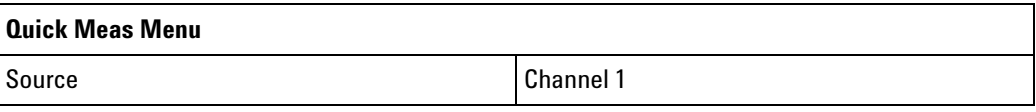

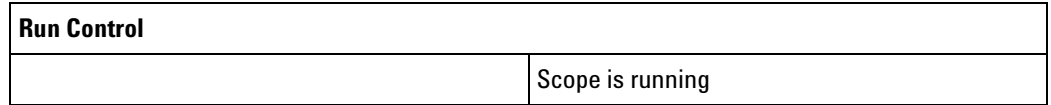

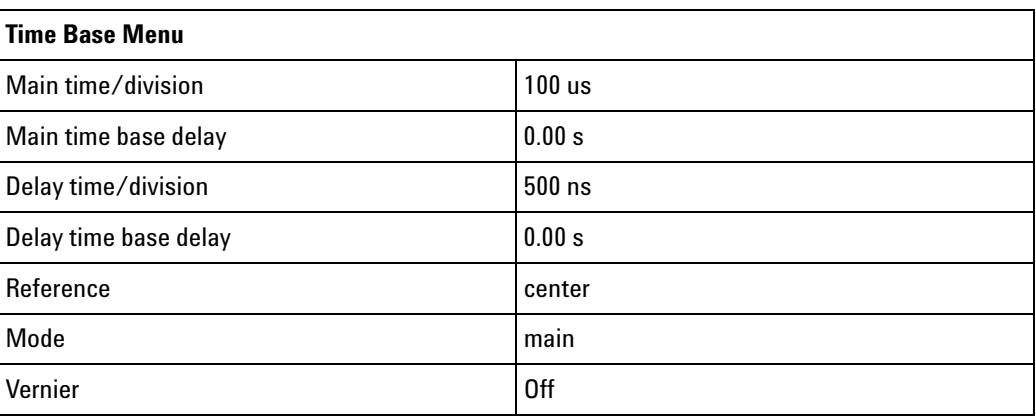

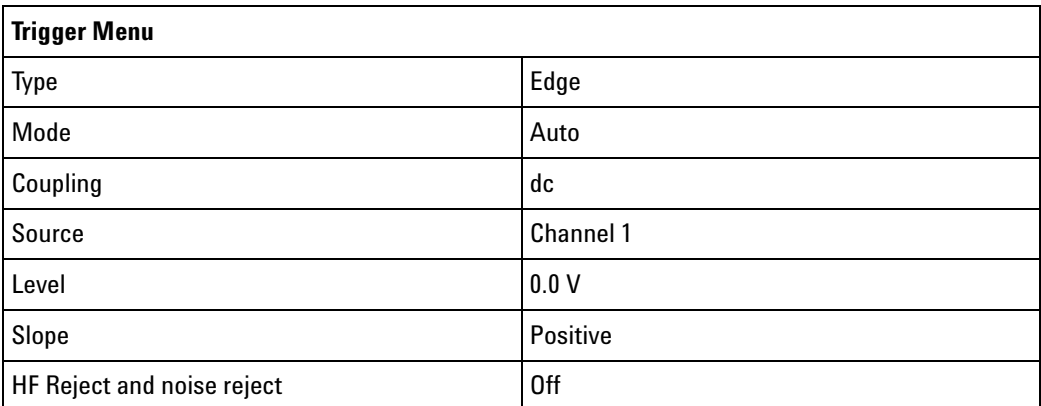

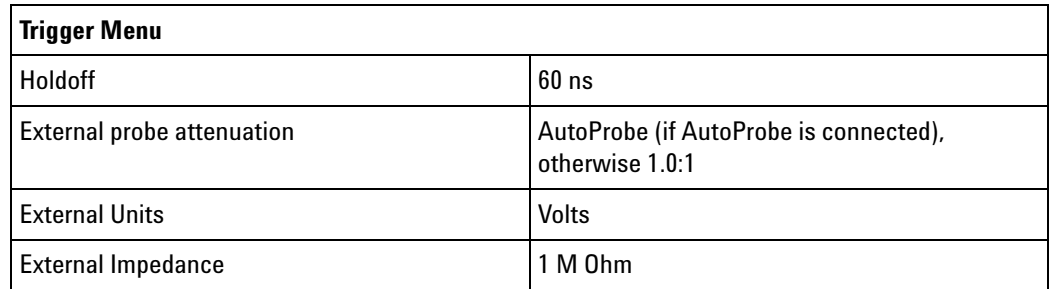

#### **See Also •** "Introduction to Common (\*) Commands" on page 77

**Example Code** ' RESET - This command puts the oscilloscope into a known state. ' This statement is very important for programs to work as expected. ' Most of the following initialization commands are initialized by ' \*RST. It is not necessary to reinitialize them unless the default ' setting is not suitable for your application. myScope.WriteString "\*RST" ' Reset the oscilloscope to the defaults.

> Example program from the start: ["VISA COM Example in Visual Basic" on](#page-613-0)  [page 614](#page-613-0)

<span id="page-91-0"></span>**\*SAV (Save)**  $\overline{\mathbf{c}}$  (see [page 564](#page-563-0)) Command Syntax \*SAV <value>  $\langle \text{value} \rangle$  ::= {0 | 1 | 2 | 3 | 4 | 5 | 6 | 7 | 8 | 9} The \*SAV command stores the current state of the instrument in a save register. The data parameter specifies the register where the data will be saved. **See Also •** "Introduction to Common (\*) Commands" on page 77 **•** ["\\*RCL \(Recall\)" on page 88](#page-87-0)

## <span id="page-92-0"></span>**\*SRE (Service Request Enable)**

 $\overline{\mathbf{c}}$ 

(see [page 564](#page-563-0))

**Command Syntax** \*SRE <mask>

<mask> ::= integer with values defined in the following table.

The \*SRE command sets the bits in the Service Request Enable Register. The Service Request Enable Register contains a mask value for the bits to be enabled in the Status Byte Register. A one in the Service Request Enable Register enables the corresponding bit in the Status Byte Register. A zero disables the bit.

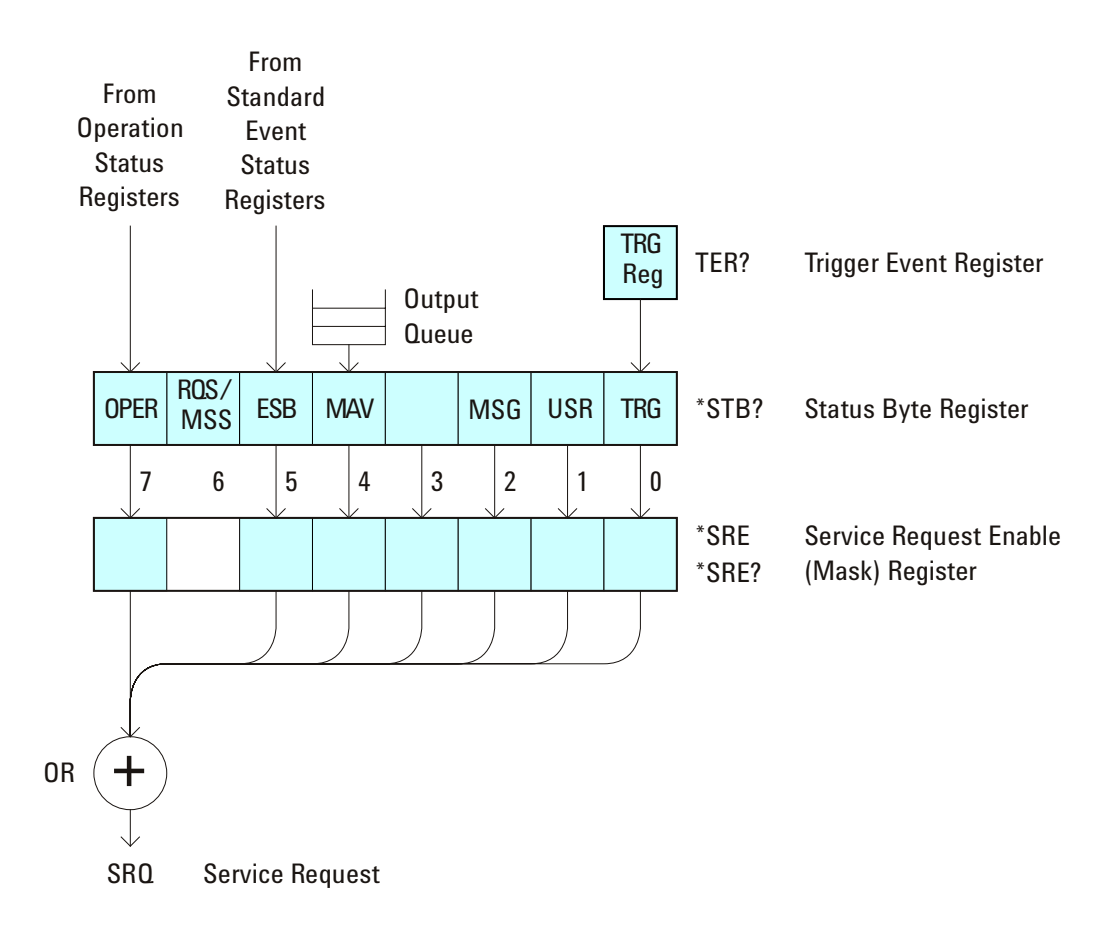

**Table 36** Service Request Enable Register (SRE)

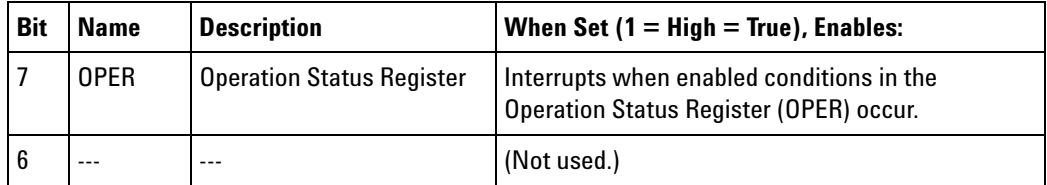

| <b>Bit</b>     | <b>Name</b> | <b>Description</b>      | When Set $(1 = High = True)$ , Enables:                                                  |
|----------------|-------------|-------------------------|------------------------------------------------------------------------------------------|
| 5              | <b>FSB</b>  | <b>Fvent Status Bit</b> | Interrupts when enabled conditions in the<br>Standard Event Status Register (ESR) occur. |
| 4              | <b>MAV</b>  | Message Available       | Interrupts when messages are in the Output<br>Queue.                                     |
| 3              | ---         |                         | (Not used.)                                                                              |
| $\overline{2}$ | MSG         | Message                 | Interrupts when an advisory has been displayed<br>on the oscilloscope.                   |
|                | USR.        | User Event              | Interrupts when enabled user event conditions<br>occur.                                  |
| 0              | TRG         | <b>Trigger</b>          | Interrupts when a trigger occurs.                                                        |

**Table 36** Service Request Enable Register (SRE) (continued)

**Query Syntax** \*SRE?

The \*SRE? query returns the current value of the Service Request Enable Register.

**Return Format** <mask><NL>

 $\langle \text{mask} \rangle$  ::= sum of all bits that are set,  $0, \ldots, 255$ ; an integer in NR1 format

- **See Also •** "Introduction to Common (\*) Commands" on page 77
	- **•** ["\\*STB \(Read Status Byte\)" on page 95](#page-94-0)
	- **•** ["\\*CLS \(Clear Status\)" on page 79](#page-78-0)

## <span id="page-94-0"></span>**\*STB (Read Status Byte)**  $\overline{\mathbf{c}}$

(see [page 564](#page-563-0))

**Query Syntax \*STB?** 

The \*STB? query returns the current value of the instrument's status byte. The MSS (Master Summary Status) bit is reported on bit 6 instead of the RQS (request service) bit. The MSS indicates whether or not the device has at least one reason for requesting service.

**Return Format** <value><NL>

<value> ::= 0,..,255; an integer in NR1 format

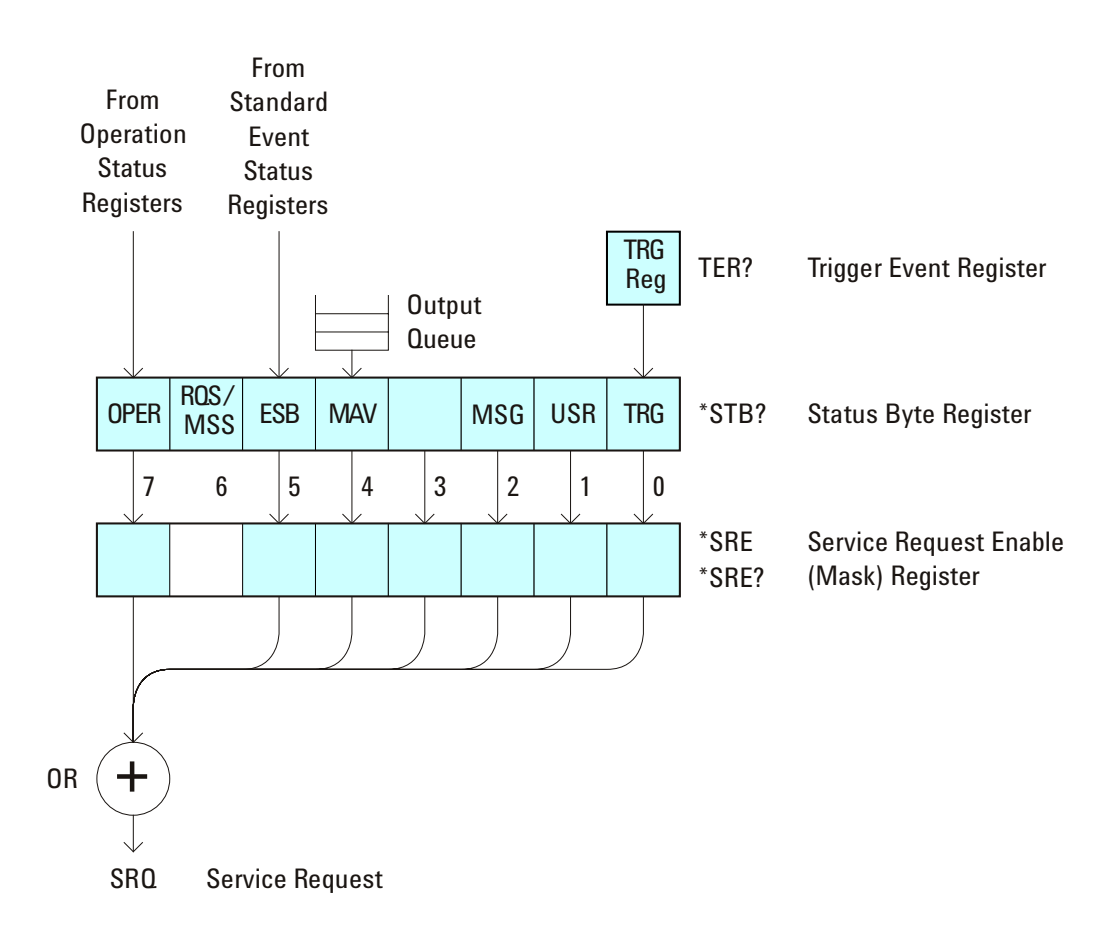

**Table 37** Status Byte Register (STB)

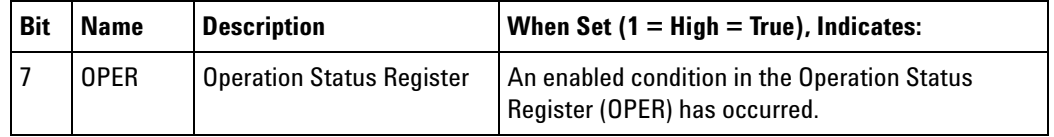

| <b>Bit</b>     | <b>Name</b> | <b>Description</b>           | When Set $(1 = High = True)$ , Indicates:                                         |
|----------------|-------------|------------------------------|-----------------------------------------------------------------------------------|
| 6              | <b>ROS</b>  | <b>Request Service</b>       | When polled, that the device is requesting service.                               |
|                | <b>MSS</b>  | <b>Master Summary Status</b> | When read (by *STB?), whether the device has a<br>reason for requesting service.  |
| 5              | <b>FSB</b>  | <b>Fvent Status Bit</b>      | An enabled condition in the Standard Event Status<br>Register (ESR) has occurred. |
| 4              | <b>MAV</b>  | Message Available            | There are messages in the Output Queue.                                           |
| 3              |             |                              | (Not used, always 0.)                                                             |
| $\mathfrak{p}$ | MSG         | Message                      | An advisory has been displayed on the<br>oscilloscope.                            |
| 1              | <b>USR</b>  | User Event                   | An enabled user event condition has occurred.                                     |
| $\mathbf{0}$   | <b>TRG</b>  | Trigger                      | A trigger has occurred.                                                           |

**Table 37** Status Byte Register (STB) (continued)

**NOTE** To read the instrument's status byte with RQS reported on bit 6, use the interface Serial Poll.

#### **See Also •** "Introduction to Common (\*) Commands" on page 77

**•** ["\\*SRE \(Service Request Enable\)" on page 93](#page-92-0)

#### **\*TRG (Trigger)**  $\mathbf{c}$ (see [page 564](#page-563-0))

**Command Syntax** \*TRG

The \*TRG command has the same effect as the :DIGitize command with no parameters.

- **See Also •** "Introduction to Common (\*) Commands" on page 77
	- **•** [":DIGitize" on page 111](#page-110-0)
	- **•** [":RUN" on page 131](#page-130-0)
	- **•** [":STOP" on page 135](#page-134-0)

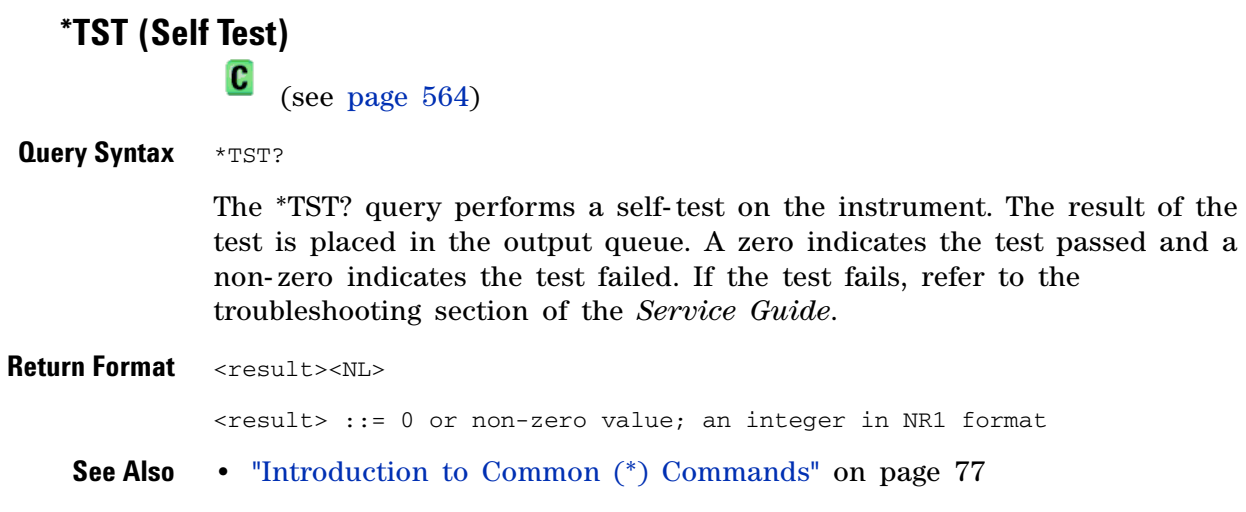

# **\*WAI (Wait To Continue)**

(see [page 564](#page-563-0))

**Command Syntax** \*WAI

The \*WAI command has no function in the oscilloscope, but is parsed for compatibility with other instruments.

**See Also •** "Introduction to Common (\*) Commands" on page 77

# <span id="page-99-0"></span>**Root (:) Commands**

Control many of the basic functions of the oscilloscope and reside at the root level of the command tree. See "Introduction to Root (:) Commands" on page 102.

**Table 38** Root (:) Commands Summary

| <b>Command</b>                                        | <b>Query</b>                           | <b>Options and Query Returns</b>                                                                                                    |
|-------------------------------------------------------|----------------------------------------|----------------------------------------------------------------------------------------------------|
| :ACTivity (see<br>page 103)                           | :ACTivity? (see<br>page $103$ )        | <return value=""> ::= <edges>,<levels><br/><edges> ::= presence of edges<br/>(32-bit integer in NR1 format)</edges></levels></edges></return>              |
|                                                       |                                        | <levels> ::= logical highs or lows<br/>(32-bit integer in NR1 format)</levels>                                                                             |
| n/a                                                   | $: AER$ ? (see page $104$ )            | $\{0 \mid 1\}$ ; an integer in NR1 format                                                                                                    |
| :AUToscale<br>$[$ <source/> $[$ , , <source/> $]$     | n/a                                    | <source/> ::= CHANnel <n> for DSO<br/>models</n>                                                                                                    |
| $\int$ (see page 105)                                 |                                        | <source/> ::= {CHANnel <n><br/>DIGital0,, DIGital15   POD1   POD2}<br/>for MSO models</n>                                                                  |
|                                                       |                                        | <source/> can be repeated up to 5<br>times                                                                                                    |
|                                                       |                                        | $\langle n \rangle$ ::= 1-2 or 1-4 in NR1 format                                                                                                    |
| :AUToscale:AMODE<br><value> (see page 107)</value>    | :AUToscale:AMODE? (see<br>page 107)    | $\{value\} :: = \{NORMAL \}$ CURRent} }                                                                                                    |
| :AUToscale:CHANnels<br><value> (see page 108)</value> | :AUToscale:CHANnels?<br>(see page 108) | $\{\text{value}\}$ ::= $\{\text{ALL} \mid \text{DISPlayer}\}\$                                                                                             |
| :BLANk [ <source/> ] (see<br>page 109)                | n/a                                    | <source/> ::= {CHANnel <n>}   FUNCtion<br/>  MATH   SBUS} for DSO models</n>                                                                               |
|                                                       |                                        | <source/> ::= {CHANnel <n><br/><math>DIGital0, DIGital15   POP{1   2}  </math><br/><math>BUS{1   2}   FUNction   MATH   SBUS</math><br/>for MSO models</n> |
|                                                       |                                        | $\langle n \rangle$ ::= 1-2 or 1-4 in NR1 format                                                                                                    |
| :CDISplay (see<br>page 110)                           | n/a                                    | n/a                                                                                                    |

| <b>Command</b>                                      | <b>Query</b>                                   | <b>Options and Query Returns</b>                                                                                                    |
|-----------------------------------------------------|------------------------------------------------|----------------------------------------------------------------------------------------------------|
| :DIGitize<br>$[$ <source/> $[$ , , <source/> $]$    | n/a                                            | $\langle$ source> ::= {CHANnel <n>   FUNCtion<br/>  MATH   SBUS} for DSO models</n>                                                                                                    |
| $\left\vert \right\vert$ (see page 111)             |                                                | $\langle$ source> ::= {CHANnel $\langle n \rangle$  <br>$DIGital0, DIGital15   POP\{1   2\}$<br>BUS{1   2}   FUNCtion   MATH   SBUS}<br>for MSO models                                                                                                    |
|                                                     |                                                | <source/> can be repeated up to 5<br>times                                                                                                    |
|                                                     |                                                | $\langle n \rangle$ ::= 1-2 or 1-4 in NR1 format                                                                                                    |
| :HWEenable <n> (see<br/>page 113)</n>               | :HWEenable? (see<br>page 113)                  | $<$ n> ::= 16-bit integer in NR1 format                                                                                                    |
| n/a                                                 | :HWERregister:CONDition<br>? (see page 115)    | $\langle n \rangle$ ::= 16-bit integer in NR1 format                                                                                                    |
| n/a                                                 | :HWEReqister[:EVENt]?<br>(see page 117)        | $\langle n \rangle$ ::= 16-bit integer in NR1 format                                                                                                    |
| :MERGe <pixel memory=""><br/>(see page 119)</pixel> | n/a                                            | $\langle$ pixel memory> ::= {PMEMory{0   1  <br>$2 \mid 3 \mid 4 \mid 5 \mid 6 \mid 7 \mid 8 \mid 9$ }                                                                                                    |
| :OPEE <n> (see<br/>page 120)</n>                    | :OPEE? (see page 121)                          | $n$ ::= 16-bit integer in NR1 format                                                                                                    |
| n/a                                                 | :OPERregister:CONDition<br>? (see page $122$ ) | $<$ n> ::= 16-bit integer in NR1 format                                                                                                    |
| n/a                                                 | :OPERegister[:EVENt]?<br>(see page 124)        | $<$ n> ::= 16-bit integer in NR1 format                                                                                                    |
| :OVLenable <mask> (see<br/>page 126)</mask>         | :OVLenable? (see<br>page 127)                  | <mask> ::= 16-bit integer in NR1<br/>format as shown:</mask>                                                                                                    |
|                                                     |                                                | Bit Weight Input                                                                                                    |
|                                                     |                                                | 1024 Ext Trigger Fault<br>10<br>512 Channel 4 Fault<br>9<br>8<br>256<br>Channel 3 Fault<br>7<br>128<br>Channel 2 Fault<br>64<br>Channel 1 Fault<br>6<br>Ext Trigger OVL<br>16<br>4<br>3<br>Channel 4 OVL<br>8<br>2<br>Channel 3 OVL<br>4<br>$\mathbf{1}$<br>Channel 2 OVL<br>2<br>0<br>$\mathbf{1}$<br>Channel 1 OVL |
| n/a                                                 | :OVLRegister? (see<br>page 128)                | <value> ::= integer in NR1 format.<br/>See OVLenable for <value></value></value>                                                                                                    |

**Table 38** Root (:) Commands Summary (continued)

| <b>Command</b>                                   | <b>Query</b>                                    | <b>Options and Query Returns</b>                                                                                                    |
|--------------------------------------------------|-------------------------------------------------|----------------------------------------------------------------------------------------------------|
| :PRINt [ <options>] (see<br/>page 130)</options> | n/a                                             | <options> ::= [<print<br>option&gt;][,,<print option="">]</print></print<br></options>                                                                                                    |
|                                                  |                                                 | $\gamma$ <print option=""> ::= {COLor  <br/>GRAYscale   PRINter0   BMP8bit   BMP<br/>  PNG   NOFactors   FACTors}</print>                                                                      |
|                                                  |                                                 | <print option=""> can be repeated up to<br/>5 times.</print>                                                                                                    |
| :RUN (see page 131)                              | n/a                                             | n/a                                                                                                    |
| n/a                                              | :SERial (see page 132)                          | <return value=""> ::= unquoted string<br/>containing serial number</return>                                                                                                    |
| :SINGle (see page 133)                           | n/a                                             | n/a                                                                                                    |
| n/a                                              | :STATus? <display> (see<br/>page 134)</display> | $\{0   1\}$                                                                                                    |
|                                                  |                                                 | $\langle \text{display } \rangle : := \{\text{CHANnel} < n \}$<br>DIGital0, DIGital15   POP1   2]<br>$BUS{1   2}   FUNCtion   MATH   SUBS}$                                                    |
|                                                  |                                                 | $<$ n> ::= 1-2 or 1-4 in NR1 format                                                                                                    |
| :STOP (see page 135)                             | n/a                                             | n/a                                                                                                    |
| n/a                                              | :TER? (see page $136$ )                         | $\{0   1\}$                                                                                                    |
| :VIEW <source/> (see<br>page 137)                | n/a                                             | <source/> ::= {CHANnel <n>   PMEMory{0<br/>1 1 2 3 4 5 6 7 8 9<br/>  FUNCtion   MATH   SBUS} for DSO<br/>models</n>                                                                            |
|                                                  |                                                 | <source/> ::= {CHANnel <n><br/>DIGital0, , DIGital15   PMEMory{0<br/>1   2   3   4   5   6   7   8   9<br/><math>POD{1   2}   BUS{1   2}   FUNction</math><br/>MATH   SBUS} for MSO models</n> |
|                                                  |                                                 | $<$ n> ::= 1-2 or 1-4 in NR1 format                                                                                                    |

**Table 38** Root (:) Commands Summary (continued)

**Introduction to Root (:) Commands** Root level commands control many of the basic operations of the instrument. These commands are always recognized by the parser if they are prefixed with a colon, regardless of current command tree position. After executing a root- level command, the parser is positioned at the root of the command tree.

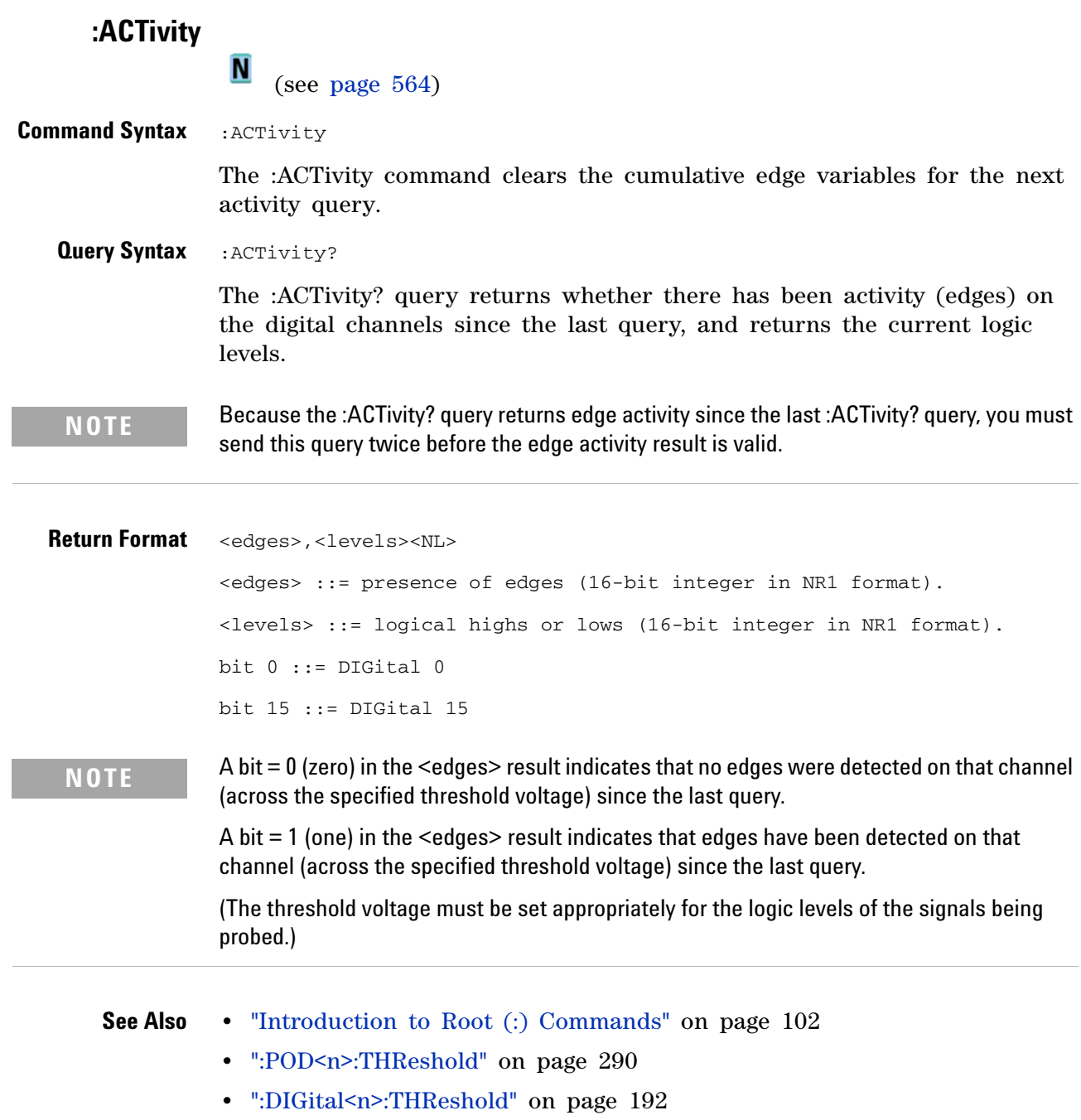

### **:AER (Arm Event Register)**

 $\mathbf{c}$ 

(see [page 564](#page-563-0))

**Query Syntax** :AER?

The AER query reads the Arm Event Register. After the Arm Event Register is read, it is cleared. A "1" indicates the trigger system is in the armed state, ready to accept a trigger.

The Armed Event Register is summarized in the Wait Trig bit of the Operation Status Event Register. A Service Request can be generated when the Wait Trig bit transitions and the appropriate enable bits have been set in the Operation Status Enable Register (OPEE) and the Service Request Enable Register (SRE).

#### **Return Format** <value><NL>

 $\langle \text{value} \rangle$  ::= {0 | 1}; an integer in NR1 format.

- **See Also •** "Introduction to Root (:) Commands" on page 102
	- **•** [":OPEE \(Operation Status Enable Register\)" on page 120](#page-119-0)
	- **•** [":OPERegister:CONDition \(Operation Status Condition Register\)" on](#page-121-0)  [page 122](#page-121-0)
	- **•** [":OPERegister\[:EVENt\] \(Operation Status Event Register\)" on page 124](#page-123-0)
	- **•** ["\\*STB \(Read Status Byte\)" on page 95](#page-94-0)
	- **•** ["\\*SRE \(Service Request Enable\)" on page 93](#page-92-0)

<span id="page-104-0"></span>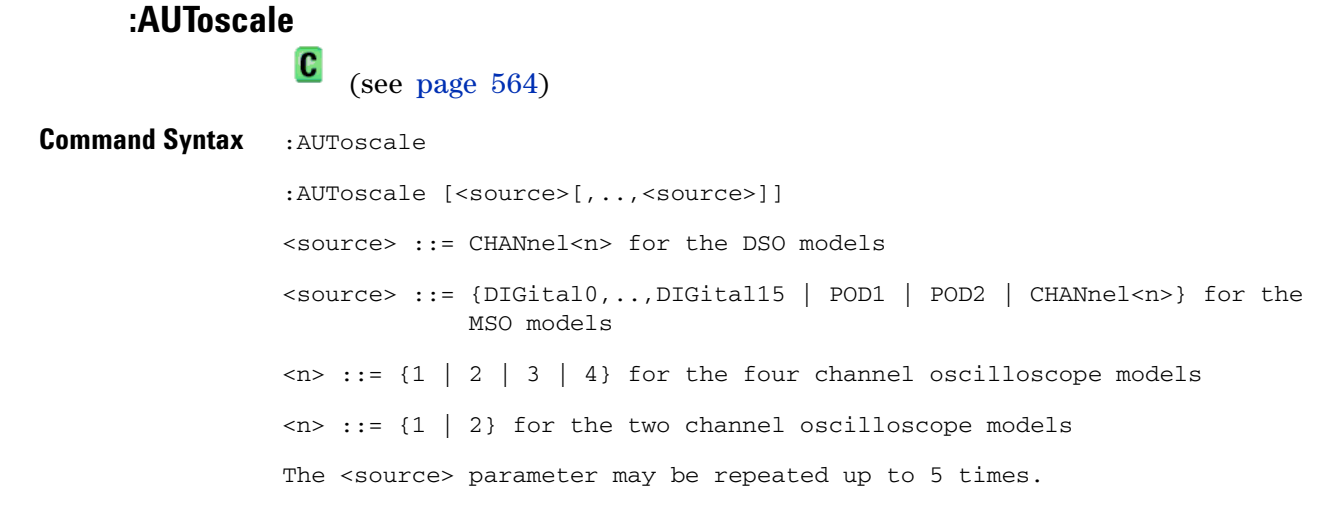

The :AUToscale command evaluates all input signals and sets the correct conditions to display the signals. This is the same as pressing the Autoscale key on the front panel.

If one or more sources are specified, those specified sources will be enabled and all others blanked. The autoscale channels mode (see [":AUToscale:CHANnels" on page 108\)](#page-107-0) is set to DISPlayed channels. Then, the autoscale is performed.

When the :AUToscale command is sent, the following conditions are affected and actions are taken:

- **•** Thresholds.
- **•** Channels with activity around the trigger point are turned on, others are turned off.
- **•** Channels are reordered on screen; analog channel 1 first, followed by the remaining analog channels, then the digital channels 0- 15.
- **•** Delay is set to 0 seconds.
- **•** Time/Div.

The :AUToscale command does not affect the following conditions:

- **•** Label names.
- **•** Trigger conditioning.

The :AUToscale command turns off the following items:

- **•** Cursors.
- **•** Measurements.
- **•** Trace memories.
- **•** Delayed time base mode.

For further information on :AUToscale, see the *User's Guide*.

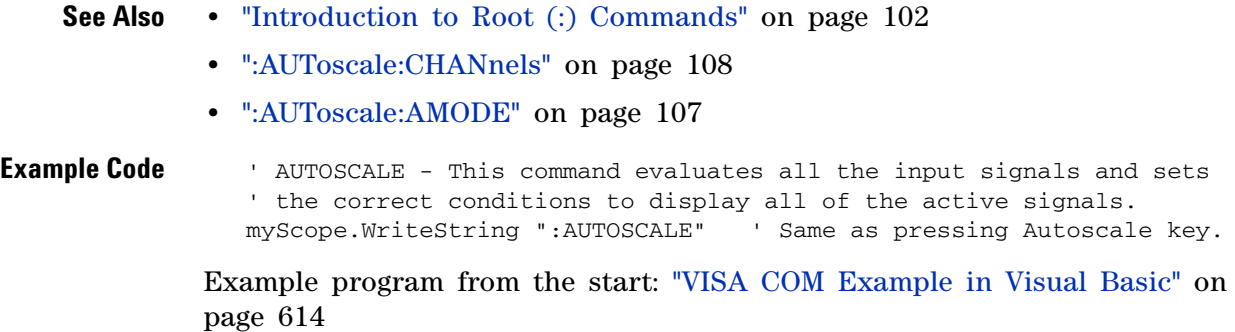

# <span id="page-106-0"></span>**:AUToscale:AMODE**

**N** (see [page 564](#page-563-1))

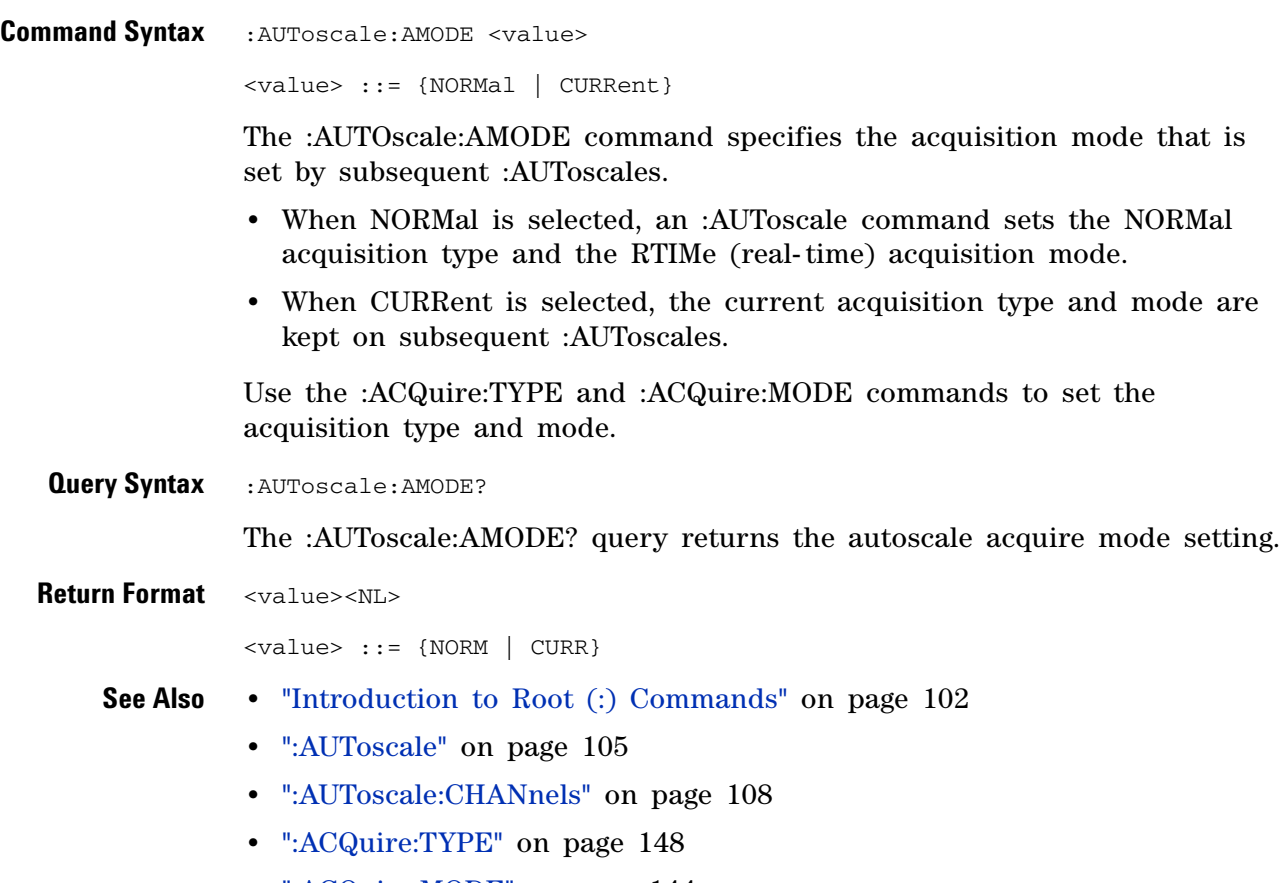

**•** [":ACQuire:MODE" on page 144](#page-143-0)

# <span id="page-107-0"></span>**:AUToscale:CHANnels**

(see [page 564](#page-563-1))

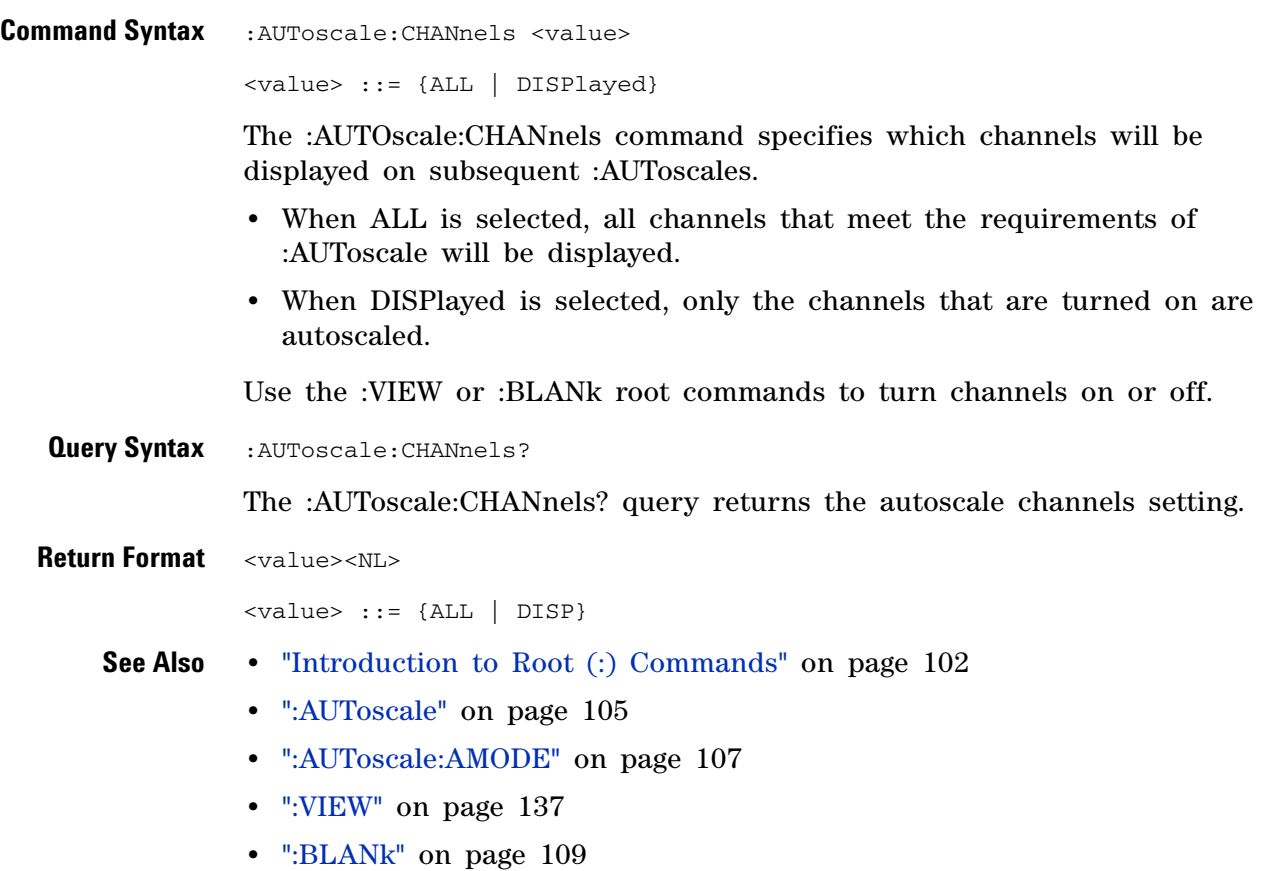
<span id="page-108-0"></span>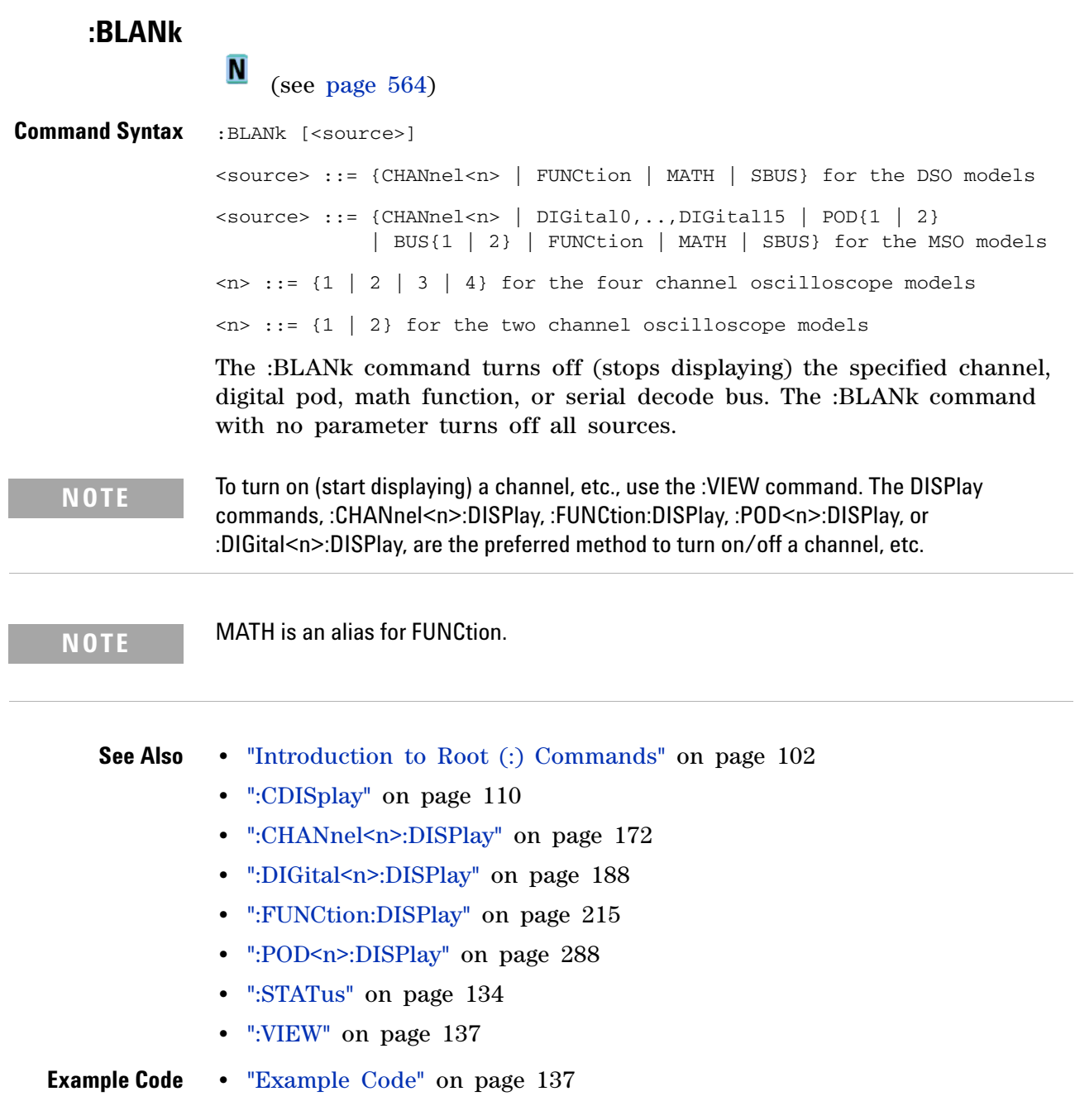

<span id="page-109-0"></span>**:CDISplay**  $\mathbf{c}$  (see [page 564](#page-563-1)) **Command Syntax** :CDISplay

The :CDISplay command clears the display and resets all associated measurements. If the oscilloscope is stopped, all currently displayed data is erased. If the oscilloscope is running, all the data in active channels and functions is erased; however, new data is displayed on the next acquisition.

- **See Also •** "Introduction to Root (:) Commands" on page 102
	- **•** [":DISPlay:CLEar" on page 195](#page-194-0)

<span id="page-110-0"></span>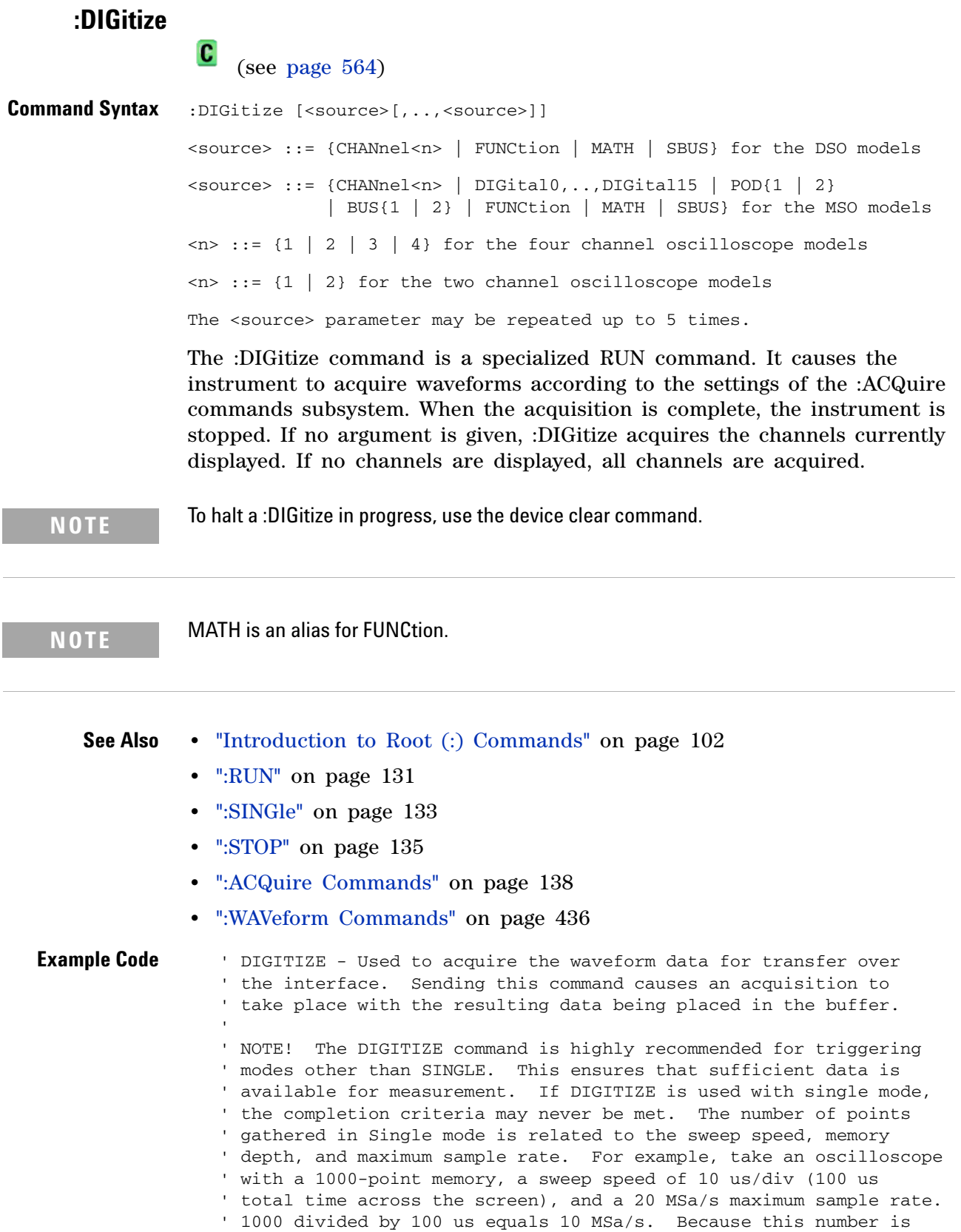

' less than or equal to the maximum sample rate, the full 1000 points ' will be digitized in a single acquisition. Now, use 1 us/div ' (10 us across the screen). 1000 divided by 10 us equals 100 MSa/s; ' because this is greater than the maximum sample rate by 5 times, ' only 400 points (or 1/5 the points) can be gathered on a single ' trigger. Keep in mind when the oscilloscope is running, ' communication with the computer interrupts data acquisition. ' Setting up the oscilloscope over the bus causes the data buffers ' to be cleared and internal hardware to be reconfigured. If a ' measurement is immediately requested, there may have not been ' enough time for the data acquisition process to collect data, and ' the results may not be accurate. An error value of 9.9E+37 may be ' returned over the bus in this situation.

myScope.WriteString ":DIGITIZE CHAN1"

Example program from the start: ["VISA COM Example in Visual Basic" on](#page-613-0)  [page 614](#page-613-0)

# <span id="page-112-0"></span>**:HWEenable (Hardware Event Enable Register)**

(see [page 564](#page-563-0))

**N** 

**Command Syntax** : HWEenable <mask>

<mask> ::= 16-bit integer

The :HWEenable command sets a mask in the Hardware Event Enable register. Set any of the following bits to "1" to enable bit 12 in the Operation Status Condition Register and potentially cause an SRQ (Service Request interrupt to be generated.

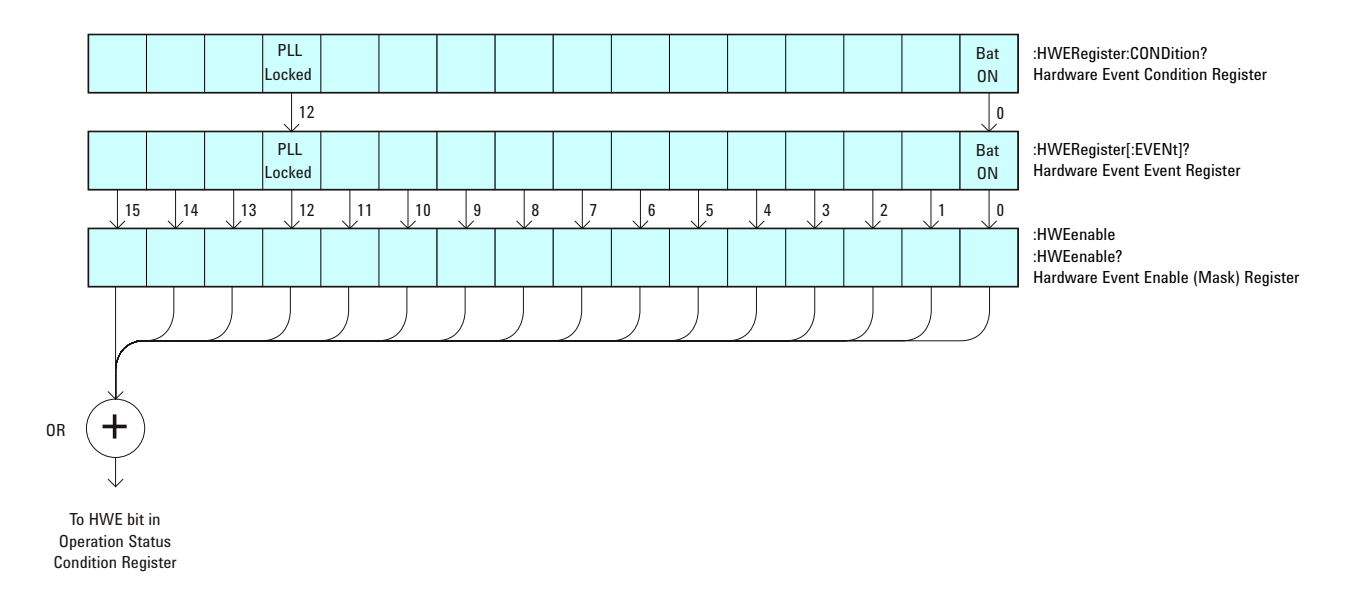

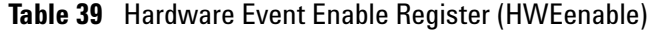

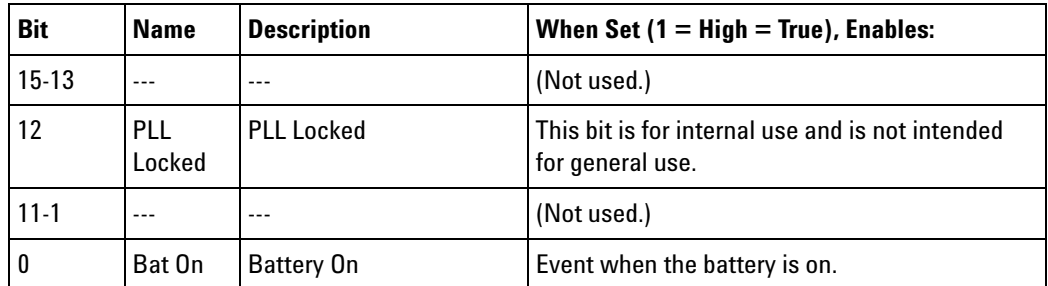

**Query Syntax : HWEenable?** 

The :HWEenable? query returns the current value contained in the Hardware Event Enable register as an integer number.

## **Return Format** <value><NL>

<value> ::= integer in NR1 format.

- **See Also •** "Introduction to Root (:) Commands" on page 102
	- **•** [":AER \(Arm Event Register\)" on page 104](#page-103-0)
	- **•** [":CHANnel<n>:PROTection" on page 181](#page-180-0)
	- **•** [":EXTernal:PROTection" on page 209](#page-208-0)
	- **•** [":OPERegister\[:EVENt\] \(Operation Status Event Register\)" on page 124](#page-123-0)
	- **•** [":OVLenable \(Overload Event Enable Register\)" on page 126](#page-125-0)
	- **•** [":OVLRegister \(Overload Event Register\)" on page 128](#page-127-0)
	- **•** ["\\*STB \(Read Status Byte\)" on page 95](#page-94-0)
	- **•** ["\\*SRE \(Service Request Enable\)" on page 93](#page-92-0)

# **:HWERegister:CONDition (Hardware Event Condition Register)**

(see [page 564](#page-563-0))

**Query Syntax** : HWERegister: CONDition?

**N** 

The :HWERegister:CONDition? query returns the integer value contained in the Hardware Event Condition Register.

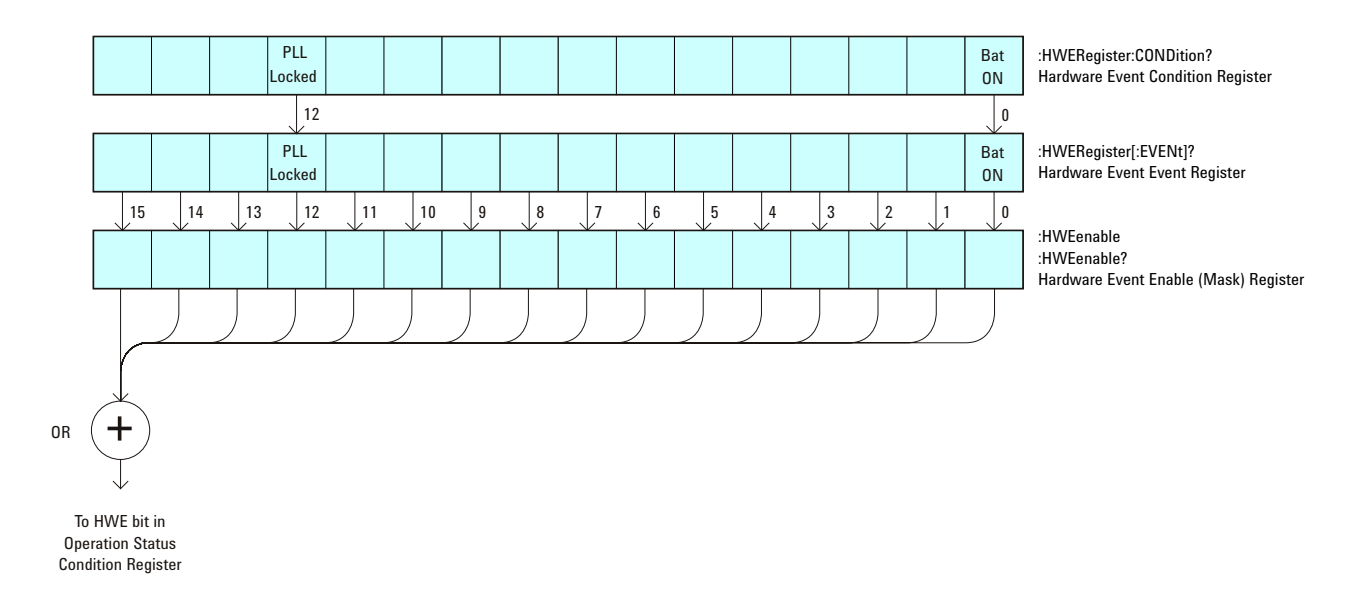

**Table 40** Hardware Event Condition Register

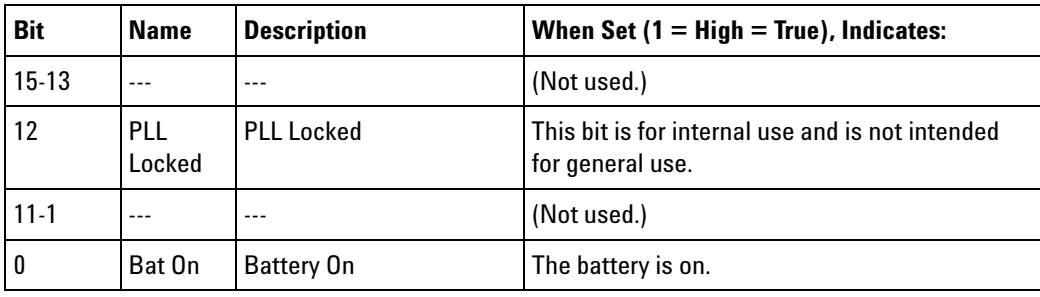

## **Return Format** <value><NL>

<value> ::= integer in NR1 format.

- 
- **See Also •** "Introduction to Root (:) Commands" on page 102
	- **•** [":CHANnel<n>:PROTection" on page 181](#page-180-0)
	- **•** [":EXTernal:PROTection" on page 209](#page-208-0)
	- **•** [":OPEE \(Operation Status Enable Register\)" on page 120](#page-119-0)
	- **•** [":OPERegister\[:EVENt\] \(Operation Status Event Register\)" on page 124](#page-123-0)

- **•** [":OVLenable \(Overload Event Enable Register\)" on page 126](#page-125-0)
- **•** [":OVLRegister \(Overload Event Register\)" on page 128](#page-127-0)
- **•** ["\\*STB \(Read Status Byte\)" on page 95](#page-94-0)
- **•** ["\\*SRE \(Service Request Enable\)" on page 93](#page-92-0)

# <span id="page-116-0"></span>**:HWERegister[:EVENt] (Hardware Event Event Register)**

(see [page 564](#page-563-0))

**Query Syntax** : HWERegister [: EVENt]?

**N** 

The :HWERegister[:EVENt]? query returns the integer value contained in the Hardware Event Event Register.

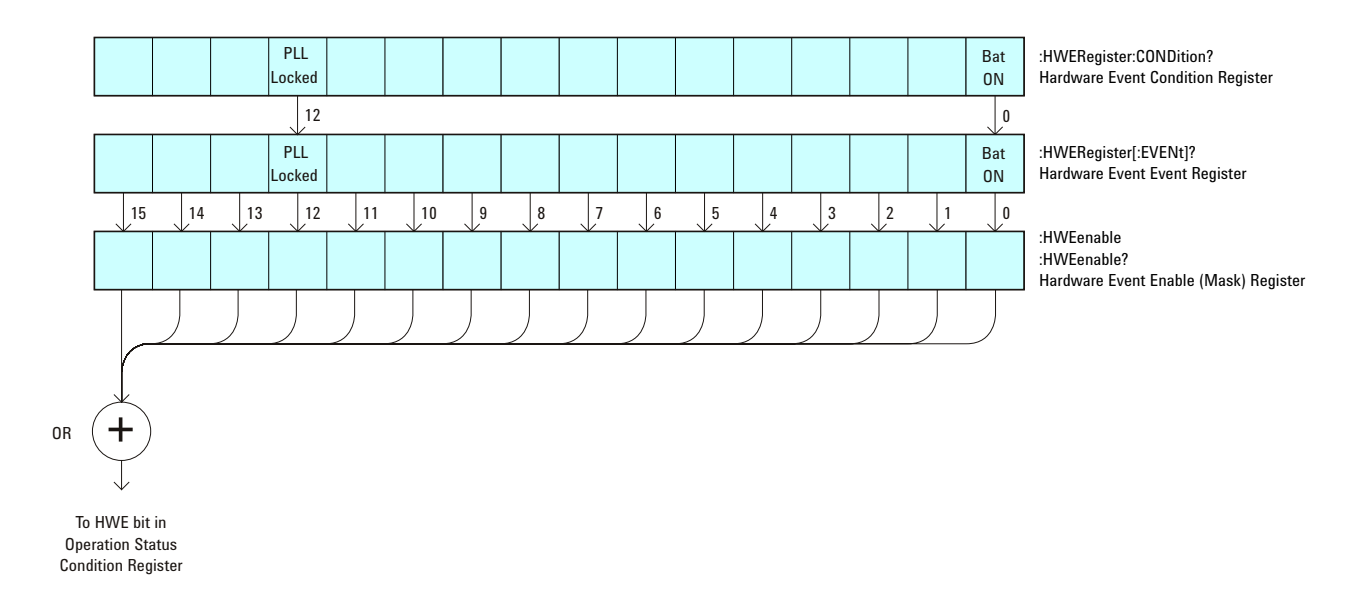

**Table 41** Hardware Event Event Register

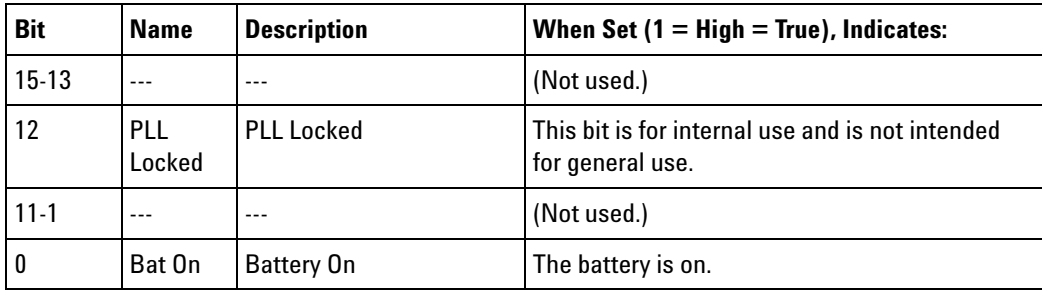

## **Return Format** <value><NL>

<value> ::= integer in NR1 format.

- 
- **See Also •** "Introduction to Root (:) Commands" on page 102
	- **•** [":CHANnel<n>:PROTection" on page 181](#page-180-0)
	- **•** [":EXTernal:PROTection" on page 209](#page-208-0)
	- **•** [":OPEE \(Operation Status Enable Register\)" on page 120](#page-119-0)
	- **•** [":OPERegister:CONDition \(Operation Status Condition Register\)" on](#page-121-0)  [page 122](#page-121-0)

- **•** [":OVLenable \(Overload Event Enable Register\)" on page 126](#page-125-0)
- **•** [":OVLRegister \(Overload Event Register\)" on page 128](#page-127-0)
- **•** ["\\*STB \(Read Status Byte\)" on page 95](#page-94-0)
- **•** ["\\*SRE \(Service Request Enable\)" on page 93](#page-92-0)

```
:MERGe
                   \overline{\mathbf{N}} (see page 564)
Command Syntax : MERGe <pixel memory>
                  <pixel memory> ::= {PMEMory0 | PMEMory1 | PMEMory2 | PMEMory3
                                      | PMEMory4 | PMEMory5 | PMEMory6 | PMEMory7
                                       | PMEMory8 | PMEMory9}
```
The :MERGe command stores the contents of the active display in the specified pixel memory. The previous contents of the pixel memory are overwritten. The pixel memories are PMEMory0 through PMEMory9. This command is similar to the function of the "Save To: INTERN\_<n>" key in the Save/Recall menu.

**See Also •** "Introduction to Root (:) Commands" on page 102

- **•** ["\\*SAV \(Save\)" on page 92](#page-91-0)
- **•** ["\\*RCL \(Recall\)" on page 88](#page-87-0)
- **•** [":VIEW" on page 137](#page-136-0)
- **•** [":BLANk" on page 109](#page-108-0)

# <span id="page-119-0"></span>**:OPEE (Operation Status Enable Register)**

(see [page 564](#page-563-1))

**Command Syntax** :OPEE <mask>

 $\overline{\mathbf{c}}$ 

<mask> ::= 16-bit integer

The :OPEE command sets a mask in the Operation Status Enable register. Set any of the following bits to "1" to enable bit 7 in the Status Byte Register and potentially cause an SRQ (Service Request interrupt to be generated.

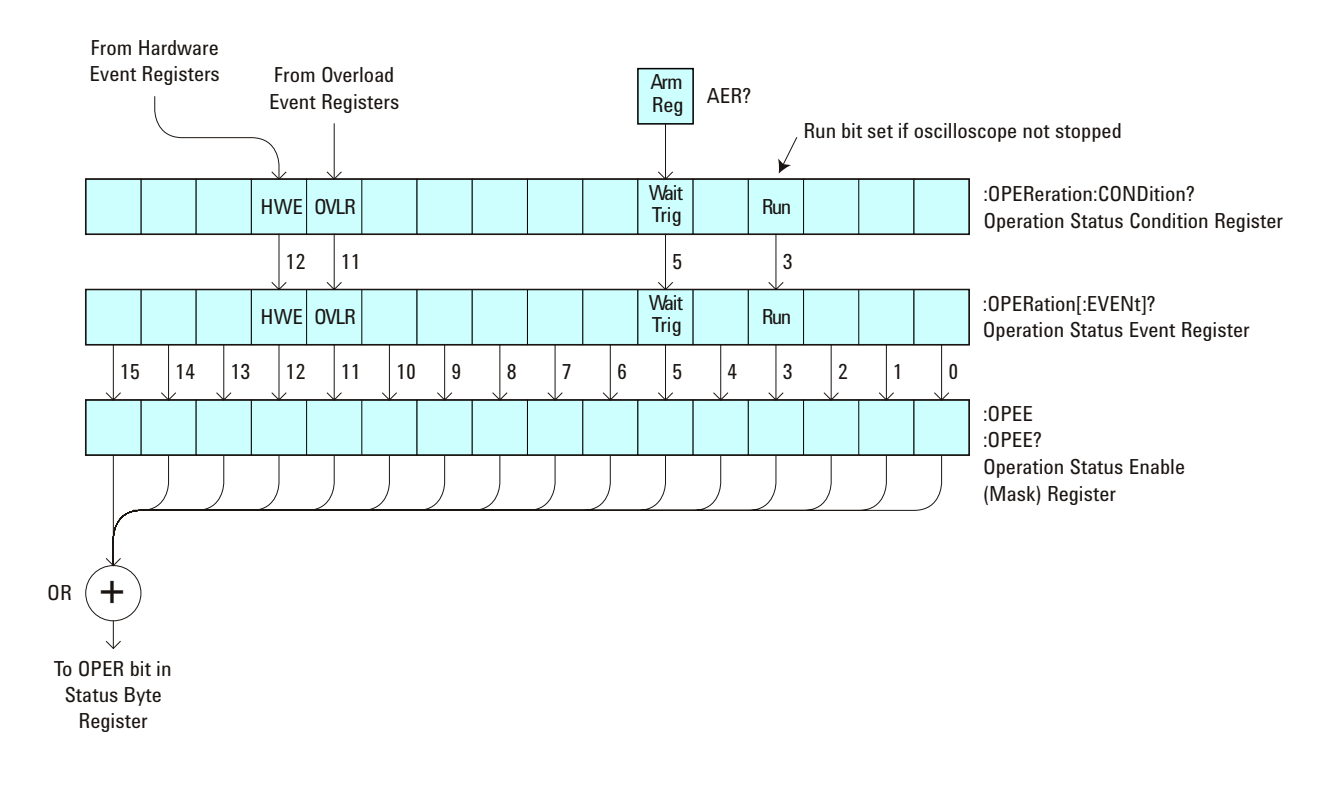

**Table 42** Operation Status Enable Register (OPEE)

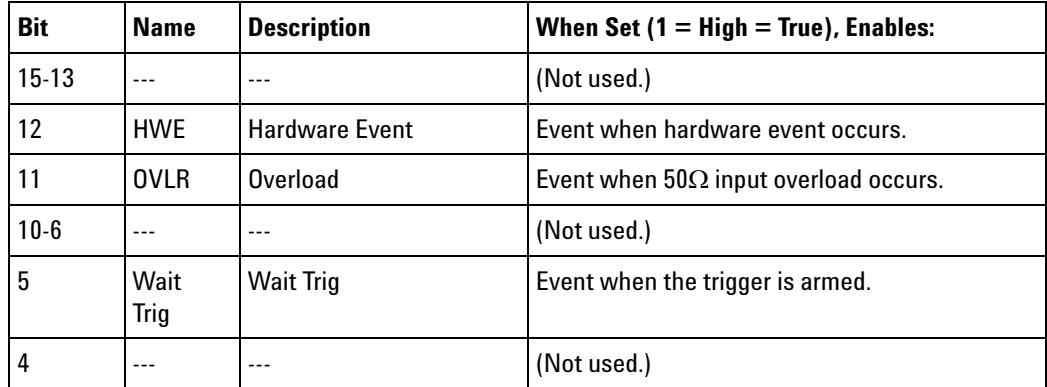

| <b>Bit</b> | <b>Name</b> | <b>Description</b> | When Set $(1 = High = True)$ , Enables:                  |
|------------|-------------|--------------------|----------------------------------------------------------|
|            | Run         | Running            | Event when the oscilloscope is running (not<br>stopped). |
| $2 - 0$    | $--$        | $- - -$            | (Not used.)                                              |

**Table 42** Operation Status Enable Register (OPEE) (continued)

## **Query Syntax** :OPEE?

The :OPEE? query returns the current value contained in the Operation Status Enable register as an integer number.

### **Return Format** <value><NL>

<value> ::= integer in NR1 format.

- **See Also •** "Introduction to Root (:) Commands" on page 102
	- **•** [":AER \(Arm Event Register\)" on page 104](#page-103-0)
	- **•** [":CHANnel<n>:PROTection" on page 181](#page-180-0)
	- **•** [":EXTernal:PROTection" on page 209](#page-208-0)
	- **•** [":OPERegister\[:EVENt\] \(Operation Status Event Register\)" on page 124](#page-123-0)
	- **•** [":OVLenable \(Overload Event Enable Register\)" on page 126](#page-125-0)
	- **•** [":OVLRegister \(Overload Event Register\)" on page 128](#page-127-0)
	- **•** ["\\*STB \(Read Status Byte\)" on page 95](#page-94-0)
	- **•** ["\\*SRE \(Service Request Enable\)" on page 93](#page-92-0)

# <span id="page-121-0"></span>**:OPERegister:CONDition (Operation Status Condition Register)**

 $\overline{\mathbf{c}}$ (see [page 564](#page-563-1))

**Query Syntax** :OPERegister:CONDition?

The :OPERegister:CONDition? query returns the integer value contained in the Operation Status Condition Register.

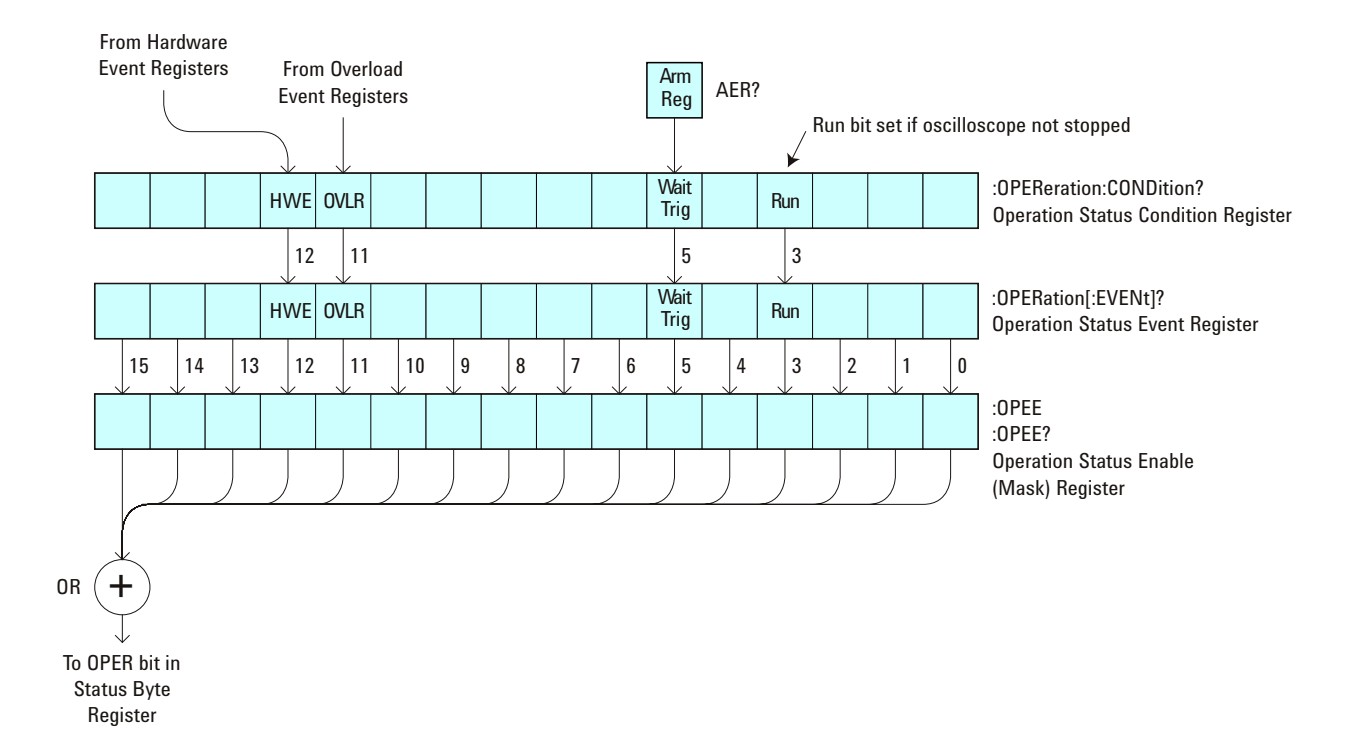

**Table 43** Operation Status Condition Register

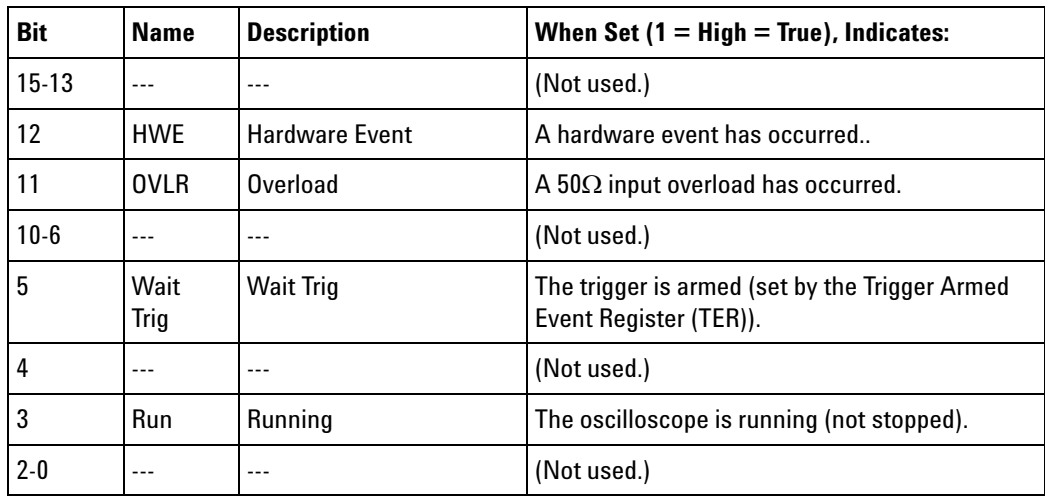

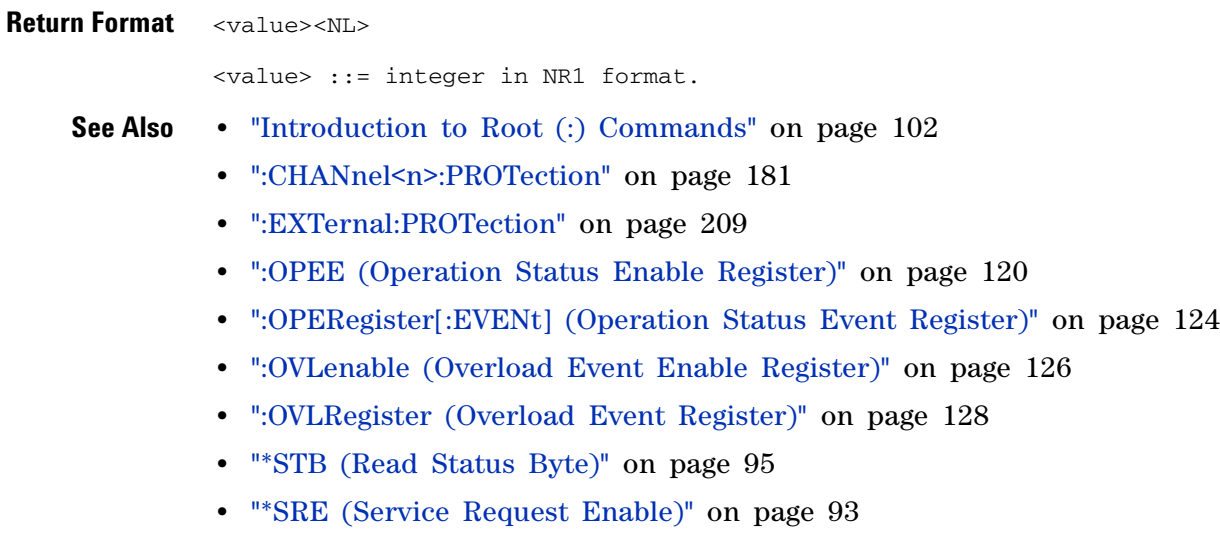

- **•** [":HWERegister\[:EVENt\] \(Hardware Event Event Register\)" on page 117](#page-116-0)
- **•** [":HWEenable \(Hardware Event Enable Register\)" on page 113](#page-112-0)

# <span id="page-123-0"></span>**:OPERegister[:EVENt] (Operation Status Event Register)**

 $\overline{\mathbf{c}}$ (see [page 564](#page-563-1))

**Query Syntax** :OPERegister[:EVENt]?

The :OPERegister[:EVENt]? query returns the integer value contained in the Operation Status Event Register.

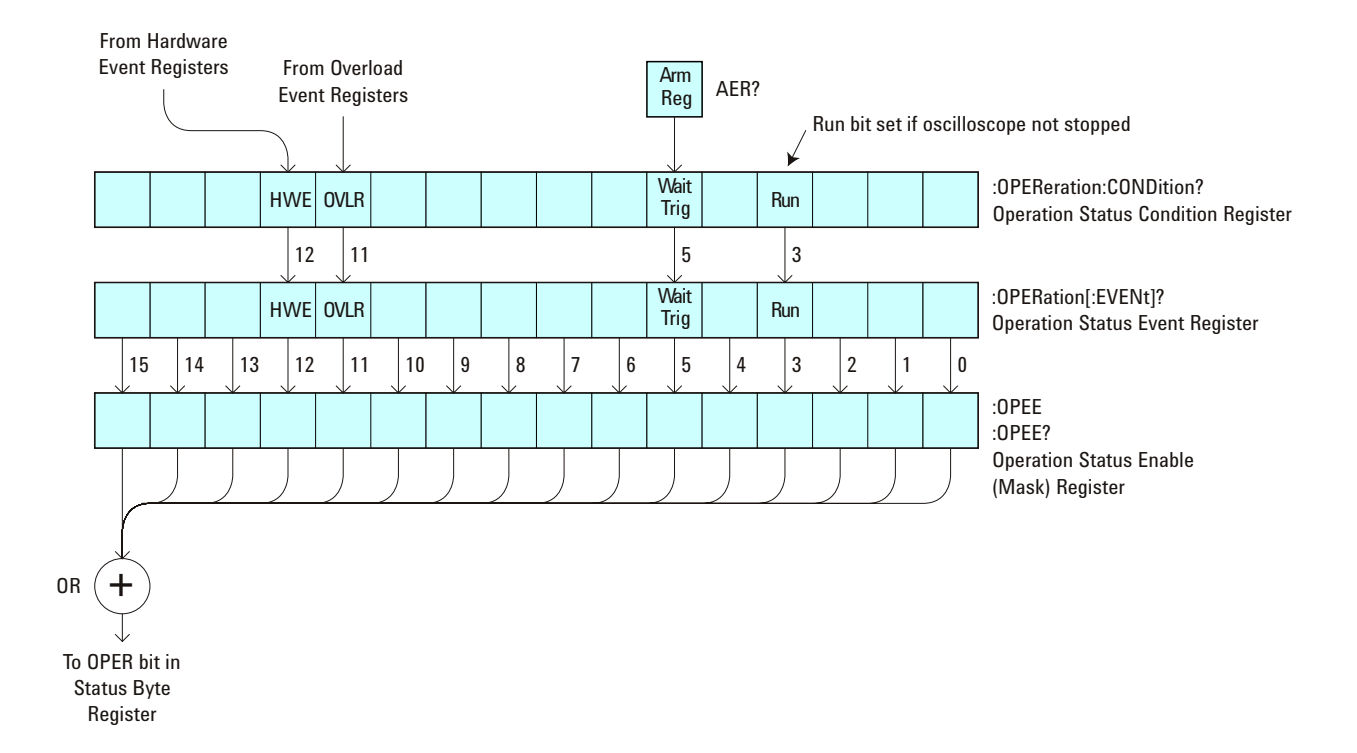

**Table 44** Operation Status Event Register

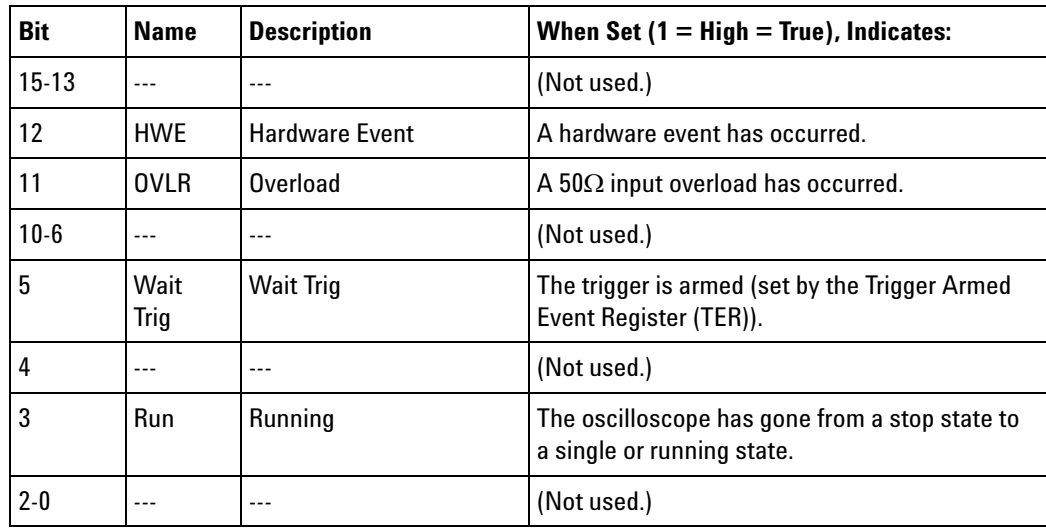

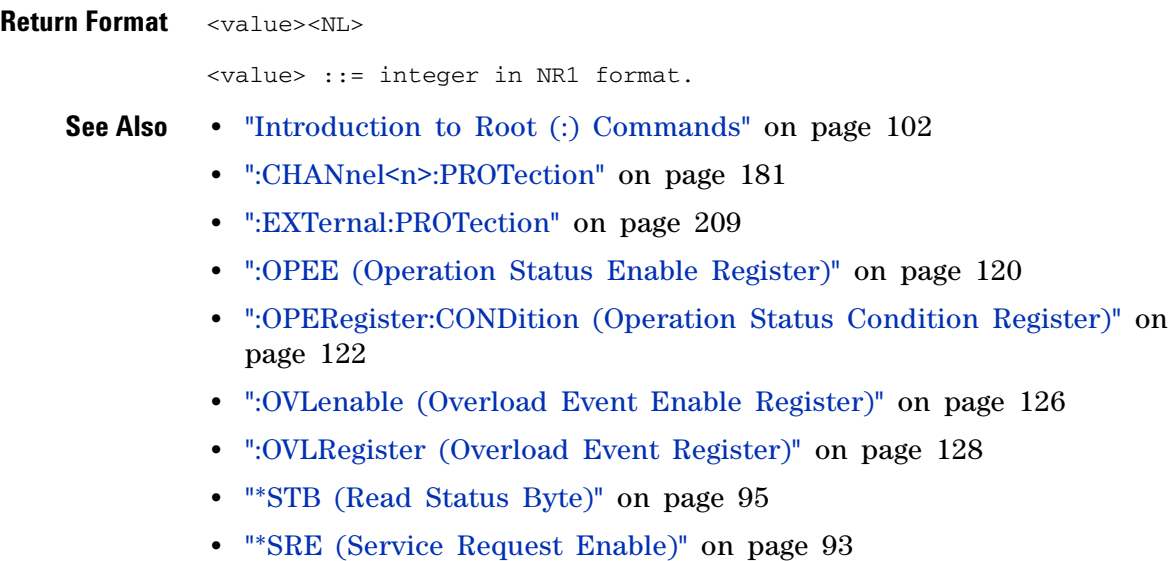

- **•** [":HWERegister\[:EVENt\] \(Hardware Event Event Register\)" on page 117](#page-116-0)
- **•** [":HWEenable \(Hardware Event Enable Register\)" on page 113](#page-112-0)

# <span id="page-125-0"></span>**:OVLenable (Overload Event Enable Register)**

(see [page 564](#page-563-1))

**Command Syntax** :OVLenable <enable\_mask> <enable\_mask> ::= 16-bit integer

 $\overline{\mathbf{c}}$ 

The overload enable mask is an integer representing an input as described in the following table.

The :OVLenable command sets the mask in the Overload Event Enable Register and enables the reporting of the Overload Event Register. If an overvoltage is sensed on a  $50\Omega$  input, the input will automatically switch to 1 MΩ input impedance. If enabled, such an event will set bit 11 in the Operation Status Register.

**NOTE** You can set analog channel input impedance to 50Ω on the 300 MHz, 500 MHz, and 1 GHz bandwidth oscilloscope models. On these same bandwidth models, if there are only two analog channels, you can also set external trigger input impedance to 50Ω.

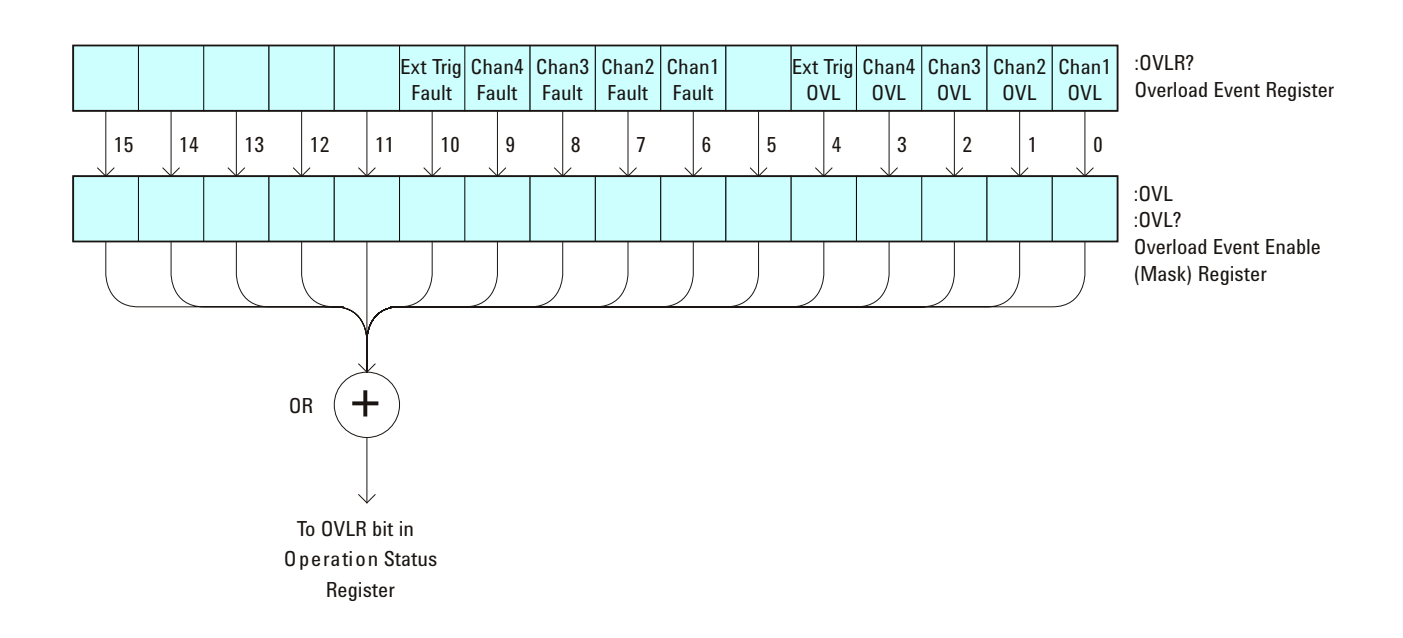

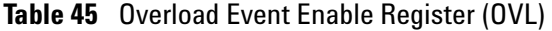

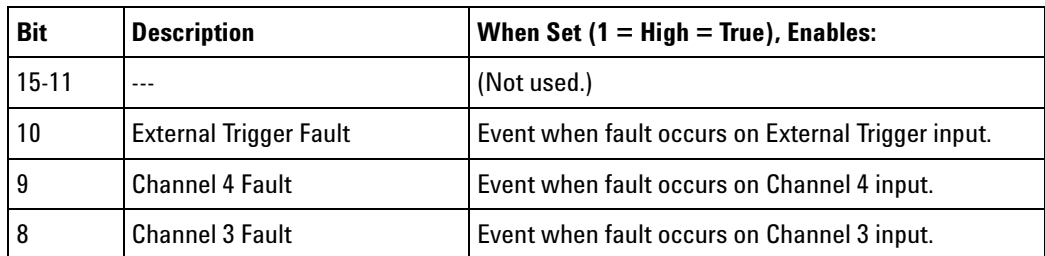

| <b>Bit</b> | <b>Description</b>          | When Set $(1 = High = True)$ , Enables:                  |
|------------|-----------------------------|----------------------------------------------------------|
|            | <b>Channel 2 Fault</b>      | Event when fault occurs on Channel 2 input.              |
| 6          | <b>Channel 1 Fault</b>      | Event when fault occurs on Channel 1 input.              |
| 5          |                             | (Not used.)                                              |
| 4          | <b>External Trigger OVL</b> | Event when overload occurs on External Trigger<br>input. |
| 3          | Channel 4 OVL               | Event when overload occurs on Channel 4 input.           |
| 2          | Channel 3 OVL               | Event when overload occurs on Channel 3 input.           |
|            | Channel 2 OVL               | Event when overload occurs on Channel 2 input.           |
|            | Channel 1 OVL               | Event when overload occurs on Channel 1 input.           |

**Table 45** Overload Event Enable Register (OVL) (continued)

## **Query Syntax** : OVLenable?

The :OVLenable query returns the current enable mask value contained in the Overload Event Enable Register.

**Return Format** <enable\_mask><NL>

<enable\_mask> ::= integer in NR1 format.

- **See Also •** "Introduction to Root (:) Commands" on page 102
	- **•** [":CHANnel<n>:PROTection" on page 181](#page-180-0)
	- **•** [":EXTernal:PROTection" on page 209](#page-208-0)
	- **•** [":OPEE \(Operation Status Enable Register\)" on page 120](#page-119-0)
	- **•** [":OPERegister:CONDition \(Operation Status Condition Register\)" on](#page-121-0)  [page 122](#page-121-0)
	- **•** [":OPERegister\[:EVENt\] \(Operation Status Event Register\)" on page 124](#page-123-0)
	- **•** [":OVLRegister \(Overload Event Register\)" on page 128](#page-127-0)
	- **•** ["\\*STB \(Read Status Byte\)" on page 95](#page-94-0)
	- **•** ["\\*SRE \(Service Request Enable\)" on page 93](#page-92-0)

# <span id="page-127-0"></span>**:OVLRegister (Overload Event Register)**

(see [page 564](#page-563-1))

**Query Syntax** :OVLRegister?

 $\overline{\mathbf{c}}$ 

The :OVLRegister query returns the overload protection value stored in the Overload Event Register (OVLR). If an overvoltage is sensed on a 50Ω input, the input will automatically switch to 1 M $\Omega$  input impedance. A "1" indicates an overload has occurred.

**NOTE** You can set analog channel input impedance to 50Ω on the 300 MHz, 500 MHz, and 1 GHz bandwidth oscilloscope models. On these same bandwidth models, if there are only two analog channels, you can also set external trigger input impedance to 50Ω.

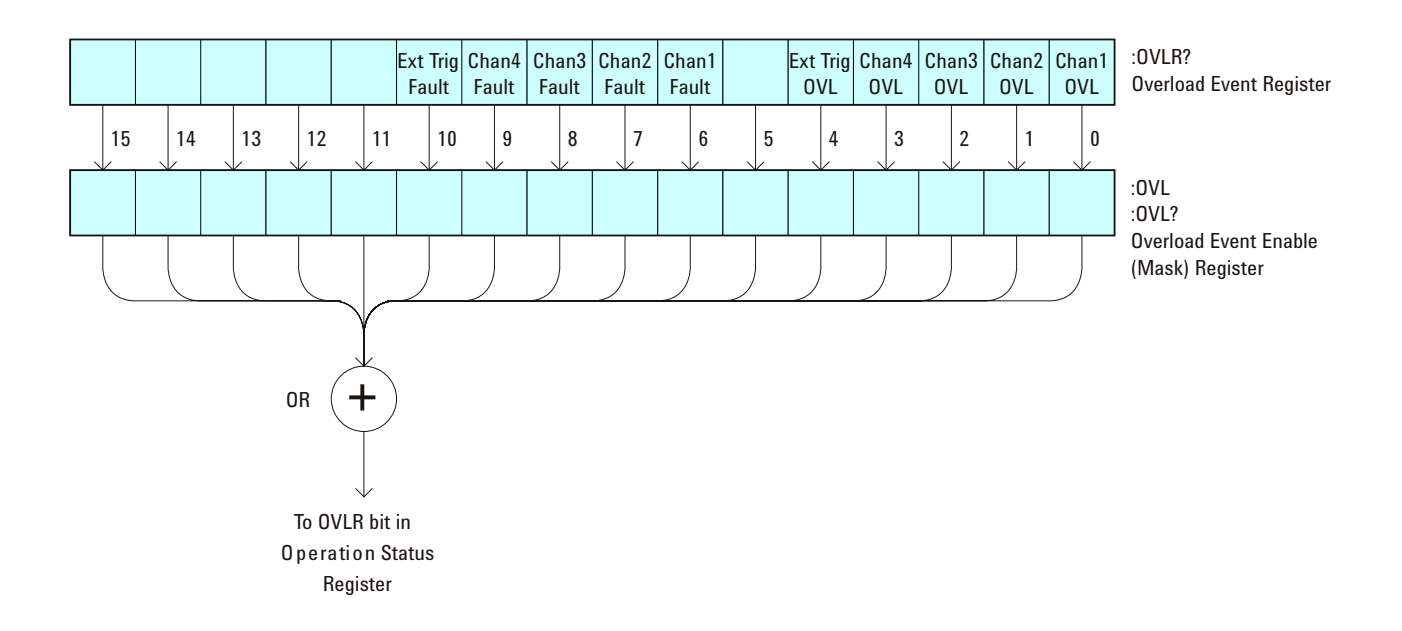

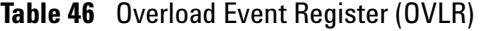

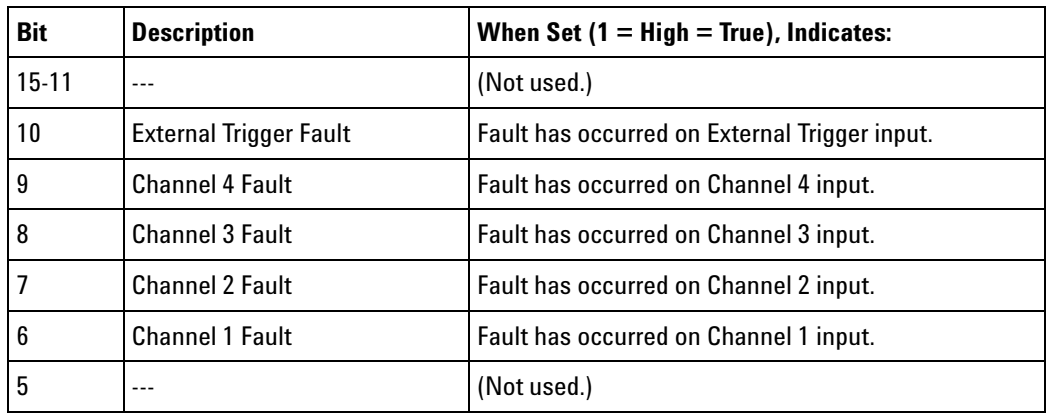

| <b>Bit</b> | <b>Description</b>          | When Set $(1 = High = True)$ , Indicates:        |  |
|------------|-----------------------------|--------------------------------------------------|--|
| 4          | <b>External Trigger OVL</b> | Overload has occurred on External Trigger input. |  |
| 3          | Channel 4 OVL               | Overload has occurred on Channel 4 input.        |  |
|            | Channel 3 OVL               | Overload has occurred on Channel 3 input.        |  |
|            | Channel 2 OVL               | Overload has occurred on Channel 2 input.        |  |
| 0          | Channel 1 OVL               | Overload has occurred on Channel 1 input.        |  |

**Table 46** Overload Event Register (OVLR) (continued)

## **Return Format** <value><NL>

<value> ::= integer in NR1 format.

- 
- **See Also •** "Introduction to Root (:) Commands" on page 102
	- **•** [":CHANnel<n>:PROTection" on page 181](#page-180-0)
	- **•** [":EXTernal:PROTection" on page 209](#page-208-0)
	- **•** [":OPEE \(Operation Status Enable Register\)" on page 120](#page-119-0)
	- **•** [":OVLenable \(Overload Event Enable Register\)" on page 126](#page-125-0)
	- **•** ["\\*STB \(Read Status Byte\)" on page 95](#page-94-0)
	- **•** ["\\*SRE \(Service Request Enable\)" on page 93](#page-92-0)

```
:PRINt
                 \mathbf{c} (see page 564)
Command Syntax : PRINt [<options>]
                 <options> ::= [<print option>][,..,<print option>]
                 <print option> ::= {COLor | GRAYscale | PRINter0 | BMP8bit | BMP | PNG
                                    | NOFactors | FACTors}
                The <print option> parameter may be repeated up to 5 times.
                The PRINt command formats the output according to the currently 
                selected format (device). If an option is not specified, the value selected in 
                the Print Config menu is used. Refer to ":HARDcopy:FORMat" on page 228 
                for more information.
       See Also • "Introduction to Root (:) Commands" on page 102
                 • "Introduction to :HARDcopy Commands" on page 224
                 • ":HARDcopy:FORMat" on page 228
                 • ":HARDcopy:FACTors" on page 225
                 • ":HARDcopy:GRAYscale" on page 510
```
**•** [":DISPlay:DATA" on page 196](#page-195-0)

<span id="page-130-0"></span>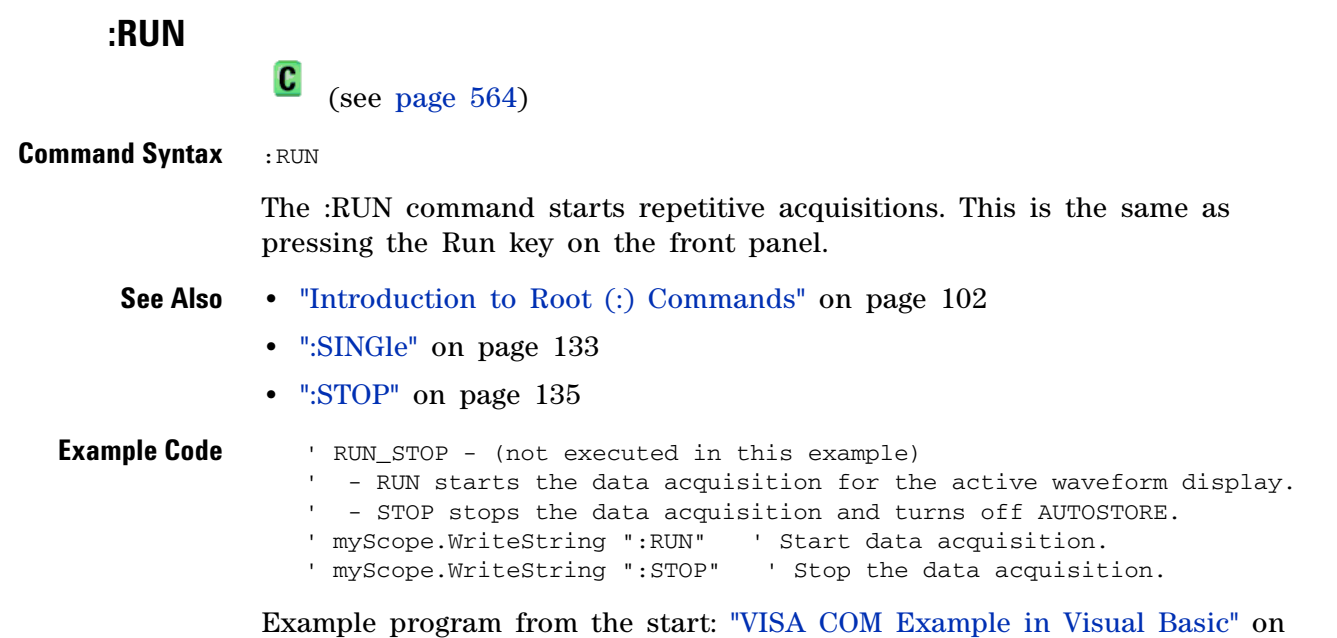

```
page 614
```
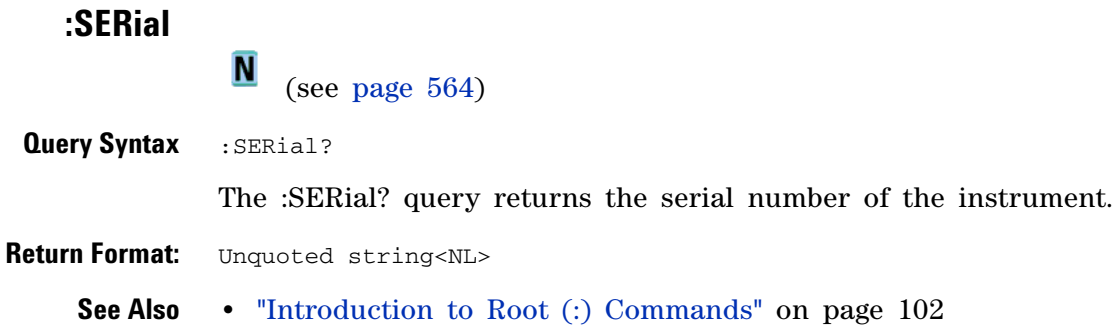

<span id="page-132-0"></span>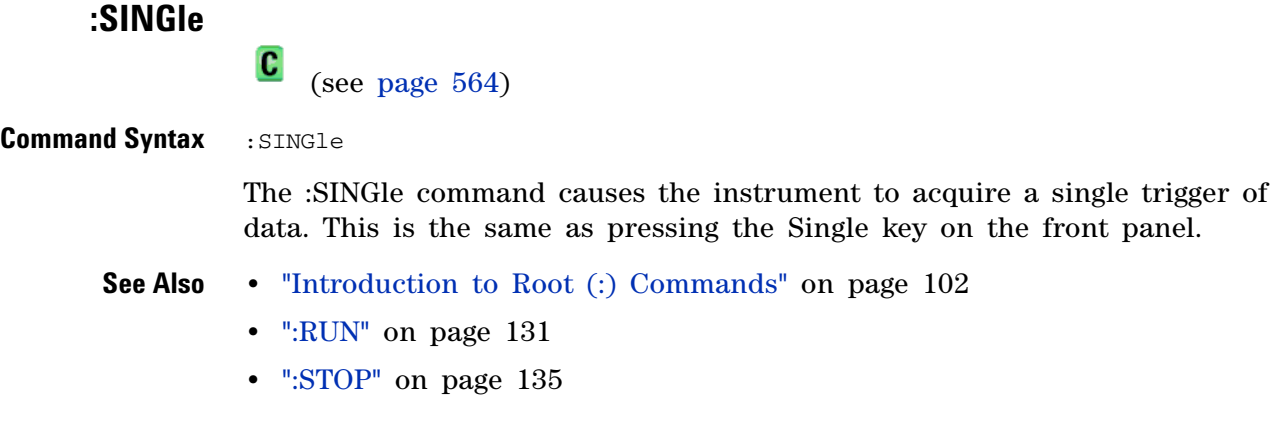

<span id="page-133-0"></span>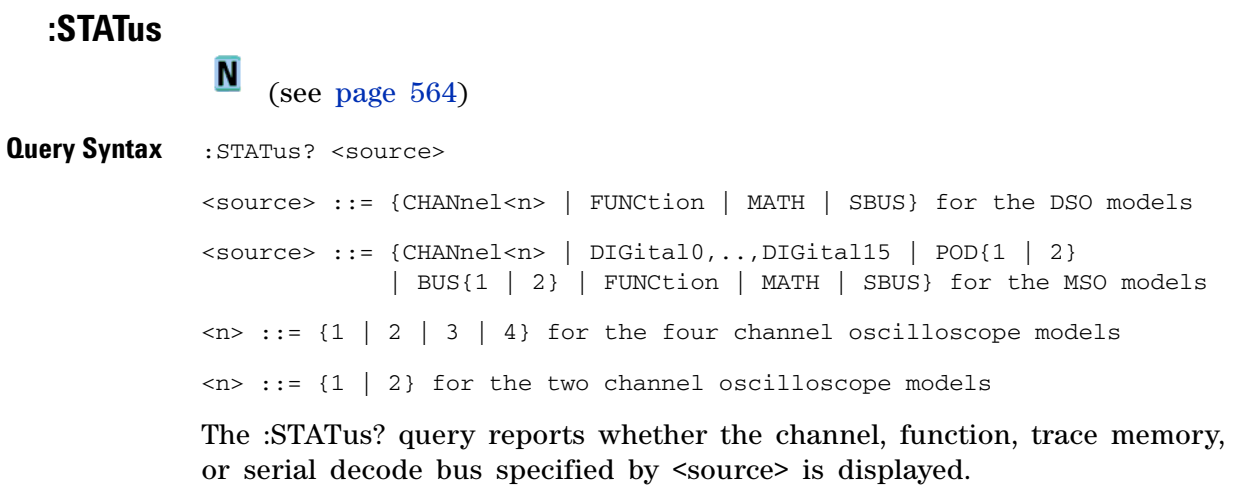

**NOTE** MATH is an alias for FUNCtion.

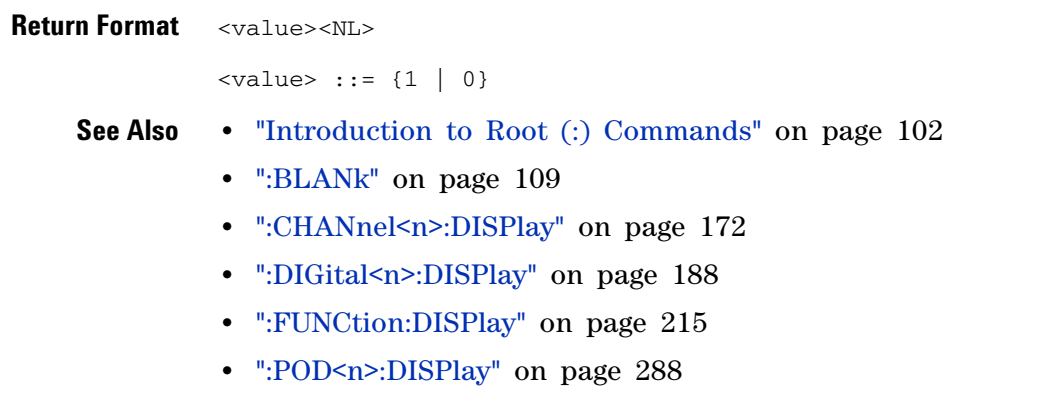

**•** [":VIEW" on page 137](#page-136-0)

<span id="page-134-0"></span>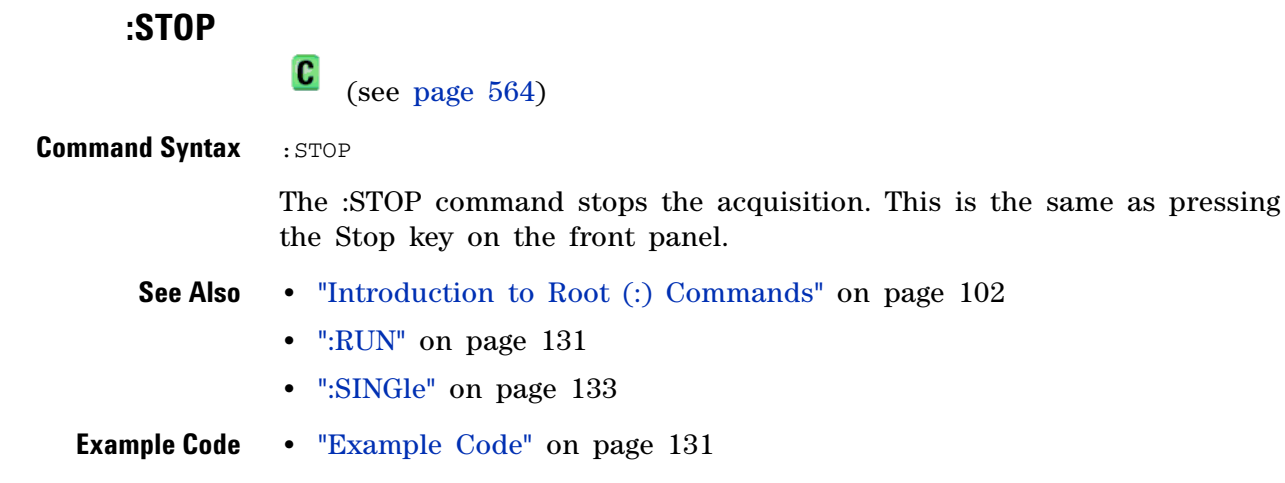

# **:TER (Trigger Event Register)**

 $\mathbf{c}$ (see [page 564](#page-563-1))

#### **Query Syntax : TER?**

The :TER? query reads the Trigger Event Register. After the Trigger Event Register is read, it is cleared. A one indicates a trigger has occurred. A zero indicates a trigger has not occurred.

The Trigger Event Register is summarized in the TRG bit of the Status Byte Register (STB). A Service Request (SRQ) can be generated when the TRG bit of the Status Byte transitions, and the TRG bit is set in the Service Request Enable register. The Trigger Event Register must be cleared each time you want a new service request to be generated.

## **Return Format** <value><NL>

 $\langle$ value> ::= {1 | 0}; a 16-bit integer in NR1 format.

- **See Also •** "Introduction to Root (:) Commands" on page 102
	- **•** ["\\*SRE \(Service Request Enable\)" on page 93](#page-92-0)
	- **•** ["\\*STB \(Read Status Byte\)" on page 95](#page-94-0)

<span id="page-136-0"></span>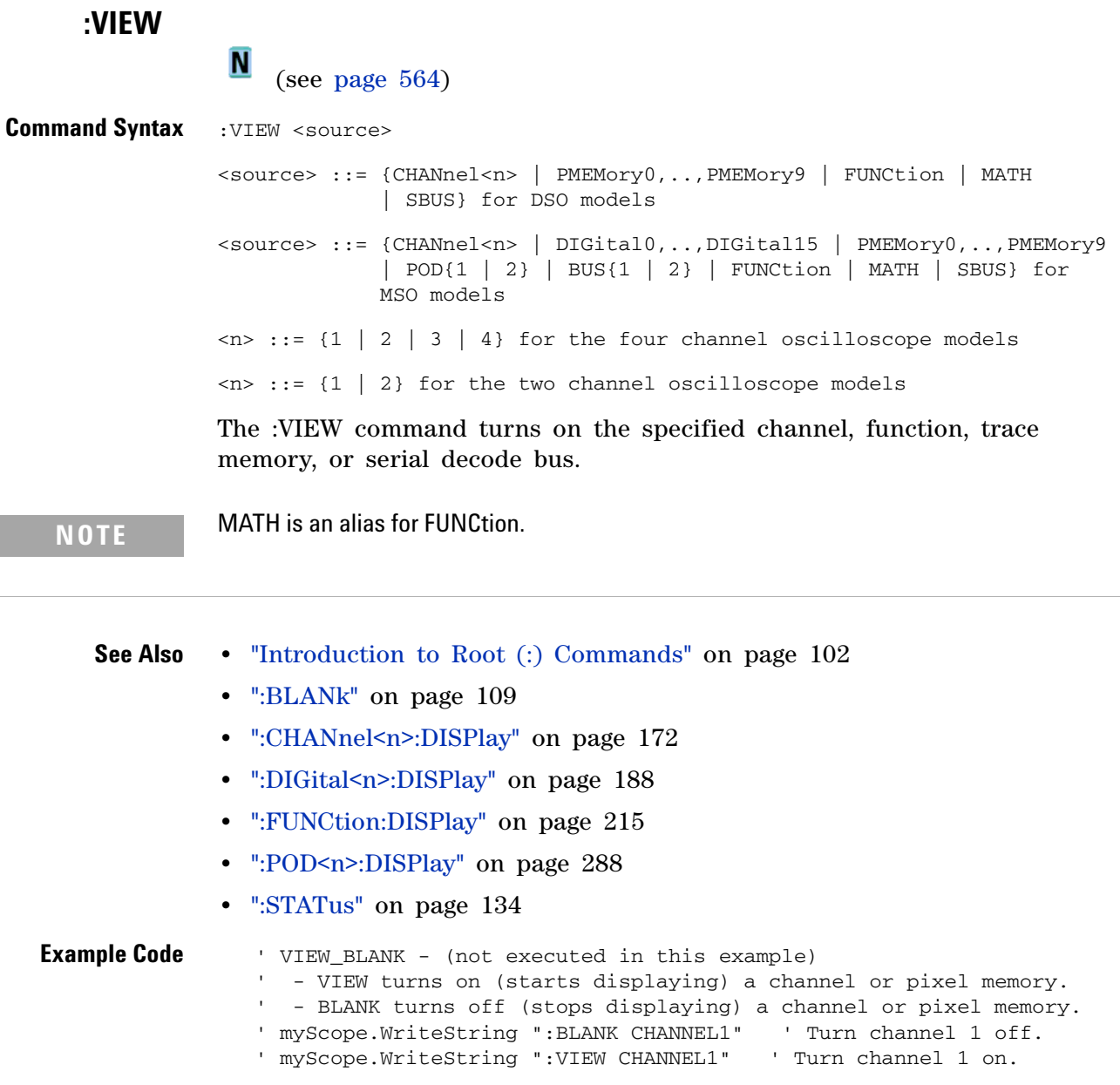

Example program from the start: ["VISA COM Example in Visual Basic" on](#page-613-0)  [page 614](#page-613-0)

# <span id="page-137-0"></span>**:ACQuire Commands**

Set the parameters for acquiring and storing data. See "Introduction to :ACQuire Commands" on page 138.

**Table 47** :ACQuire Commands Summary

| Command                                                                                 | <b>Query</b>                            | <b>Options and Query Returns</b>                                                                                                    |
|-----------------------------------------------------------------------------------------|-----------------------------------------|----------------------------------------------------------------------------------------------------|
| n/a                                                                                     | :ACOuire:AALias? (see<br>page $140$ )   | $\{1   0\}$                                                                                                    |
| :ACOuire:COMPlete<br><complete> (see<br/>page <math>141)</math></complete>              | :ACOuire:COMPlete? (see<br>page $141$ ) | $\le$ complete> ::= 100; an integer in<br>NR1 format                                                                                                    |
| :ACQuire:COUNt <count><br/>(see page <math>142</math>)</count>                          | :ACQuire:COUNt? (see<br>page 142)       | $\frac{1}{2}$ count> ::= an integer from 1 to<br>65536 in NR1 format                                                                                                    |
| :ACQuire:DAALias <mode><br/>(see page 143)</mode>                                       | :ACOuire:DAALias? (see<br>page $143$ )  | $\text{6}$ $\text{6}$ $\text{6}$ $\text{6}$ $\text{6}$ $\text{7}$ $\text{6}$ $\text{7}$ $\text{7}$ $\text{7}$ $\text{7}$ $\text{7}$ $\text{8}$ $\text{7}$ $\text{8}$ $\text{7}$ $\text{8}$ $\text{9}$ $\text{1}$ $\text{1}$ $\text{1}$ $\text{1}$ $\text{1}$ $\text{1}$ $\text{1}$ $\text{1}$ $\text{1}$ $\text{1$ |
| :ACOuire:MODE <mode><br/>(see page 144)</mode>                                          | :ACOuire:MODE? (see<br>page 144)        | $<$ mode> $:$ $=$ $\{$ RTIMe $\ $<br>ETIMe}                                                                                                    |
| n/a                                                                                     | :ACQuire: POINts? (see<br>page $145$ )  | $<$ # points> ::= an integer in NR1<br>format                                                                                                    |
| :ACQuire:RSIGnal<br><ref_signal_mode> (see<br/>page <math>146</math>)</ref_signal_mode> | :ACOuire:RSIGnal? (see<br>page $146$ )  | $\epsilon$ ref signal mode> ::= {OFF   OUT  <br>IN                                                                                                    |
| n/a                                                                                     | :ACOuire:SRATe? (see<br>page 147)       | <sample_rate> ::= sample rate<br/>(samples/s) in NR3 format</sample_rate>                                                                                                    |
| :ACOuire:TYPE <type><br/>(see page <math>148</math>)</type>                             | :ACOuire:TYPE? (see<br>page $148)$      | $<$ type> ::= {NORMal  <br>AVERage<br>HRESolution   PEAK}                                                                                                    |

**Introduction to :ACQuire Commands** The ACQuire subsystem controls the way in which waveforms are acquired. These acquisition types are available: normal, averaging, peak detect, and high resolution. Two acquisition modes are available: real- time mode, and equivalent- time mode.

Normal

The :ACQuire:TYPE NORMal command sets the oscilloscope in the normal acquisition mode. For the majority of user models and signals, NORMal mode yields the best oscilloscope picture of the waveform.

Averaging

The :ACQuire:TYPE AVERage command sets the oscilloscope in the averaging mode. You can set the count by sending the :ACQuire:COUNt command followed by the number of averages. In this mode, the value for averages is an integer from 1 (smoothing) to 65536. The COUNt value determines the number of averages that must be acquired.

## Peak Detect

The :ACQuire:TYPE PEAK command sets the oscilloscope in the peak detect mode. In this mode, :ACQuire:COUNt has no meaning.

## Real-time Mode

The :ACQuire:MODE RTIMe command sets the oscilloscope in real- time mode. This mode is useful to inhibit equivalent time sampling at fast sweep speeds.

#### Equivalent-time Mode

The :ACQuire:MODE ETIME command sets the oscilloscope in equivalent- time mode.

#### Reporting the Setup

Use :ACQuire? to query setup information for the ACQuire subsystem.

#### Return Format

The following is a sample response from the :ACQuire? query. In this case, the query was issued following a \*RST command.

:ACQ:MODE RTIM;TYPE NORM;COMP 100;COUNT 8

<span id="page-139-0"></span>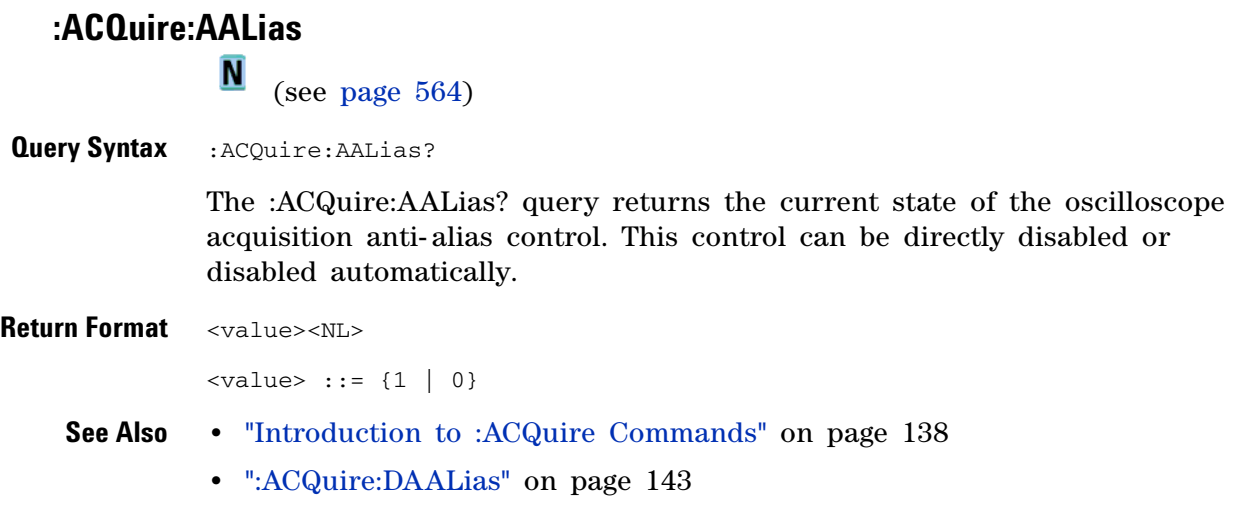

# **:ACQuire:COMPlete**

 $\text{C}$  (see [page 564](#page-563-1))

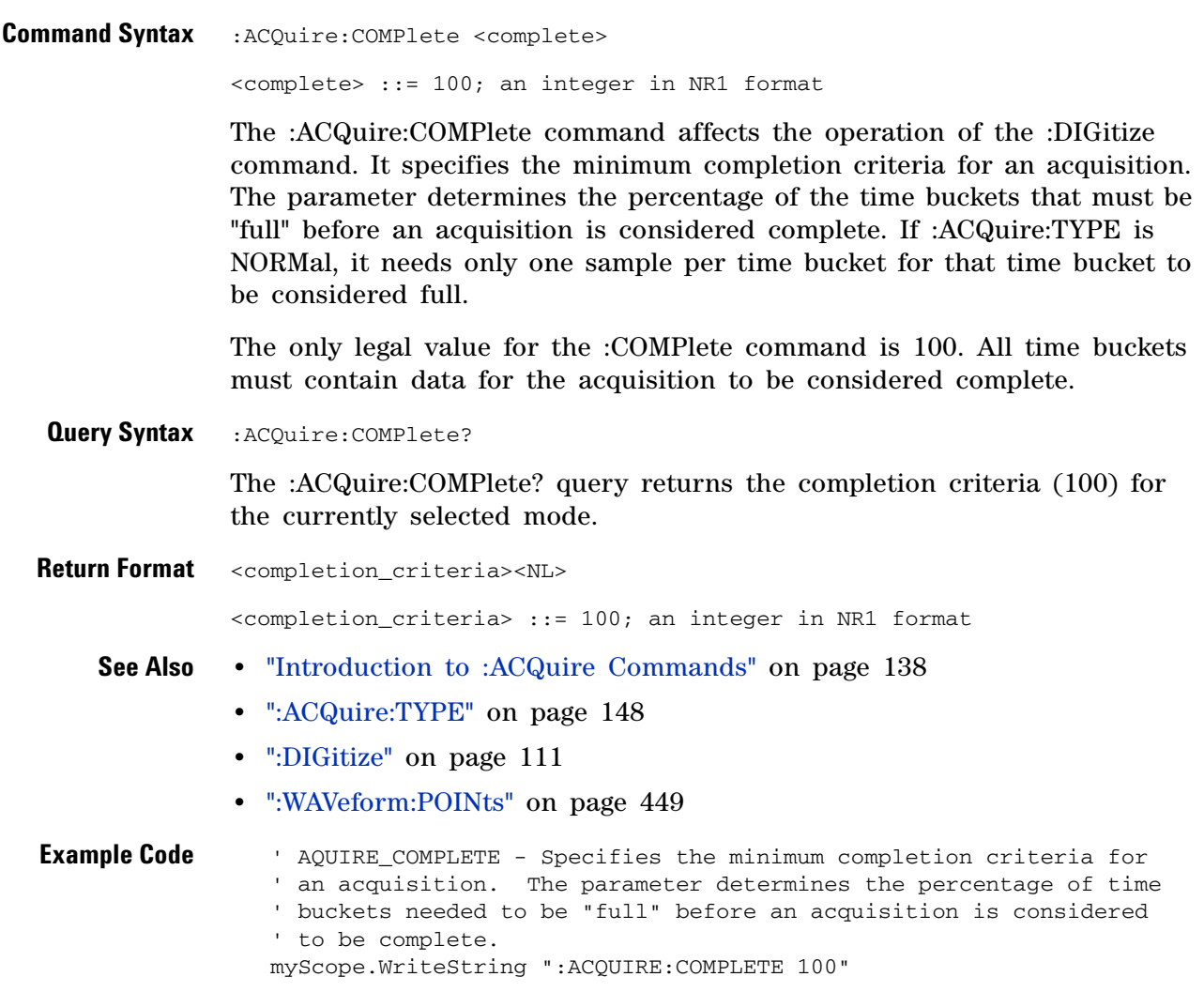

Example program from the start: ["VISA COM Example in Visual Basic" on](#page-613-0)  [page 614](#page-613-0)

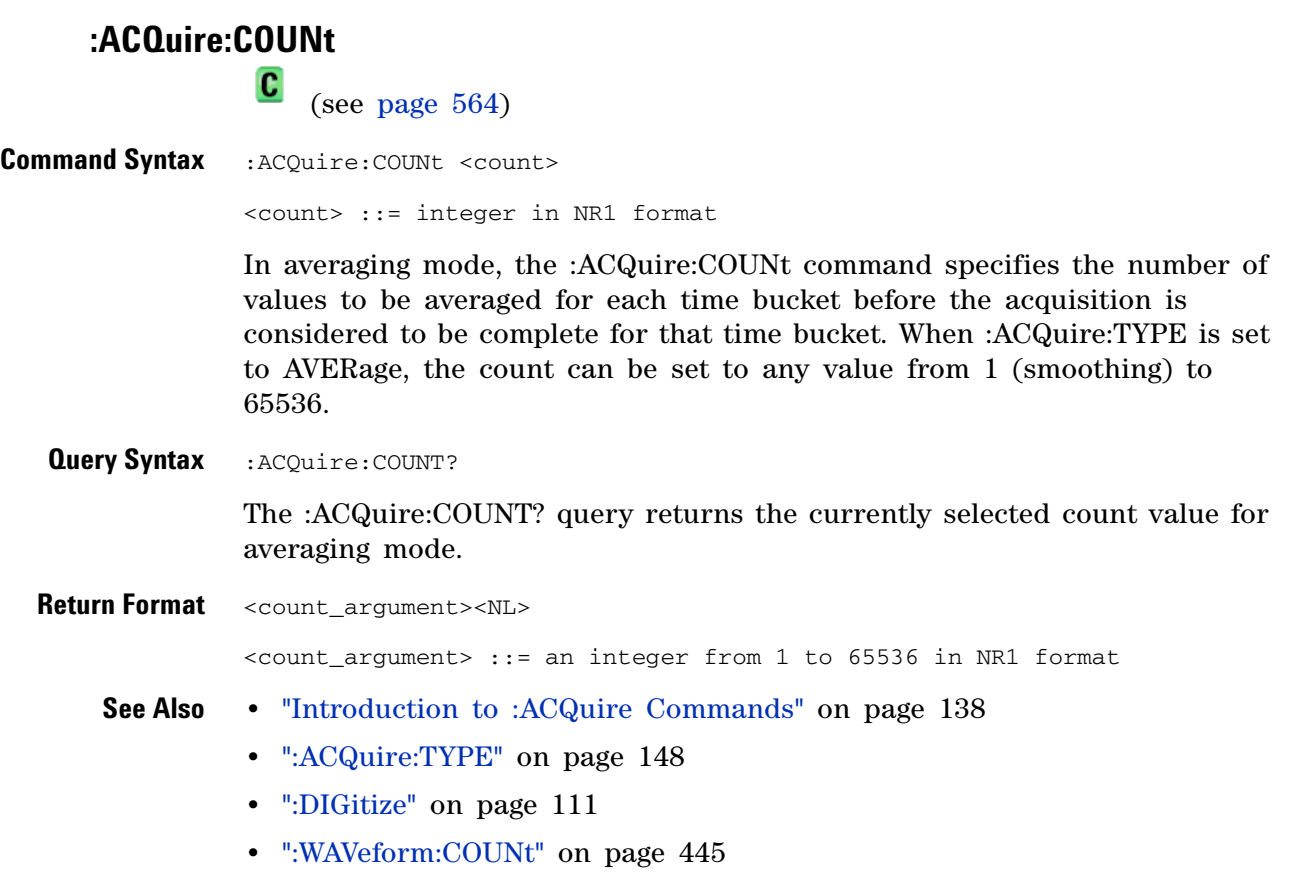

# <span id="page-142-0"></span>**:ACQuire:DAALias**

**N** (see [page 564](#page-563-0))

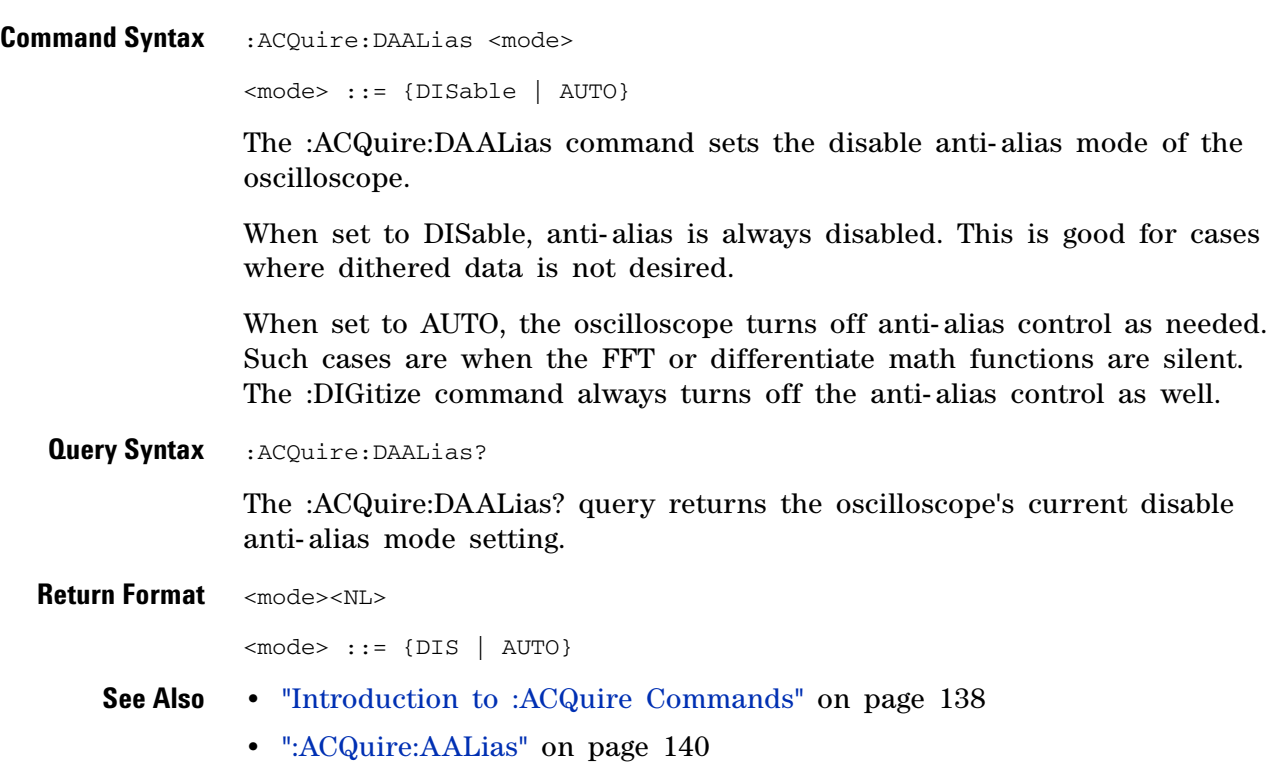

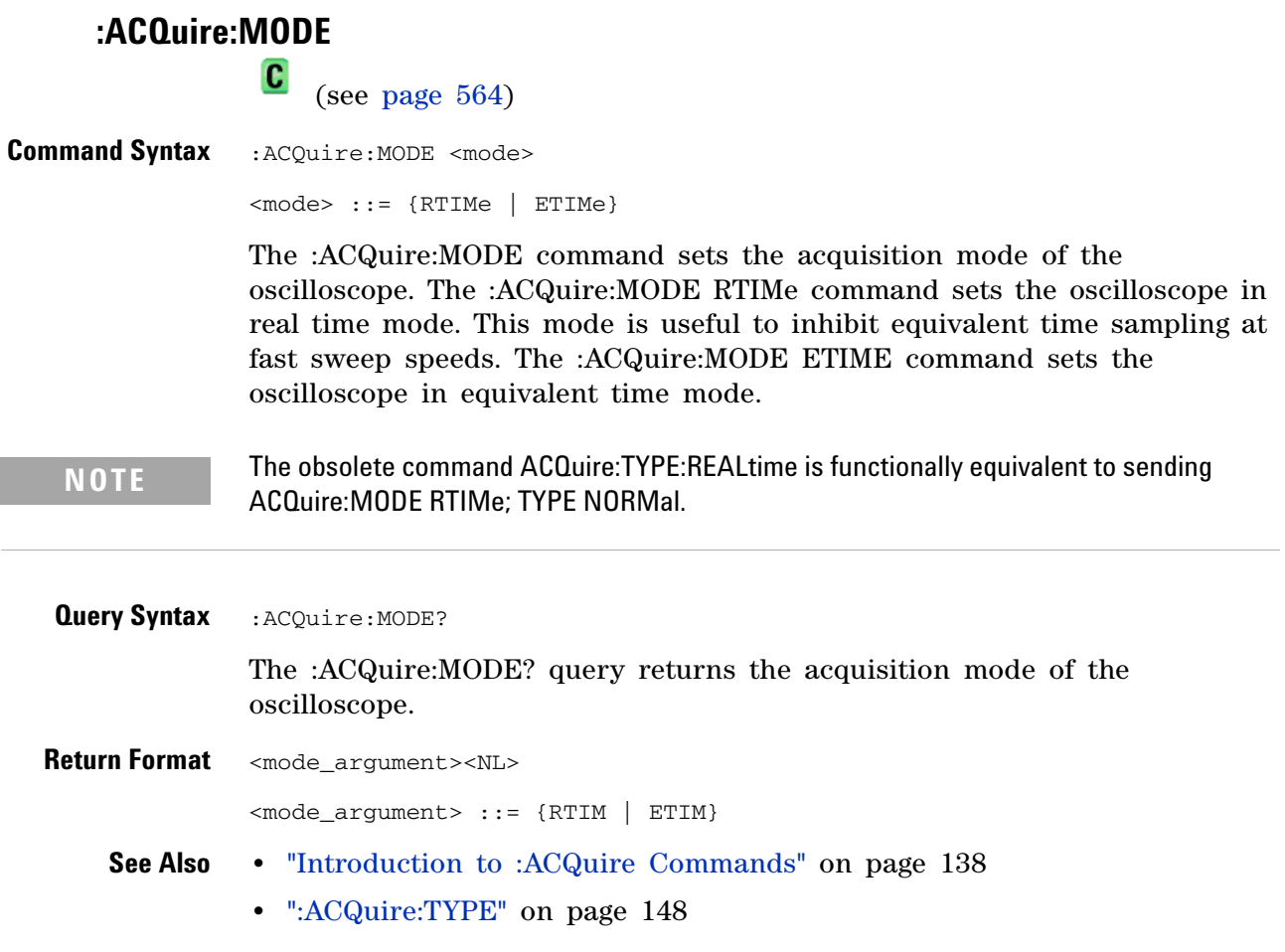
<span id="page-144-0"></span>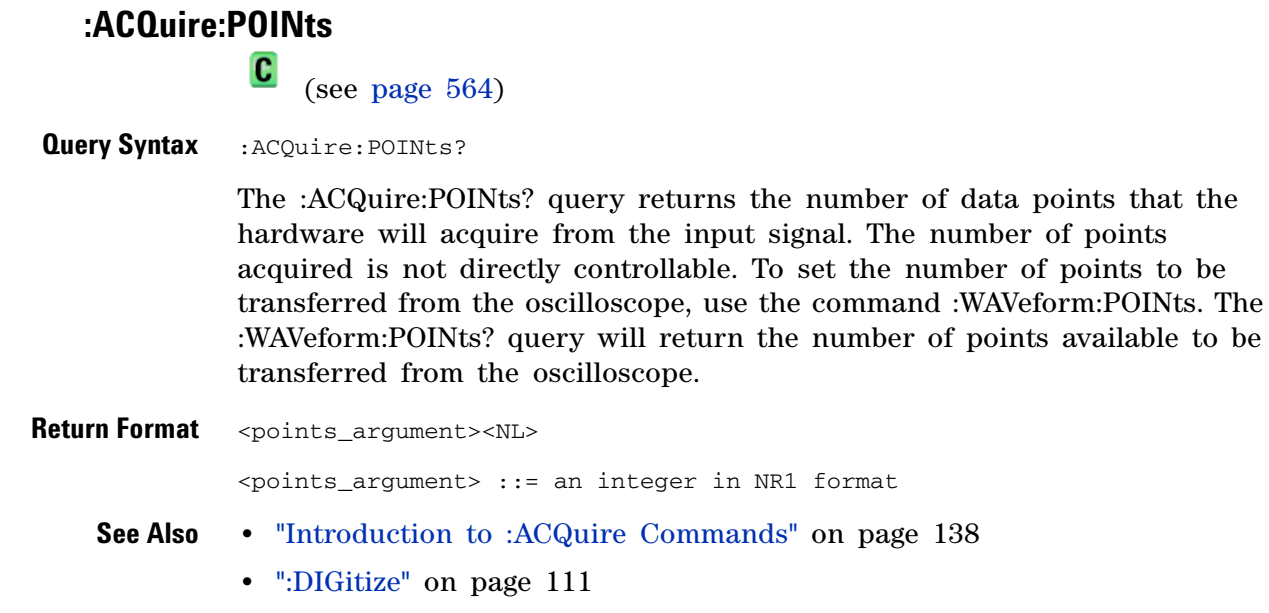

**•** [":WAVeform:POINts" on page 449](#page-448-0)

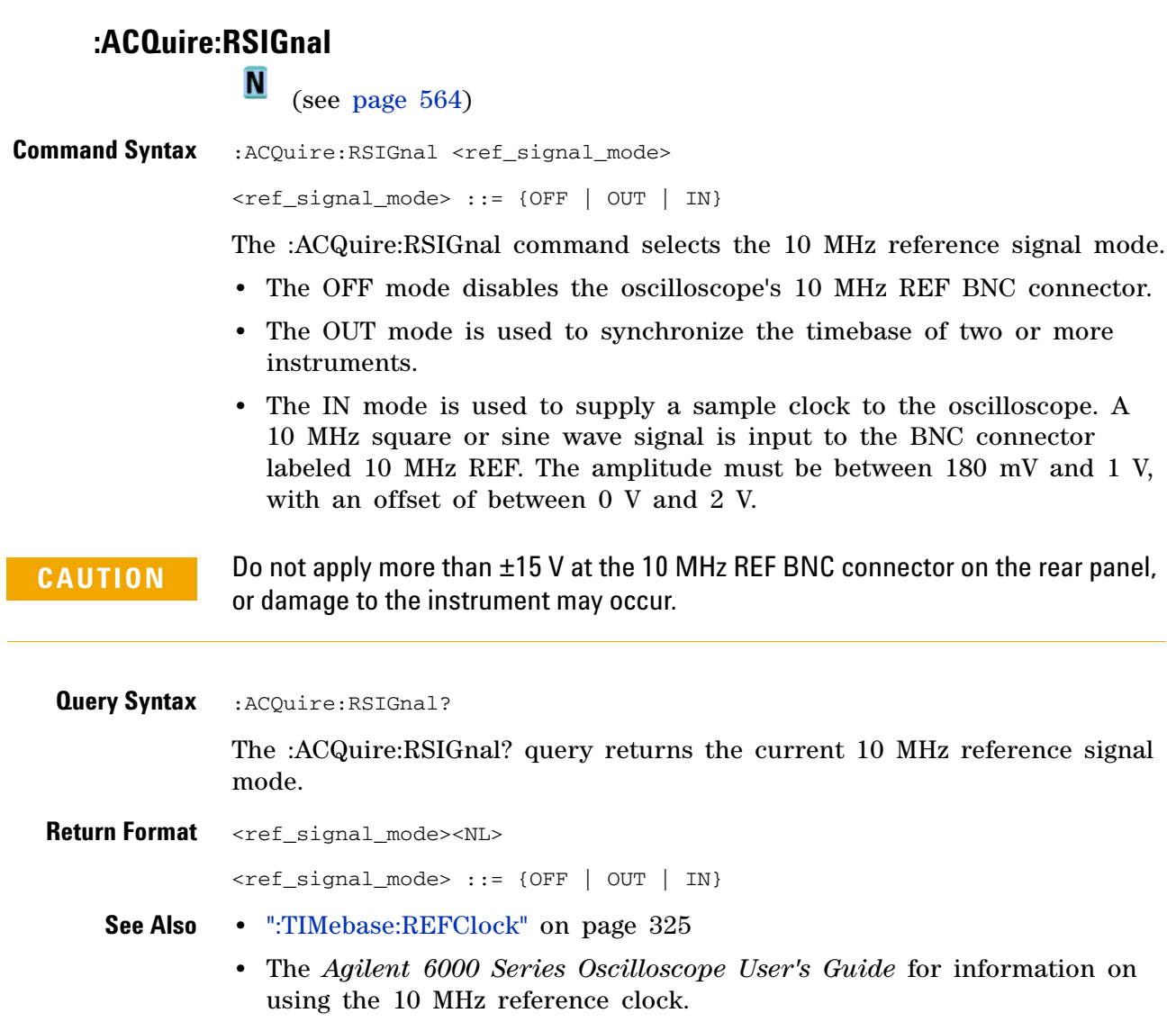

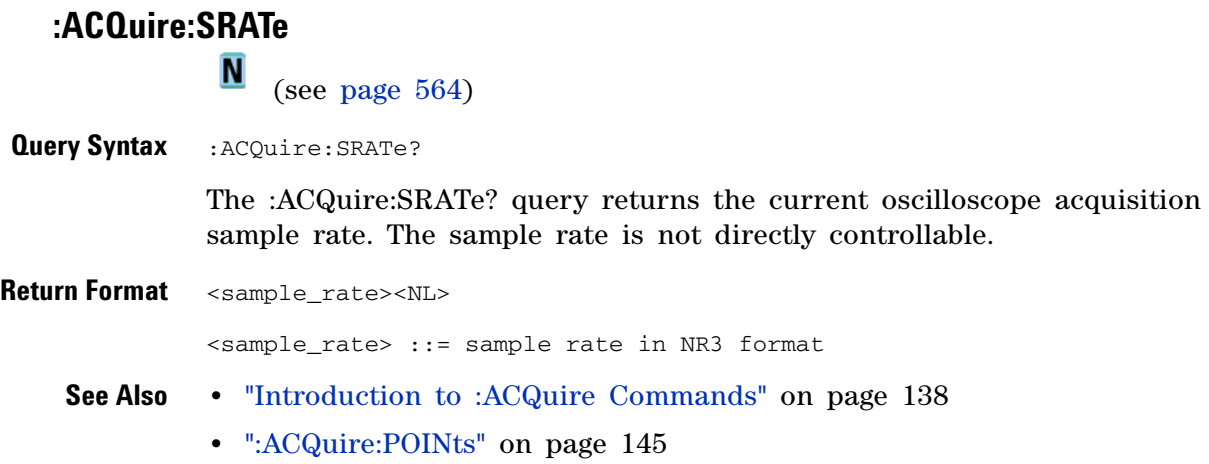

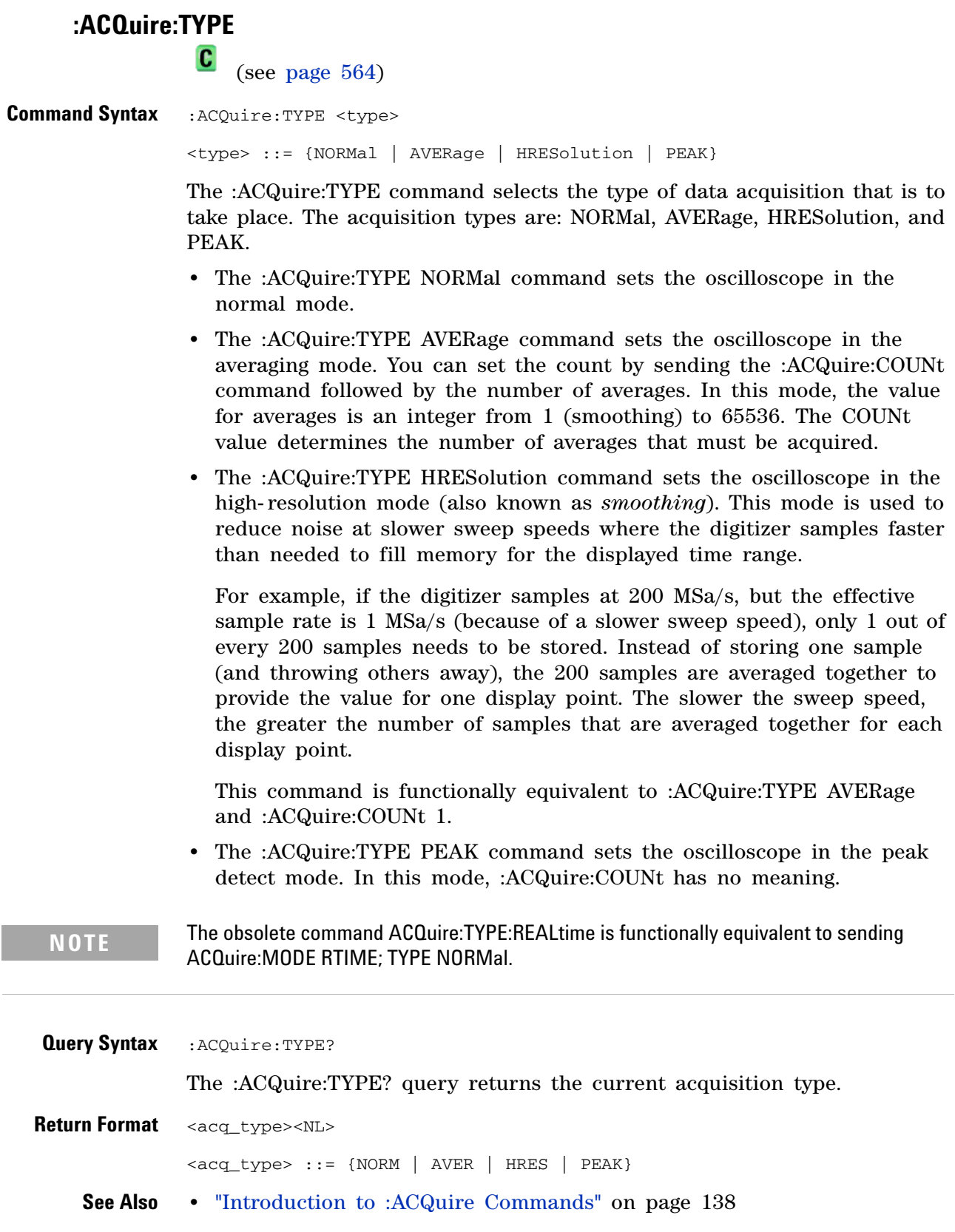

- **•** [":ACQuire:COUNt" on page 142](#page-141-0)
- **•** [":ACQuire:MODE" on page 144](#page-143-0)
- **•** [":DIGitize" on page 111](#page-110-0)
- **•** [":WAVeform:TYPE" on page 460](#page-459-0)
- **•** [":WAVeform:PREamble" on page 453](#page-452-0)
- **Example Code** ' AQUIRE\_TYPE Sets the acquisition mode, which can be NORMAL, ' PEAK, or AVERAGE. myScope.WriteString ":ACQUIRE:TYPE NORMAL"

Example program from the start: ["VISA COM Example in Visual Basic" on](#page-613-0)  [page 614](#page-613-0)

## **:BUS<n> Commands**

Control all oscilloscope functions associated with buses made up of digital channels. See "Introduction to :BUS<n> Commands" on page 151.

**Table 48** :BUS<n> Commands Summary

| <b>Command</b>                                                                                                 | <b>Query</b>                                | <b>Options and Query Returns</b>                                                                                                    |
|----------------------------------------------------------------------------------------------------|---------------------------------------------|----------------------------------------------------------------------------------------------------|
| $:$ BUS <n><math>:</math>BIT<m><math>\{0  </math><br/>OFF} <math>\{1 \}</math> ON}} (see<br/>page 152)</m></n> | :BUS <n>:BIT<m>? (see<br/>page 152)</m></n> | $\{0   1\}$<br>$\langle n \rangle$ ::= 1 or 2; an integer in NR1<br>format<br>$\langle m \rangle$ ::= 0-15; an integer in NR1                                                                                                    |
| :BUS <n>:BITS<br/><math>\{0  </math><br/>OFF}   {1   ON}} (see<br/>page 153)</n>                               | :BUS <n>:BITS? (see<br/>page 153)</n>       | format<br>$\verb   {0   1}$<br>$\verb  ::= (@~,\leq m> :~$<br>) where "," is separator and ":"<br>is range                                                                                                    |
|                                                                                                    |                                             | $\langle n \rangle$ ::= 1 or 2; an integer in NR1<br>format<br>$\langle m \rangle$ ::= 0-15; an integer in NR1<br>format                                                                                                    |
| :BUS <n>:CLEar (see<br/>page 155)</n>                                                                          | n/a                                         | $<$ n> ::= 1 or 2; an integer in NR1<br>format                                                                                                    |
| $:$ BUS <n><math>:</math>DISP<math>l</math>ay {{0  <br/>OFF}   {1   ON}} (see<br/>page 156)</n>                | :BUS <n>:DISPlay? (see<br/>page 156)</n>    | $\{0   1\}$<br>$n$ ::= 1 or 2; an integer in NR1<br>format                                                                                                    |
| :BUS <n>:LABel <string><br/>(see page 157)</string></n>                                                        | :BUS <n>:LABel? (see<br/>page 157)</n>      | <string> ::= quoted ASCII string up<br/>to 16 characters<br/><math>\langle n \rangle</math> ::= 1 or 2; an integer in NR1<br/>format</string>                                                                                                    |
| :BUS <n>:MASK <mask><br/>(see page 158)</mask></n>                                                             | :BUS <n>:MASK? (see<br/>page 158)</n>       | $<$ mask> ::= 32-bit integer in<br>decimal, <nondecimal>, or <string><br/><math>\alpha</math> <nondecimal> ::= #Hnnn where n<br/><math>::= \{0, , 9   A, , F\}</math> for<br/>hexadecimal<br/><math>\alpha</math> <nondecimal> ::= #Bnnn where n<br/><math>::= \{0 \mid 1\}</math> for binary<br/><math>\leq</math>string&gt; ::= "0xnnn" where n ::=<br/><math>\{0,\ldots,9\mid A,\ldots,F\}</math> for hexadecimal<br/><math>n</math> ::= 1 or 2; an integer in NR1<br/>format</nondecimal></nondecimal></string></nondecimal> |

**Introduction to :BUS<n> Commands**  $\langle n \rangle$  ::= {1 | 2} The BUS subsystem commands control the viewing, labeling, and digital channel makeup of two possible buses.

**NOTE** These commands are only valid for the MSO models.

#### Reporting the Setup

Use :BUS<n>? to query setup information for the BUS subsystem.

Return Format

The following is a sample response from the :BUS1? query. In this case, the query was issued following a \*RST command.

:BUS1:DISP 0;LAB "BUS1";MASK +255

#### <span id="page-151-0"></span>**:BUS<n>:BIT<m>**  $\overline{\mathbf{N}}$  (see [page 564](#page-563-1)) Command Syntax : BUS<n>:BIT<m> <display> <display> ::= {{1 | ON} | {0 | OFF}}  $<sub>n</sub>$  ::= An integer, 1 or 2, is attached as a suffix to BUS</sub> and defines the bus that is affected by the command.  $\langle m \rangle$  ::= An integer, 0,..,15, is attached as a suffix to BIT and defines the digital channel that is affected by the command. The :BUS<n>:BIT<m> command includes or excludes the selected bit as part of the definition for the selected bus. If the parameter is a 1 (ON), the bit is included in the definition. If the parameter is a 0 (OFF), the bit is excluded from the definition. *Note:* BIT0- 15 correspond to DIGital0- 15.

**NOTE** This command is only valid for the MSO models.

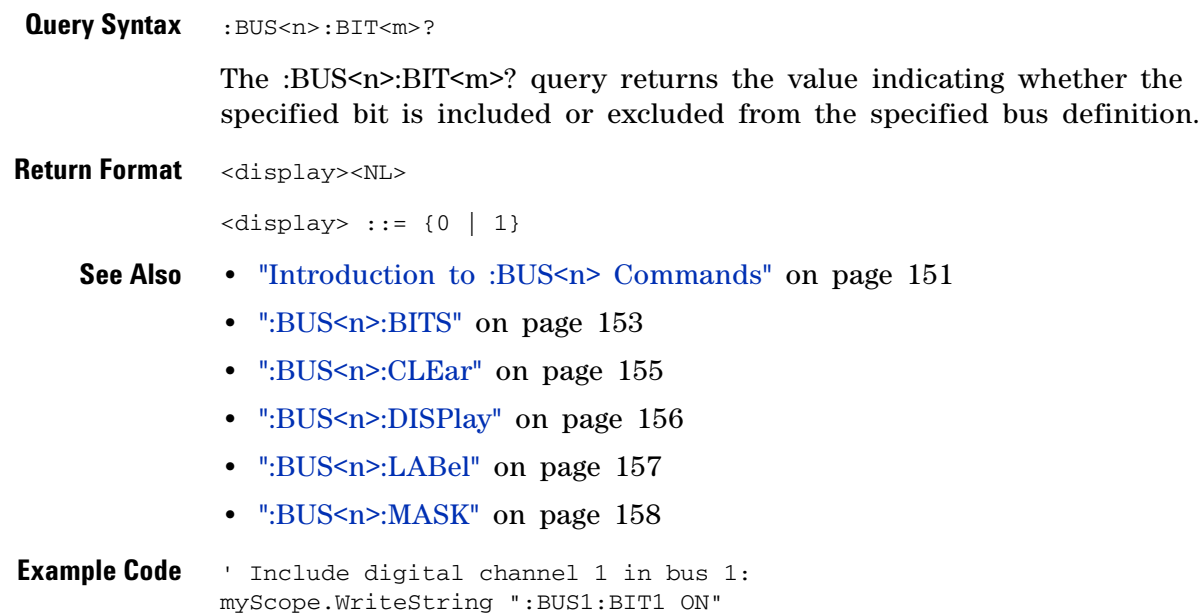

## <span id="page-152-0"></span>**:BUS<n>:BITS**  $\overline{\mathbf{N}}$  (see [page 564](#page-563-1)) **Command Syntax** :BUS<n>:BITS <channel\_list>, <display> <channel\_list> ::= (@<m>,<m>:<m>, ...) where commas separate bits and colons define bit ranges.  $\langle m \rangle$  ::= An integer,  $0, \ldots, 15$ , defines a digital channel affected by the command.  $\langle \text{display}: : = \{1 | \text{ON}\} | \{0 | \text{OFF}\}\}\$  $<sub>n</sub>$  ::= An integer, 1 or 2, is attached as a suffix to BUS</sub> and defines the bus that is affected by the command. The :BUS<n>:BITS command includes or excludes the selected bits in the channel list in the definition of the selected bus. If the parameter is a 1 (ON) then the bits in the channel list are included as part of the selected bus definition. If the parameter is a  $0$  (OFF) then the bits in the channel list are excluded from the definition of the selected bus. **NOTE** This command is only valid for the MSO models. **Query Syntax** : BUS<n>:BITS? The :BUS<n>:BITS? query returns the definition for the specified bus. **Return Format** <channel\_list>, <display><NL> <channel\_list> ::= (@<m>,<m>:<m>, ...) where commas separate bits and colons define bit ranges.  $\langle \text{display } \rangle : := \{0 \mid 1\}$ **See Also •** "Introduction to :BUS<n> Commands" on page 151 **•** [":BUS<n>:BIT<m>" on page 152](#page-151-0) **•** [":BUS<n>:CLEar" on page 155](#page-154-0) **•** [":BUS<n>:DISPlay" on page 156](#page-155-0) **•** [":BUS<n>:LABel" on page 157](#page-156-0) **•** [":BUS<n>:MASK" on page 158](#page-157-0) **Example Code** ' Include digital channels 1, 2, 4, 5, 6, 7, 8, and 9 in bus 1: myScope.WriteString ":BUS1:BITS (@1,2,4:9), ON" ' Include digital channels 1, 5, 7, and 9 in bus 1: myScope.WriteString ":BUS1:BITS (@1,5,7,9), ON" ' Include digital channels 1 through 15 in bus 1: myScope.WriteString ":BUS1:BITS (@1:15), ON"

```
' Include digital channels 1 through 5, 8, and 14 in bus 1:
myScope.WriteString ":BUS1:BITS (@1:5,8,14), ON"
```
<span id="page-154-0"></span>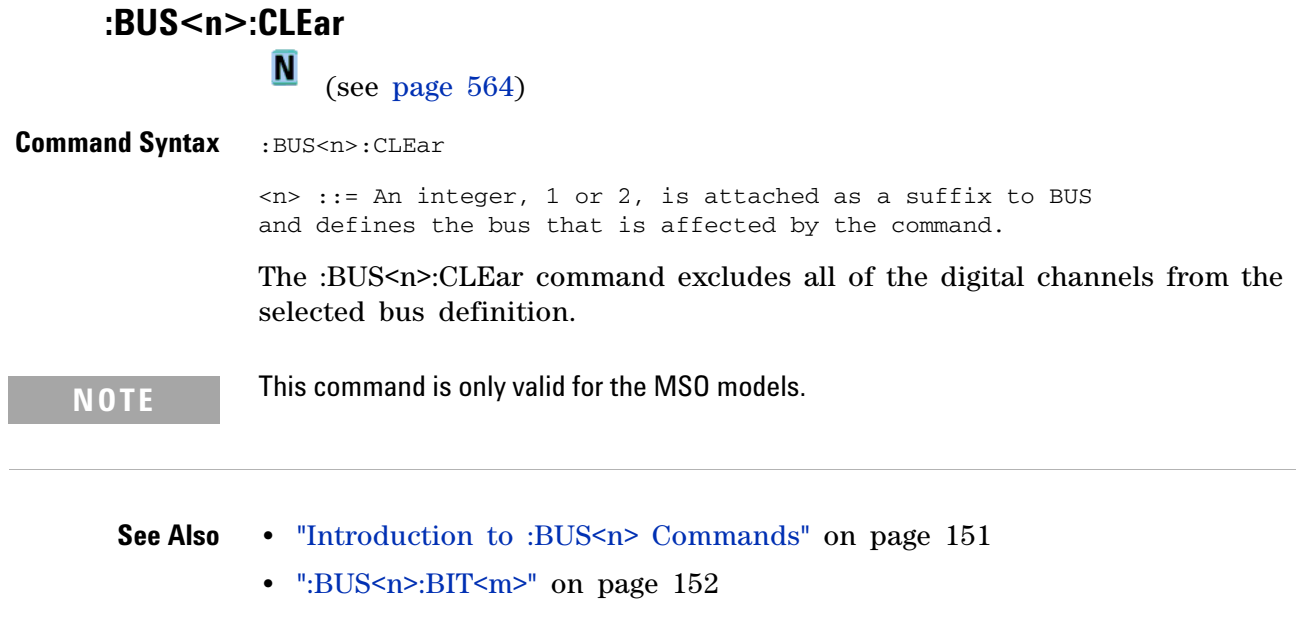

- **•** [":BUS<n>:BITS" on page 153](#page-152-0)
- **•** [":BUS<n>:DISPlay" on page 156](#page-155-0)
- **•** [":BUS<n>:LABel" on page 157](#page-156-0)
- **•** [":BUS<n>:MASK" on page 158](#page-157-0)

<span id="page-155-0"></span>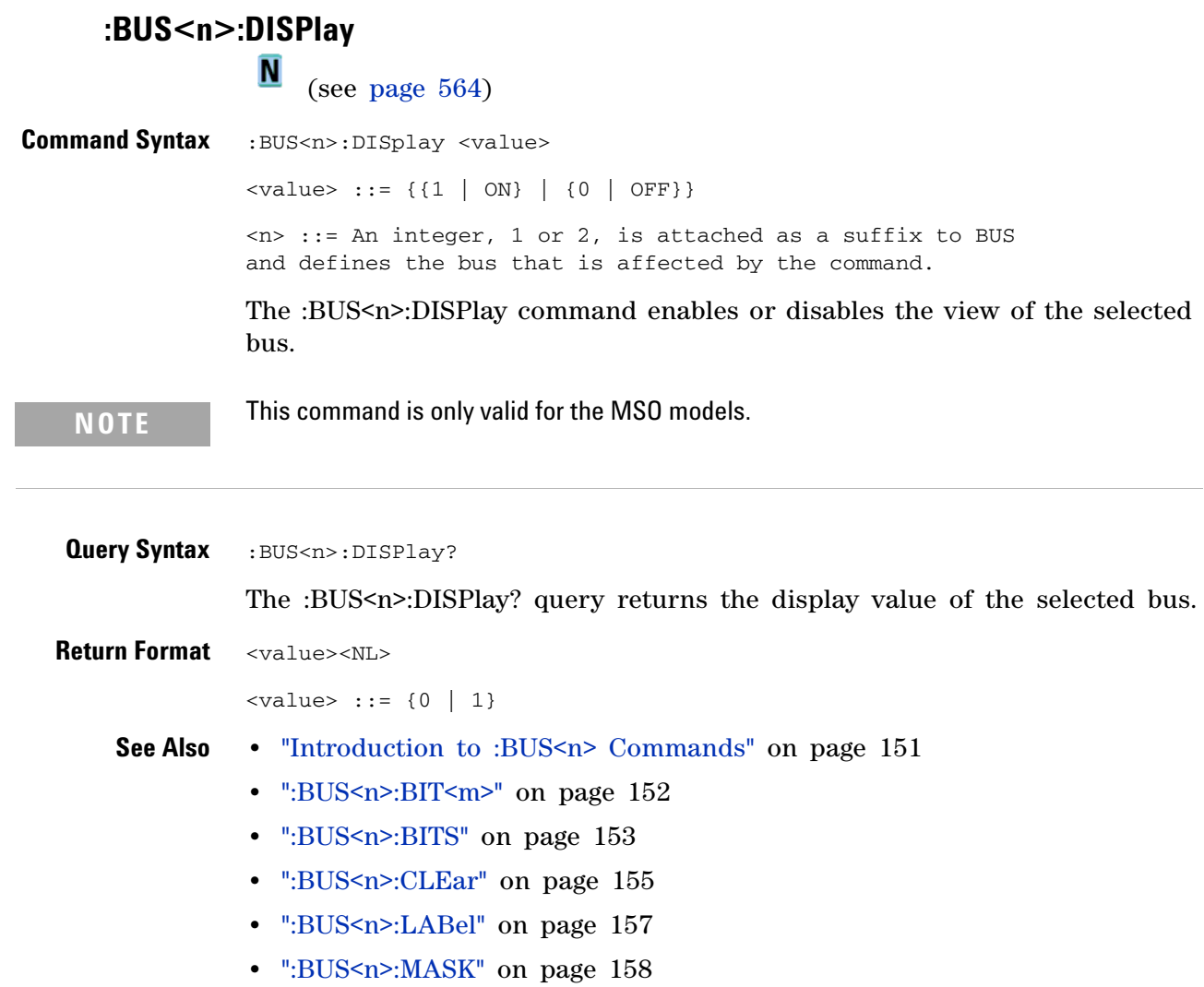

<span id="page-156-0"></span>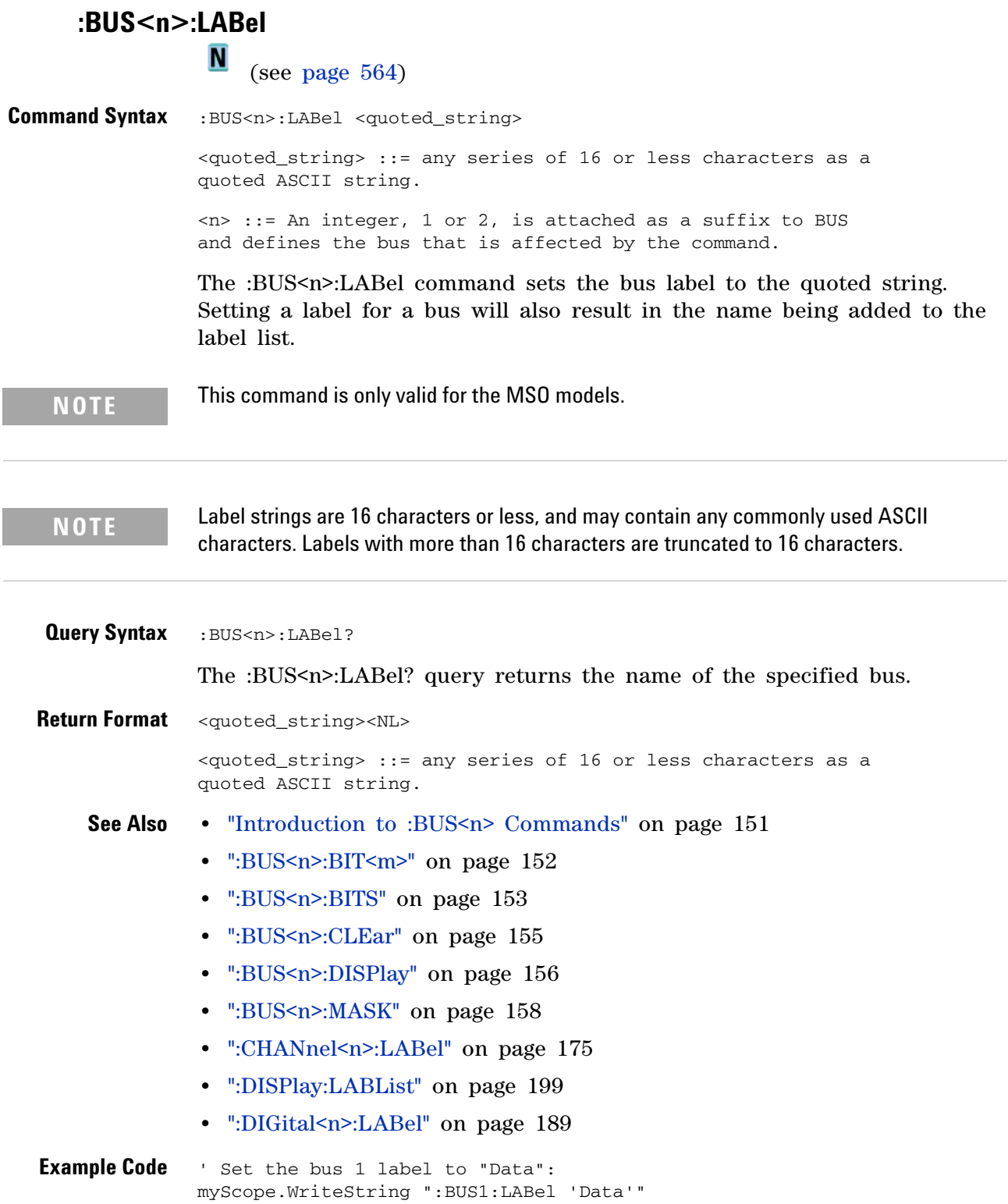

<span id="page-157-0"></span>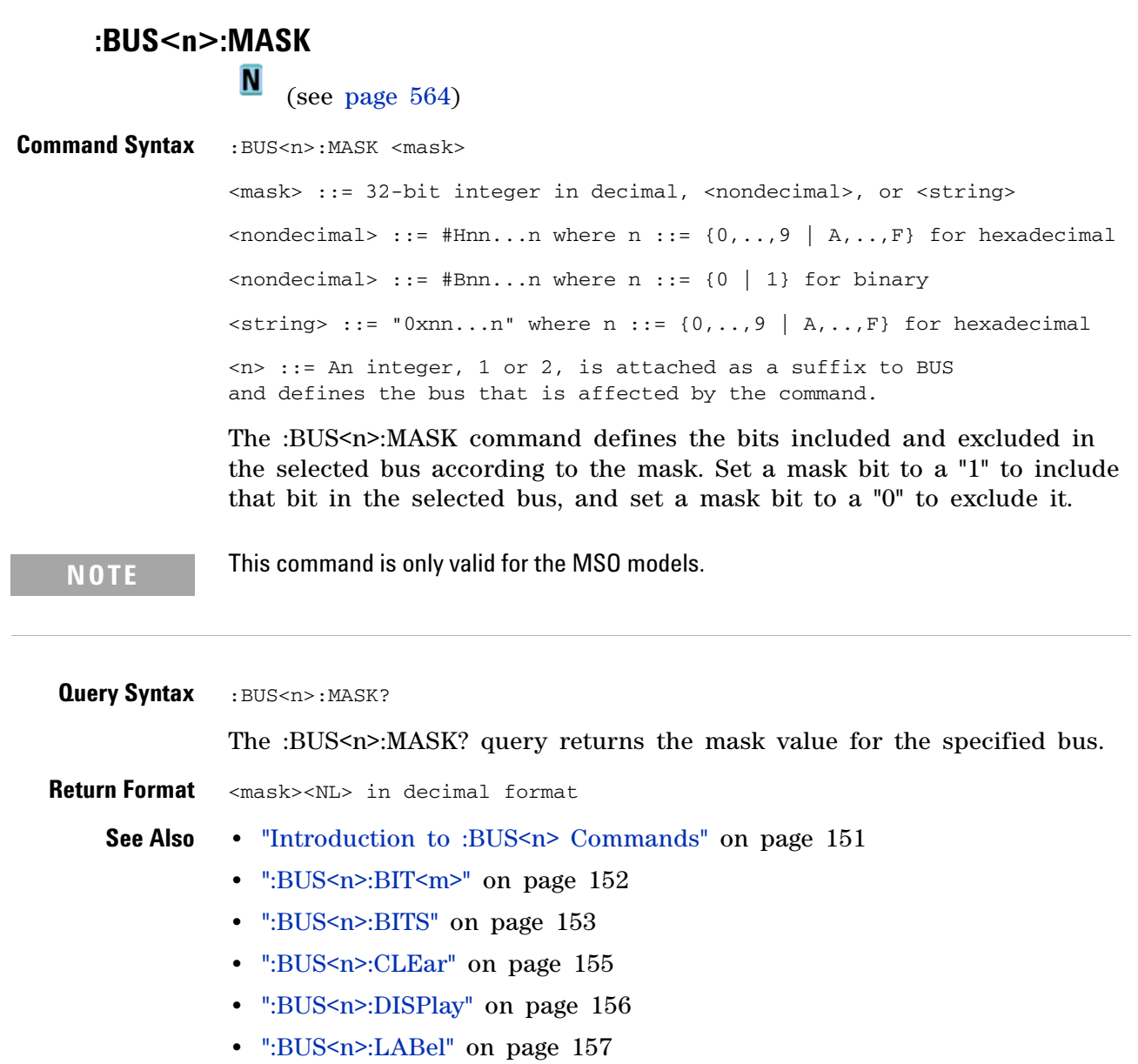

## **:CALibrate Commands**

Utility commands for viewing calibration status and for starting the user calibration procedure. See "Introduction to :CALibrate Commands" on page 159.

| <b>Command</b>                                       | <b>Query</b>                                | <b>Options and Query Returns</b>                                                                                                    |
|------------------------------------------------------|---------------------------------------------|----------------------------------------------------------------------------------------------------|
| n/a                                                  | :CALibrate:DATE? (see<br>page $160$ )       | <return value=""> ::=<br/><day>,<month>,<year>; all in NR1<br/>format</year></month></day></return>                                                                                                    |
| :CALibrate:LABel<br><string> (see page 161)</string> | :CALibrate:LABel? (see<br>page $161)$       | $\le$ string> ::= quoted ASCII string up<br>to 32 characters                                                                                                    |
| :CALibrate: STARt (see<br>page 162)                  | n/a                                         | n/a                                                                                                    |
| n/a                                                  | :CALibrate:STATus? (see<br>page 163)        | $\langle$ return value> ::=<br>ALL, <status_code>, <status_string><br/><status_code> ::= an integer status<br/>code<br/><status_string> ::= an ASCII status<br/>string</status_string></status_code></status_string></status_code> |
| n/a                                                  | :CALibrate:SWITch? (see<br>page $164)$      | {PROTected   UNPRotected}                                                                                                    |
| n/a                                                  | : CALibrate: TEMPerature?<br>(see page 165) | <return value=""> ::= degrees C delta<br/>since last cal in NR3 format</return>                                                                                                    |
| n/a                                                  | :CALibrate:TIME? (see<br>page $166$ )       | <return value=""> ::=<br/><hours>,<minutes>,<seconds>; all in<br/>NR1 format</seconds></minutes></hours></return>                                                                                                    |

**Table 49** :CALibrate Commands Summary

**Introduction to** The CALibrate subsystem provides utility commands for:

**:CALibrate Commands**

- **•** Determining the state of the calibration factor protection switch (CAL PROTECT).
- **•** Saving and querying the calibration label string.
- **•** Reporting the calibration time and date.
- **•** Reporting changes in the temperature since the last calibration.
- **•** Starting the user calibration procedure.

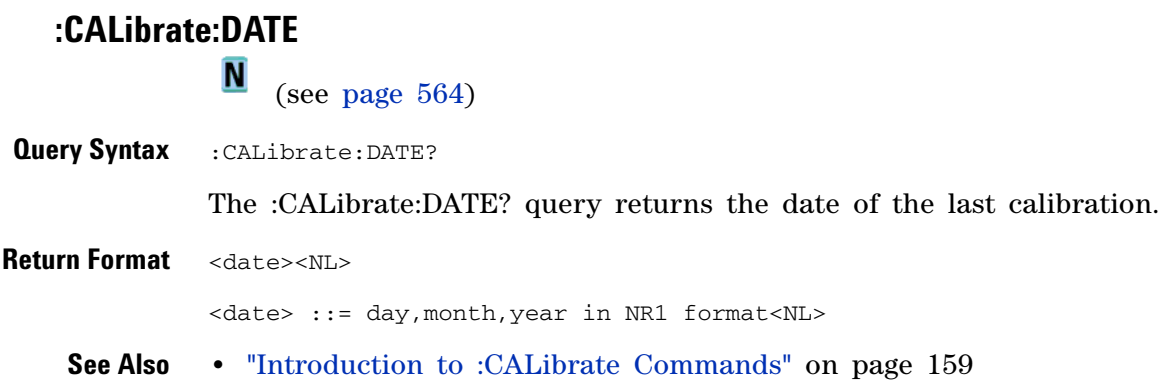

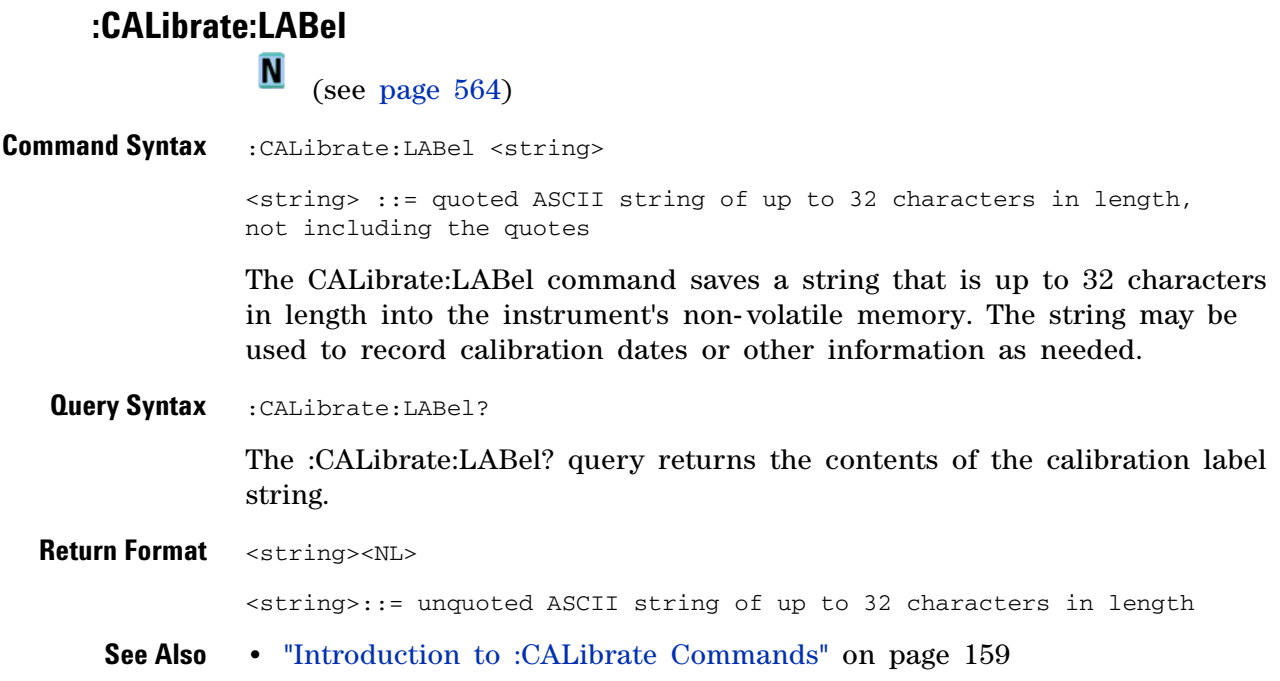

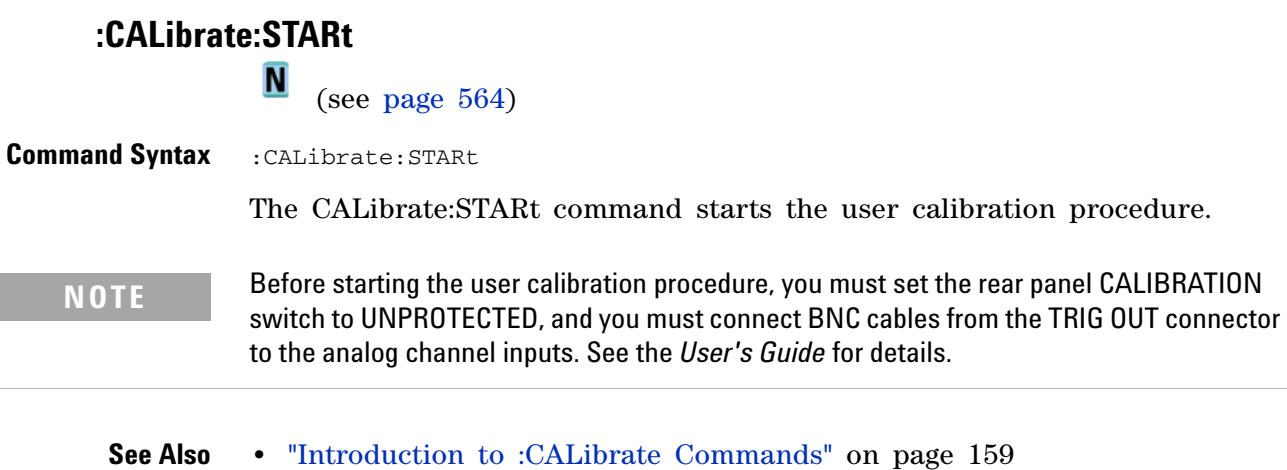

**•** [":CALibrate:SWITch" on page 164](#page-163-0)

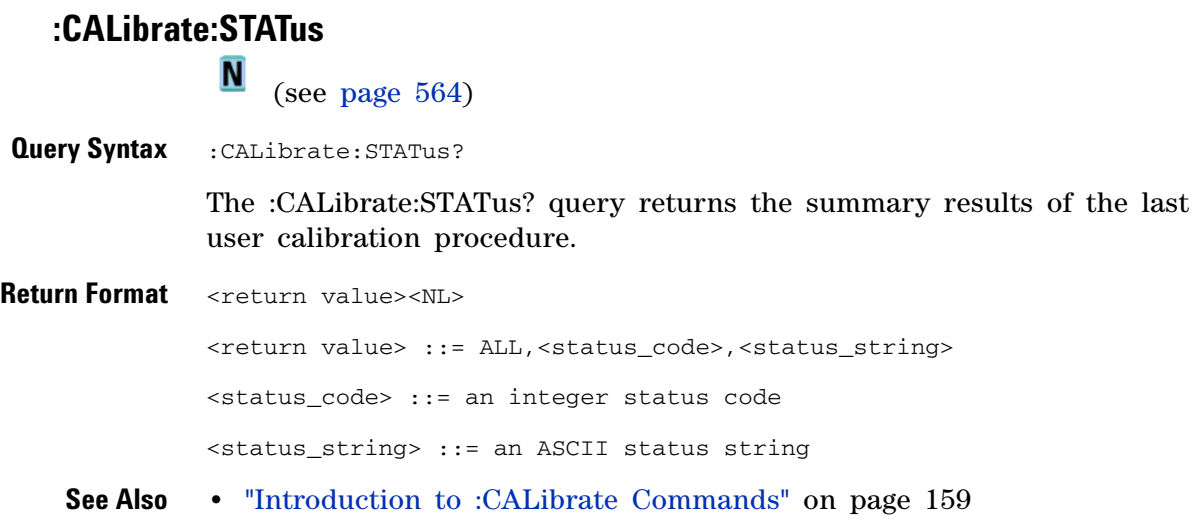

<span id="page-163-0"></span>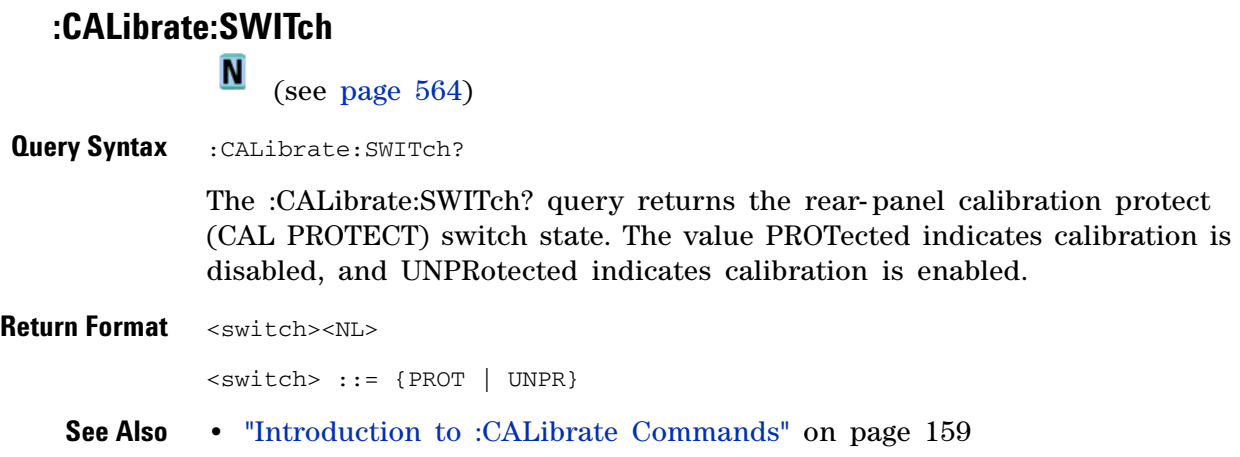

### **:CALibrate:TEMPerature**

**N** (see [page 564](#page-563-1))

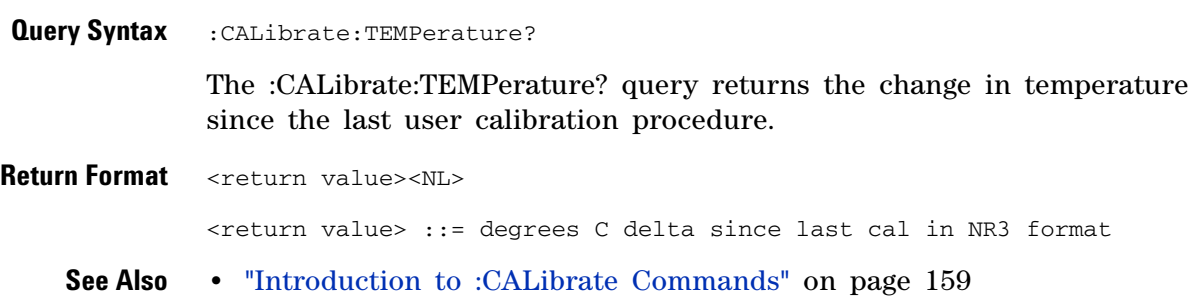

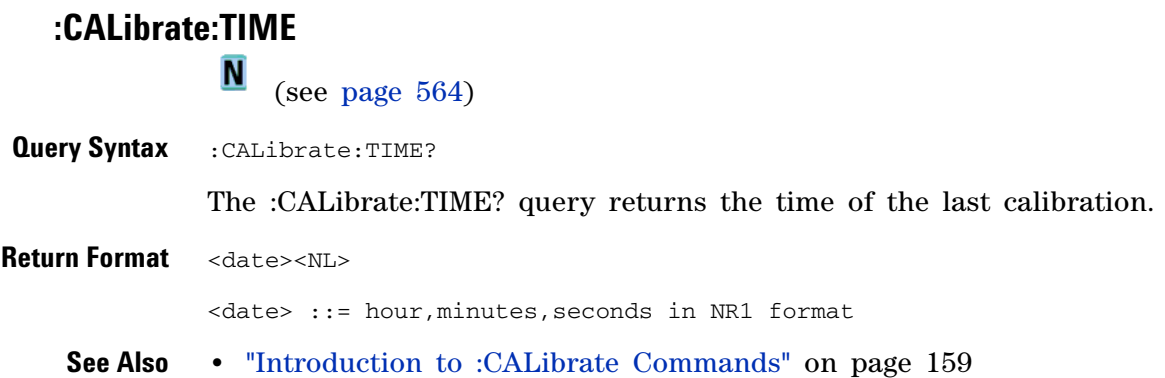

## **:CHANnel<n> Commands**

Control all oscilloscope functions associated with individual analog channels or groups of channels. See "Introduction to :CHANnel<n> Commands" on page 168.

**Table 50** :CHANnel<n> Commands Summary

| <b>Command</b>                                                                                                    | <b>Query</b>                                                | <b>Options and Query Returns</b>                                                                 |
|----------------------------------------------------------------------------------------------------|-------------------------------------------------------------|--------------------------------------------------------------------------------------------------|
| :CHANnel <n>:BWLimit {{0}<br/><math> </math> OFF} <math> </math> {1 <math> </math> ON}} (see<br/>page <math>170</math>)</n> | :CHANnel <n>:BWLimit?<br/>(see page 170)</n>                | $\{0   1\}$                                                                                      |
|                                                                                                    |                                                             | $\langle n \rangle$ ::= 1-2 or 1-4 in NR1 format                                                 |
| :CHANnel <n>:COUPling<br/><coupling> (see<br/>page 171)</coupling></n>                                                      | :CHANnel <n>:COUPling?<br/>(see page 171)</n>               | $\text{ ::= {AC   DC}$                                                                           |
|                                                                                                    |                                                             | $\langle n \rangle$ ::= 1-2 or 1-4 in NR1 format                                                 |
| :CHANnel <n>:DISPlay { { 0<br/><math> </math> OFF} <math> </math> {1 <math> </math> ON}} (see<br/>page 172)</n>             | :CHANnel <n>:DISPlay?<br/>(see page 172)</n>                | $\{0   1\}$                                                                                      |
|                                                                                                    |                                                             | $<$ n> ::= 1-2 or 1-4 in NR1 format                                                              |
| :CHANnel <n>:IMPedance<br/><impedance> (see<br/>page 173)</impedance></n>                                                   | :CHANnel <n>:IMPedance?<br/>(see page 173)</n>              | $\langle \text{impedance} \rangle$ ::= {ONEMeq   FIFTy}                                          |
|                                                                                                    |                                                             | $<$ n> ::= 1-2 or 1-4 in NR1 format                                                              |
| :CHANnel <n>:INVert {{0}</n>                                                                                                | :CHANnel <n>:INVert?<br/>(see page 174)</n>                 | $\{0   1\}$                                                                                      |
| $ $ OFF} $ $ {1 $ $ ON}} (see<br>page 174)                                                                                  |                                                             | $n$ ::= 1-2 or 1-4 in NR1 format                                                                 |
| :CHANnel <n>:LABel<br/><string> (see page 175)</string></n>                                                                 | :CHANnel <n>:LABel? (see<br/>page 175)</n>                  | $\langle$ string> ::= any series of 6 or less<br>ASCII characters enclosed in<br>quotation marks |
|                                                                                                    |                                                             | $\langle n \rangle$ ::= 1-2 or 1-4 in NR1 format                                                 |
| :CHANnel <n>:OFFSet<br/><offset>[suffix] (see</offset></n>                                                                  | $:$ CHANnel <n><math>:</math>OFFSet?<br/>(see page 176)</n> | <offset> ::= Vertical offset value<br/>in NR3 format</offset>                                    |
| page 176)                                                                                                    |                                                             | $[sufficient :: = \{V   mV\}$                                                                    |
|                                                                                                    |                                                             | $n$ ::= 1-2 or 1-4; in NR1 format                                                                |
| :CHANnel <n>:PROBe<br/><attenuation> (see</attenuation></n>                                                                 | :CHANnel <n>:PROBe? (see<br/>page 177)</n>                  | <attenuation> ::= Probe attenuation<br/>ratio in NR3 format</attenuation>                        |
| page 177)                                                                                                    |                                                             | $<$ n> ::= 1-2 or 1-4r in NR1 format                                                             |
| n/a                                                                                                    | :CHANnel <n>:PROBe:ID?<br/>(see page 178)</n>               | $\epsilon$ <probe id=""> ::= unquoted ASCII string<br/>up to 11 characters</probe>               |
|                                                                                                    |                                                             | $\langle n \rangle$ ::= 1-2 or 1-4 in NR1 format                                                 |
| :CHANnel <n>:PROBe:SKEW<br/><skew value=""> (see<br/>page 179)</skew></n>                                                   | :CHANnel <n>:PROBe:SKEW?<br/>(see page 179)</n>             | $\leq$ skew value> ::= -100 ns to +100 ns<br>in NR3 format                                       |
|                                                                                                    |                                                             | $\langle n \rangle$ ::= 1-2 or 1-4 in NR1 format                                                 |

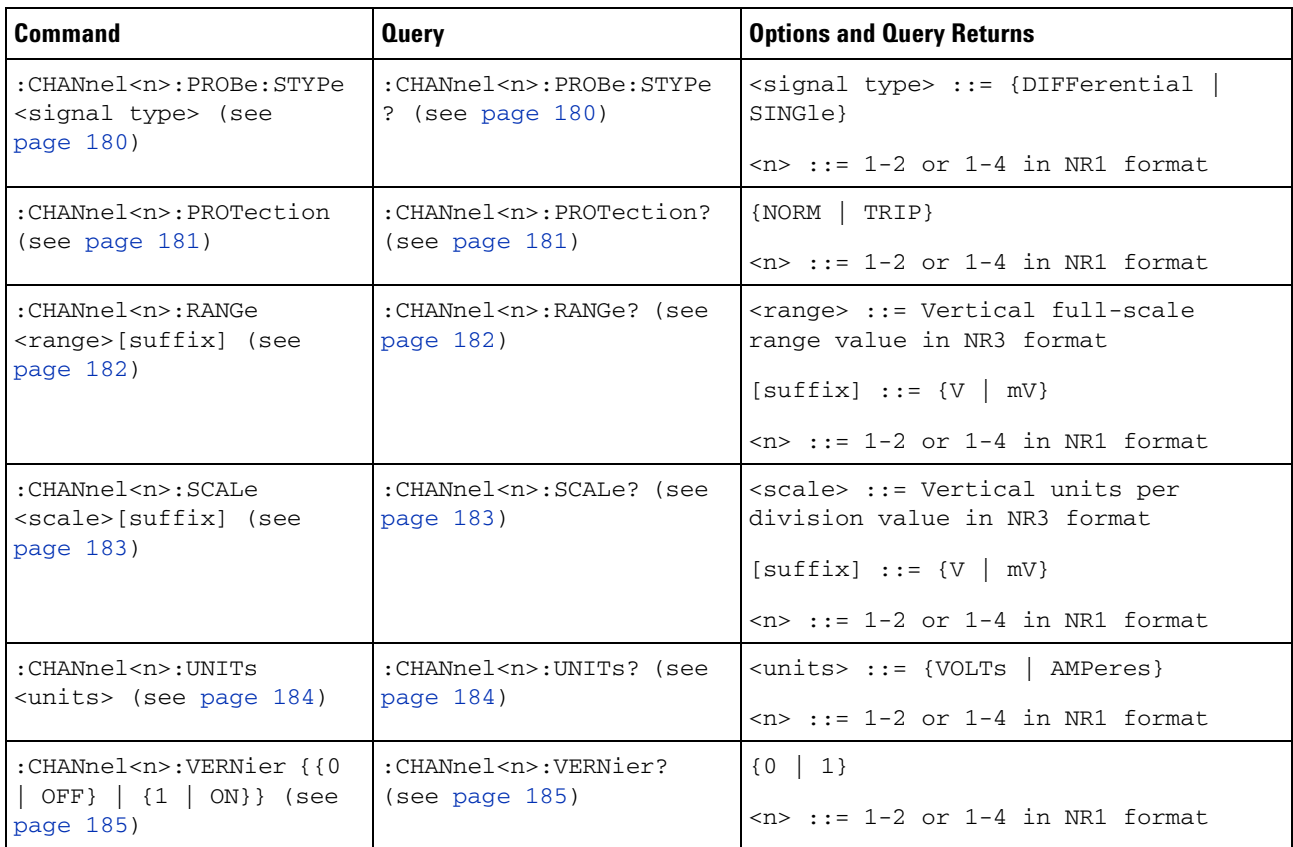

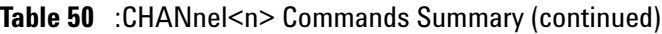

**Introduction to :CHANnel<n> Commands**  $\langle n \rangle$  ::= {1 | 2 | 3 | 4} for the four channel oscilloscope models  $\langle n \rangle$  ::= {1 | 2} for the two channel oscilloscope models

The CHANnel<n> subsystem commands control an analog channel (vertical or Y- axis of the oscilloscope). Channels are independently programmable for all offset, probe, coupling, bandwidth limit, inversion, vernier, and range (scale) functions. The channel number  $(1, 2, 3, 0r 4)$  specified in the command selects the analog channel that is affected by the command.

A label command provides identifying annotations of up to 6 characters.

You can toggle the channel displays on and off with the :CHANnel<n>:DISPlay command as well as with the root level commands :VIEW and :BLANk.

**NOTE** The obsolete CHANnel subsystem is supported.

Reporting the Setup

Use :CHANnel1?, :CHANnel2?, :CHANnel3? or :CHANnel4? to query setup information for the CHANnel<n> subsystem.

Return Format

The following are sample responses from the :CHANnel<n>? query. In this case, the query was issued following a \*RST command.

:CHAN1:RANG +40.0E+00;OFFS +0.00000E+00;COUP DC;IMP ONEM;DISP 1;BWL 0; INV 0;LAB "1";UNIT VOLT;PROB +10E+00;PROB:SKEW +0.00E+00;STYP SING

#### **:CHANnel<n>:BWLimit**

 $\overline{\text{c}}$  (see [page 564](#page-563-0))

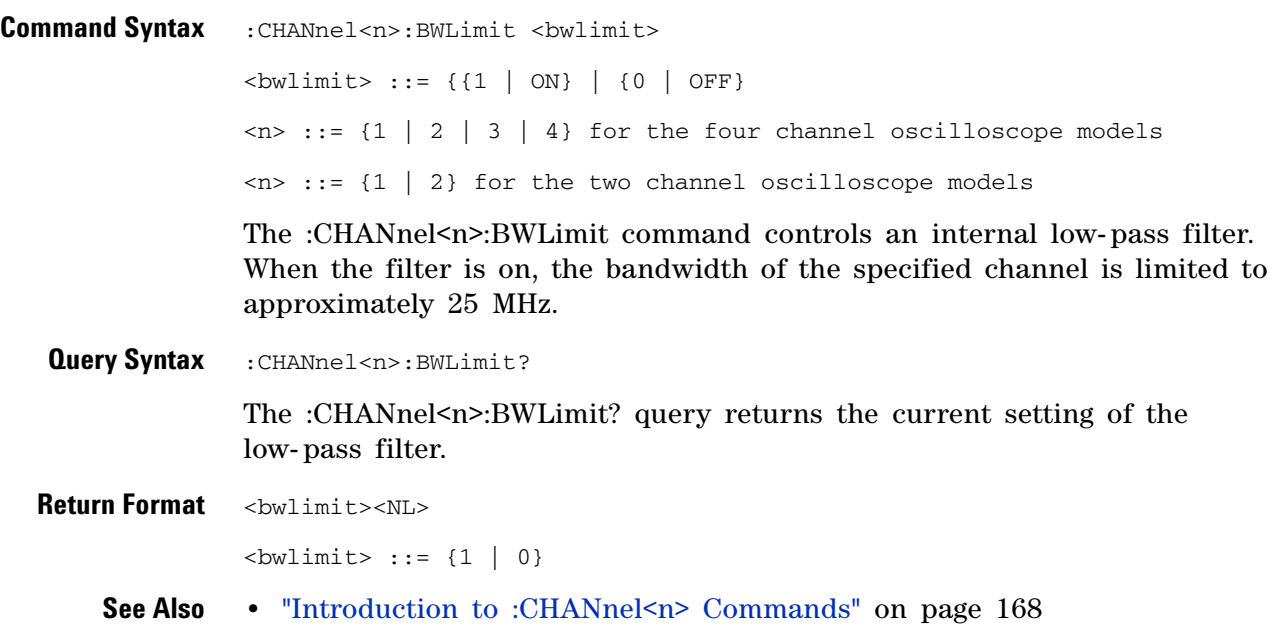

#### **:CHANnel<n>:COUPling**

(see [page 564](#page-563-0))

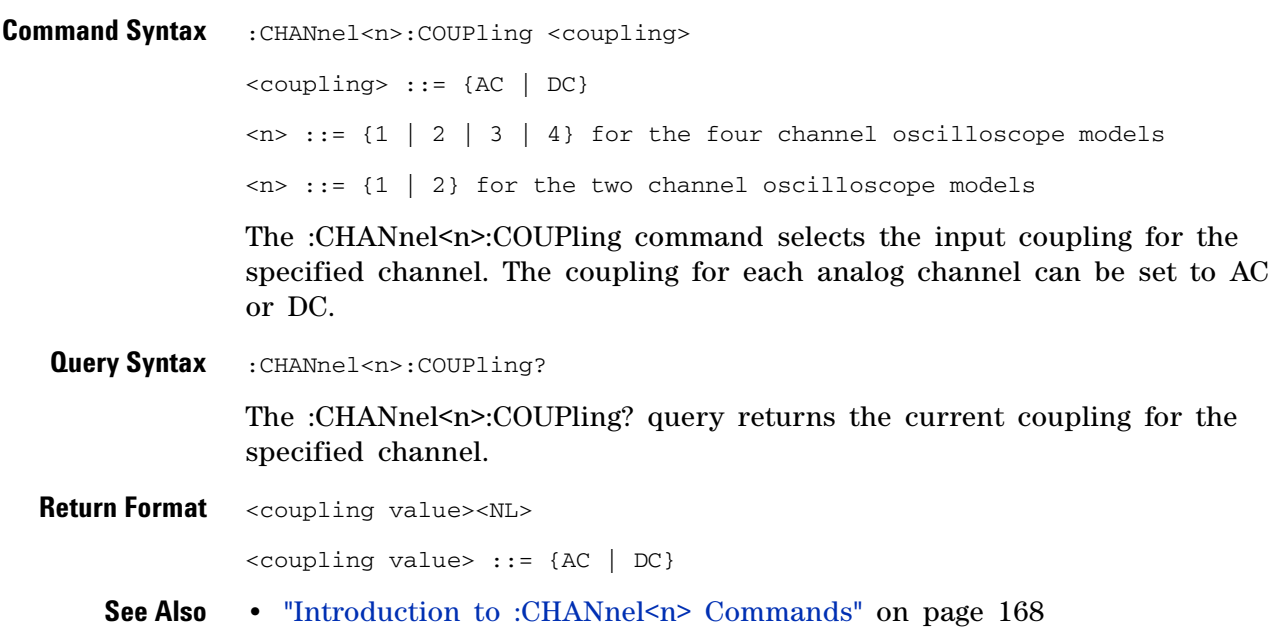

# **:CHANnel<n>:DISPlay**

(see [page 564](#page-563-0))

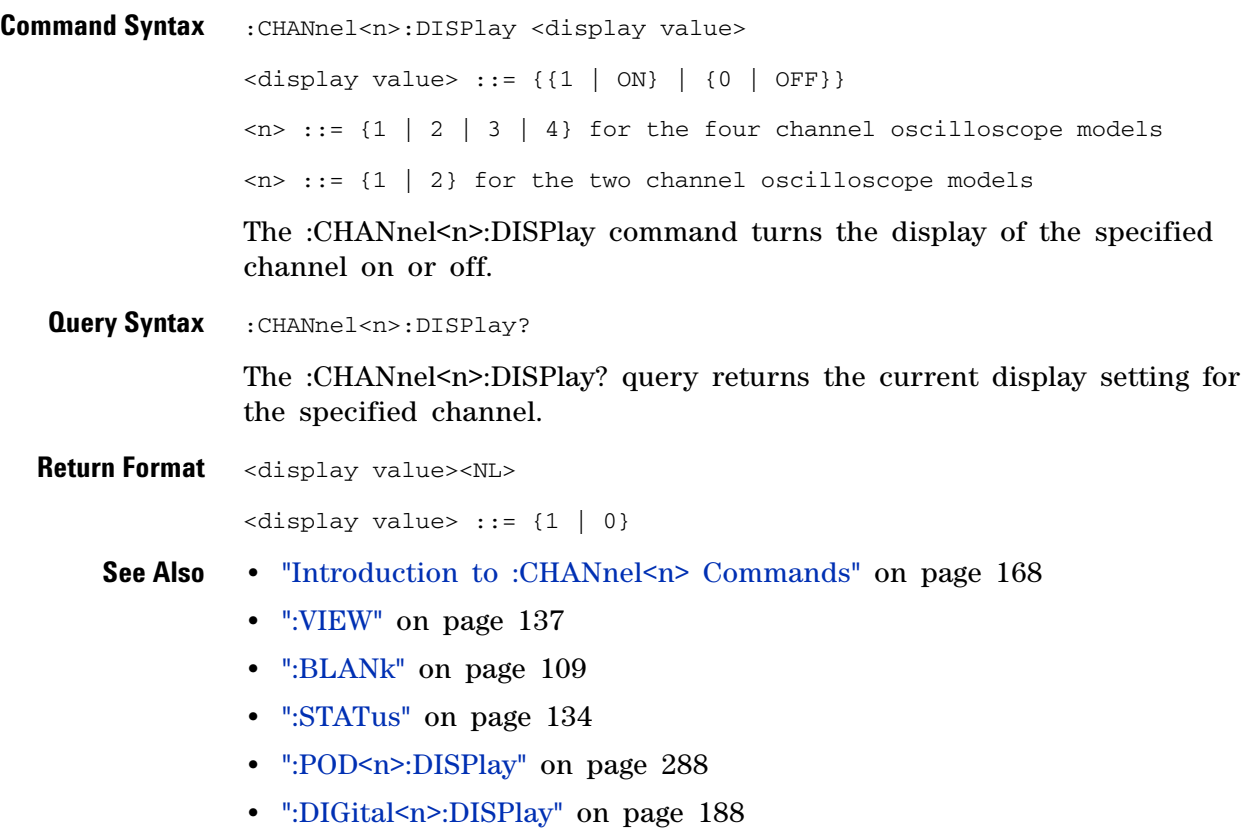

#### **:CHANnel<n>:IMPedance**

 $\overline{\mathbf{c}}$ (see [page 564](#page-563-0))

**Command Syntax** :CHANnel<n>:IMPedance <impedance> <impedance> ::= {ONEMeg | FIFTy}  $\langle n \rangle$  ::= {1 | 2 | 3 | 4} for the four channel oscilloscope models  $\langle n \rangle$  ::= {1 | 2} for the two channel oscilloscope models The :CHANnel<n>>Nedance command selects the input impedance setting for the specified analog channel. The legal values for this command are ONEMeg (1 MΩ) and FIFTy (50Ω). **Query Syntax** : CHANnel<n>: IMPedance? The :CHANnel<n>:IMPedance? query returns the current input impedance setting for the specified channel. **Return Format** <impedance value><NL> <impedance value> ::= {ONEM | FIFT} **See Also •** "Introduction to :CHANnel<n> Commands" on page 168 **NOTE** The analog channel input impedance of the 100 MHz bandwidth oscilloscope models is fixed at ONEMeg (1 MΩ).

## **:CHANnel<n>:INVert**

**N** (see [page 564](#page-563-1))

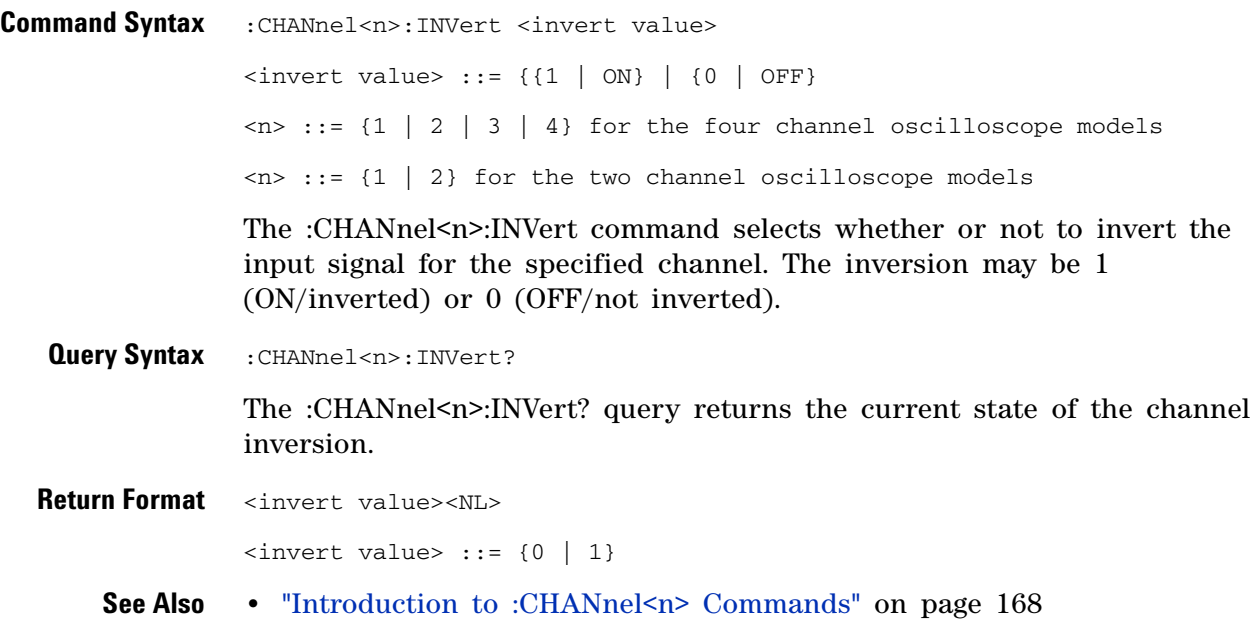

## **:CHANnel<n>:LABel**

<span id="page-174-0"></span>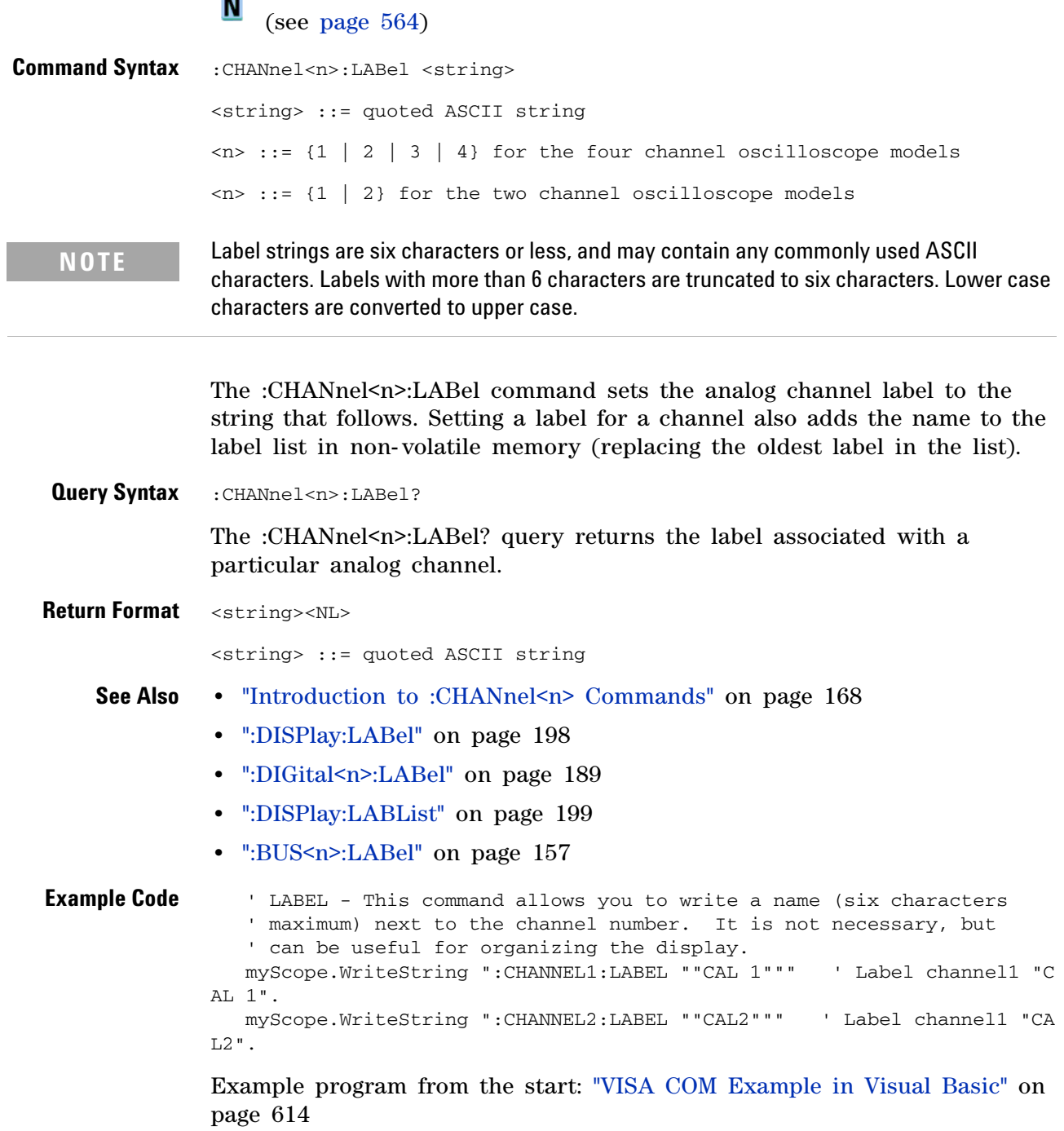

## <span id="page-175-0"></span>**:CHANnel<n>:OFFSet**

 $\text{C}$  (see [page 564](#page-563-0))

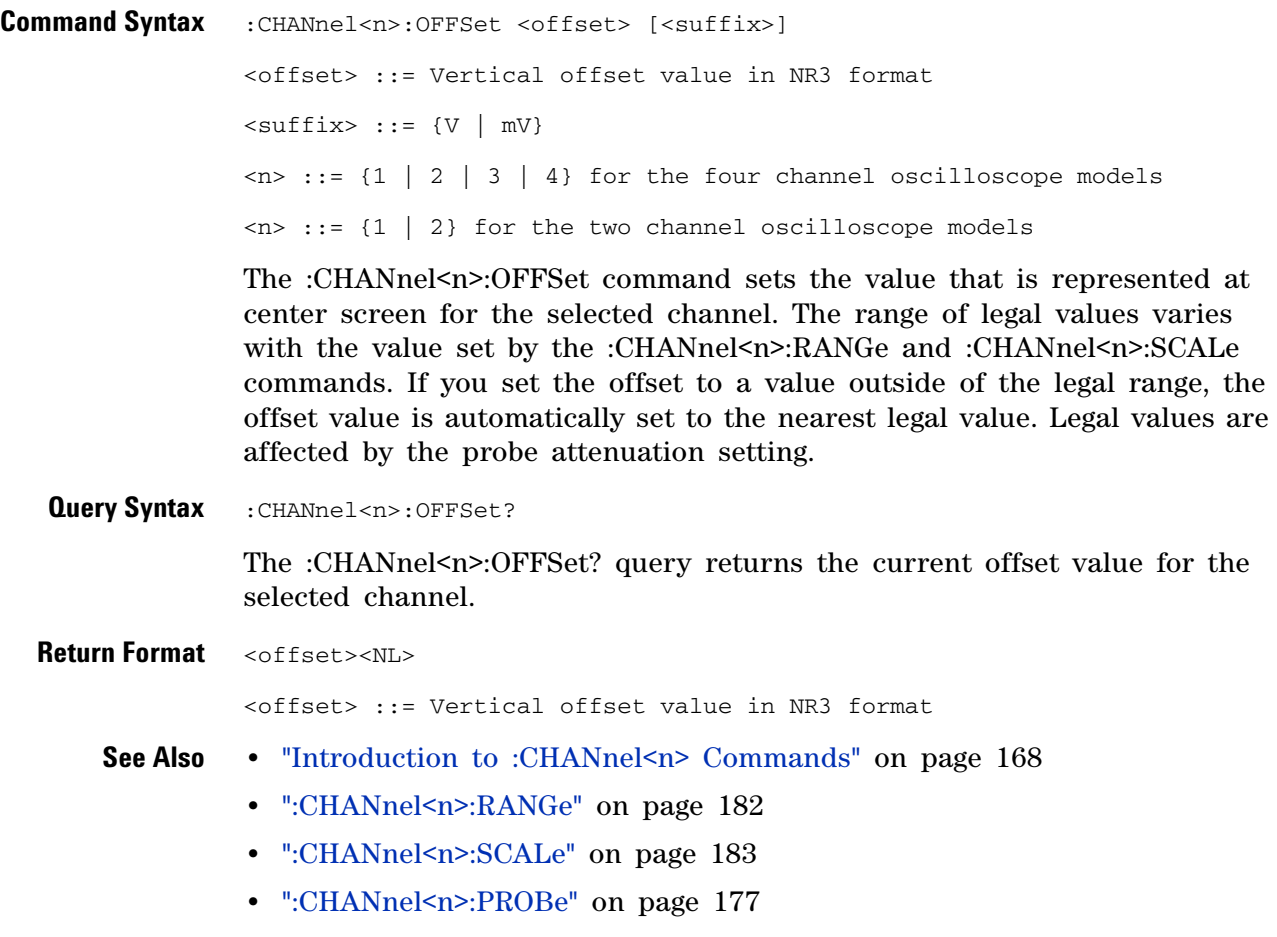

#### <span id="page-176-0"></span>**:CHANnel<n>:PROBe**

 $\text{C}$  (see [page 564](#page-563-0))

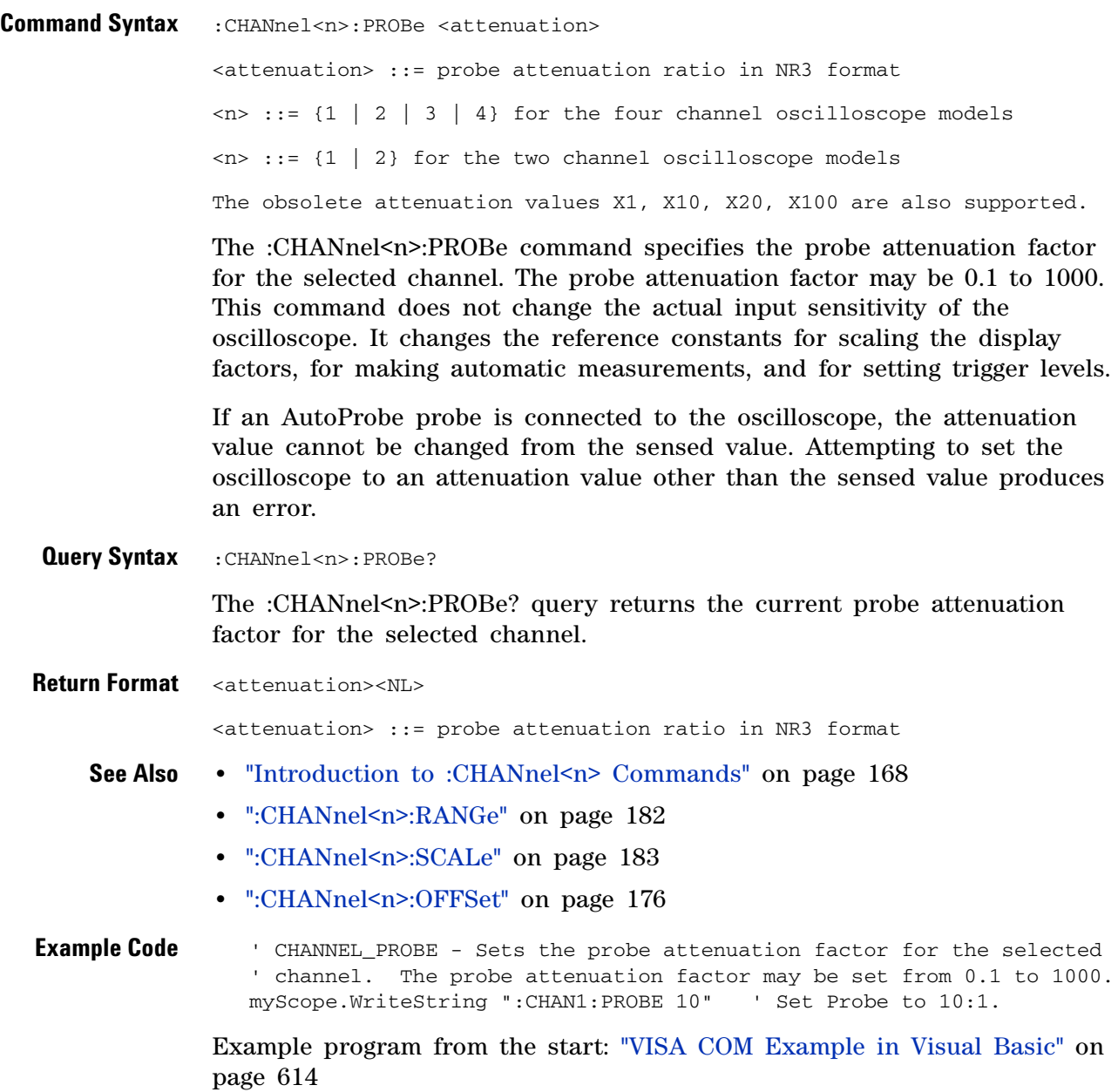

#### **:CHANnel<n>:PROBe:ID**

 $\overline{\text{C}}$  (see [page 564](#page-563-0))

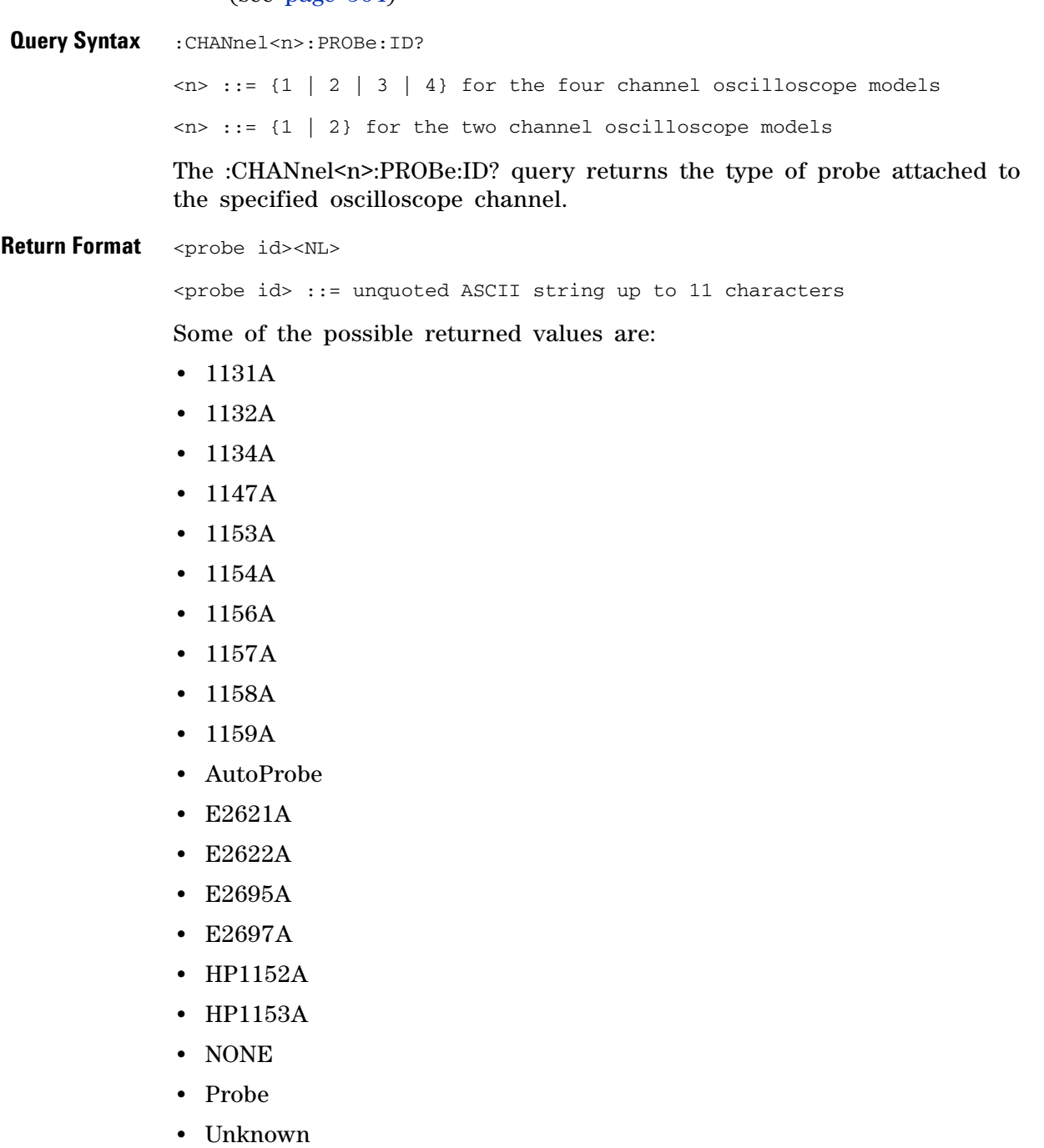

**•** Unsupported

**See Also •** "Introduction to :CHANnel<n> Commands" on page 168

#### **:CHANnel<n>:PROBe:SKEW**

 $\overline{\mathbf{c}}$ (see [page 564](#page-563-0))

**Command Syntax** : CHANnel<n>:PROBe: SKEW <skew value> <skew value> ::= skew time in NR3 format  $\leq$ skew value> ::= -100 ns to +100 ns  $\langle n \rangle$  ::= {1 | 2 | 3 | 4} The :CHANnel<n>:PROBe:SKEW command sets the channel- to- channel skew factor for the specified channel. Each analog channel can be adjusted + or - 100 ns for a total of 200 ns difference between channels. You can use the oscilloscope's probe skew control to remove cable- delay errors between channels. **Query Syntax** :CHANnel<n>:PROBe:SKEW? The :CHANnel<n>:PROBe:SKEW? query returns the current probe skew setting for the selected channel. **Return Format** <skew value><NL> <skew value> ::= skew value in NR3 format **See Also •** "Introduction to :CHANnel<n> Commands" on page 168

#### **:CHANnel<n>:PROBe:STYPe**

 $\overline{\mathbf{c}}$ (see [page 564](#page-563-0))

**Command Syntax**

**NOTE** This command is valid only for the 113xA Series probes.

```
:CHANnel<n>:PROBe:STYPe <signal type>
<signal type> ::= {DIFFerential | SINGle}
\langle n \rangle ::= {1 | 2 | 3 | 4} for the four channel oscilloscope models
\langle n \rangle ::= {1 | 2} for the two channel oscilloscope models
```
The :CHANnel<n>:PROBe:STYPe command sets the channel probe signal type (STYPe) to differential or single- ended when using the 113xA Series probes and determines how offset is applied.

When single- ended is selected, the :CHANnel<n>:OFFset command changes the offset value of the probe amplifier. When differential is selected, the :CHANnel<n>:OFFset command changes the offset value of the channel amplifier.

**Query Syntax** :CHANnel<n>:PROBe:STYPe? The :CHANnel<n>:PROBe:STYPe? query returns the current probe signal type setting for the selected channel. **Return Format** <signal type><NL> <signal type> ::= {DIFF | SING} **See Also •** "Introduction to :CHANnel<n> Commands" on page 168 **•** [":CHANnel<n>:OFFSet" on page 176](#page-175-0)
#### **:CHANnel<n>:PROTection** N

(see [page 564](#page-563-0))

**Command Syntax** :CHANnel<n>:PROTection[:CLEar]

 $\langle n \rangle$  ::= {1 | 2 | 3 | 4}

When the analog channel input impedance is set to  $50\Omega$  (on the 300 MHz, 500 MHz, and 1 GHz bandwidth oscilloscope models), the input channels are protected against overvoltage. When an overvoltage condition is sensed, the input impedance for the channel is automatically changed to 1  $\text{M}\Omega$ . The :CHANnel<n>:PROTection[:CLEar] command is used to clear (reset) the overload protection. It allows the channel to be used again in  $50\Omega$  mode after the signal that caused the overload has been removed from the channel input. Reset the analog channel input impedance to  $50\Omega$  (see [":CHANnel<n>:IMPedance" on page 173](#page-172-0)) after clearing the overvoltage protection.

**Query Syntax** :CHANnel<n>:PROTection?

The :CHANnel<n>:PROTection query returns the state of the input protection for CHANnel<n>. If a channel input has experienced an overload, TRIP (tripped) will be returned; otherwise NORM (normal) is returned.

**Return Format** {NORM | TRIP}<NL>

- **See Also •** "Introduction to :CHANnel<n> Commands" on page 168
	- **•** [":CHANnel<n>:COUPling" on page 171](#page-170-0)
	- **•** [":CHANnel<n>:IMPedance" on page 173](#page-172-0)
	- **•** [":CHANnel<n>:PROBe" on page 177](#page-176-0)

### <span id="page-181-0"></span>**:CHANnel<n>:RANGe**

 $\overline{\mathbf{c}}$ (see [page 564](#page-563-1))

**Command Syntax** : CHANnel<n>:RANGe <range>[<suffix>] <range> ::= vertical full-scale range value in NR3 format  $\langle \text{suffix} \rangle :: \{V \mid mV\}$  $\langle n \rangle$  ::= {1 | 2 | 3 | 4} for the four channel oscilloscope models  $\langle n \rangle$  ::= {1 | 2} for the two channel oscilloscope models The :CHANnel<n>:RANGe command defines the full-scale vertical axis of the selected channel. When using 1:1 probe attenuation, the range can be set to any value from: **•** 8 mV to 40 V for the 100 MHz models. **•** 16 mV to 8 V for the 300 MHz – 1 GHz models with the input impedance set to  $50Ω$ . If the probe attenuation is changed, the range value is multiplied by the probe attenuation factor. **Query Syntax** : CHANnel<n>: RANGe? The :CHANnel<n>:RANGe? query returns the current full-scale range setting for the specified channel. **Return Format** <range\_argument><NL> <range\_argument> ::= vertical full-scale range value in NR3 format **See Also** • "Introduction to :CHANnel<n> Commands" on page 168 **•** [":CHANnel<n>:SCALe" on page 183](#page-182-0) **•** [":CHANnel<n>:PROBe" on page 177](#page-176-0) **Example Code** . CHANNEL RANGE - Sets the full scale vertical range in volts. The ' range value is 8 times the volts per division. myScope.WriteString ":CHANNEL1:RANGE 8" ' Set the vertical range to 8 volts. Example program from the start: ["VISA COM Example in Visual Basic" on](#page-613-0)  [page 614](#page-613-0)

#### <span id="page-182-0"></span>**:CHANnel<n>:SCALe**

**N** 

(see [page 564](#page-563-0))

**Command Syntax** : CHANnel<n>: SCALe <scale>[<suffix>] <scale> ::= vertical units per division in NR3 format  $\langle \text{suffix} \rangle :: \{V \mid mV\}$  $\langle n \rangle$  ::= {1 | 2 | 3 | 4} for the four channel oscilloscope models  $\langle n \rangle$  ::= {1 | 2} for the two channel oscilloscope models The :CHANnel<n>:SCALe command sets the vertical scale, or units per division, of the selected channel. When using 1:1 probe attenuation, legal values for the scale range from: **•** 1 mV to 5 V for the 100 MHz models. **•** 2 mV to 1 V for the 300 MHz – 1 GHz models with the input impedance set to 50Ω. If the probe attenuation is changed, the scale value is multiplied by the probe's attenuation factor. **Query Syntax** : CHANnel<n>: SCALe? The :CHANnel<n>:SCALe? query returns the current scale setting for the specified channel. **Return Format** <scale value><NL> <scale value> ::= vertical units per division in NR3 format **See Also** • "Introduction to :CHANnel<n> Commands" on page 168 **•** [":CHANnel<n>:RANGe" on page 182](#page-181-0) **•** [":CHANnel<n>:PROBe" on page 177](#page-176-0)

# <span id="page-183-0"></span>**:CHANnel<n>:UNITs**

 $\overline{\mathsf{N}}$  (see [page 564](#page-563-0))

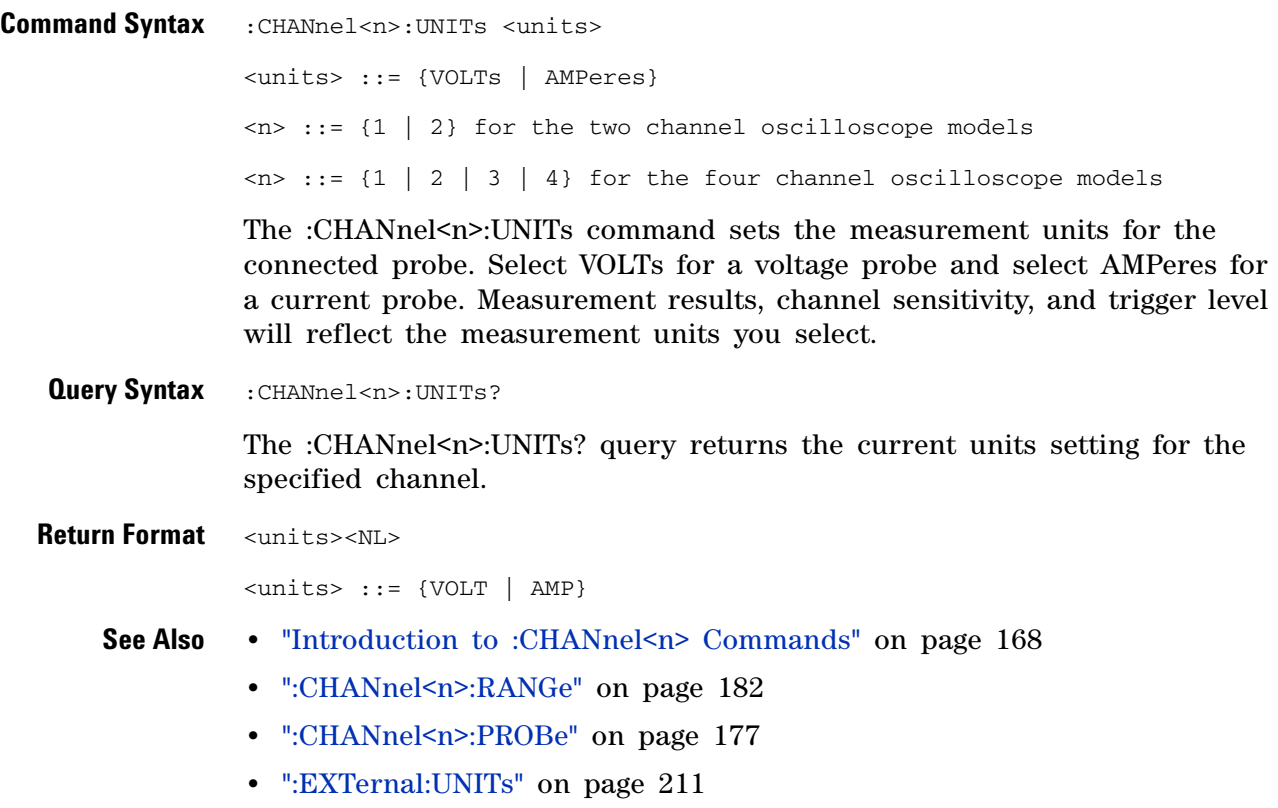

# **:CHANnel<n>:VERNier**

 $\overline{\mathsf{N}}$  (see [page 564](#page-563-0))

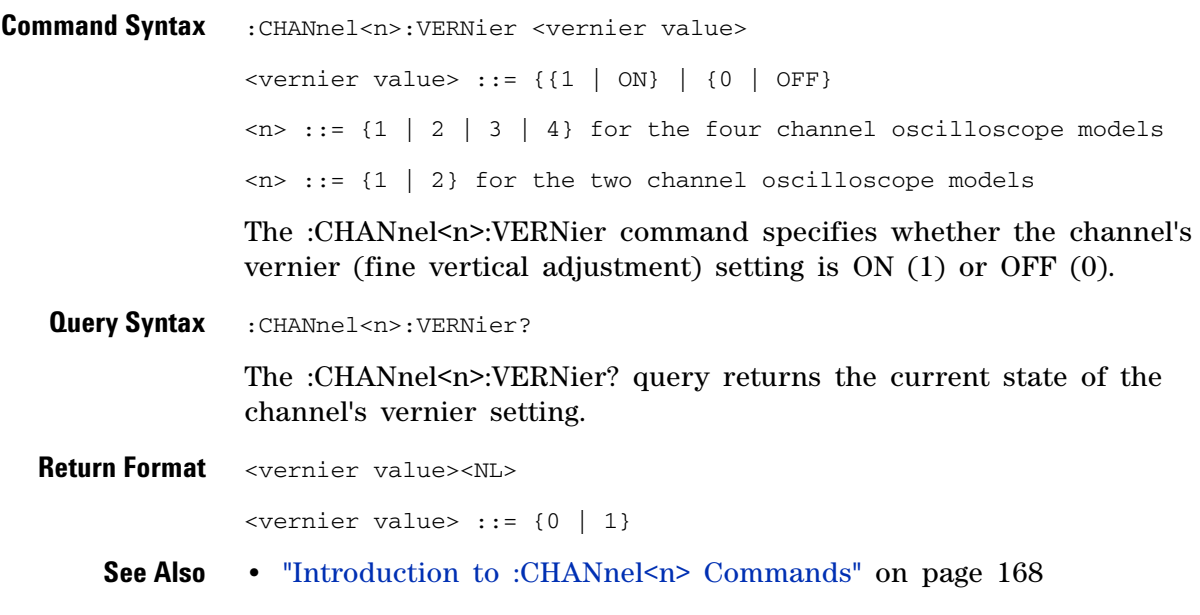

# **:DIGital<n> Commands**

Control all oscilloscope functions associated with individual digital channels. See "Introduction to :DIGital<n> Commands" on page 186.

| Command                                                                                      | <b>Querv</b>                                   | <b>Options and Query Returns</b>                                                                                                    |
|----------------------------------------------------------------------------------------------|------------------------------------------------|----------------------------------------------------------------------------------------------------|
| :DIGital <n>:DISPlay {{0<br/><math>[OFF]</math> <math>[1   ON]</math> (see<br/>page 188)</n> | :DIGital <n>:DISPlay?<br/>(see page 188)</n>   | $\{0   1\}$<br>$<$ n> ::= 0-15; an integer in NR1<br>format                                                                                                    |
| :DIGital <n>:LABel<br/><string> (see page 189)</string></n>                                  | :DIGital <n>:LABel? (see<br/>page 189)</n>     | $\langle$ string> ::= any series of 6 or less<br>ASCII characters enclosed in<br>quotation marks<br>$n$ ::= 0-15; an integer in NR1<br>format                                                                                                    |
| :DIGital <n>:POSition<br/><position> (see<br/>page 190)</position></n>                       | :DIGital <n>:POSition?<br/>(see page 190)</n>  | $\langle n \rangle$ ::= 0-15; an integer in NR1<br>format<br>$<$ position> ::= 0-7 if display size =<br>large, $0-15$ if size = medium, $0-31$<br>if $size = small$                                                                                                    |
| :DIGital <n>:SIZE<br/><value> (see page 191)</value></n>                                     | :DIGital <n>:SIZE? (see<br/>page 191)</n>      | <value> ::= {SMALl   MEDium   LARGe}</value>                                                                                                    |
| :DIGital <n>:THReshold<br/><value>[suffix] (see<br/>page 192)</value></n>                    | :DIGital <n>:THReshold?<br/>(see page 192)</n> | $\langle n \rangle$ ::= 0-15; an integer in NR1<br>format<br>$\langle \text{value} \rangle$ ::= {CMOS   ECL   TTL   $\langle \text{user} \rangle$<br>defined value>}<br>$\langle$ user defined value> ::= value in<br>NR3 format from $-8.00$ to $+8.00$<br>$[suffix] ::= \{V   mV   uV\}$ |

**Table 51** :DIGital<n> Commands Summary

**Introduction to :DIGital<n> Commands**

 $\langle n \rangle$  ::= {0, .., 15}

The DIGital subsystem commands control the viewing, labeling, and positioning of digital channels. They also control threshold settings for groups of digital channels (D0- D7, D8- D15).

**NOTE** These commands are only valid for the MSO models.

Reporting the Setup

Use :DIGital<n>? to query setup information for the DIGital subsystem.

Return Format

The following is a sample response from the :DIGital0? query. In this case, the query was issued following a \*RST command.

:DIG0:DISP 0;THR +1.40E+00;LAB 'D0';POS +0

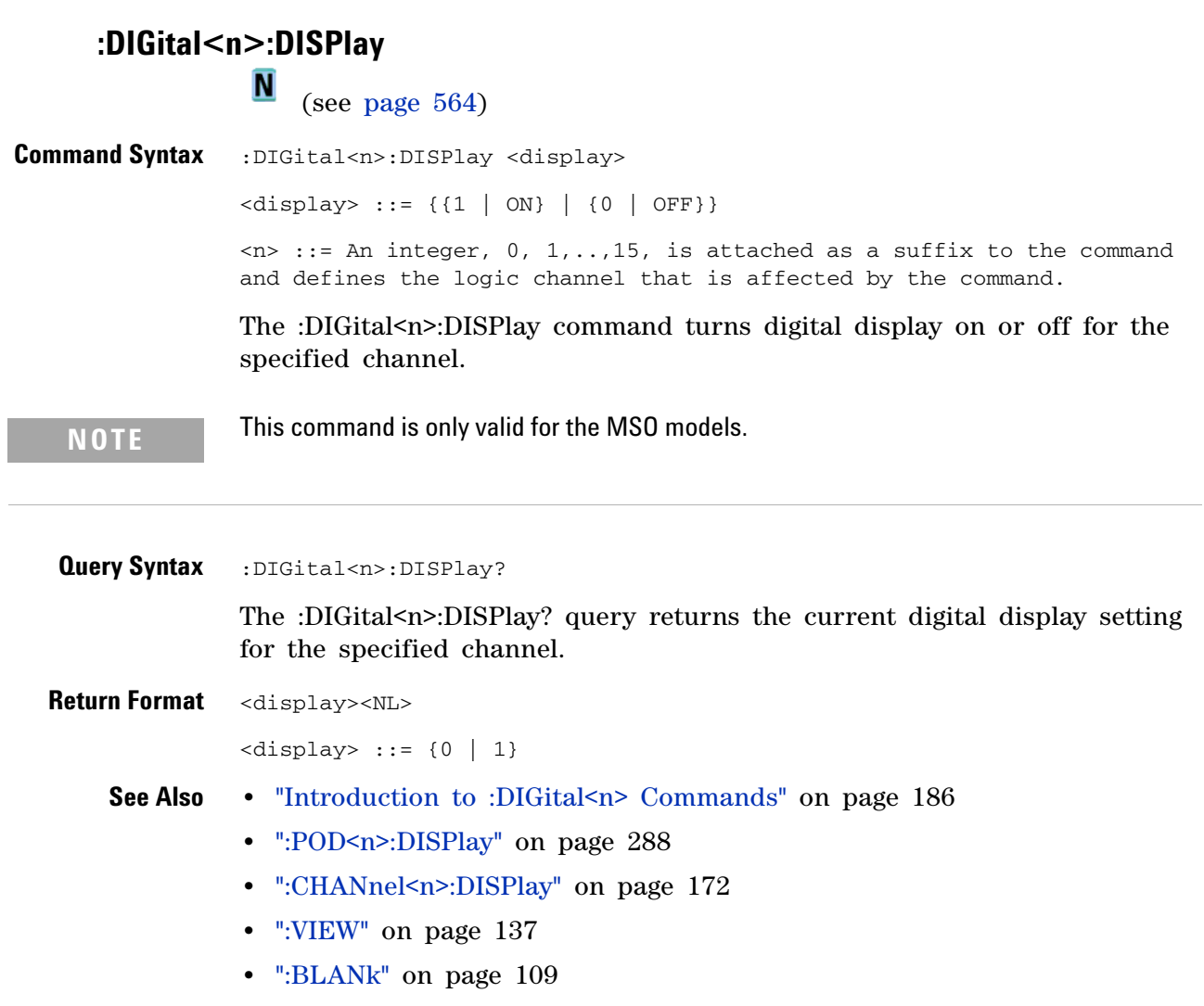

**•** [":STATus" on page 134](#page-133-0)

<span id="page-188-0"></span>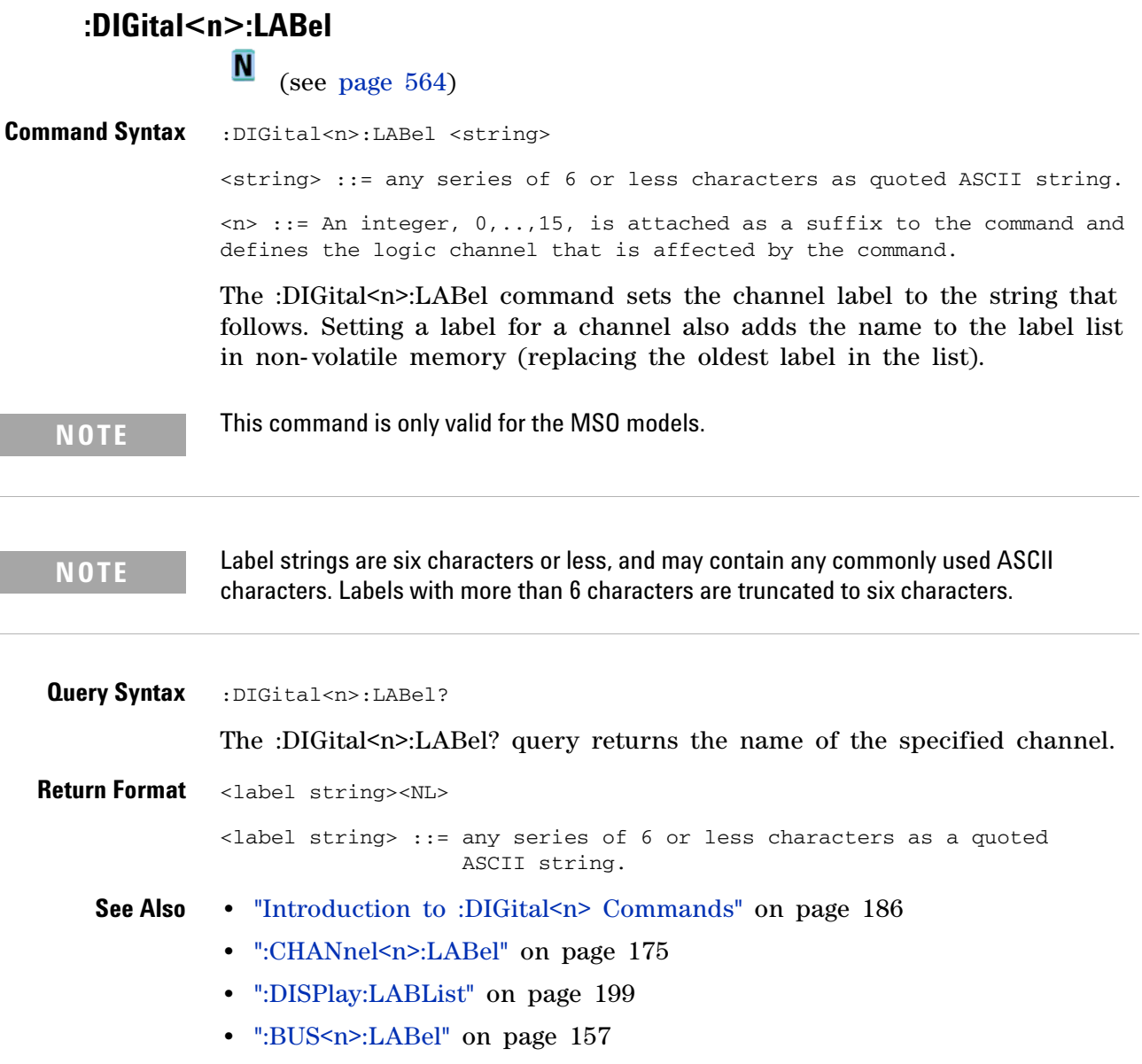

#### **3 Commands by Subsystem**

## <span id="page-189-0"></span>**:DIGital<n>:POSition**

 $\overline{\mathsf{N}}$ (see [page 564](#page-563-0))

Command Syntax : DIGital<n>: POSition <position>

<position> ::= integer in NR1 format.

 $\langle n \rangle$  :: An integer, 0, 1, .., 15, is attached as a suffix to the command and defines the logic channel that is affected by the command.

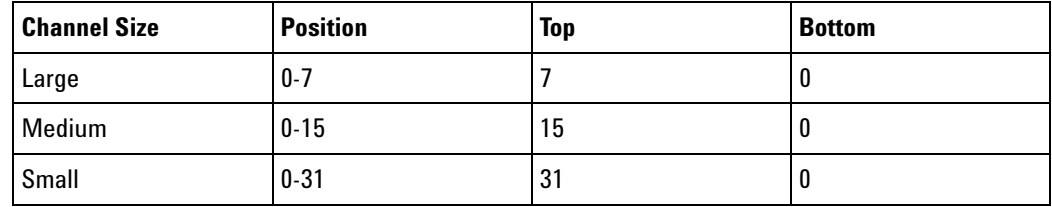

The :DIGital<n>:POSition command sets the position of the specified channel.

**NOTE** This command is only valid for the MSO models.

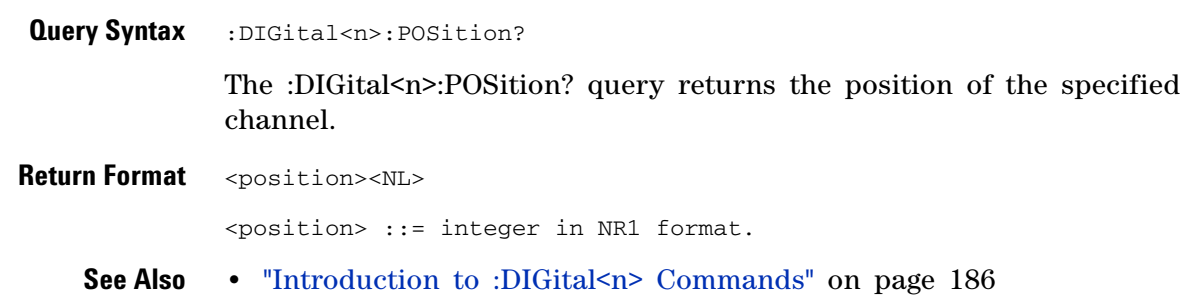

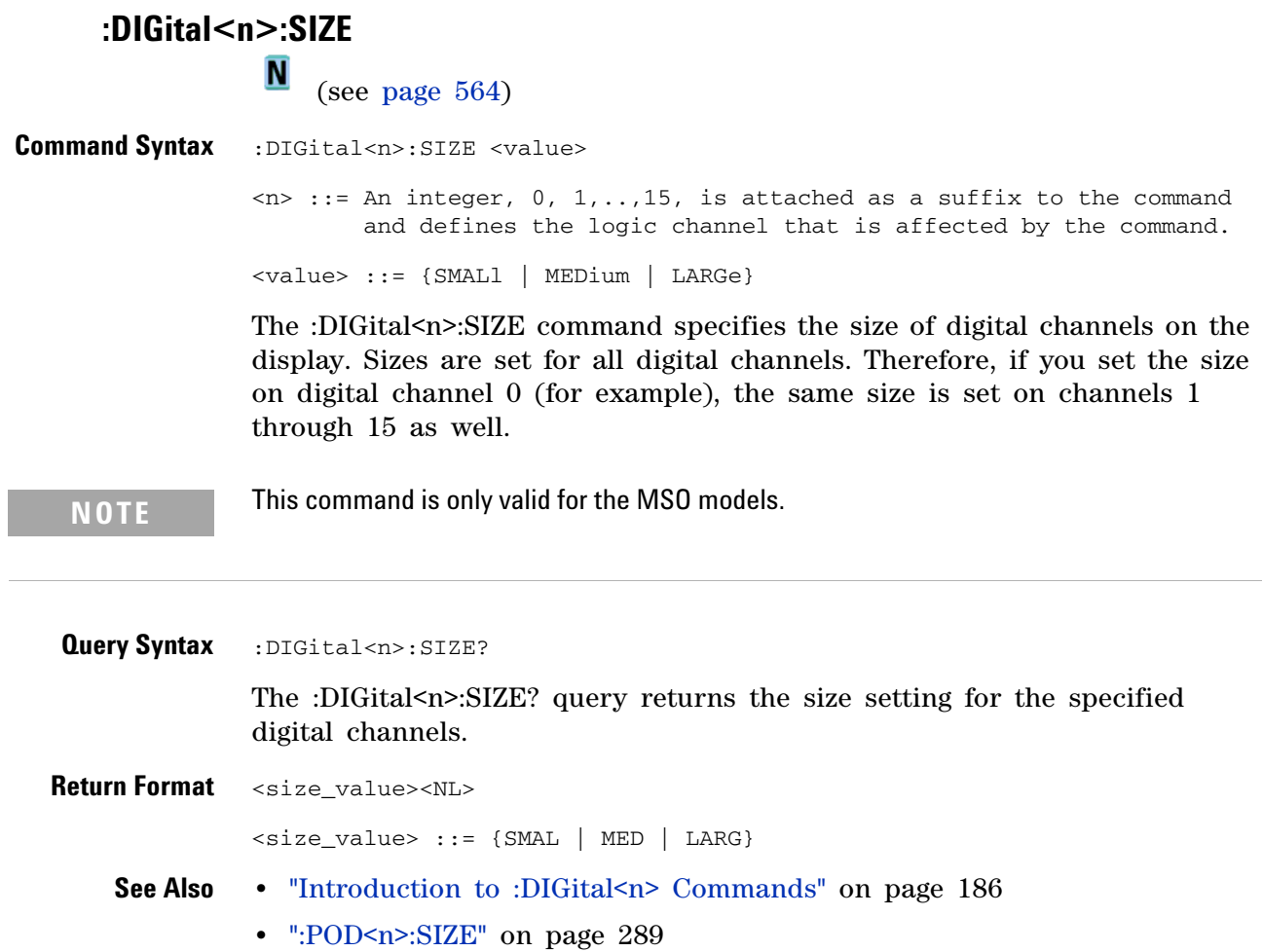

**•** [":DIGital<n>:POSition" on page 190](#page-189-0)

# **DIGital<n>:THReshold**:<br>M

(see [page 564](#page-563-0))

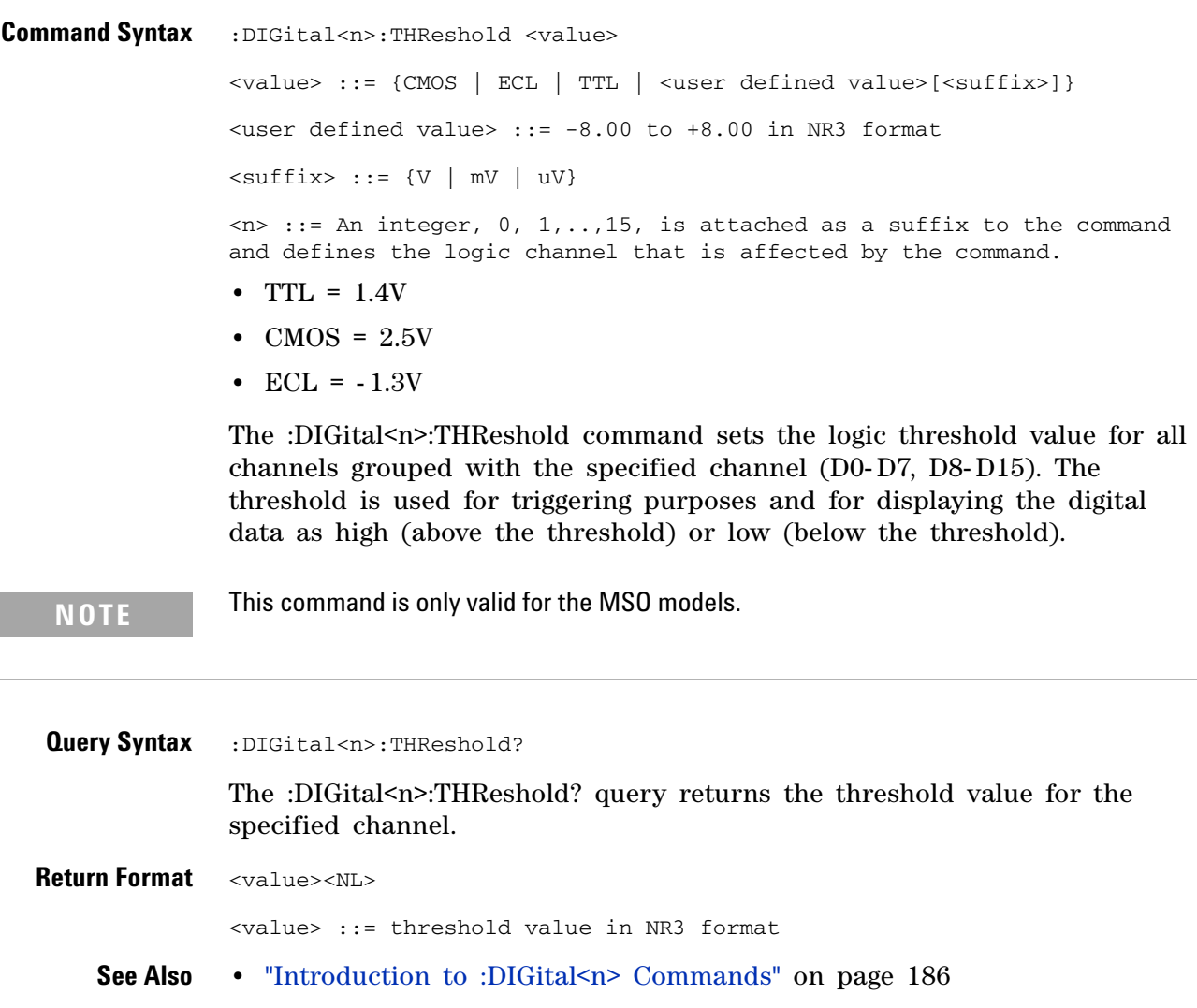

- **•** [":POD<n>:THReshold" on page 290](#page-289-0)
- **•** [":TRIGger\[:EDGE\]:LEVel" on page 366](#page-365-0)

# **:DISPlay Commands**

Control how waveforms, graticule, and text are displayed and written on the screen. See "Introduction to :DISPlay Commands" on page 193.

**Table 52** :DISPlay Commands Summary

| <b>Command</b>                                                                                                    | <b>Query</b>                                                                                                    | <b>Options and Query Returns</b>                                                                                                    |
|----------------------------------------------------------------------------------------------------|----------------------------------------------------------------------------------------------------|----------------------------------------------------------------------------------------------------|
| :DISPlay:CLEar (see<br>page 195)                                                                                                | n/a                                                                                                    | n/a                                                                                                    |
| :DISPlay:DATA<br>$[\texttt{}]$ [, ] $[\texttt{}]$ [,<br>][ <palette>]<display<br>data&gt; (see page 196)</display<br></palette> | :DISPlay:DATA?<br>$[\langle$ format> $]$ $[$ , $]$ $[\langle$ area> $]$ $[$ ,<br>][ <palette>] (see<br/>page 196)</palette> | $<$ format> ::= {TIFF} (command)<br><area/> ::= {GRATicule} (command)<br><palette> ::= {MONochrome} (command)<br/><math>\texttt{<formula} ::="\texttt{{TIFF}" \cdot="" bmp="" bmp8bit}<="" math=""  =""><br/>PNG} (query)<br/><area/> ::= {GRATicule   SCReen}<br/>(query)<br/><palette> ::= {MONochrome  <br/>GRAYscale   COLor} (query)<br/><display data=""> ::= data in IEEE<br/><math>488.2</math> # format</display></palette></formula}></math></palette> |
| :DISPlay:LABel {{0  <br>OFF} $\{1 \}$ ON} } (see<br>page 198)                                                                   | :DISPlay:LABel? (see<br>page 198)                                                                                           | $\{0   1\}$                                                                                                    |
| :DISPlay:LABList<br><binary block=""> (see<br/>page 199)</binary>                                                               | :DISPlay:LABList? (see<br>page 199)                                                                                         | <binary block=""> ::= an ordered list<br/>of up to 75 labels, each 6<br/>characters maximum, separated by<br/>newline characters</binary>                                                                                                    |
| :DISPlay: PERSistence<br><value> (see page 200)</value>                                                                         | :DISPlay: PERSistence?<br>(see page 200)                                                                                    | $\langle \text{value} \rangle$ ::= {MINimum  <br>$INFinite$ $)$                                                                                                    |
| :DISPlay:SOURce <value><br/>(see page 201)</value>                                                                              | :DISPlay:SOURce? (see<br>page 201)                                                                                          | <value> ::= {PMEMory{0   1   2   3  <br/><math>4 \mid 5 \mid 6 \mid 7 \mid 8 \mid 9</math>}</value>                                                                                                    |
| :DISPlay:VECTors $\{1  $<br>ON}   {0   OFF}} (see<br>page 202)                                                                  | :DISPlay:VECTors? (see<br>page 202)                                                                                         | $\{1   0\}$                                                                                                    |

**Introduction to :DISPlay Commands** The DISPlay subsystem is used to control the display storage and retrieval of waveform data, labels, and text. This subsystem allows the following actions:

- **•** Clear the waveform area on the display.
- **•** Turn vectors on or off.
- **•** Set waveform persistence.

#### **3 Commands by Subsystem**

- **•** Specify labels.
- **•** Save and Recall display data.

#### Reporting the Setup

Use :DISPlay? to query the setup information for the DISPlay subsystem.

#### Return Format

The following is a sample response from the :DISPlay? query. In this case, the query was issued following a \*RST command.

:DISP:LAB 0;CONN 1;PERS MIN;SOUR PMEM9

# <span id="page-194-0"></span>**:DISPlay:CLEar N** (see [page 564](#page-563-0))

**Command Syntax** :DISPlay:CLEar

The :DISPlay:CLEar command clears the display and resets all associated measurements. If the oscilloscope is stopped, all currently displayed data is erased. If the oscilloscope is running, all of the data for active channels and functions is erased; however, new data is displayed on the next acquisition.

- **See Also •** "Introduction to :DISPlay Commands" on page 193
	- **•** [":CDISplay" on page 110](#page-109-0)

```
:DISPlay:DATA
Ñ
```
(see [page 564](#page-563-0))

**Command Syntax** :DISPlay:DATA [<format>][,][<area>][,][<palette>]<display data>  $<$ format> : = {TIFF} <area> ::= {GRATicule} <palette> ::= {MONochrome} <display data> ::= binary block data in IEEE-488.2 # format.

> The :DISPlay:DATA command writes trace memory data (a display bitmap) to the display or to one of the trace memories in the instrument.

> If a data format or area is specified, the :DISPlay:DATA command transfers the data directly to the display. If neither the data format nor the area is specified, the command transfers data to the trace memory specified by the :DISPlay:SOURce command. Available trace memories are PMEMory0-9 and these memories correspond to the INTERN<sub>-0</sub>-9 files in the front panel Save/Recall menu.

Graticule data is a low resolution bitmap of the graticule area in TIFF format. This is the same data saved using the front panel Save/Recall menu or the \*SAV (Save) command.

**Query Syntax** :DISPlay:DATA? [<format>][,] [<area>][,] [<palette>] <format> ::= {TIFF | BMP | BMP8bit | PNG} <area> ::= {GRATicule | SCReen} <palette> ::= {MONochrome | GRAYscale | COLor}

> The :DISPlay:DATA? query reads display data from the screen or from one of the trace memories in the instrument. The format for the data transmission is the # format defined in the IEEE 488.2 specification.

> If a data format or area is specified, the :DISPlay:DATA query transfers the data directly from the display. If neither the data format nor the area is specified, the query transfers data from the trace memory specified by the :DISPlay:SOURce command.

> Screen data is the full display and is high resolution in grayscale or color. It may be read from the instrument in 24- bit bmp, 8- bit bmp, or 24- bit png format. This data cannot be sent back to the instrument.

Graticule data is a low resolution bitmap of the graticule area in TIFF format. You can get this data and send it back to the oscilloscope.

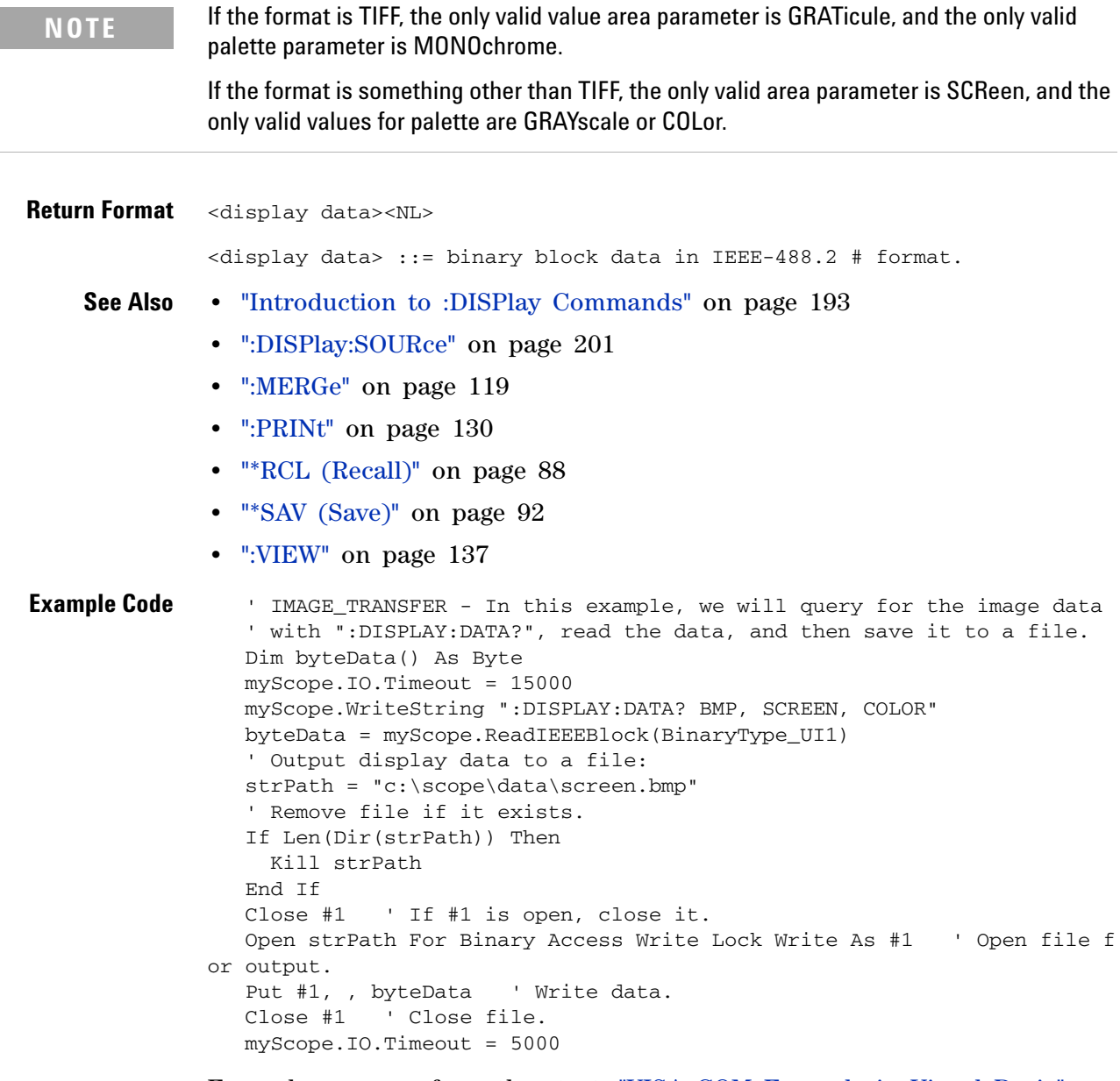

Example program from the start: ["VISA COM Example in Visual Basic" on](#page-613-0)  [page 614](#page-613-0)

## **3 Commands by Subsystem**

<span id="page-197-0"></span>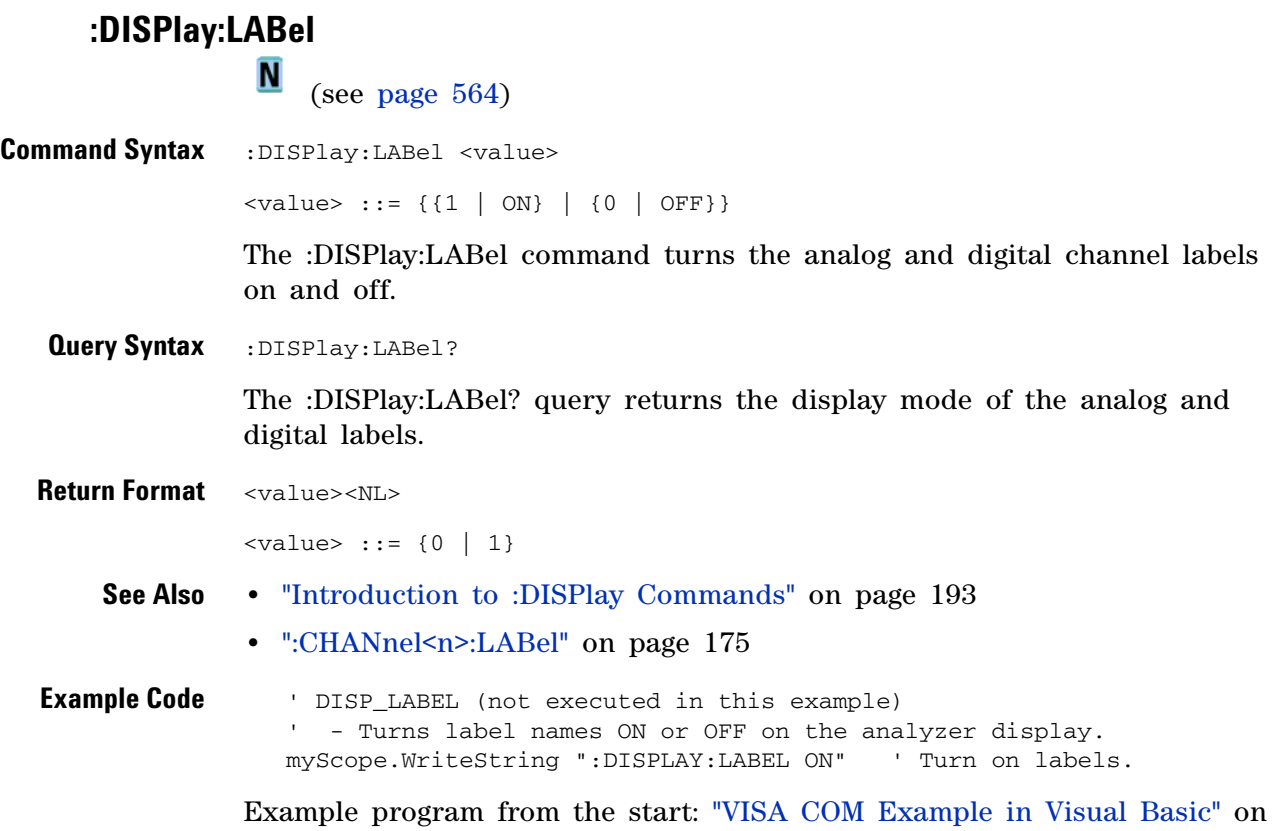

[page 614](#page-613-0)

<span id="page-198-0"></span>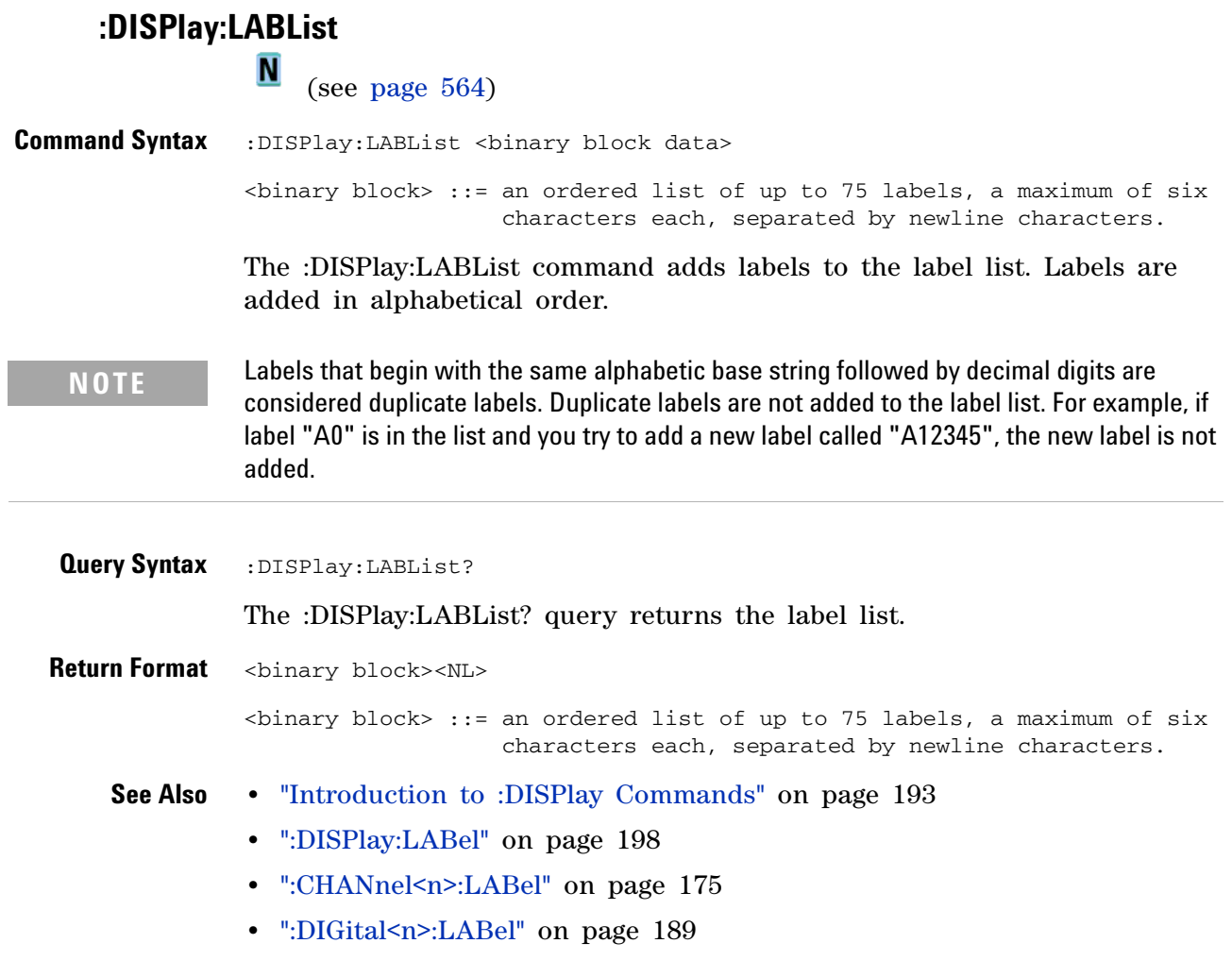

# **:DISPlay:PERSistence**

(see [page 564](#page-563-0))

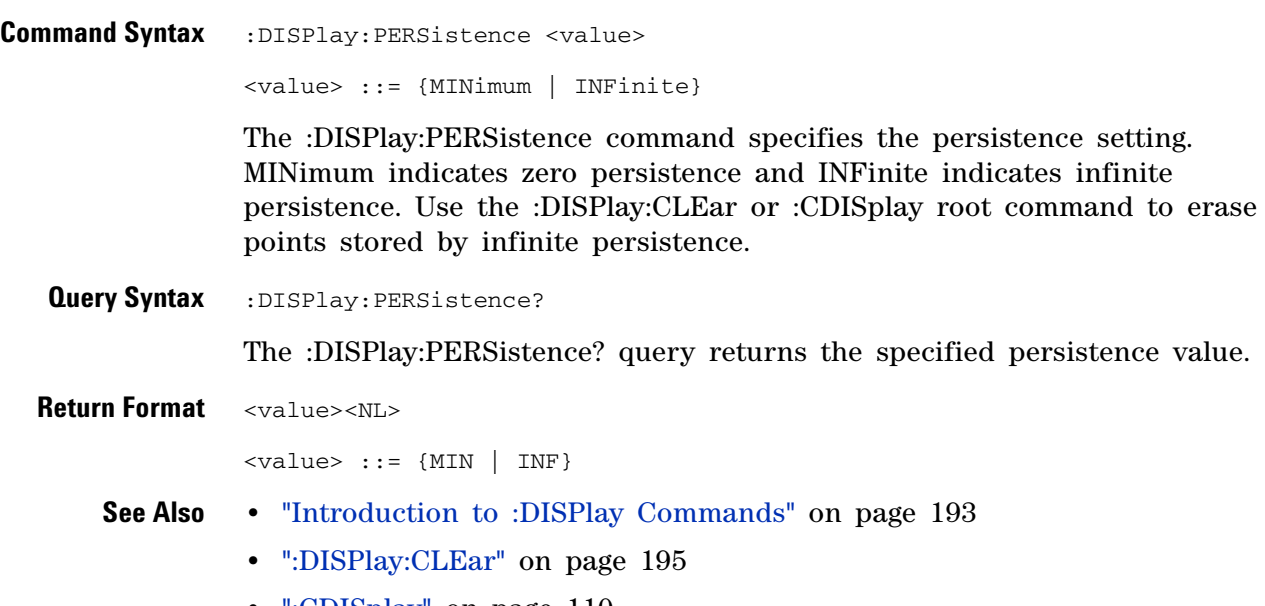

**•** [":CDISplay" on page 110](#page-109-0)

<span id="page-200-0"></span>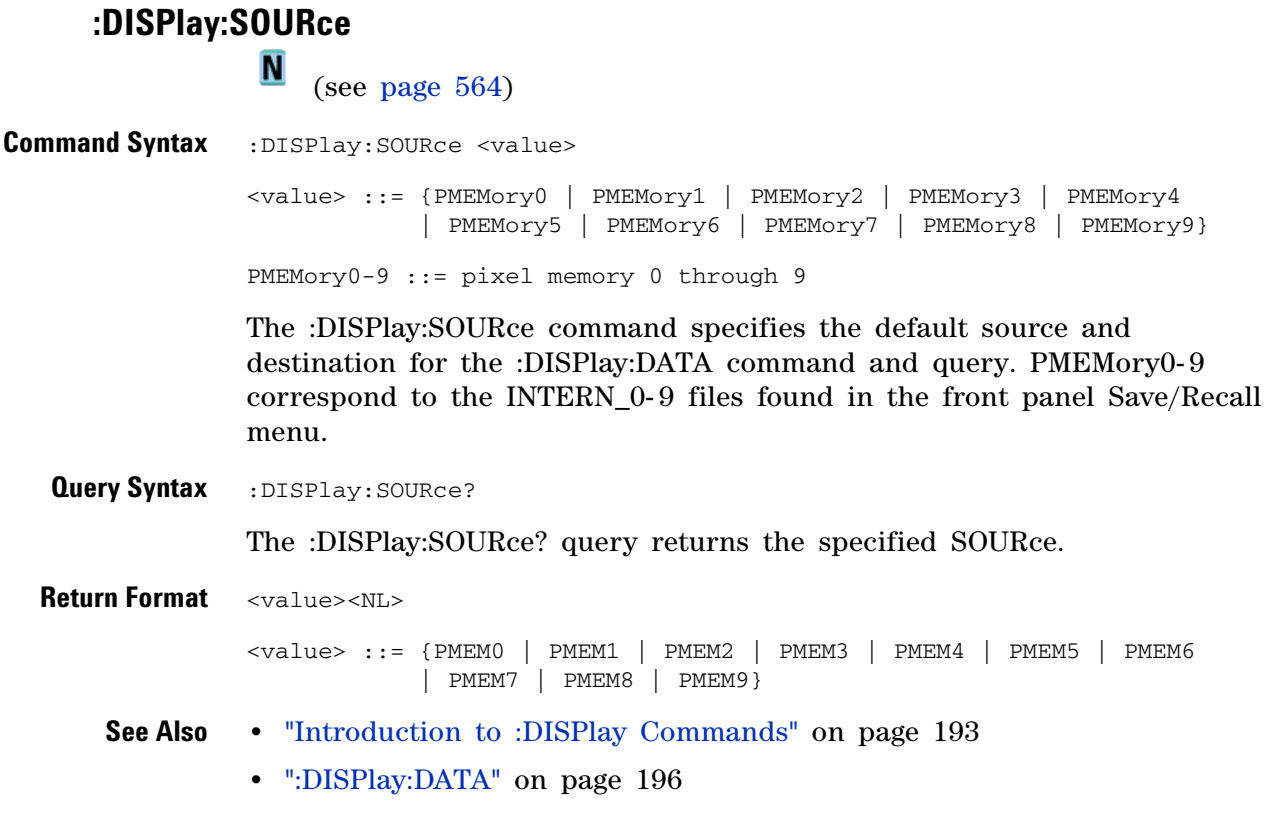

## **3 Commands by Subsystem**

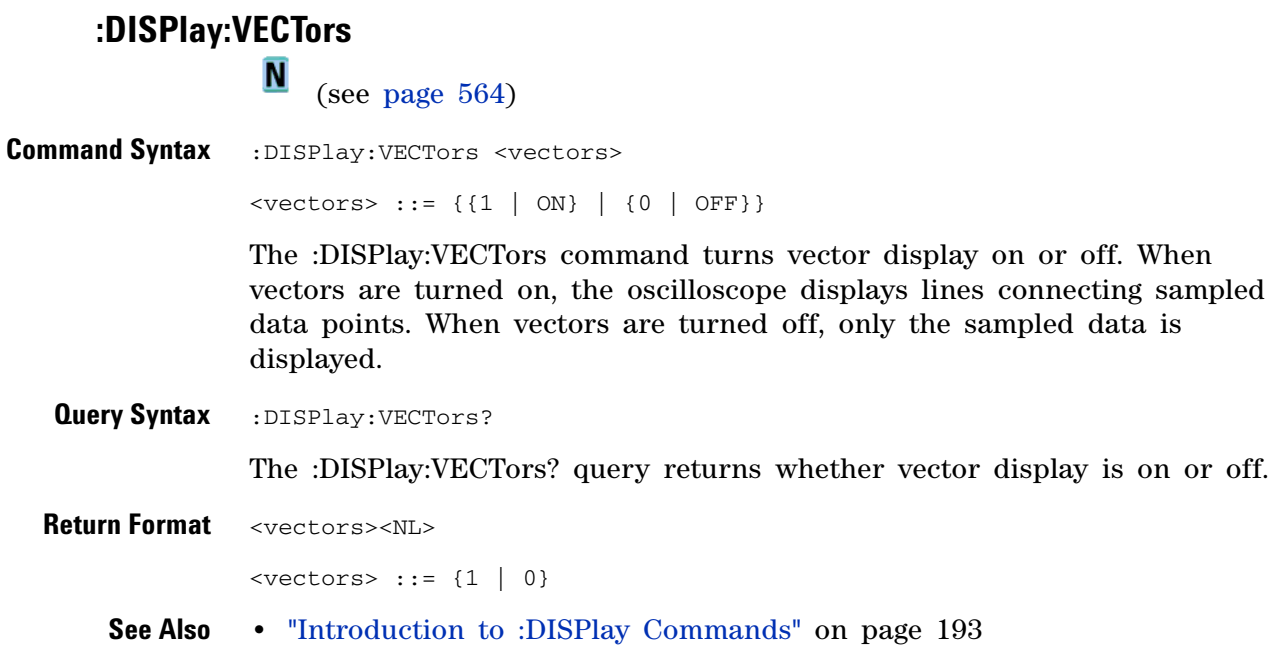

# **:EXTernal Trigger Commands**

Control the input characteristics of the external trigger input. See "Introduction to :EXTernal Trigger Commands" on page 203.

**Table 53** :EXTernal Trigger Commands Summary

| <b>Command</b>                                                                        | <b>Query</b>                             | <b>Options and Query Returns</b>                                                                                           |
|---------------------------------------------------------------------------------------|------------------------------------------|----------------------------------------------------------------------------------------------------|
| :EXTernal:BWLimit<br><bwlimit> (see<br/>page 204)</bwlimit>                           | :EXTernal:BWLimit? (see<br>page $204$ )  | $\text{bwh}$ ::= {0   OFF}                                                                                                 |
| :EXTernal:IMPedance<br><value> (see page 205)</value>                                 | :EXTernal:IMPedance?<br>(see page 205)   | $\langle \text{impedance} \rangle$ ::= {ONEMeq   FIFTy}                                                                    |
| :EXTernal:PROBe<br><attenuation> (see<br/>page <math>206</math>)</attenuation>        | :EXTernal:PROBe? (see<br>page 206)       | $satenuation> ::= probe attenuation$<br>ratio in NR3 format                                                                |
| n/a                                                                                   | :EXTernal:PROBe:ID?<br>(see page 207)    | $\epsilon$ <probe id=""> ::= unquoted ASCII string<br/>up to 11 characters</probe>                                         |
| :EXTernal:PROBe:STYPe<br><signal type=""> (see<br/>page 208)</signal>                 | :EXTernal:PROBe:STYPe?<br>(see page 208) | <signal type=""> ::= {DIFFerential<br/>SINGle}</signal>                                                                    |
| :EXTernal: PROTection [: C<br>LEar] (see page 209)                                    | :EXTernal:PROTection?<br>(see page 209)  | TRIP}<br>{NORM                                                                                                    |
| :EXTernal:RANGe<br><range>[<suffix>] (see<br/>page <math>210</math>)</suffix></range> | :EXTernal:RANGe? (see<br>page $210$ )    | <range> ::= vertical full-scale<br/>range value in NR3 format<br/><math>\text{``suffix~} :: = \{V \mid mV\}</math></range> |
| :EXTernal:UNITs <units><br/>(see page 211)</units>                                    | :EXTernal:UNITs? (see<br>page $211$ )    | <units> ::= {VOLTs   AMPeres}</units>                                                                                      |

**Introduction to :EXTernal Trigger Commands** The EXTernal trigger subsystem commands control the input characteristics of the external trigger input. The probe factor, impedance, input range, input protection state, units, and bandwidth limit settings may all be queried. Depending on the instrument type, some settings may be changeable.

Reporting the Setup

Use :EXTernal? to query setup information for the EXTernal subsystem.

Return Format

The following is a sample response from the :EXTernal query. In this case, the query was issued following a \*RST command.

:EXT:BWL 0;IMP ONEM;RANG +8.0E+00;UNIT VOLT;PROB +1.0E+00;PROB:STYP SING

### **:EXTernal:BWLimit**

 $\overline{\mathbf{c}}$  (see [page 564](#page-563-1)) Command Syntax : EXTernal: BWLimit <br/> <br/>bwlimit>  $\leftarrow$  Nulimit> ::= {0 | OFF} The :EXTernal:BWLimit command is provided for product compatibility. The only legal value is 0 or OFF. Use the :TRIGger:HFReject command to limit bandwidth on the external trigger input. **Query Syntax** : EXTernal: BWLimit? The :EXTernal:BWLimit? query returns the current setting of the low- pass filter (always 0). **Return Format** <bwlimit><NL>  $**6**$  $**6**$  $**6**$  $**7**$  $**8**$  $**8**$  $**9**$  $**1**$  $**1**$  $**1**$ **See Also •** "Introduction to :EXTernal Trigger Commands" on page 203 **•** "Introduction to :TRIGger Commands" on page 332 **•** [":TRIGger:HFReject" on page 336](#page-335-0)

# <span id="page-204-0"></span>**:EXTernal:IMPedance**

 $\text{C}$  (see [page 564](#page-563-1))

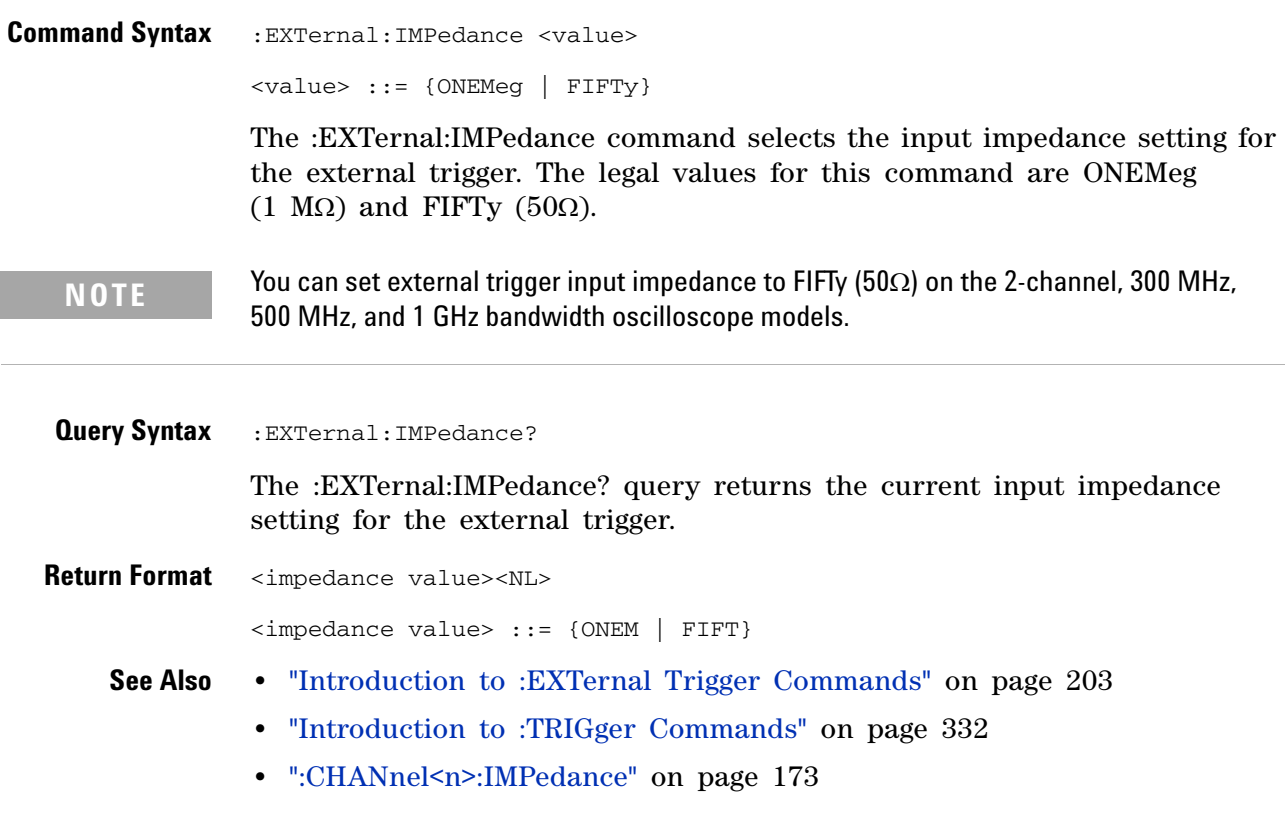

<span id="page-205-0"></span>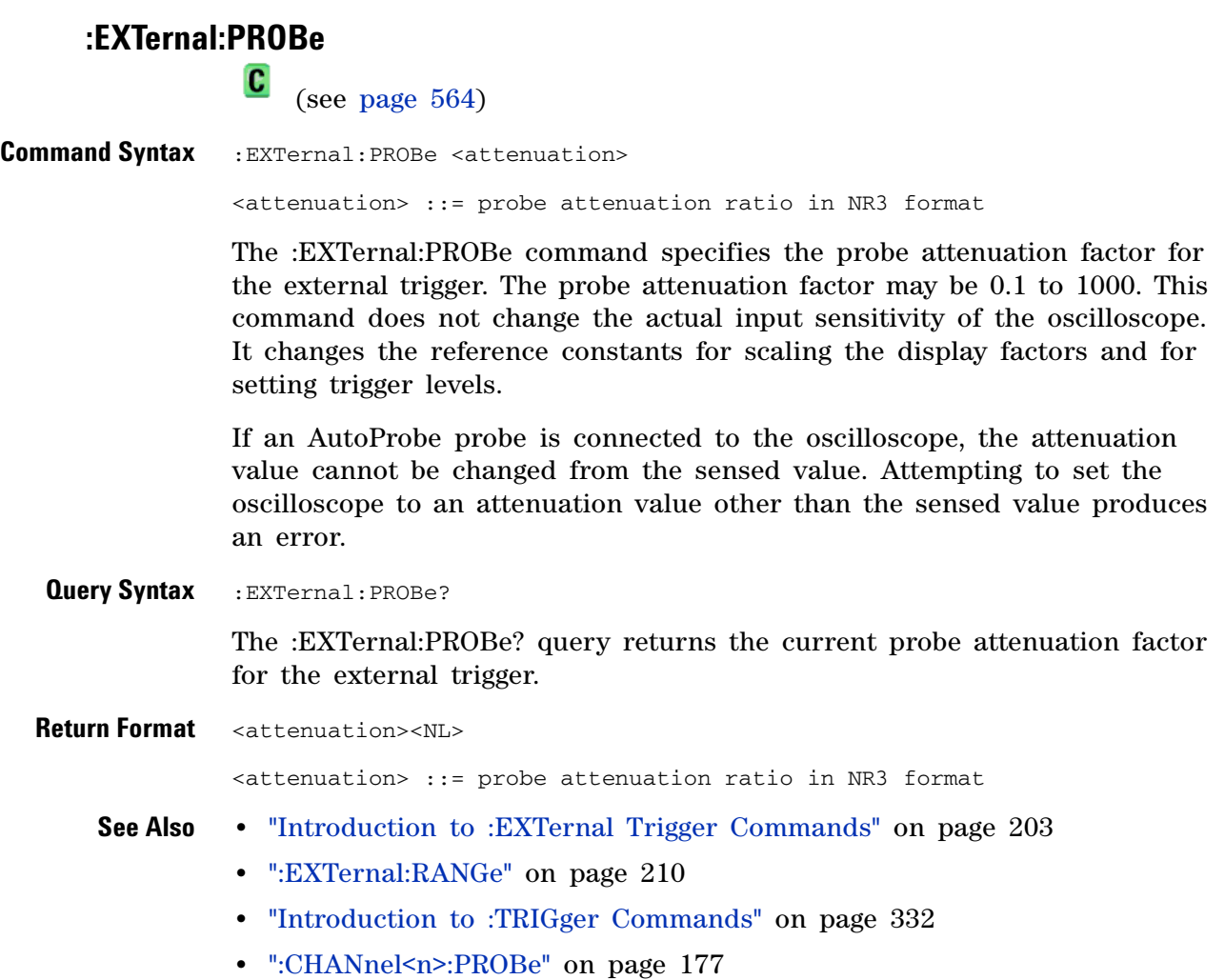

#### **:EXTernal:PROBe:ID**

(see [page 564](#page-563-1))

**Query Syntax** : EXTernal: PROBe: ID?

 $\overline{\mathbf{c}}$ 

The :EXTernal:PROBe:ID? query returns the type of probe attached to the external trigger input.

**Return Format** <probe id><NL>

<probe id> ::= unquoted ASCII string up to 11 characters

Some of the possible returned values are:

- **•** 1131A
- **•** 1132A
- **•** 1134A
- **•** 1147A
- **•** 1153A
- **•** 1154A
- **•** 1156A
- **•** 1157A
- **•** 1158A
- **•** 1159A
- **•** AutoProbe
- **•** E2621A
- **•** E2622A
- **•** E2695A
- **•** E2697A
- **•** HP1152A
- **•** HP1153A
- **•** NONE
- **•** Probe
- **•** Unknown
- **•** Unsupported

**See Also •** "Introduction to :EXTernal Trigger Commands" on page 203

#### **3 Commands by Subsystem**

# **:EXTernal:PROBe:STYPe**

(see [page 564](#page-563-1))

**Command Syntax**

**NOTE** This command is valid only for the 113xA Series probes.

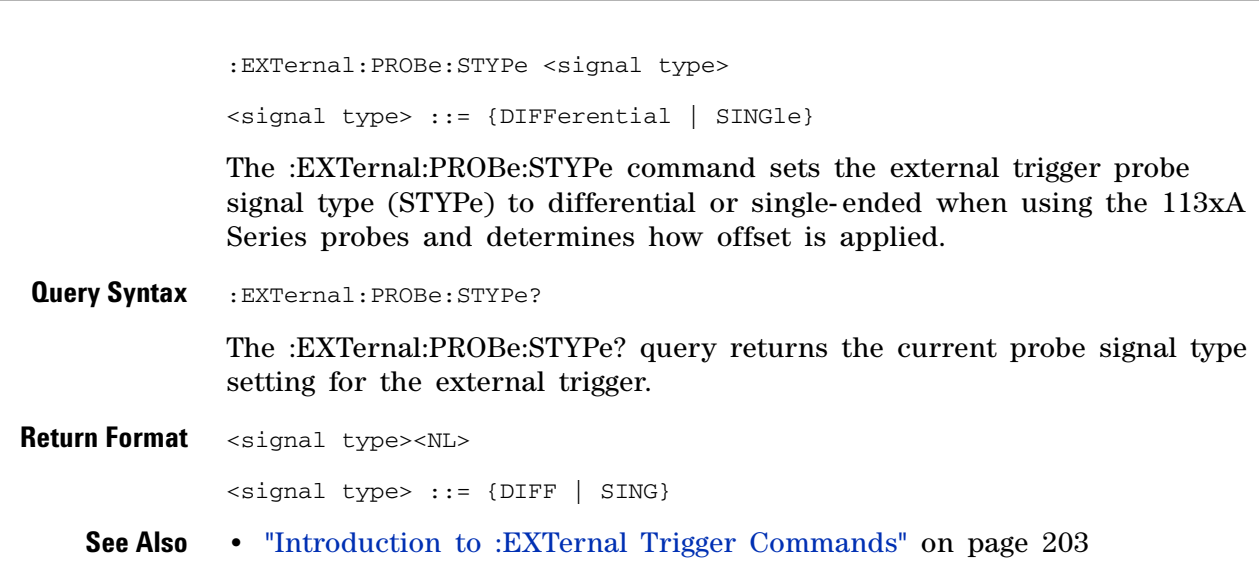

#### **:EXTernal:PROTection**

N (see [page 564](#page-563-0))

**Command Syntax** :EXTernal:PROTection[:CLEar]

When the external trigger input impedance is set to  $50\Omega$  (on the 2- channel, 300 MHz, 500 MHz, and 1 GHz bandwidth oscilloscope models), the external trigger input is protected against overvoltage. When an overvoltage condition is sensed, the input impedance for the external trigger is automatically changed to 1 MΩ. The :EXTernal:PROTection[:CLEar] command is used to clear (reset) the overload protection. It allows the external trigger to be used again in  $50\Omega$ mode after the signal that caused the overload has been removed from the external trigger input. Reset the external trigger input impedance to  $50\Omega$ (see [":EXTernal:IMPedance" on page 205](#page-204-0)) after clearing the overvoltage protection.

**Query Syntax** : EXTernal: PROTection?

The :EXTernal:PROTection query returns the state of the input protection for external trigger. If the external trigger input has experienced an overload, TRIP (tripped) will be returned; otherwise NORM (normal) is returned.

**Return Format** {NORM | TRIP}<NL>

- **See Also •** "Introduction to :EXTernal Trigger Commands" on page 203
	- **•** [":EXTernal:IMPedance" on page 205](#page-204-0)
	- **•** [":EXTernal:PROBe" on page 206](#page-205-0)

<span id="page-209-0"></span>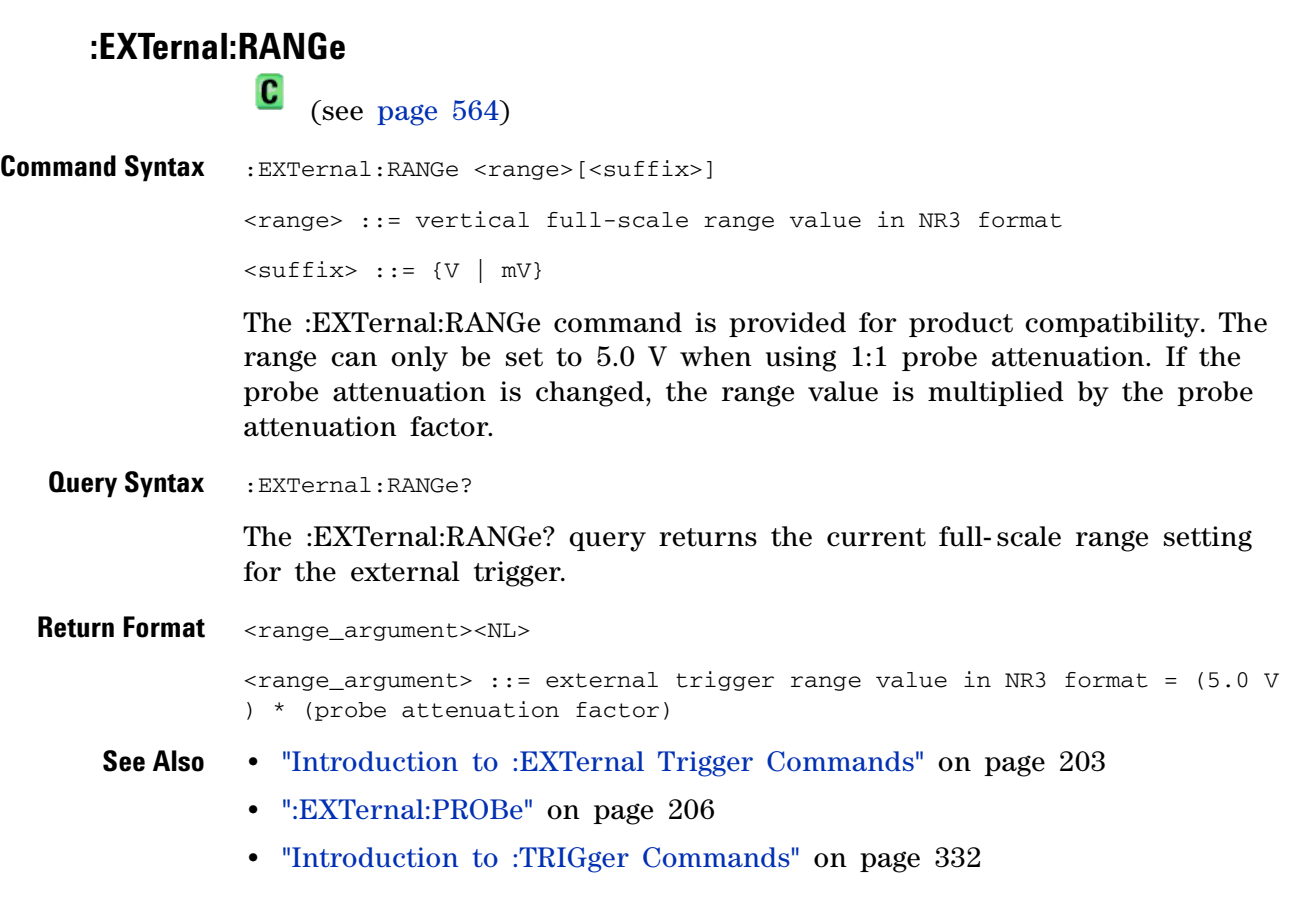

the measurement units for the probe

<span id="page-210-0"></span>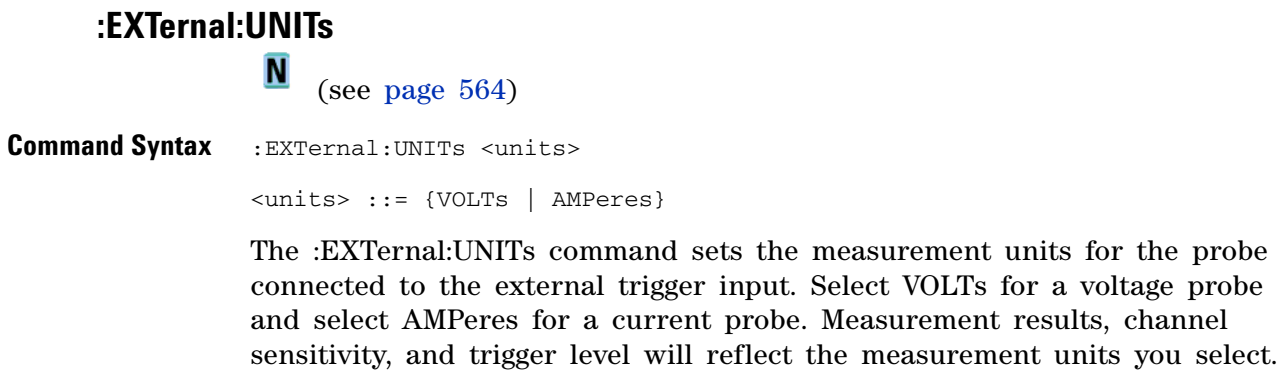

**Query Syntax** : EXTernal: UNITs?

The :CHANnel<n>:UNITs? query returns the current units setting for the external trigger.

**Return Format** <units><NL>

<units> ::= {VOLT | AMP}

- 
- **See Also •** "Introduction to :EXTernal Trigger Commands" on page 203
	- **•** "Introduction to :TRIGger Commands" on page 332
	- **•** [":EXTernal:RANGe" on page 210](#page-209-0)
	- **•** [":EXTernal:PROBe" on page 206](#page-205-0)
	- **•** [":CHANnel<n>:UNITs" on page 184](#page-183-0)

# **:FUNCtion Commands**

Control functions in the measurement/storage module. See "Introduction to :FUNCtion Commands" on page 213.

**Table 54** :FUNCtion Commands Summary

| <b>Command</b>                                                                   | <b>Query</b>                             | <b>Options and Query Returns</b>                                                                                                    |
|----------------------------------------------------------------------------------|------------------------------------------|----------------------------------------------------------------------------------------------------|
| : FUNCtion: CENTer<br><frequency> (see<br/>page <math>214)</math></frequency>    | : FUNCtion: CENTer? (see<br>page 214)    | $\langle frequency \rangle$ ::= the current center<br>frequency in NR3 format. The range<br>of legal values is from 0 Hz to<br>$25$ GHz. |
| :FUNCtion:DISPlay { {0  <br>OFF} $\{1 \}$ ON} } (see<br>page 215)                | :FUNCtion:DISPlay? (see<br>page 215)     | $\{0   1\}$                                                                                                    |
| :FUNCtion:OFFSet<br><offset> (see page 216)</offset>                             | :FUNCtion:OFFSet? (see<br>page $216$ )   | <offset> ::= the value at center<br/>screen in NR3 format.</offset>                                                                      |
|                                                                                  |                                          | The range of legal values is $+/-10$<br>times the current sensitivity of the<br>selected function.                                       |
| : FUNCtion: OPERation<br><operation> (see<br/>page <math>217</math>)</operation> | : FUNCtion: OPERation?<br>(see page 217) | <operation> ::= {SUBTract   MULTiply<br/>INTegrate   DIFFerentiate   FFT  <br/>SORT }</operation>                                        |
| : FUNCtion: RANGe <range><br/>(see page 218)</range>                             | : FUNCtion: RANGe? (see<br>page 218)     | <range> ::= the full-scale vertical<br/>axis value in NR3 format.</range>                                                                |
|                                                                                  |                                          | The range for ADD, SUBT, MULT is<br>8E-6 to 800E+3. The range for the<br>INTegrate function is 8E-9 to<br>$400E + 3$ .                   |
|                                                                                  |                                          | The range for the DIFFerentiate<br>function is 80E-3 to 8.0E12 (depends<br>on current sweep speed).                                      |
|                                                                                  |                                          | The range for the FFT function is 8<br>to 800 dBV.                                                                                       |
| : FUNCtion: REFerence<br><level> (see page 219)</level>                          | : FUNCtion: REFerence?<br>(see page 219) | <level> ::= the current reference<br/>level in NR3 format.</level>                                                                       |
|                                                                                  |                                          | The range of legal values is from<br>400.0 dBV to +400.0 dBV (depending<br>on current range value).                                      |
| : FUNCtion: SCALe <scale<br>value&gt;[<suffix>] (see</suffix></scale<br>         | : FUNCtion: SCALe? (see<br>page 220)     | <scale value=""> ::= integer in NR1<br/>format</scale>                                                                                   |
| page $220$ )                                                                     |                                          | $\left\{ \text{suffix} \right\} :: \left\{ \text{V} \mid \text{dB} \right\}$                                                             |

| Command                                                | <b>Query</b>                             | <b>Options and Query Returns</b>                                       |
|--------------------------------------------------------|------------------------------------------|------------------------------------------------------------------------|
| : FUNCtion: SOURce<br>$\langle$ source> (see page 221) | :FUNCtion:SOURce? (see<br>page $221$ )   | $\langle source \rangle$ ::= {CHANnel <n>   ADD  <br/>SUBT   MULT}</n> |
|                                                        |                                          | $\langle n \rangle$ ::= 1-2 or 1-4 in NR1 format                       |
| : FUNCtion: SPAN <span><br/>(see page 222)</span>      | : FUNCtion: SPAN? (see<br>page $222$ )   | $<$ span> ::= the current frequency<br>span in NR3 format.             |
|                                                        |                                          | Legal values are 1 Hz to 100 GHz.                                      |
| : FUNCtion: WINDow<br><window> (see page 223)</window> | : FUNCtion: WINDow? (see<br>page $223$ ) | HANNing<br>$\langle$ window> ::= {RECTangular<br>FLATtop}              |

**Table 54** :FUNCtion Commands Summary (continued)

#### **Introduction to :FUNCtion Commands**

The FUNCtion subsystem controls the math functions in the oscilloscope. Multiply (channel 1 x channel 2), subtract (channel 1 - channel 2), differentiate, integrate, and FFT (Fast Fourier Transform) operations are available. These math operations only use the analog (vertical) channels.

**NOTE** To perform analog channel addition, set analog channel 2 to invert and select subtract (channel 1 - channel 2).

> The SOURce, DISPlay, RANGe, and OFFSet commands apply to any function. The SPAN, CENTer, and WINDow commands are only useful for FFT functions. When FFT is selected, the cursors change from volts and time to decibels (dB) and frequency (Hz).

Reporting the Setup

Use :FUNCtion? to query setup information for the FUNCtion subsystem.

Return Format

The following is a sample response from the :FUNCtion? queries. In this case, the query was issued following a \*RST command.

:FUNC:OPER SUBT;DISP 0;RANG +8.00E+00;OFFS +0.00000E+00

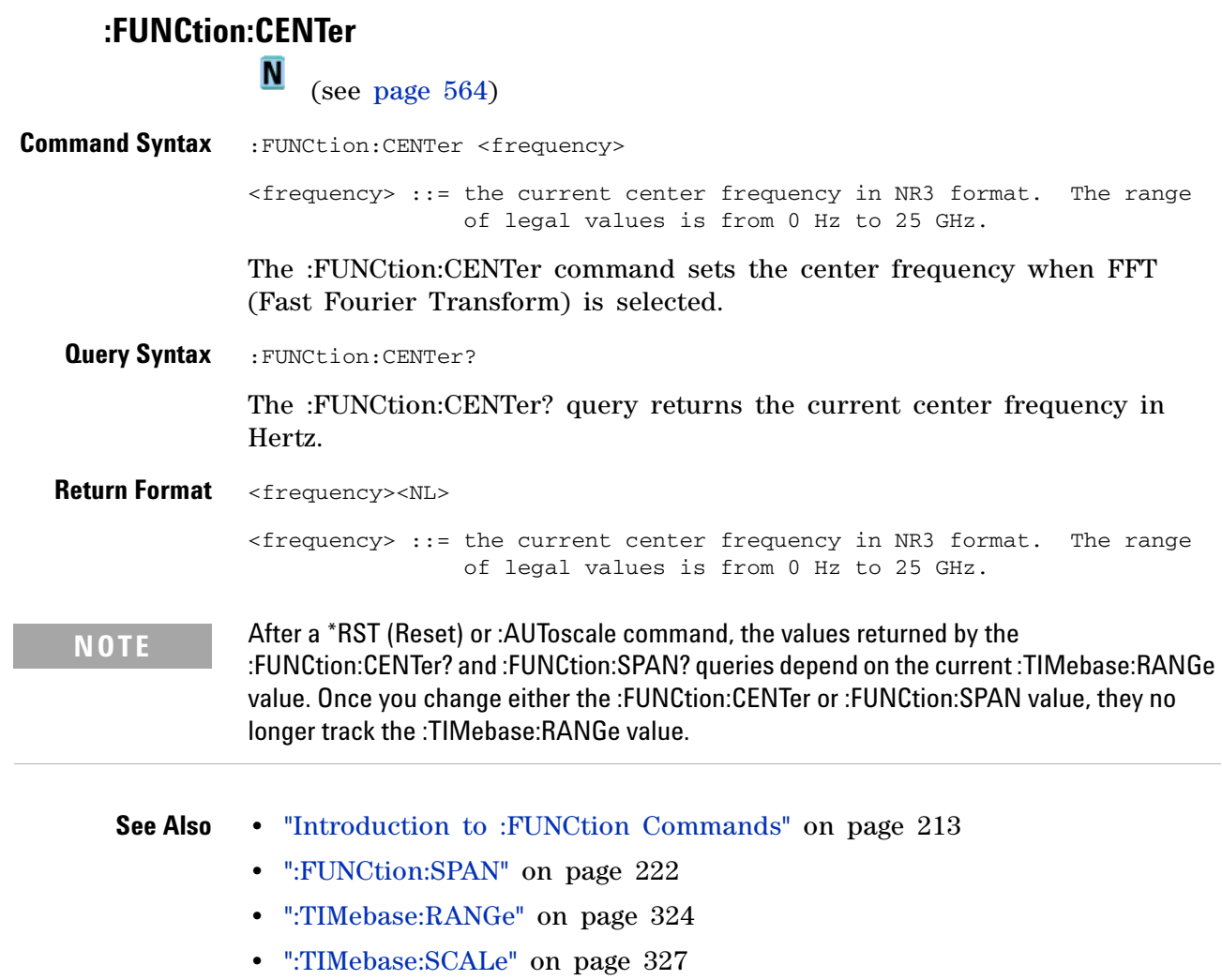

Ī

#### **:FUNCtion:DISPlay**

(see [page 564](#page-563-0))

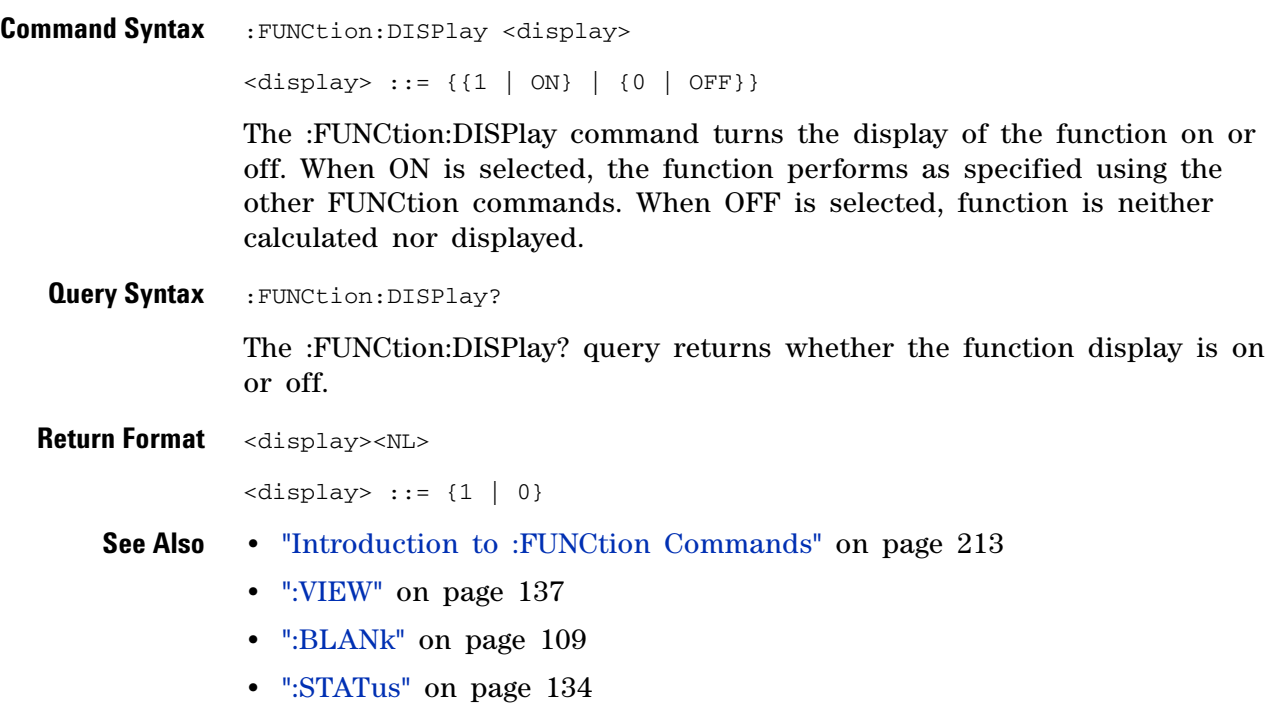

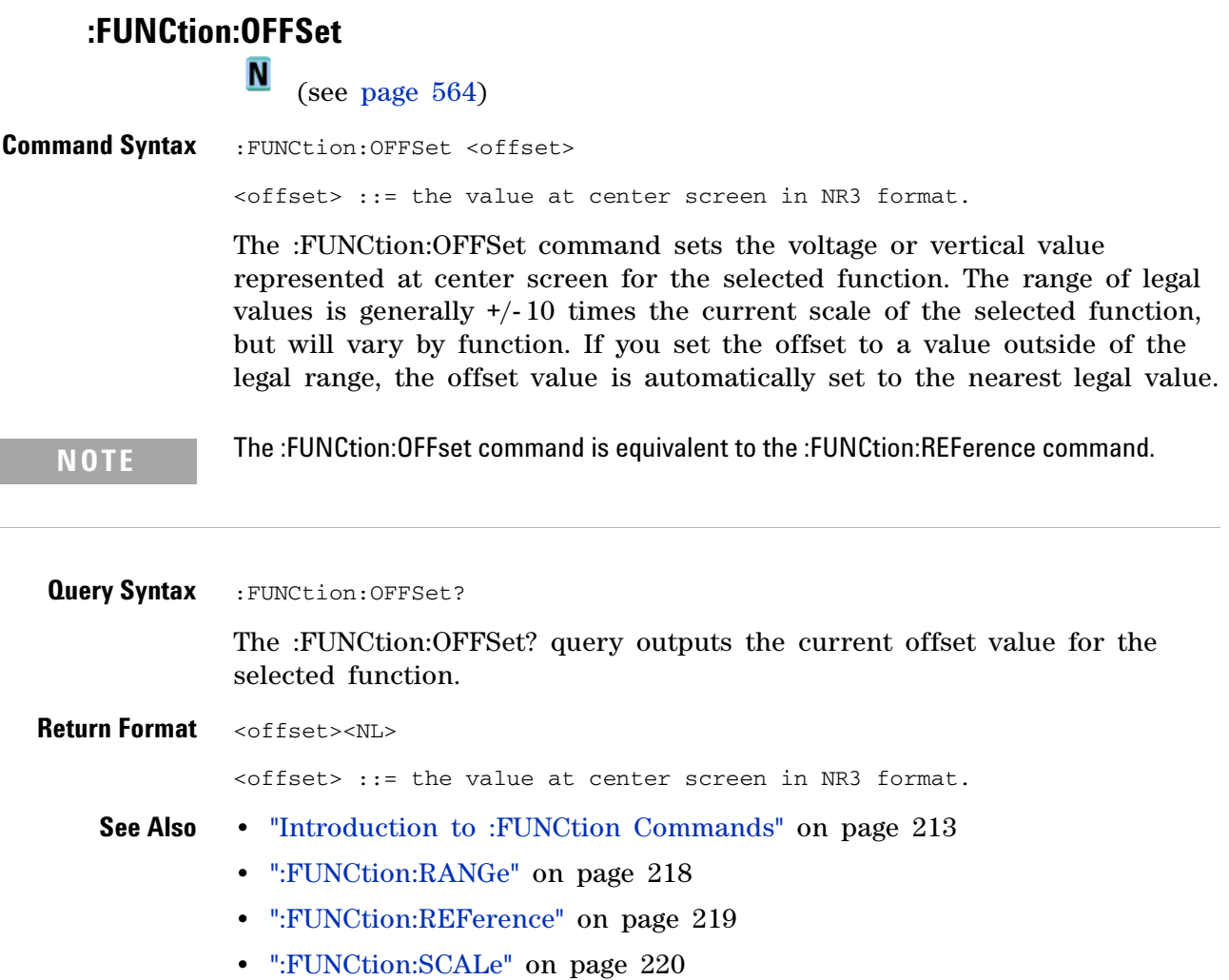
# <span id="page-216-0"></span>**:FUNCtion:OPERation**

 $\overline{\mathsf{N}}$  (see [page 564](#page-563-0))

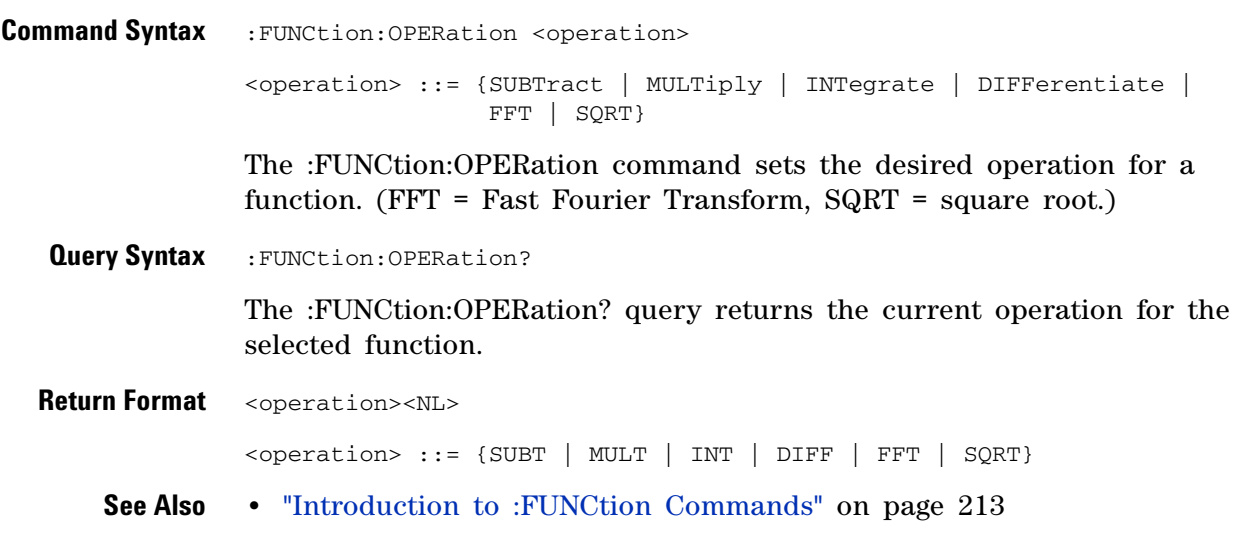

# <span id="page-217-0"></span>**:FUNCtion:RANGe**

 $\overline{\mathsf{N}}$  (see [page 564](#page-563-0))

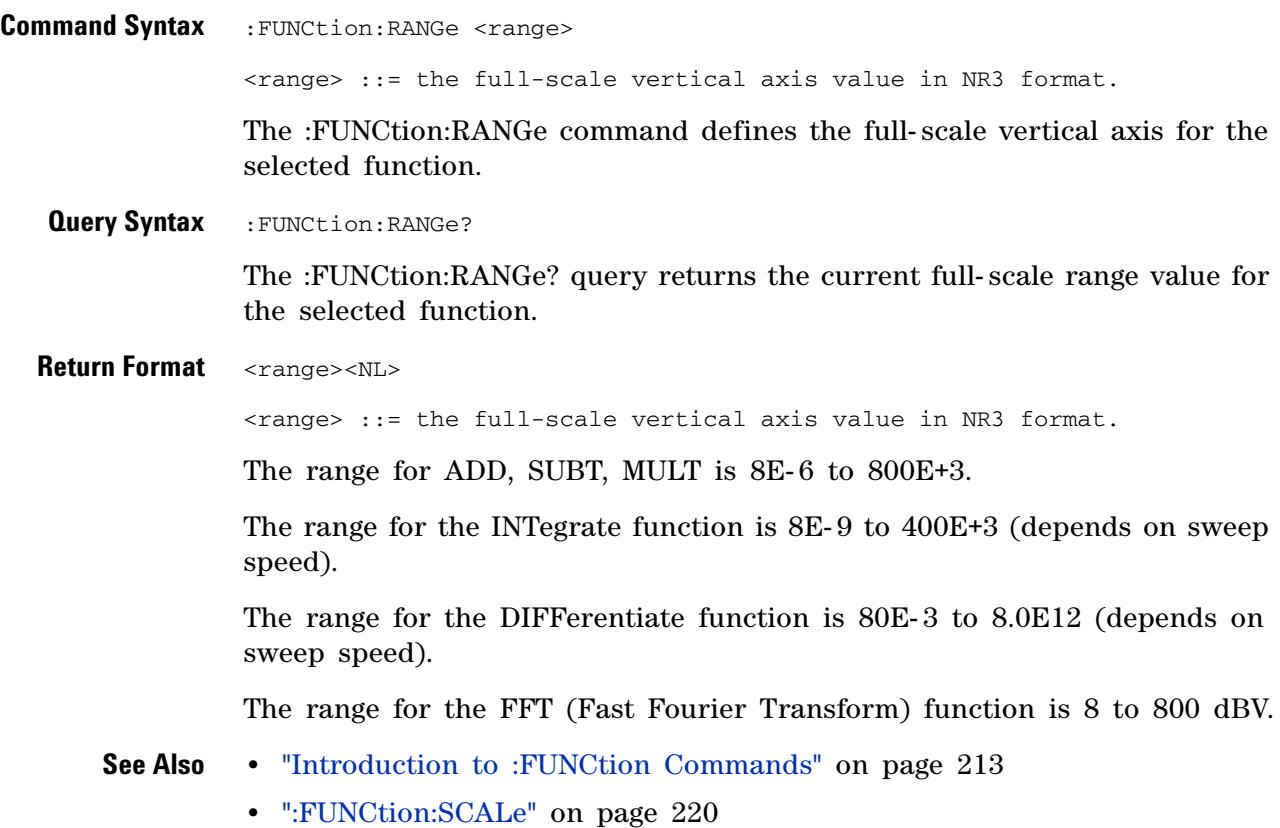

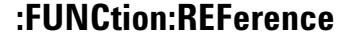

**N** 

(see [page 564](#page-563-0))

**Command Syntax** : FUNCtion: REFerence <level>

<level> ::= the current reference level in NR3 format.

The range of legal values is from - 400.0 dBV to +400.0 dBV depending on the current :FUNCtion:RANGe value. If you set the reference level to a value outside of the legal range, it is automatically set to the nearest legal value.

The :FUNCtion:REFerence command is only used when an FFT (Fast Fourier Transform) operation is selected. The :FUNCtion:REFerence command sets the reference level represented by center screen.

**NOTE** The FUNCtion:REFerence command is equivalent to the :FUNCtion:OFFSet command.

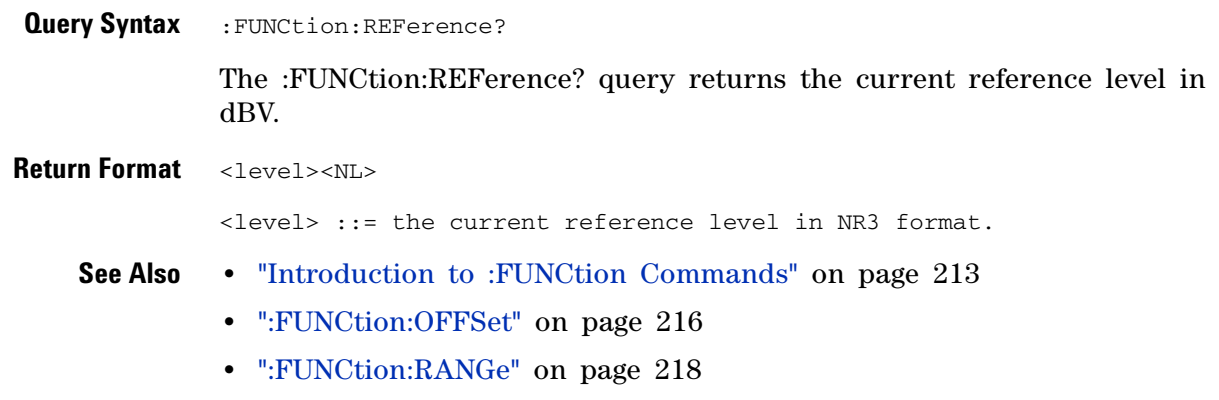

**•** [":FUNCtion:SCALe" on page 220](#page-219-0)

<span id="page-219-0"></span>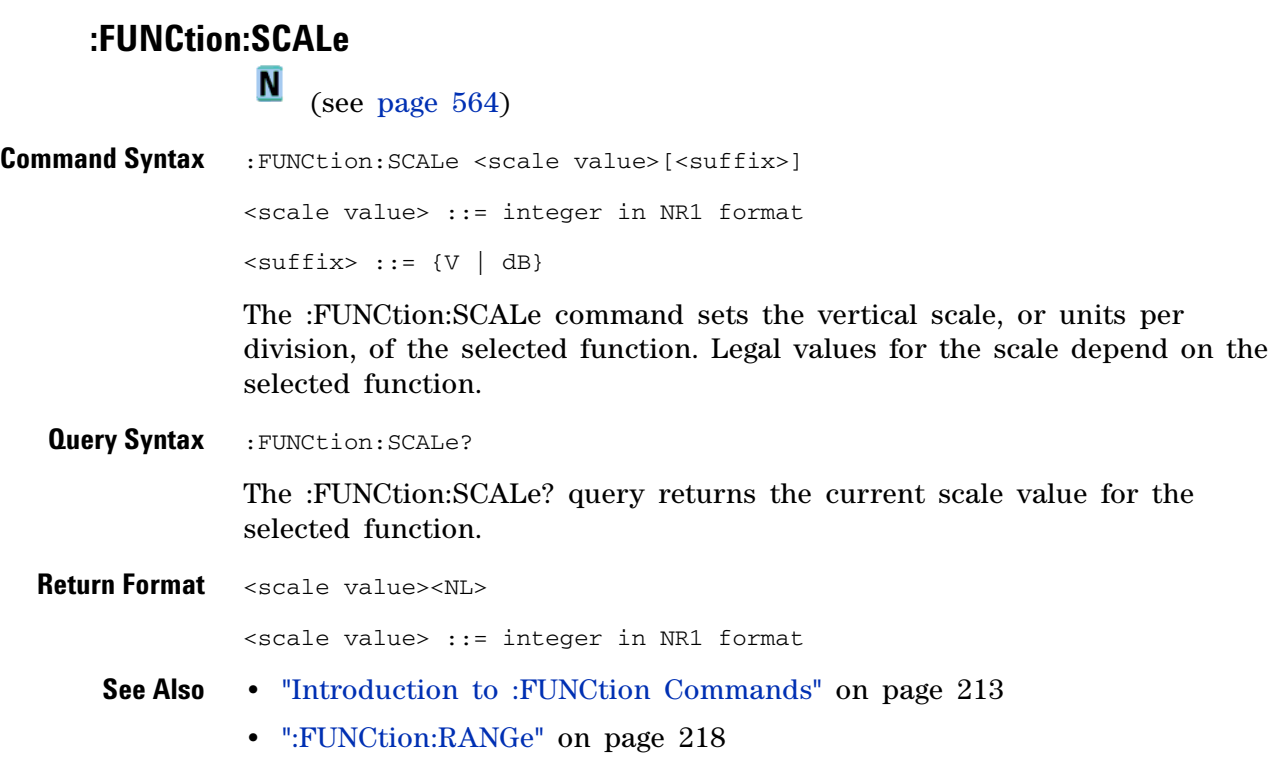

#### **:FUNCtion:SOURce**

**N** (see [page 564](#page-563-0))

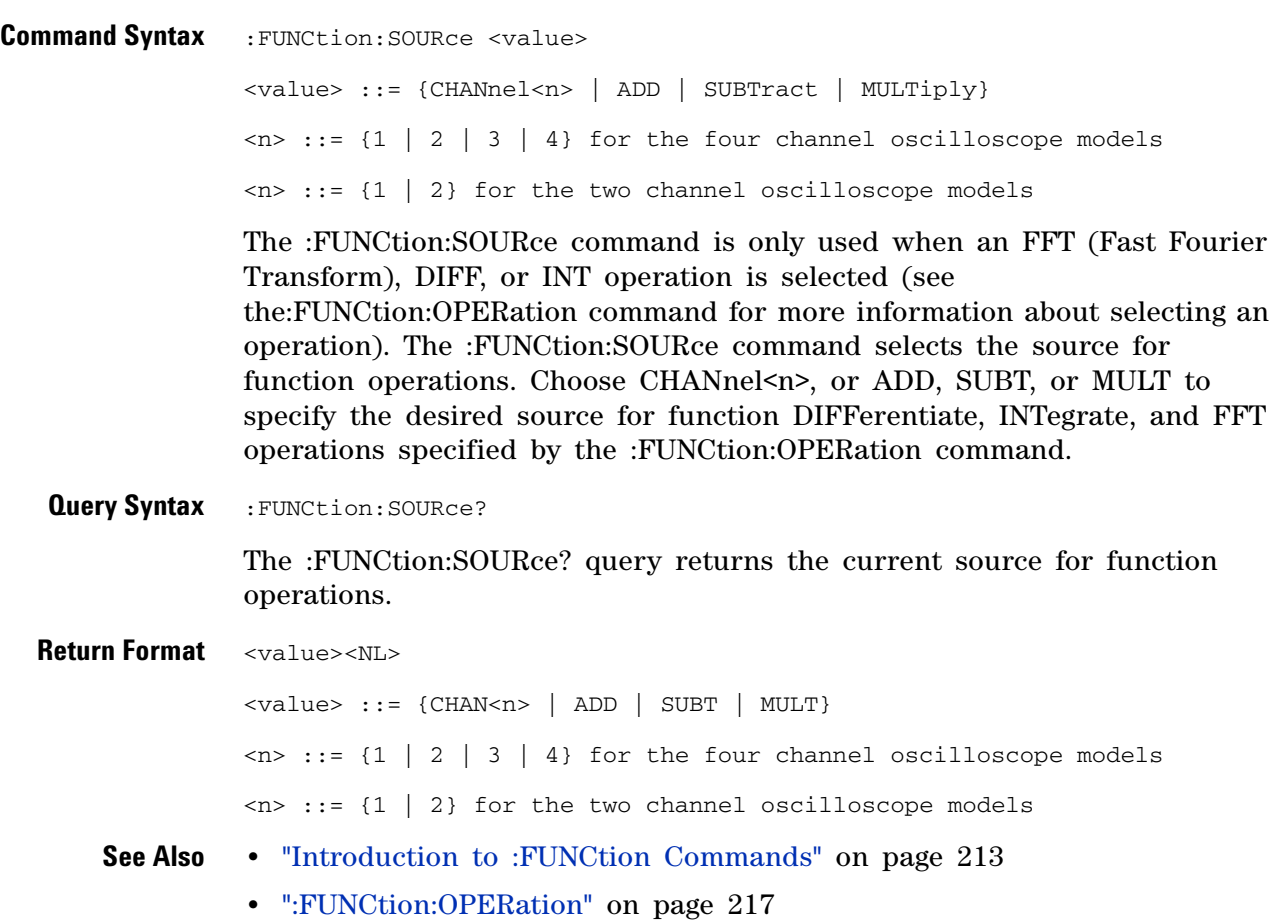

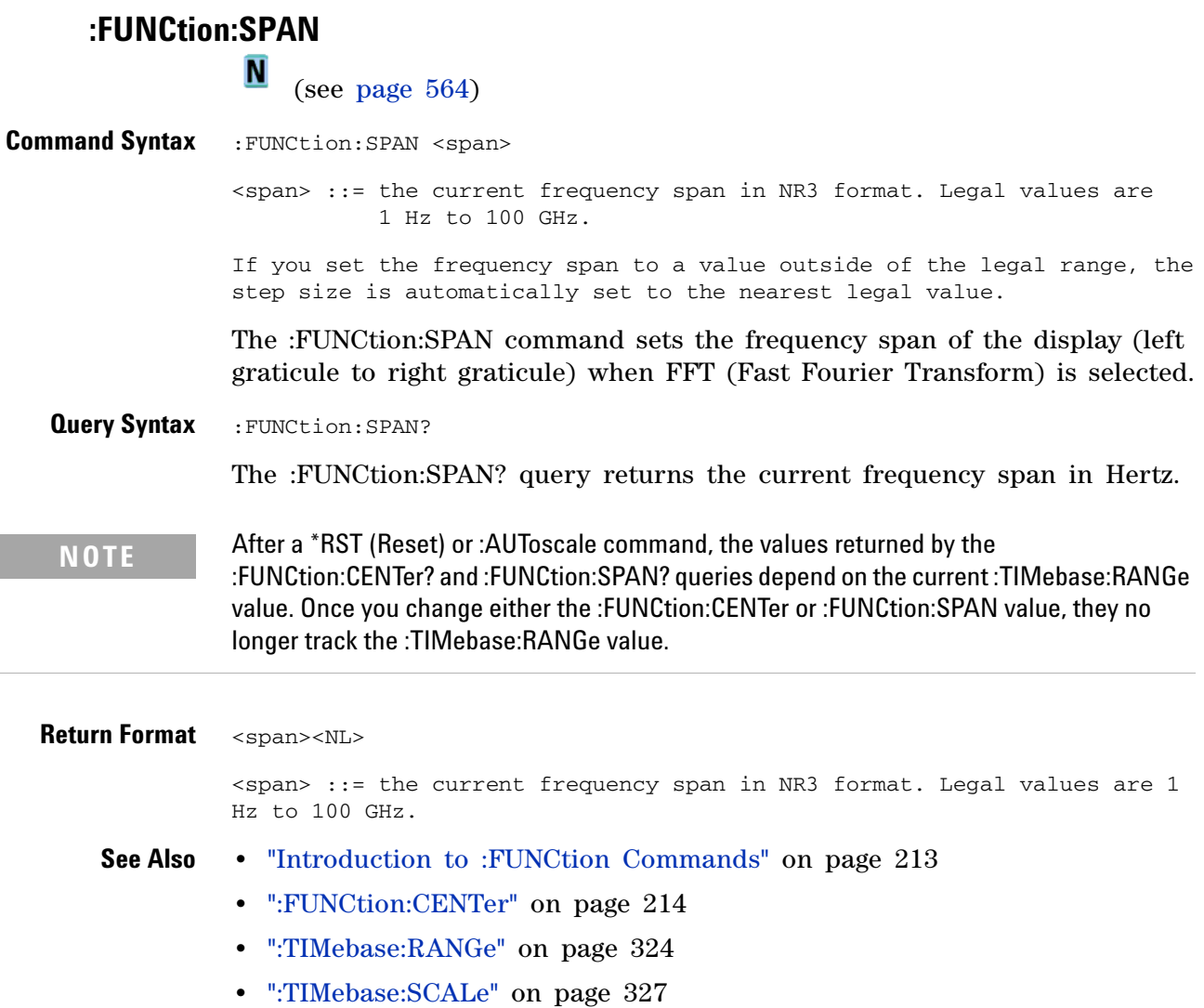

#### **:FUNCtion:WINDow**

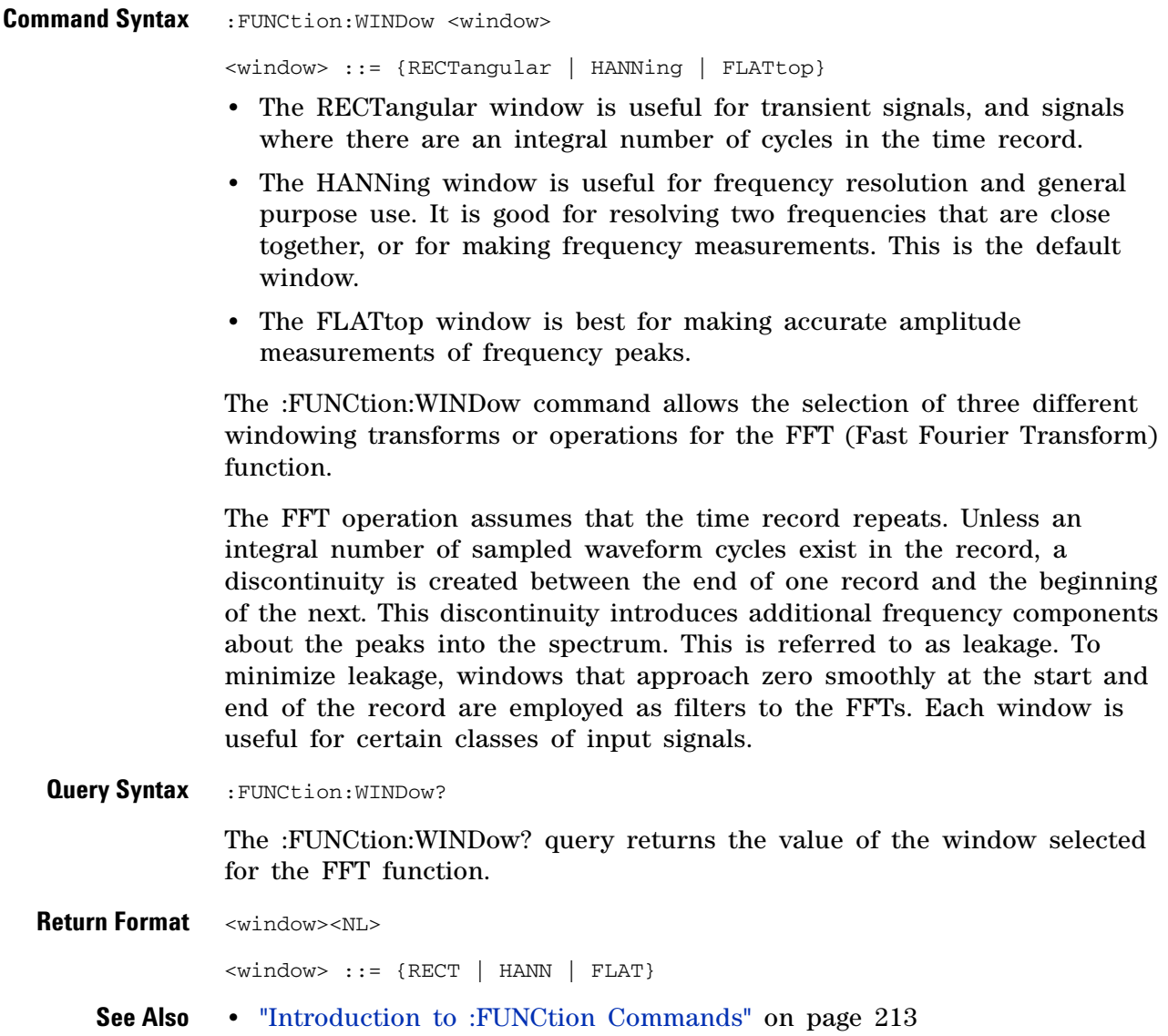

## **:HARDcopy Commands**

Set and query the selection of hardcopy device and formatting options. See "Introduction to :HARDcopy Commands" on page 224.

**Table 55** :HARDcopy Commands Summary

| Command                                                               | <b>Querv</b>                            | <b>Options and Query Returns</b>                                                                                                    |
|-----------------------------------------------------------------------|-----------------------------------------|----------------------------------------------------------------------------------------------------|
| : HARDCOPY: FACTOrs $\{0  $<br>OFF}   $\{1 \}$ ON}} (see<br>page 225) | :HARDcopy:FACTors? (see<br>page 225)    | $\{0   1\}$                                                                                                    |
| : HARDCopy: FFEed $(0  $<br>OFF}   $\{1 \}$ ON}} (see<br>page 226)    | :HARDcopy:FFEed? (see<br>page $226$ )   | $\{0 \mid 1\}$                                                                                                    |
| :HARDcopy: FILename<br><string> (see page 227)</string>               | : HARDcopy: FILename?<br>(see page 227) | $\le$ string> ::= quoted ASCII string                                                                                                    |
| : HARDcopy: FORMat<br><format> (see page 228)</format>                | :HARDcopy:FORMat? (see<br>page 228)     | $<$ format> ::= {BMP[24bit]   BMP8bit<br>PNG   CSV   ASCiixy   BINary  <br>PRINter0   PRINter1}                                                                                                    |
| :HARDcopy:IGColors {{0}<br>OFF}   {1   ON}} (see<br>page 229)         | :HARDcopy:IGColors?<br>(see page 229)   | $\{0   1\}$                                                                                                    |
| :HARDcopy:PALette<br><palette> (see<br/>page 230)</palette>           | :HARDcopy:PALette? (see<br>page $230$ ) | <palette> ::= {COLor   GRAYscale}</palette>                                                                                                    |
| :HARDcopy:PDRiver<br><driver> (see page 231)</driver>                 | :HARDcopy:PDRiver? (see<br>page 231)    | $\langle$ driver> ::= {AP2Xxx   AP21xx  <br>${AP2560   AP25}   {DD350   DJ35}  $<br>$DJ6xx$   {DJ630   DJ63}   DJ6Special<br>  DJ6Photo   DJ8Special   DJ8xx  <br>$DJ9Vip$   $OJPRokx50$   $DJ9xx$   GVIP  <br>DJ55xx   {PS470   PS47} {PS100  <br>PS10}   CLASer   MLASer<br>LJFastraster   POSTscript} |

#### **Introduction to :HARDcopy Commands**

The HARDcopy subsystem provides commands to set and query the selection of hardcopy device and formatting options such as inclusion of instrument settings (FACTors) and generation of formfeed (FFEed).

#### Reporting the Setup

Use :HARDcopy? to query setup information for the HARDcopy subsystem.

#### Return Format

The following is a sample response from the :HARDcopy? query. In this case, the query was issued following the \*RST command.

:HARD:FORM BMP;FIL 'print\_00';PDR POST;FACT 0;FFE 0;IGC 0;PAL COL

# **:HARDcopy:FACTors**

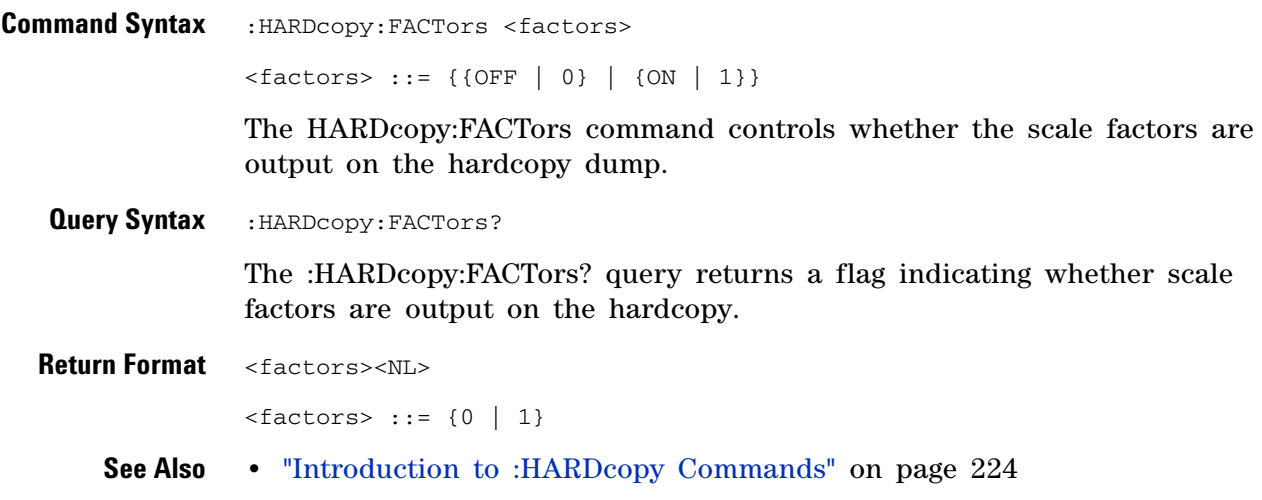

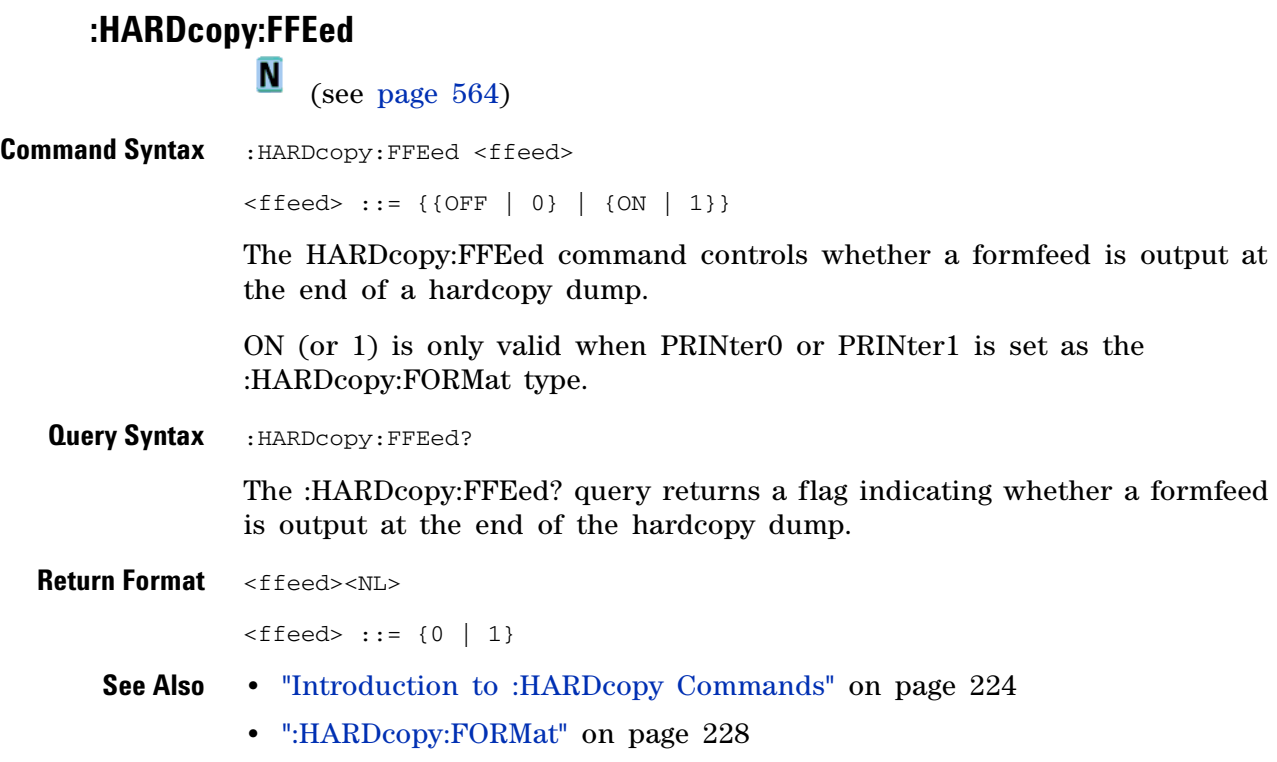

# **:HARDcopy:FILename**

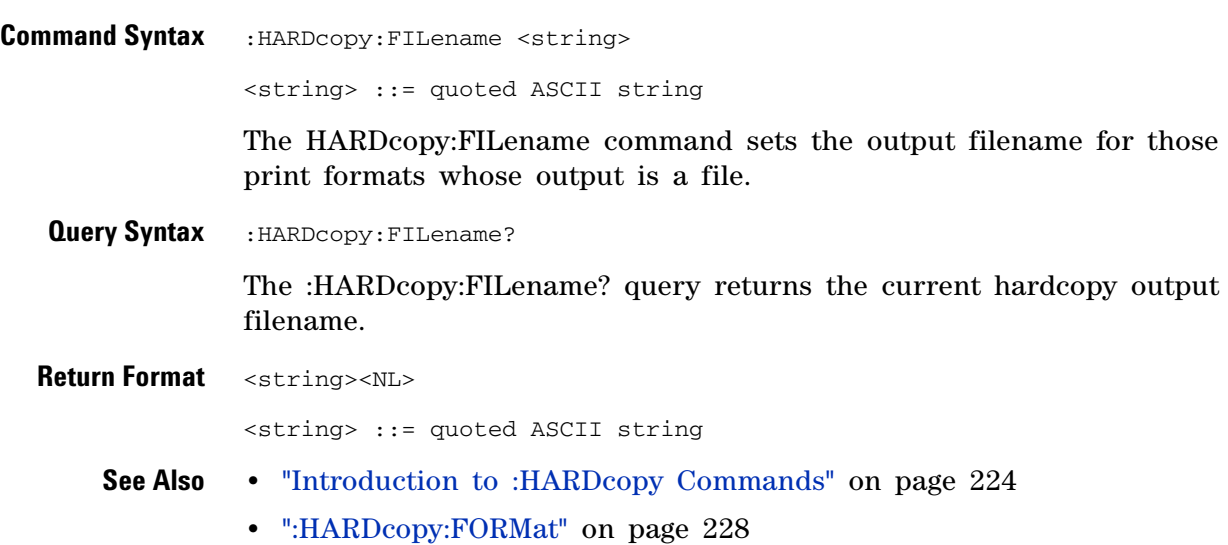

<span id="page-227-0"></span>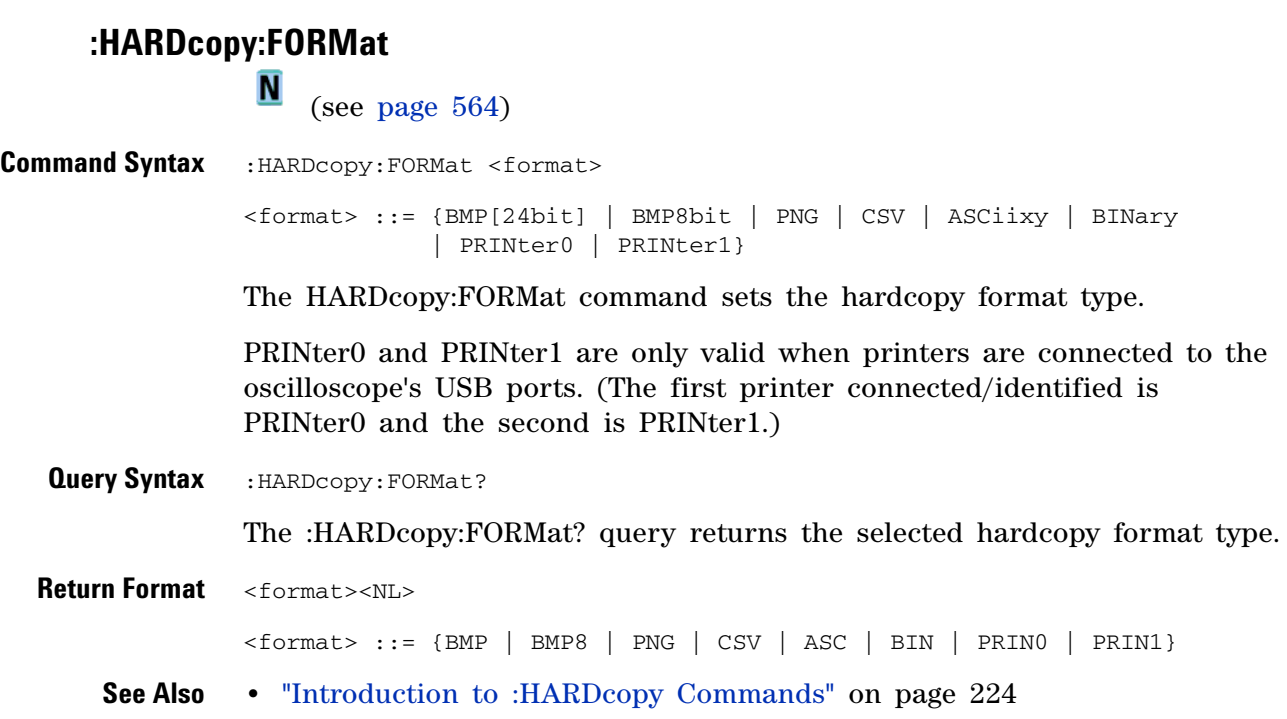

# **:HARDcopy:IGColors**

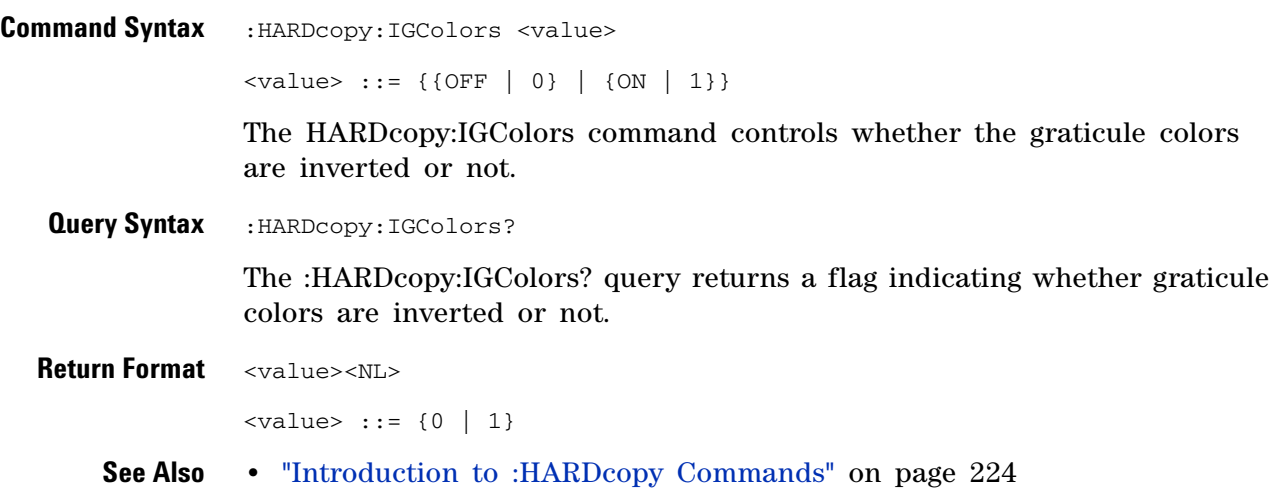

# **:HARDcopy:PALette**

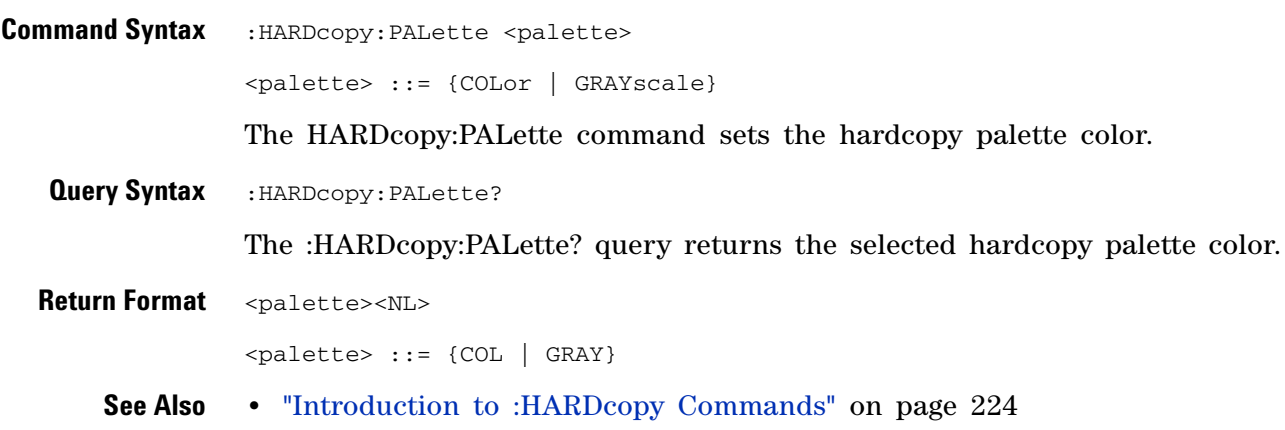

#### $\overline{\mathbf{N}}$  (see [page 564](#page-563-0)) **Command Syntax** : HARDcopy: PDRiver <driver> <driver> ::= {AP2Xxx | AP21xx | {AP2560 | AP25} | {DJ350 | DJ35} | DJ6xx | {DJ630 | DJ63} | DJ6Special | DJ6Photo | DJ8Special | DJ8xx | DJ9Vip | OJPRokx50 | DJ9xx | GVIP | DJ55xx | {PS470 | PS47} {PS100 | PS10} | CLASer | MLASer | LJFastraster | POSTscript} The HARDcopy:PDRiver command sets the hardcopy printer driver used for the selected printer. If the correct driver for the selected printer can be identified, it will be selected and cannot be changed. **Query Syntax** : HARDcopy: PDRiver? The :HARDcopy:PDRiver? query returns the selected hardcopy printer driver. **Return Format** <driver><NL> <driver> ::= {AP2X | AP21 | AP25 | DJ35 | DJ6 | DJ63 | DJ6S | DJ6P | DJ8S | DJ8 | DJ9V | OJPR | DJ9 | GVIP | DJ55 | PS10 | PS47 | CLAS | MLAS | LJF | POST} **See Also •** "Introduction to :HARDcopy Commands" on page 224 **•** [":HARDcopy:FORMat" on page 228](#page-227-0)

**:HARDcopy:PDRiver**

## **:MARKer Commands**

Set and query the settings of X- axis markers (X1 and X2 cursors) and the Y- axis markers (Y1 and Y2 cursors). See "Introduction to :MARKer Commands" on page 233.

**Table 56** :MARKer Commands Summary

| Command                                                                              | <b>Query</b>                           | <b>Options and Query Returns</b>                                                          |
|--------------------------------------------------------------------------------------|----------------------------------------|-------------------------------------------------------------------------------------------|
| :MARKer:MODE <mode><br/>(see page 234)</mode>                                        | :MARKer:MODE? (see<br>page 234)        | <mode> ::= {OFF   MEASurement  <br/>MANual}</mode>                                        |
| :MARKer:X1Position<br><position>[suffix] (see</position>                             | :MARKer:X1Position?<br>(see page 235)  | <position> ::= X1 cursor position<br/>value in NR3 format</position>                      |
| page 235)                                                                            |                                        | $[sufficient] ::= \{s \mid ms \mid us \mid ns \mid ps \mid$<br>$Hz$   $kHz$   $MHz$ }     |
|                                                                                      |                                        | <return value=""> ::= X1 cursor<br/>position value in NR3 format</return>                 |
| :MARKer:X1Y1source<br><source/> (see page 236)                                       | :MARKer:X1Y1source?<br>(see page 236)  | <source/> ::= {CHANnel <n>   FUNCtion<br/><math>\vert</math> MATH<math>\rbrace</math></n> |
|                                                                                      |                                        | $\langle n \rangle$ ::= 1-2 or 1-4 in NR1 format                                          |
|                                                                                      |                                        | <return value=""> ::= <source/></return>                                                  |
| :MARKer:X2Position<br><position>[suffix] (see</position>                             | :MARKer:X2Position?<br>(see page 237)  | <position> ::= X2 cursor position<br/>value in NR3 format</position>                      |
| page 237)                                                                            |                                        | $[sufficient] ::= \{s \mid ms \mid us \mid ns \mid ps \mid$<br>$Hz$   $kHz$   $MHz$ }     |
|                                                                                      |                                        | <return value=""> ::= X2 cursor<br/>position value in NR3 format</return>                 |
| :MARKer:X2Y2source<br><source/> (see page 238)                                       | :MARKer:X2Y2source?<br>(see page 238)  | <source/> ::= {CHANnel <n>   FUNCtion<br/><math>MATH</math>}</n>                          |
|                                                                                      |                                        | $\langle n \rangle$ ::= 1-2 or 1-4 in NR1 format                                          |
|                                                                                      |                                        | <return_value> ::= <source/></return_value>                                               |
| n/a                                                                                  | :MARKer:XDELta? (see<br>page 239)      | <return value=""> ::= X cursors delta<br/>value in NR3 format</return>                    |
| :MARKer: Y1Position<br><position>[suffix] (see<br/>page <math>240</math>)</position> | :MARKer: Y1Position?<br>(see page 240) | <position> ::= Y1 cursor position<br/>value in NR3 format</position>                      |
|                                                                                      |                                        | $[suffix] :: = \{V   mV   dB\}$                                                           |
|                                                                                      |                                        | <return_value> ::= Y1 cursor<br/>position value in NR3 format</return_value>              |

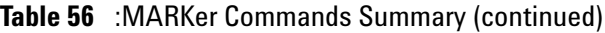

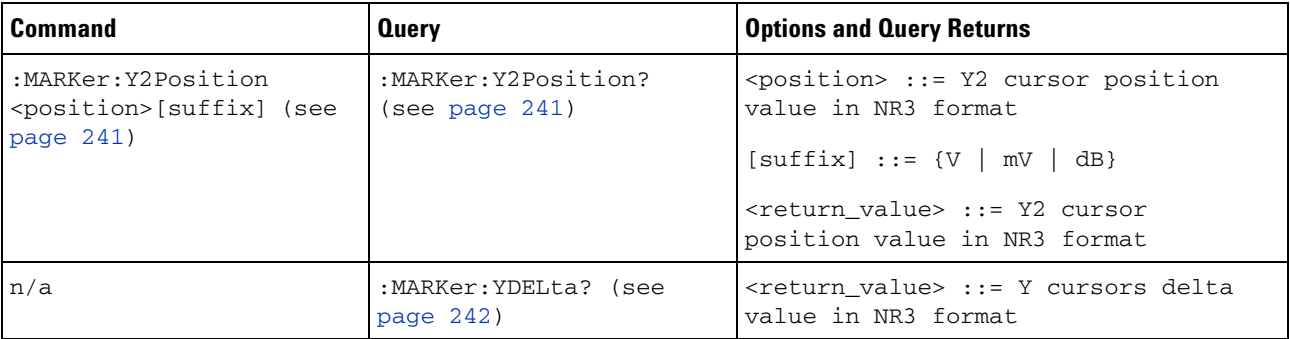

**Introduction to :MARKer Commands** The MARKer subsystem commands set and query the settings of X- axis markers (X1 and X2 cursors) and the Y- axis markers (Y1 and Y2 cursors). You can set and query the marker mode and source, the position of the X and Y cursors, and query delta X and delta Y cursor values.

Reporting the Setup

Use :MARKer? to query setup information for the MARKer subsystem.

Return Format

The following is a sample response from the :MARKer? query. In this case, the query was issued following a \*RST and :MARKer:MODE:MANual command.

:MARK:X1Y1 NONE;X2Y2 NONE;MODE OFF

<span id="page-233-0"></span>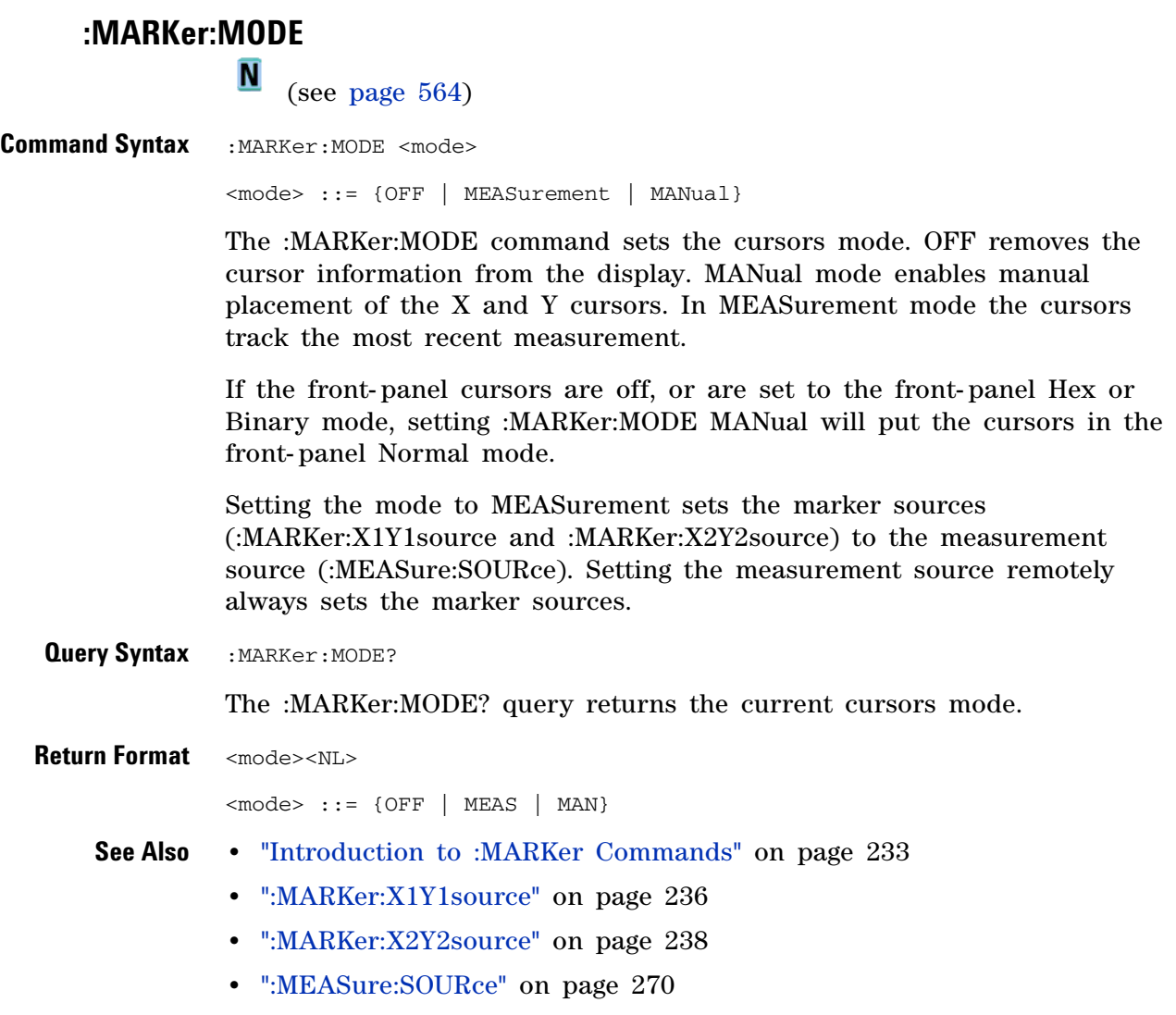

### <span id="page-234-0"></span>**:MARKer:X1Position**

**N** (see [page 564](#page-563-0))

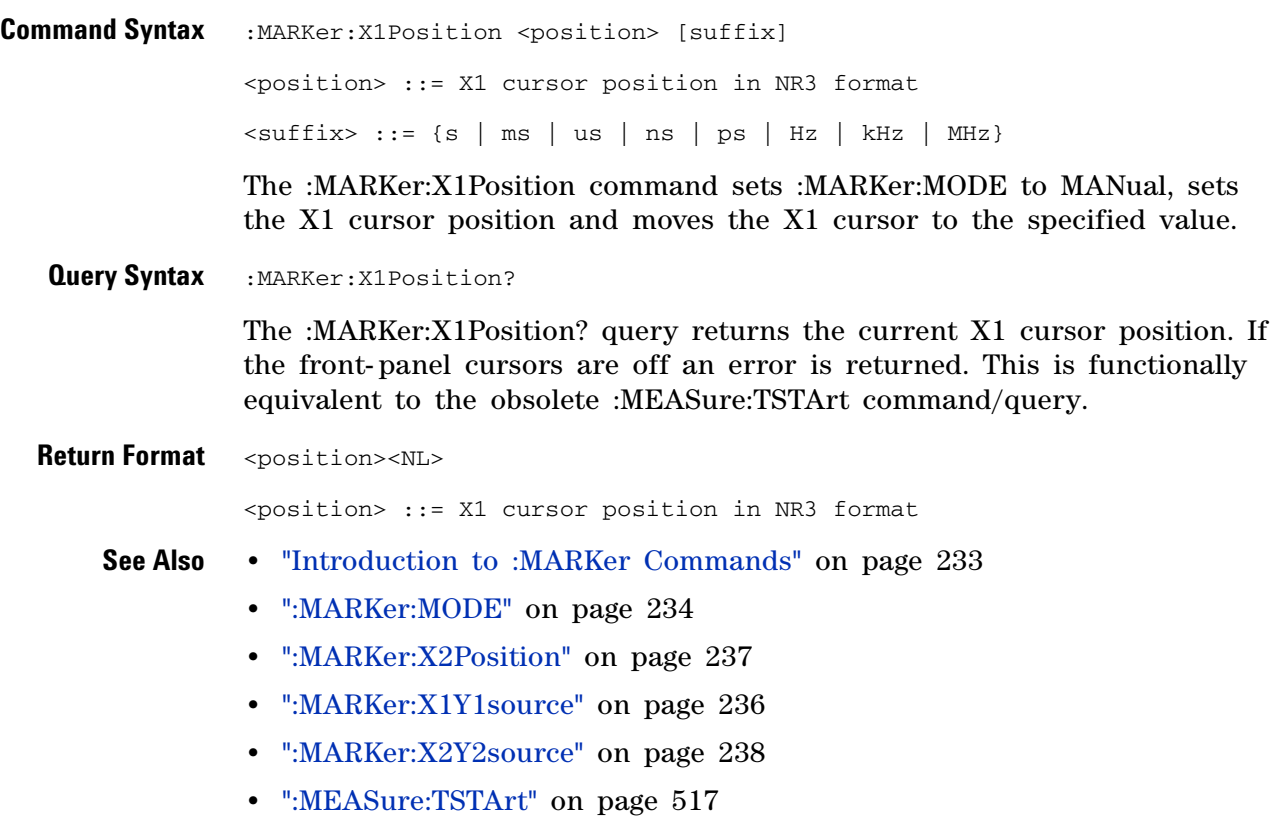

<span id="page-235-0"></span>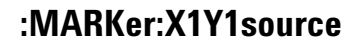

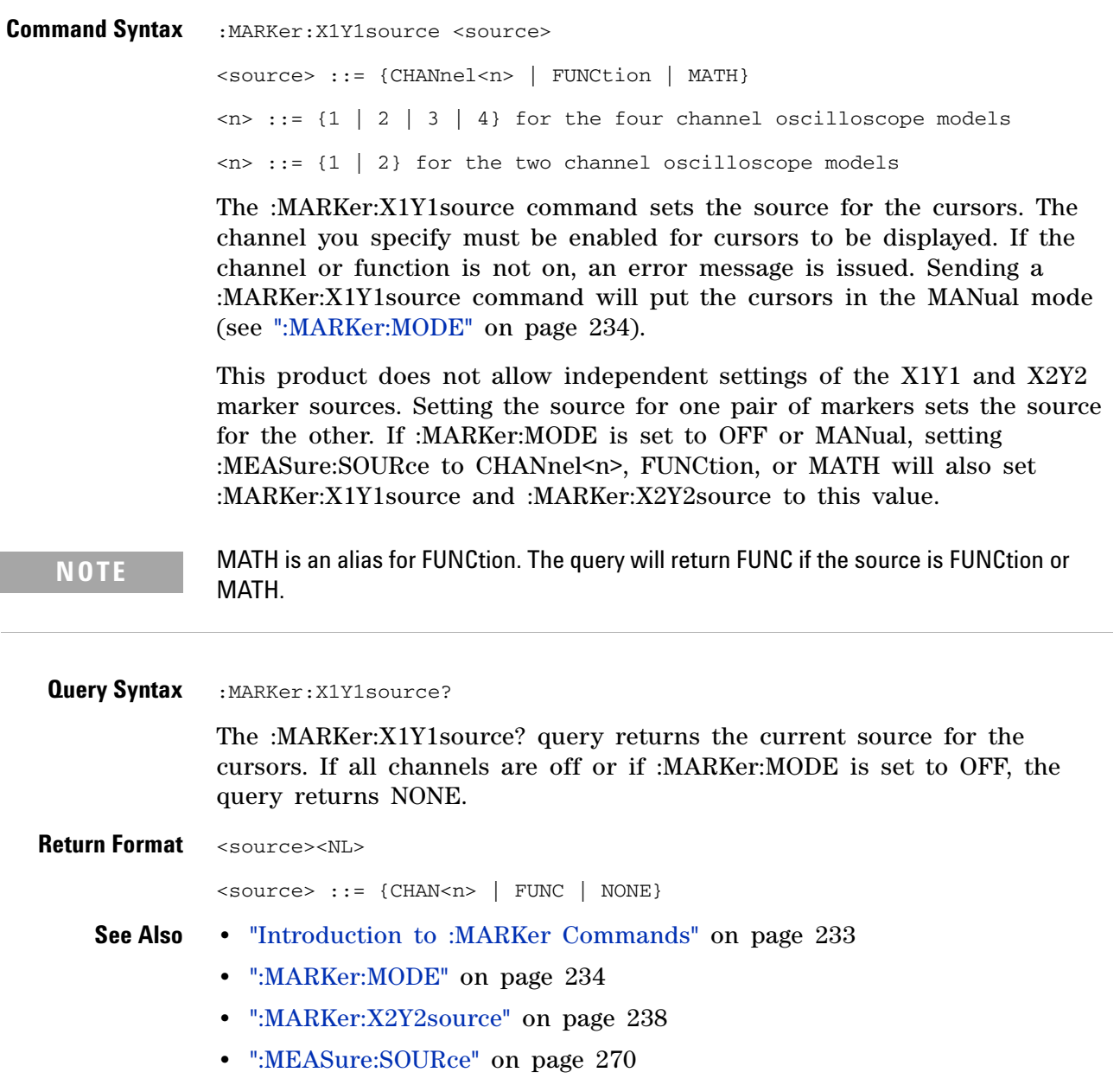

### <span id="page-236-0"></span>**:MARKer:X2Position**

**N** (see [page 564](#page-563-0))

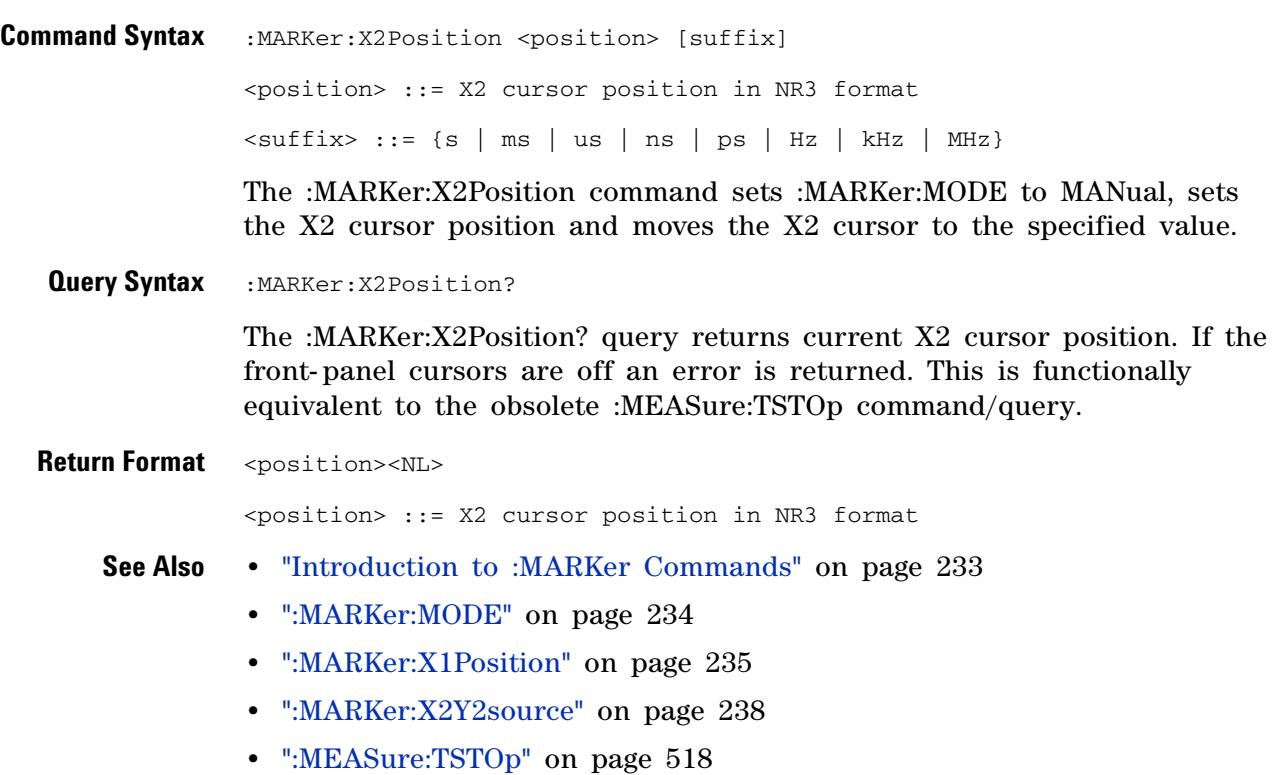

**:MARKer:X2Y2source**

<span id="page-237-0"></span>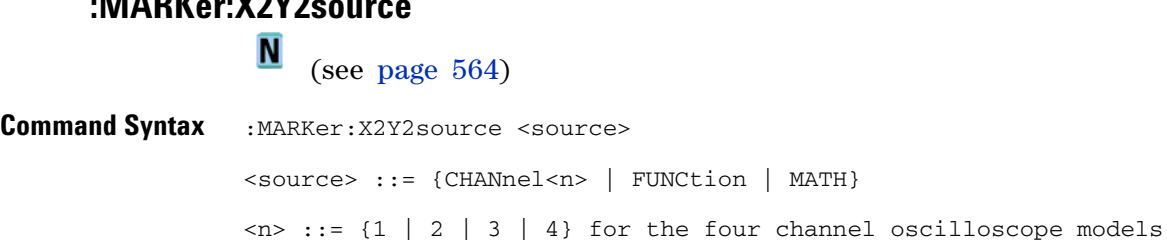

The :MARKer:X2Y2source command sets the source for the cursors. The channel you specify must be enabled for cursors to be displayed. If the channel or function is not on, an error message is issued. Sending a MARKer:X2Y2source command puts the cursors in the MANual mode (see [":MARKer:MODE" on page 234\)](#page-233-0).

This product does not allow independent settings of the X1Y1 and X2Y2 marker sources. Setting the source for one pair of markers sets the source for the other. If :MARKer:MODE is set to OFF or MANual, setting :MEASure:SOURce to CHANnel<n>, FUNCtion, or MATH will also set :MARKer:X1Y1source and :MARKer:X2Y2source to this value.

**NOTE** MATH is an alias for FUNCtion. The query will return FUNC if the source is FUNCtion or MATH.

 $\langle n \rangle$  ::= {1 | 2} for the two channel oscilloscope models

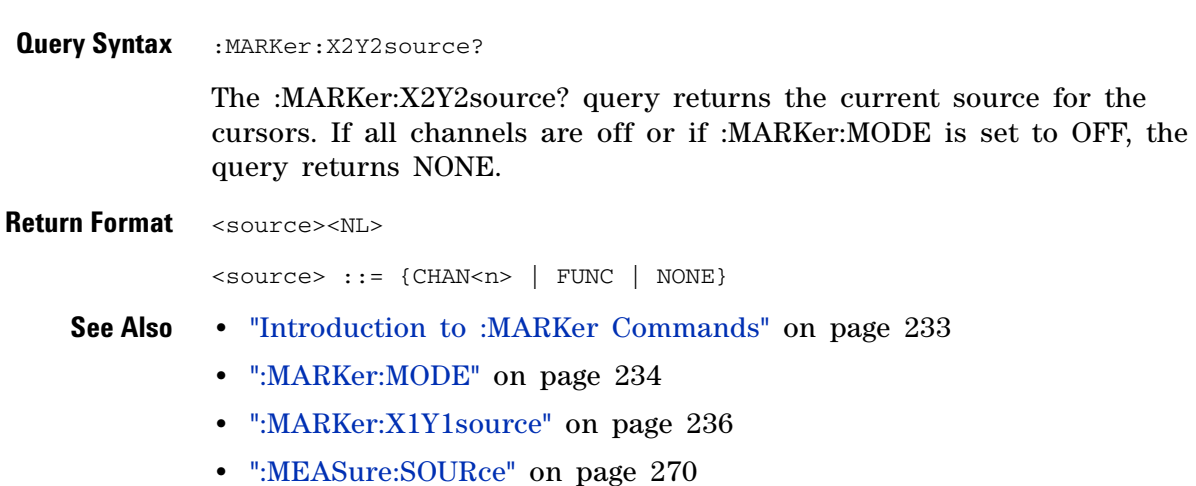

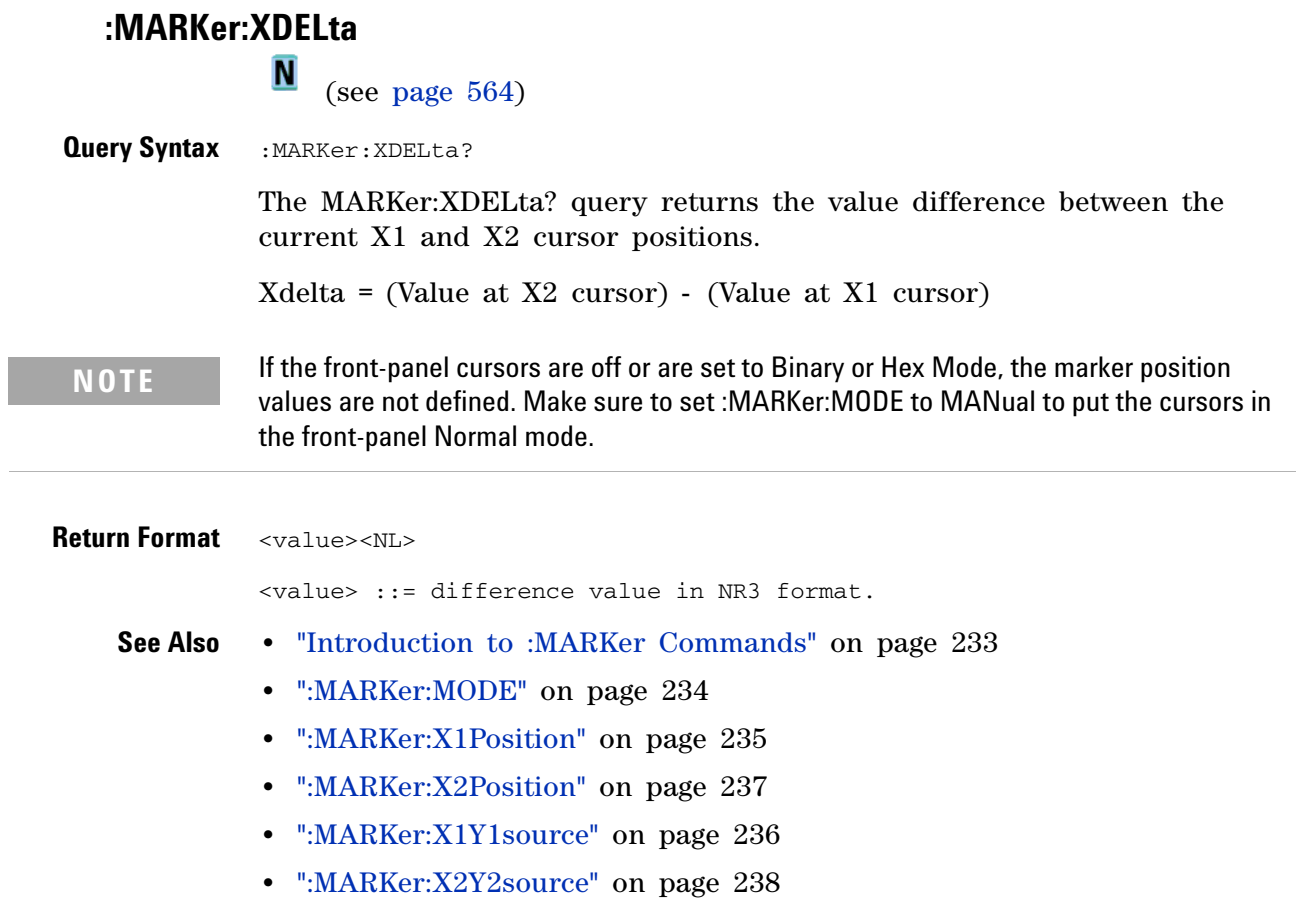

 $\overline{\phantom{0}}$ 

## <span id="page-239-0"></span>**:MARKer:Y1Position**

**N** (see [page 564](#page-563-0))

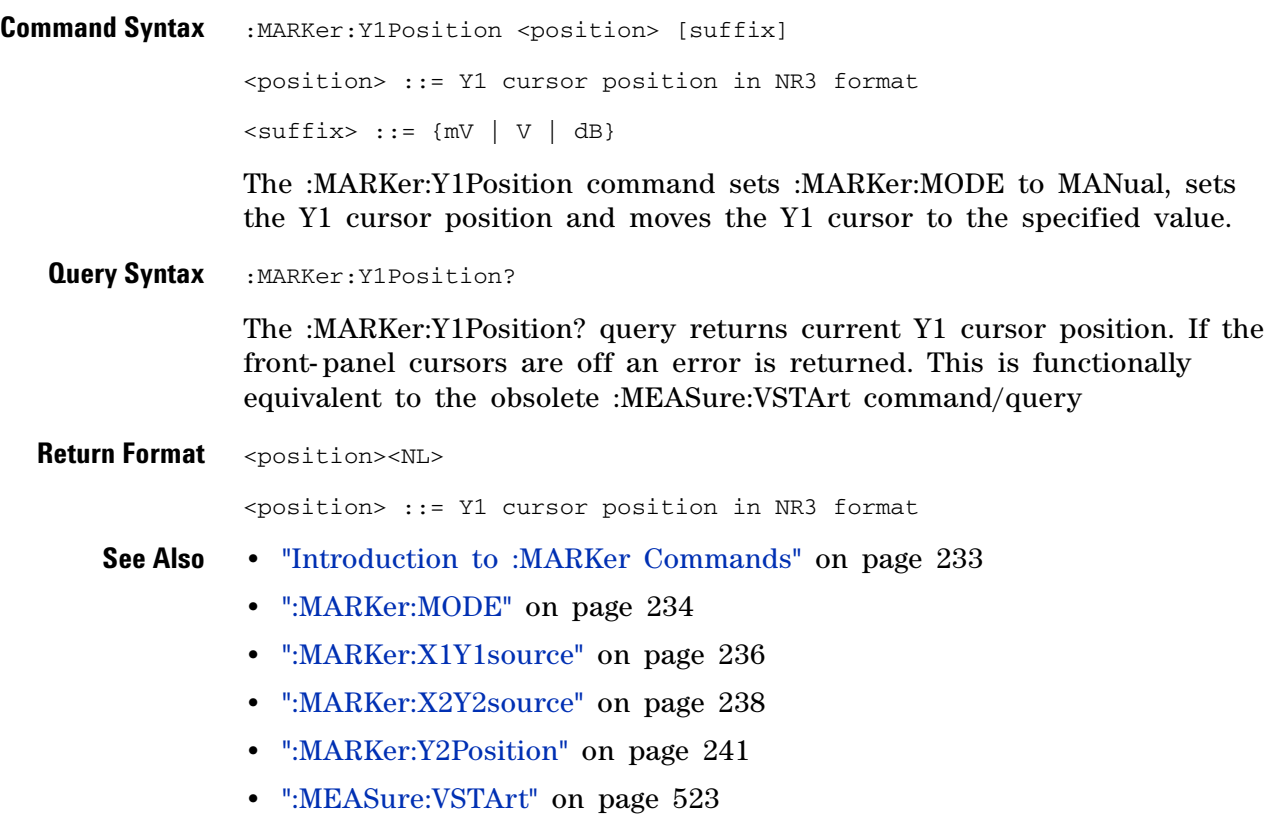

### <span id="page-240-0"></span>**:MARKer:Y2Position**

**N** (see [page 564](#page-563-0))

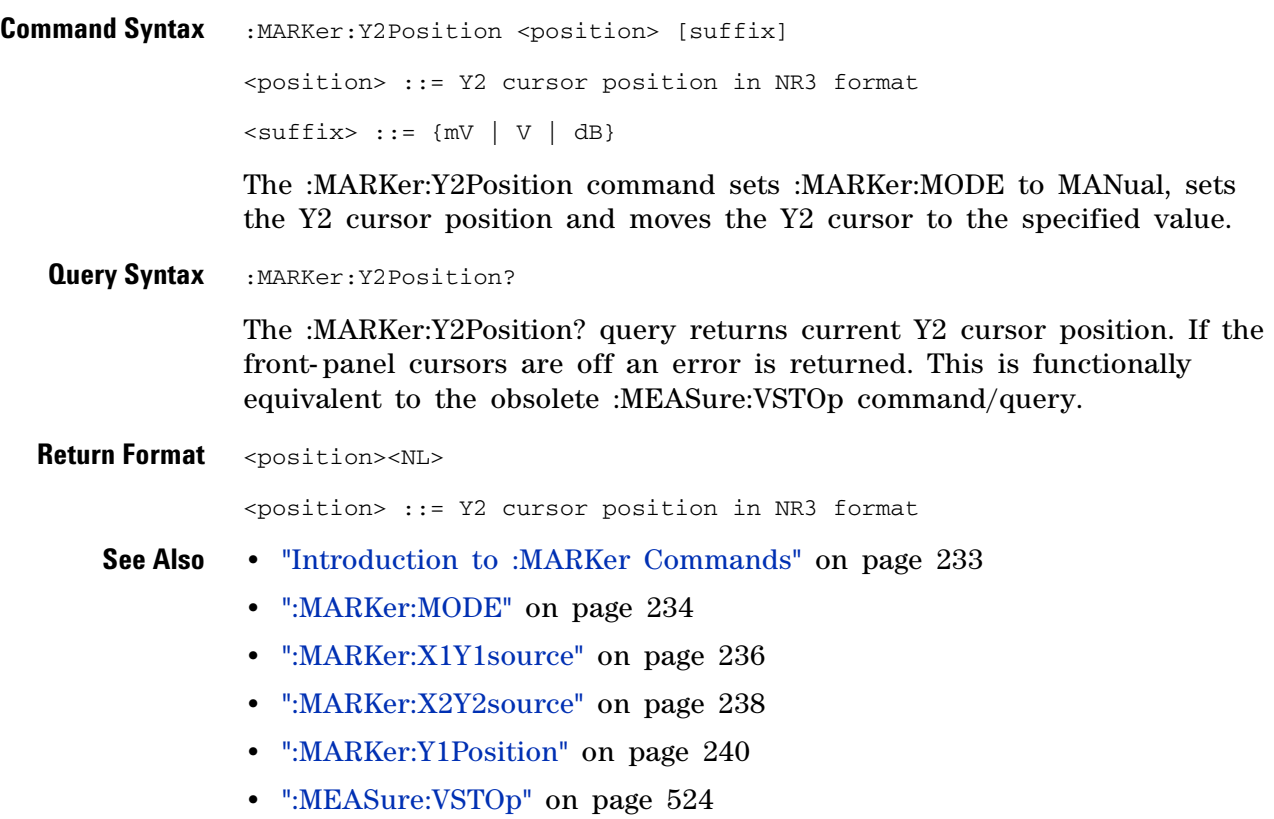

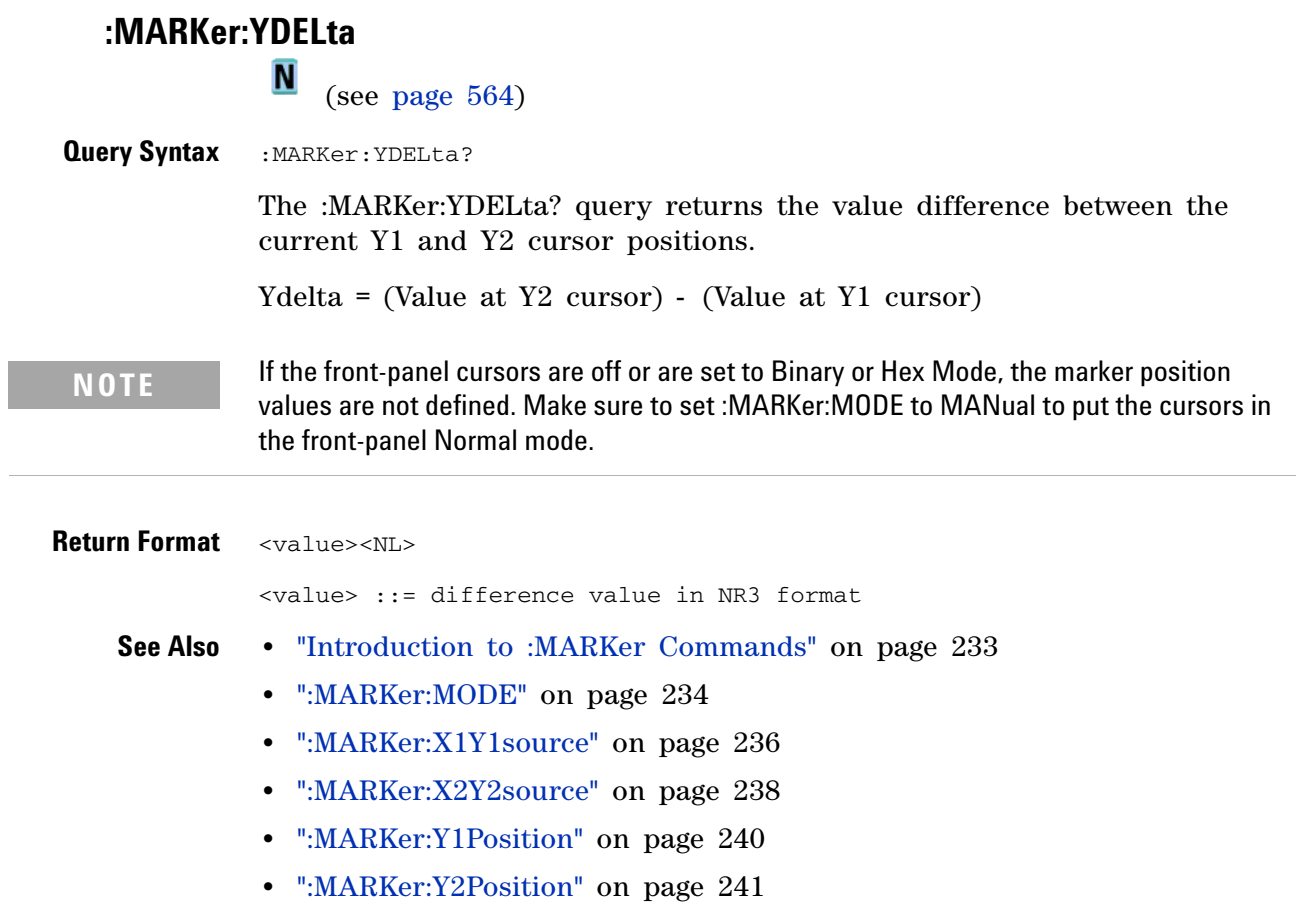

## **:MEASure Commands**

Select automatic measurements to be made and control time markers. See "Introduction to :MEASure Commands" on page 248.

**Table 57** :MEASure Commands Summary

| <b>Command</b>                                                                       | <b>Query</b>                                                                          | <b>Options and Query Returns</b>                                                                                                    |
|--------------------------------------------------------------------------------------|---------------------------------------------------------------------------------------|----------------------------------------------------------------------------------------------------|
| :MEASure:CLEar (see<br>page 250)                                                     | n/a                                                                                   | n/a                                                                                                    |
| :MEASure:COUNter<br>[ <source/> ] (see<br>page $251)$                                | :MEASure:COUNter?<br>[ <source/> ] (see<br>page 251)                                  | $\verb   ::= {CHANnel n} for DS0$<br>models<br>$<$ source $>$ ::= {CHANnel $<$ n $>$<br>$DIGital0, \ldots, DIGital15$  } for MSO<br>models<br>$\langle n \rangle$ ::= 1-2 or 1-4 in NR1 format<br><return_value> ::= counter frequency<br/>in Hertz in NR3 format</return_value>                                        |
| :MEASure:DEFine DELay,<br><delay spec=""> (see<br/>page <math>252)</math></delay>    | :MEASure:DEFine? DELay<br>(see page 253)                                              | $\langle$ delay spec> ::=<br><edge_spec1>, <edge_spec2><br/>edge_spec1 ::= [<slope>]<occurrence><br/>edge_spec2 ::= [<slope>]<occurrence><br/><math>\langle</math>slope&gt; ::= {+   -}<br/><math>\le</math>occurrence&gt; <math>::=</math> integer</occurrence></slope></occurrence></slope></edge_spec2></edge_spec1> |
| :MEASure:DEFine<br>THResholds, <threshold<br>spec&gt; (see page 252)</threshold<br>  | :MEASure:DEFine?<br>THResholds (see<br>page 253)                                      | <threshold spec=""> ::= {STANdard}  <br/>{<threshold mode="">,<upper>,<br/><middle>,<lower>}<br/><threshold mode=""> ::= {PERCent  <br/>ABSolute}</threshold></lower></middle></upper></threshold></threshold>                                                                                                    |
| :MEASure:DELay<br>$[<\text{source1}>]$<br>[, <source2>] (see<br/>page 255)</source2> | :MEASure:DELay?<br>$[<\text{source1}>]$<br>[, <source2>] (see<br/>page 255)</source2> | $\{source1, 2 > :: = \{CHANnel < n > \}$<br>FUNCtion   MATH}<br>$\langle n \rangle$ ::= 1-2 or 1-4 in NR1 format<br><return_value> ::= floating-point<br/>number delay time in seconds in NR3<br/>format</return_value>                                                                                                 |

| <b>Command</b>                                           | <b>Query</b>                                             | <b>Options and Query Returns</b>                                                                                  |
|----------------------------------------------------------|----------------------------------------------------------|----------------------------------------------------------------------------------------------------|
| :MEASure:DUTYcycle<br>[ <source/> ] (see<br>page 257)    | :MEASure:DUTYcycle?<br>[ <source/> ] (see<br>page 257)   | FUNCtion<br><source/> ::= {CHANnel <n>  <br/>MATH} for DSO models</n>                                             |
|                                                          |                                                          | <source/> ::= {CHANnel <n><br/><math>DIGital0, \ldots, DIGital15</math>   FUNCtion  <br/>MATH} for MSO models</n> |
|                                                          |                                                          | $n$ ::= 1-2 or 1-4 in NR1 format                                                                                  |
|                                                          |                                                          | <return_value> ::= ratio of positive<br/>pulse width to period in NR3 format</return_value>                       |
| :MEASure:FALLtime<br>[ <source/> ] (see                  | :MEASure:FALLtime?<br>[ <source/> ] (see                 | <source/> ::= {CHANnel <n><br/>FUNCtion<br/>  MATH} for DSO models</n>                                            |
| page 258)                                                | page 258)                                                | <source/> ::= {CHANnel <n><br/><math>DIGital0, \ldots, DIGital15</math>   FUNCtion  <br/>MATH} for MSO models</n> |
|                                                          |                                                          | $n$ ::= 1-2 or 1-4 in NR1 format                                                                                  |
|                                                          |                                                          | <return_value> ::= time in seconds<br/>between the lower and upper<br/>thresholds in NR3 format</return_value>    |
| :MEASure: FREQuency<br>[ <source/> ] (see<br>page 259)   | :MEASure: FREQuency?<br>[ <source/> ] (see<br>page 259)  | <source/> ::= {CHANnel <n>   FUNCtion<br/>  MATH} for DSO models</n>                                              |
|                                                          |                                                          | <source/> ::= {CHANnel <n><br/>DIGital0, , DIGital15   FUNCtion  <br/>MATH} for MSO models</n>                    |
|                                                          |                                                          | $\langle n \rangle$ ::= 1-2 or 1-4 in NR1 format                                                                  |
|                                                          |                                                          | <return_value> ::= frequency in<br/>Hertz in NR3 format</return_value>                                            |
| :MEASure:NWIDth<br>[ <source/> ] (see<br>page $260$ )    | :MEASure:NWIDth?<br>[ <source/> ] (see<br>page $260$ )   | FUNCtion<br>$\verb   : = {CHANnel 2  $<br>  MATH} for DSO models                                                  |
|                                                          |                                                          | <source/> ::= {CHANnel <n><br/>DIGital0, , DIGital15   FUNCtion  <br/>MATH} for MSO models</n>                    |
|                                                          |                                                          | $\langle n \rangle$ ::= 1-2 or 1-4 in NR1 format                                                                  |
|                                                          |                                                          | <return_value> ::= negative pulse<br/>width in seconds-NR3 format</return_value>                                  |
| :MEASure:OVERshoot<br>[ <source/> ] (see<br>page $261$ ) | :MEASure:OVERshoot?<br>[ <source/> ] (see<br>page $261)$ | <source/> ::= {CHANnel <n>   FUNCtion<br/><math> </math> MATH}</n>                                                |
|                                                          |                                                          | $<$ n> ::= 1-2 or 1-4 in NR1 format                                                                               |
|                                                          |                                                          | <return_value> ::= the percent of<br/>the overshoot of the selected<br/>waveform in NR3 format</return_value>     |

**Table 57** :MEASure Commands Summary (continued)

| <b>Command</b>                                                            | <b>Query</b>                                                               | <b>Options and Query Returns</b>                                                                            |
|---------------------------------------------------------------------------|----------------------------------------------------------------------------|----------------------------------------------------------------------------------------------------|
| :MEASure:PERiod<br>[ <source/> ] (see<br>page 263)                        | :MEASure:PERiod?<br>[ <source/> ] (see<br>page 263)                        | <source/> ::= {CHANnel <n><br/>FUNCtion<br/>  MATH} for DSO models</n>                                      |
|                                                                           |                                                                            | $<$ source $>$ ::= {CHANnel $<$ n $>$<br>$DIGital0, \ldots, DIGital15$   FUNCtion  <br>MATH} for MSO models |
|                                                                           |                                                                            | $\langle n \rangle$ ::= 1-2 or 1-4 in NR1 format                                                            |
|                                                                           |                                                                            | <return_value> ::= waveform period<br/>in seconds in NR3 format</return_value>                              |
| :MEASure:PHASe<br>[ <source1>]<br/>[, <source2>] (see</source2></source1> | :MEASure:PHASe?<br>[ <source1>]<br/>[, <source2>] (see</source2></source1> | $<$ source1,2> ::= {CHANnel <n><br/>FUNCtion   MATH}</n>                                                    |
| page 264)                                                                 | page 264)                                                                  | $\langle n \rangle$ ::= 1-2 or 1-4 in NR1 format                                                            |
|                                                                           |                                                                            | <return_value> ::= the phase angle<br/>value in degrees in NR3 format</return_value>                        |
| :MEASure: PREShoot<br>[ <source/> ] (see                                  | :MEASure: PREShoot?<br>[ <source/> ] (see                                  | $\verb   := {CHANnel  & FUNction  $<br>$\vert$ MATH $\rbrace$                                               |
| page 265)                                                                 | page 265)                                                                  | $\langle n \rangle$ ::= 1-2 or 1-4 in NR1 format                                                            |
|                                                                           |                                                                            | <return_value> ::= the percent of<br/>preshoot of the selected waveform in<br/>NR3 format</return_value>    |
| :MEASure:PWIDth<br>[ <source/> ] (see                                     | :MEASure:PWIDth?<br>[ <source/> ] (see<br>page 266)                        | $\langle$ source> ::= {CHANnel <n>   FUNCtion<br/>MATH} for DSO models</n>                                  |
| page $266$ )                                                              |                                                                            | <source/> ::= {CHANnel <n><br/>DIGital0, , DIGital15   FUNCtion  <br/>MATH} for MSO models</n>              |
|                                                                           |                                                                            | $\langle n \rangle$ ::= 1-2 or 1-4 in NR1 format                                                            |
|                                                                           |                                                                            | <return_value> ::= width of positive<br/>pulse in seconds in NR3 format</return_value>                      |
| :MEASure:RISEtime<br>[ <source/> ] (see<br>page 267)                      | :MEASure:RISEtime?<br>[ <source/> ] (see<br>page 267)                      | FUNCtion<br><source/> ::= {CHANnel <n>  <br/>MATH }</n>                                                     |
|                                                                           |                                                                            | $\langle n \rangle$ ::= 1-2 or 1-4 in NR1 format                                                            |
|                                                                           |                                                                            | <return_value> ::= rise time in<br/>seconds in NR3 format</return_value>                                    |
| :MEASure:SDEViation<br>[ <source/> ] (see<br>page $268$ )                 | :MEASure:SDEViation?<br>[ <source/> ] (see<br>page $268$ )                 | <source/> ::= {CHANnel <n>   FUNCtion<br/>MATH</n>                                                          |
|                                                                           |                                                                            | $\langle n \rangle$ ::= 1-2 or 1-4 in NR1 format                                                            |
|                                                                           |                                                                            | <return_value> ::= calculated std<br/>deviation in NR3 format</return_value>                                |

**Table 57** :MEASure Commands Summary (continued)

 $\overline{a}$ 

| <b>Command</b>                                                                           | <b>Query</b>                                                                                                    | <b>Options and Query Returns</b>                                                                                  |
|------------------------------------------------------------------------------------------|----------------------------------------------------------------------------------------------------|----------------------------------------------------------------------------------------------------|
| :MEASure: SHOW {1   ON}<br>(see page 269)                                                | :MEASure:SHOW? (see<br>page 269)                                                                                         | ${1}$                                                                                                    |
| :MEASure:SOURce<br>[ <source1>]<br/>[, <source2>] (see<br/>page 270)</source2></source1> | :MEASure:SOURce? (see<br>page $270$ )                                                                                    | $\{source1, 2 > :: = \{CHANnel < n > \}$<br>FUNCtion   MATH} for DSO models                                       |
|                                                                                          |                                                                                                    | $<$ source $1, 2$ > ::= {CHANne $1$ <n><br/>DIGital0, , DIGital15   FUNCtion  <br/>MATH} for MSO models</n>       |
|                                                                                          |                                                                                                    | $n > :: = 1-2$ or 1-4 in NR1 format                                                                               |
|                                                                                          |                                                                                                    | <return_value> ::= {<source/>   NONE}</return_value>                                                              |
| n/a                                                                                      | :MEASure:TEDGe?<br><slope><occurrence>[,<s<br>ource&gt;] (see page 272)</s<br></occurrence></slope>                      | $\langle$ slope> ::= direction of the<br>waveform                                                                 |
|                                                                                          |                                                                                                    | <occurrence> ::= the transition to<br/>be reported</occurrence>                                                   |
|                                                                                          |                                                                                                    | <source/> ::= {CHANnel <n>   FUNCtion<br/>MATH} for DSO models</n>                                                |
|                                                                                          |                                                                                                    | <source/> ::= {CHANnel <n><br/>DIGital0, , DIGital15   FUNCtion  <br/>MATH} for MSO models</n>                    |
|                                                                                          |                                                                                                    | $n$ ::= 1-2 or 1-4 in NR1 format                                                                                  |
|                                                                                          |                                                                                                    | <return_value> ::= time in seconds<br/>of the specified transition</return_value>                                 |
| n/a                                                                                      | :MEASure:TVALue?<br><value>,<br/>[<slope>]<occurrence><br/>[, <source/>] (see<br/>page 274)</occurrence></slope></value> | <value> ::= voltage level that the<br/>waveform must cross.</value>                                               |
|                                                                                          |                                                                                                    | $\langle$ slope> ::= direction of the<br>waveform when <value> is crossed.</value>                                |
|                                                                                          |                                                                                                    | <occurrence> ::= transitions<br/>reported.</occurrence>                                                           |
|                                                                                          |                                                                                                    | <return_value> ::= time in seconds<br/>of specified voltage crossing in NR3<br/>format</return_value>             |
|                                                                                          |                                                                                                    | <source/> ::= {CHANnel <n>   FUNCtion<br/>MATH} for DSO models</n>                                                |
|                                                                                          |                                                                                                    | <source/> ::= {CHANnel <n><br/><math>DIGital0, \ldots, DIGital15</math>   FUNCtion  <br/>MATH} for MSO models</n> |
|                                                                                          |                                                                                                    | $n$ ::= 1-2 or 1-4 in NR1 format                                                                                  |

**Table 57** :MEASure Commands Summary (continued)

| <b>Command</b>                                            | <b>Query</b>                                            | <b>Options and Query Returns</b>                                                                        |
|-----------------------------------------------------------|---------------------------------------------------------|----------------------------------------------------------------------------------------------------|
| :MEASure:VAMPlitude<br>[ <source/> ] (see<br>page $276$ ) | :MEASure:VAMPlitude?<br>[ <source/> ] (see<br>page 276) | <source/> ::= {CHANnel <n>  <br/>FUNCtion<br/>MATH }</n>                                                |
|                                                           |                                                         | $<$ n> ::= 1-2 or 1-4 in NR1 format                                                                     |
|                                                           |                                                         | <return_value> ::= the amplitude of<br/>the selected waveform in volts in<br/>NR3 format</return_value> |
| :MEASure:VAVerage<br>[ <source/> ] (see                   | :MEASure:VAVerage?<br>[ <source/> ] (see<br>page 277)   | <source/> ::= {CHANnel <n>   FUNCtion<br/><math> </math> MATH<math>\rbrace</math></n>                   |
| page 277)                                                 |                                                         | $<$ n> ::= 1-2 or 1-4 in NR1 format                                                                     |
|                                                           |                                                         | <return_value> ::= calculated<br/>average voltage in NR3 format</return_value>                          |
| :MEASure:VBASe<br>[ <source/> ] (see                      | :MEASure:VBASe?<br>[ <source/> ] (see<br>page 278)      | <source/> ::= {CHANnel <n>   FUNCtion<br/><math>\vert</math> MATH}</n>                                  |
| page 278)                                                 |                                                         | $<$ n> ::= 1-2 or 1-4 in NR1 format                                                                     |
|                                                           |                                                         | <base_voltage> ::= voltage at the<br/>base of the selected waveform in NR3<br/>format</base_voltage>    |
| :MEASure:VMAX<br>[ <source/> ] (see<br>page 279)          | :MEASure:VMAX?<br>[ <source/> ] (see<br>page 279)       | <source/> ::= {CHANnel <n>   FUNCtion<br/><math>\vert</math> MATH<math>\rbrace</math></n>               |
|                                                           |                                                         | $<$ n> ::= 1-2 or 1-4 in NR1 format                                                                     |
|                                                           |                                                         | <return_value> ::= maximum voltage<br/>of the selected waveform in NR3<br/>format</return_value>        |
| :MEASure:VMIN<br>[ <source/> ] (see<br>page 280)          | :MEASure:VMIN?<br>[ <source/> ] (see<br>page $280$ )    | <source/> ::= {CHANnel <n>   FUNCtion<br/><math>\vert</math> MATH<math>\rbrace</math></n>               |
|                                                           |                                                         | $\langle n \rangle$ ::= 1-2 or 1-4 in NR1 format                                                        |
|                                                           |                                                         | <return_value> ::= minimum voltage<br/>of the selected waveform in NR3<br/>format</return_value>        |
| :MEASure: VPP [ <source/> ]<br>(see page 281)             | :MEASure:VPP?<br>[ <source/> ] (see<br>page $281$ )     | <source/> ::= {CHANnel <n>   FUNCtion<br/>MATH</n>                                                      |
|                                                           |                                                         | $\langle n \rangle$ ::= 1-2 or 1-4 in NR1 format                                                        |
|                                                           |                                                         | <return_value> ::= voltage<br/>peak-to-peak of the selected<br/>waveform in NR3 format</return_value>   |

**Table 57** :MEASure Commands Summary (continued)

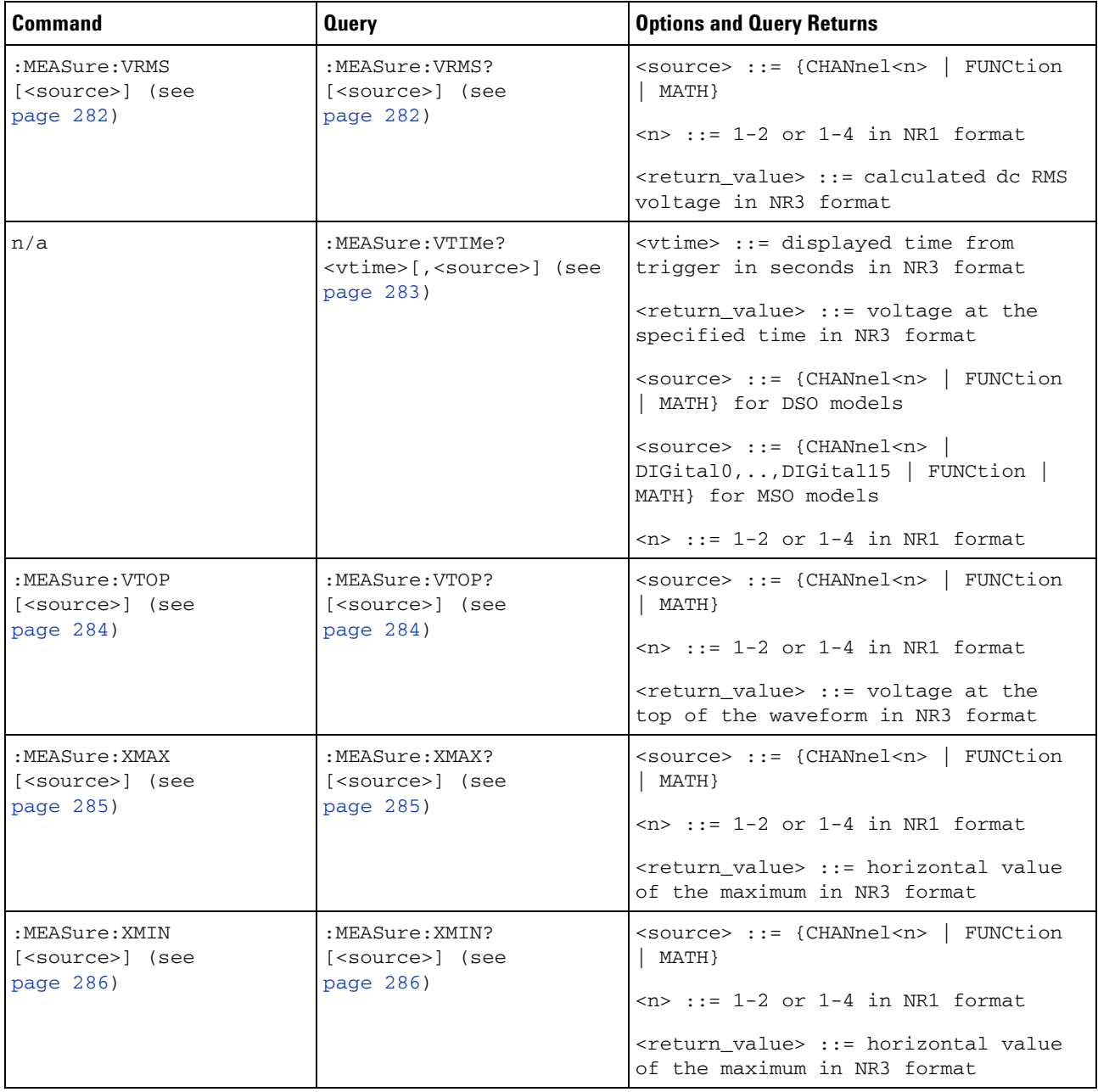

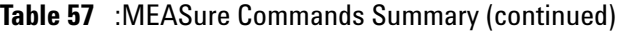

**Introduction to :MEASure Commands** The commands in the MEASure subsystem are used to make parametric measurements on displayed waveforms.

Measurement Setup

To make a measurement, the portion of the waveform required for that measurement must be displayed on the oscilloscope screen.

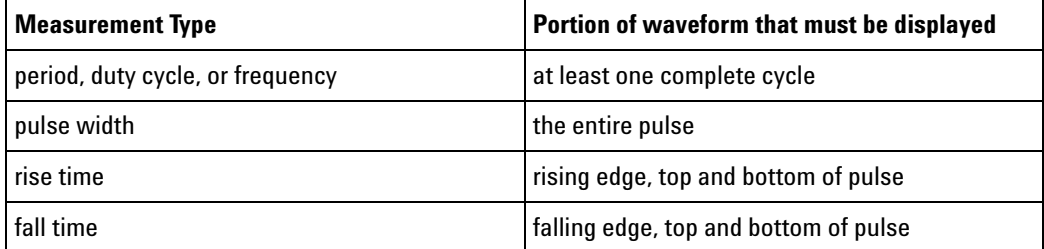

#### Measurement Error

If a measurement cannot be made (typically because the proper portion of the waveform is not displayed), the value +9.9E+37 is returned for that measurement.

#### Making Measurements

If more than one waveform, edge, or pulse is displayed, time measurements are made on the portion of the displayed waveform closest to the trigger reference (left, center, or right).

When making measurements in the delayed time base mode (:TIMebase:MODE WINDow), the oscilloscope will attempt to make the measurement inside the delayed sweep window. If the measurement is an average and there are not three edges, the oscilloscope will revert to the mode of making the measurement at the start of the main sweep.

When the command form is used, the measurement result is displayed on the instrument. When the query form of these measurements is used, the measurement is made one time, and the measurement result is returned over the bus.

Measurements are made on the displayed waveforms specified by the :MEASure:SOURce command. The MATH source is an alias for the FUNCtion source.

Not all measurements are available on the digital channels or FFT (Fast Fourier Transform).

#### Reporting the Setup

Use the :MEASure? query to obtain setup information for the MEASure subsystem. (Currently, this is only :MEASure:SOURce.)

#### Return Format

The following is a sample response from the :MEASure? query. In this case, the query was issued following a \*RST command.

:MEAS:SOUR CHAN1,NONE

<span id="page-249-0"></span>**:MEASure:CLEar**  $\overline{\mathsf{N}}$  (see [page 564](#page-563-0)) **Command Syntax : MEASure: CLEar** This command clears all selected measurements and markers from the screen.

**See Also •** "Introduction to :MEASure Commands" on page 248

### **:MEASure:COUNter**

**N** (see [page 564](#page-563-0))

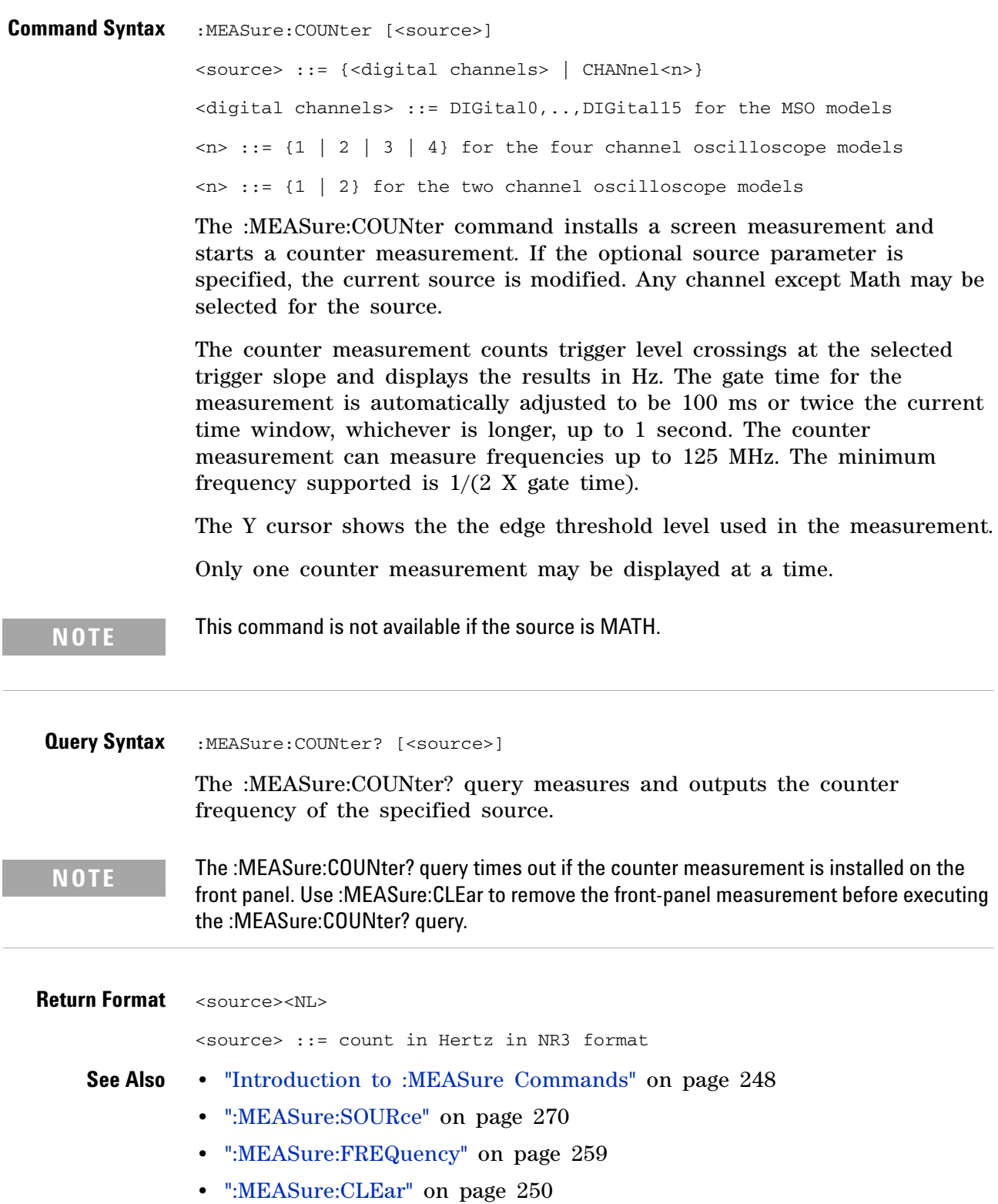

#### **:MEASure:DEFine** N

(see [page 564](#page-563-0))

**Command Syntax** : MEASure: DEFine <meas\_spec>

<meas\_spec> ::= {DELay | THResholds}

The :MEASure:DEFine command sets up the definition for measurements by specifying the delta time or threshold values. Changing these values may affect the results of other measure commands. The table below identifies which measurement results that can be affected by redefining the DELay specification or the THResholds values. For example, changing the THResholds definition from the default 10%, 50%, and 90% values may change the returned measurement result.

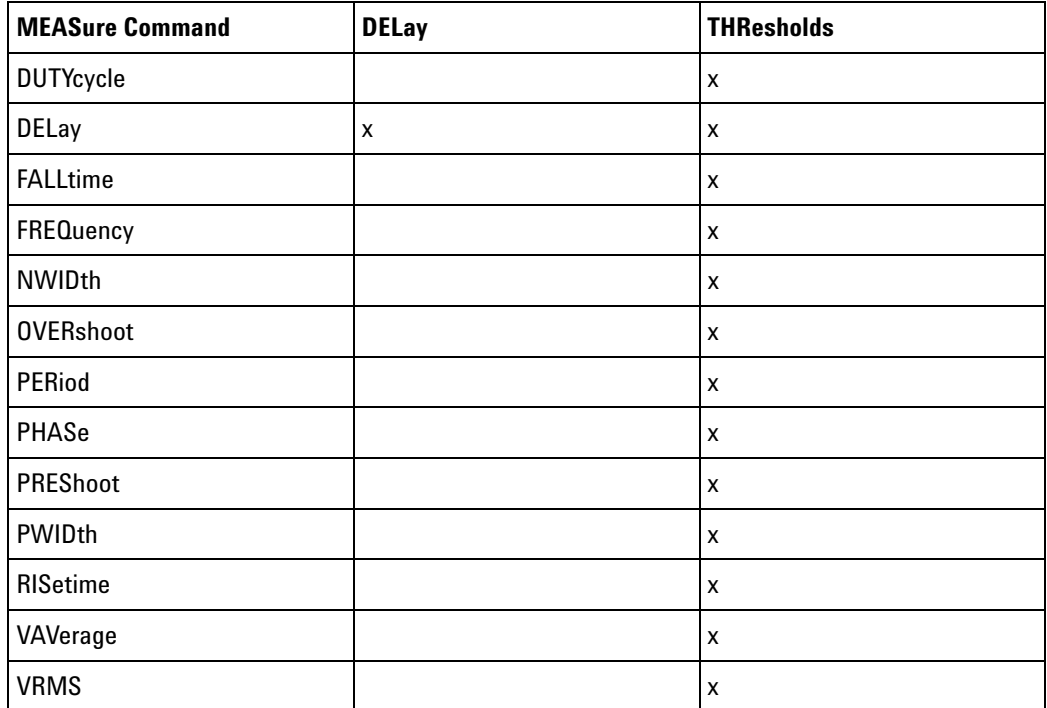

```
:MEASure:DEFine
DELay Command
        Syntax
                 :MEASure:DEFine DELay,<delay spec>
                 <delay spec> ::= <edge_spec1>,<edge_spec2>
                 <edge_spec1> ::= [<slope>]<occurrence>
                 <edge_spec2> ::= [<slope>]<occurrence>
                 <slope> ::= {+ | -}
```
This command defines the behavior of the :MEASure:DELay? query by specifying the start and stop edge to be used.  $\leq$  edge\_spec1> specifies the slope and edge number on source1.  $\leq$ edge spec2> specifies the slope and edge number on source2. The measurement is taken as:

delay =  $t$ (<edge\_spec2>) -  $t$ (<edge\_spec1>)

**NOTE** The :MEASure:DELay command and the front-panel delay measurement use an auto-edge selection method to determine the actual edge used for the measurement. The :MEASure:DEFine command has no effect on these delay measurements. The edges specified by the :MEASure:DEFine command only define the edges used by the :MEASure:DELay? query.

```
:MEASure:DEFine
    THResholds
Command Syntax
                 :MEASure:DEFine THResholds,<threshold spec>
                 <threshold spec> ::= {STANdard}
                                      | {<threshold mode>,<upper>,<middle>,<lower>}
                 <threshold mode> ::= {PERCent | ABSolute}
                 for <threshold mode> = PERCent:
                 <upper>, <middle>, <lower> ::= A number specifying the upper, middle,
                                                and lower threshold percentage values
                                                between Vbase and Vtop in NR3 format.
                 for <threshold mode> = ABSolute:
                 <upper>, <middle>, <lower> ::= A number specifying the upper, middle,
                                                and lower threshold absolute values in
                                                NR3 format.
                 • STANdard threshold specification sets the lower, middle, and upper 
                   measurement thresholds to 10%, 50%, and 90% values between Vbase 
                   and Vtop.
                 • Threshold mode PERCent sets the measurement thresholds to any 
                   user- defined percentages between 5% and 95% of values between Vbase 
                   and Vtop.
                 • Threshold mode ABSolute sets the measurement thresholds to absolute 
                   values. ABSolute thresholds are dependent on channel scaling 
                   (:CHANnel<n>:RANGe or ":CHANnel<n>:SCALe" on 
                   page 183:CHANnel<n>:SCALe), probe attenuation (:CHANnel<n>:PROBe), 
                   and probe units (:CHANnel<n>:UNITs). Always set these values first 
                   before setting ABSolute thresholds.
   Query Syntax :MEASure:DEFine? <meas_spec>
                 <meas_spec> ::= {DELay | THResholds}
```
The :MEASure:DEFine? query returns the current edge specification for the delay measurements setup or the current specification for the thresholds setup.

#### **3 Commands by Subsystem**

```
Return Format for <meas_spec> = DELay:
              { <edge_spec1> | <edge_spec2> | <edge_spec1>,<edge_spec2>} <NL>
              for <meas_spec> = THResholds and <threshold mode> = PERCent:
              THR, PERC, <upper>, <middle>, <lower><NL>
              <upper>, <middle>, <lower> ::= A number specifying the upper, middle,
                                            and lower threshold percentage values
                                            between Vbase and Vtop in NR3 format.
              for <meas_spec> = THResholds and <threshold mode> = ABSolute:
              THR,ABS,<upper>,<middle>,<lower><NL>
              <upper>, <middle>, <lower> ::= A number specifying the upper, middle,
                                            and lower threshold voltages in NR3
                                            format.
              for <threshold spec> = STANdard:
              THR,PERC,+90.0,+50.0,+10.0
    See Also • "Introduction to :MEASure Commands" on page 248
              • ":MEASure:DELay" on page 255
              • ":MEASure:SOURce" on page 270
              • ":CHANnel<n>:RANGe" on page 182
              • ":CHANnel<n>:SCALe" on page 183
              • ":CHANnel<n>:PROBe" on page 177
              • ":CHANnel<n>:UNITs" on page 184
```
#### **:MEASure:DELay**

(see [page 564](#page-563-0))

<span id="page-254-0"></span>Ñ **Command Syntax** :MEASure:DELay [<source1>][,<source2>] <source1>, <source2> ::= {CHANnel<n> | FUNCtion | MATH}  $\langle n \rangle$  ::= {1 | 2 | 3 | 4} for the four channel oscilloscope models  $\langle n \rangle$  ::= {1 | 2} for the two channel oscilloscope models The :MEASure:DELay command places the instrument in the continuous measurement mode and starts a delay measurement. The measurement is taken as: delay =  $t$ (<edge spec 2>) -  $t$ (<edge spec 1>) where the  $\leq$  definitions are set by the :MEASure:DEFine command **NOTE** The :MEASure:DELay command and the front-panel delay measurement differ from the :MEASure:DELay? query. The delay command or front-panel measurement run the delay measurement in auto-edge select mode. In this mode, the user may select the edge polarity, but the instrument will select the edges to use to make the best possible delay measurement. The source1 edge chosen will be the edge that meets the polarity specified and is closest to the trigger reference point. The source2 edge selected will be that edge of the specified polarity that gives the first of the following criteria: • The smallest positive delay value that is less than source1 period. • The smallest negative delay that is less than source1 period. **•** The smallest absolute value of delay.The :MEASure:DELay? query will make the measurement using the edges specified by the :MEASure:DEFine command. **Query Syntax** :MEASure:DELay? [<source1>][,<source2>] The :MEASure:DELay? query measures and returns the delay between source1 and source2. The delay measurement is made from the user- defined slope and edge count of the signal connected to source1, to the defined slope and edge count of the signal connected to source2. Delay measurement slope and edge parameters are selected using the :MEASure:DEFine command. **Return Format** <value><NL> <value> ::= floating-point number delay time in seconds in NR3 format **See Also •** "Introduction to :MEASure Commands" on page 248 **•** [":MEASure:DEFine" on page 252](#page-251-0)

#### **3 Commands by Subsystem**

**•** [":MEASure:PHASe" on page 264](#page-263-0)

#### **:MEASure:DUTYcycle**

 $\overline{\mathbf{c}}$ 

(see [page 564](#page-563-1))

**Command Syntax** :MEASure:DUTYcycle [<source>] <source> ::= {<digital channels> | CHANnel<n> | FUNCtion | MATH} <digital channels> ::= DIGital0,..,DIGital15 for the MSO models  $\langle n \rangle$  ::= {1 | 2 | 3 | 4} for the four channel oscilloscope models  $\langle n \rangle$  ::= {1 | 2} for the two channel oscilloscope models The :MEASure:DUTYcycle command installs a screen measurement and starts a duty cycle measurement on the current :MEASure:SOURce. If the optional source parameter is specified, the current source is modified.

**NOTE** The signal must be displayed to make the measurement. This command is not available if the source is FFT (Fast Fourier Transform).

**Query Syntax** :MEASure:DUTYcycle? [<source>]

The :MEASure:DUTYcycle? query measures and outputs the duty cycle of the signal specified by the :MEASure:SOURce command. The value returned for the duty cycle is the ratio of the positive pulse width to the period. The positive pulse width and the period of the specified signal are measured, then the duty cycle is calculated with the following formula:

duty cycle = (+pulse width/period)\*100

**Return Format** <value><NL>

<value> ::= ratio of positive pulse width to period in NR3 format

- **See Also •** "Introduction to :MEASure Commands" on page 248
	- **•** [":MEASure:PERiod" on page 263](#page-262-0)
	- **•** [":MEASure:PWIDth" on page 266](#page-265-0)
	- **•** [":MEASure:SOURce" on page 270](#page-269-0)
- **Example Code •** "Example Code" on page 270

<span id="page-257-0"></span>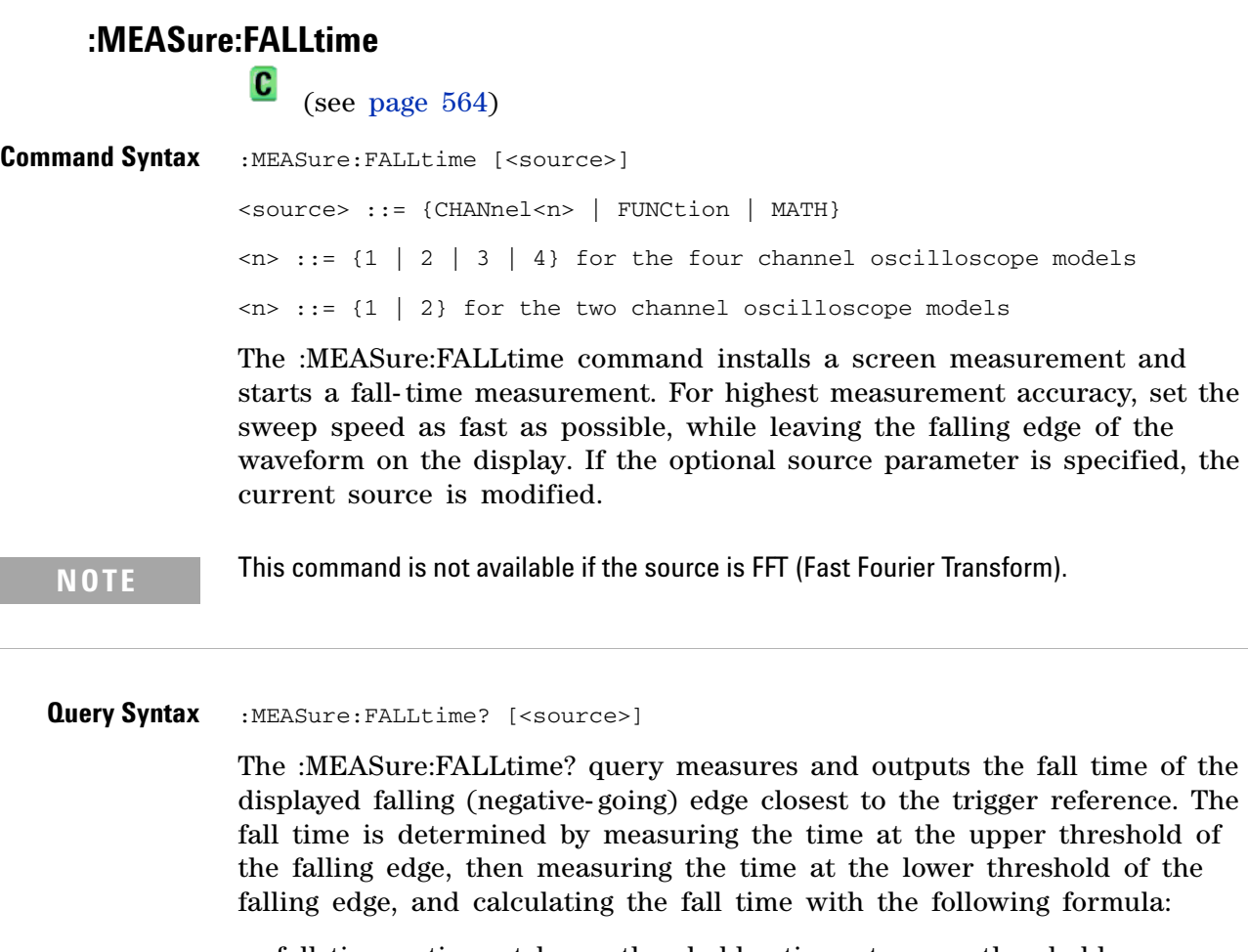

fall time = time at lower threshold - time at upper threshold

**Return Format** <value><NL>

<value> ::= time in seconds between the lower threshold and upper threshold in NR3 format

- **See Also •** "Introduction to :MEASure Commands" on page 248
	- **•** [":MEASure:RISetime" on page 267](#page-266-0)
	- **•** [":MEASure:SOURce" on page 270](#page-269-0)

#### <span id="page-258-0"></span>**:MEASure:FREQuency**

(see [page 564](#page-563-1))

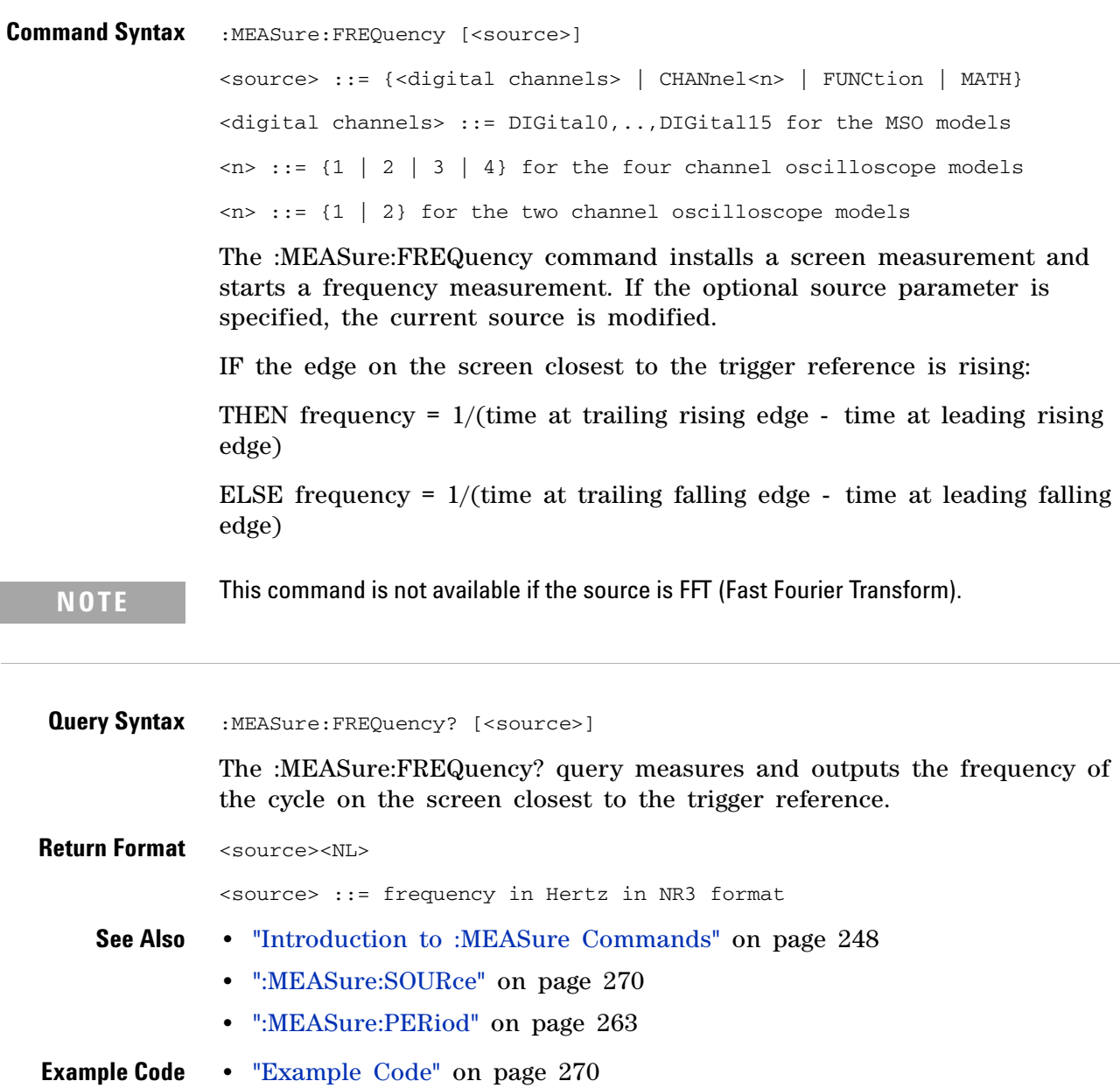

<span id="page-259-0"></span>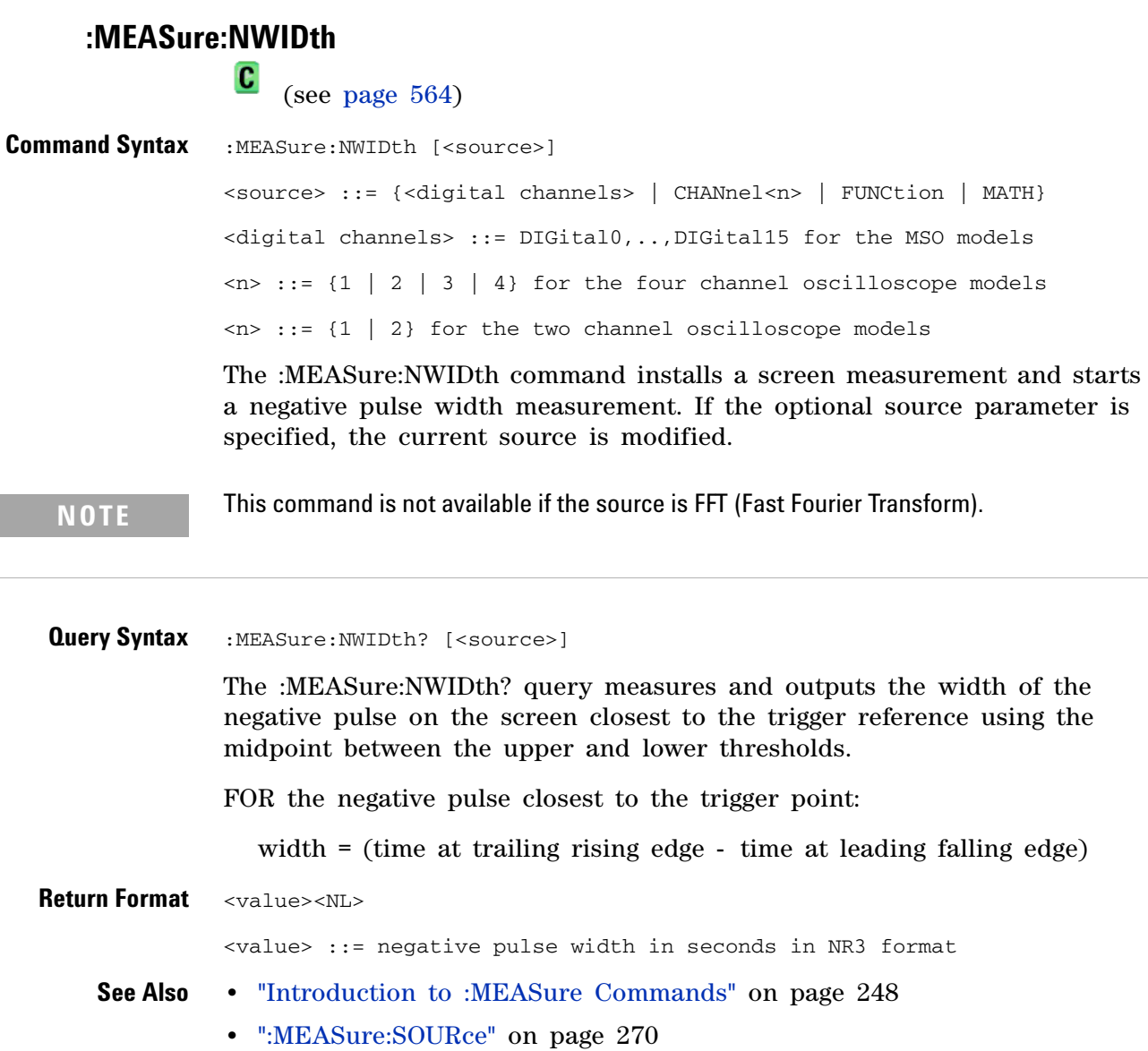

- **•** [":MEASure:PWIDth" on page 266](#page-265-0)
- **•** [":MEASure:PERiod" on page 263](#page-262-0)

#### **:MEASure:OVERshoot**

 $\overline{\mathbf{c}}$ (see [page 564](#page-563-1))

**Command Syntax** :MEASure:OVERshoot [<source>] <source> ::= {CHANnel<n> | FUNCtion | MATH}  $\langle n \rangle$  ::= {1 | 2 | 3 | 4} for the four channel oscilloscope models  $\langle n \rangle$  ::= {1 | 2} for the two channel oscilloscope models The :MEASure:OVERshoot command installs a screen measurement and starts an overshoot measurement. If the optional source parameter is specified, the current source is modified.

**NOTE** This command is not available if the source is FFT (Fast Fourier Transform).

**Query Syntax** :MEASure:OVERshoot? [<source>]

The :MEASure:OVERshoot? query measures and returns the overshoot of the edge closest to the trigger reference, displayed on the screen. The method used to determine overshoot is to make three different vertical value measurements: Vtop, Vbase, and either Vmax or Vmin, depending on whether the edge is rising or falling.

For a rising edge:

overshoot =  $((Vmax-Vtop) / (Vtop-Vbase)) \times 100$ 

For a falling edge:

overshoot =  $((Vbase-Vmin) / (Vtop-Vbase)) \times 100$ 

Vtop and Vbase are taken from the normal histogram of all waveform vertical values. The extremum of Vmax or Vmin is taken from the waveform interval right after the chosen edge, halfway to the next edge. This more restricted definition is used instead of the normal one, because it is conceivable that a signal may have more preshoot than overshoot, and the normal extremum would then be dominated by the preshoot of the following edge.

**Return Format** <overshoot><NL>

<overshoot>::= the percent of the overshoot of the selected waveform in NR3 format

- **See Also •** "Introduction to :MEASure Commands" on page 248
	- **•** [":MEASure:PREShoot" on page 265](#page-264-0)
	- **•** [":MEASure:SOURce" on page 270](#page-269-0)
	- **•** [":MEASure:VMAX" on page 279](#page-278-0)

#### **3 Commands by Subsystem**

- **•** [":MEASure:VTOP" on page 284](#page-283-0)
- **•** [":MEASure:VBASe" on page 278](#page-277-0)
- **•** [":MEASure:VMIN" on page 280](#page-279-0)

<span id="page-262-0"></span>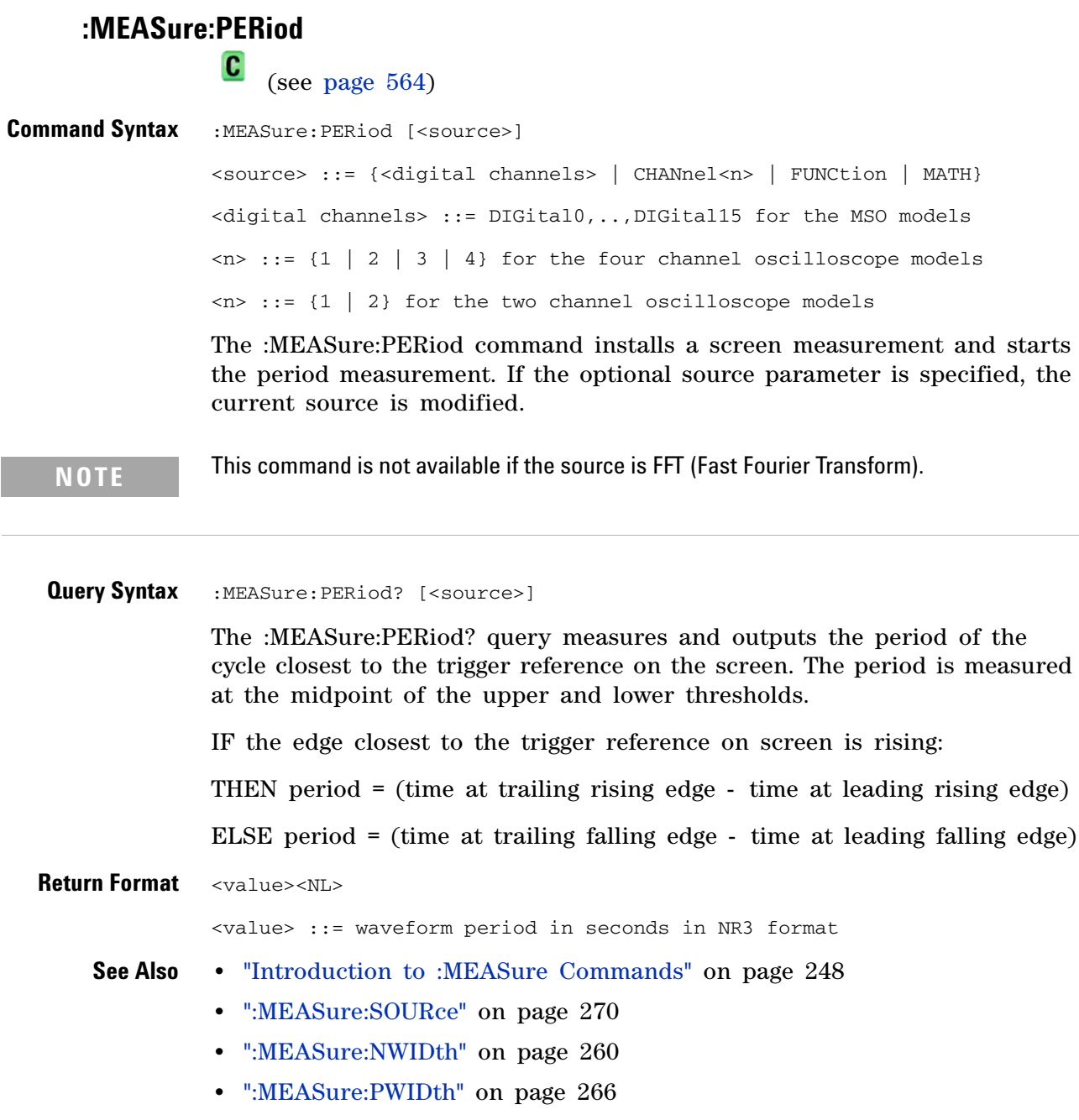

- **•** [":MEASure:FREQuency" on page 259](#page-258-0)
- **Example Code •** "Example Code" on page 270

<span id="page-263-0"></span>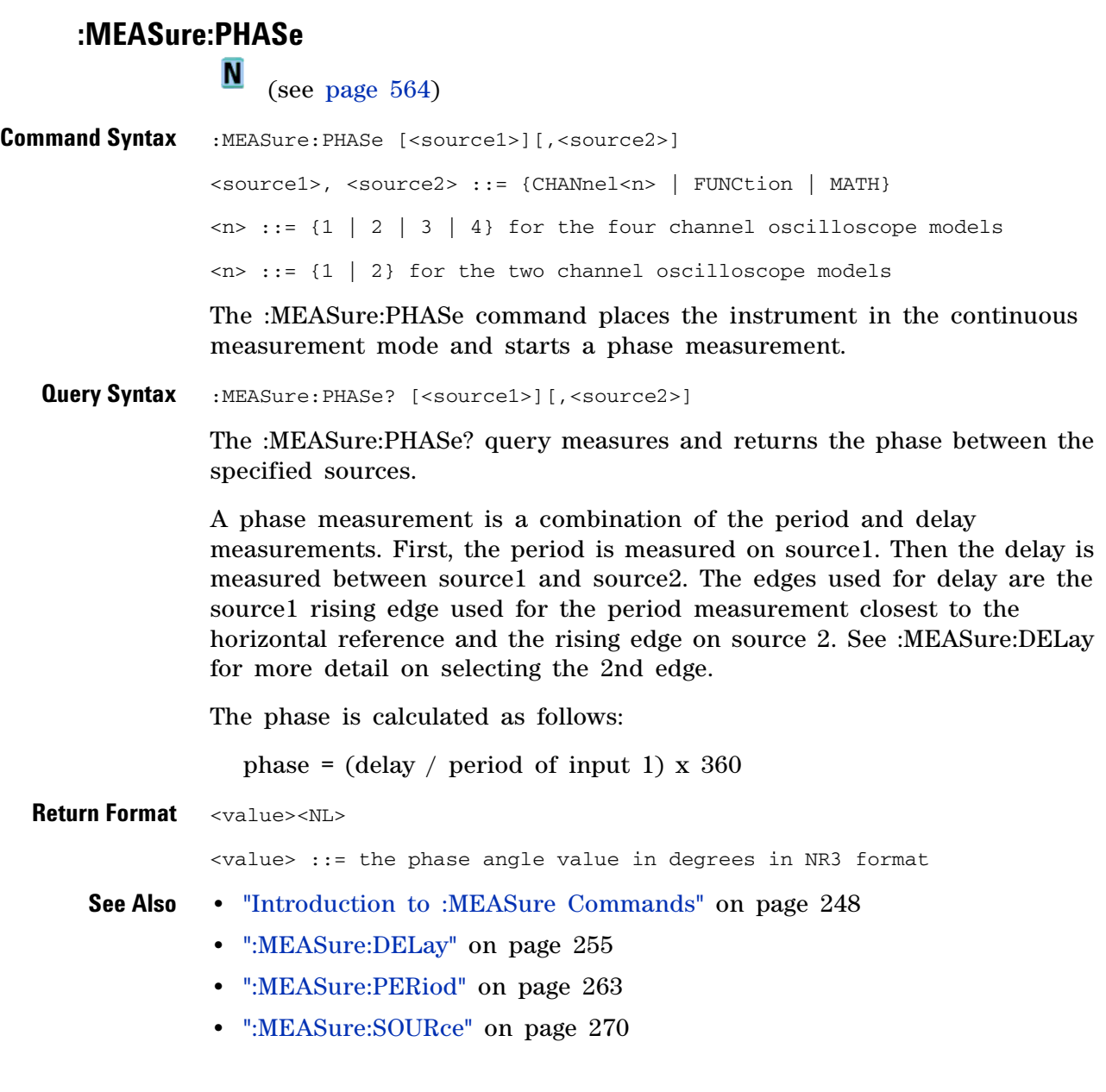

#### <span id="page-264-0"></span>**:MEASure:PREShoot**

 $\overline{\mathbf{c}}$ (see [page 564](#page-563-1))

**Command Syntax** :MEASure:PREShoot [<source>] <source> ::= {CHANnel<n> | FUNCtion | MATH}  $\langle n \rangle$  ::= {1 | 2 | 3 | 4} for the four channel oscilloscope models  $\langle n \rangle$  ::= {1 | 2} for the two channel oscilloscope models The :MEASure:PREShoot command installs a screen measurement and starts a preshoot measurement. If the optional source parameter is specified, the current source is modified. **Query Syntax** :MEASure: PREShoot? [<source>] The :MEASure:PREShoot? query measures and returns the preshoot of the edge closest to the trigger, displayed on the screen. The method used to determine preshoot is to make three different vertical value measurements: Vtop, Vbase, and either Vmin or Vmax, depending on whether the edge is rising or falling. For a rising edge: preshoot =  $((Vmin-Vbase) / (Vtop-Vbase)) \times 100$ For a falling edge: preshoot =  $((Vmax-Vtop) / (Vtop-Vbase)) \times 100$ Vtop and Vbase are taken from the normal histogram of all waveform vertical values. The extremum of Vmax or Vmin is taken from the waveform interval right before the chosen edge, halfway back to the previous edge. This more restricted definition is used instead of the normal one, because it is likely that a signal may have more overshoot than preshoot, and the normal extremum would then be dominated by the overshoot of the preceding edge. **Return Format** <value><NL> <value> ::= the percent of preshoot of the selected waveform in NR3 format **See Also •** "Introduction to :MEASure Commands" on page 248 **•** [":MEASure:SOURce" on page 270](#page-269-0) **•** [":MEASure:VMIN" on page 280](#page-279-0) **•** [":MEASure:VMAX" on page 279](#page-278-0) **•** [":MEASure:VTOP" on page 284](#page-283-0) **•** [":MEASure:VBASe" on page 278](#page-277-0)

<span id="page-265-0"></span>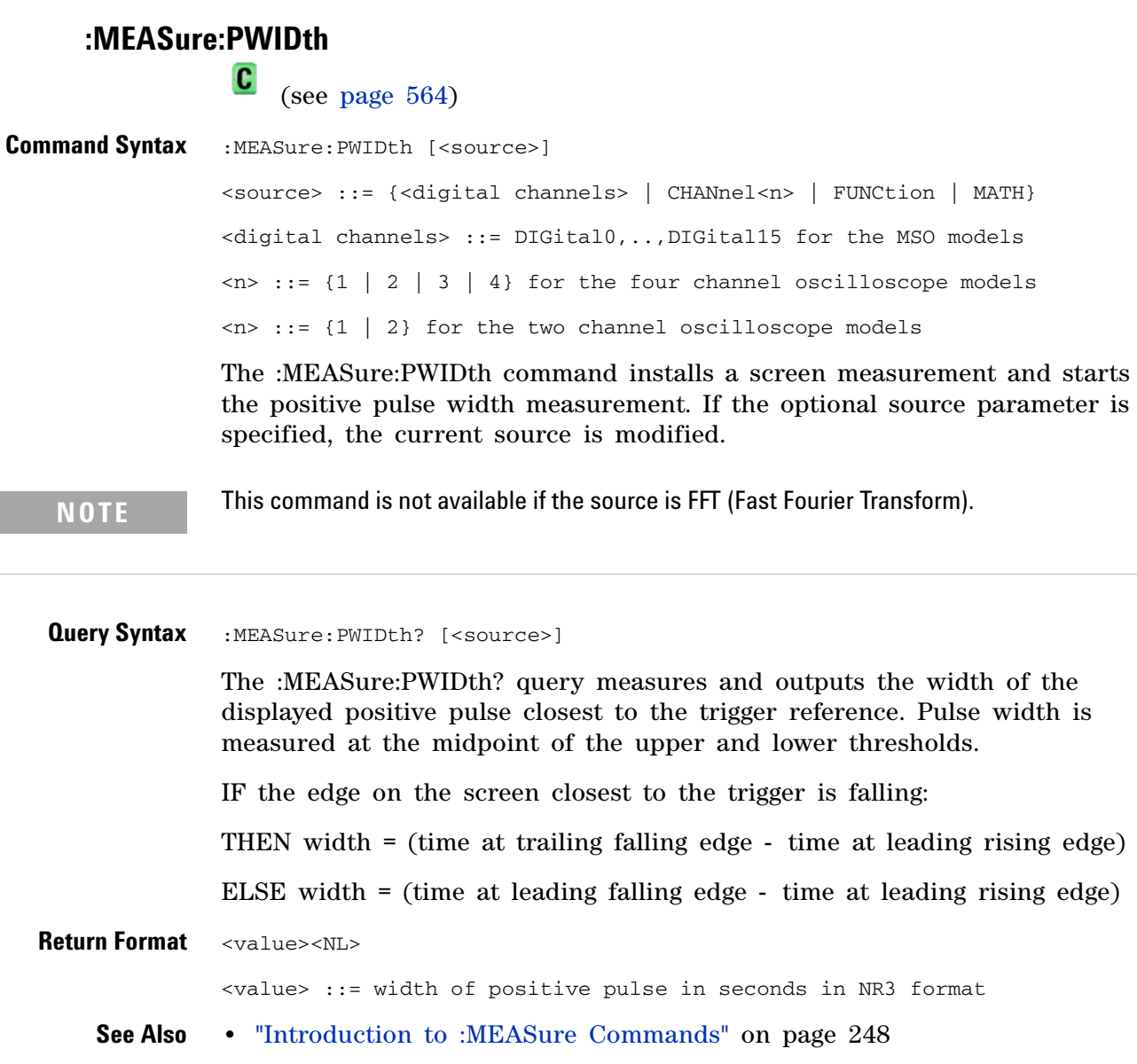

- **•** [":MEASure:SOURce" on page 270](#page-269-0)
- **•** [":MEASure:NWIDth" on page 260](#page-259-0)
- **•** [":MEASure:PERiod" on page 263](#page-262-0)

#### <span id="page-266-0"></span>**:MEASure:RISetime**

 $\overline{\mathbf{c}}$ (see [page 564](#page-563-1))

**Command Syntax** :MEASure: RISetime [<source>] <source> ::= {CHANnel<n> | FUNCtion | MATH}  $\langle n \rangle$  ::= {1 | 2 | 3 | 4} for the four channel oscilloscope models  $\langle n \rangle$  ::= {1 | 2} for the two channel oscilloscope models The :MEASure:RISetime command installs a screen measurement and starts a rise- time measurement. If the optional source parameter is

specified, the current source is modified.

**NOTE** This command is not available if the source is FFT (Fast Fourier Transform).

**Query Syntax** : MEASure: RISetime? [<source>]

The :MEASure:RISetime? query measures and outputs the rise time of the displayed rising (positive- going) edge closest to the trigger reference. For maximum measurement accuracy, set the sweep speed as fast as possible while leaving the leading edge of the waveform on the display. The rise time is determined by measuring the time at the lower threshold of the rising edge and the time at the upper threshold of the rising edge, then calculating the rise time with the following formula:

rise time = time at upper threshold - time at lower threshold

**Return Format** <value><NL>

<value> ::= rise time in seconds in NR3 format

- **See Also •** "Introduction to :MEASure Commands" on page 248
	- **•** [":MEASure:SOURce" on page 270](#page-269-0)
	- **•** [":MEASure:FALLtime" on page 258](#page-257-0)

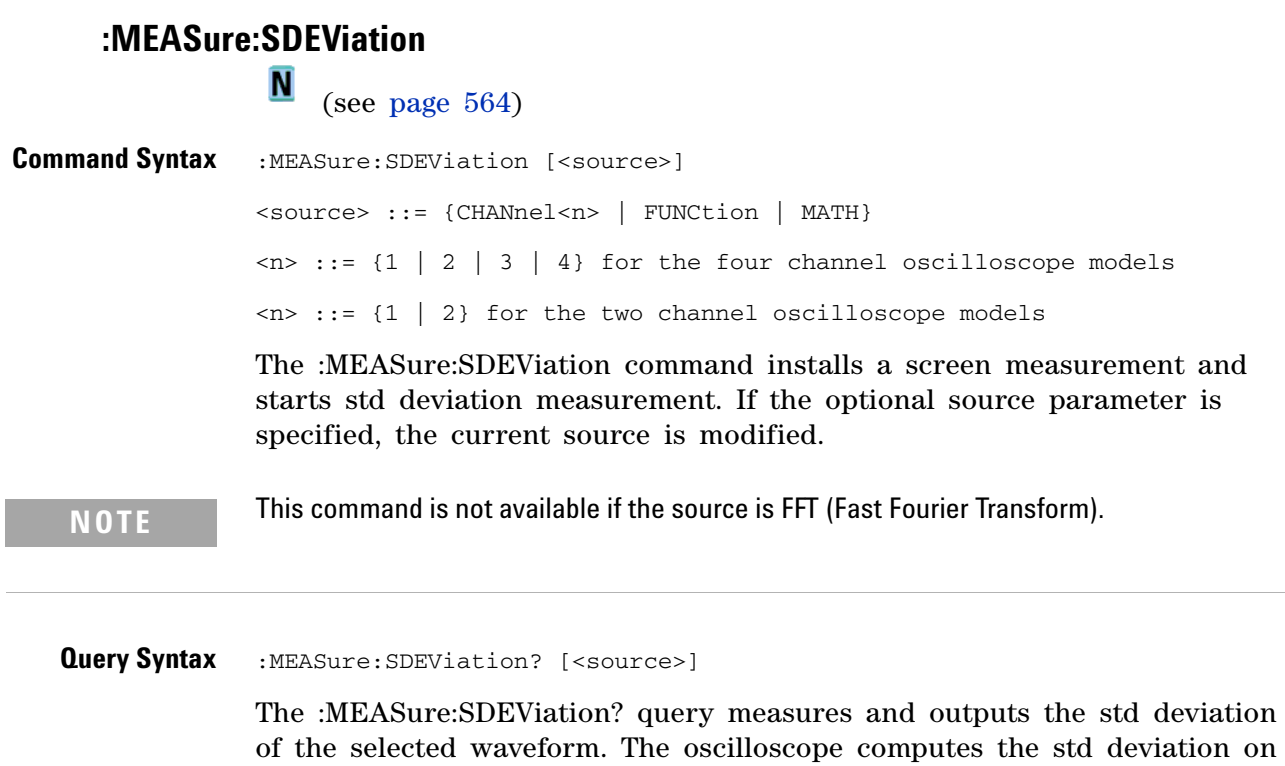

all displayed data points. **Return Format** <value><NL> <value> ::= calculated std deviation value in NR3 format **See Also •** "Introduction to :MEASure Commands" on page 248

**•** [":MEASure:SOURce" on page 270](#page-269-0)

# **:MEASure:SHOW**

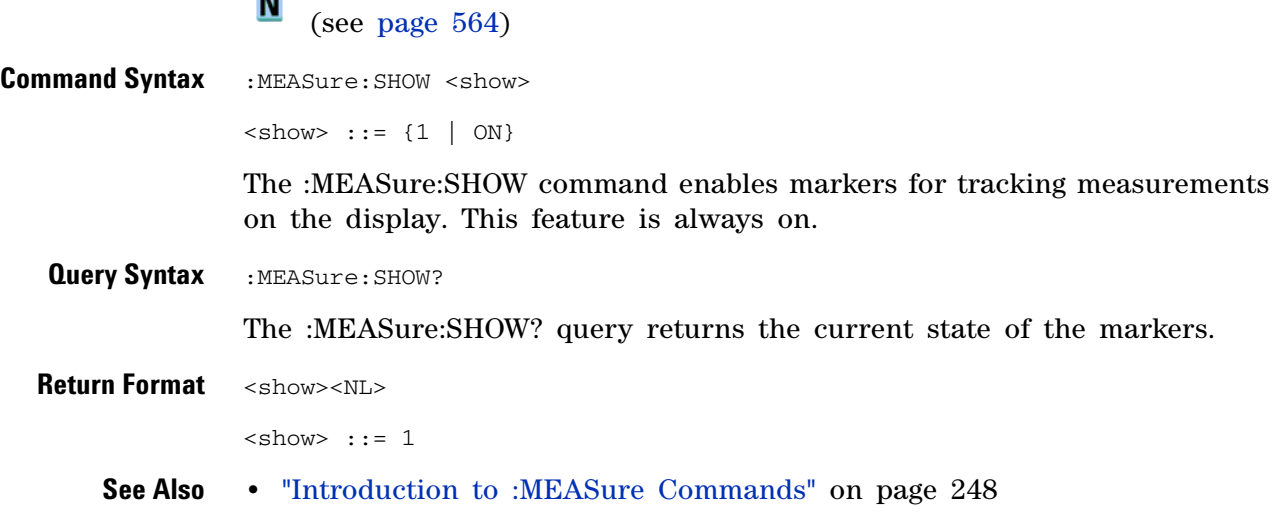

#### <span id="page-269-0"></span>**:MEASure:SOURce**

 $\overline{\mathbf{c}}$ 

(see [page 564](#page-563-1))

**Command Syntax** :MEASure:SOURce <source1>[,<source2>] <source1>,<source2> ::= {<digital channels> | CHANnel<n> | FUNCtion | MATH} <digital channels> ::= DIGital0,..,DIGital15 for the MSO models  $\langle n \rangle$  ::= {1 | 2 | 3 | 4} for the four channel oscilloscope models  $\langle n \rangle$  ::= {1 | 2} for the two channel oscilloscope models The :MEASure:SOURce command sets the default sources for measurements. The specified sources are used as the sources for the MEASure subsystem commands if the sources are not explicitly set with the command. If a source is specified for any measurement, the current source is changed to this new value. If :MARKer:MODE is set to OFF or MANual, setting :MEASure:SOURce to CHANnel<n>, FUNCtion, or MATH will also set :MARKer:X1Y1source to source1 and :MARKer:X2Y2source to source2.

#### **Query Syntax : MEASure: SOURce?**

The :MEASure:SOURce? query returns the current source selections. If source2 is not specified, the query returns "NONE" for source2. If all channels are off, the query returns "NONE,NONE". Source2 only applies to :MEASure:DELay and :MEASure:PHASe measurements.

**NOTE** MATH is an alias for FUNCtion. The query will return FUNC if the source is FUNCtion or MATH.

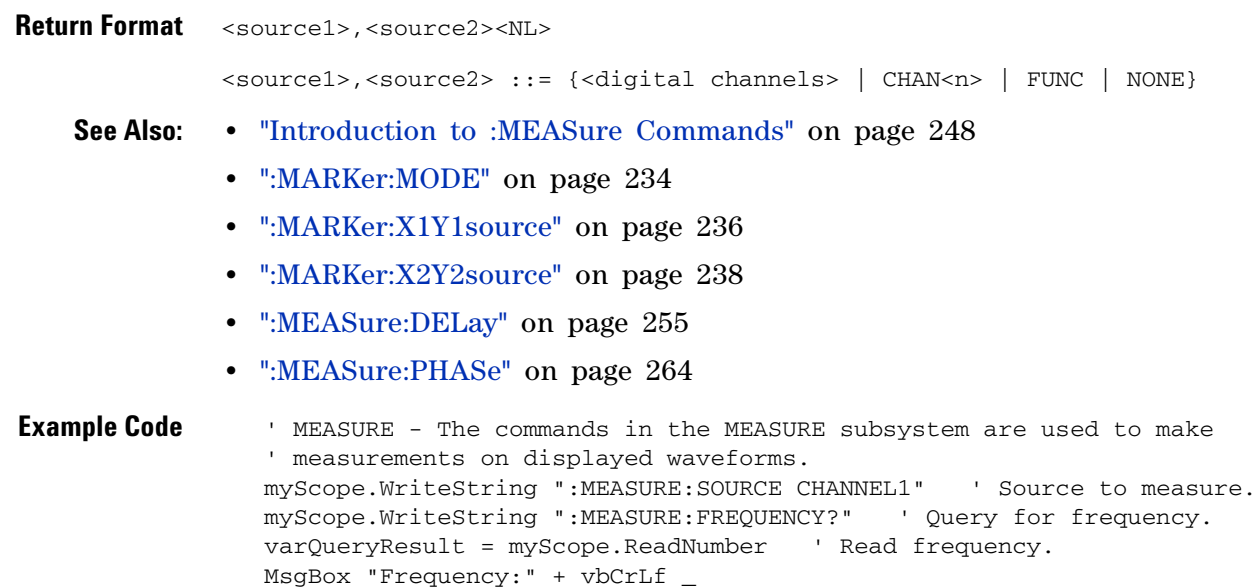

```
+ FormatNumber(varQueryResult / 1000, 4) + " kHz"
myScope.WriteString ":MEASURE:DUTYCYCLE?" ' Query for duty cycle.
varQueryResult = myScope.ReadNumber ' Read duty cycle.
MsgBox "Duty cycle:" + vbCrLf _
     + FormatNumber(varQueryResult, 3) + "%"
myScope.WriteString ":MEASURE:RISETIME?" ' Query for risetime.
varQueryResult = myScope.ReadNumber ' Read risetime.
MsgBox "Risetime:" + vbCrLf _
     + FormatNumber(varQueryResult * 1000000, 4) + " us"
myScope.WriteString ":MEASURE:VPP?" ' Query for Pk to Pk voltage.
varQueryResult = myScope.ReadNumber ' Read VPP.
MsgBox "Peak to peak voltage:" + vbCrLf _
     + FormatNumber(varQueryResult, 4) + " V"
myScope.WriteString ":MEASURE:VMAX?" ' Query for Vmax.
varQueryResult = myScope.ReadNumber ' Read Vmax.
MsgBox "Maximum voltage:" + vbCrLf _
      + FormatNumber(varQueryResult, 4) + " V"
```
Example program from the start: ["VISA COM Example in Visual Basic" on](#page-613-0)  [page 614](#page-613-0)

#### <span id="page-271-0"></span>**:MEASure:TEDGe** N (see [page 564](#page-563-0)) **Query Syntax** :MEASure:TEDGe? <slope><occurrence>[,<source>] <slope> ::= direction of the waveform. A rising slope is indicated by a space or plus sign (+). A falling edge is indicated by a minus sign (-). <occurrence> ::= the transition to be reported. If the occurrence number is one, the first crossing from the left screen edge is reported. If the number is two, the second crossing is reported, etc. <source> ::= {<digital channels> | CHANnel<n> | FUNCtion | MATH} <digital channels> ::= DIGital0,..,DIGital15 for the MSO models  $\langle n \rangle$  ::= {1 | 2 | 3 | 4} for the four channel oscilloscope models  $\langle n \rangle$  ::= {1 | 2} for the two channel oscilloscope models When the :MEASure:TEDGe query is sent, the displayed signal is searched for the specified transition. The time interval between the trigger event and this occurrence is returned as the response to the query. The sign of the slope selects a rising  $(+)$  or falling  $(-)$  edge. If no sign is specified for the slope, it is assumed to be the rising edge. The magnitude of occurrence defines the occurrence to be reported. For example, +3 returns the time for the third time the waveform crosses the midpoint threshold in the positive direction. Once this crossing is found, the oscilloscope reports the time at that crossing in seconds, with the trigger point (time zero) as the reference. If the specified crossing cannot be found, the oscilloscope reports +9.9E+37. This value is returned if the waveform does not cross the specified vertical value, or if the waveform does not cross the specified vertical value for the specific number of times in the direction specified. You can make delay and phase measurements using the MEASure:TEDGe

command:

Delay = time at the nth rising or falling edge of the channel - time at the same edge of another channel

Phase = (delay between channels / period of channel)  $x\,360$ 

For an example of making a delay and phase measurement, see ":MEASure:TEDGe Code" on page 273.

If the optional source parameter is specified, the current source is modified.

## **NOTE** This query is not available if the source is FFT (Fast Fourier Transform).

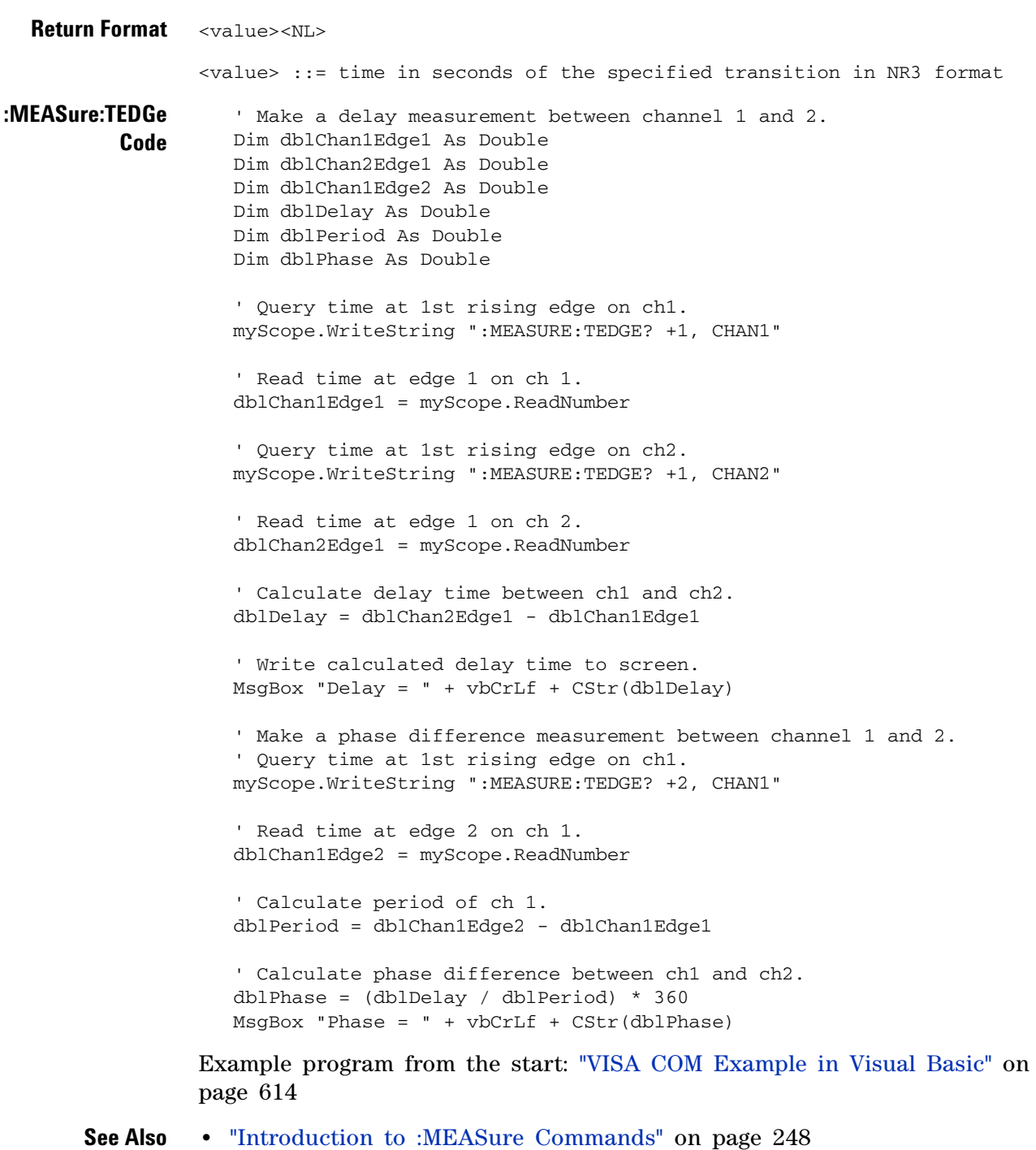

- **•** [":MEASure:TVALue" on page 274](#page-273-0)
- **•** [":MEASure:VTIMe" on page 283](#page-282-0)

```
:MEASure:TVALue
               \mathbf{c} (see page 564)
Query Syntax :MEASure:TVALue? <value>, [<slope>]<occurrence>[,<source>]
              <value> ::= the vertical value that the waveform must cross. The
                           value can be volts or a math function value such as dB,
                          Vs, or V/s.
              \langle slope> ::= direction of the waveform. A rising slope is indicated
                           by a plus sign (+). A falling edge is indicated by a
                          minus sign (-).
              <occurrence> ::= the transition to be reported. If the occurrence
                                number is one, the first crossing is reported. If
                                the number is two, the second crossing is reported,
                                etc.
              <source> ::= {CHANnel<n> | FUNCtion | MATH}
              \langle n \rangle ::= {1 | 2 | 3 | 4} for the four channel oscilloscope models
              \langle n \rangle ::= {1 | 2} for the two channel oscilloscope models
```
When the :MEASure:TVALue? query is sent, the displayed signal is searched for the specified value level and transition. The time interval between the trigger event and this defined occurrence is returned as the response to the query.

The specified value can be negative or positive. To specify a negative value, use a minus sign  $(-)$ . The sign of the slope selects a rising  $(+)$  or falling (-) edge. If no sign is specified for the slope, it is assumed to be the rising edge.

The magnitude of the occurrence defines the occurrence to be reported. For example, +3 returns the time for the third time the waveform crosses the specified value level in the positive direction. Once this value crossing is found, the oscilloscope reports the time at that crossing in seconds, with the trigger point (time zero) as the reference.

If the specified crossing cannot be found, the oscilloscope reports +9.9E+37. This value is returned if the waveform does not cross the specified value, or if the waveform does not cross the specified value for the specified number of times in the direction specified.

If the optional source parameter is specified, the current source is modified.

**NOTE** This query is not available if the source is FFT (Fast Fourier Transform).

**Return Format** <value><NL>

<value> ::= time in seconds of the specified value crossing in NR3 format

#### **See Also •** "Introduction to :MEASure Commands" on page 248

- **•** [":MEASure:TEDGe" on page 272](#page-271-0)
- **•** [":MEASure:VTIMe" on page 283](#page-282-0)

## <span id="page-275-0"></span>**:MEASure:VAMPlitude**

 $\overline{\text{c}}$  (see [page 564](#page-563-1))

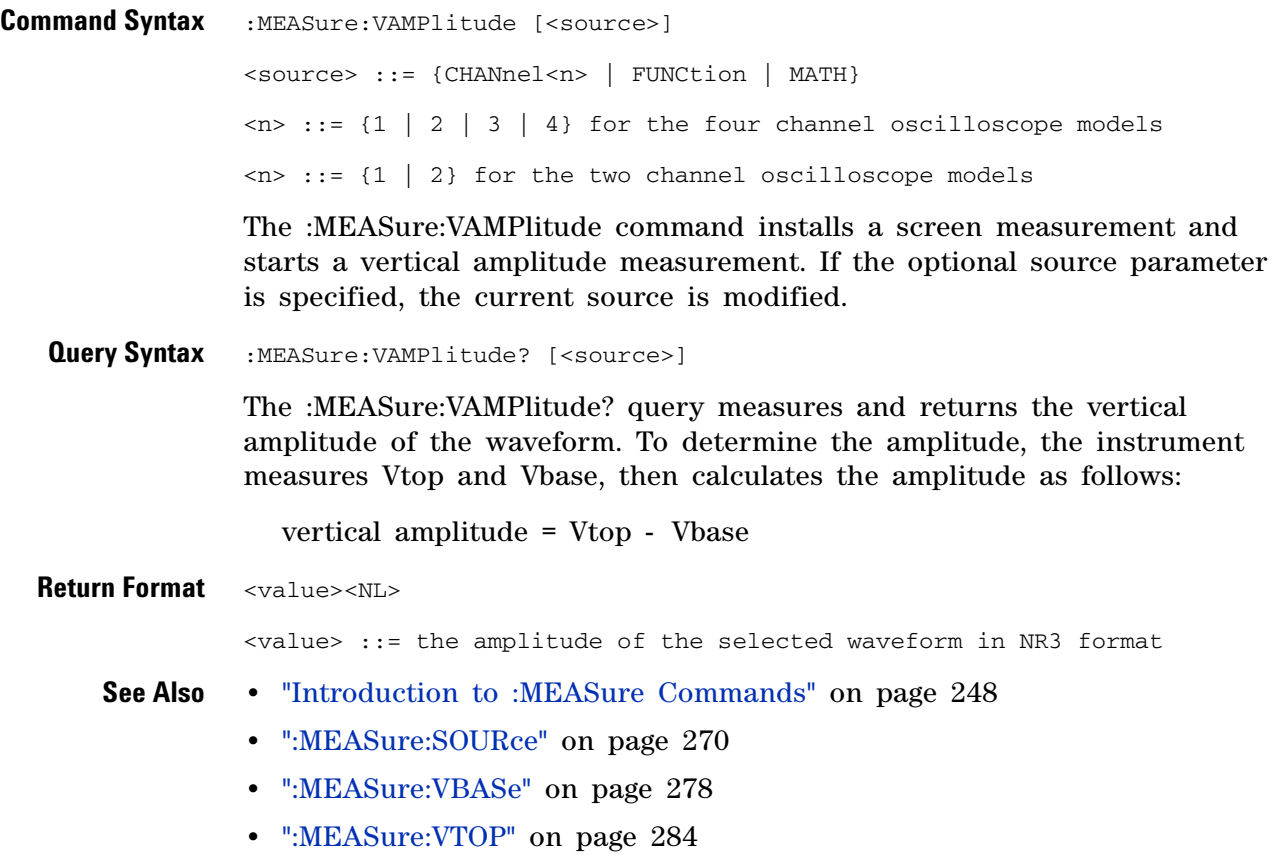

**•** [":MEASure:VPP" on page 281](#page-280-0)

# **:MEASure:VAVerage**

 $\begin{array}{|c|} \hline \textbf{C} & \text{ (see page 564)} \hline \end{array}$  $\begin{array}{|c|} \hline \textbf{C} & \text{ (see page 564)} \hline \end{array}$  $\begin{array}{|c|} \hline \textbf{C} & \text{ (see page 564)} \hline \end{array}$ 

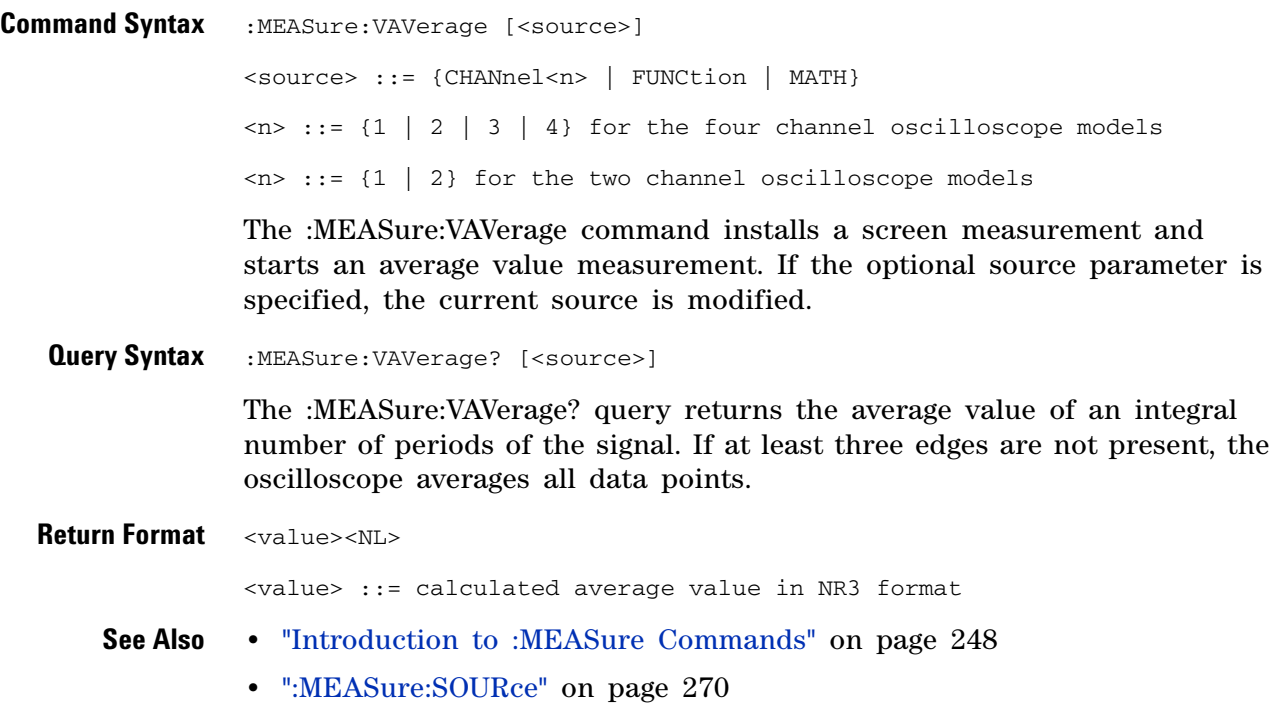

<span id="page-277-0"></span>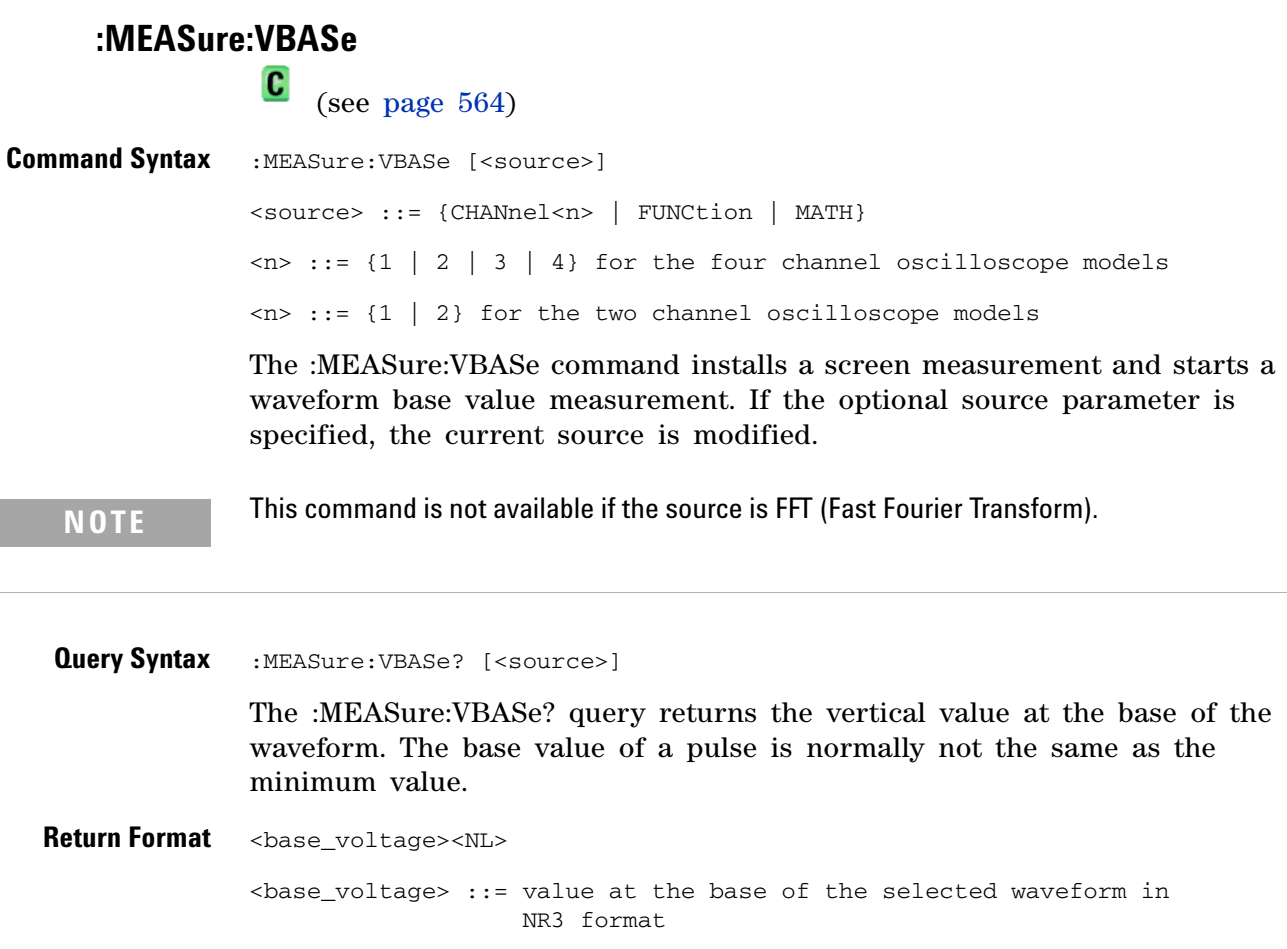

- **See Also •** "Introduction to :MEASure Commands" on page 248
	- **•** [":MEASure:SOURce" on page 270](#page-269-0)
	- **•** [":MEASure:VTOP" on page 284](#page-283-0)
	- **•** [":MEASure:VAMPlitude" on page 276](#page-275-0)
	- **•** [":MEASure:VMIN" on page 280](#page-279-0)

## <span id="page-278-0"></span>**:MEASure:VMAX**

 $\overline{\text{c}}$  (see [page 564](#page-563-1))

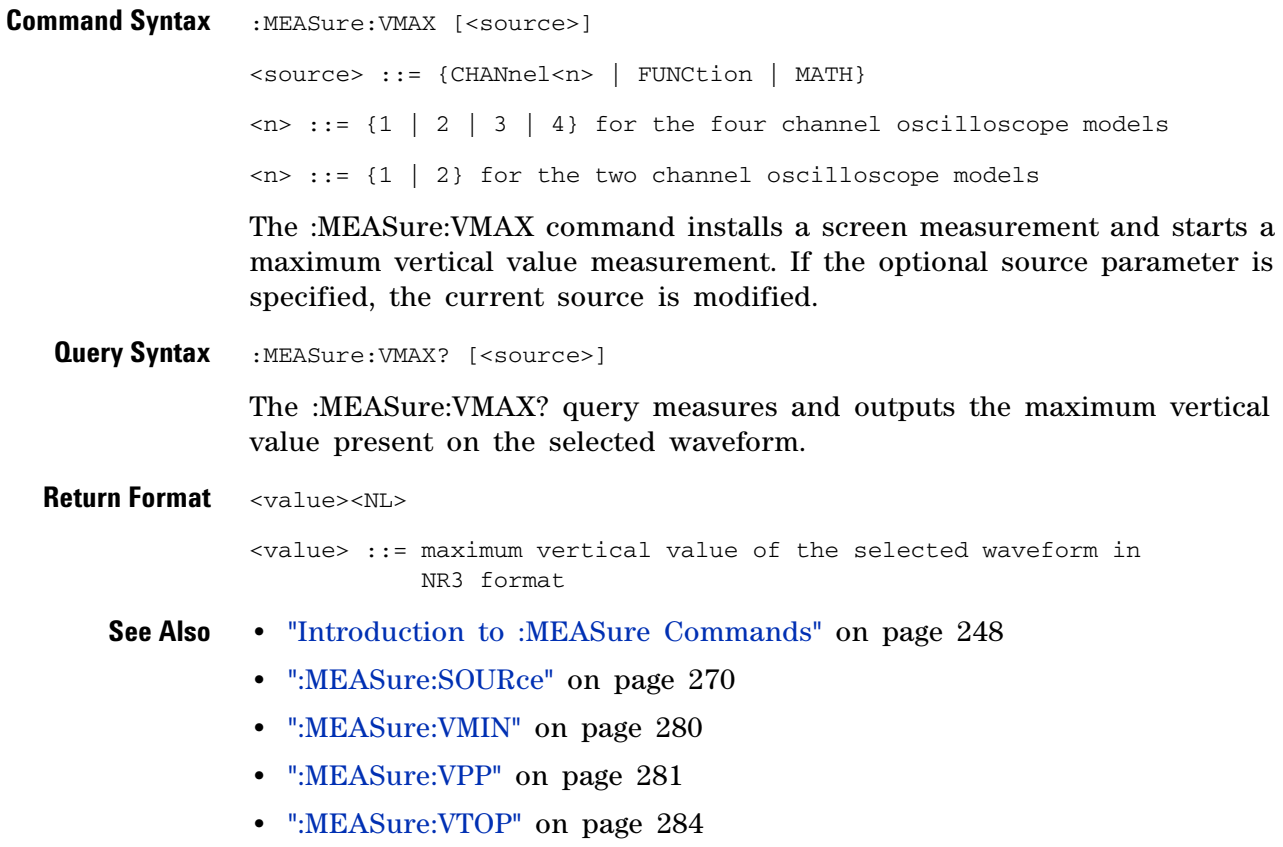

<span id="page-279-0"></span>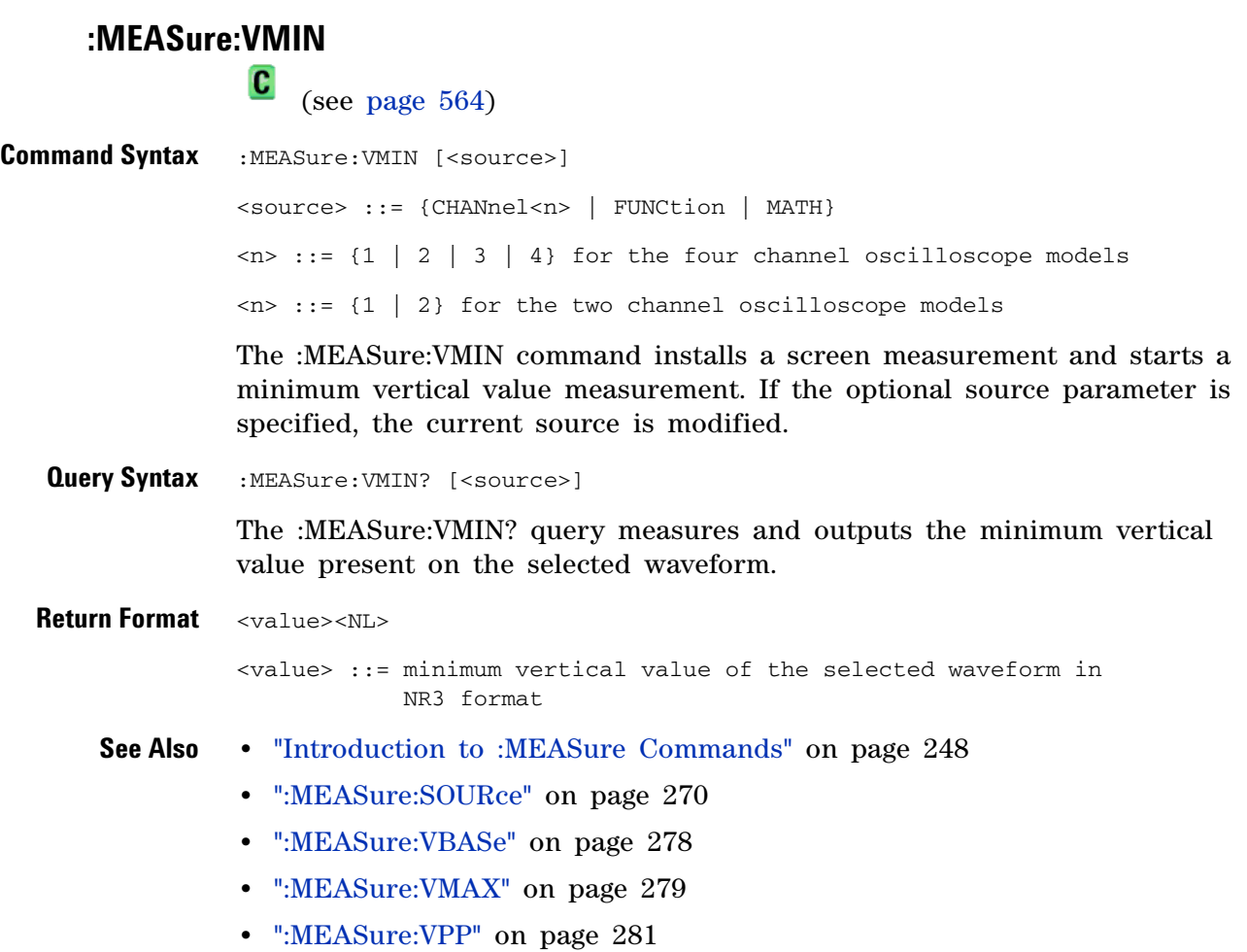

<span id="page-280-0"></span>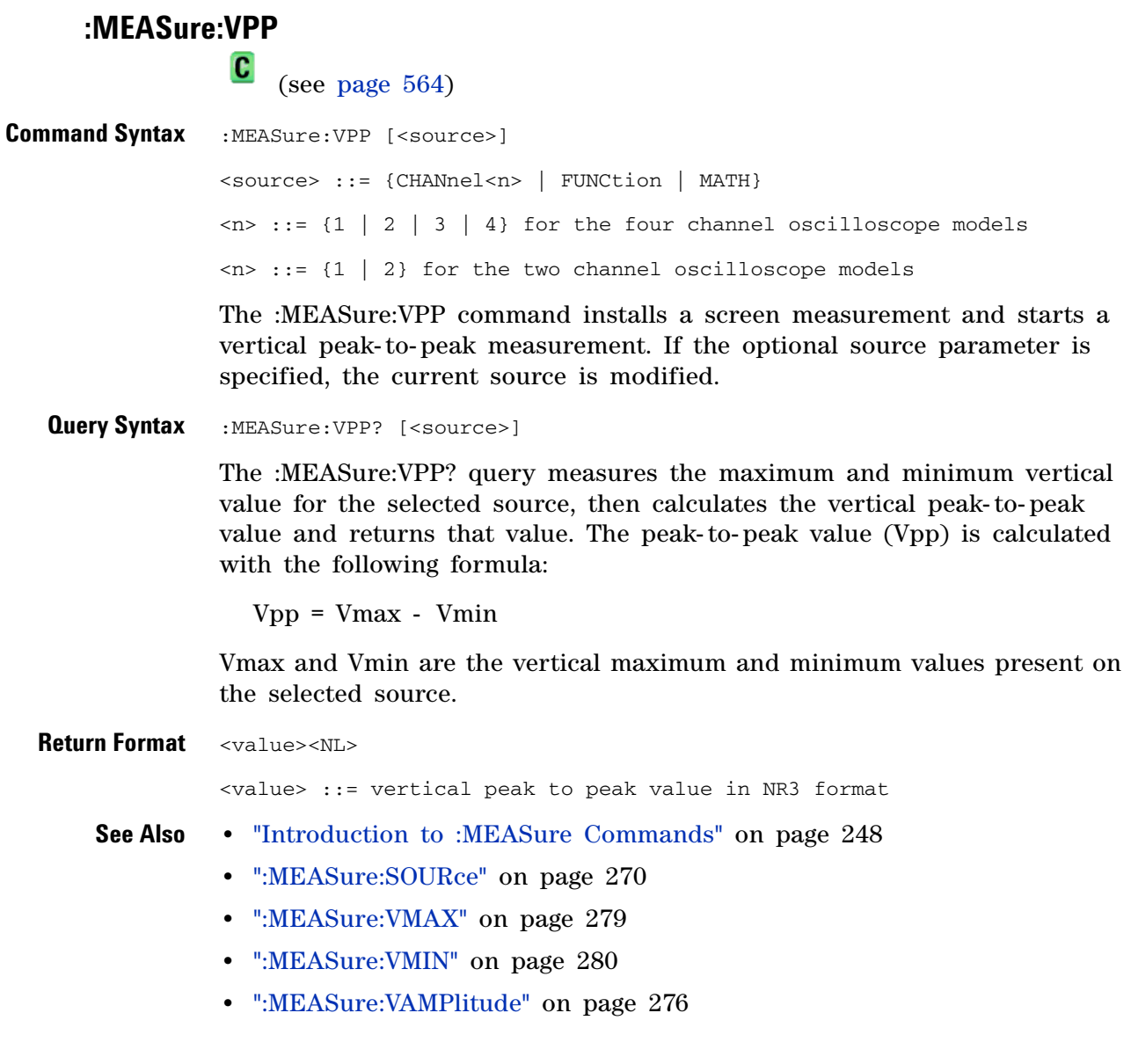

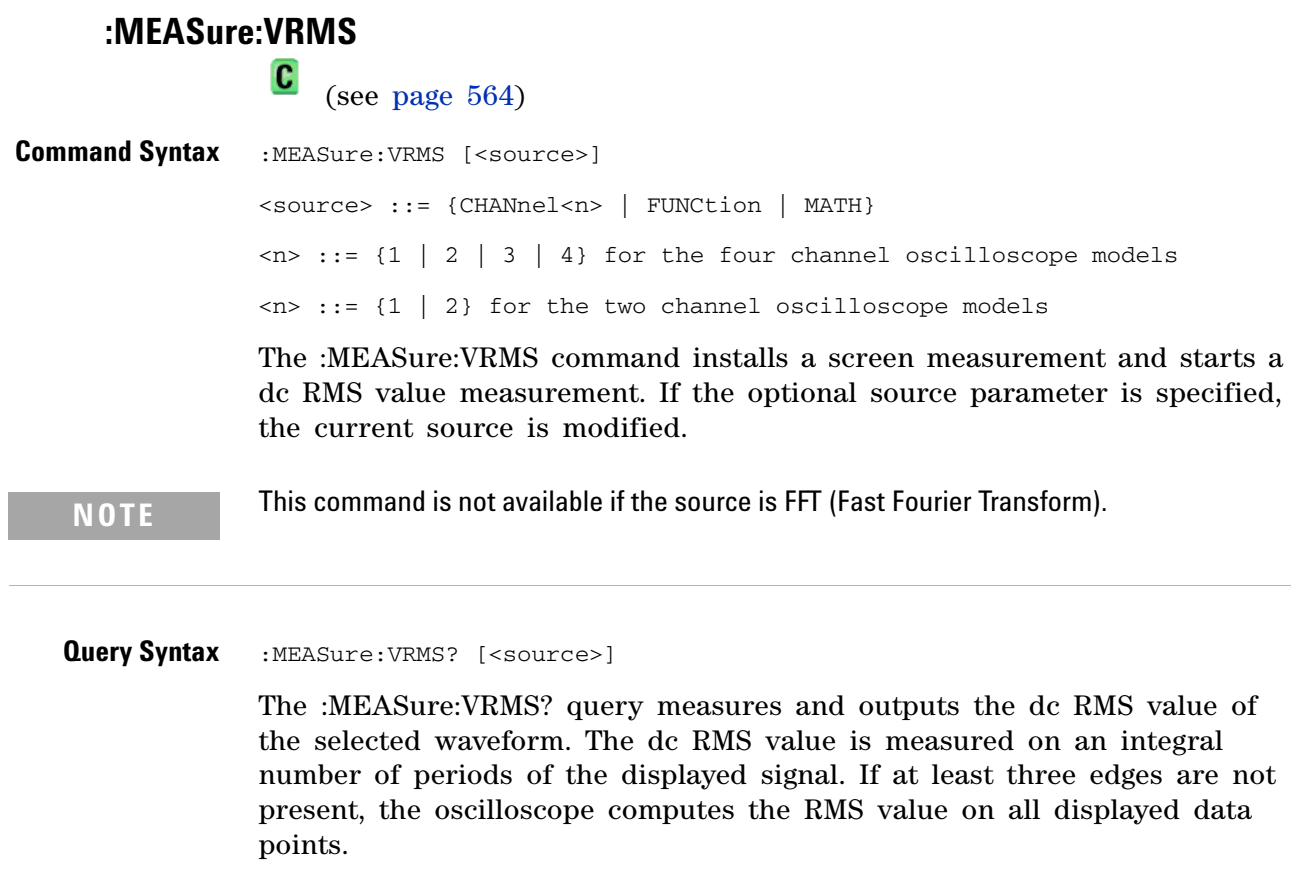

**Return Format** <value><NL> <value> ::= calculated dc RMS value in NR3 format **See Also •** "Introduction to :MEASure Commands" on page 248 **•** [":MEASure:SOURce" on page 270](#page-269-0)

<span id="page-282-0"></span>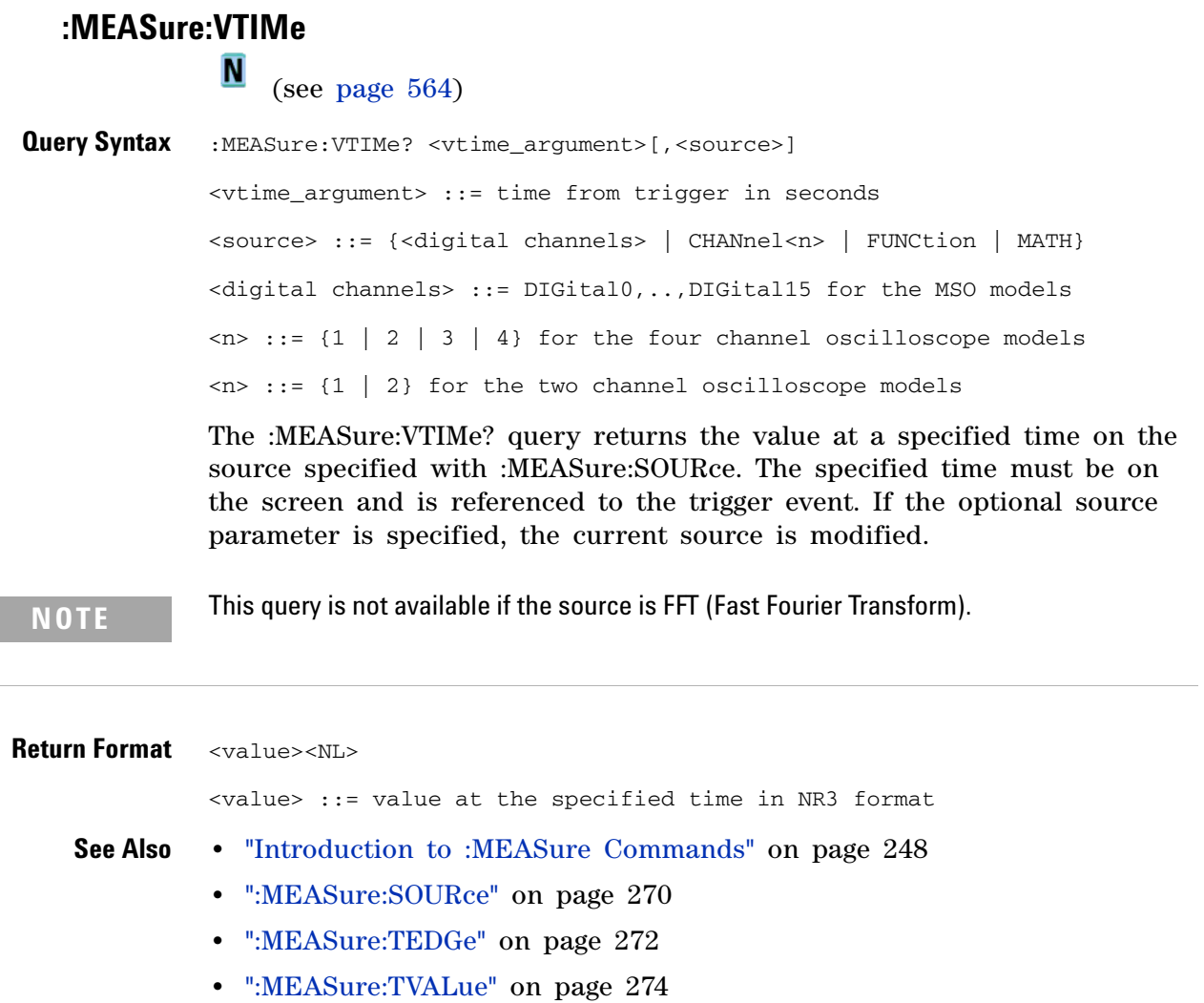

<span id="page-283-0"></span>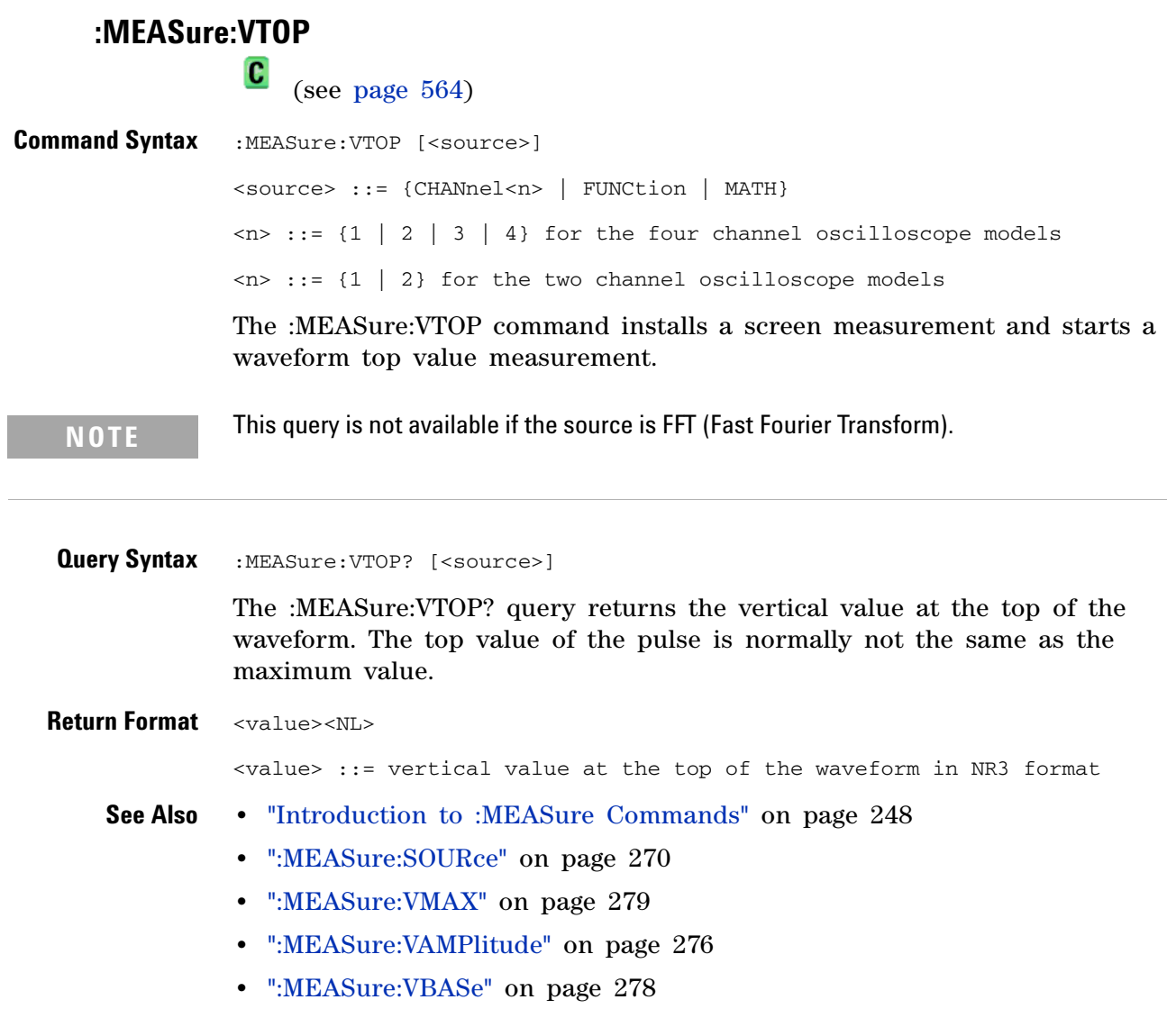

<span id="page-284-0"></span>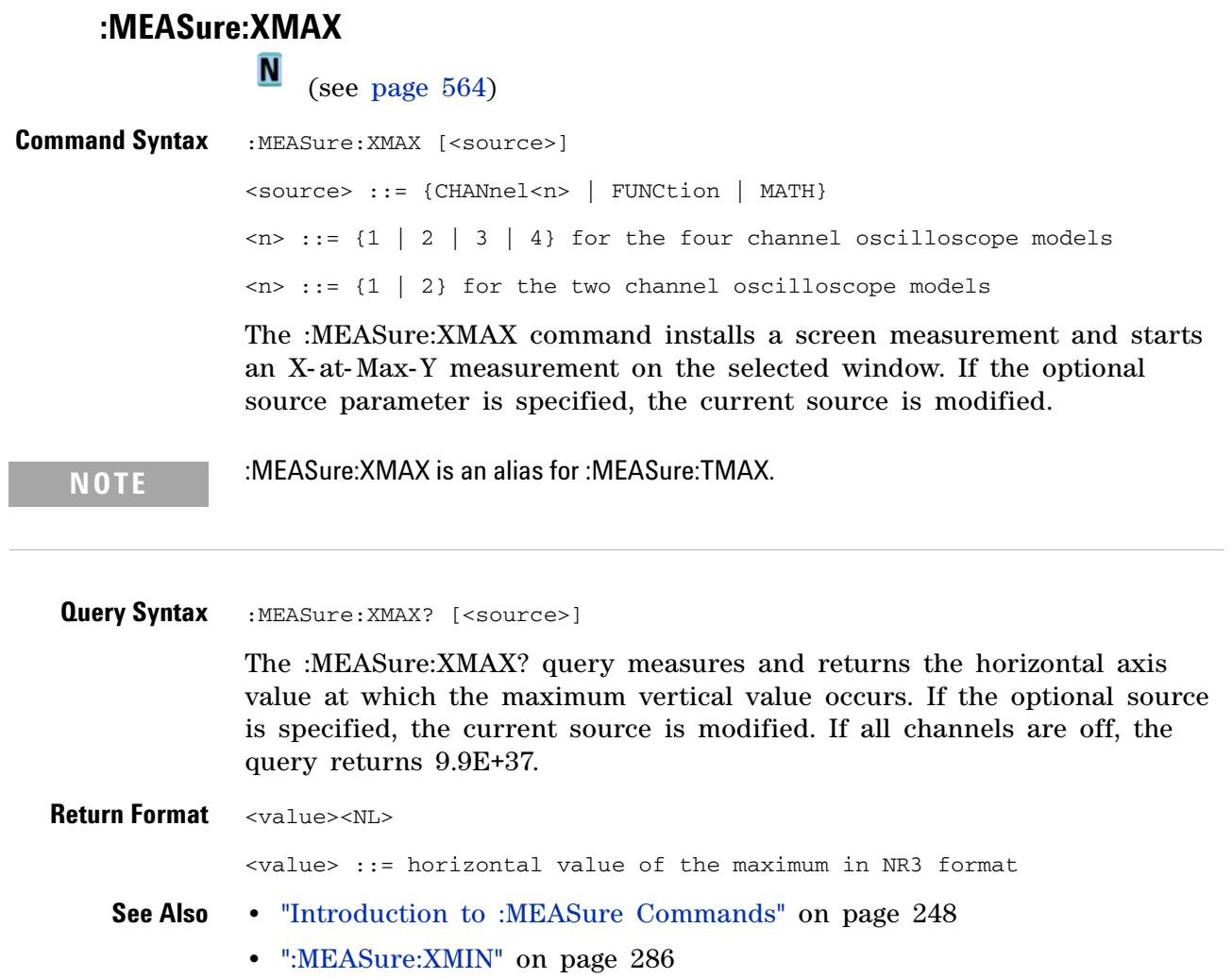

**•** [":MEASure:TMAX" on page 515](#page-514-0)

<span id="page-285-0"></span>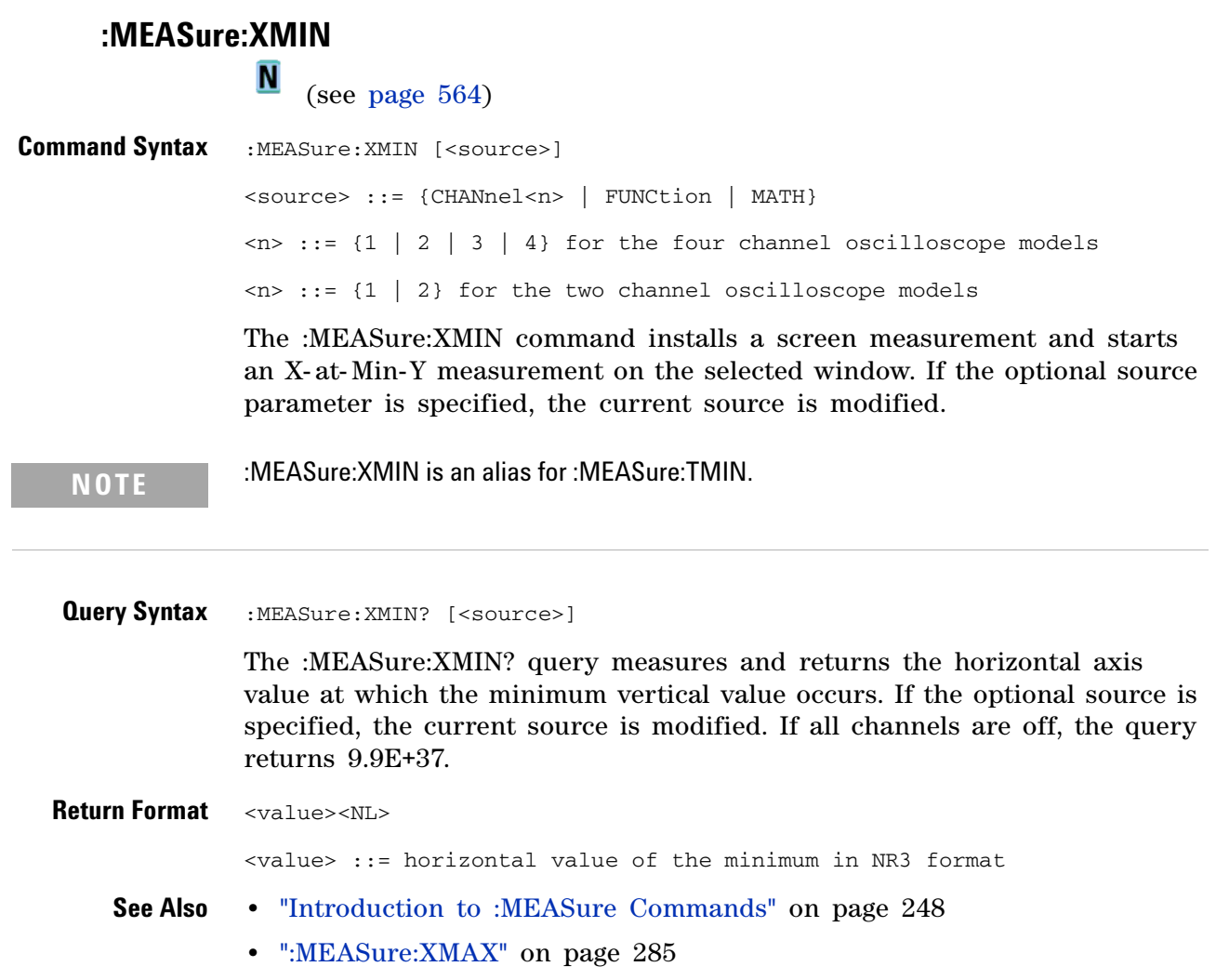

**•** [":MEASure:TMIN" on page 516](#page-515-0)

 $\overline{\phantom{a}}$ 

#### **:POD Commands**

Control all oscilloscope functions associated with groups of digital channels. See "Introduction to :POD<n> Commands" on page 287.

**Table 58** :POD<n> Commands Summary

| <b>Command</b>                                                          | <b>Query</b>                                            | <b>Options and Query Returns</b>                                                                                                    |
|-------------------------------------------------------------------------|---------------------------------------------------------|----------------------------------------------------------------------------------------------------|
| : $POD < n$ : $DISPlay$ { $0$  <br>$OFF$   ${1   ON}$ (see<br>page 288) | :POD <n>:DISPlay? (see<br/>page 288)</n>                | $\{0 \mid 1\}$<br>$\langle n \rangle$ ::= 1-2 in NR1 format                                                                                                    |
| :POD <n>:SIZE <value><br/>(see page 289)</value></n>                    | :POD <n>:SIZE? (see<br/>page 289)</n>                   | $\langle$ value> ::= {SMALl   MEDium  <br>LARGe}                                                                                                    |
| :POD <n>:THReshold<br/><type>[suffix] (see<br/>page 290)</type></n>     | :POD <n>:THReshold? (see<br/>page <math>290)</math></n> | $\langle n \rangle$ ::= 1-2 in NR1 format<br>$\langle \text{type} \rangle$ ::= {CMOS   ECL   TTL   $\langle \text{user} \rangle$<br>defined value>}<br><user defined="" value=""> ::= value in<br/>NR3 format<br/> suffix  ::= {V   mV   uV }</user> |

**Introduction to :POD<n> Commands**  $\langle n \rangle$  ::= {1 | 2}

The POD subsystem commands control the viewing and threshold of groups of digital channels.

POD1 ::= D0- D7

POD2 ::= D8- D15

**NOTE** These commands are only valid for the MSO models.

Reporting the Setup

Use :POD1? or :POD2? to query setup information for the POD subsystem.

Return Format

The following is a sample response from the :POD1? query. In this case, the query was issued following a \*RST command.

:POD1:DISP 0;THR +1.40E+00

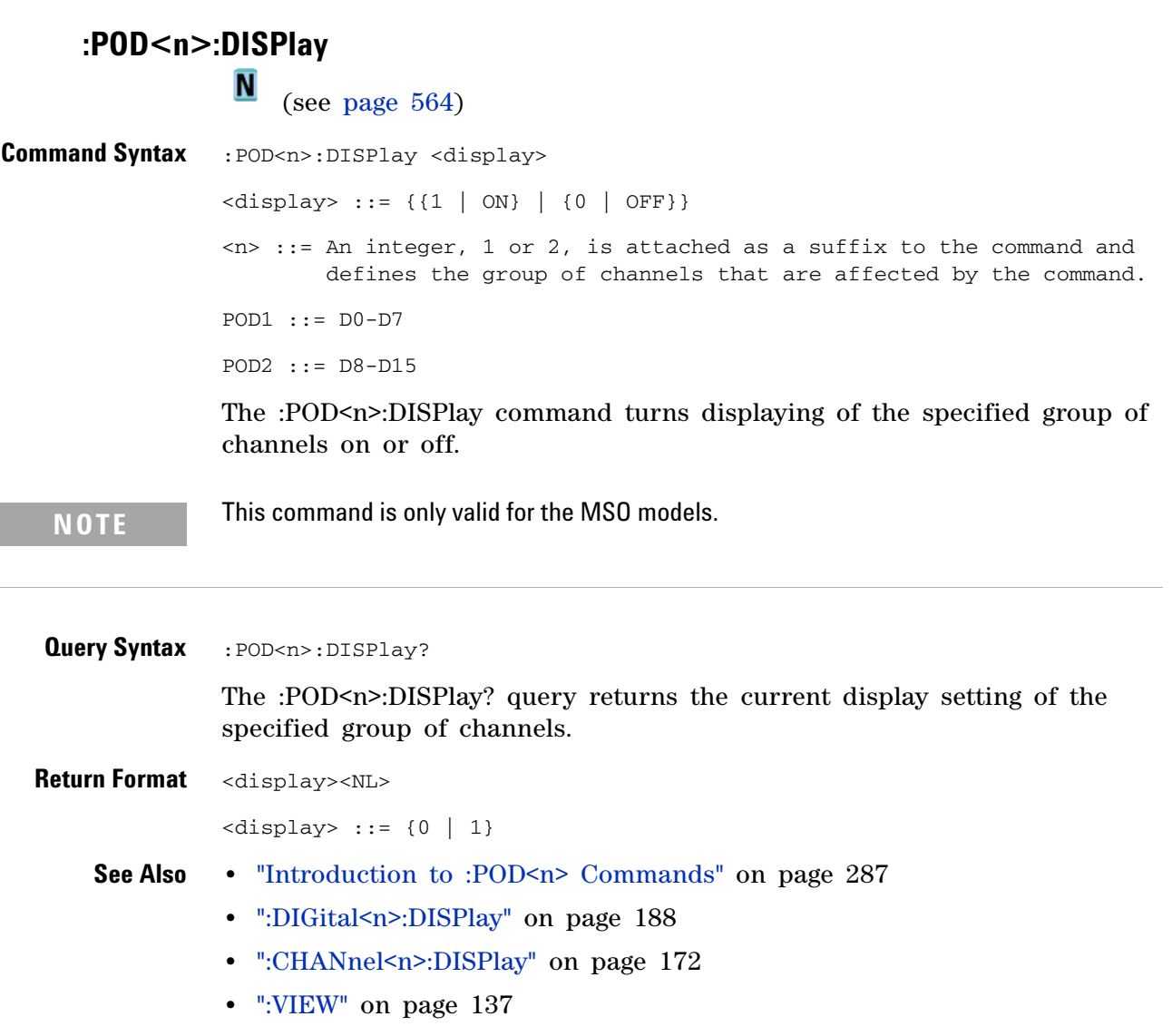

- **•** [":BLANk" on page 109](#page-108-0)
- **•** [":STATus" on page 134](#page-133-0)
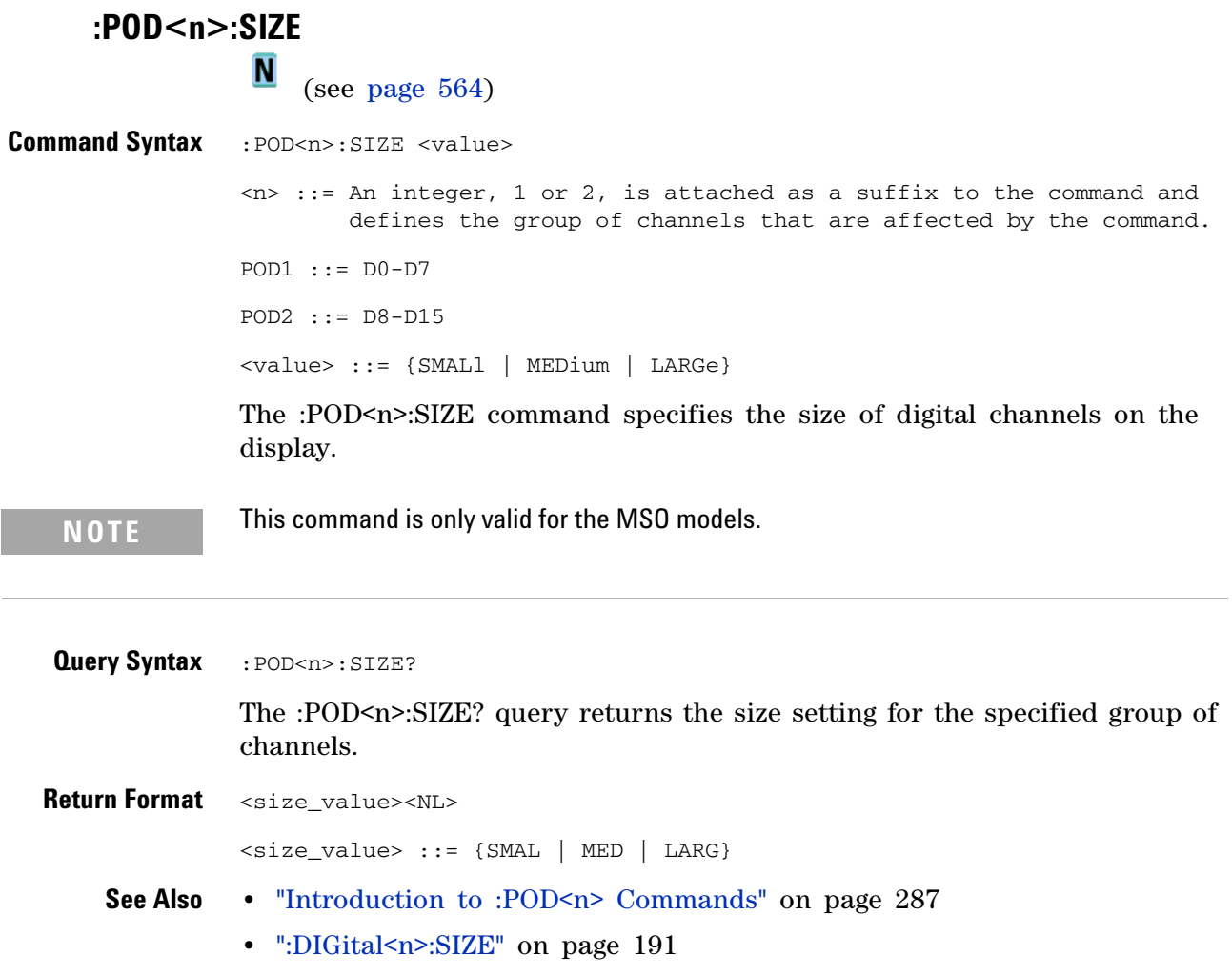

**•** [":DIGital<n>:POSition" on page 190](#page-189-0)

### **:POD<n>:THReshold**

**N** (see [page 564](#page-563-0))

**Command Syntax** :POD<n>:THReshold <type>[<suffix>]  $\langle n \rangle$  :: An integer, 1 or 2, is attached as a suffix to the command and defines the group of channels that are affected by the command. <type> ::= {CMOS | ECL | TTL | <user defined value>}  $\langle$ user defined value> ::= -8.00 to +8.00 in NR3 format  $\leq$ suffix> ::= {V | mV | uV} POD1 ::= D0-D7 POD2 ::= D8-D15 TTL  $::= 1.4V$  $CMOS ::= 2.5V$  $ECL$  ::=  $-1.3V$ 

The :POD<n>:THReshold command sets the threshold for the specified group of channels. The threshold is used for triggering purposes and for displaying the digital data as high (above the threshold) or low (below the threshold).

**NOTE** This command is only valid for the MSO models.

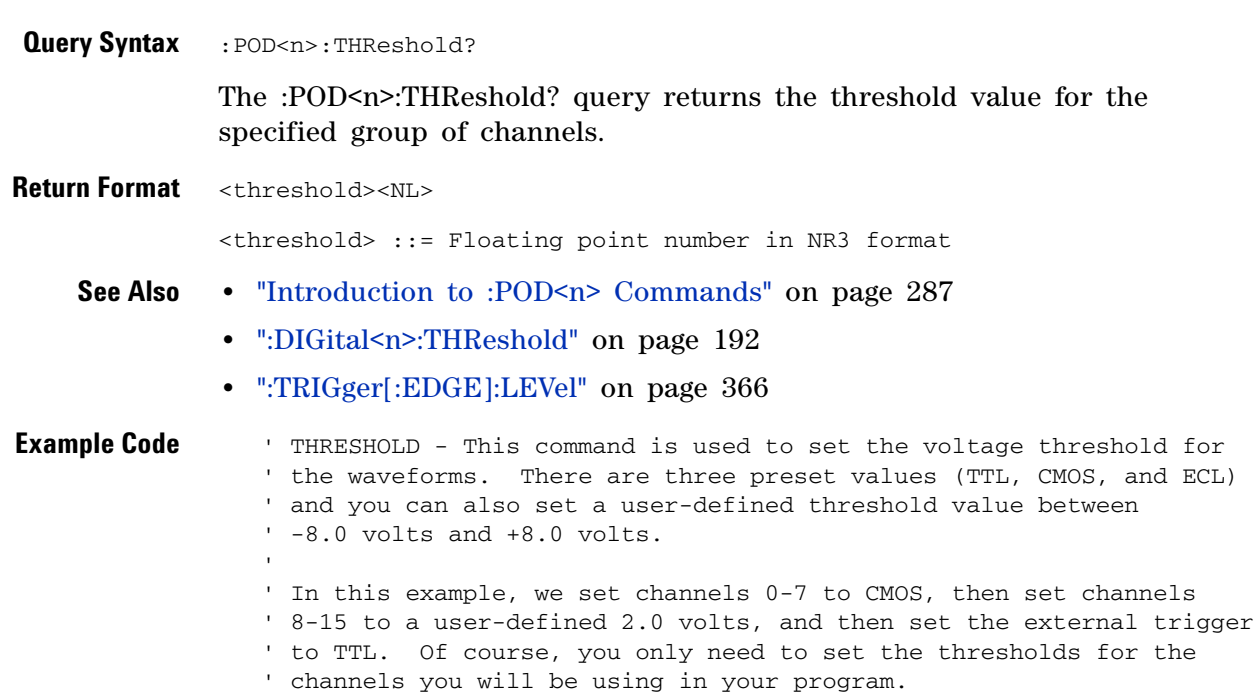

```
' Set channels 0-7 to CMOS threshold.
myScope.WriteString ":POD1:THRESHOLD CMOS"
' Set channels 8-15 to 2.0 volts.
myScope.WriteString ":POD2:THRESHOLD 2.0"
' Set external channel to TTL threshold (short form).
myScope.WriteString ":TRIG:LEV TTL,EXT"
```
Example program from the start: ["VISA COM Example in Visual Basic" on](#page-613-0)  [page 614](#page-613-0)

## **:SBUS Commands**

Control oscilloscope functions associated with the serial decode bus. See "Introduction to :SBUS Commands" on page 293.

**Table 59** :SBUS Commands Summary

| <b>Command</b>                                                           | Query                                               | <b>Options and Query Returns</b>                                                                                                 |
|--------------------------------------------------------------------------|-----------------------------------------------------|----------------------------------------------------------------------------------------------------|
| : SBUS: BUSDoctor: ADDRess<br><value> (see page 294)</value>             | : SBUS: BUSDoctor: ADDRess<br>? (see page $294$ )   | <value> ::= <field value="">, <field<br>value&gt;, <field value="">, <field value=""></field></field></field<br></field></value> |
|                                                                          |                                                     | <field value=""> ::= integer from 0-255<br/>in NR1 format</field>                                                                |
| : SBUS: BUSDoctor: BAUDrat<br>e <baudrate> (see<br/>page 295)</baudrate> | : SBUS: BUSDoctor: BAUDrat<br>e? (see page $295$ )  | $\{\text{baudrate} > :: = \{2500000 \mid 5000000 \mid\}$<br>10000000}                                                            |
| :SBUS:BUSDoctor:CHANnel<br><channel> (see<br/>page 296)</channel>        | : SBUS: BUSDoctor: CHANnel<br>? (see page $296$ )   | $\{channel> :: = \{A \mid B\}$                                                                                                   |
| : SBUS: BUSDoctor: MODE<br><mode> (see page 297)</mode>                  | : SBUS: BUSDoctor: MODE?<br>(see page 297)          | $model :: = {ASTNchronous$<br>SYNChronous   PC}                                                                                  |
| n/a                                                                      | : SBUS: CAN: COUNt: ERRor?<br>(see page 298)        | <frame_count> ::= integer in NR1<br/>format</frame_count>                                                                        |
| n/a                                                                      | : SBUS: CAN: COUNt: OVERloa<br>$d$ ? (see page 299) | <frame_count> ::= integer in NR1<br/>format</frame_count>                                                                        |
| : SBUS: CAN: COUNt: RESet<br>(see page 300)                              | n/a                                                 | n/a                                                                                                    |
| n/a                                                                      | : SBUS: CAN: COUNt: TOTal?<br>(see page 301)        | <frame_count> ::= integer in NR1<br/>format</frame_count>                                                                        |
| n/a                                                                      | :SBUS:CAN:COUNt:UTILiza<br>tion? (see page 302)     | $\epsilon$ <percent> ::= floating-point in NR3<br/>format</percent>                                                              |
| $:$ SBUS: DISPlay $\{0 \mid$<br>OFF}   {1   ON}} (see<br>page 303)       | :SBUS:DISPlay? (see<br>page 303)                    | $\{0   1\}$                                                                                                    |
| n/a                                                                      | : SBUS: FLEXray: COUNt: NUL<br>$L?$ (see page 304)  | <frame_count> ::= integer in NR1<br/>format</frame_count>                                                                        |
| : SBUS: FLEXray: COUNt: RES<br>et (see page 305)                         | n/a                                                 | n/a                                                                                                    |
| n/a                                                                      | : SBUS: FLEXray: COUNt: SYN<br>$C$ ? (see page 306) | <frame_count> ::= integer in NR1<br/>format</frame_count>                                                                        |
| n/a                                                                      | : SBUS: FLEXray: COUNt: TOT<br>al? (see page 307)   | <frame_count> ::= integer in NR1<br/>format</frame_count>                                                                        |
| :SBUS:IIC:ASIZe <size><br/>(see page 308)</size>                         | :SBUS:IIC:ASIZe? (see<br>page 308)                  | $<$ size> ::= {BIT7   BIT8}                                                                                                    |

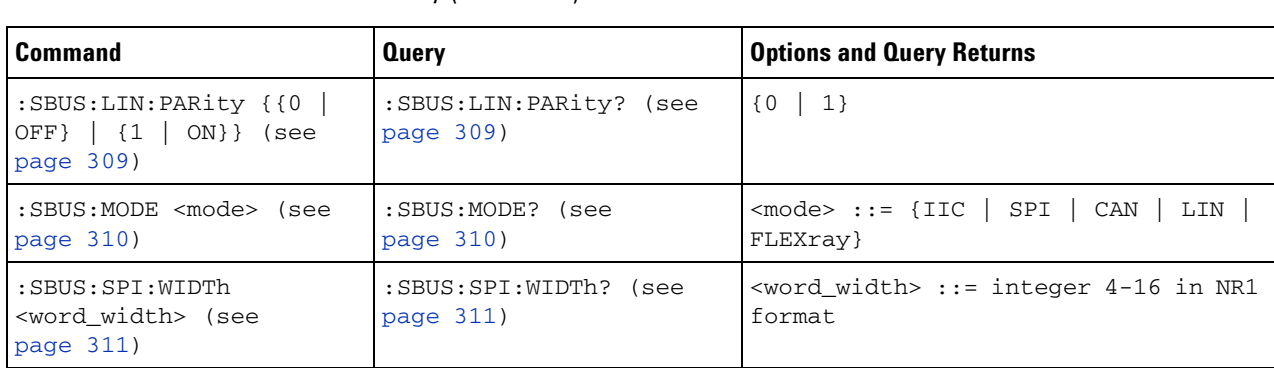

#### **Table 59** :SBUS Commands Summary (continued)

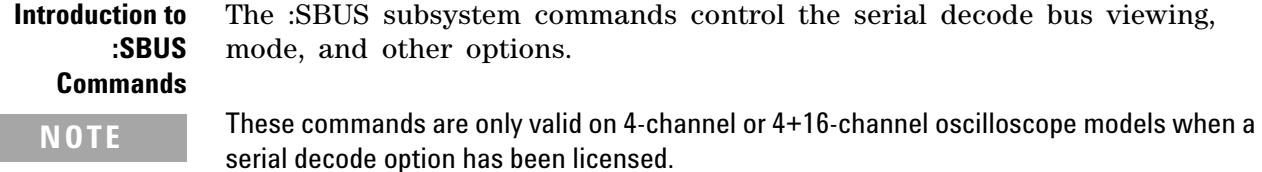

Reporting the Setup

Use :SBUS? to query setup information for the :SBUS subsystem.

Return Format

The following is a sample response from the :SBUS? query. In this case, the query was issued following a \*RST command.

:SBUS:DISP 0;MODE IIC

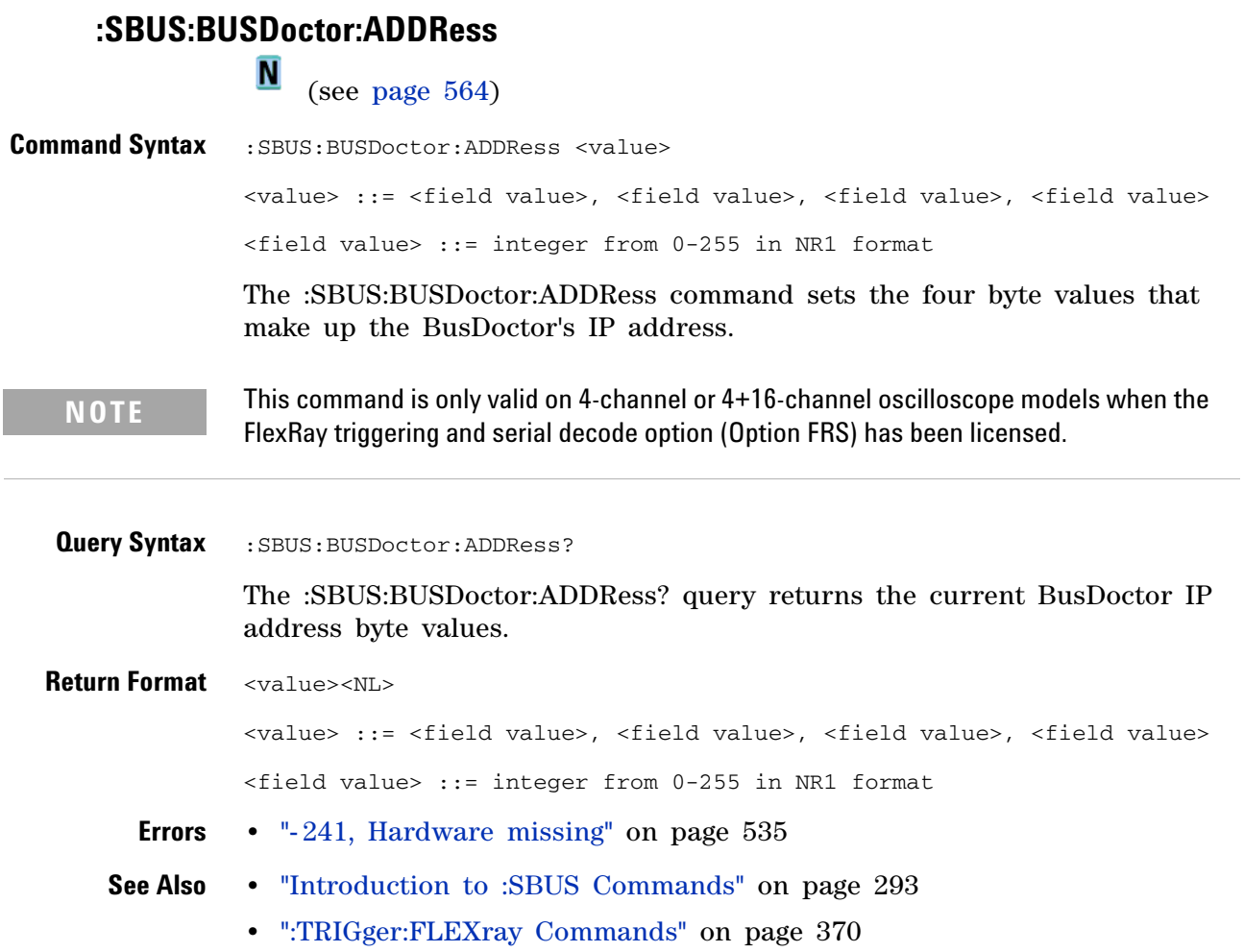

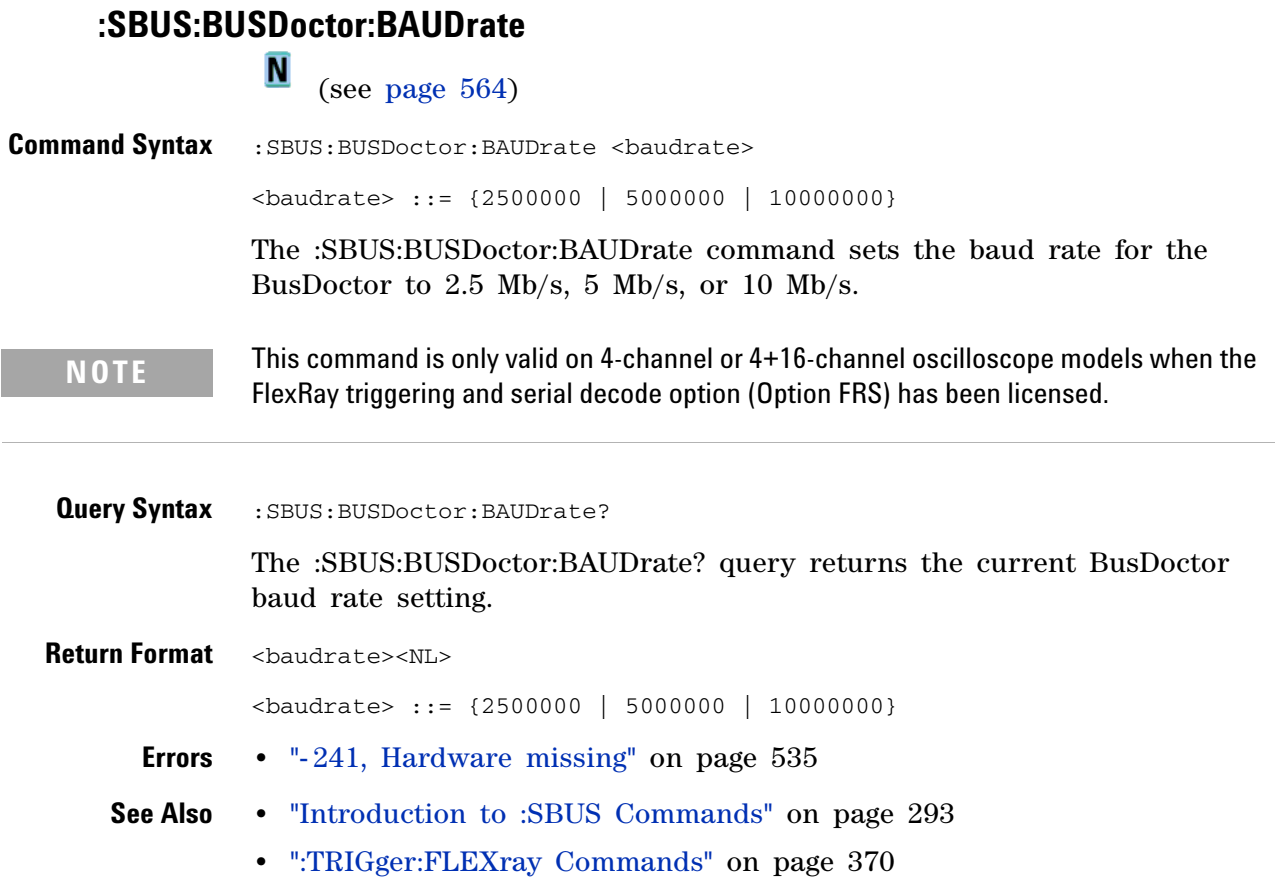

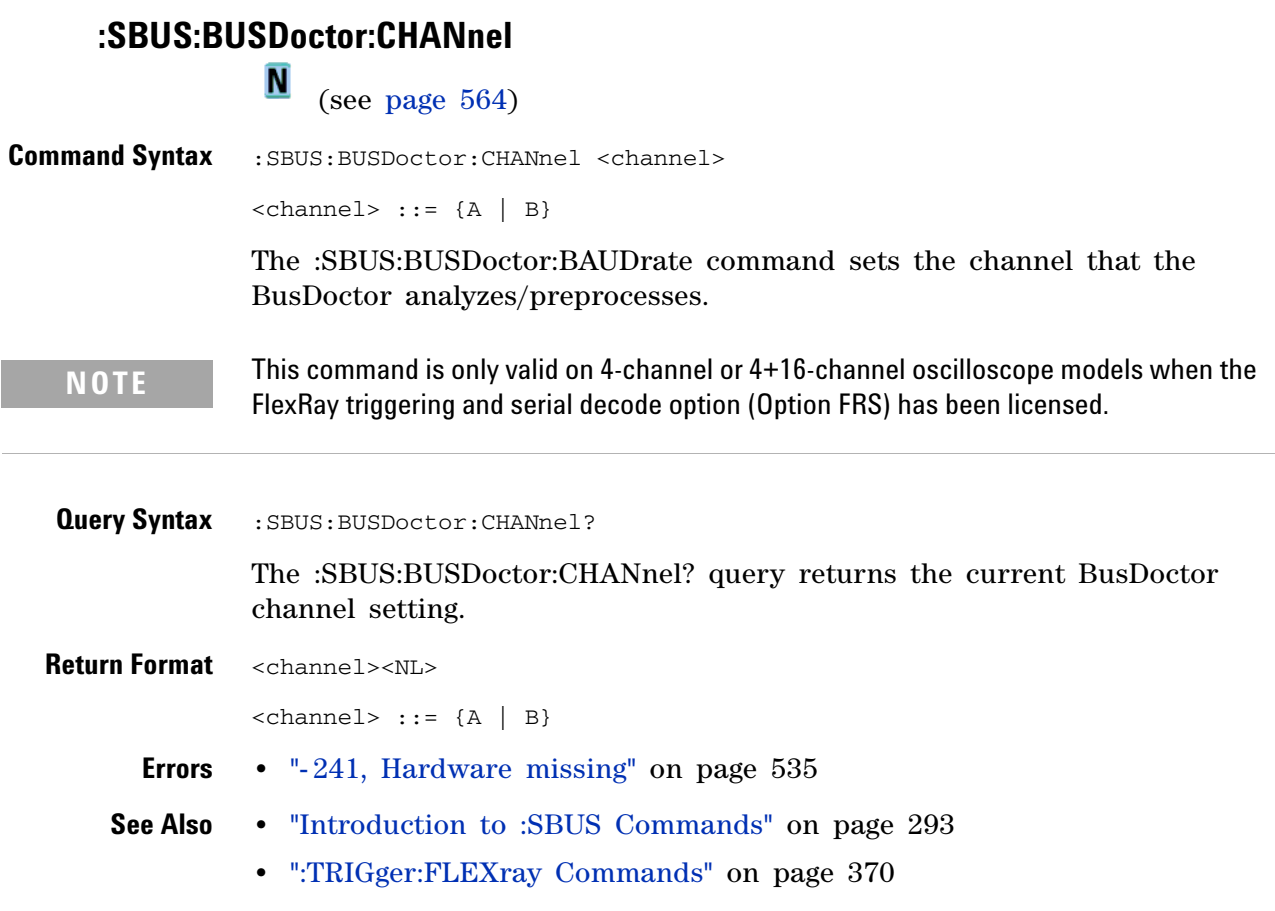

## **:SBUS:BUSDoctor:MODE**<br>M (see page 5)

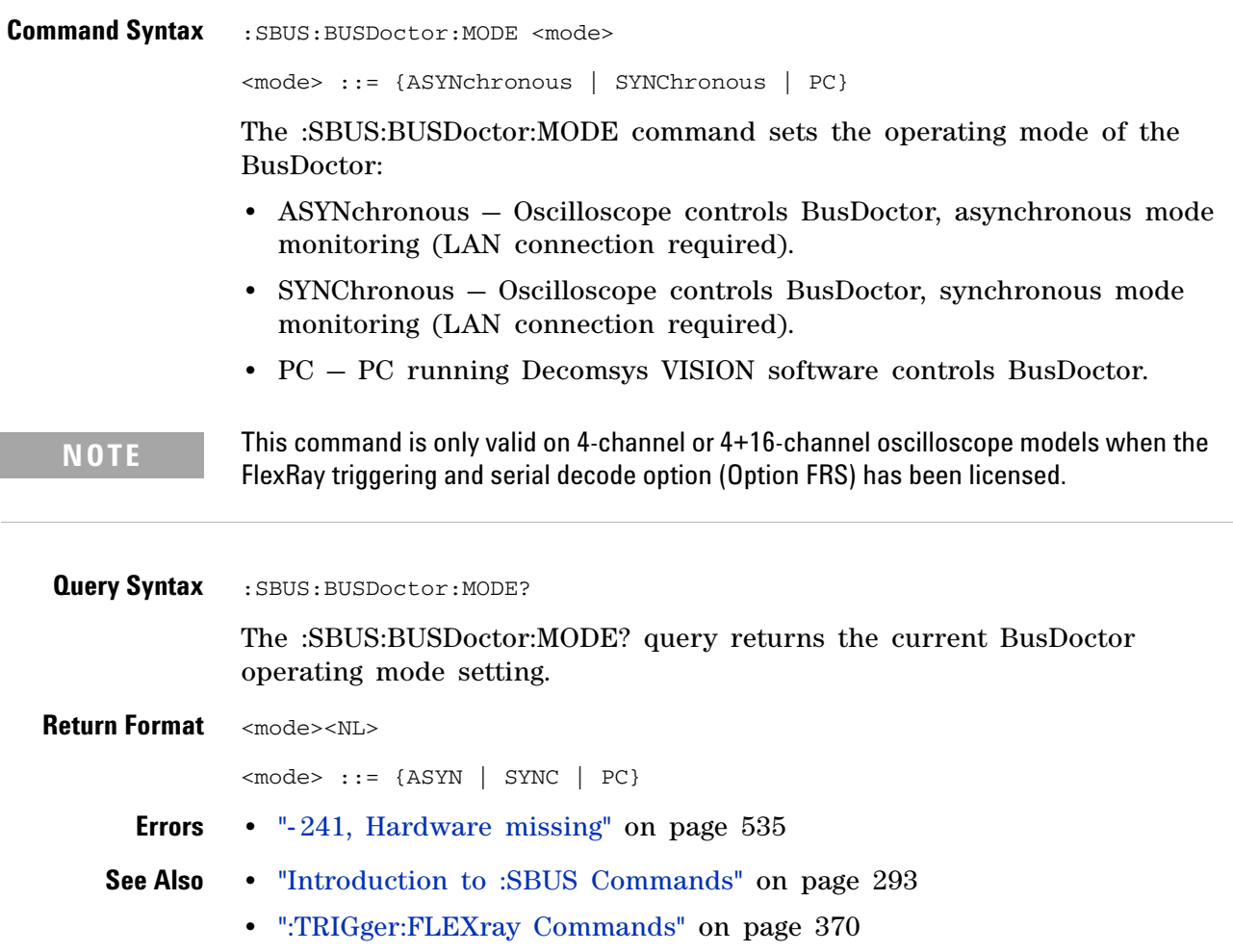

## <span id="page-297-0"></span>**:SBUS:CAN:COUNt:ERRor**

**N** (see [page 564](#page-563-0))

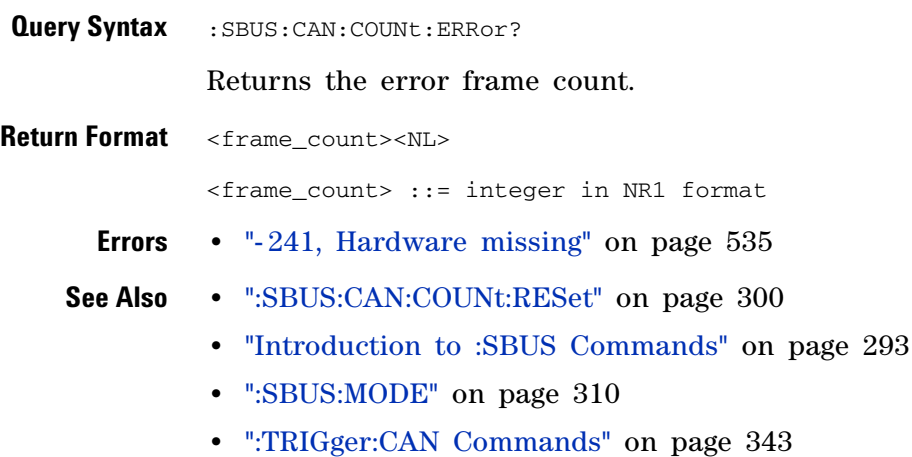

## <span id="page-298-0"></span>**:SBUS:CAN:COUNt:OVERload**

 $\overline{\mathbf{N}}$  (see [page 564](#page-563-0))

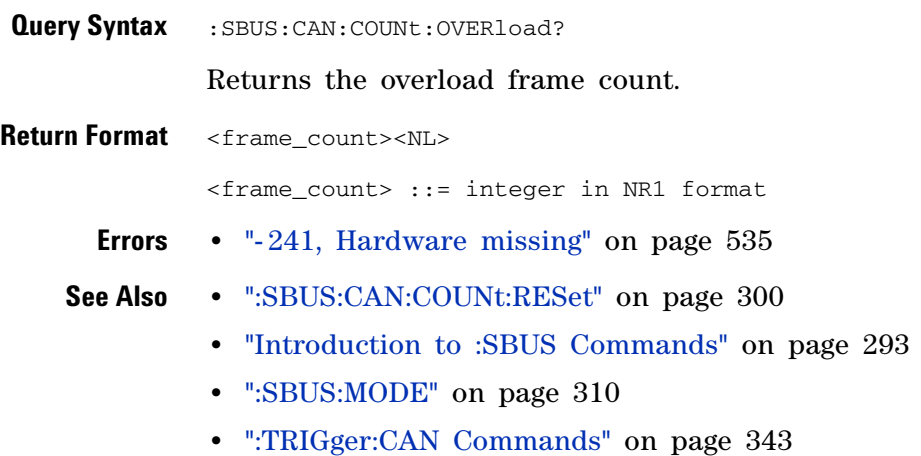

### <span id="page-299-0"></span>**:SBUS:CAN:COUNt:RESet**

**N** (see [page 564](#page-563-0))

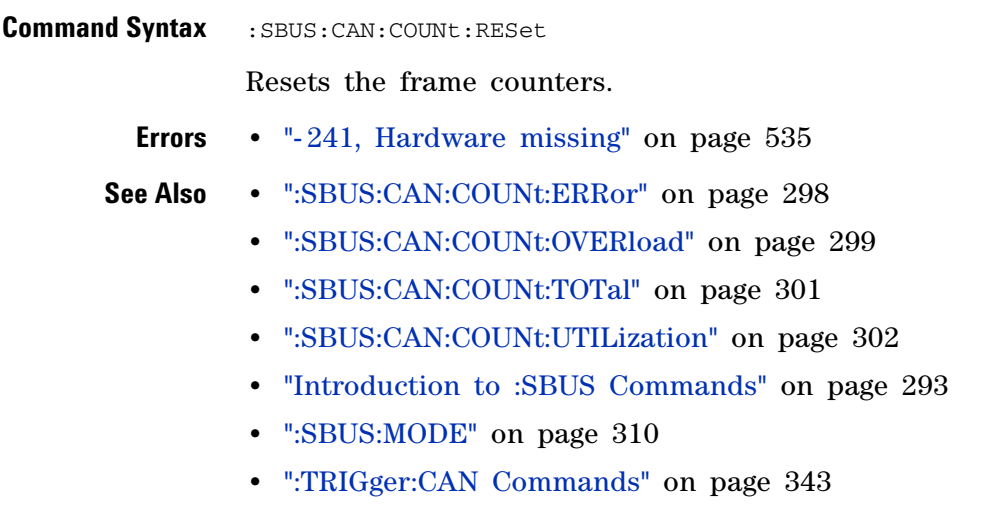

## <span id="page-300-0"></span>**:SBUS:CAN:COUNt:TOTal**

**N** (see [page 564](#page-563-0))

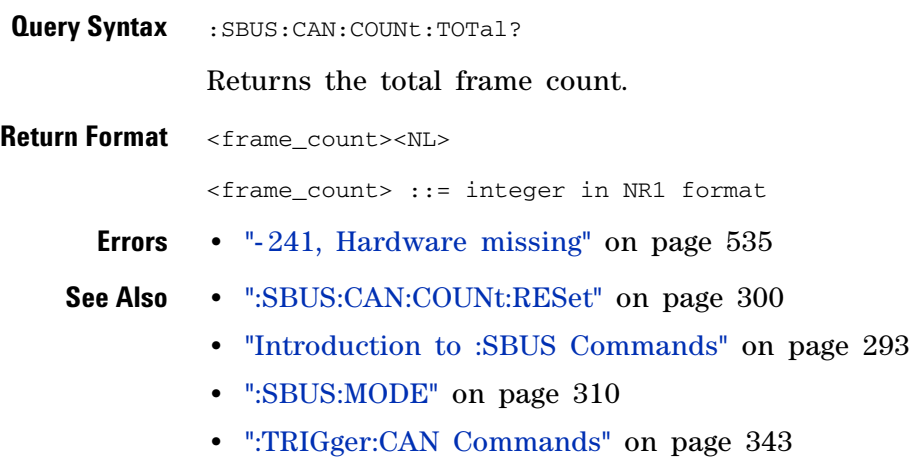

## <span id="page-301-0"></span>**:SBUS:CAN:COUNt:UTILization**

 $\overline{\mathbf{N}}$  (see [page 564](#page-563-0))

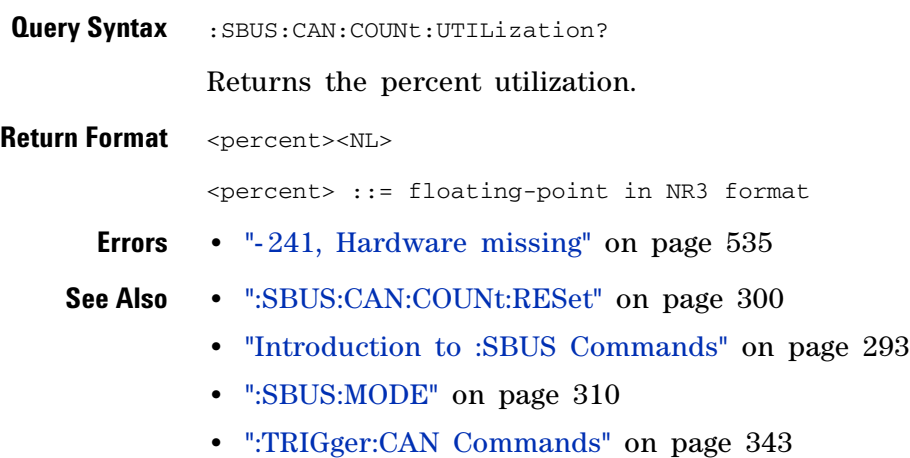

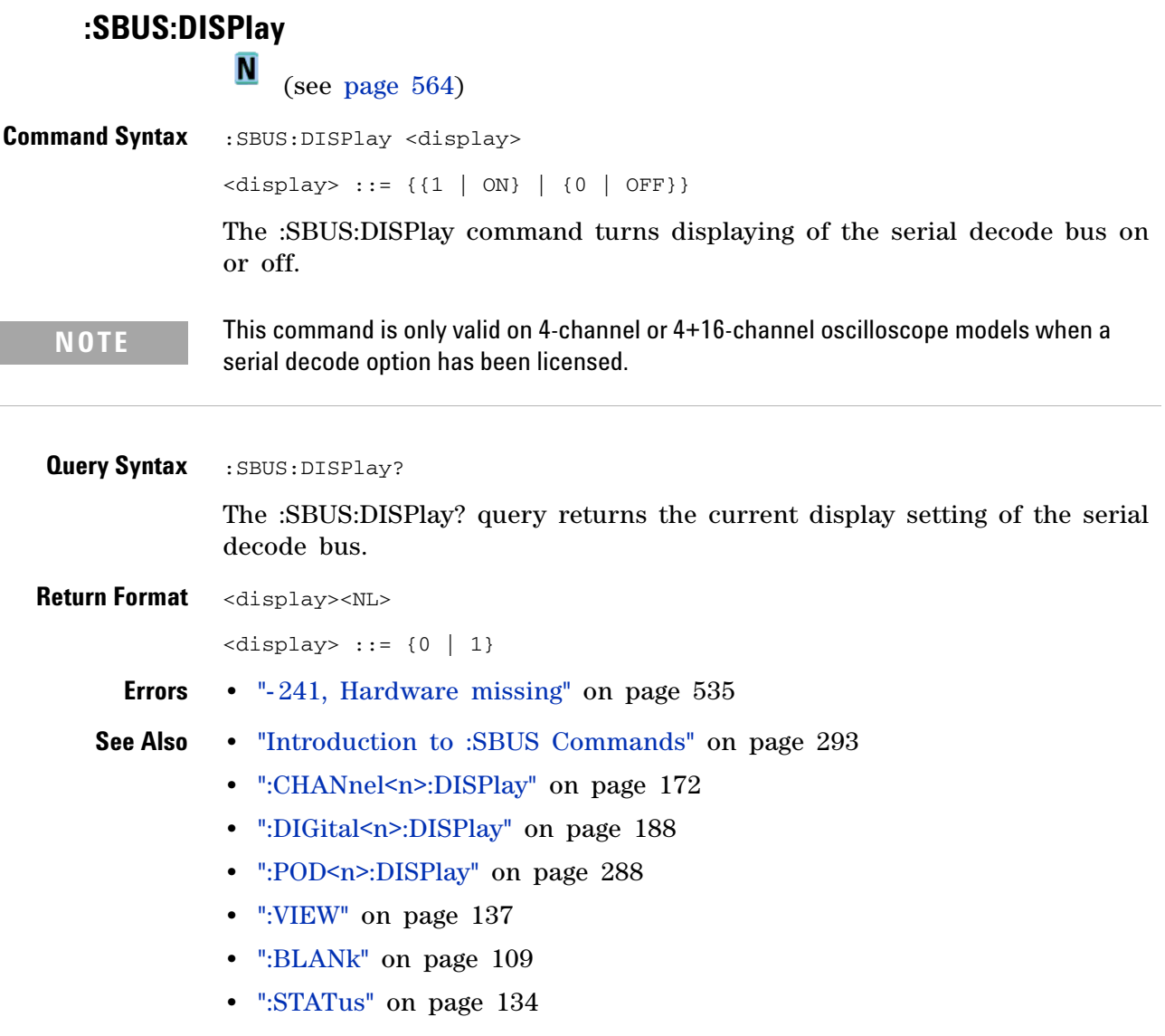

## <span id="page-303-0"></span>**:SBUS:FLEXray:COUNt:NULL**<br>M (see page 564)

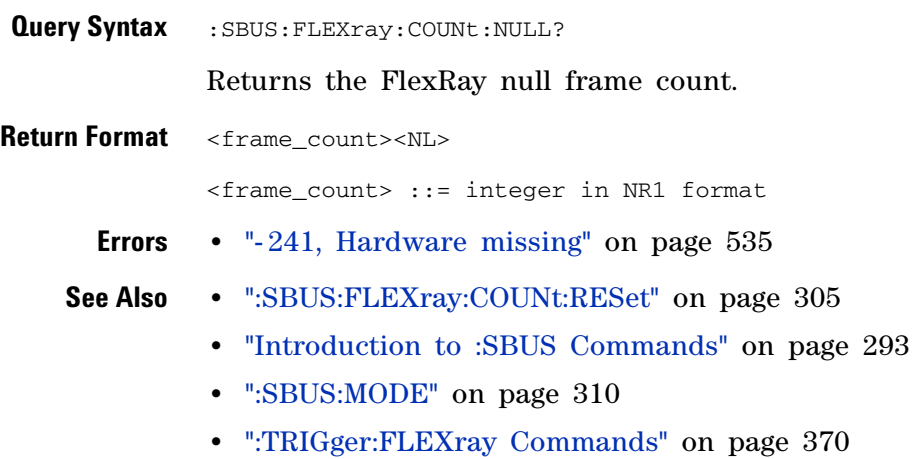

# <span id="page-304-0"></span>**:SBUS:FLEXray:COUNt:RESet**<br>M (see page 564)

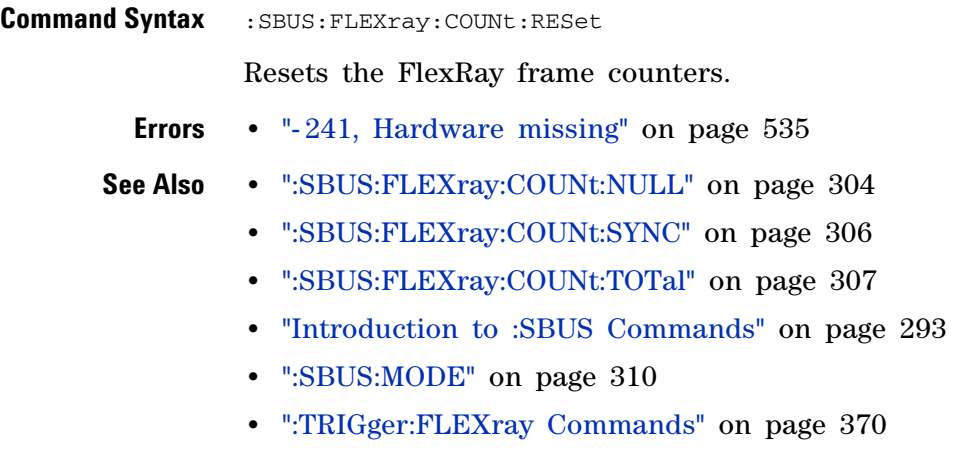

## <span id="page-305-0"></span>**:SBUS:FLEXray:COUNt:SYNC**<br>M (see page 564)

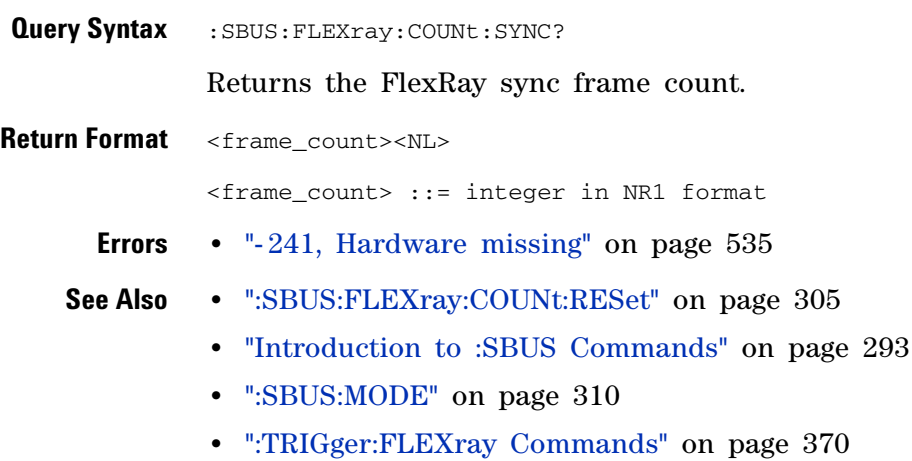

# <span id="page-306-0"></span>**:SBUS:FLEXray:COUNt:TOTal**<br>M <sub>(see page 564)</sub>

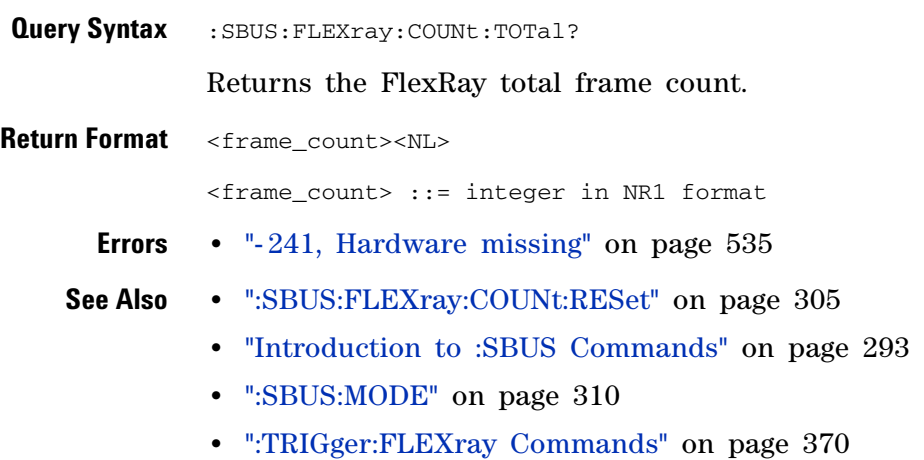

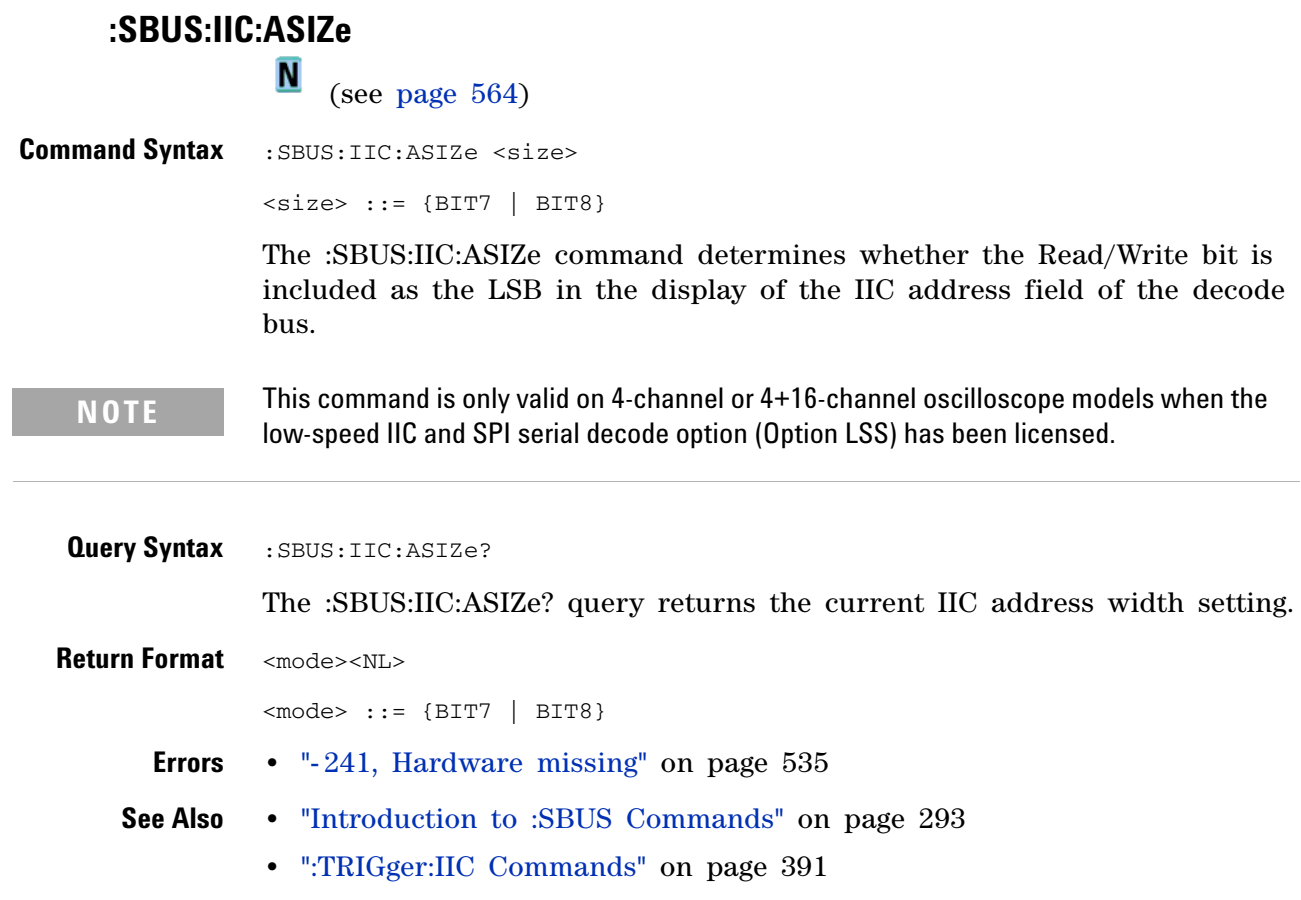

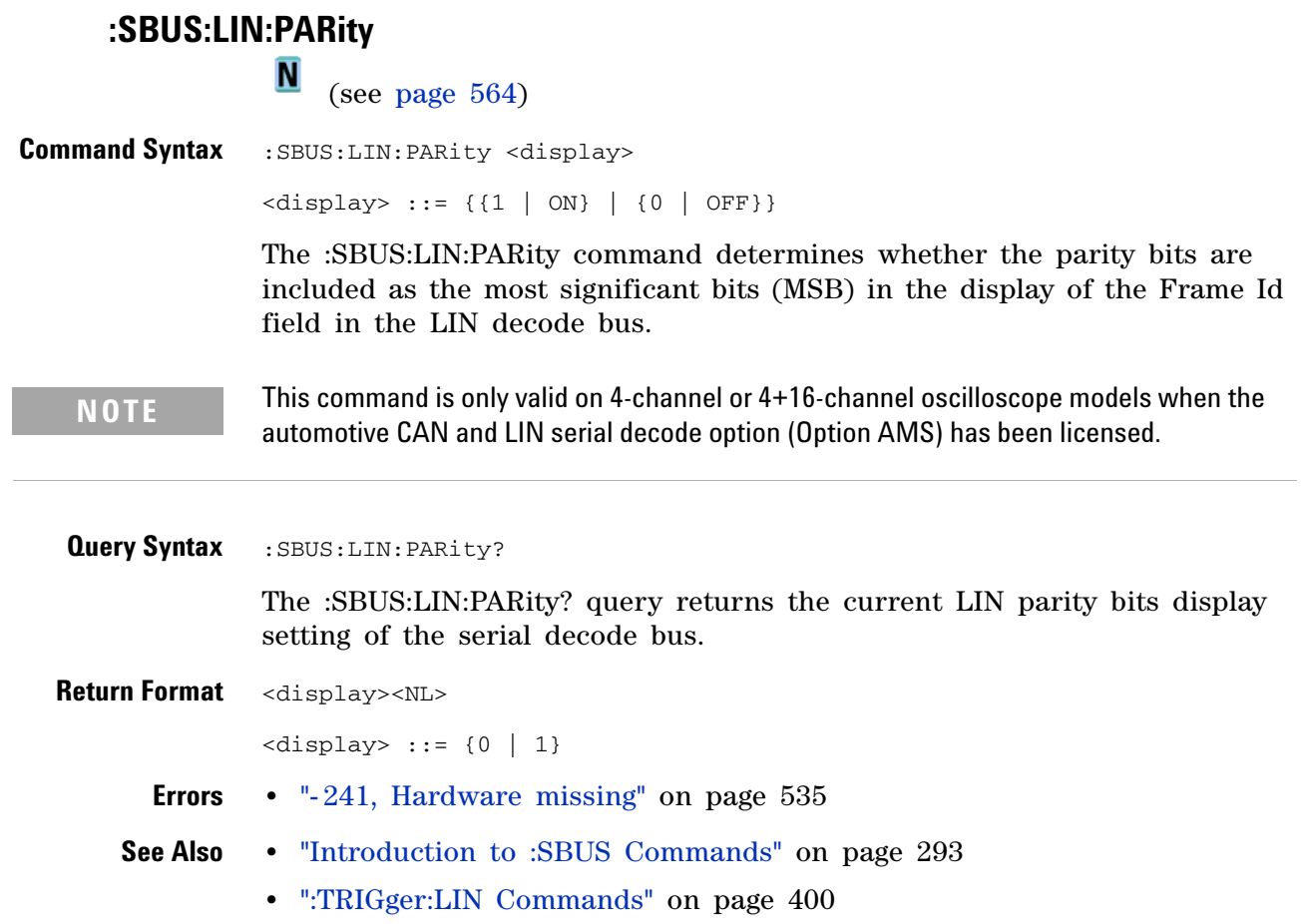

<span id="page-309-0"></span>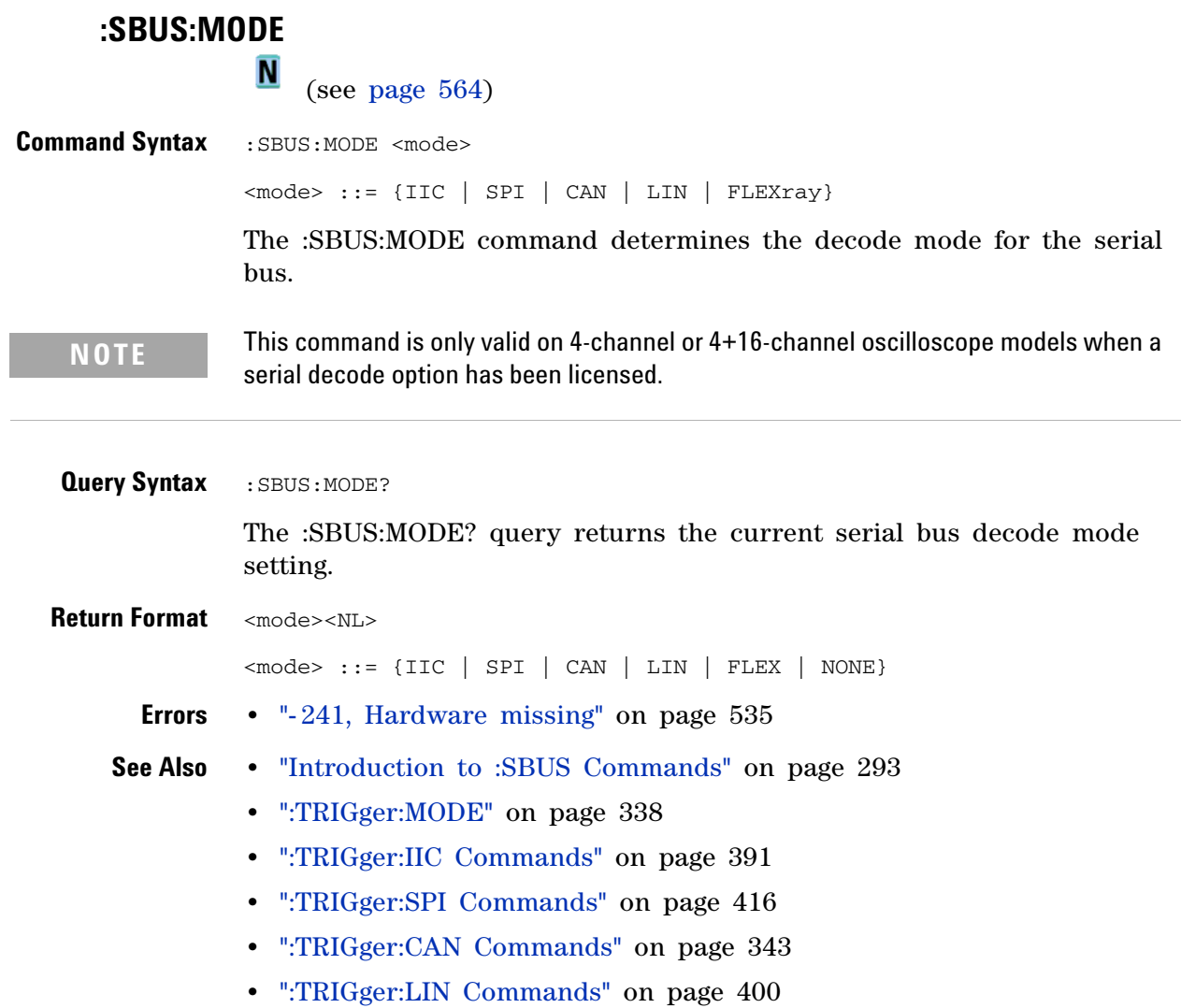

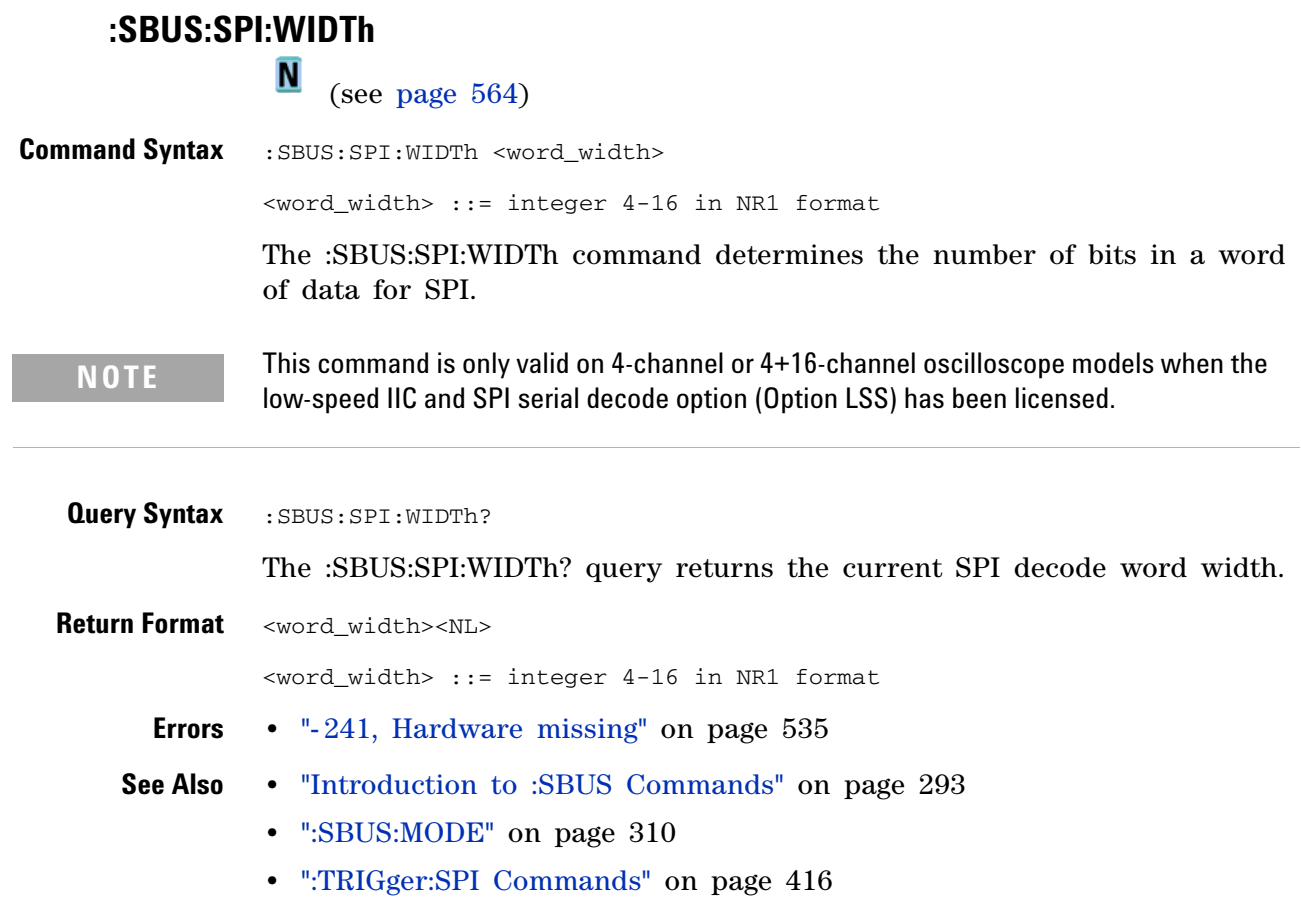

## **:SYSTem Commands**

Control basic system functions of the oscilloscope. See "Introduction to :SYSTem Commands" on page 312.

**Table 60** :SYSTem Commands Summary

| Command                                                         | <b>Querv</b>                       | <b>Options and Query Returns</b>                                                                                                    |
|-----------------------------------------------------------------|------------------------------------|----------------------------------------------------------------------------------------------------|
| :SYSTem:DATE <date><br/>(see page 313)</date>                   | :SYSTem:DATE? (see<br>page $313$ ) | <date> ::= <year>,<month>,<day></day></month></year></date>                                                                                                    |
|                                                                 |                                    | <year> ::= 4-digit year in NR1<br/>format</year>                                                                                                    |
|                                                                 |                                    | $\text{<}$ month> ::= $\{1, \ldots, 12 \mid \text{JANuary} \}$<br>FEBruary   MARch   APRil   MAY   JUNe<br>  JULy   AUGust   SEPtember<br>OCTober   NOVember   DECember} |
|                                                                 |                                    | $\langle day \rangle$ ::= $\{1,31\}$                                                                                                    |
| :SYSTem:DSP <string><br/>(see page 314)</string>                | n/a                                | $\le$ string> ::= up to 254 characters as<br>a quoted ASCII string                                                                                                    |
| n/a                                                             | :SYSTem:ERRor? (see<br>page 315)   | <error> ::= an integer error code</error>                                                                                                    |
|                                                                 |                                    | <error string=""> ::= quoted ASCII<br/>string.</error>                                                                                                    |
|                                                                 |                                    | See Error Messages (see page 533).                                                                                                    |
| :SYSTem:LOCK (see<br>page 316)                                  | :SYSTem:LOCK? (see<br>page 316)    | $\langle \text{value} \rangle$ ::= $\{ \text{ON} \mid \text{OFF} \}$                                                                                                    |
| : SYSTem: SETup<br><setup_data> (see<br/>page 317)</setup_data> | :SYSTem:SETup? (see<br>page 317)   | <setup_data> ::= data in IEEE 488.2<br/># format.</setup_data>                                                                                                    |
| :SYSTem:TIME <time><br/>(see page 319)</time>                   | :SYSTem:TIME? (see<br>page $319$ ) | <time> ::= hours, minutes, seconds in<br/>NR1 format</time>                                                                                                    |

**Introduction to :SYSTem Commands** SYSTem subsystem commands enable writing messages to the display, setting and reading both the time and the date, querying for errors, and saving and recalling setups.

## <span id="page-312-0"></span>**:SYSTem:DATE N**  (see [page 564](#page-563-0)) **Command Syntax** : SYSTem: DATE <date> <date> ::= <year>,<month>,<day> <year> ::= 4-digit year in NR1 format  $\mathsf{p}$  <month> ::= {1,..,12 | JANuary | FEBruary | MARch | APRil | MAY | JUNe | JULy | AUGust | SEPtember | OCTober | NOVember | DECember}  $\langle day > : : : \{1, ..., 31\}$ The :SYSTem:DATE command sets the date. Validity checking is performed to ensure that the date is valid. **Query Syntax** : SYSTem: DATE? The SYSTem:DATE? query returns the date. **Return Format** <year>, <month>, <day><NL> **See Also •** "Introduction to :SYSTem Commands" on page 312 **•** [":SYSTem:TIME" on page 319](#page-318-0)

**:SYSTem:DSP**  $\overline{\mathbf{N}}$  (see [page 564](#page-563-0)) **Command Syntax** : SYSTem: DSP <string> <string> ::= quoted ASCII string (up to 254 characters) The :SYSTem:DSP command writes the quoted string (excluding quotation marks) to a text box in the center of the display. Use :SYStem:DSP "" to remotely remove the message from the display. (Two sets of quote marks without a space between them creates a NULL string.) Press any menu key

**See Also •** "Introduction to :SYSTem Commands" on page 312

to manually remove the message from the display.

## **:SYSTem:ERRor**  $\overline{\mathbf{c}}$  (see [page 564](#page-563-1)) **Query Syntax** : SYSTem: ERRor? The :SYSTem:ERRor? query outputs the next error number and text from the error queue. The instrument has an error queue that is 30 errors deep and operates on a first- in, first- out basis. Repeatedly sending the :SYSTem:ERRor? query returns the errors in the order that they occurred until the queue is empty. Any further queries then return zero until another error occurs. **Return Format** <error number>,<error string><NL> <error number> ::= an integer error code in NR1 format <error string> ::= quoted ASCII string containing the error message Error messages are listed in ["Error Messages" on page 533.](#page-532-0) **See Also •** "Introduction to :SYSTem Commands" on page 312

- **•** ["\\*ESR \(Standard Event Status Register\)" on page 82](#page-81-0)
- **•** ["\\*CLS \(Clear Status\)" on page 79](#page-78-0)

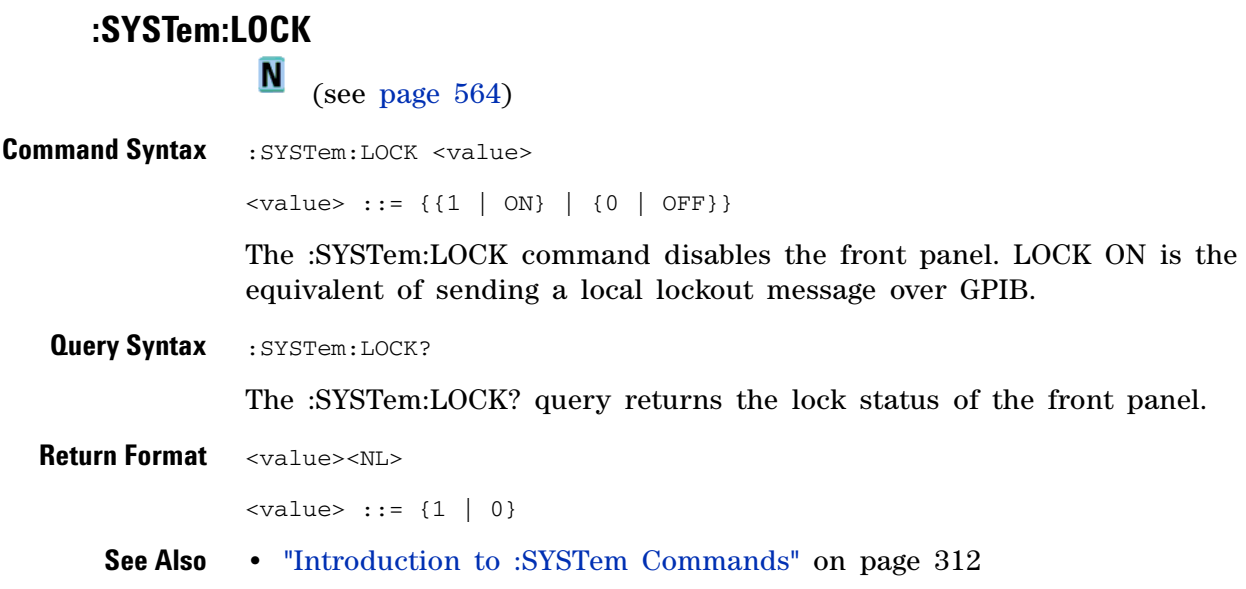

### **:SYSTem:SETup** C (see [page 564](#page-563-1)) **Command Syntax** :SYSTem:SETup <setup\_data> <setup\_data> ::= binary block data in IEEE 488.2 # format. The :SYSTem:SETup command sets the oscilloscope as defined by the data in the setup (learn) string sent from the controller. The setup string does not change the interface mode or interface address. **Query Syntax** : SYSTem: SETup? The :SYSTem:SETup? query operates the same as the \*LRN? query. It outputs the current oscilloscope setup in the form of a learn string to the controller. The setup (learn) string is sent and received as a binary block of data. The format for the data transmission is the # format defined in the IEEE 488.2 specification. **Return Format** <setup\_data><NL>  $\le$ setup data> ::= binary block data data in IEEE 488.2 # format **See Also •** "Introduction to :SYSTem Commands" on page 312 **•** ["\\*LRN \(Learn Device Setup\)" on page 85](#page-84-0) **Example Code** ' SAVE\_SYSTEM\_SETUP - The :SYSTEM:SETUP? query returns a program ' message that contains the current state of the instrument. Its ' format is a definite-length binary block, for example, ' #800002204<setup string><NL> ' where the setup string is 2204 bytes in length. myScope.WriteString ":SYSTEM:SETUP?" varQueryResult = myScope.ReadIEEEBlock(BinaryType\_UI1) CheckForInstrumentErrors ' After reading query results. ' Output setup string to a file: Dim strPath As String strPath = "c:\scope\config\setup.dat" ' Open file for output. Close #1 ' If #1 is open, close it. Open strPath For Binary Access Write Lock Write As #1 Put #1, , varQueryResult ' Write data. Close #1 ' Close file. ' RESTORE\_SYSTEM\_SETUP - Read the setup string from a file and ' write it back to the oscilloscope. Dim varSetupString As Variant strPath = "c:\scope\config\setup.dat" ' Open file for input. Open strPath For Binary Access Read As #1 Get #1, , varSetupString ' Read data. Close #1 ' Close file.

' Write setup string back to oscilloscope using ":SYSTEM:SETUP" ' command: myScope.WriteIEEEBlock ":SYSTEM:SETUP ", varSetupString CheckForInstrumentErrors

Example program from the start: ["VISA COM Example in Visual Basic" on](#page-613-0)  [page 614](#page-613-0)

## <span id="page-318-0"></span>**:SYSTem:TIME**  $\overline{\mathbf{N}}$  (see [page 564](#page-563-0)) Command Syntax : SYSTem: TIME <time> <time> ::= hours,minutes,seconds in NR1 format The :SYSTem:TIME command sets the system time, using a 24- hour format. Commas are used as separators. Validity checking is performed to ensure that the time is valid. **Query Syntax** : SYSTem: TIME? <time> The :SYSTem:TIME? query returns the current system time. **Return Format** <time><NL> <time> ::= hours,minutes,seconds in NR1 format **See Also •** "Introduction to :SYSTem Commands" on page 312 **•** [":SYSTem:DATE" on page 313](#page-312-0)

**Agilent 6000 Series Oscilloscopes Programmer's Reference 319**

## **:TIMebase Commands**

Control all horizontal sweep functions. See "Introduction to :TIMebase Commands" on page 320.

**Table 61** :TIMebase Commands Summary

| <b>Command</b>                                                           | <b>Query</b>                                  | <b>Options and Query Returns</b>                                                                    |
|--------------------------------------------------------------------------|-----------------------------------------------|----------------------------------------------------------------------------------------------------|
| :TIMebase:MODE <value><br/>(see page 322)</value>                        | :TIMebase:MODE? (see<br>page $322$ )          | $\langle \text{value} \rangle$ ::= {MAIN   WINDow   XY  <br>ROLL}                                   |
| :TIMebase:POSition<br>$<$ pos> (see page 323)                            | :TIMebase:POSition?<br>(see page 323)         | $<$ pos> ::= time from the trigger<br>event to the display reference point<br>in NR3 format         |
| :TIMebase:RANGe<br><range_value> (see<br/>page 324)</range_value>        | :TIMebase:RANGe? (see<br>page 324)            | <range_value> ::= 5 ns through 500 s<br/>in NR3 format</range_value>                                |
| :TIMebase:REFClock { { 0<br>$OFF$ } $\{1   ON\}$ (see<br>page 325)       | :TIMebase:REFClock?<br>(see page 325)         | $\{0   1\}$                                                                                         |
| :TIMebase:REFerence<br>${LEFT}$   CENTer   RIGHt }<br>(see page 326)     | :TIMebase:REFerence?<br>(see page 326)        | <return_value> ::= {LEFT  <br/>CENTer<br/>RIGHt }</return_value>                                    |
| :TIMebase:SCALe<br><scale value=""> (see<br/>page 327)</scale>           | :TIMebase:SCALe? (see<br>page 327)            | <scale value=""> ::= scale value in<br/>seconds in NR3 format</scale>                               |
| :TIMebase:VERNier {{0  <br>OFF}   $\{1 \mid ON\}$ (see<br>page 328)      | :TIMebase:VERNier? (see<br>page 328)          | $\{0   1\}$                                                                                         |
| :TIMebase:WINDow:POSiti<br>on $<$ pos> (see page $329$ )                 | :TIMebase:WINDow:POSiti<br>on? (see page 329) | $<$ pos> ::= time from the trigger<br>event to the delayed view reference<br>point in NR3 format    |
| :TIMebase:WINDow:RANGe<br><range_value> (see<br/>page 330)</range_value> | :TIMebase:WINDow:RANGe?<br>(see page 330)     | <range value=""> ::= range value in<br/>seconds in NR3 format for the<br/>delayed window</range>    |
| :TIMebase:WINDow:SCALe<br><scale_value> (see<br/>page 331)</scale_value> | :TIMebase:WINDow:SCALe?<br>(see page 331)     | <scale_value> ::= scale value in<br/>seconds in NR3 format for the<br/>delayed window</scale_value> |

#### **Introduction to :TIMebase Commands** The TIMebase subsystem commands control the horizontal (X- axis) functions and set the oscilloscope to X-Y mode (where channel 1 becomes the X input and channel 2 becomes the Y input). The time per division, delay, vernier control, and reference can be controlled for the main and window (delayed) time bases.

Reporting the Setup

Use :TIMebase? to query setup information for the TIMebase subsystem.

#### Return Format

The following is a sample response from the :TIMebase? query. In this case, the query was issued following a \*RST command.

:TIM:MODE MAIN;REF CENT;MAIN:RANG +1.00E-03;POS +0.0E+00

<span id="page-321-0"></span>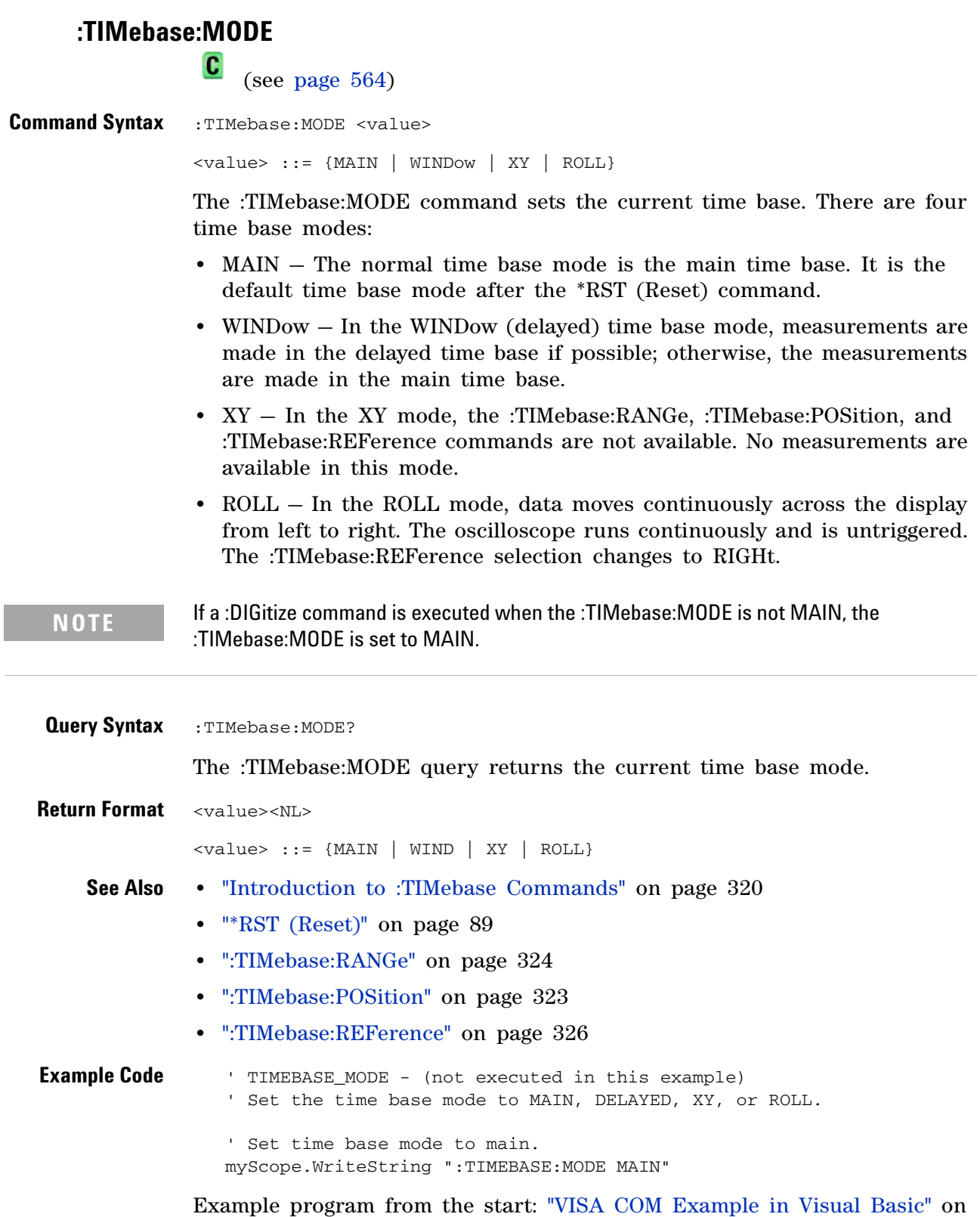

<span id="page-322-0"></span>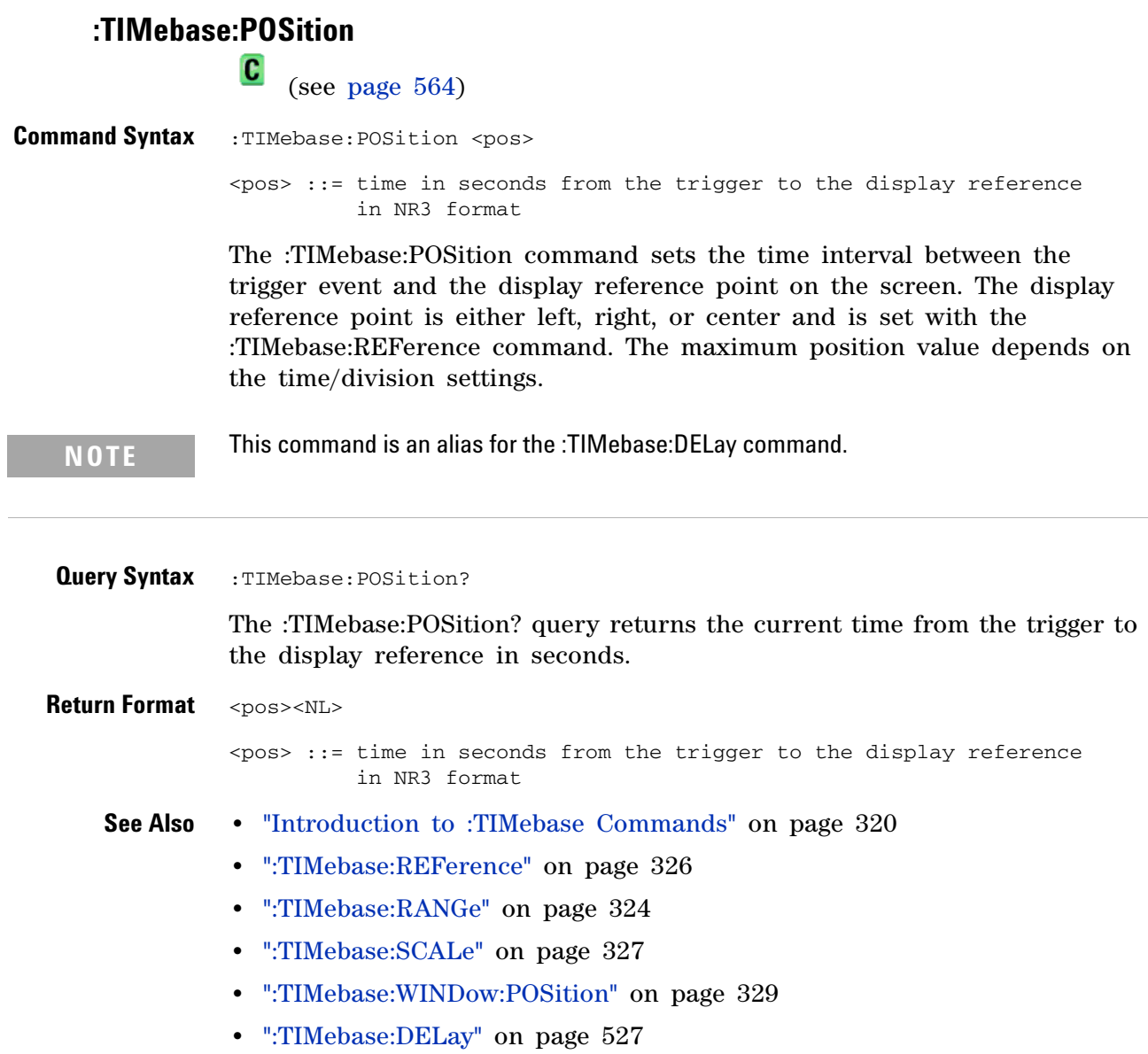

## <span id="page-323-0"></span>**:TIMebase:RANGe**

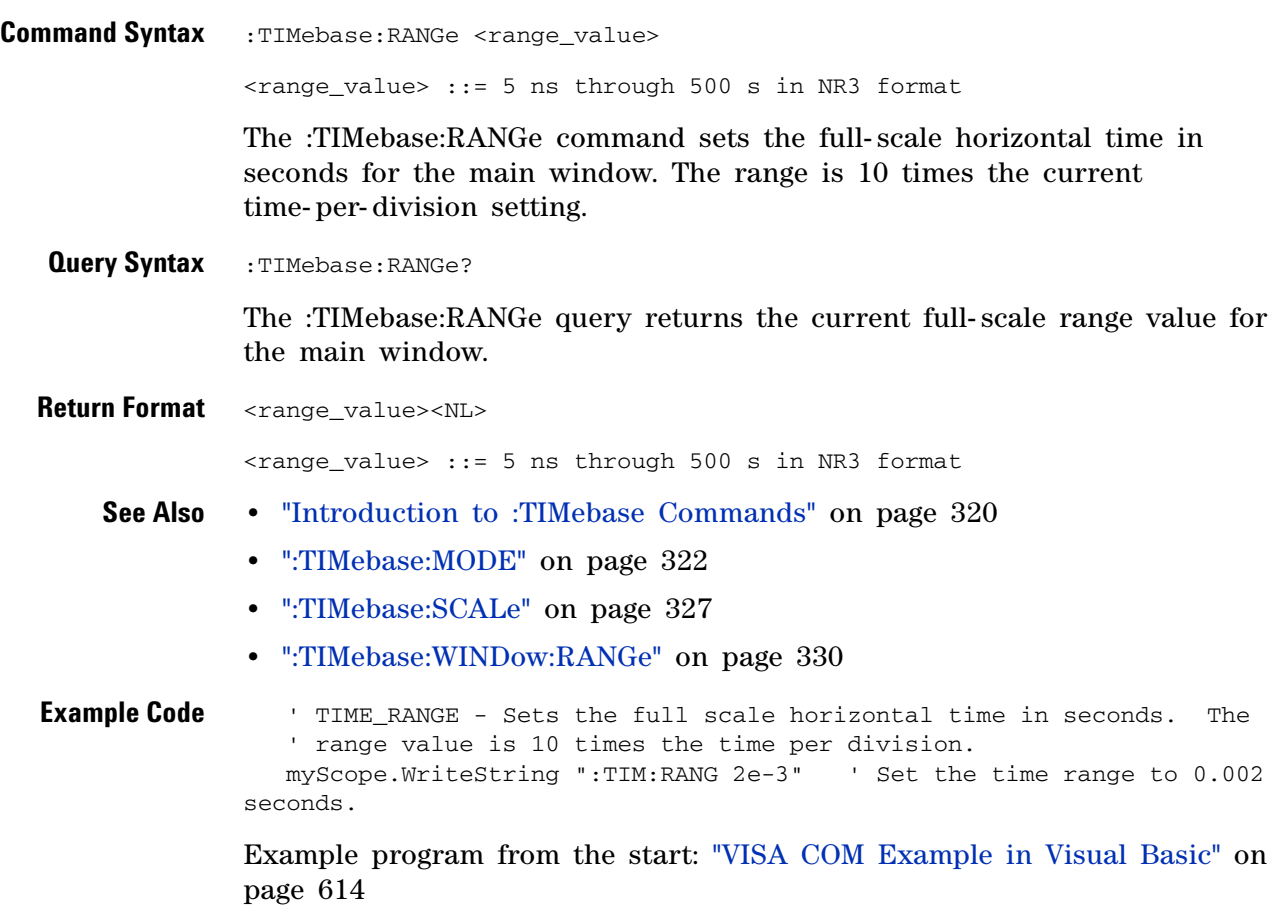
#### **:TIMebase:REFClock**

**N** 

(see [page 564](#page-563-0))

**Command Syntax** :TIMebase:REFClock <value>  $\langle \text{value} \rangle$  ::= {{1 | ON} | {0 | OFF}

> The :TIMebase:REFClock command enables or disables the 10 MHz REF BNC located on the rear panel of the oscilloscope.

> The 10 MHz REF BNC can be used as an input for the oscilloscope's reference clock (instead of the internal 10 MHz reference), or it can be used to output the internal 10 MHz reference clock when synchronizing multiple instruments (see [":ACQuire:RSIGnal" on page 146](#page-145-0)).

The :TIMebase:REFClock ON command enables the 10 MHz REF BNC and sets the reference signal mode to IN. The :TIMebase:REFClock OFF command disables the 10 MHz REF BNC (the same as setting the reference signal mode to OFF).

**Query Syntax** : TIMebase: REFClock?

The :TIMebase:REFClock? query returns the current state of the 10 MHz reference signal mode. A "1" indicates that the 10 MHz REF input is enabled (on), and a "0" indicates that either the 10 MHz REF BNC is disabled (off) or that it is set as an output (by the :ACQuire:RSIGnal command).

**Return Format** <value><NL>

 $\langle \text{value} \rangle$  ::= {0 | 1}

**See Also •** [":ACQuire:RSIGnal" on page 146](#page-145-0)

# **:TIMebase:REFerence**

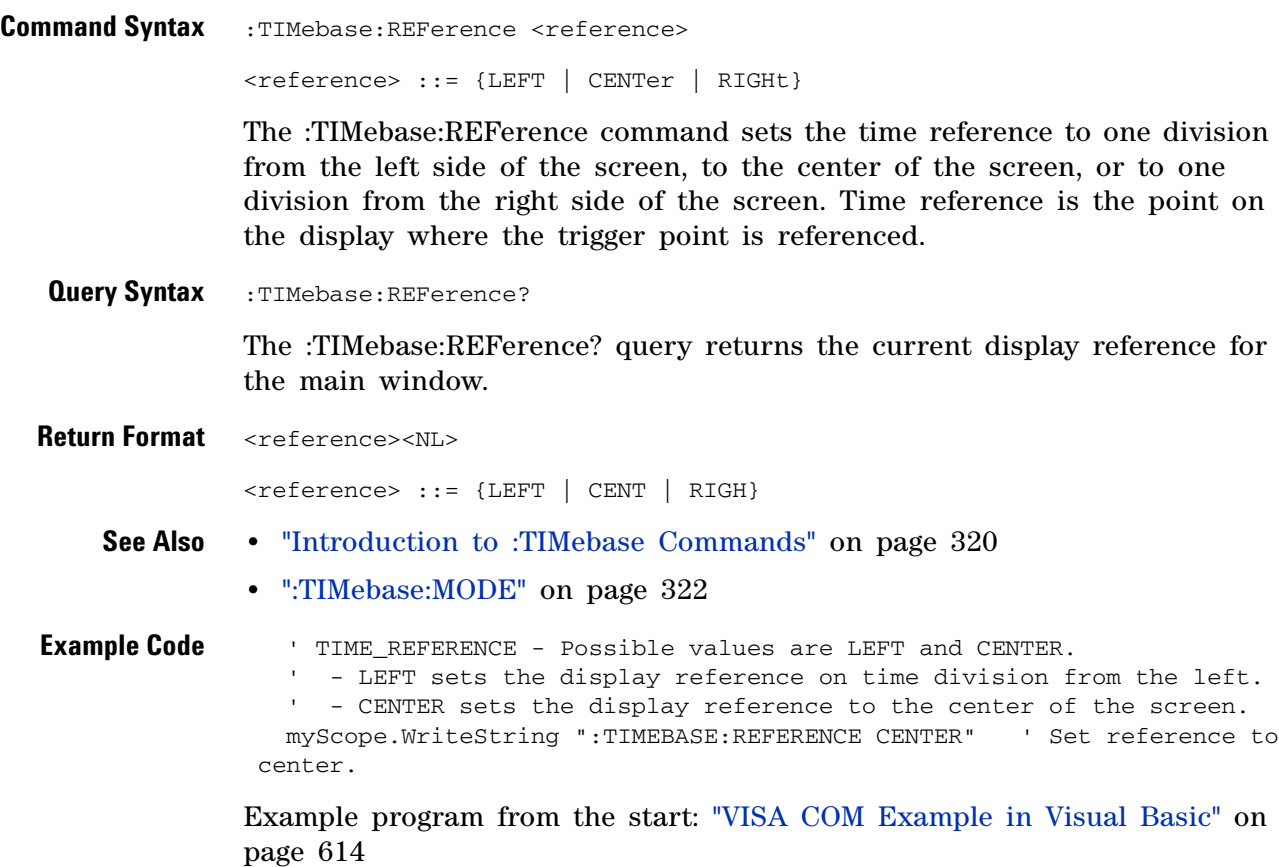

# **:TIMebase:SCALe**

<span id="page-326-0"></span>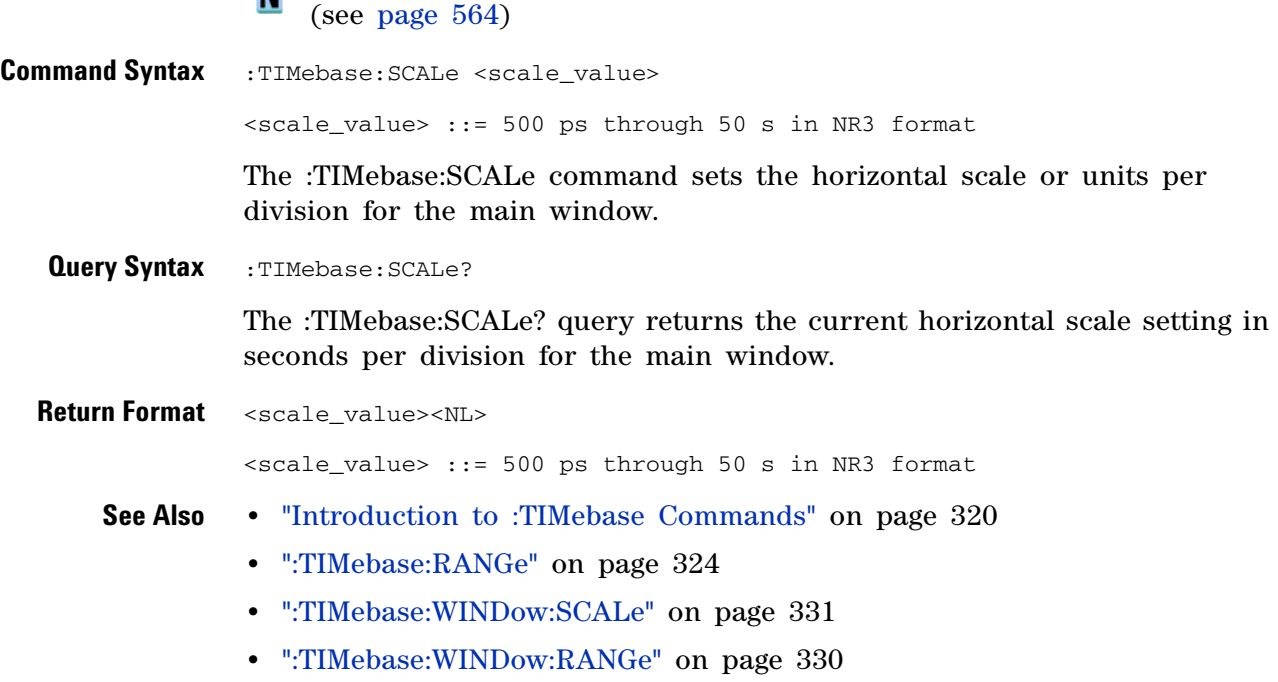

#### **3 Commands by Subsystem**

### **:TIMebase:VERNier**

**N** (see [page 564](#page-563-0))

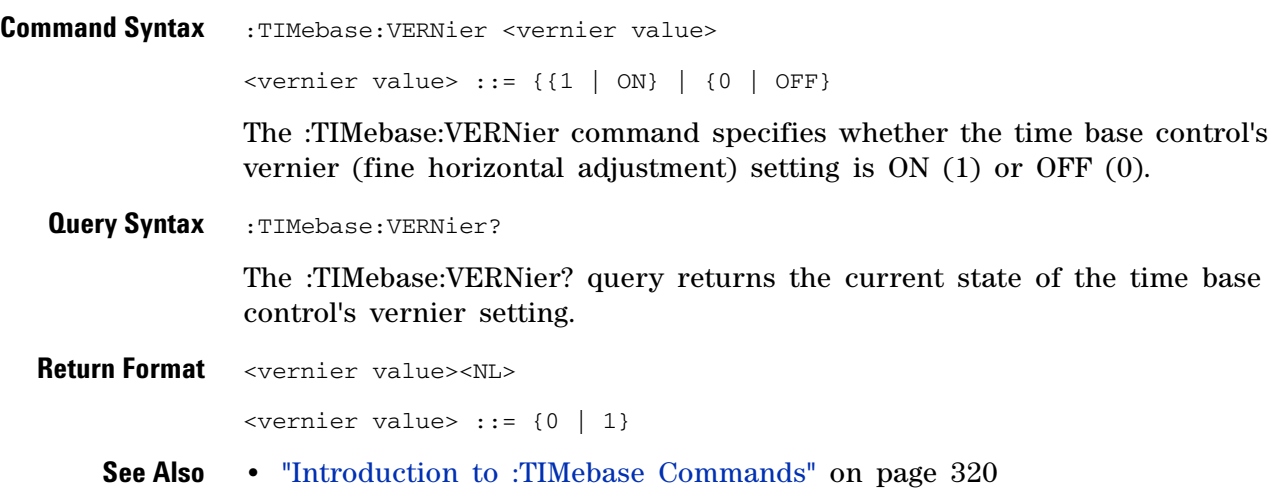

### **:TIMebase:WINDow:POSition**

 $\overline{\text{c}}$  (see [page 564](#page-563-1))

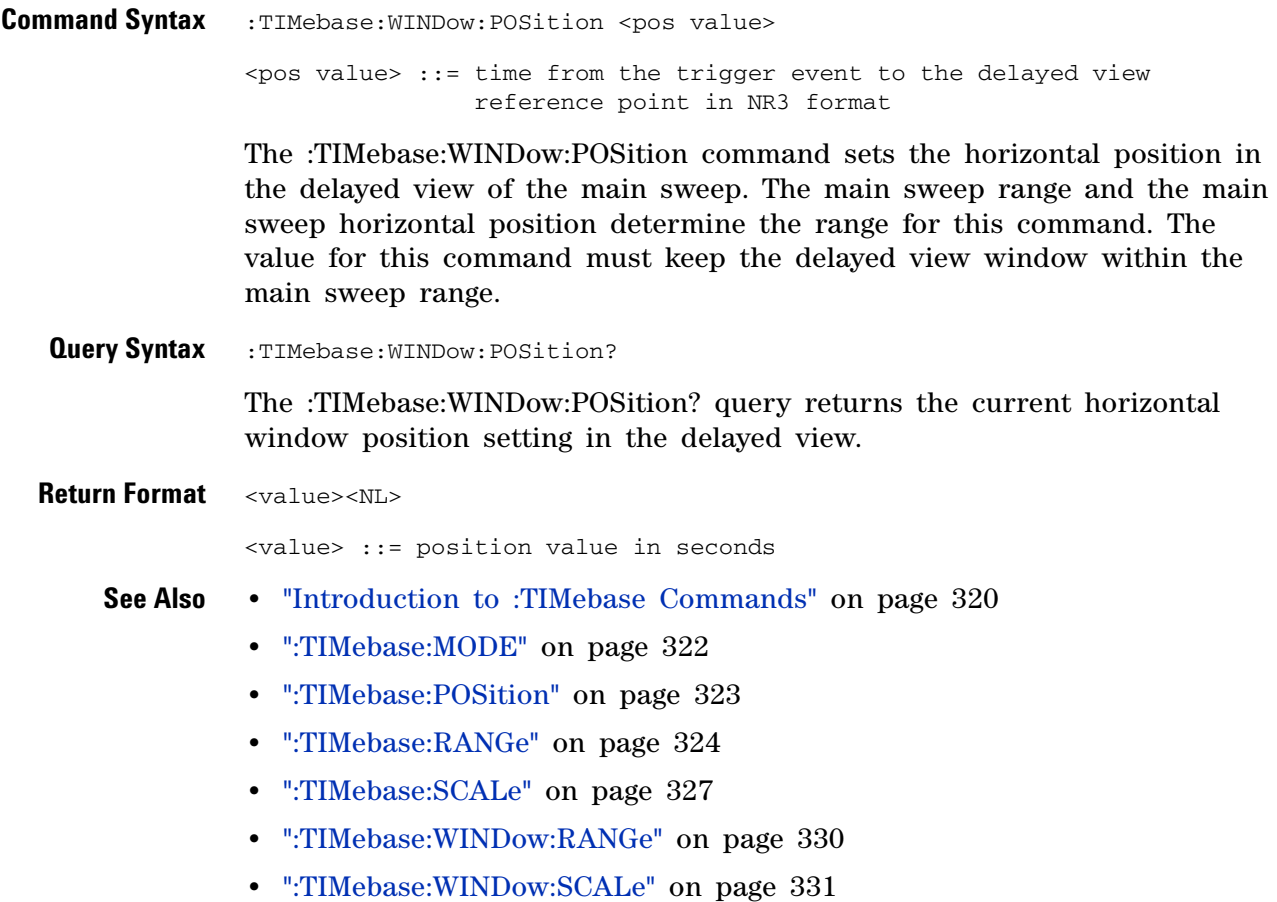

<span id="page-329-0"></span>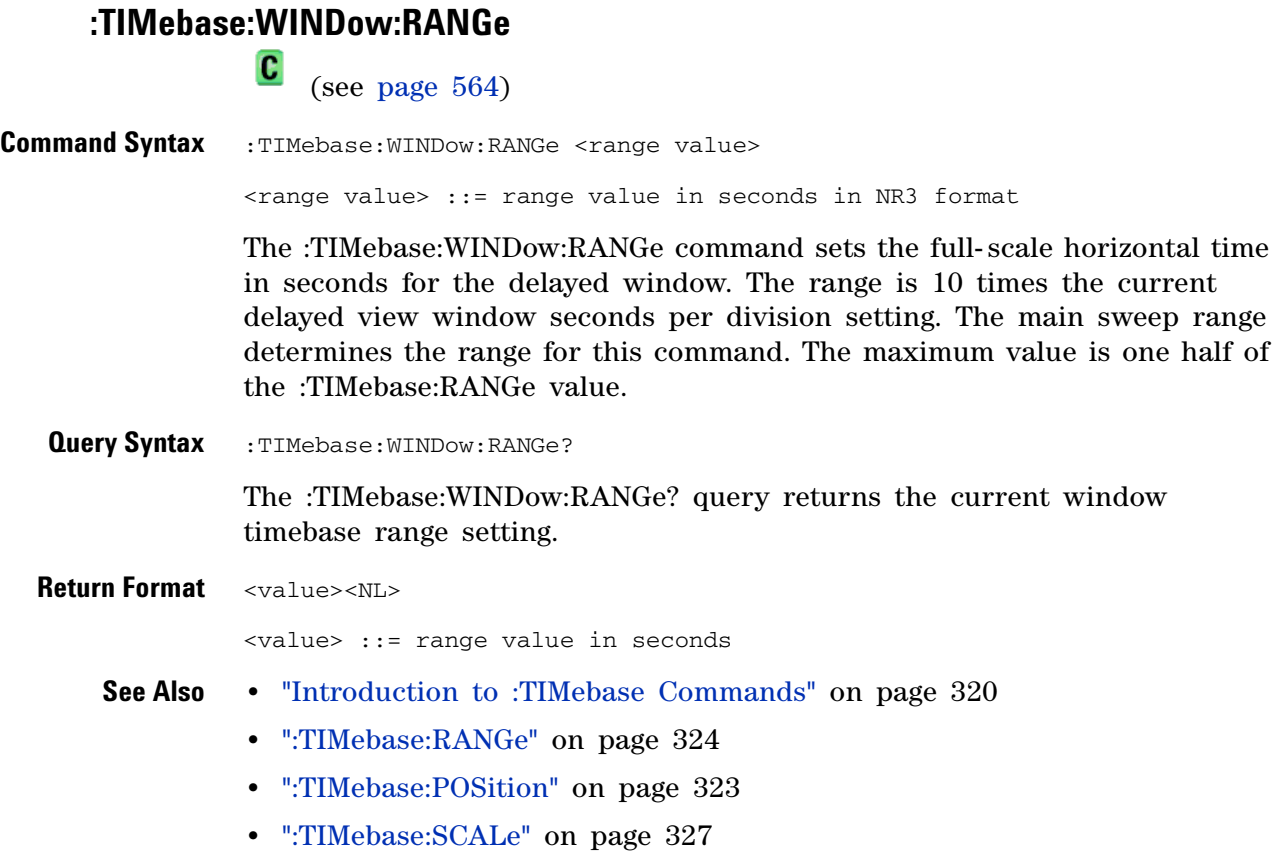

### <span id="page-330-0"></span>**:TIMebase:WINDow:SCALe**

 $\overline{\phantom{1}}$  (see [page 564](#page-563-0))

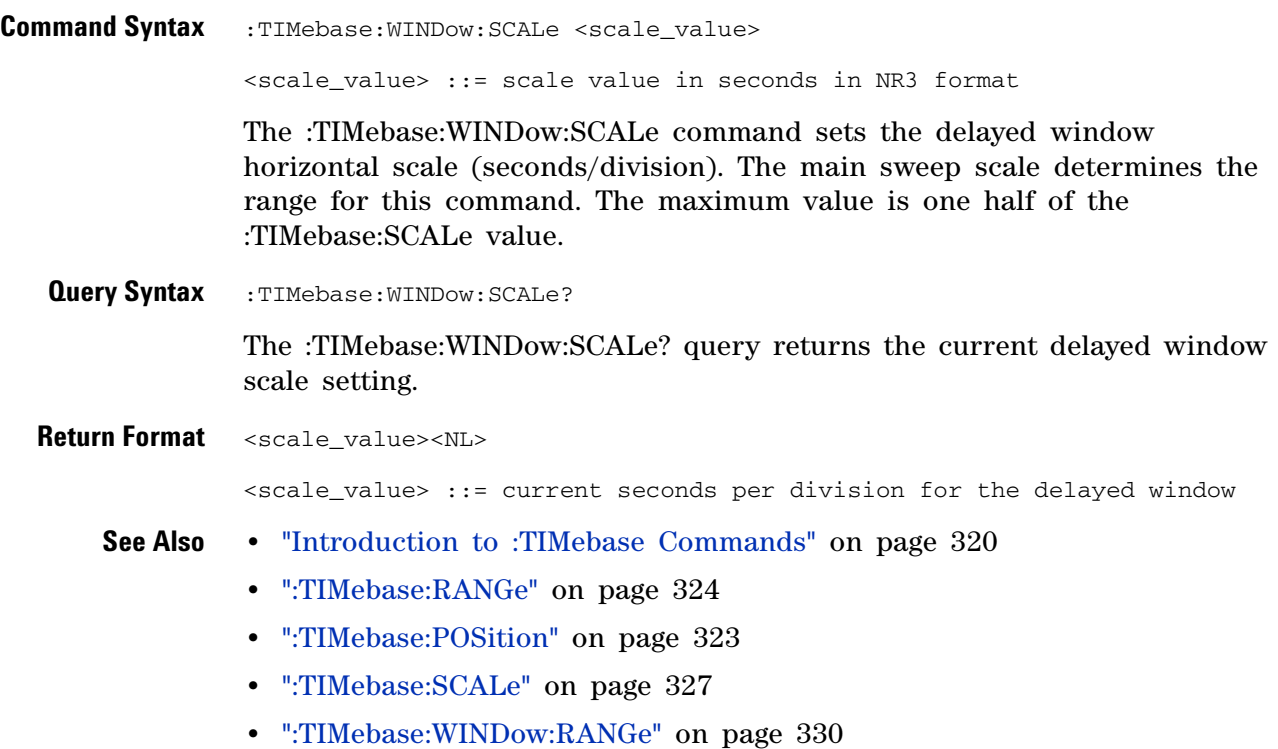

#### **3 Commands by Subsystem**

### **:TRIGger Commands**

Control the trigger modes and parameters for each trigger type. See:

- **•** "Introduction to :TRIGger Commands" on page 332
- **•** ["General :TRIGger Commands" on page 335](#page-334-0)
- **•** [":TRIGger:CAN Commands" on page 343](#page-342-0)
- **•** [":TRIGger:DURation Commands" on page 354](#page-353-0)
- **•** [":TRIGger:EBURst Commands" on page 360](#page-359-0)
- **•** [":TRIGger\[:EDGE\] Commands" on page 364](#page-363-0)
- **•** [":TRIGger:FLEXray Commands" on page 370](#page-369-0)
- **•** [":TRIGger:GLITch Commands" on page 382](#page-381-0) (Pulse Width trigger)
- **•** [":TRIGger:IIC Commands" on page 391](#page-390-0)
- **•** [":TRIGger:LIN Commands" on page 400](#page-399-0)
- **•** [":TRIGger:SEQuence Commands" on page 408](#page-407-0)
- **•** [":TRIGger:SPI Commands" on page 416](#page-415-0)
- **•** [":TRIGger:TV Commands" on page 425](#page-424-0)
- **•** [":TRIGger:USB Commands" on page 431](#page-430-0)

**Introduction to :TRIGger Commands** The commands in the TRIGger subsystem define the conditions for an internal trigger. Many of these commands are valid in multiple trigger modes.

The default trigger mode is :EDGE.

The trigger subsystem controls the trigger sweep mode and the trigger specification. The trigger sweep (see [":TRIGger:SWEep" on page 342\)](#page-341-0) can be AUTO or NORMal.

- **•** *NORMal* mode displays a waveform only if a trigger signal is present and the trigger conditions are met. Otherwise the oscilloscope does not trigger and the display is not updated. This mode is useful for low- repetitive- rate signals.
- **•** *AUTO* trigger mode generates an artificial trigger event if the trigger specification is not satisfied within a preset time, acquires unsynchronized data and displays it.

AUTO mode is useful for signals other than low- repetitive- rate signals. You must use this mode to display a DC signal because there are no edges on which to trigger.

The following trigger types are available (see [":TRIGger:MODE" on](#page-337-0)  [page 338](#page-337-0)).

**•** *CAN (Controller Area Network) triggering* will trigger on CAN version 2.0A and 2.0B signals. Setup consists of connecting the oscilloscope to a CAN signal. Baud rate, signal source, and signal polarity, and type of data to trigger on can be specified. With the automotive CAN and LIN serial decode option (Option ASM), you can also trigger on CAN data and identifier patterns, set the bit sample point, and have the module send an acknowledge to the bus when it receives a valid message.

**NOTE** The CAN and LIN serial decode option (Option ASM) replaces the functionality that was available with the N2758A CAN trigger module for the 54620/54640 Series oscilloscopes.

- **•** *Edge triggering* identifies a trigger by looking for a specified slope and voltage level on a waveform.
- **•** *Nth Edge Burst triggering* lets you trigger on the Nth edge of a burst that occurs after an idle time.
- **•** *Pulse width triggering* (:TRIGger:GLITch commands) sets the oscilloscope to trigger on a positive pulse or on a negative pulse of a specified width.
- **•** *Pattern triggering* identifies a trigger condition by looking for a specified pattern. This pattern is a logical AND combination of the channels.
- **•** *Duration triggering* lets you define a pattern, then trigger on a specified time duration.
- *IIC (Inter-IC bus) triggering* consists of connecting the oscilloscope to the serial data (SDA) line and the serial clock (SCL) line, then triggering on a stop/start condition, a restart, a missing acknowledge, or on a read/write frame with a specific device address and data value.
- **•** *LIN (Local Interconnect Network) triggering* will trigger on LIN sync break at the beginning of a message frame. With the automotive CAN and LIN serial decode option (Option ASM), you can also trigger on Frame IDs.
- **•** *Sequence triggering* allows you to trigger the oscilloscope after finding a sequence of events. Defining a sequence trigger requires three steps:
	- **a** Define the event to find before you trigger on the next event. This event can be a pattern, and edge from a single channel, or the combination of a pattern and a channel edge.
	- **b** Define the trigger event. This event can be a pattern, and edge from a single channel, the combination of a pattern and a channel edge, or the nth occurrence of an edge from a single channel.
	- **c** Set an optional reset event. This event can be a pattern, an edge from a single channel, the combination of a pattern and a channel edge, or a timeout value.
- **•** *SPI (Serial Peripheral Interface) triggering* consists of connecting the oscilloscope to a clock, data, and framing signal. You can then trigger on a data pattern during a specific framing period. The serial data string can be specified to be from 4 to 32 bits long.
- **•** *TV triggering* is used to capture the complicated waveforms of television equipment. The trigger circuitry detects the vertical and horizontal interval of the waveform and produces triggers based on the TV trigger settings you selected. TV triggering requires greater than º division of sync amplitude with any analog channel as the trigger source.
- **•** *USB (Universal Serial Bus) triggering* will trigger on a Start of Packet (SOP), End of Packet (EOP), Reset Complete, Enter Suspend, or Exit Suspend signal on the differential USB data lines. USB Low Speed and Full Speed are supported by this trigger.
- **•** *FlexRay triggering* will, when used with a BusDoctor 2 protocol analyzer and a four- channel mixed- signal oscilloscope with Option FRS, trigger on FlexRay bus frames, times, or errors.

#### Reporting the Setup

Use :TRIGger? to query setup information for the TRIGger subsystem.

#### Return Format

The return format for the TRIGger? query varies depending on the current mode. The following is a sample response from the :TRIGger? query. In this case, the query was issued following a \*RST command.

:TRIG:MODE EDGE;SWE AUTO;NREJ 0;HFR 0;HOLD +60.0000000000000E-09; :TRIG:EDGE:SOUR CHAN1;LEV +0.00000E+00;SLOP POS;REJ OFF;COUP DC

### **General :TRIGger Commands**

#### <span id="page-334-0"></span>**Table 62** General :TRIGger Commands Summary

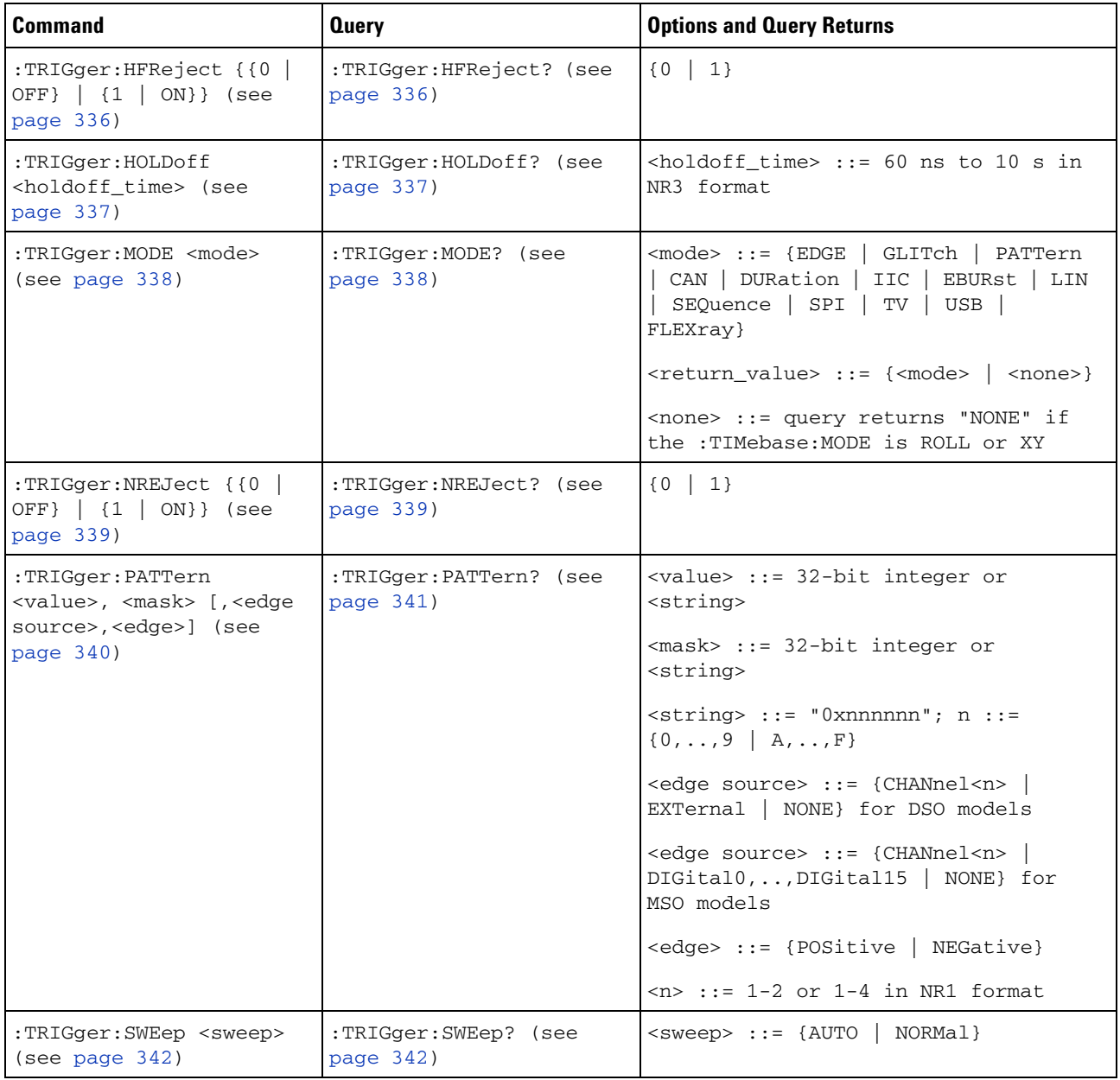

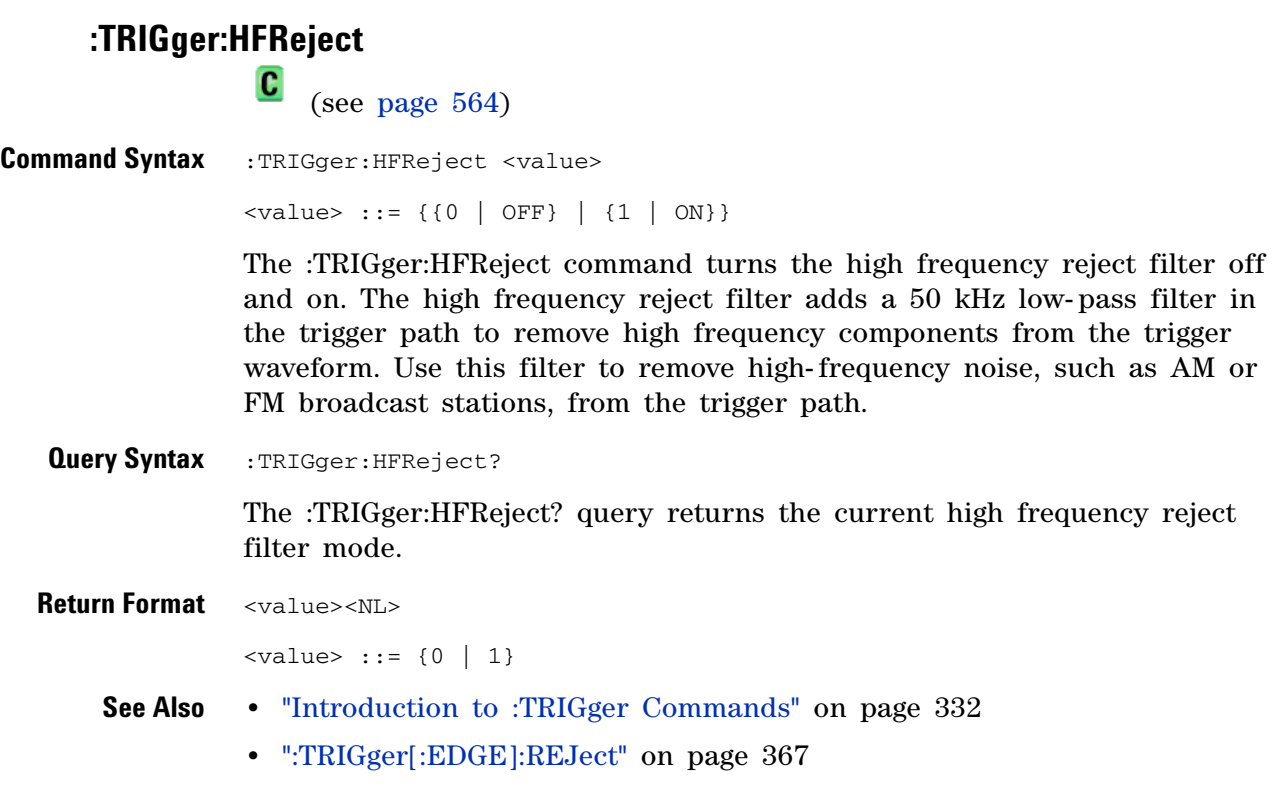

#### **:TRIGger:HOLDoff**

 $\overline{\mathbf{c}}$ 

(see [page 564](#page-563-1))

**Command Syntax** :TRIGger:HOLDoff <holdoff\_time>

<holdoff\_time> ::= 60 ns to 10 s in NR3 format

The :TRIGger:HOLDoff command defines the holdoff time value in seconds. Holdoff keeps a trigger from occurring until after a certain amount of time has passed since the last trigger. This feature is valuable when a waveform crosses the trigger level multiple times during one period of the waveform. Without holdoff, the oscilloscope could trigger on each of the crossings, producing a confusing waveform. With holdoff set correctly, the oscilloscope always triggers on the same crossing. The correct holdoff setting is typically slightly less than one period.

**Query Syntax** : TRIGger: HOLDoff?

The :TRIGger:HOLDoff? query returns the holdoff time value for the current trigger mode.

**Return Format** <holdoff\_time><NL>  $\lt$ holdoff\_time> ::= the holdoff time value in seconds in NR3 format. **See Also •** "Introduction to :TRIGger Commands" on page 332

<span id="page-337-0"></span>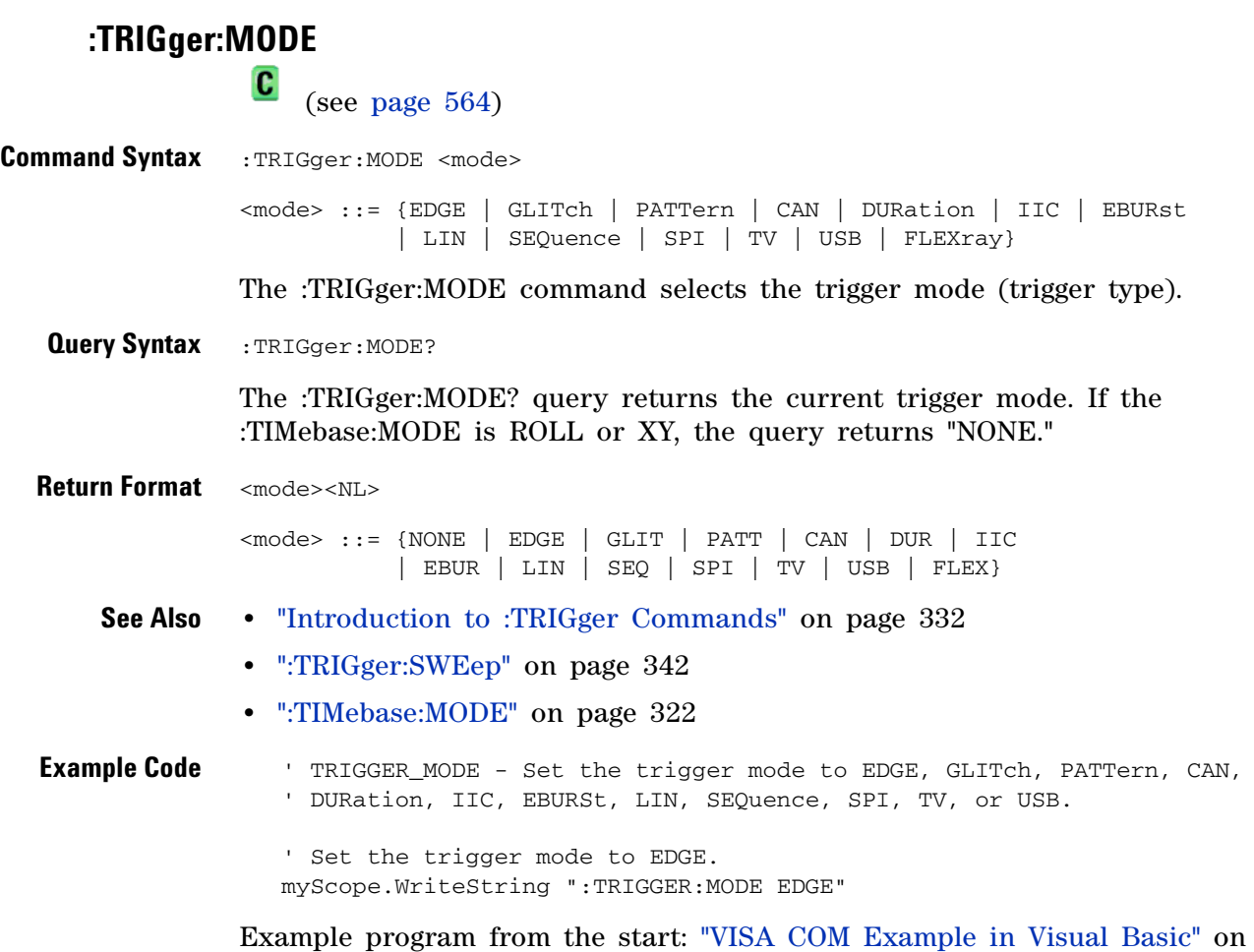

[page 614](#page-613-0)

# **:TRIGger:NREJect**

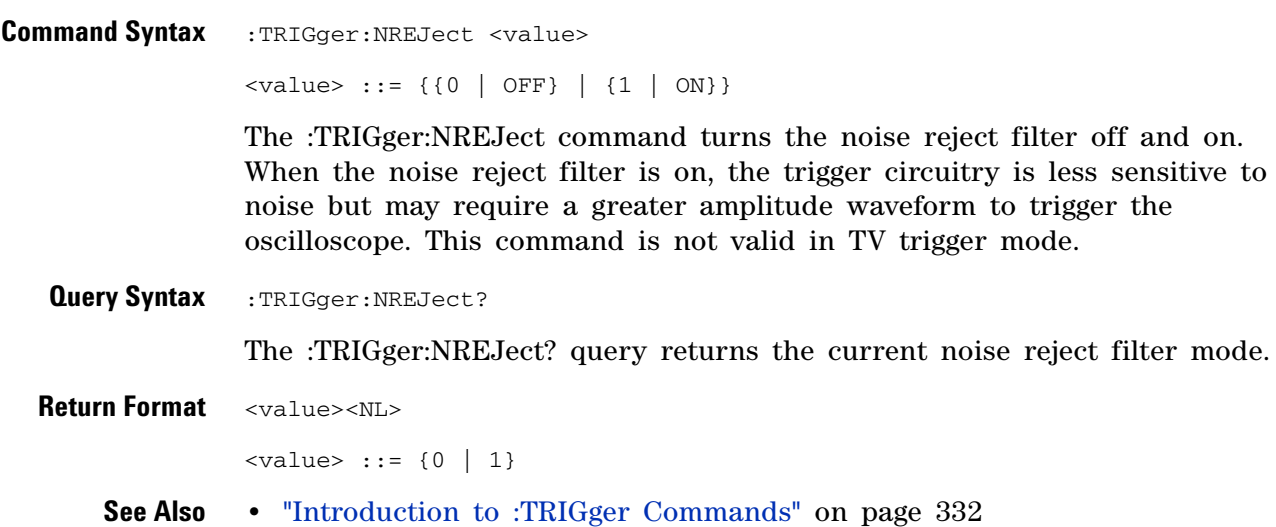

#### <span id="page-339-0"></span>**:TRIGger:PATTern**  $\overline{\mathbf{c}}$

(see [page 564](#page-563-1))

Command Syntax : TRIGger: PATTern <pattern> <pattern> ::= <value>, <mask> [, <edge source>, <edge>] <value> ::= 32-bit integer or <string> <mask> ::= 32-bit integer or <string>  $\langle$ string> ::= "0xnnnnnn"; n ::= {0,..,9 | A,..,F} <edge source> ::= {CHANnel<n> | EXTernal | NONE} for DSO models <edge source> ::= {CHANnel<n> | DIGital0,..,DIGital15 | NONE} for MSO models  $\langle n \rangle$  ::= {1 | 2 | 3 | 4} for the four channel oscilloscope models  $\langle n \rangle$  ::= {1 | 2} for the two channel oscilloscope models <edge> ::= {POSitive | NEGative}

> The :TRIGger:PATTern command defines the specified pattern resource according to the value and the mask. For both  $\langle$ value and  $\langle$ mask  $\rangle$ , each bit corresponds to a possible trigger channel. The bit assignments vary by instrument:

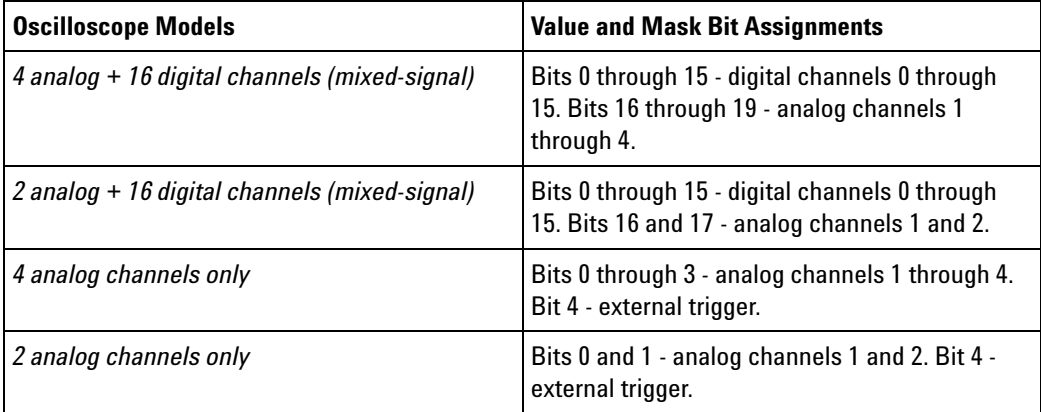

Set a  $\langle$ value $\rangle$  bit to "0" to set the pattern for the corresponding channel to low. Set a <value> bit to "1" to set the pattern to high.

Set a  $\langle \text{mask} \rangle$  bit to "0" to ignore the data for the corresponding channel. Only channels with a "1" set on the appropriate mask bit are used.

**NOTE** The optional source and the optional edge should be sent together or not at all. The edge will be set in the simple pattern if it is included. If the edge source is also specified in the mask, the edge takes precedence.

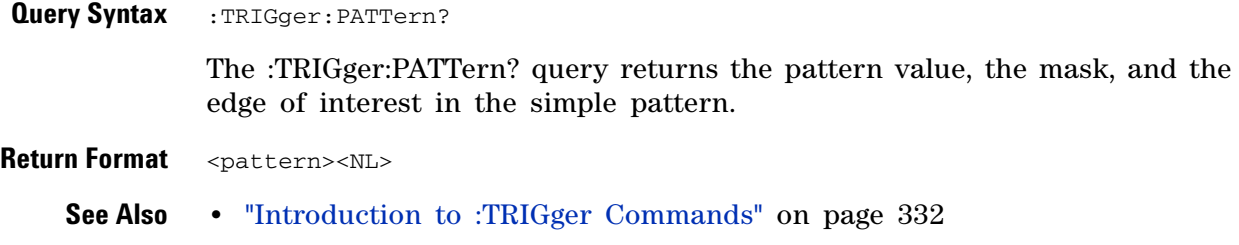

**•** [":TRIGger:MODE" on page 338](#page-337-0)

<span id="page-341-0"></span>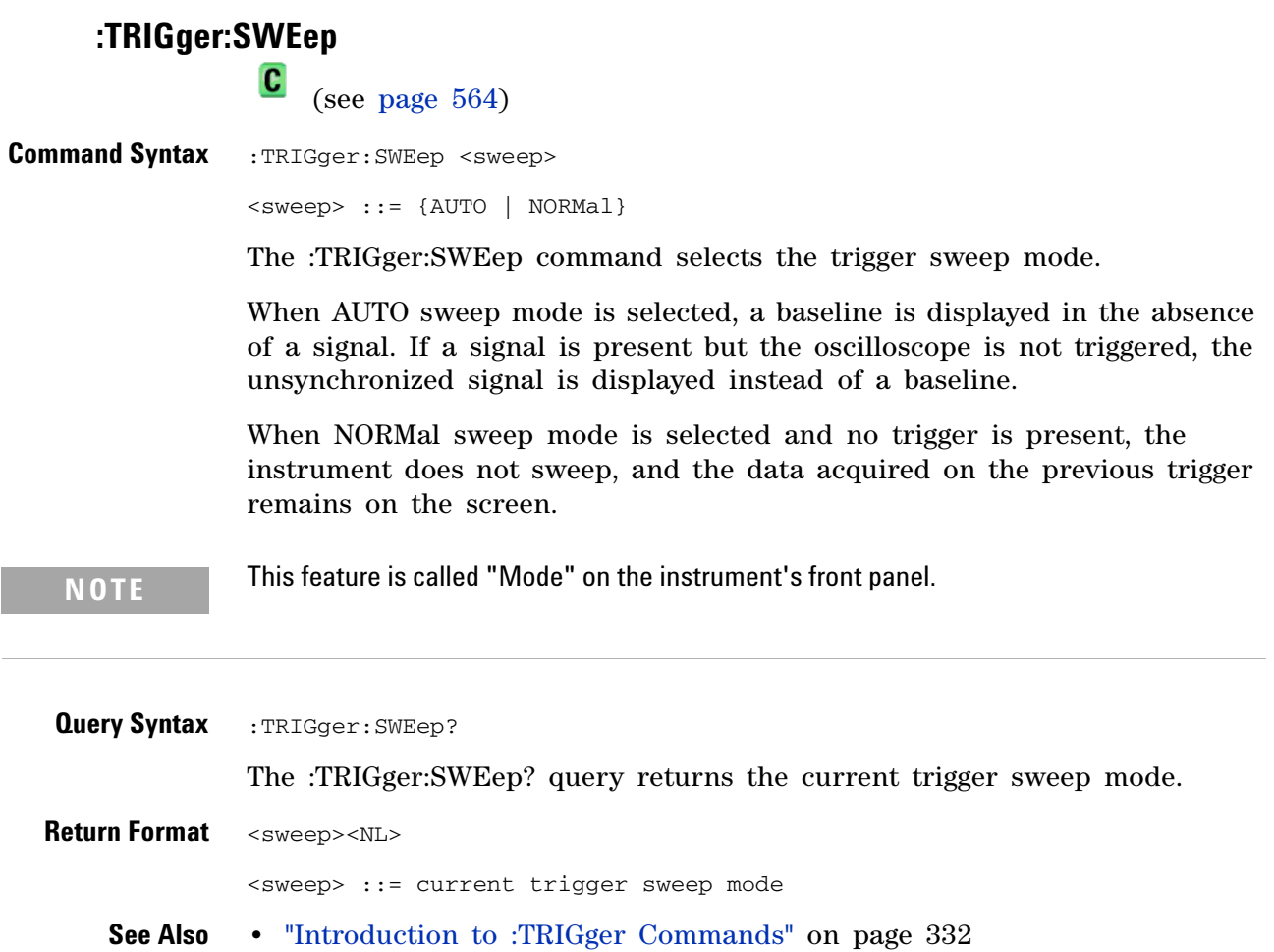

### **:TRIGger:CAN Commands**

<span id="page-342-0"></span>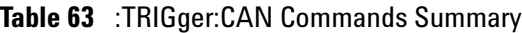

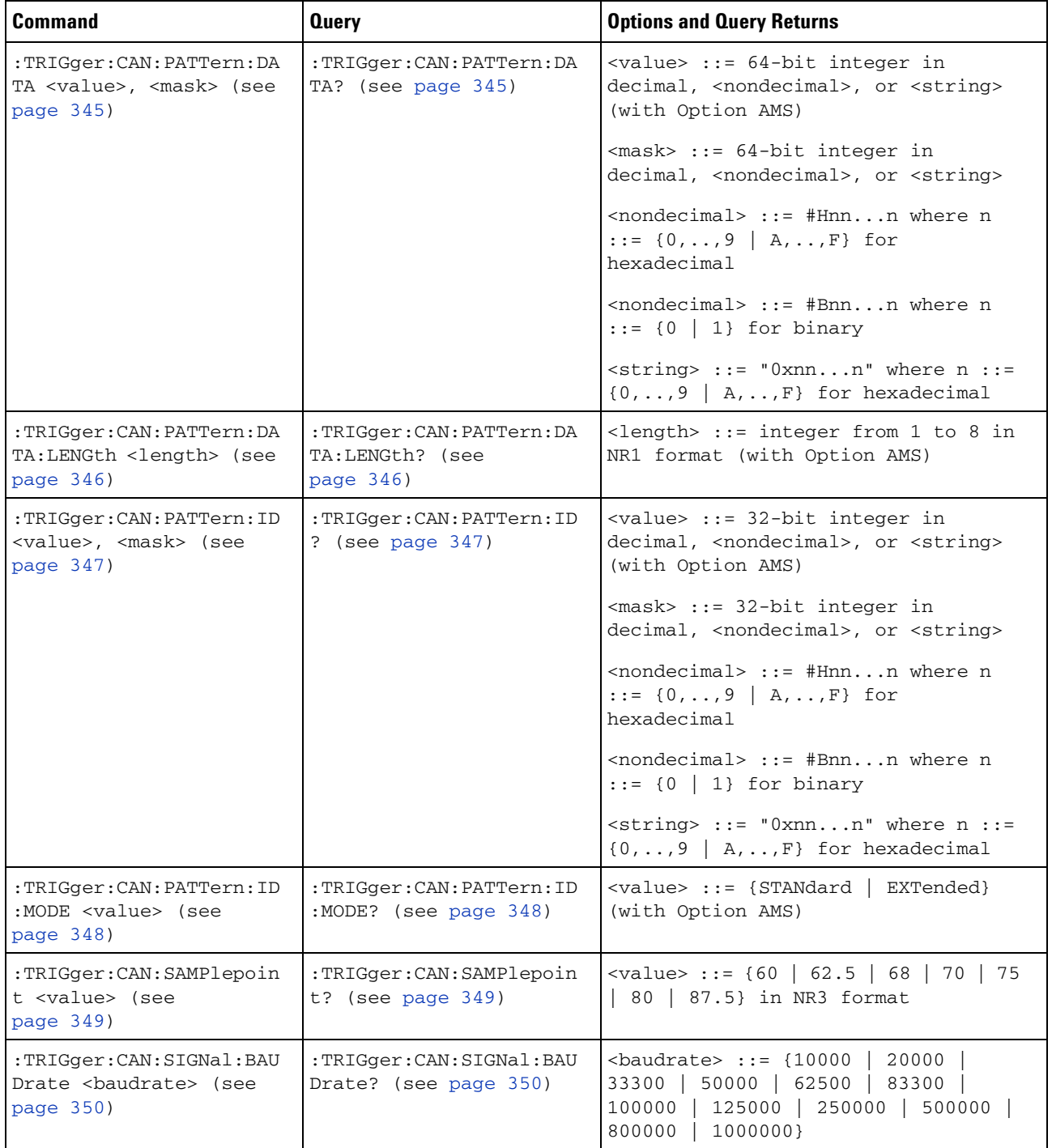

#### **3 Commands by Subsystem**

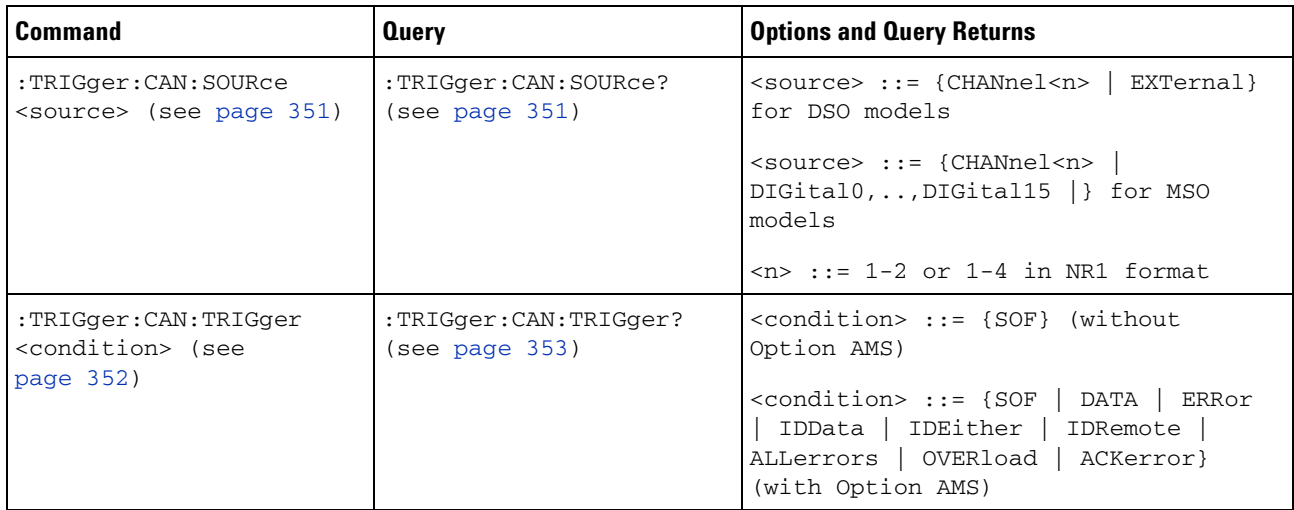

#### **Table 63** :TRIGger:CAN Commands Summary (continued)

# <span id="page-344-0"></span>**TRIGger:CAN:PATTern:DATA**<br>M <sub>(see page 564)</sub>

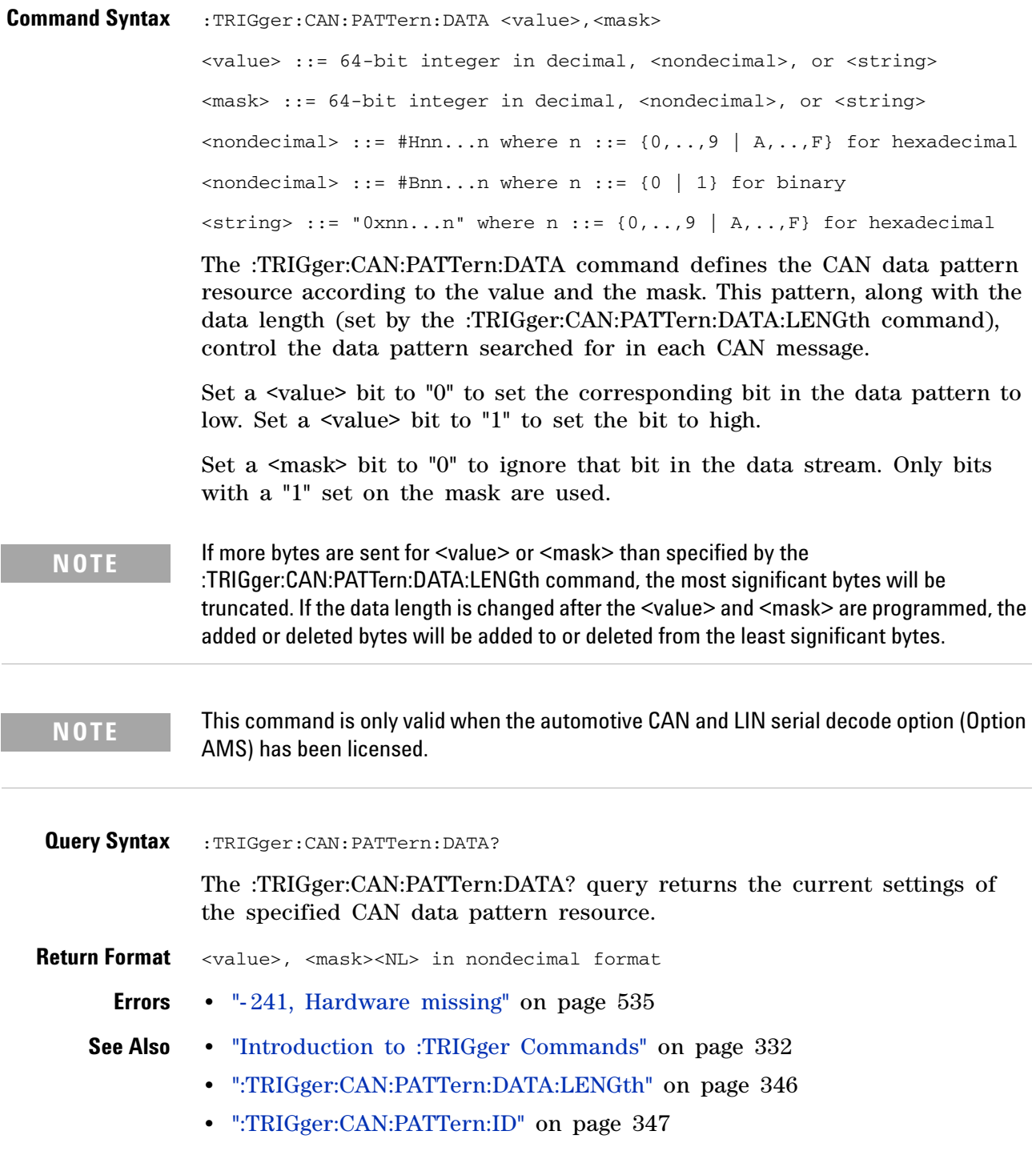

#### <span id="page-345-0"></span>**:TRIGger:CAN:PATTern:DATA:LENGth**

**N** (see [page 564](#page-563-0))

**Command Syntax** :TRIGger:CAN:PATTern:DATA:LENGth <length> <length> ::= integer from 1 to 8 in NR1 format The :TRIGger:CAN:PATTern:DATA:LENGth command sets the number of 8- bit bytes in the CAN data string. The number of bytes in the string can be anywhere from 0 bytes to 8 bytes (64 bits). The value for these bytes is set by the :TRIGger:CAN:PATTern:DATA command. **Query Syntax** :TRIGger:CAN:PATTern:DATA:LENGth? The :TRIGger:CAN:PATTern:DATA:LENGth? query returns the current CAN data pattern length setting. **Return Format** <count><NL> <count> ::= integer from 1 to 8 in NR1 format **Errors •** ["- 241, Hardware missing" on page 535](#page-534-0) **See Also •** "Introduction to :TRIGger Commands" on page 332 **•** [":TRIGger:CAN:PATTern:DATA" on page 345](#page-344-0) **•** [":TRIGger:CAN:SOURce" on page 351](#page-350-0) **NOTE** This command is only valid when the automotive CAN and LIN serial decode option (Option AMS) has been licensed.

# <span id="page-346-0"></span>**:TRIGger:CAN:PATTern:ID**

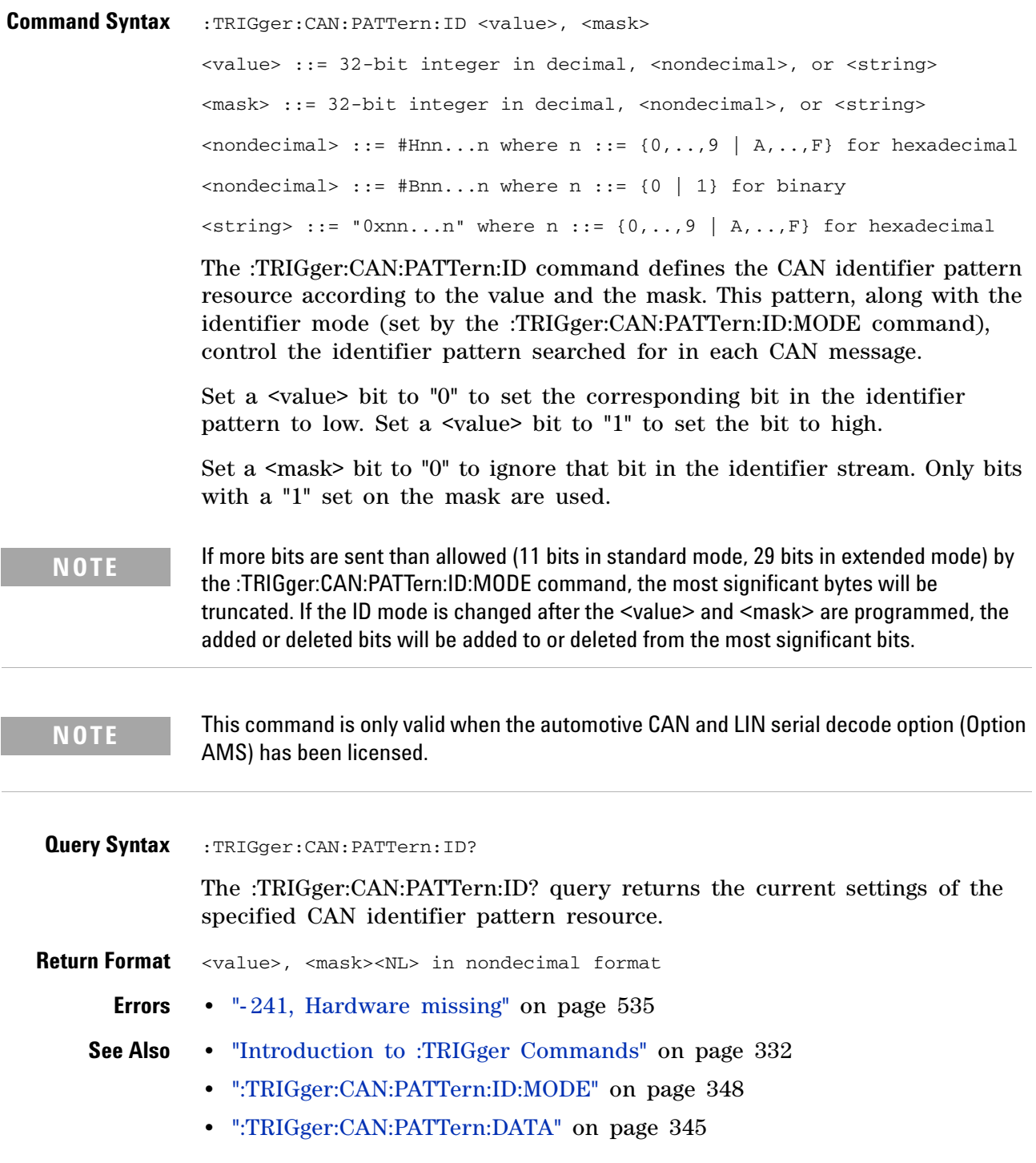

<span id="page-347-0"></span>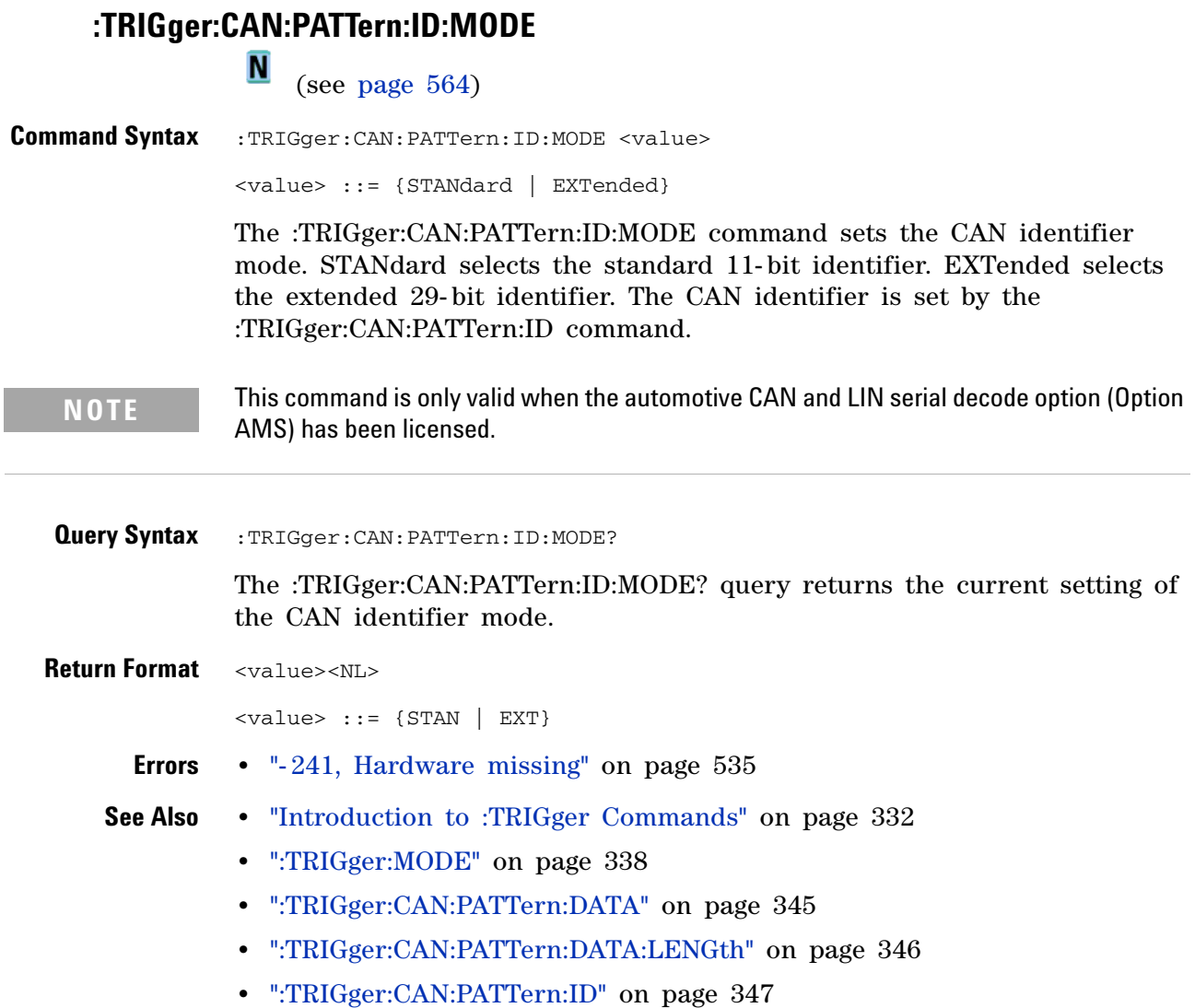

# **TRIGger:CAN:SAMPlepoint**<br>M <sub>(see page 564)</sub>

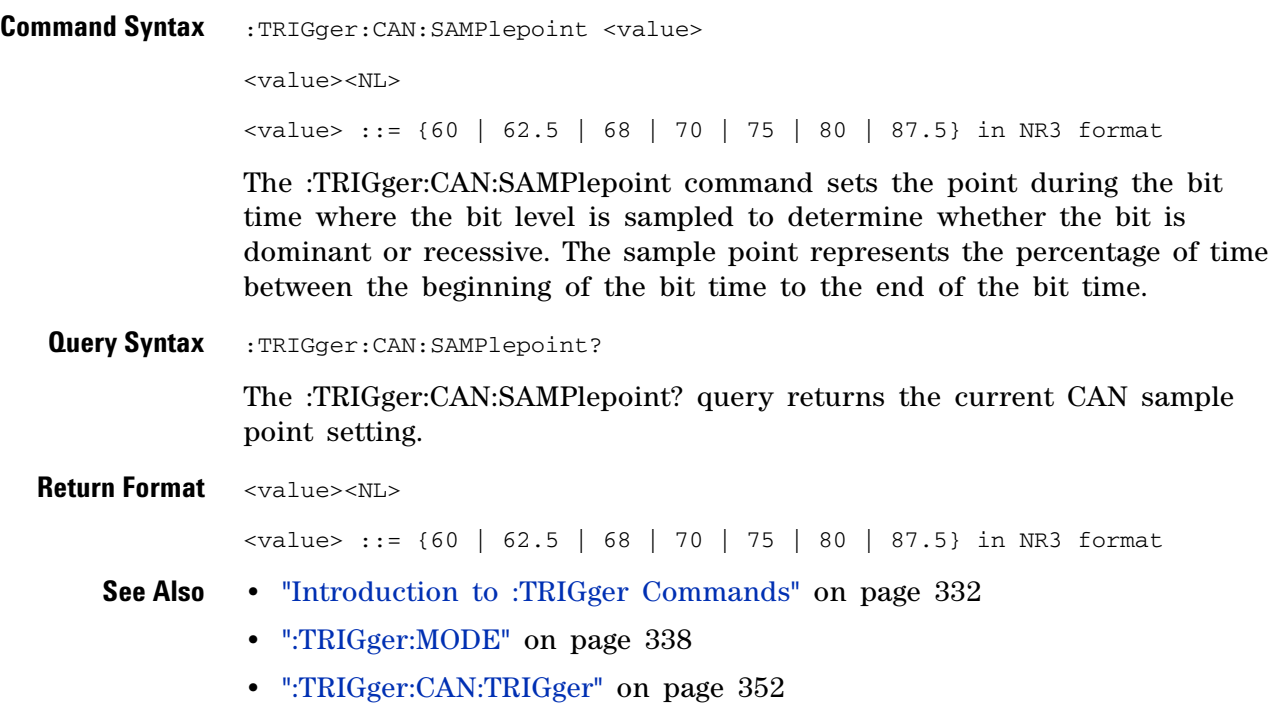

#### **:TRIGger:CAN:SIGNal:BAUDrate**

**N** (see [page 564](#page-563-0))

**Command Syntax** :TRIGger:CAN:SIGNal:BAUDrate <baudrate> <baudrate> ::= integer in NR1 format <baudrate> ::= {10000 | 20000 | 33300 | 50000 | 62500 | 83300 | 100000 | 125000 | 250000 | 500000 | 800000 |1000000} The :TRIGger:CAN:SIGNal:BAUDrate command sets the standard baud rate of the CAN signal from 10 kb/s to 1 Mb/s. If a non-standard baud rate is sent, the baud rate will be set to the next highest standard rate. If the baud rate you select does not match the system baud rate, false triggers may occur. **Query Syntax** :TRIGger:CAN:SIGNal:BAUDrate? The :TRIGger:CAN:SIGNal:BAUDrate? query returns the current CAN baud rate setting. **Return Format** <baudrate><NL> <baudrate> ::= integer = {10000 | 20000 | 33300 | 50000 | 62500 | 83300 | 100000 | 125000 | 250000 | 500000 | 800000 |1000000} **See Also •** "Introduction to :TRIGger Commands" on page 332 **•** [":TRIGger:MODE" on page 338](#page-337-0) **•** [":TRIGger:CAN:TRIGger" on page 352](#page-351-0) **•** [":TRIGger:CAN:SIGNal:DEFinition" on page 529](#page-528-0) **•** [":TRIGger:CAN:SOURce" on page 351](#page-350-0)

# <span id="page-350-0"></span>**:TRIGger:CAN:SOURce**

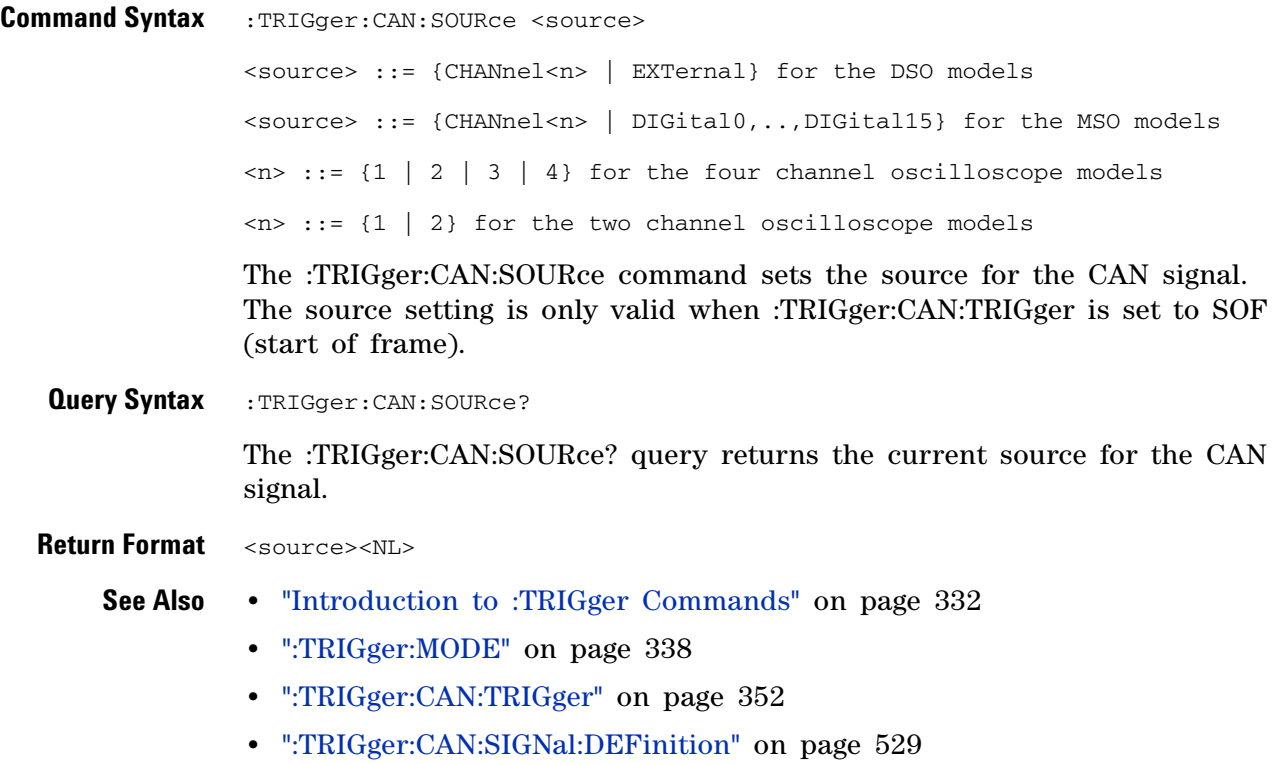

#### <span id="page-351-0"></span>**:TRIGger:CAN:TRIGger N**

(see [page 564](#page-563-0))

**Command Syntax** :TRIGger:CAN:TRIGger <condition>

<condition> ::= {SOF | DATA | ERRor | IDData | IDEither | IDRemote | ALLerrors | OVERload | ACKerror}

The :TRIGger:CAN:TRIGger command sets the CAN trigger on condition:

- **•** SOF will trigger on the Start of Frame (SOF) bit of a Data frame, Remote Transfer Request (RTR) frame, or an Overload frame.
- **•** DATA will trigger on CAN Data frames matching the specified Id, Data, and the DLC (Data length code).
- **•** ERRor will trigger on CAN Error frame.
- **•** IDData will trigger on CAN frames matching the specified Id of a Data frame.
- **•** IDEither will trigger on the specified Id, regardless if it is a Remote frame or a Data frame.
- **•** IDRemote will trigger on CAN frames matching the specified Id of a Remote frame.
- **•** ALLerrors will trigger on CAN active error frames and unknown bus conditions.
- **•** OVERload will trigger on CAN overload frames.
- **•** ACKerror will trigger on a data or remote frame acknowledge bit that is recessive.

The table below shows the programming parameter and the corresponding front- panel softkey selection:

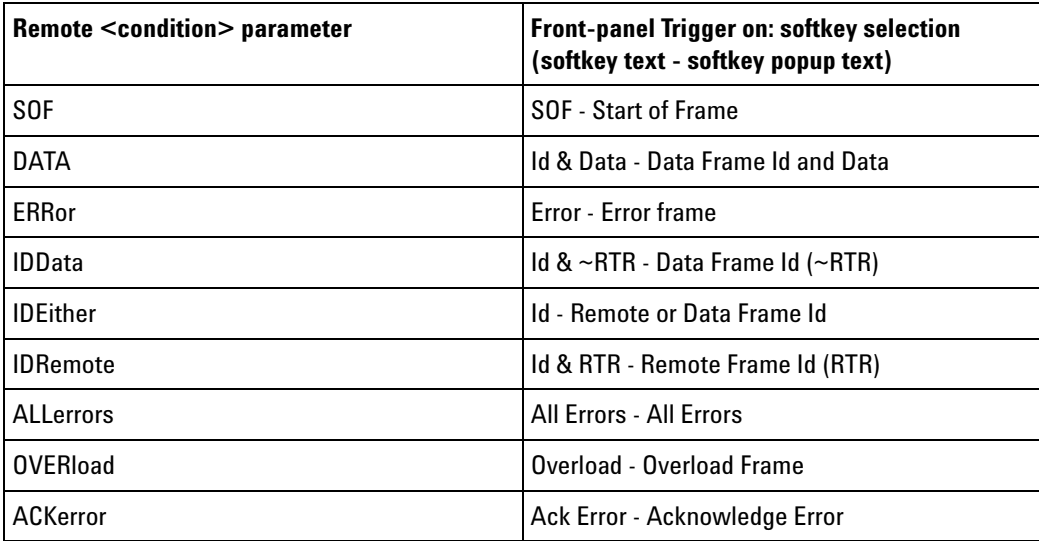

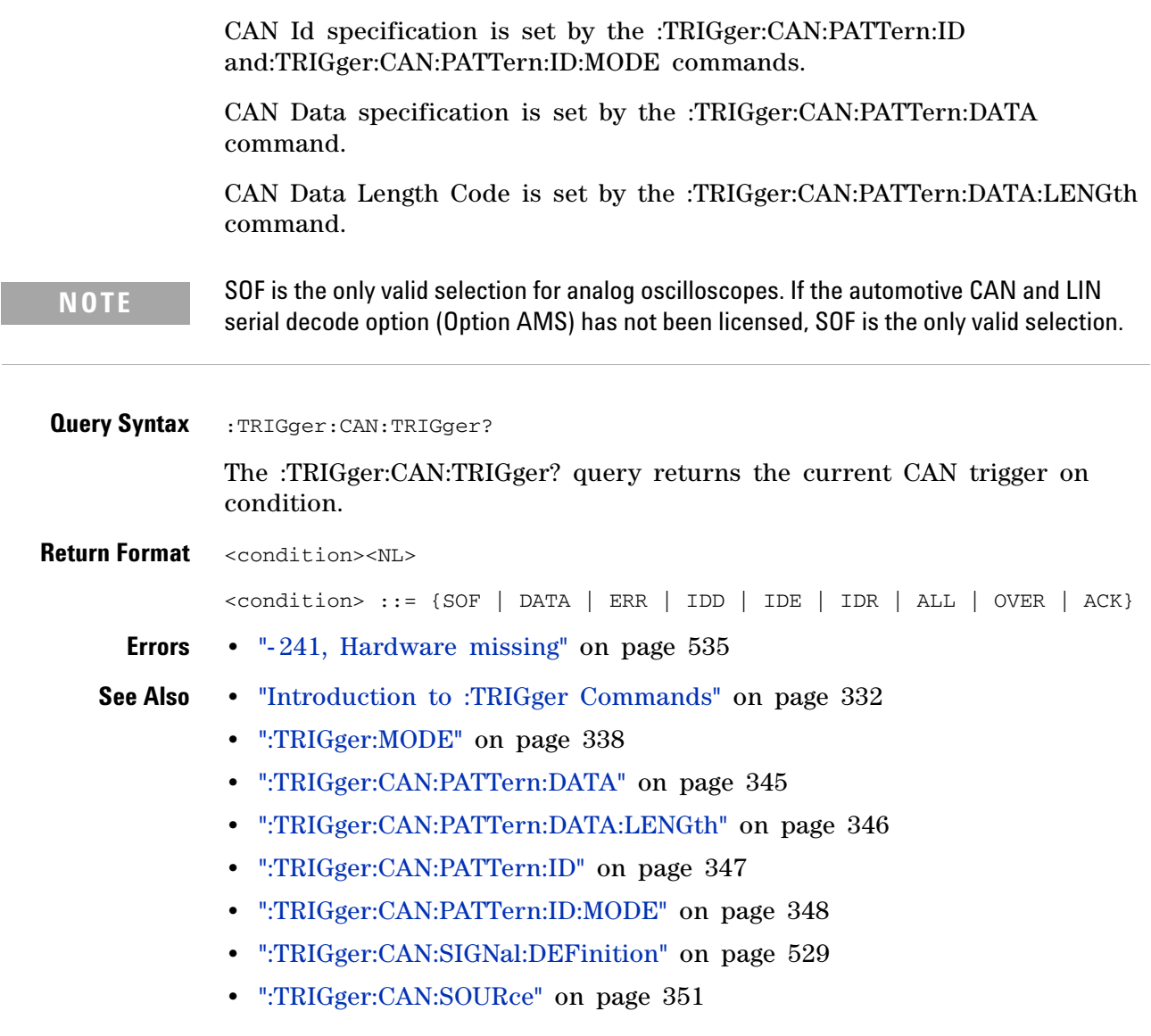

#### **3 Commands by Subsystem**

## **:TRIGger:DURation Commands**

<span id="page-353-0"></span>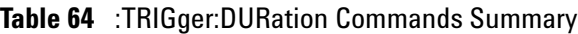

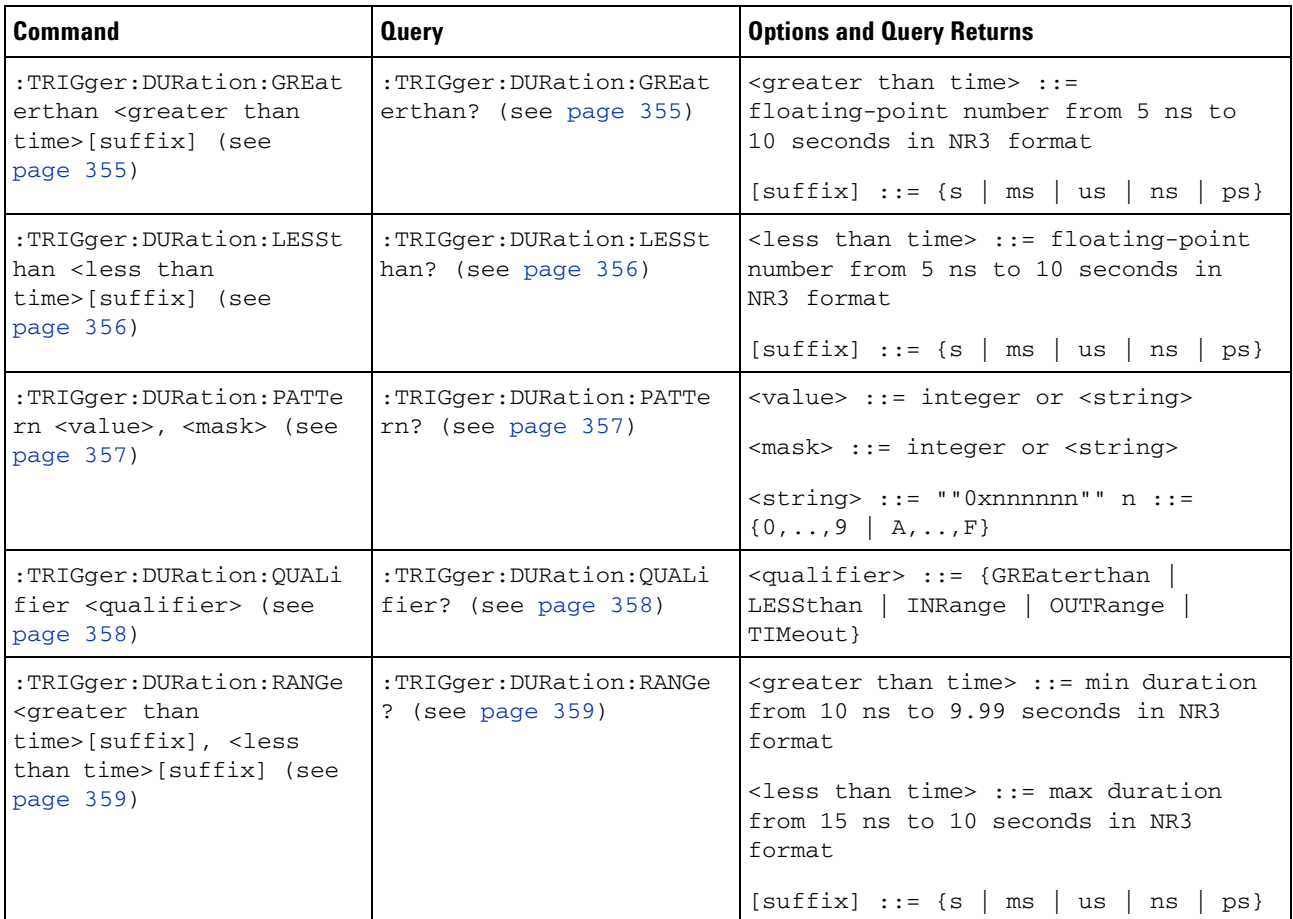

#### <span id="page-354-0"></span>**:TRIGger:DURation:GREaterthan**

**N** (see [page 564](#page-563-0))

**Command Syntax** :TRIGger:DURation:GREaterthan <greater than time>[<suffix>] <greater than time> ::= minimum trigger duration in seconds (5 ns - 10 seconds) in NR3 format  $\leq$ suffix> ::= {s | ms | us | ns | ps } The :TRIGger:DURation:GREaterthan command sets the minimum duration for the defined pattern when :TRIGger:DURation:QUALifier is set to GREaterthan. The command also sets the timeout value when the :TRIGger:DURation:QUALifier is set to TIMeout. **Query Syntax** :TRIGger:DURation:GREaterthan? The :TRIGger:DURation:GREaterthan? query returns the minimum duration time for the defined pattern. **Return Format** <greater than time><NL> **See Also •** "Introduction to :TRIGger Commands" on page 332 **•** [":TRIGger:DURation:PATTern" on page 357](#page-356-0) **•** [":TRIGger:DURation:QUALifier" on page 358](#page-357-0)

**•** [":TRIGger:MODE" on page 338](#page-337-0)

### <span id="page-355-0"></span>**:TRIGger:DURation:LESSthan**

 $\overline{\mathbf{N}}$ (see [page 564](#page-563-0))

**Command Syntax** :TRIGger:DURation:LESSthan <less than time>[<suffix>] <less than time> ::= maximum trigger duration in seconds (5 ns - 10 seconds) in NR3 format  $\langle \text{suffix} \rangle ::= \{ \text{s} \mid \text{ms} \mid \text{us} \mid \text{ns} \mid \text{ps} \}$ The :TRIGger:DURation:LESSthan command sets the maximum duration for the defined pattern when :TRIGger:DURation:QUALifier is set to LESSthan. **Query Syntax** :TRIGger:DURation:LESSthan? The :TRIGger:DURation:LESSthan? query returns the duration time for the defined pattern. **Return Format** <less than time><NL> **See Also •** "Introduction to :TRIGger Commands" on page 332 **•** [":TRIGger:DURation:PATTern" on page 357](#page-356-0) **•** [":TRIGger:DURation:QUALifier" on page 358](#page-357-0)

**•** [":TRIGger:MODE" on page 338](#page-337-0)

#### <span id="page-356-0"></span>**:TRIGger:DURation:PATTern**

**N** (see [page 564](#page-563-0))

**Command Syntax** :TRIGger:DURation:PATTern <value>, <mask> <value> ::= integer or <string> <mask> ::= integer or <string>  $\text{} ::: "0xnnnnnn"; n ::: {0, . . .} 9 | A, . . . F}$ 

> The :TRIGger:DURation:PATTern command defines the specified duration pattern resource according to the value and the mask. For both  $\langle$ value> and <mask>, each bit corresponds to a possible trigger channel. The bit assignments vary by instrument:

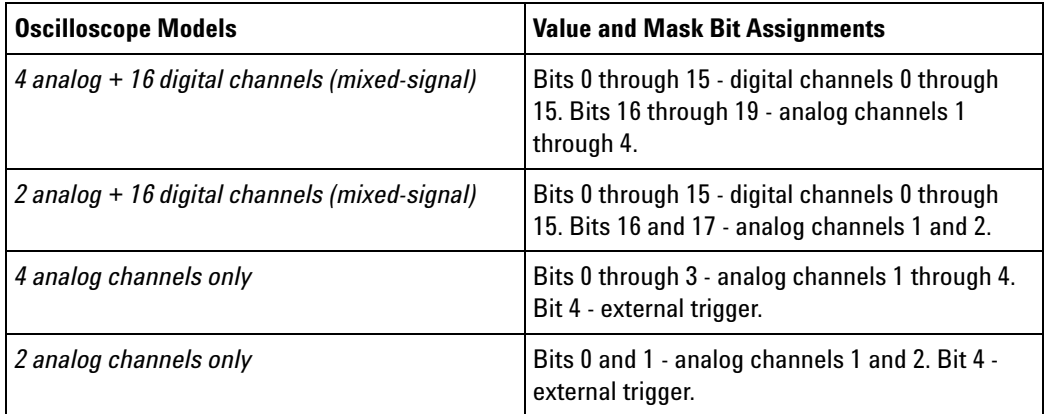

Set a  $\alpha$  value bit to "0" to set the pattern for the corresponding channel to low. Set a  $\langle$ value bit to "1" to set the pattern to high.

Set a <mask> bit to "0" to ignore the data for the corresponding channel. Only channels with a "1" set on the appropriate mask bit are used.

**Query Syntax** :TRIGger:DURation:PATTern?

The :TRIGger:DURation:PATTern? query returns the pattern value.

**Return Format** <value>, <mask><NL>

<value> ::= a 32-bit integer in NR1 format.

<mask> ::= a 32-bit integer in NR1 format.

- **See Also •** "Introduction to :TRIGger Commands" on page 332
	- **•** [":TRIGger:PATTern" on page 340](#page-339-0)

# <span id="page-357-0"></span>**TRIGger:DURation:QUALifier**<br>M (see page 564)

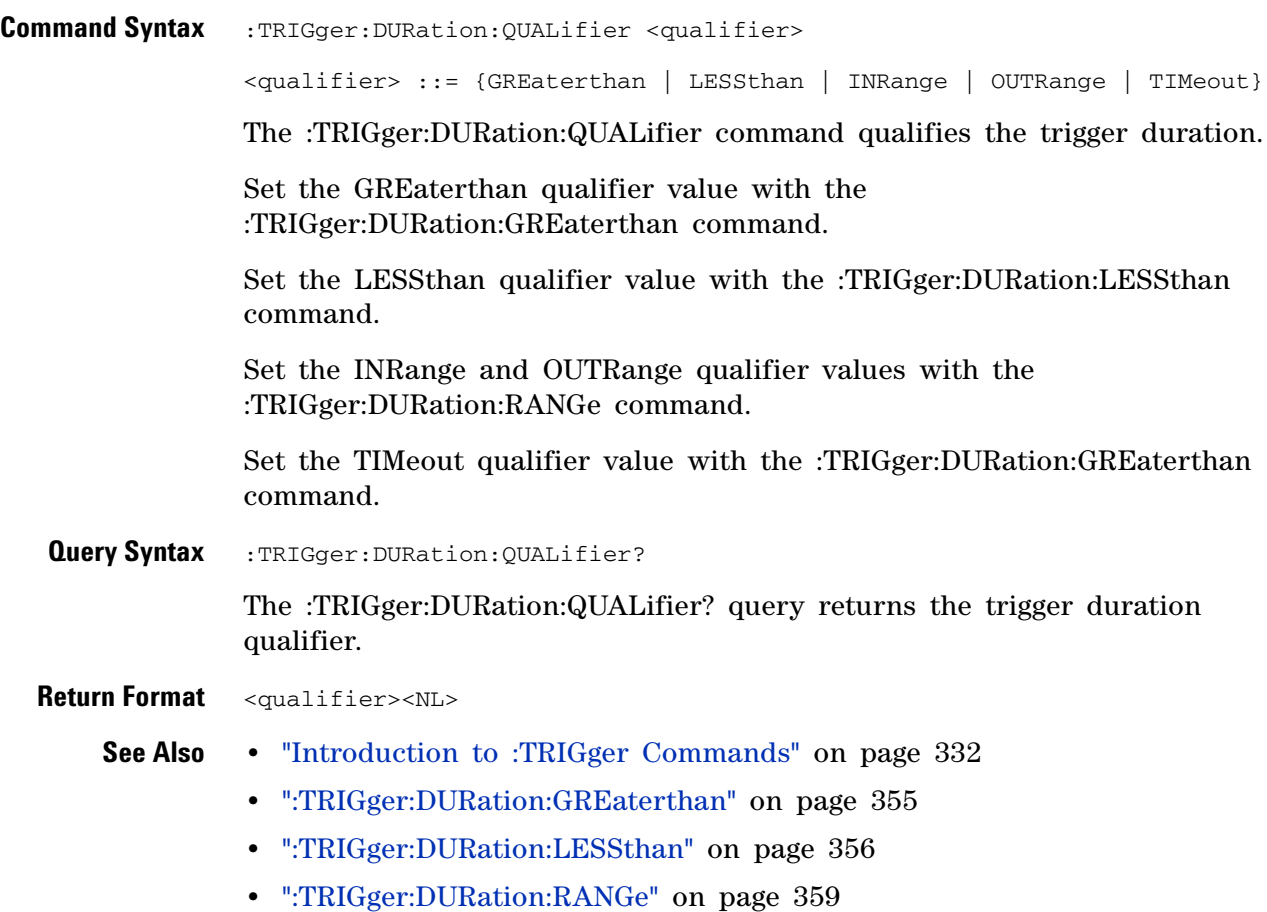

<span id="page-358-0"></span>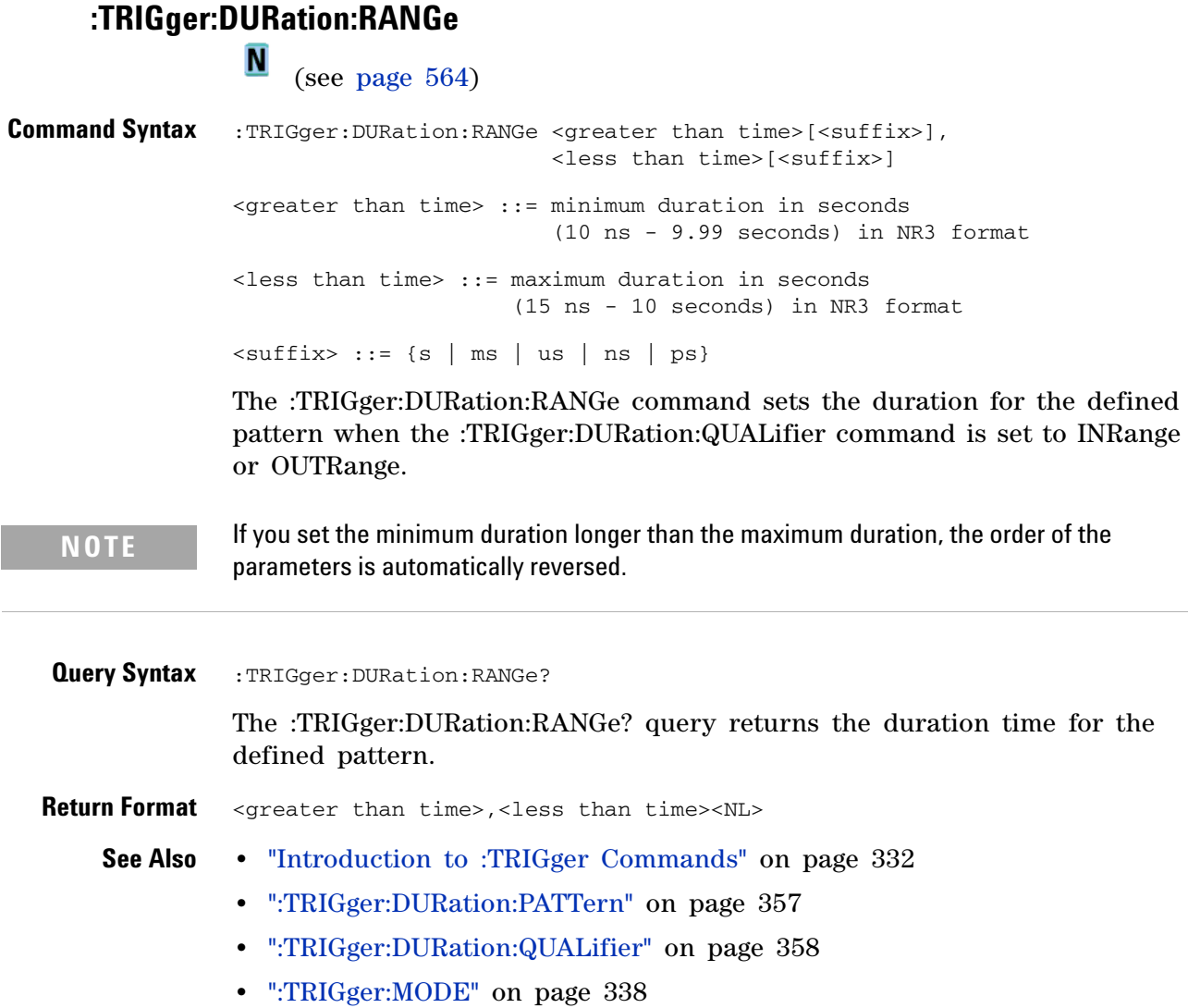

#### **3 Commands by Subsystem**

#### **:TRIGger:EBURst Commands**

<span id="page-359-0"></span>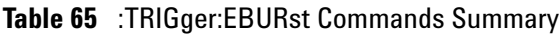

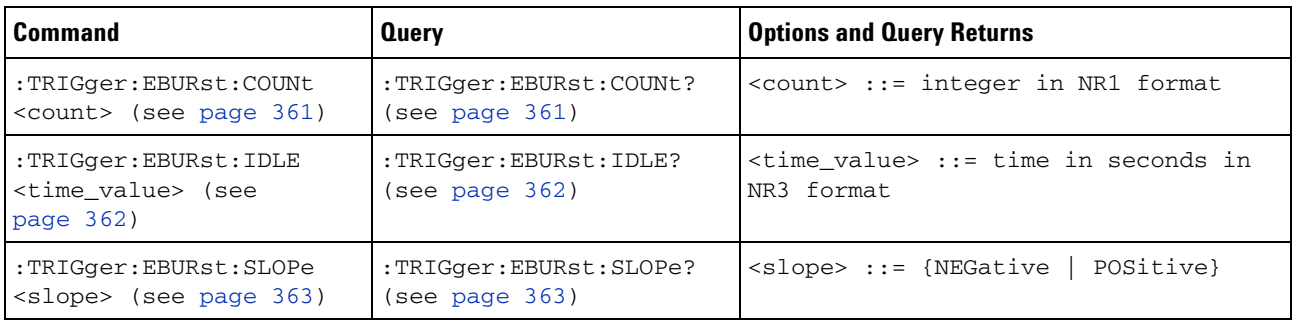

The :TRIGger:EDGE:SOURce command is used to specify the source channel for the Nth Edge Burst trigger. If an analog channel is selected as the source, the :TRIGger:EDGE:LEVel command is used to set the Nth Edge Burst trigger level. If a digital channel is selected as the source, the :DIGital<n>:THReshold or :POD<n>:THReshold command is used to set the Nth Edge Burst trigger level.
## <span id="page-360-0"></span>**TRIGger:EBURst:COUNt:**<br>Mercian Consider

(see [page 564](#page-563-0))

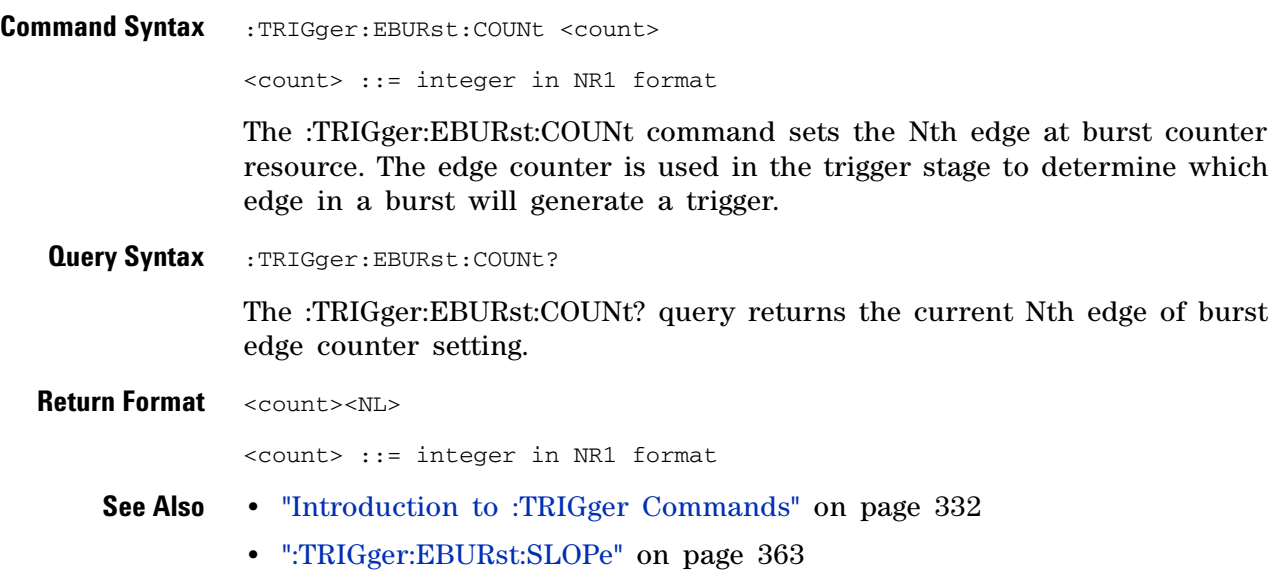

**•** [":TRIGger:EBURst:IDLE" on page 362](#page-361-0)

## <span id="page-361-0"></span>**:TRIGger:EBURst:IDLE**

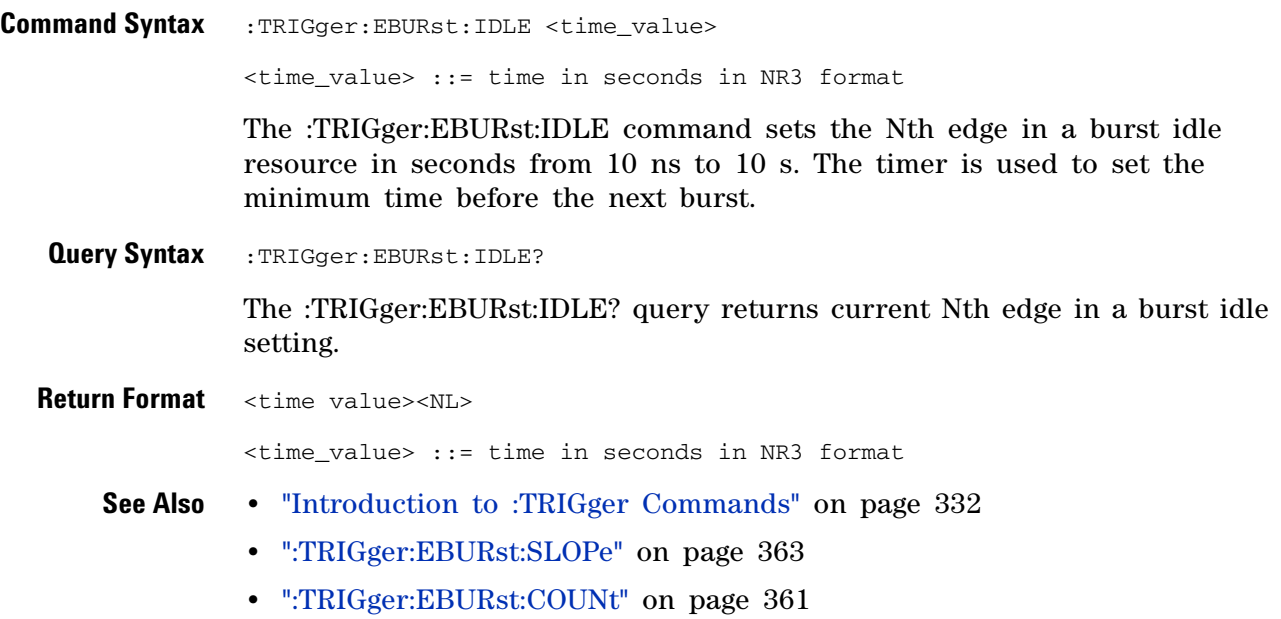

## <span id="page-362-0"></span>**TRIGger:EBURst:SLOPe:**<br>M <sub>(see page</sub>

(see [page 564](#page-563-0))

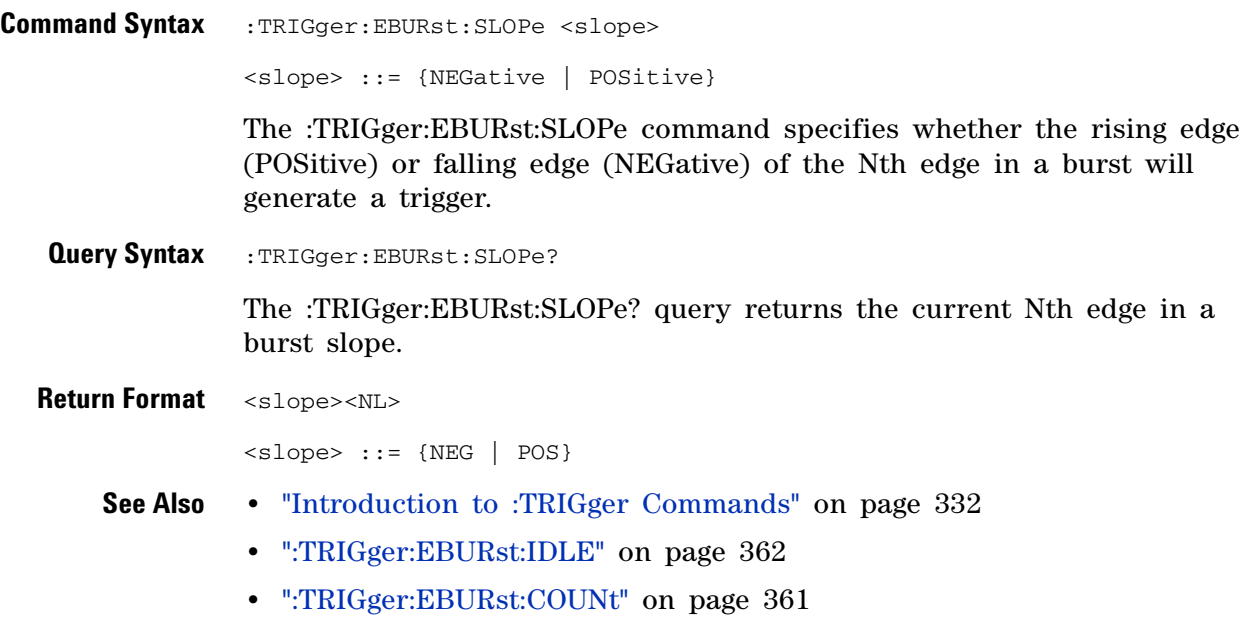

**Agilent 6000 Series Oscilloscopes Programmer's Reference 363**

#### **3 Commands by Subsystem**

### **:TRIGger[:EDGE] Commands**

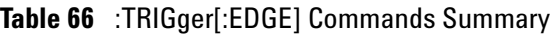

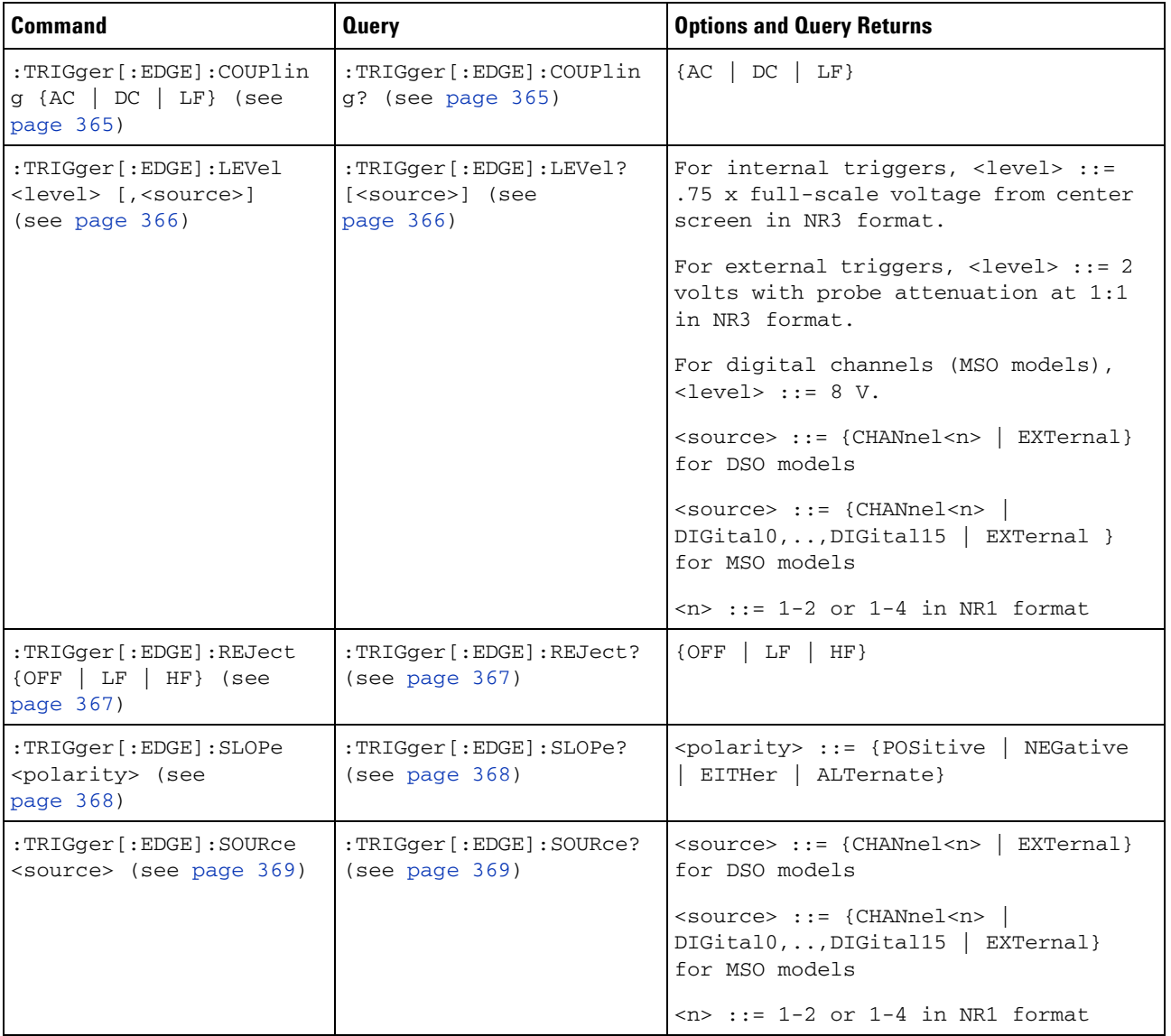

# <span id="page-364-0"></span>**:TRIGger[:EDGE]:COUPling**

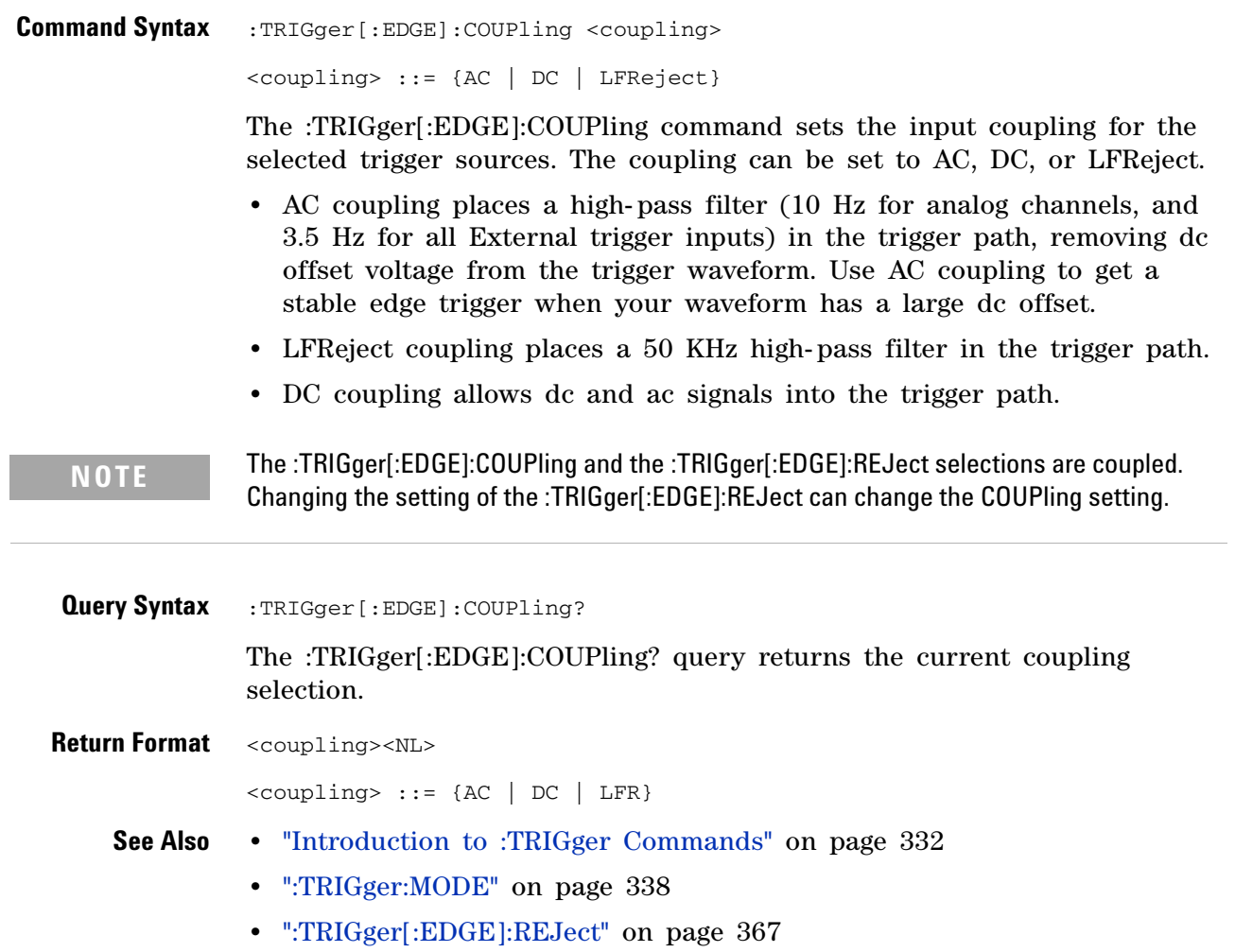

#### **:TRIGger[:EDGE]:LEVel**

 $\mathbf{c}$ 

(see [page 564](#page-563-1))

**Command Syntax** :TRIGger[:EDGE]:LEVel <level> <level> ::= <level>[,<source>] <level> ::= 0.75 x full-scale voltage from center screen in NR3 format for internal triggers <level> ::= 2 V with probe attenuation at 1:1 in NR3 format for external triggers <level> ::= 8 V for digital channels (MSO models) <source> ::= {CHANnel<n> | EXTernal} for the DSO models <source> ::= {CHANnel<n> | DIGital0,..,DIGital15 | EXTernal} for the MSO models  $\langle n \rangle$  ::= {1 | 2 | 3 | 4} for the four channel oscilloscope models  $\langle n \rangle$  ::= {1 | 2} for the two channel oscilloscope models The :TRIGger[:EDGE]:LEVel command sets the trigger level voltage for the active trigger source. **Query Syntax** :TRIGger [:EDGE]:LEVel? [<source>] The :TRIGger[:EDGE]:LEVel? query returns the trigger level of the current trigger source. **Return Format** <level><NL> **NOTE** If the optional source is specified and is not the active source, the level on the active source is not affected and the active source is not changed.

- **See Also •** "Introduction to :TRIGger Commands" on page 332
	- **•** [":TRIGger\[:EDGE\]:SOURce" on page 369](#page-368-0)
	- **•** [":POD<n>:THReshold" on page 290](#page-289-0)
	- **•** [":DIGital<n>:THReshold" on page 192](#page-191-0)

# <span id="page-366-0"></span>**TRIGger**[:EDGE]:REJect<br>**C** (see page 8)

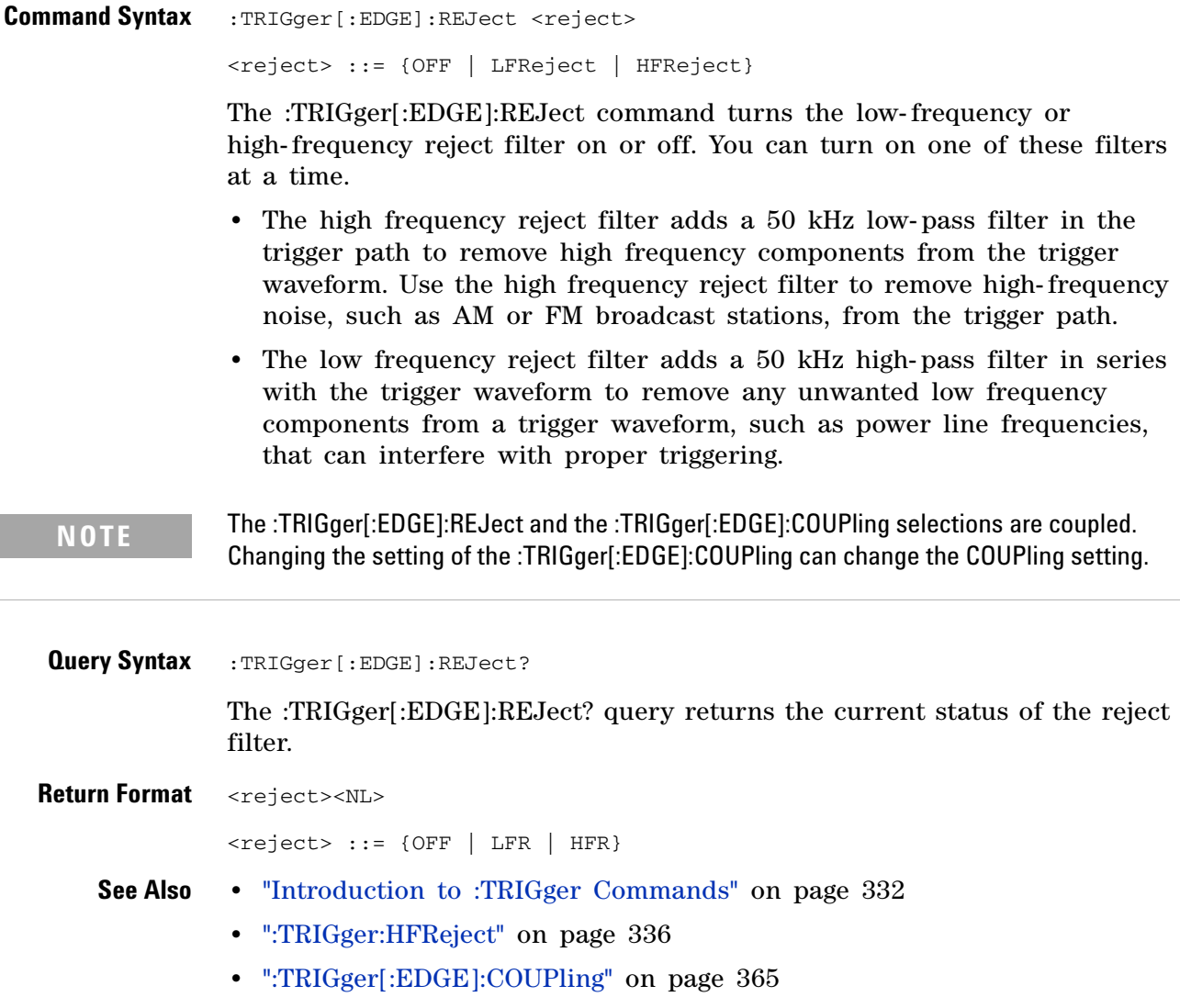

## **TRIGger**[:EDGE]:SLOPe:

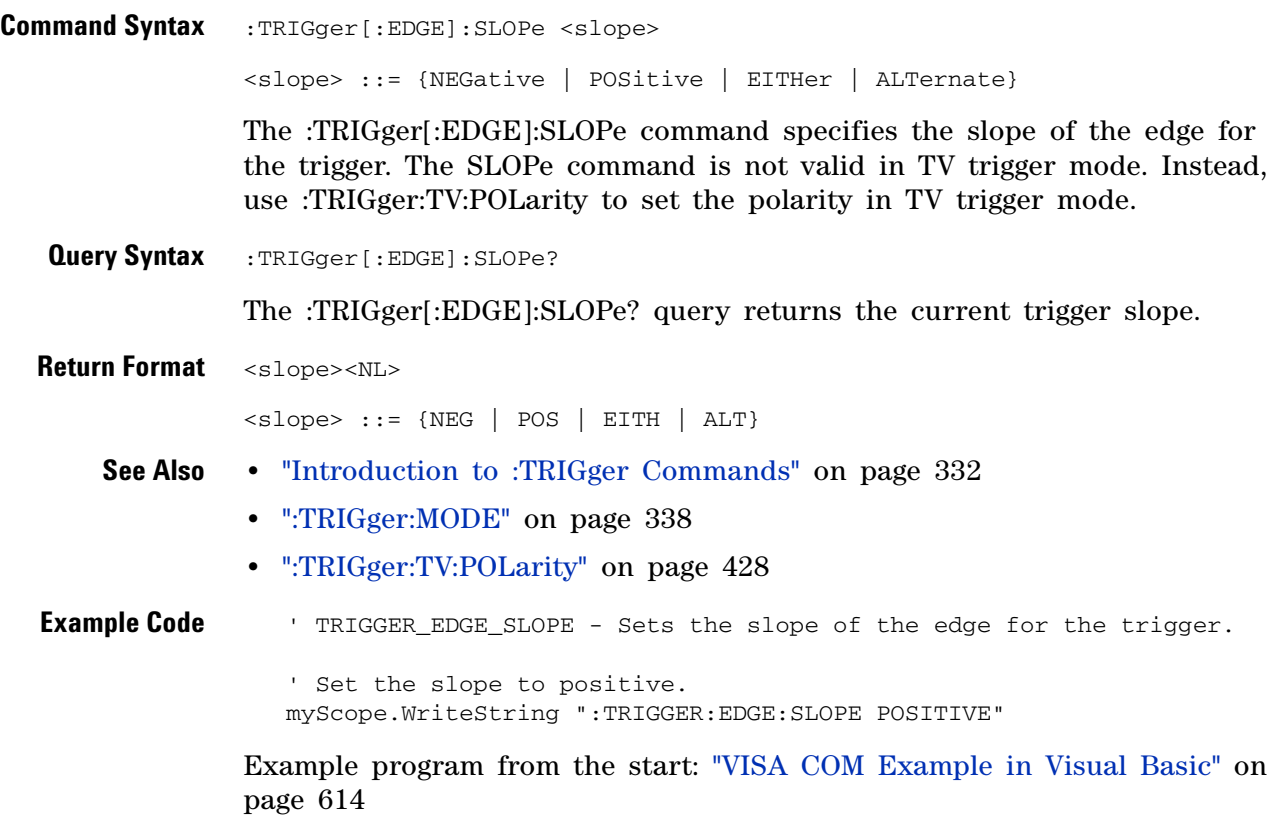

# <span id="page-368-0"></span>**TRIGger**[:EDGE]:SOURce:<br>C <sub>(see page 56)</sub>

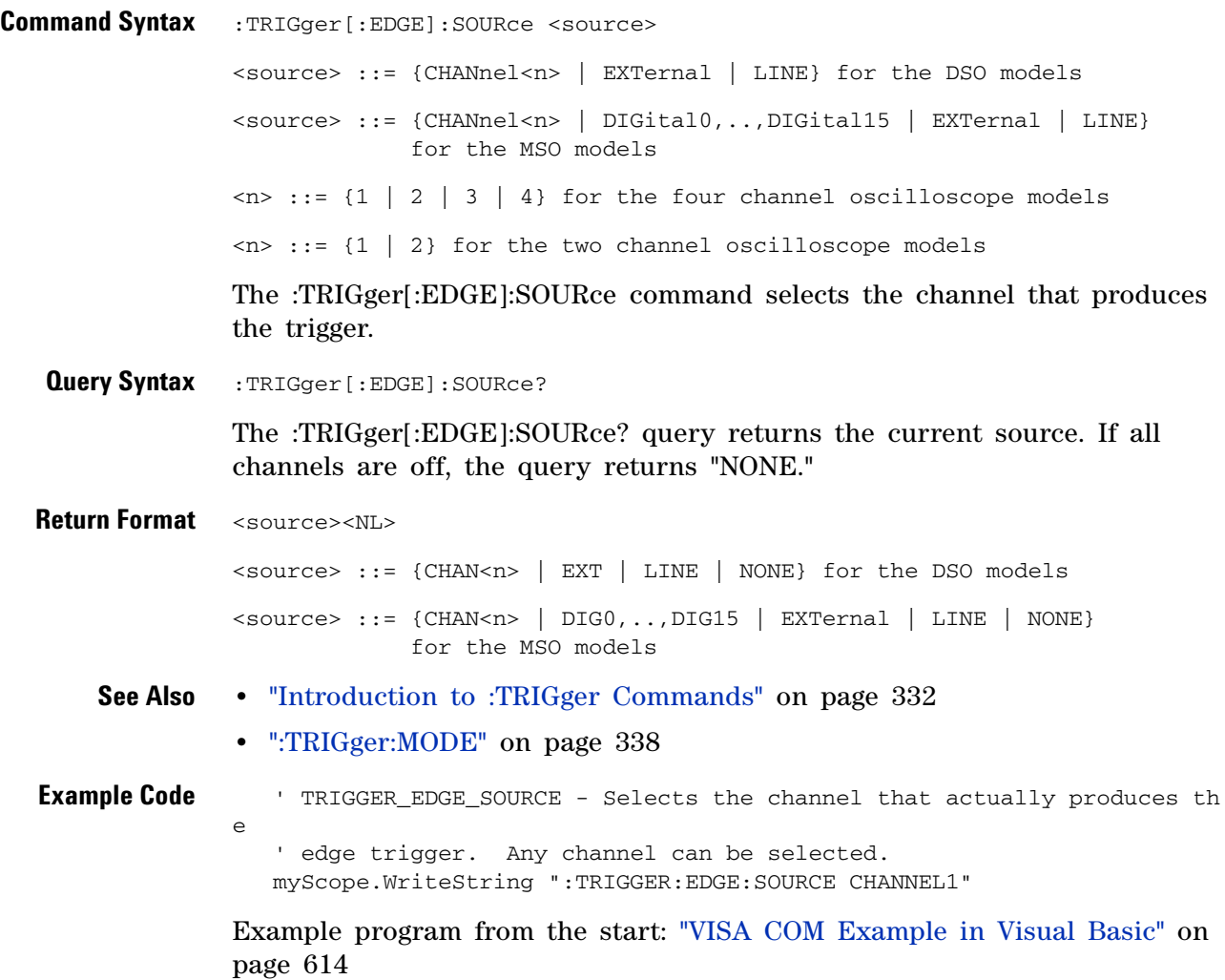

#### **3 Commands by Subsystem**

### **:TRIGger:FLEXray Commands**

#### **Table 67** :TRIGger:FLEXray Commands Summary

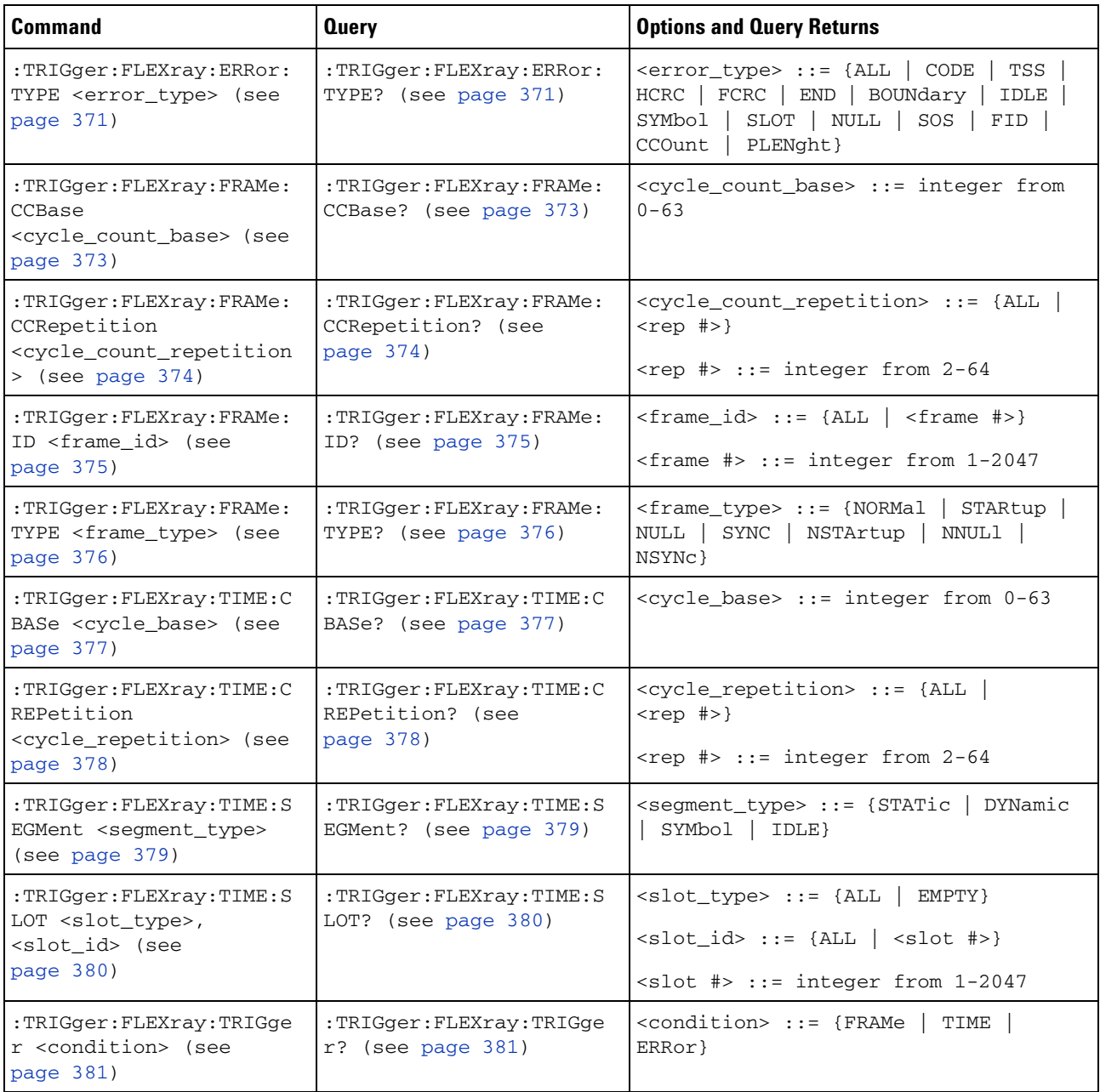

## <span id="page-370-0"></span>**TRIGger:FLEXray:ERRor:TYPE**<br>M <sub>(see page 564)</sub>

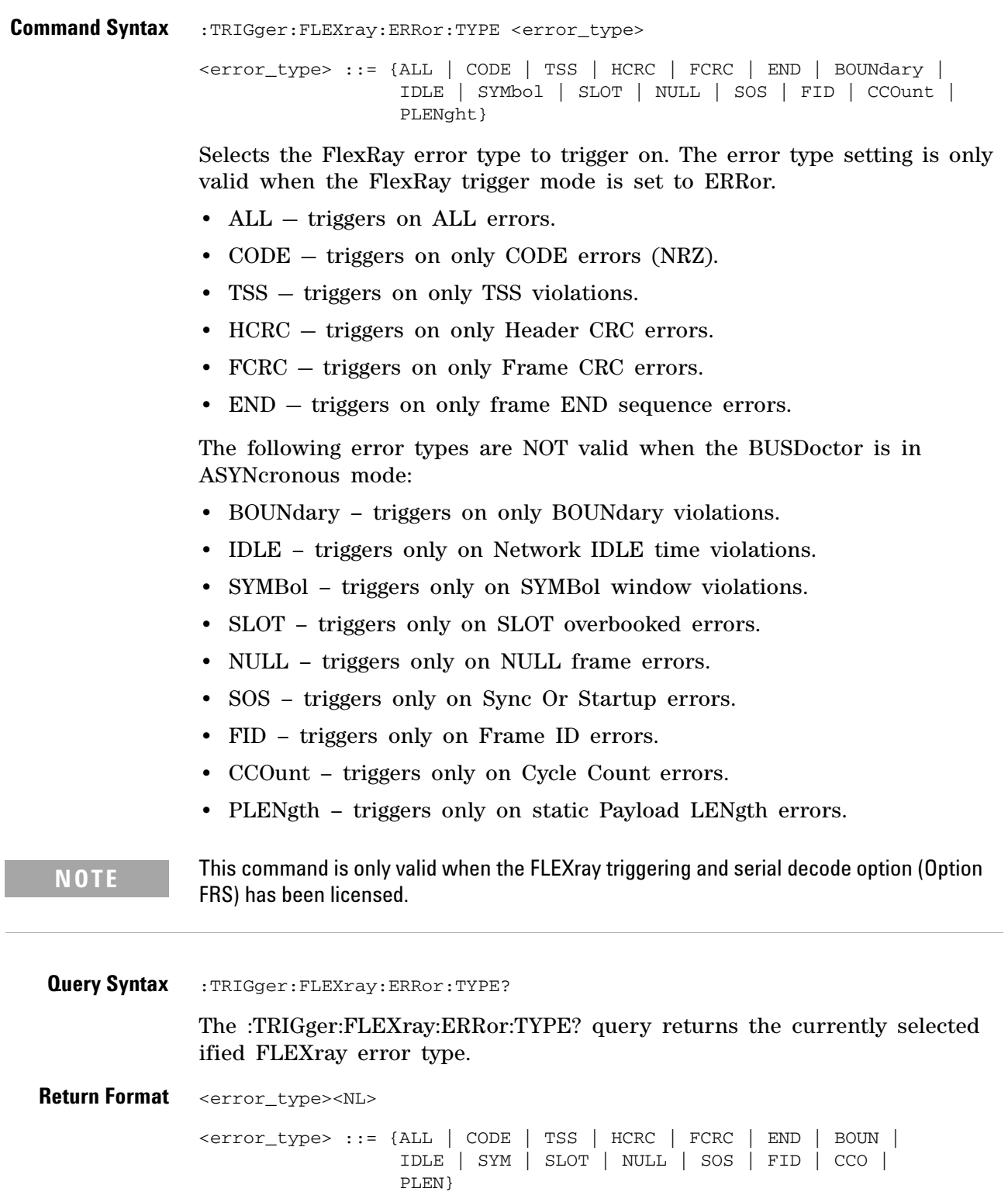

#### **3 Commands by Subsystem**

**Errors •** ["- 241, Hardware missing" on page 535](#page-534-0) **See Also •** "Introduction to :TRIGger Commands" on page 332 **•** [":TRIGger:FLEXray:TRIGger" on page 381](#page-380-0)

**372 Agilent 6000 Series Oscilloscopes Programmer's Reference**

### <span id="page-372-0"></span>**:TRIGger:FLEXray:FRAMe:CCBase N**  (see [page 564](#page-563-0)) **Command Syntax** :TRIGger:FLEXray:FRAMe:CCBase <cycle\_count\_base> <cycle\_count\_base> ::= integer from 0-63 The :TRIGger:FLEXray:FRAMe:CCBase command sets the base of the FlexRay cycle count (in the frame header) to trigger on. The cycle count base setting is only valid when the FlexRay trigger mode is set to FRAME. **NOTE** This command is only valid when the FLEXray triggering and serial decode option (Option FRS) has been licensed.**Query Syntax** :TRIGger:FLEXray:FRAMe:CCBase? The :TRIGger:FLEXray:FRAMe:CCBase? query returns the current cycle count base setting for the FlexRay frame trigger setup. Return Format <cycle\_count\_base><NL> <cycle\_count\_base> ::= integer from 0-63 **Errors •** ["- 241, Hardware missing" on page 535](#page-534-0) **See Also •** "Introduction to :TRIGger Commands" on page 332 **•** [":TRIGger:FLEXray:TRIGger" on page 381](#page-380-0)

#### <span id="page-373-0"></span>**:TRIGger:FLEXray:FRAMe:CCRepetition**

 $\overline{\mathbf{N}}$ (see [page 564](#page-563-0))

**Command Syntax** :TRIGger:FLEXray:FRAMe:CCRepetition <cycle\_count\_repetition> <cycle\_count\_repetition> ::= {ALL | <rep #>} <rep #> ::= integer from 2-64

> The :TRIGger:FLEXray:FRAMe:CCRepetition command sets the repetition number of the FlexRay cycle count (in the frame header) to trigger on. The cycle count repetition setting is only valid when the FlexRay trigger mode is set to FRAME.

**NOTE** This command is only valid when the FLEXray triggering and serial decode option (Option FRS) has been licensed.

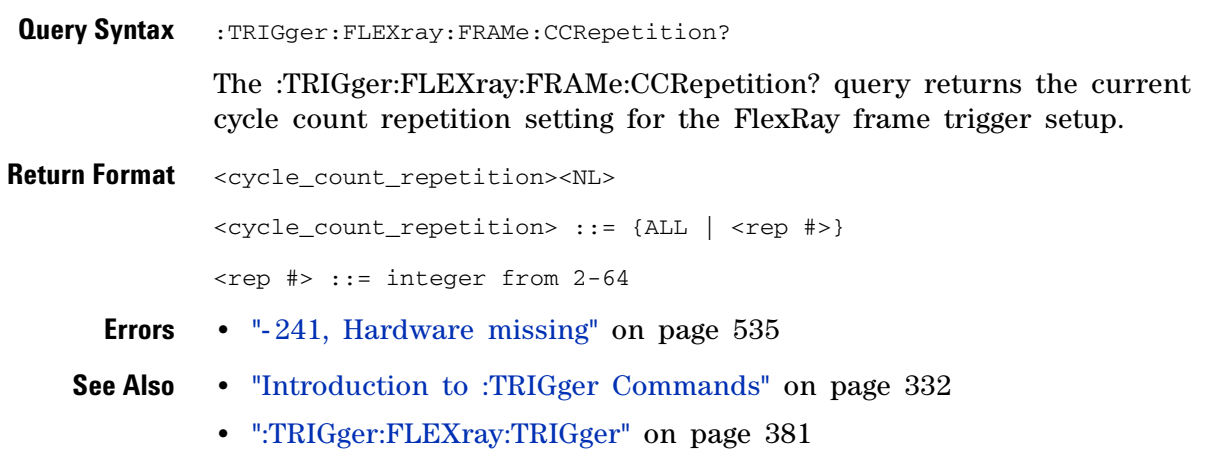

<span id="page-374-0"></span>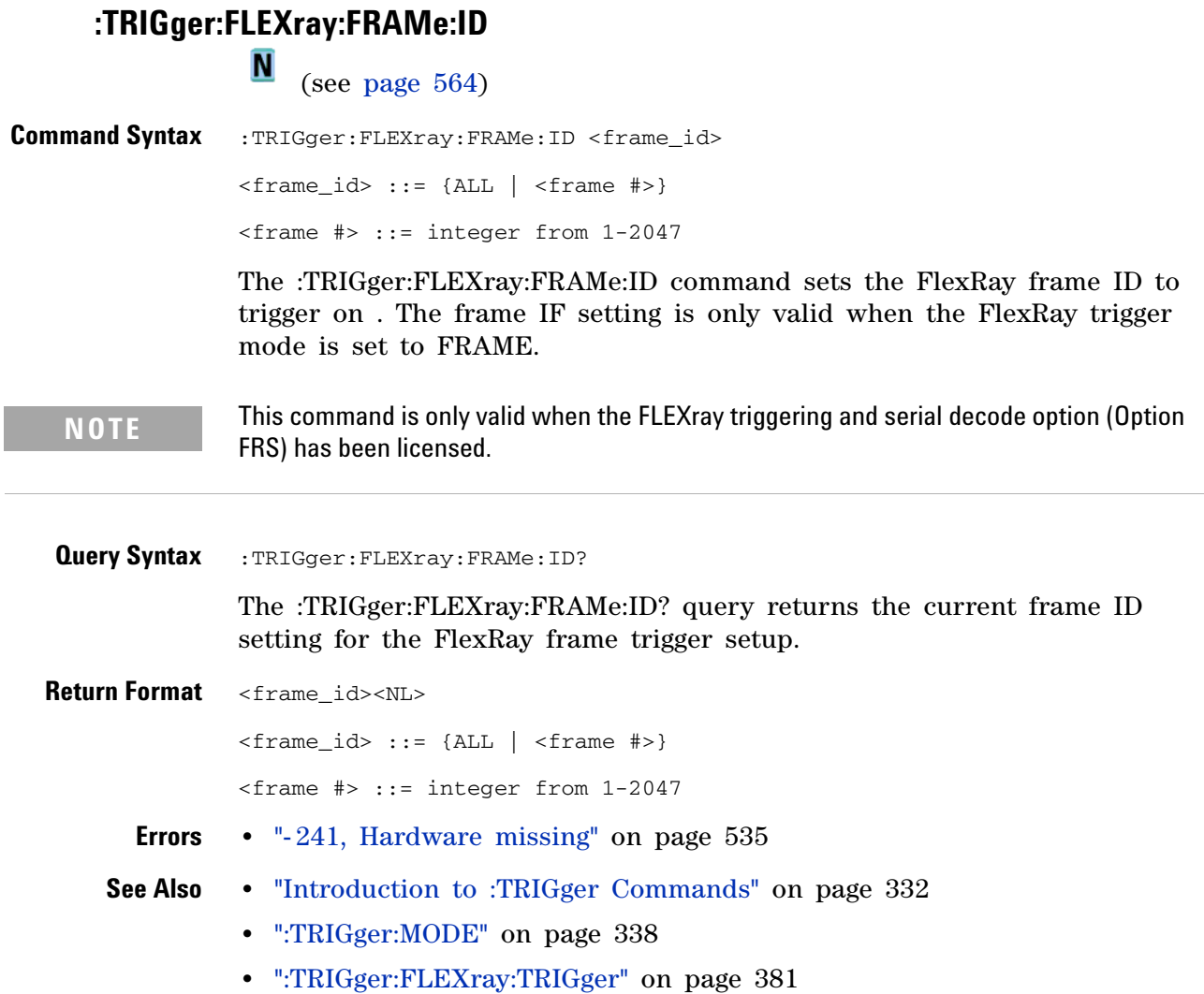

<span id="page-375-0"></span>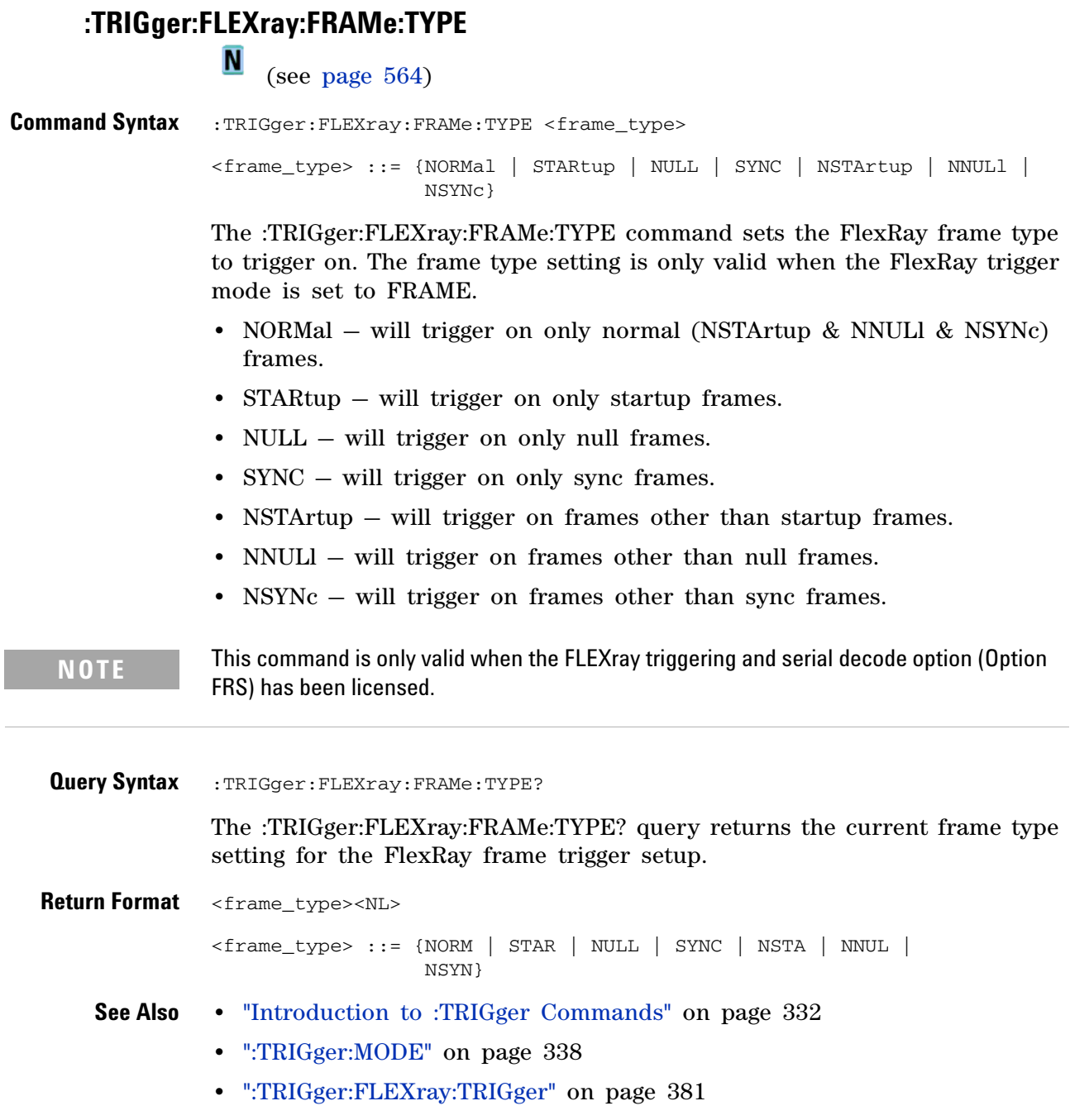

<span id="page-376-0"></span>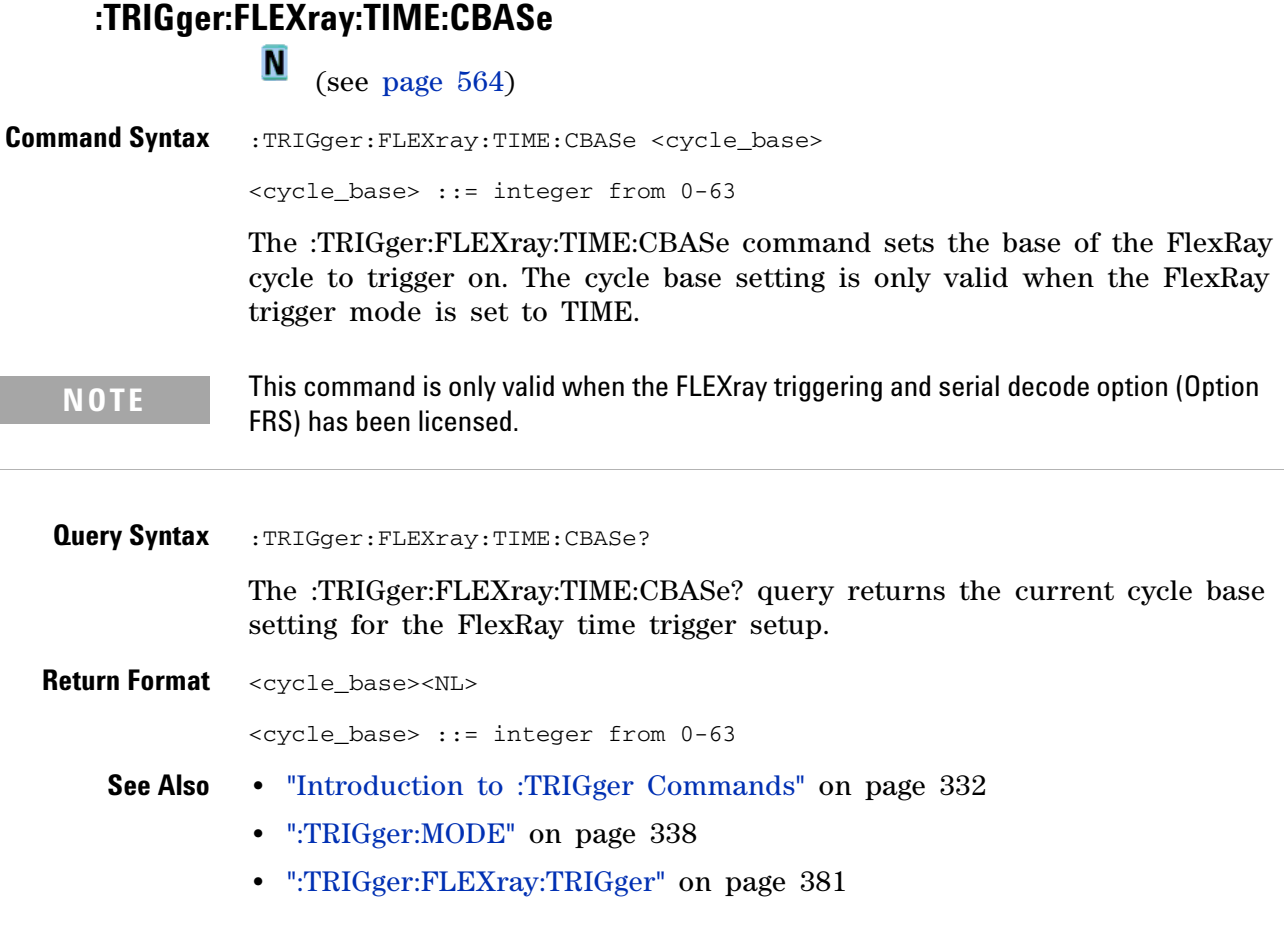

#### <span id="page-377-0"></span>**:TRIGger:FLEXray:TIME:CREPetition**

 $\overline{\mathbf{N}}$ (see [page 564](#page-563-0))

**Command Syntax** :TRIGger:FLEXray:TIME:CREPetition <cycle\_repetition> <cycle\_repetition> ::= {ALL | <rep #>} <rep #> ::= integer from 2-64

> The :TRIGger:FLEXray:TIME:CREPetition command sets the repetition number of the FlexRay cycle to trigger on. The cycle repetition setting is only valid when the FlexRay trigger mode is set to TIME.

**NOTE** This command is only valid when the FLEXray triggering and serial decode option (Option **NOTE** FRS) has been licensed.

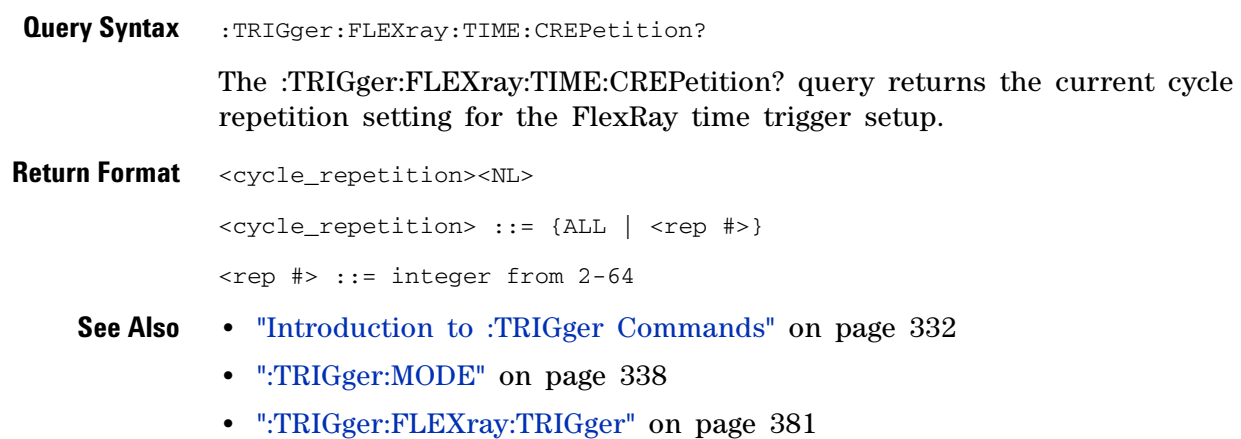

## <span id="page-378-0"></span>**:TRIGger:FLEXray:TIME:SEGMent**<br>M (see page 564)

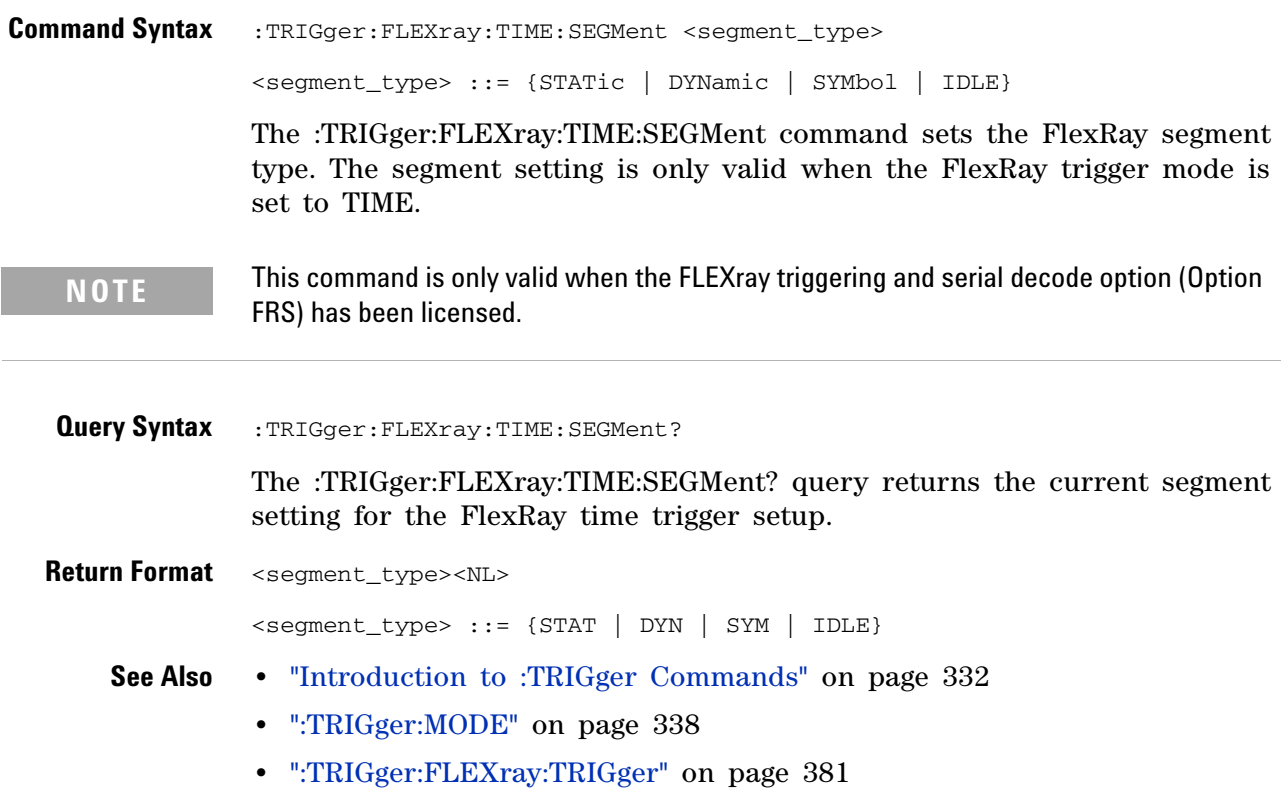

<span id="page-379-0"></span>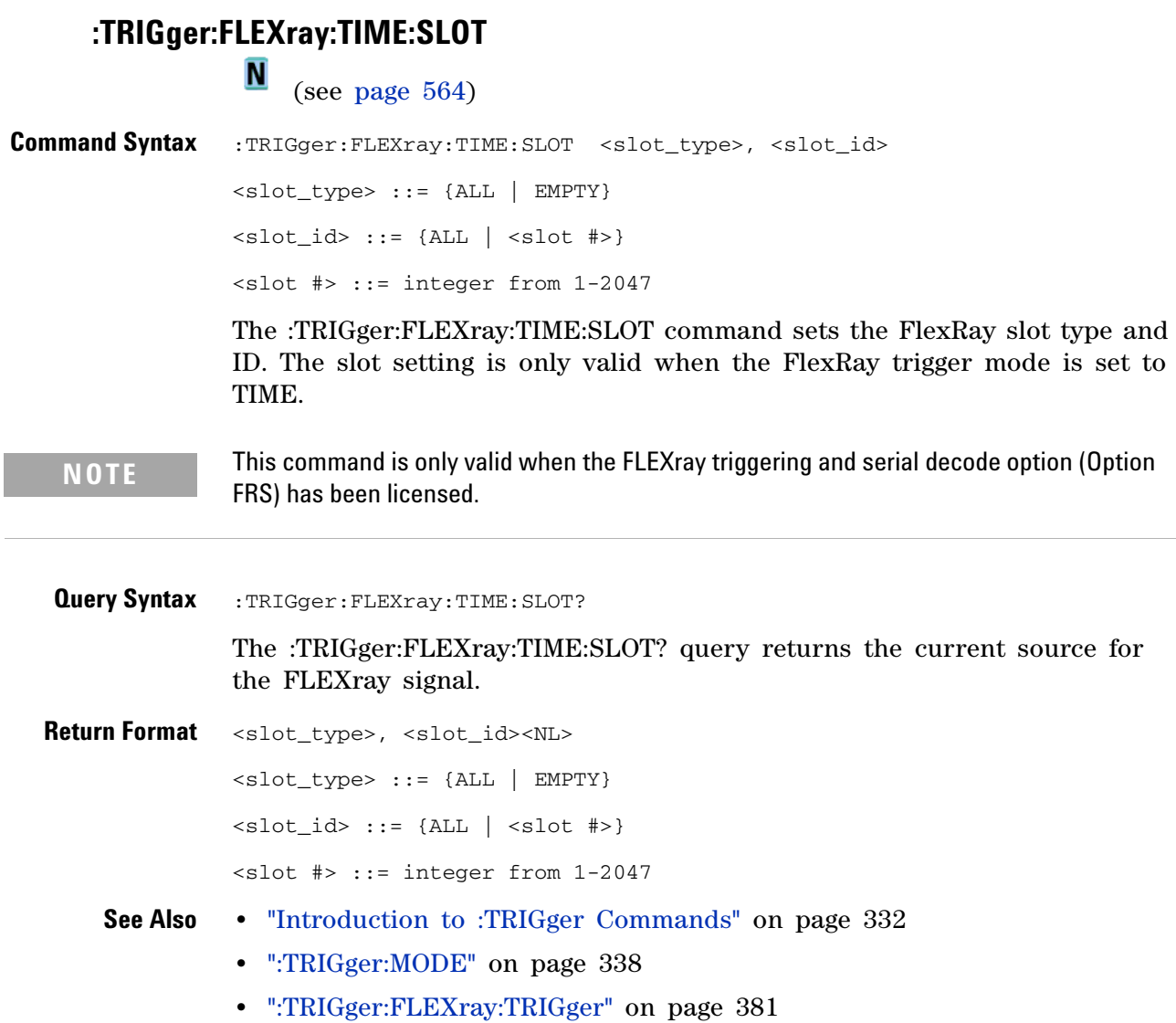

## <span id="page-380-0"></span>**TRIGger:FLEXray:TRIGger:**<br>M <sub>(see page 56</sub>

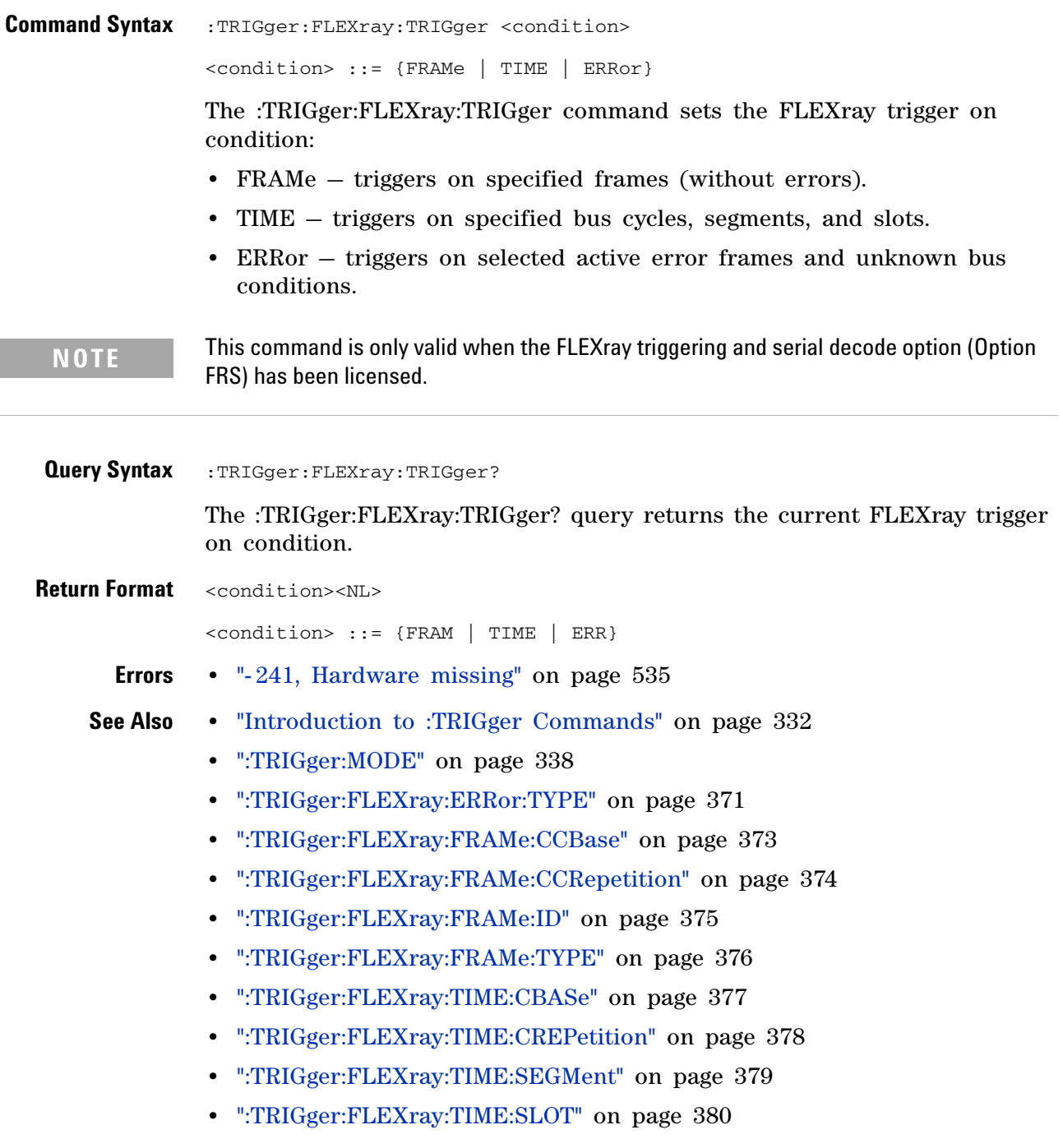

#### **3 Commands by Subsystem**

### **:TRIGger:GLITch Commands**

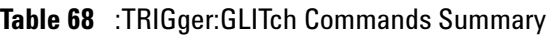

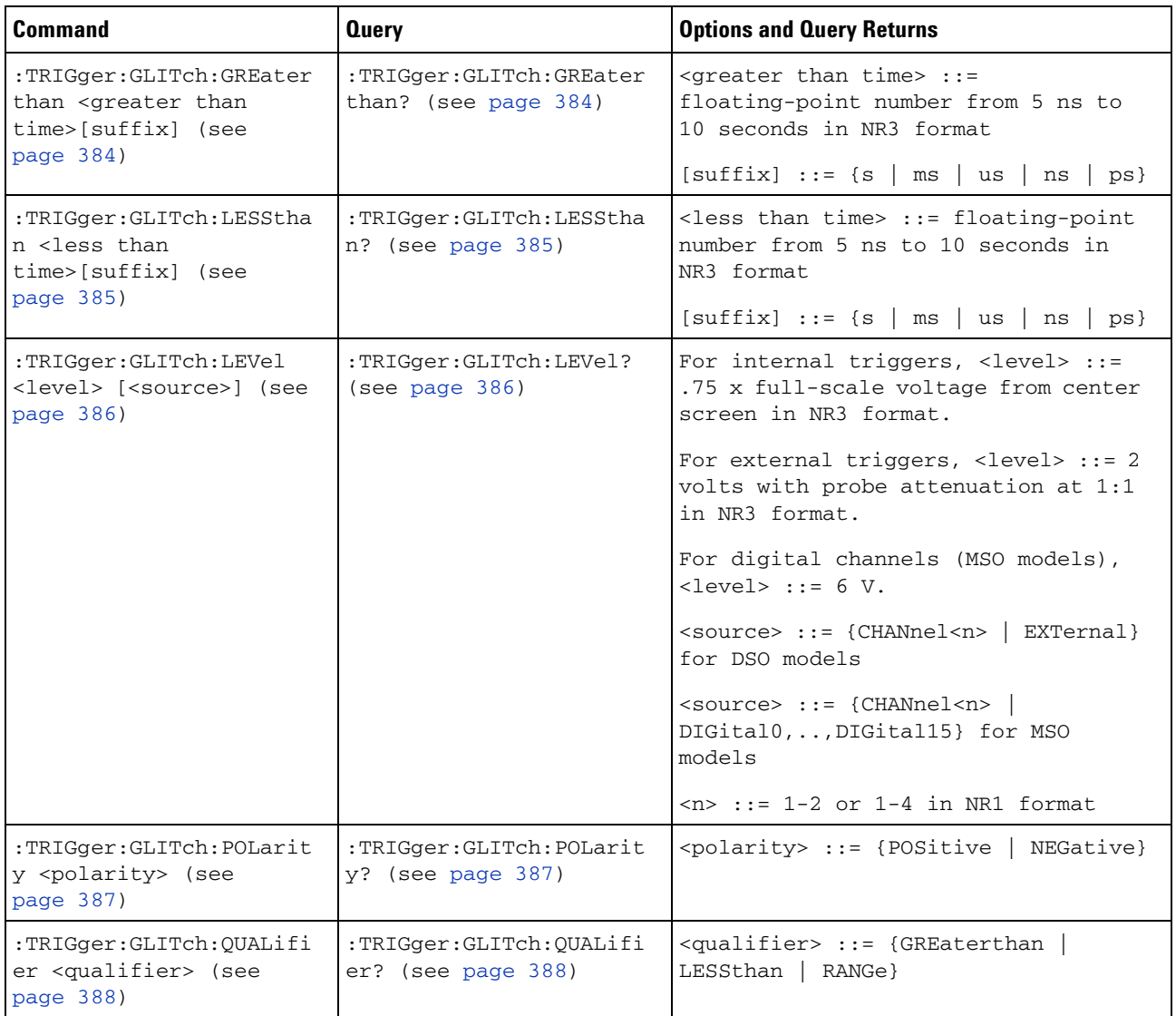

| Command                                                                                                    | <b>Query</b>                              | <b>Options and Query Returns</b>                                                                               |
|----------------------------------------------------------------------------------------------------|-------------------------------------------|----------------------------------------------------------------------------------------------------|
| :TRIGger:GLITch:RANGe<br><greater than<br="">time&gt;[suffix], <less<br>than time&gt;[suffix] (see<br/>page 389)</less<br></greater> | :TRIGger:GLITch:RANGe?<br>(see page 389)  | $\epsilon$ <greater than="" time=""> ::= start time<br/>from 10 ns to 9.99 seconds in NR3<br/>format</greater> |
|                                                                                                    |                                           | $\text{less}$ than time> ::= stop time from<br>15 ns to 10 seconds in NR3 format                               |
|                                                                                                    |                                           | $[sufficient] ::= \{s \mid ms \mid us \mid ns \mid ps\}$                                                       |
| :TRIGger:GLITch:SOURce:<br><source/> (see page 390)                                                                                  | :TRIGger:GLITch:SOURce?<br>(see page 390) | $\langle$ source> ::= {CHANnel $\langle n \rangle$   EXTernal}<br>for DSO models                               |
|                                                                                                    |                                           | $\langle$ source $\rangle$ ::= {CHANnel $\langle n \rangle$  <br>DIGital0, , DIGital15 } for MSO<br>models     |
|                                                                                                    |                                           | $\langle n \rangle$ ::= 1-2 or 1-4 in NR1 format                                                               |

**Table 68** :TRIGger:GLITch Commands Summary (continued)

#### **:TRIGger:GLITch:GREaterthan N**  (see [page 564](#page-563-0)) **Command Syntax** :TRIGger:GLITch:GREaterthan <greater\_than\_time>[<suffix>] <greater\_than\_time> ::= 32-bit floating-point number (5 ns - 10 seconds) in NR3 format  $\langle \text{suffix} \rangle ::= \{ \text{s} \mid \text{ms} \mid \text{us} \mid \text{ns} \mid \text{ps} \}$ The :TRIGger:GLITch:GREaterthan command sets the minimum pulse width duration for the selected :TRIGger:GLITch:SOURce. **Query Syntax** :TRIGger:GLITch:GREaterthan? The :TRIGger:GLITch:GREaterthan? query returns the minimum pulse width duration time for :TRIGger:GLITch:SOURce. **Return Format** <greater\_than\_time><NL>. **See Also •** "Introduction to :TRIGger Commands" on page 332 **•** [":TRIGger:GLITch:SOURce" on page 390](#page-389-0) **•** [":TRIGger:GLITch:QUALifier" on page 388](#page-387-0) **•** [":TRIGger:MODE" on page 338](#page-337-0)

## **TRIGger:GLITch:LESSthan**<br>M <sub>(see page 56)</sub>

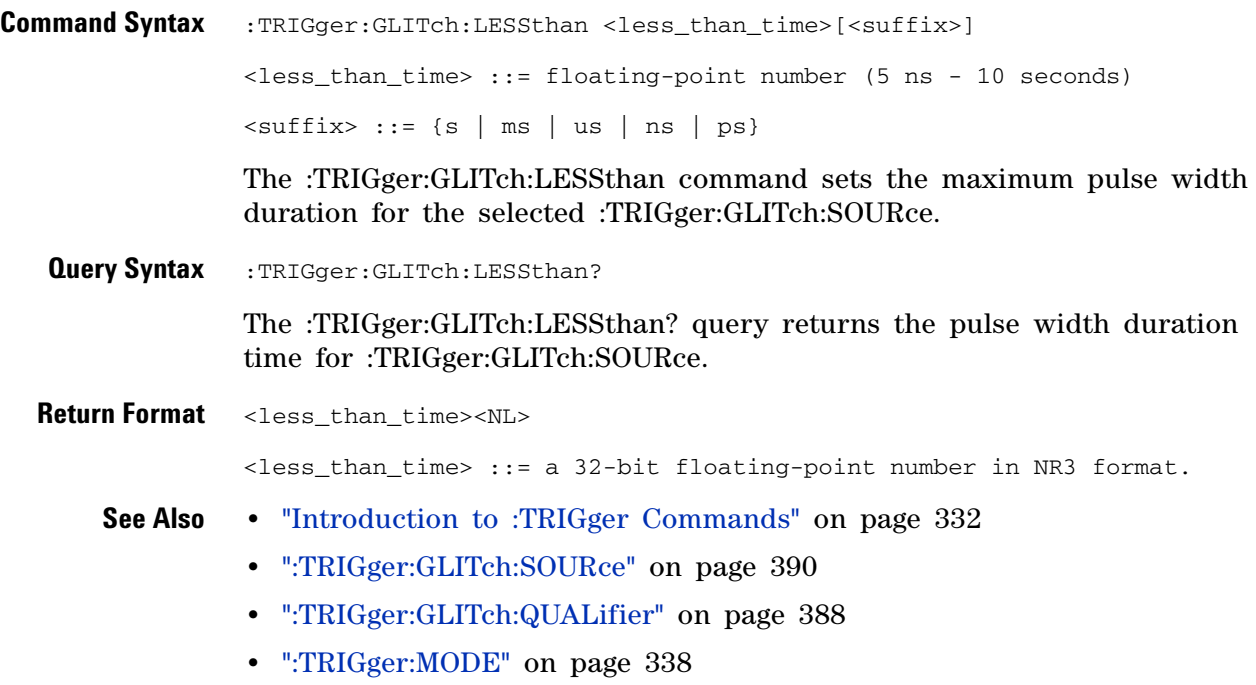

## <span id="page-385-0"></span>**:TRIGger:GLITch:LEVel**

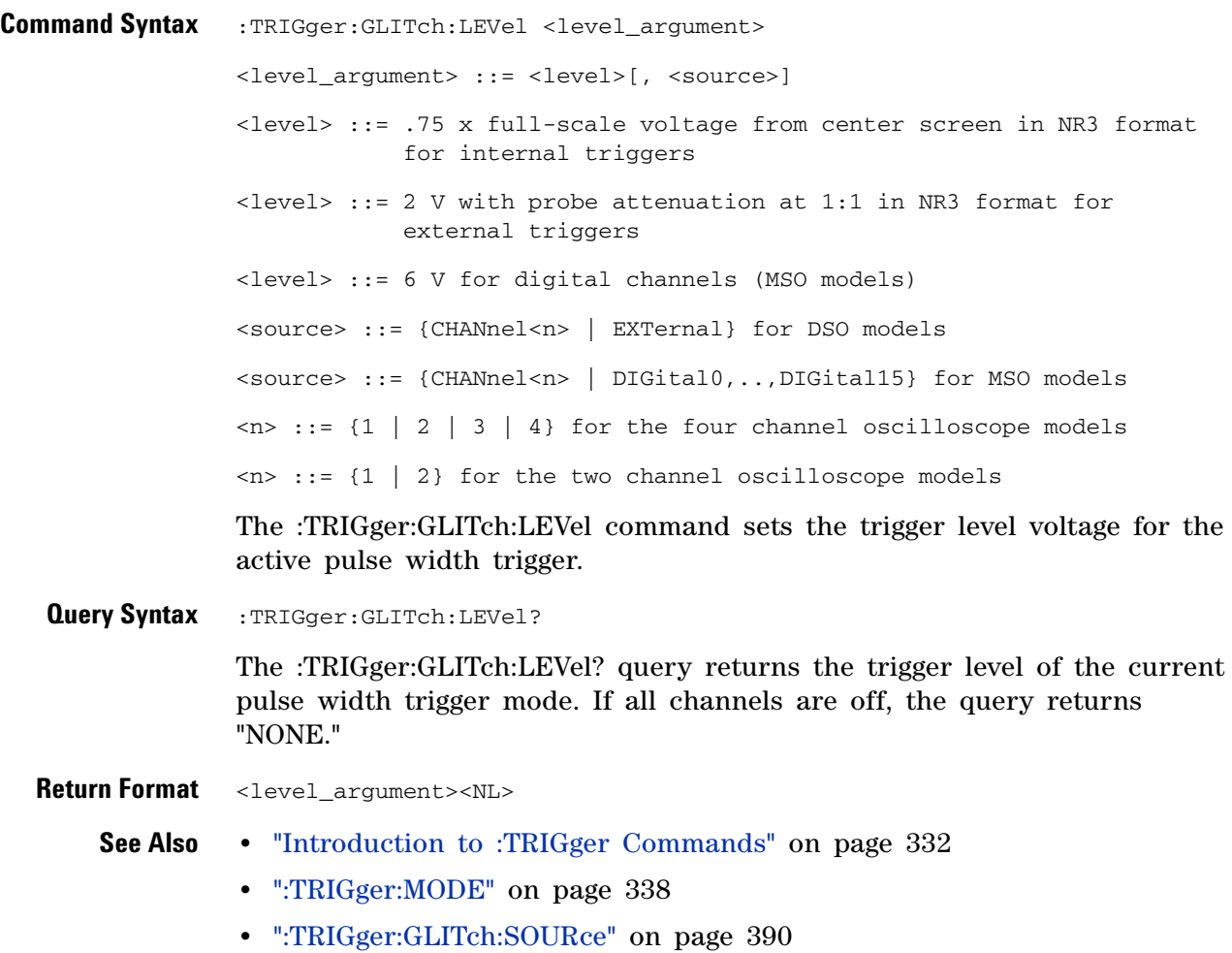

## <span id="page-386-0"></span>**TRIGger:GLITch:POLarity**<br>**N** (see page 56)

(see [page 564](#page-563-0))

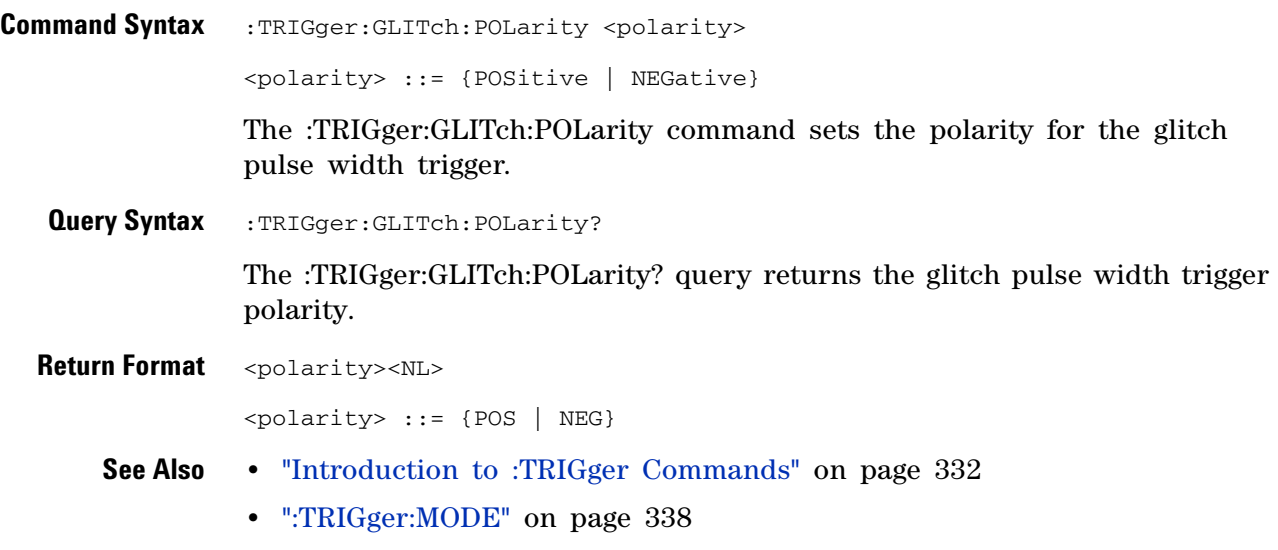

**•** [":TRIGger:GLITch:SOURce" on page 390](#page-389-0)

## <span id="page-387-0"></span>**TRIGger:GLITch:QUALifier**<br>M <sub>(see page 56</sub>

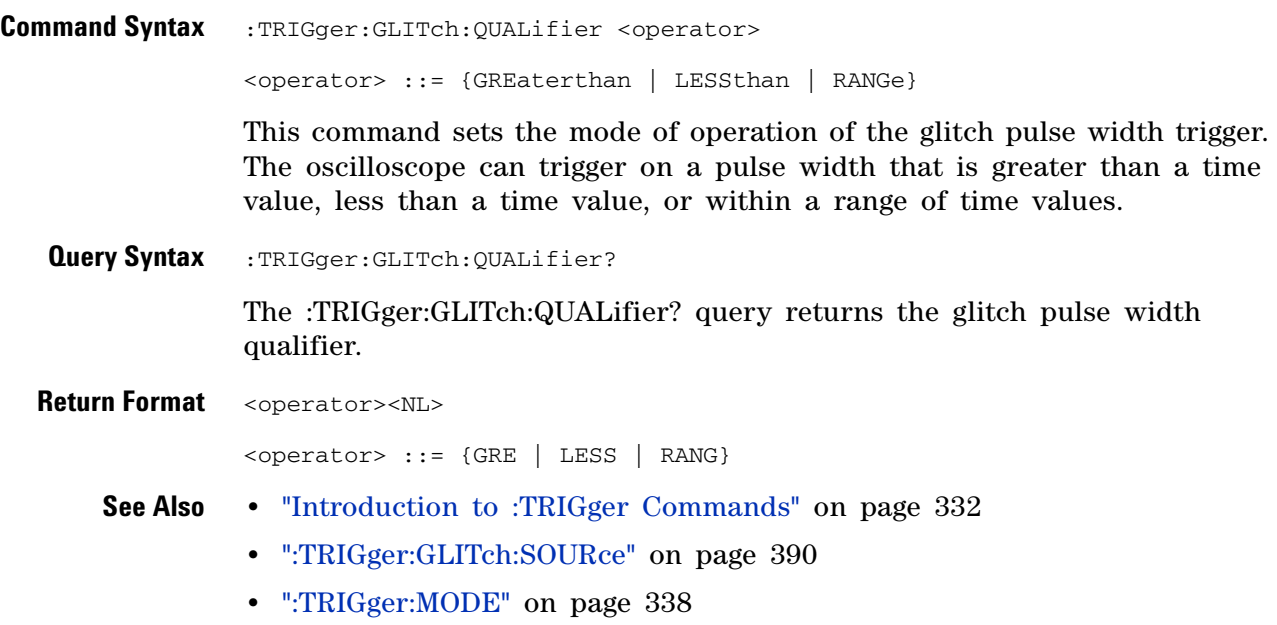

#### <span id="page-388-0"></span>**:TRIGger:GLITch:RANGe N**

(see [page 564](#page-563-0))

**Command Syntax** :TRIGger:GLITch:RANGe <greater than time>[suffix], <less than time>[suffix] <greater than time> ::= start time (10 ns - 9.99 seconds) in NR3 format  $\text{less than time}$  ::= stop time (15 ns - 10 seconds) in NR3 format  $[sufficient] ::= \{s \mid ms \mid us \mid ns \mid ps\}$ The :TRIGger:GLITch:RANGe command sets the pulse width duration for the selected :TRIGger:GLITch:SOURce. If you set the stop time before the start time, the order of the parameters is automatically reversed. **Query Syntax** :TRIGger:GLITch:RANGe? The :TRIGger:GLITch:RANGe? query returns the pulse width duration time for :TRIGger:GLITch:SOURce. **Return Format** <start time>,<stop time><NL> **See Also •** "Introduction to :TRIGger Commands" on page 332 **•** [":TRIGger:GLITch:SOURce" on page 390](#page-389-0)

- **•** [":TRIGger:GLITch:QUALifier" on page 388](#page-387-0)
- **•** [":TRIGger:MODE" on page 338](#page-337-0)

## <span id="page-389-0"></span>**TRIGger:GLITch:SOURce:**<br>Manage 5

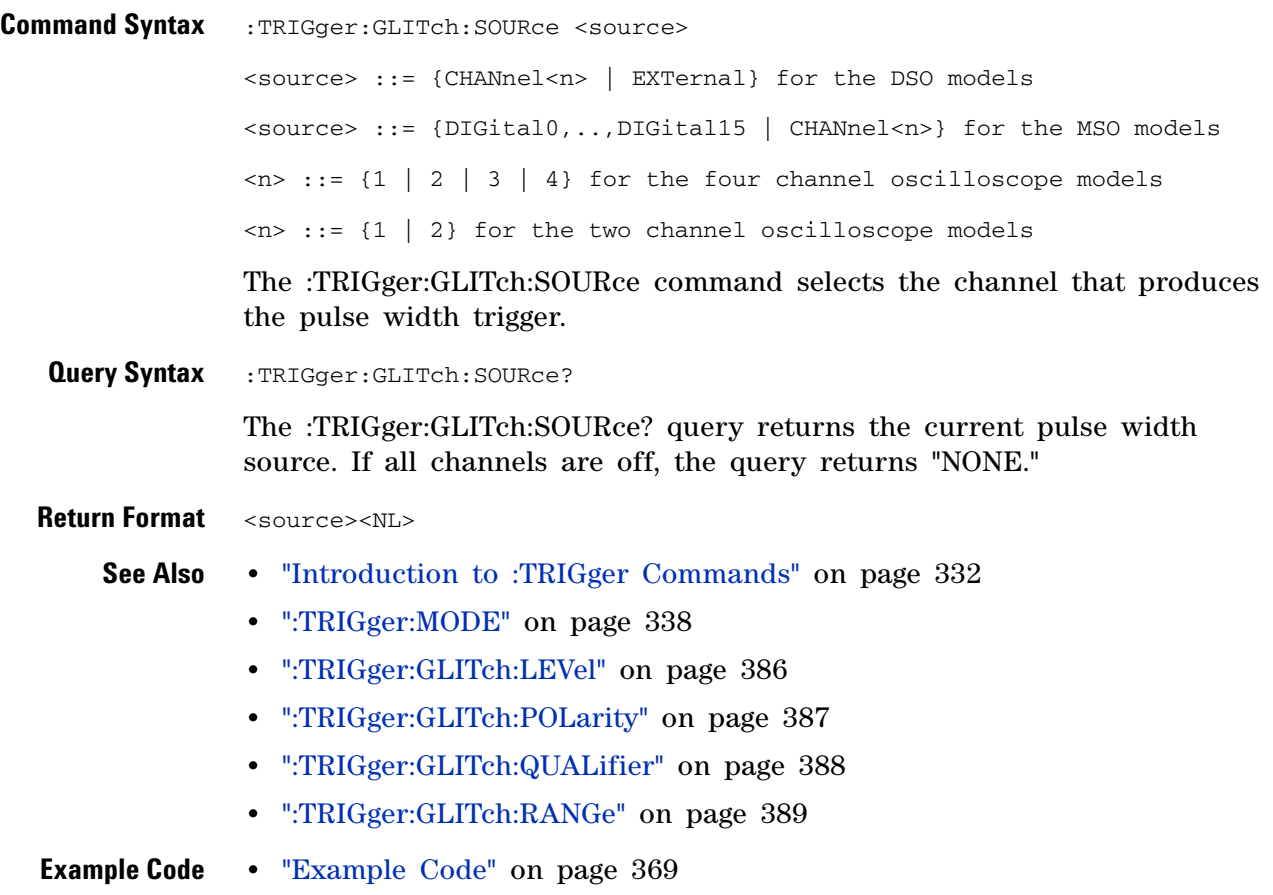

### **:TRIGger:IIC Commands**

#### **Table 69** :TRIGger:IIC Commands Summary

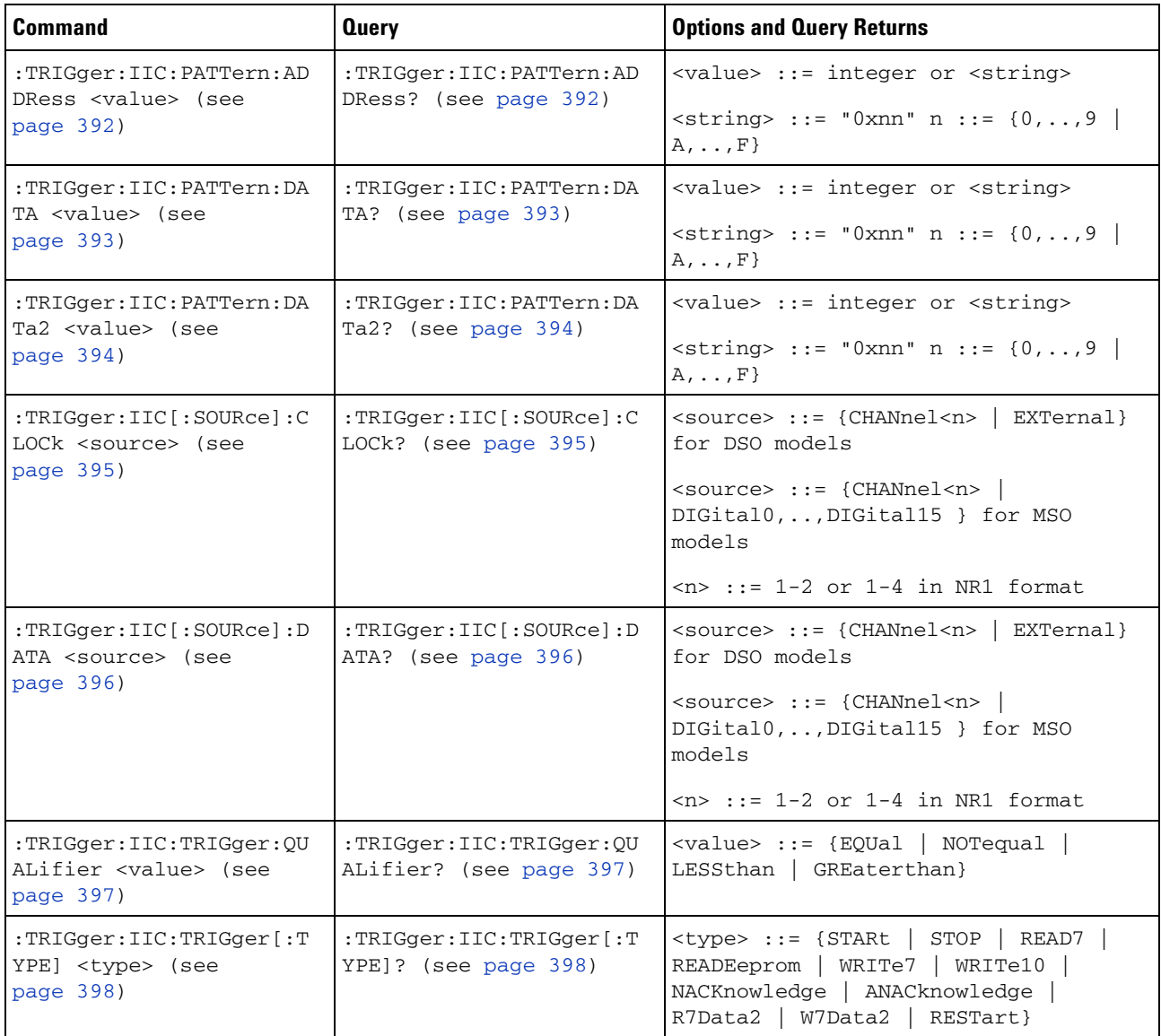

#### <span id="page-391-0"></span>**:TRIGger:IIC:PATTern:ADDRess**  $\overline{\mathbf{N}}$  (see [page 564](#page-563-0)) **Command Syntax** :TRIGger:IIC:PATTern:ADDRess <value> <value> ::= integer or <string>  $\leq$ tring> ::= "0xnn" where n ::= {0,..,9 | A,..,F} The :TRIGger:IIC:PATTern:ADDRess command sets the address for IIC data.The address can range from  $0x00$  to  $0x7F$  (7-bit) or  $0x3FF$  (10-bit) hexadecimal. Use the don't care address (-1 or 0xFFFFFFFF) to ignore the address value. **Query Syntax** :TRIGger:IIC:PATTern:ADDRess? The :TRIGger:IIC:PATTern:ADDRess? query returns the current address for IIC data. **Return Format** <value><NL> <value> ::= integer **See Also •** "Introduction to :TRIGger Commands" on page 332 **•** [":TRIGger:IIC:PATTern:DATA" on page 393](#page-392-0) **•** [":TRIGger:IIC:PATTern:DATa2" on page 394](#page-393-0) **•** [":TRIGger:IIC:TRIGger\[:TYPE\]" on page 398](#page-397-0)

## <span id="page-392-0"></span>**TRIGger:IIC:PATTern:DATA**<br>M <sub>(see Dage 564)</sub>

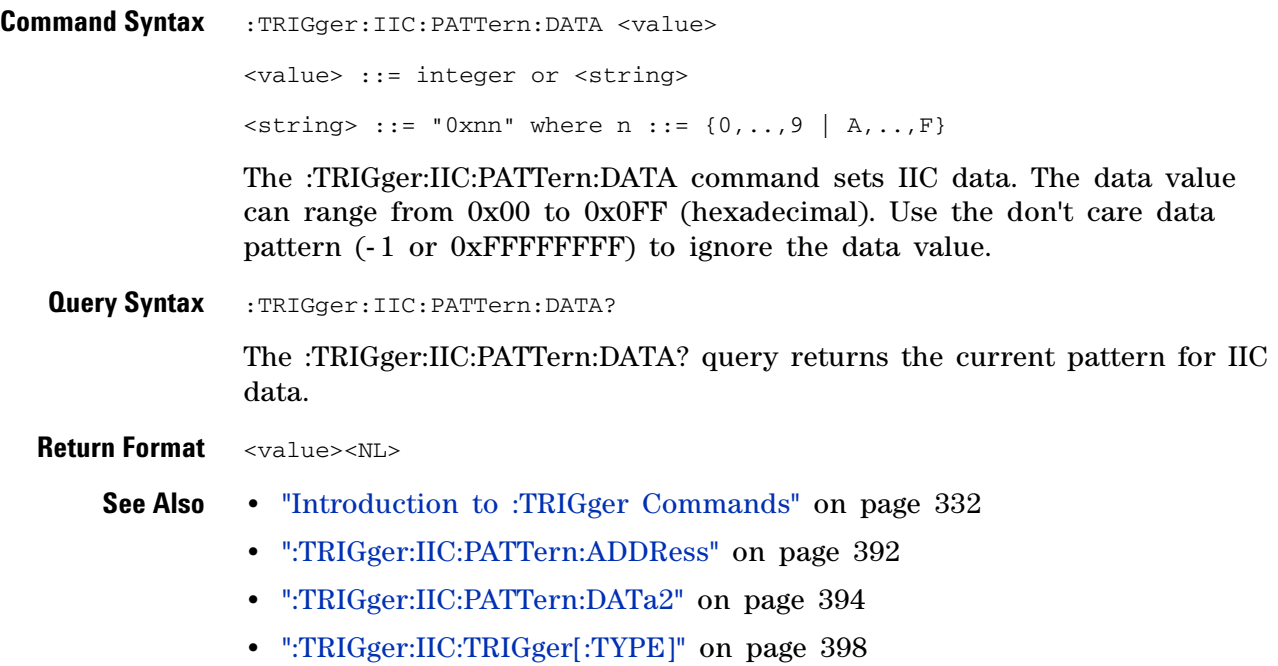

#### <span id="page-393-0"></span>**:TRIGger:IIC:PATTern:DATa2**

 $\overline{\mathbf{N}}$ (see [page 564](#page-563-0))

**Command Syntax** :TRIGger:IIC: PATTern: DATa2 <value> <value> ::= integer or <string>  $\langle$ string> ::= "0xnn" where n ::= {0,..,9 | A,..,F} The :TRIGger:IIC:PATTern:DATa2 command sets IIC data 2. The data value can range from 0x00 to 0x0FF (hexadecimal). Use the don't care data pattern (-1 or 0xFFFFFFFFF) to ignore the data value. **Query Syntax** :TRIGger:IIC:PATTern:DATa2? The :TRIGger:IIC:PATTern:DATa2? query returns the current pattern for IIC data 2. **Return Format** <value><NL> **See Also •** "Introduction to :TRIGger Commands" on page 332 **•** [":TRIGger:IIC:PATTern:ADDRess" on page 392](#page-391-0) **•** [":TRIGger:IIC:PATTern:DATA" on page 393](#page-392-0) **•** [":TRIGger:IIC:TRIGger\[:TYPE\]" on page 398](#page-397-0)

## <span id="page-394-0"></span>**:TRIGger:IIC:SOURce:CLOCk**

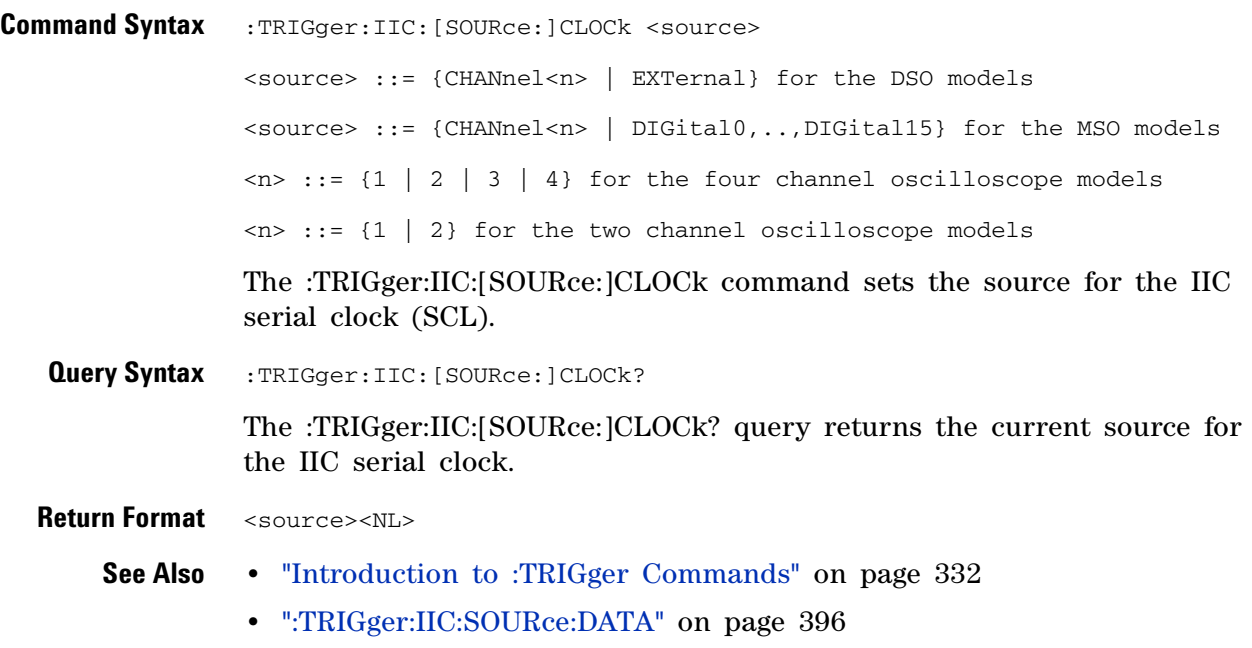

## <span id="page-395-0"></span>**TRIGger:IIC:SOURce:DATA**<br>M (see page 564

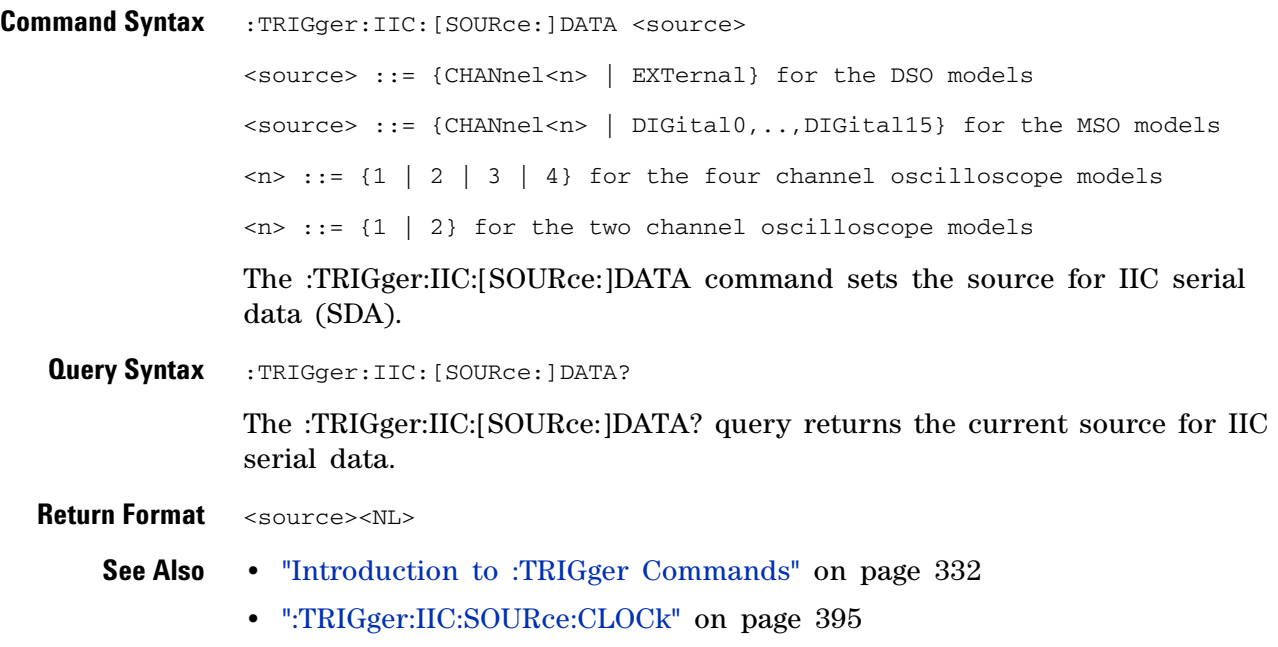
## <span id="page-396-0"></span>**:TRIGger:IIC:TRIGger:QUALifier**

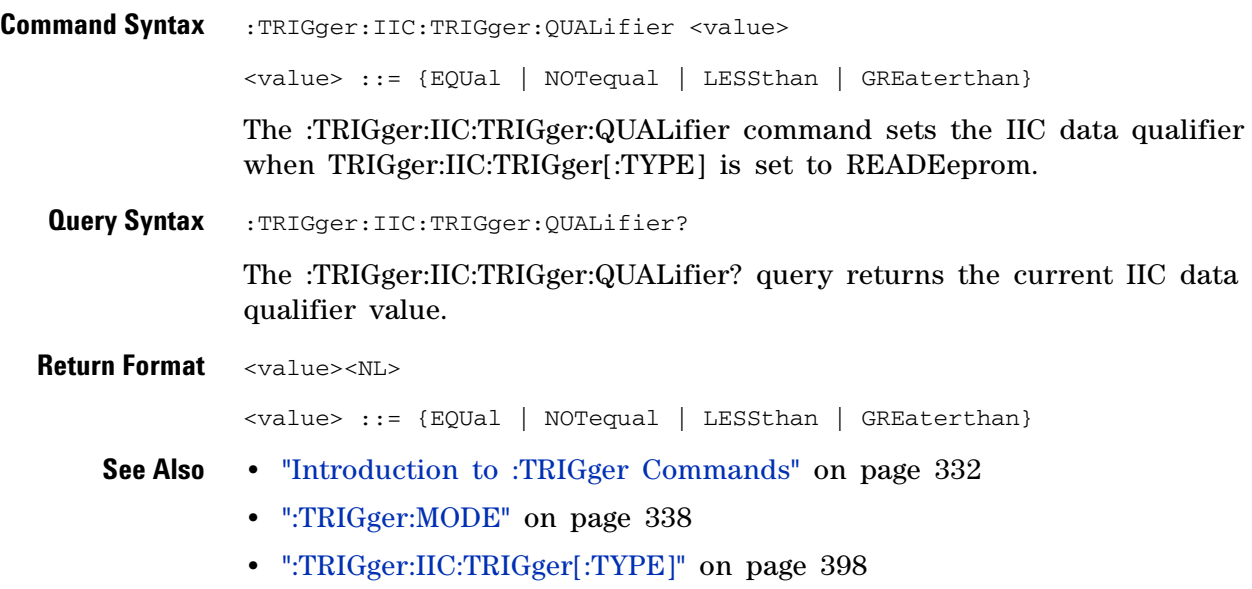

<span id="page-397-0"></span>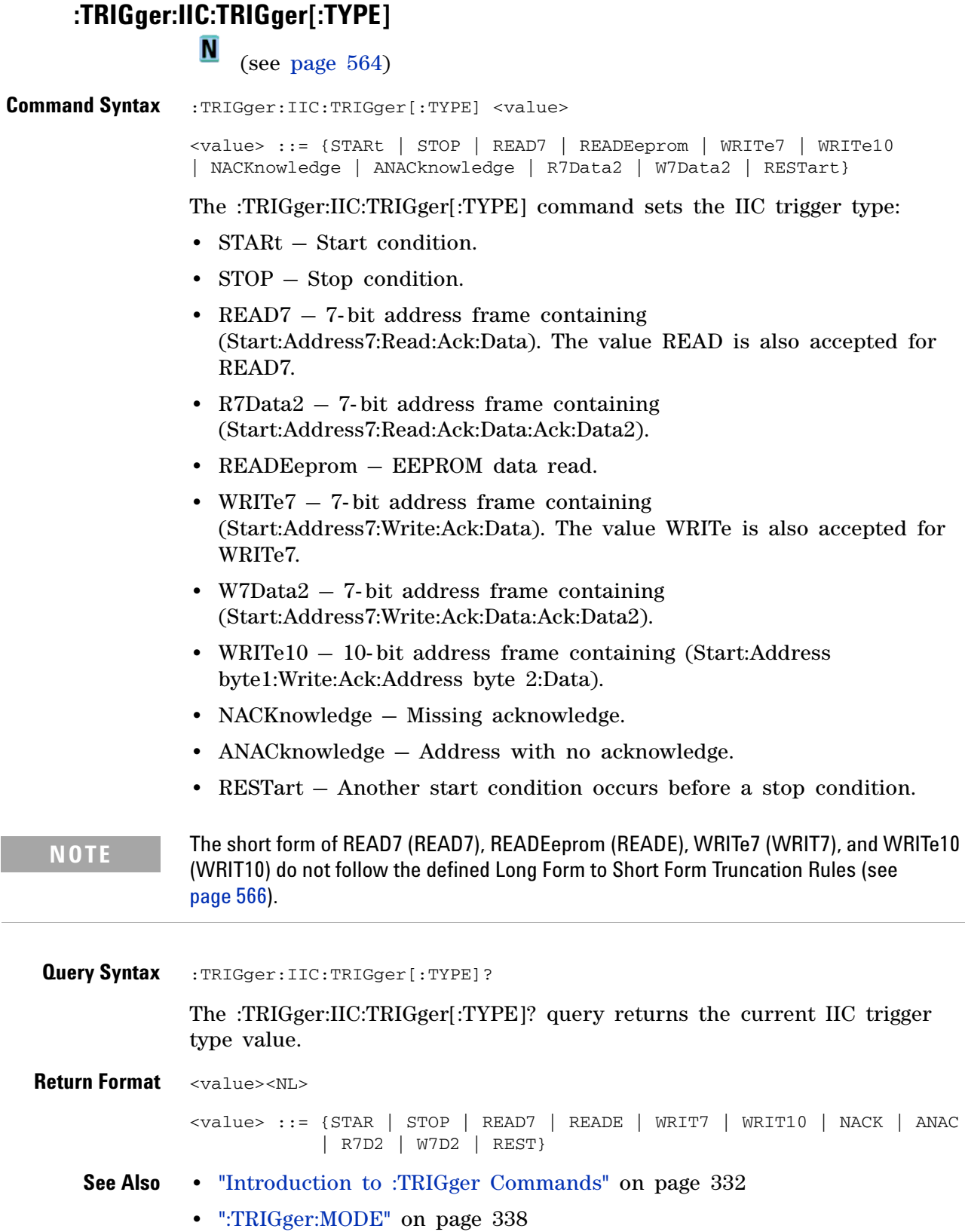

- **•** [":TRIGger:IIC:PATTern:ADDRess" on page 392](#page-391-0)
- **•** [":TRIGger:IIC:PATTern:DATA" on page 393](#page-392-0)
- **•** [":TRIGger:IIC:PATTern:DATa2" on page 394](#page-393-0)
- **•** [":TRIGger:IIC:TRIGger:QUALifier" on page 397](#page-396-0)
- **•** ["Long Form to Short Form Truncation Rules" on page 566](#page-565-0)

### **3 Commands by Subsystem**

## **:TRIGger:LIN Commands**

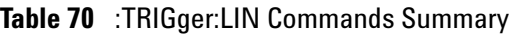

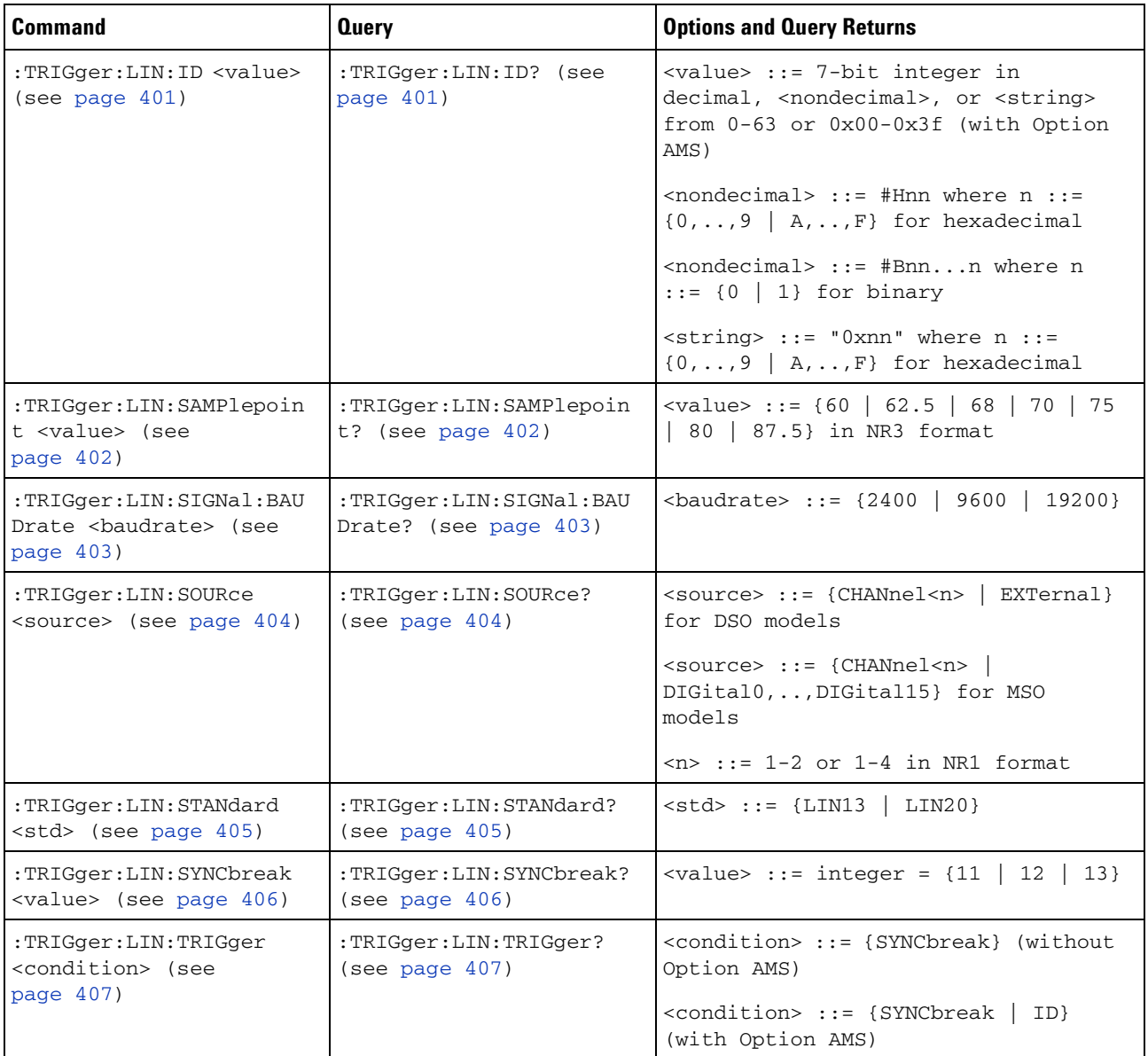

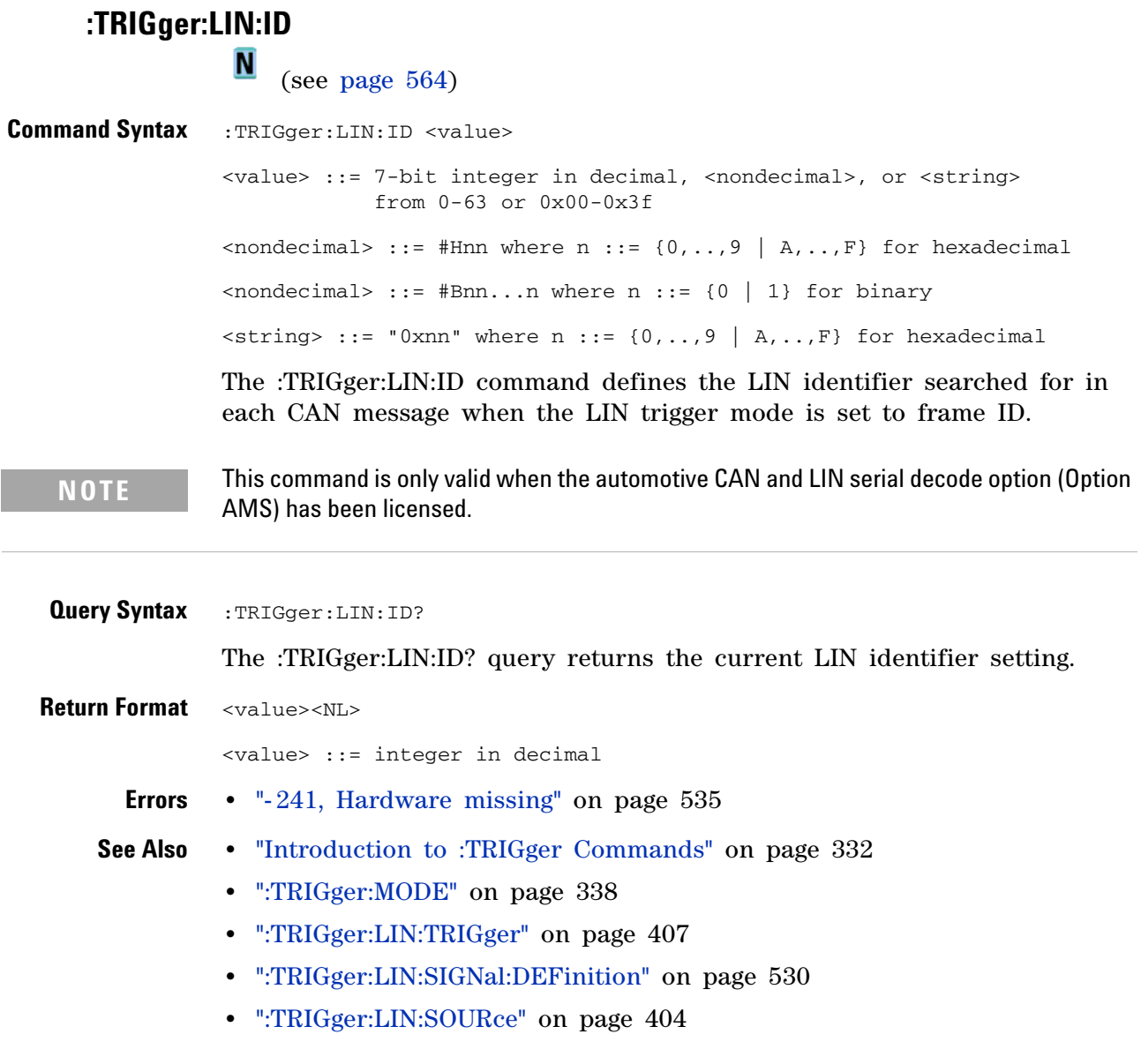

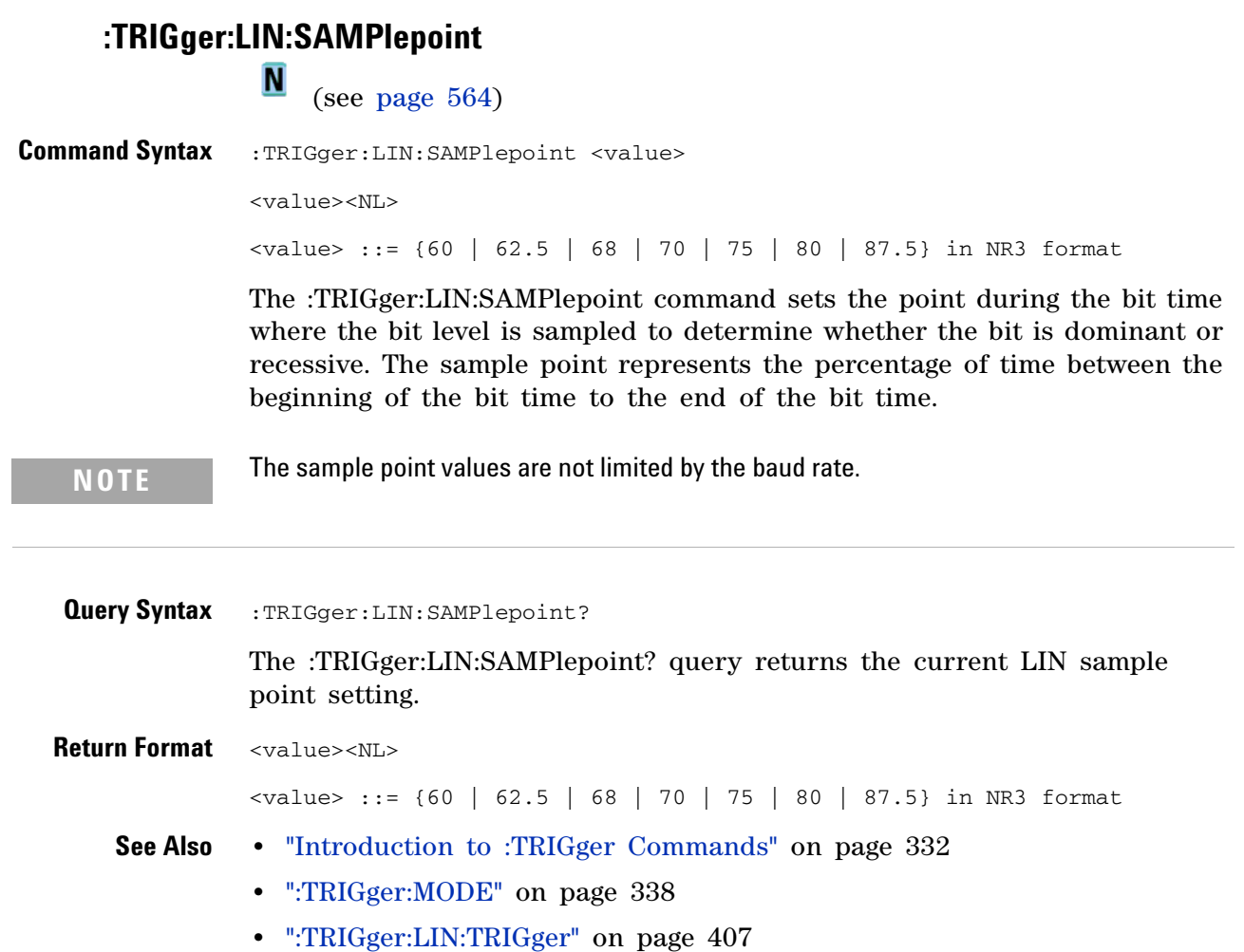

### **:TRIGger:LIN:SIGNal:BAUDrate**

**N** (see [page 564](#page-563-0))

Command Syntax :TRIGger:LIN:SIGNal:BAUDrate <baudrate> <baudrate> ::= integer in NR1 format <baudrate> ::= {2400 | 9600 | 19200} The :TRIGger:LIN:SIGNal:BAUDrate command sets the standard baud rate of the LIN signal at 2400 b/s, 9600 b/s, or 19200 b/s. If a non-standard baud rate is sent, the baud rate will be set to the next highest standard rate. **Query Syntax** :TRIGger:LIN:SIGNal:BAUDrate? The :TRIGger:LIN:SIGNal:BAUDrate? query returns the current LIN baud rate setting. **Return Format** <baudrate><NL>  $\{\text{baudrate} > :: = \text{integer} = \{2400 \mid 9600 \mid 19200\}$ **See Also •** "Introduction to :TRIGger Commands" on page 332 **•** [":TRIGger:MODE" on page 338](#page-337-0) **•** [":TRIGger:LIN:TRIGger" on page 407](#page-406-0) **•** [":TRIGger:LIN:SIGNal:DEFinition" on page 530](#page-529-0) **•** [":TRIGger:LIN:SOURce" on page 404](#page-403-0)

## <span id="page-403-0"></span>**:TRIGger:LIN:SOURce**

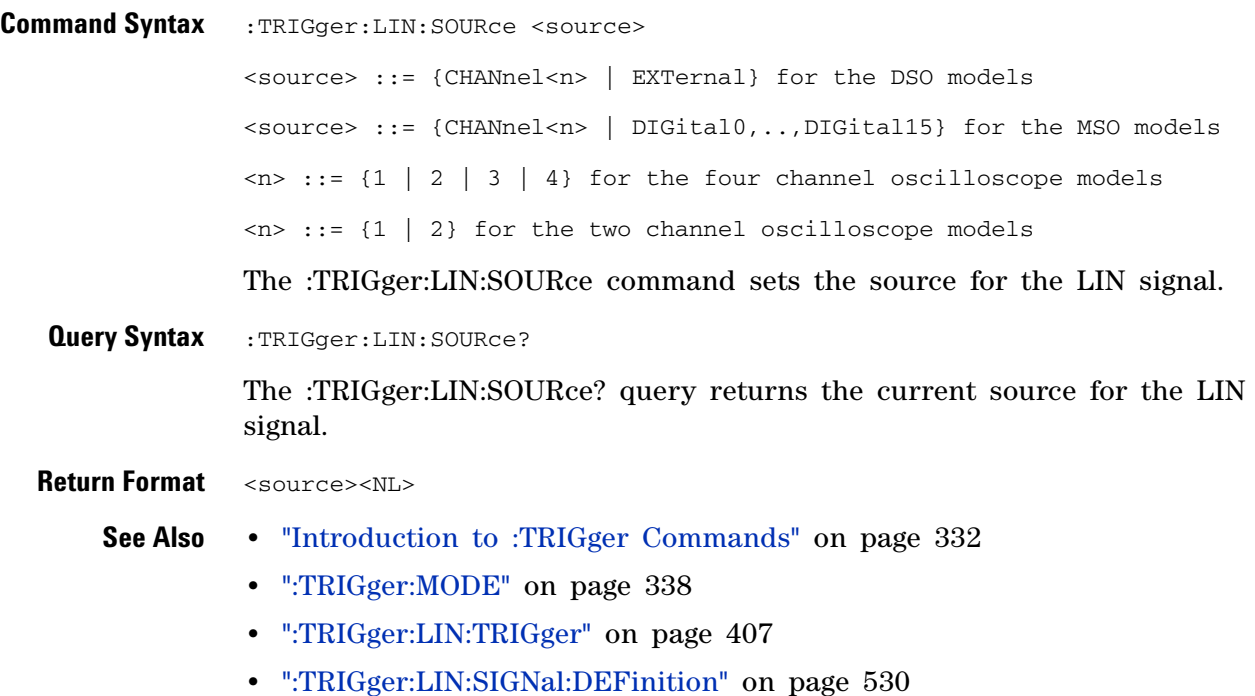

## **:TRIGger:LIN:STANdard**

(see [page 564](#page-563-0))

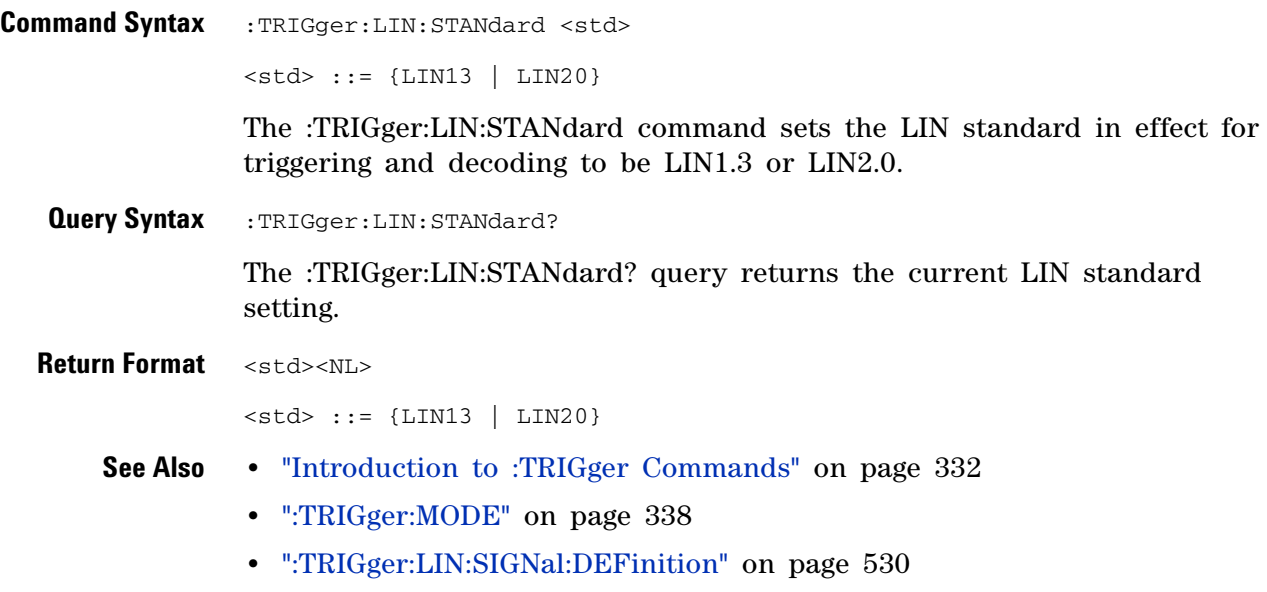

**•** [":TRIGger:LIN:SOURce" on page 404](#page-403-0)

## **:TRIGger:LIN:SYNCbreak**<br>M <sub>(see page 5)</sub>

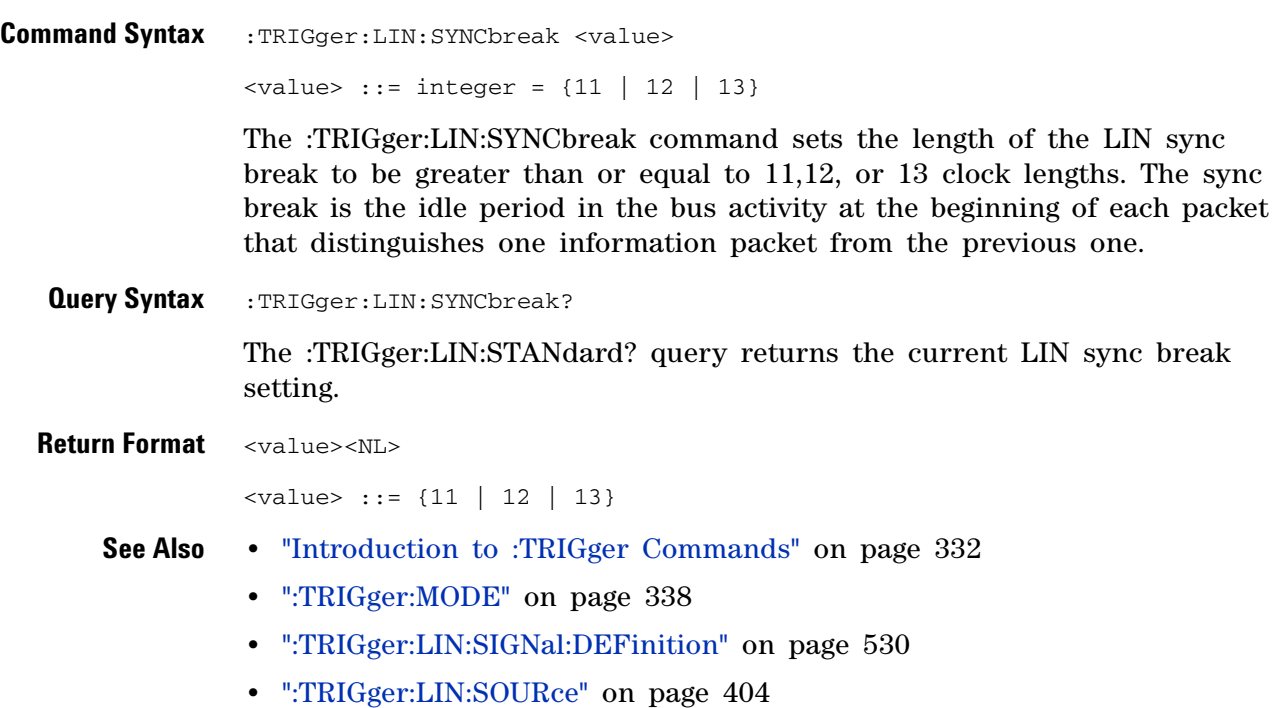

<span id="page-406-0"></span>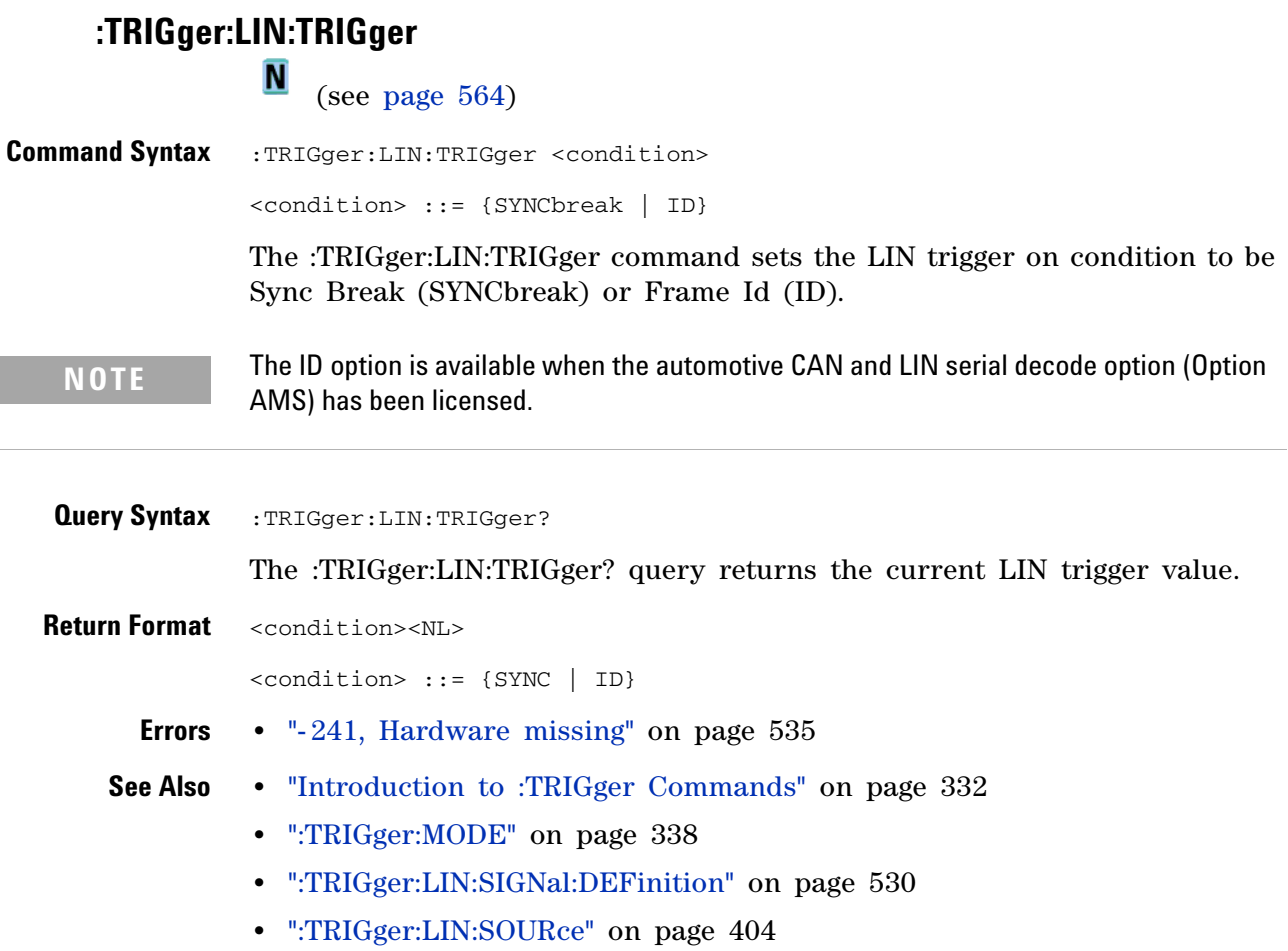

### **3 Commands by Subsystem**

## **:TRIGger:SEQuence Commands**

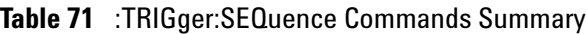

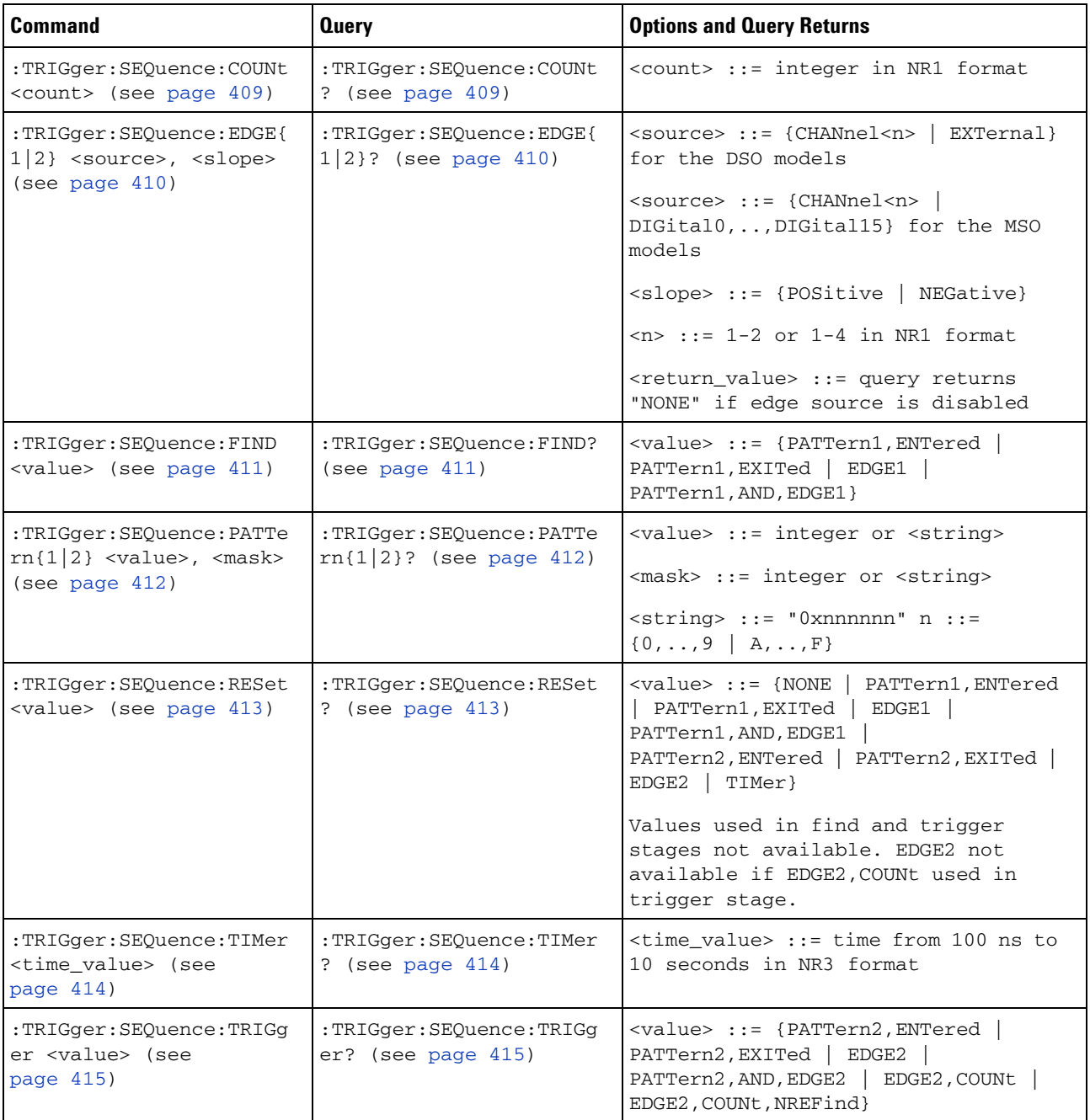

## <span id="page-408-0"></span>**TRIGger:SEQuence:COUNt**<br>M (see page 564

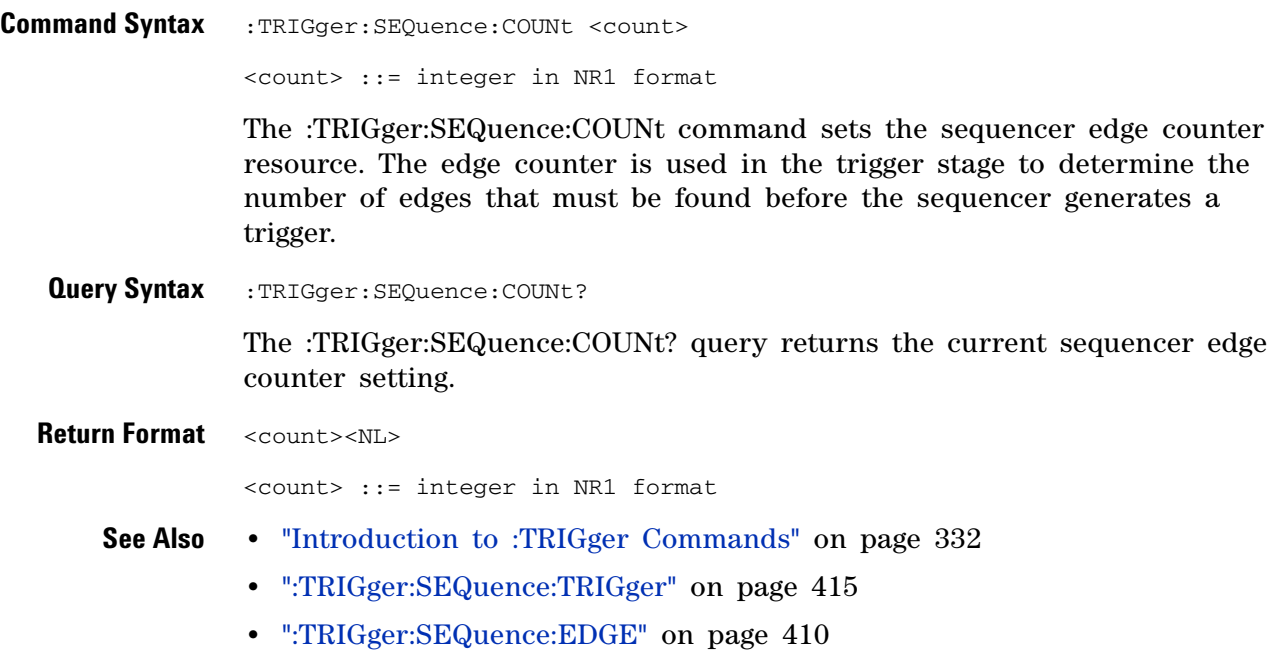

### <span id="page-409-0"></span>**:TRIGger:SEQuence:EDGE N**

(see [page 564](#page-563-0))

**Command Syntax** :TRIGger:SEQuence:EDGE{1 | 2} <source>, <slope> <source> ::= {CHANnel<n> | EXTernal} for the DSO models <source> ::= {CHANnel<n> | DIGital0,..,DIGital15} for the MSO models <slope> ::= {POSitive | NEGative}  $\langle n \rangle$  ::= {1 | 2 | 3 | 4} for the four channel oscilloscope models  $\langle n \rangle$  ::= {1 | 2} for the two channel oscilloscope models The :TRIGger:SEQuence:EDGE<n> command defines the specified sequencer edge resource according to the specified <source> and <slope>. To disable an edge resource, set its <source> to NONE. In this case, <slope> has no meaning.

**Query Syntax** :TRIGger:SEQuence:EDGE{1 | 2}?

The :TRIGger:SEQuence:EDGE<n>? query returns the specified sequencer edge resource setting. If the edge resource is disabled, the returned <source> value is NONE. In this case, the <slope> is undefined.

**Return Format** <source>, <slope><NL>

**See Also •** "Introduction to :TRIGger Commands" on page 332

- **•** [":TRIGger:SEQuence:FIND" on page 411](#page-410-0)
- **•** [":TRIGger:SEQuence:TRIGger" on page 415](#page-414-0)
- **•** [":TRIGger:SEQuence:RESet" on page 413](#page-412-0)
- **•** [":TRIGger:SEQuence:COUNt" on page 409](#page-408-0)

#### <span id="page-410-0"></span>**:TRIGger:SEQuence:FIND**

**N** (see [page 564](#page-563-0))

**Command Syntax** :TRIGger:SEQuence:FIND <value> <value> ::= {PATTern1,ENTered | PATTern1,EXITed | EDGE1 | PATTern1,AND,EDGE1} The :TRIGger:SEQuence:FIND command specifies the find stage of a sequence trigger. This command accepts three program data parameters; you can use NONE to fill out the parameter list (for example,"EDGE1,NONE,NONE"). PATTern1 is specified with the":TRIGger:SEQuence:PATTern command. EDGE1 is specified with the :TRIGger:SEQuence:EDGE command. **Query Syntax** :TRIGger:SEQuence:FIND? The :TRIGger:SEQuence:FIND? query returns the find stage specification for a sequence trigger. NONE is returned for unused parameters. **Return Format** <find value><NL> <find\_value> ::= {PATT1,ENT,NONE | PATT1,EXIT,NONE | EDGE1,NONE,NONE | PATT1,AND,EDGE1} **See Also •** "Introduction to :TRIGger Commands" on page 332 **•** [":TRIGger:SEQuence:PATTern" on page 412](#page-411-0) **•** [":TRIGger:SEQuence:EDGE" on page 410](#page-409-0) **•** [":TRIGger:SEQuence:TRIGger" on page 415](#page-414-0) **•** [":TRIGger:SEQuence:RESet" on page 413](#page-412-0)

### <span id="page-411-0"></span>**:TRIGger:SEQuence:PATTern**

**N** (see [page 564](#page-563-0))

**Command Syntax** :TRIGger:SEQuence:PATTern{1 | 2} <value>,<mask> <value> ::= integer or <string> <mask> ::= integer or <string>  $\langle$ string> ::= "0xnnnnnn" where n ::= {0,..,9 | A,..,F}

> The :TRIGger:SEQuence:PATTern<n> command defines the specified sequence pattern resource according to the value and the mask. For both <value> and <mask>, each bit corresponds to a possible trigger channel. The bit assignments vary by instrument:

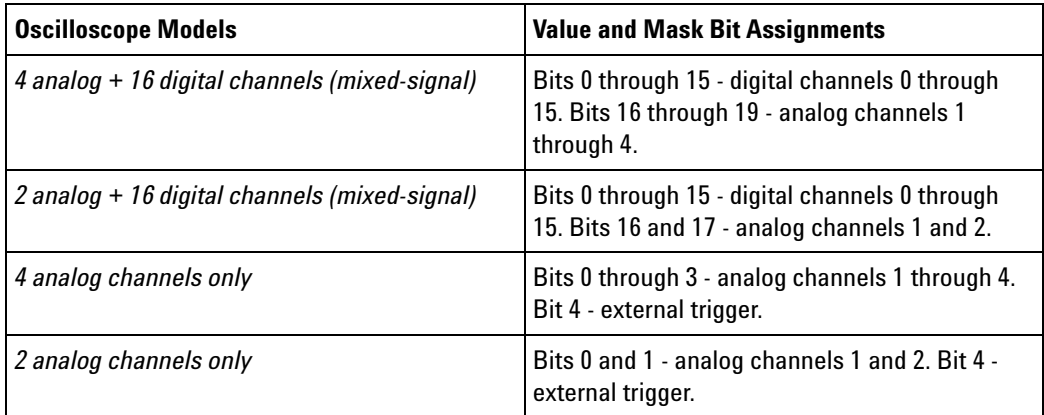

Set a  $\alpha$  value bit to "0" to set the pattern for the corresponding channel to low. Set a <value> bit to "1" to set the pattern to high.

Set a  $\langle$  mask> bit to "0" to ignore the data for the corresponding channel. Only channels with a "1" set on the appropriate mask bit are used.

**Query Syntax** :TRIGger:SEQuence:PATTern{1 | 2}?

The :TRIGger:SEQuence:PATTern<n>? query returns the current settings of the specified pattern resource.

**Return Format** <value>, <mask><NL>

**See Also •** "Introduction to :TRIGger Commands" on page 332

- **•** [":TRIGger:SEQuence:FIND" on page 411](#page-410-0)
- **•** [":TRIGger:SEQuence:TRIGger" on page 415](#page-414-0)
- **•** [":TRIGger:SEQuence:RESet" on page 413](#page-412-0)

#### <span id="page-412-0"></span>**:TRIGger:SEQuence:RESet** Ñ

(see [page 564](#page-563-0))

**Command Syntax** :TRIGger:SEQuence:RESet <value> <value> ::= {NONE | PATTern1,ENTered | PATTern1,EXITed | EDGE1 | PATTern1,AND,EDGE1 | PATTern2,ENTered | PATTern2,EXITed | EDGE2 | TIMer} Values used in find and trigger stages are not available. EDGE2 is not available if EDGE2,COUNt is used in trigger stage. The :TRIGger:SEQuence:RESet command specifies the reset stage of a sequence trigger. In multi- level trigger specifications, you may find a pattern, then search for another in sequence, but reset the entire search to the beginning if another condition occurs. This command accepts three program data parameters; you can use NONE to fill out the parameter list (for example, "EDGE1,NONE,NONE"). PATTern1 and PATTern2 are specified with the :TRIGger:SEQuence:PATTern command. EDGE1 and EDGE2 are specified with the :TRIGger:SEQuence:EDGE command. TIMer is specified with the :TRIGger:SEQuence:TIMer command. **Query Syntax** :TRIGger: SEQuence: RESet? The :TRIGger:SEQuence:RESet? query returns the reset stage specification for a sequence trigger. NONE is returned for unused parameters. **Return Format** <reset\_value><NL> <reset\_value> ::= {NONE,NONE,NONE | PATT1,ENT,NONE | PATT1,EXIT,NONE | EDGE1,NONE,NONE | PATT1,AND,EDGE1 | PATT2,ENT,NONE | PATT2,EXIT,NONE | EDGE2,NONE,NONE | TIM,NONE,NONE} **See Also •** "Introduction to :TRIGger Commands" on page 332 **•** [":TRIGger:SEQuence:PATTern" on page 412](#page-411-0) **•** [":TRIGger:SEQuence:EDGE" on page 410](#page-409-0) **•** [":TRIGger:SEQuence:TIMer" on page 414](#page-413-0) **•** [":TRIGger:SEQuence:FIND" on page 411](#page-410-0) **•** [":TRIGger:SEQuence:TRIGger" on page 415](#page-414-0)

## <span id="page-413-0"></span>**TRIGger:SEQuence:TIMer:**<br>M <sub>(see page 56)</sub>

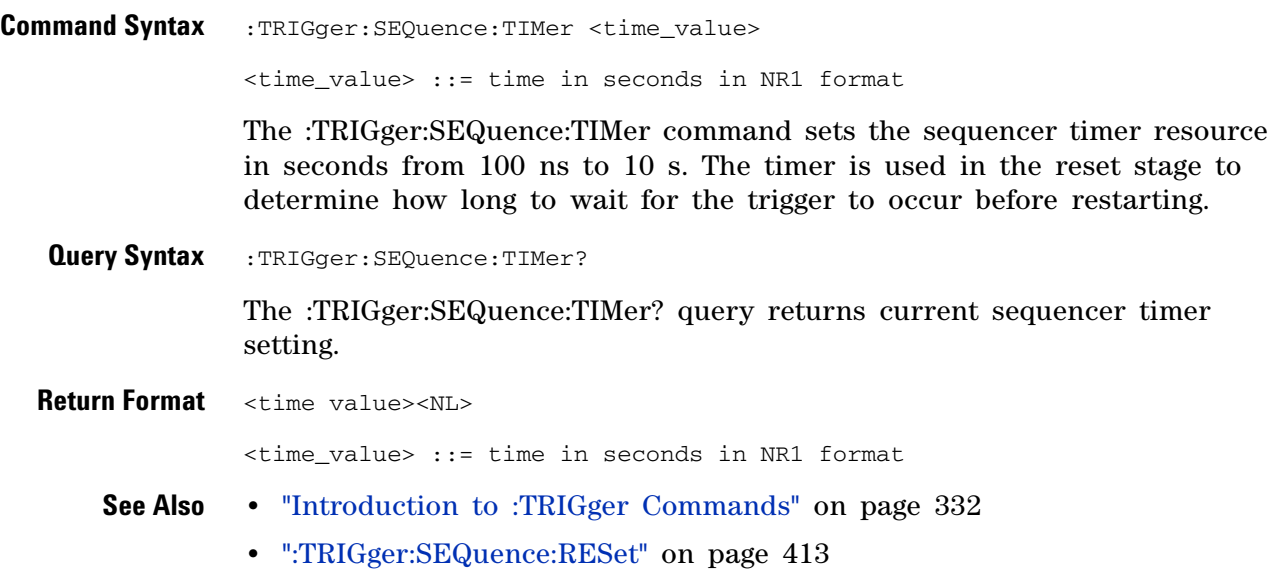

<span id="page-414-0"></span>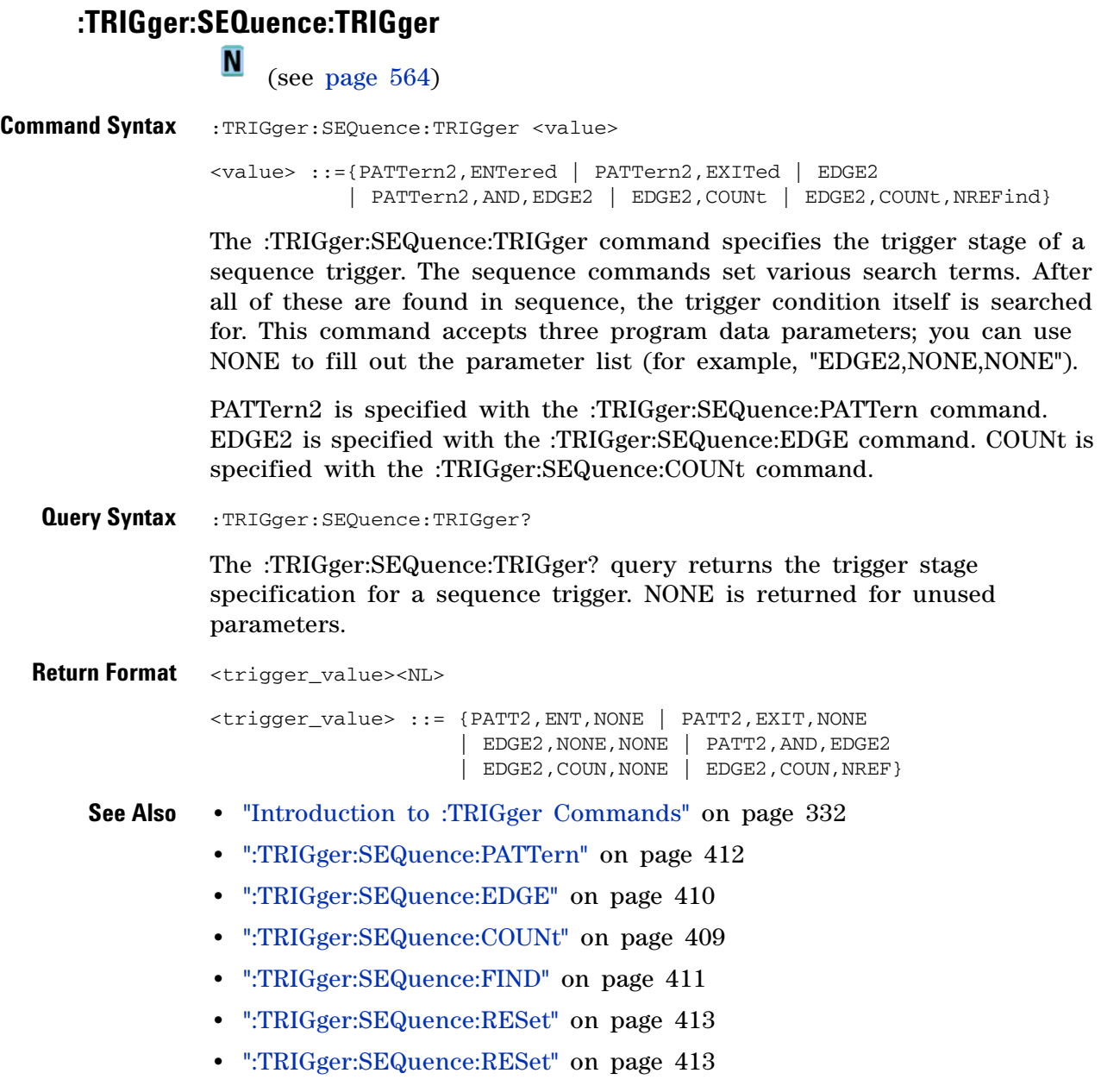

### **3 Commands by Subsystem**

### **:TRIGger:SPI Commands**

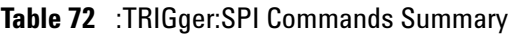

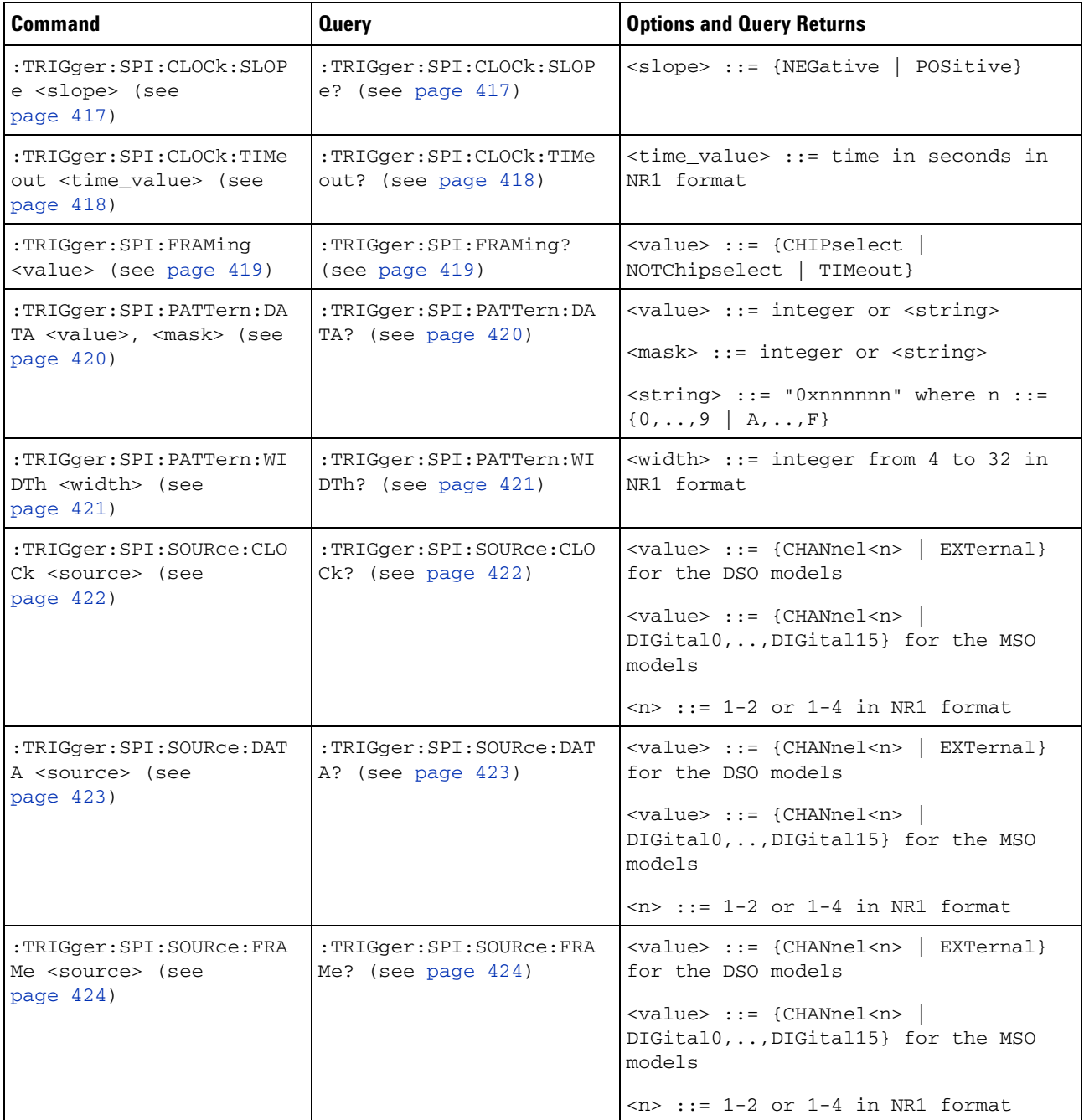

## <span id="page-416-0"></span>**:TRIGger:SPI:CLOCk:SLOPe**

(see [page 564](#page-563-0))

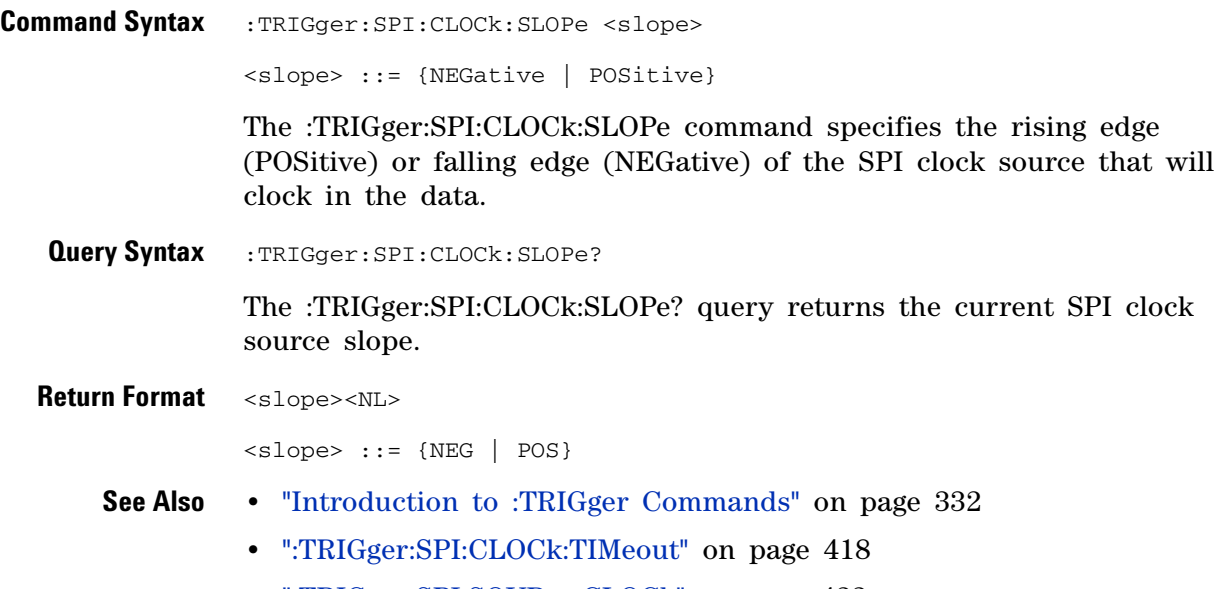

**•** [":TRIGger:SPI:SOURce:CLOCk" on page 422](#page-421-0)

## <span id="page-417-0"></span>**:TRIGger:SPI:CLOCk:TIMeout**

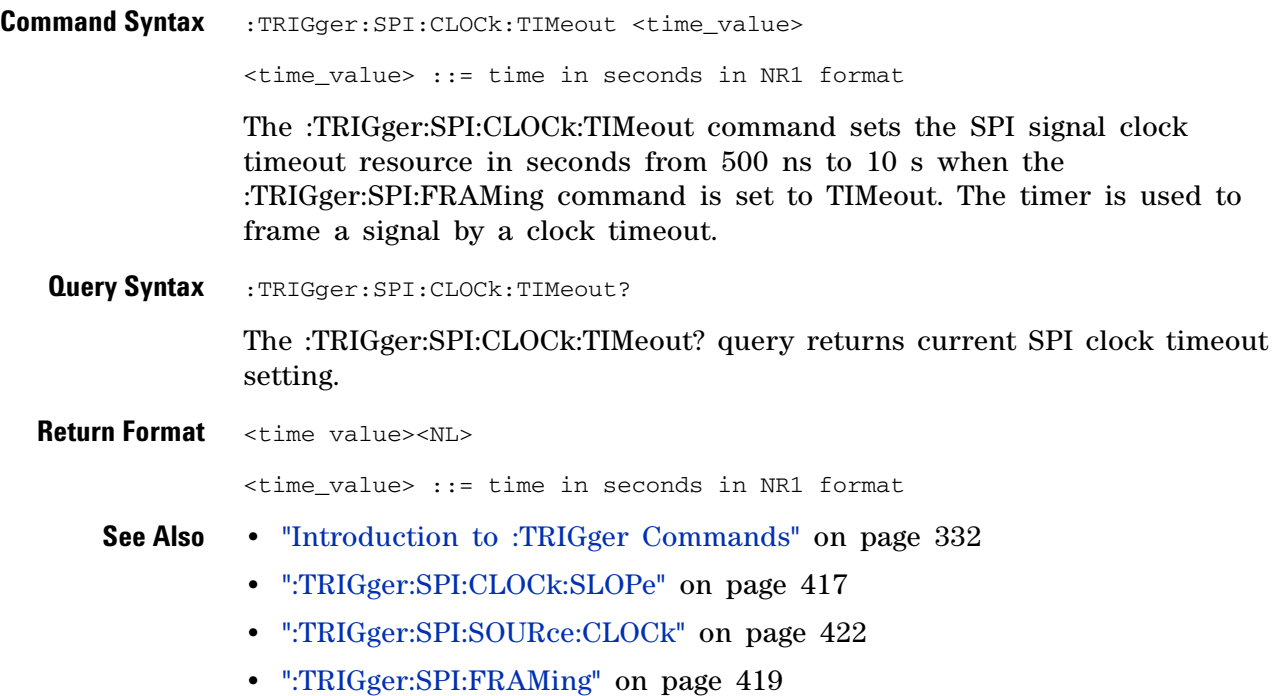

## <span id="page-418-0"></span>**:TRIGger:SPI:FRAMing**

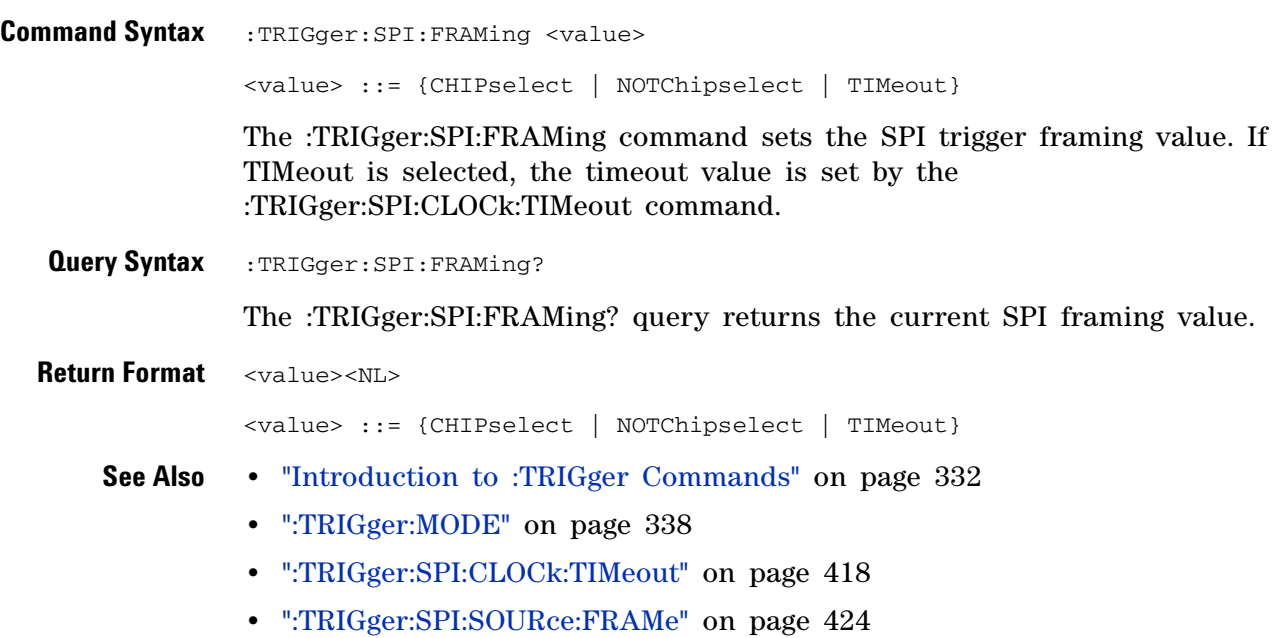

### <span id="page-419-0"></span>**:TRIGger:SPI:PATTern:DATA**  $\overline{\mathbf{N}}$  (see [page 564](#page-563-0)) **Command Syntax** :TRIGger:SPI:PATTern:DATA <value>,<mask> <value> ::= integer or <string> <mask> ::= integer or <string>

 $\langle$ string> ::= "0xnnnnnn" where n ::= {0,..,9 | A,..,F}

The :TRIGger:SPI:PATTern:DATA command defines the SPI data pattern resource according to the value and the mask. This pattern, along with the data width, control the data pattern searched for in the data stream.

Set a  $\langle$ value $\rangle$  bit to "0" to set the corresponding bit in the data pattern to low. Set a <value> bit to "1" to set the bit to high.

Set a <mask> bit to "0" to ignore that bit in the data stream. Only bits with a "1" set on the mask are used.

**Query Syntax** :TRIGger:SPI:PATTern:DATA?

The :TRIGger:SPI:PATTern:DATA? query returns the current settings of the specified SPI data pattern resource.

#### **Return Format** <value>, <mask><NL>

#### **See Also •** "Introduction to :TRIGger Commands" on page 332

- **•** [":TRIGger:SPI:PATTern:WIDTh" on page 421](#page-420-0)
- **•** [":TRIGger:SPI:SOURce:DATA" on page 423](#page-422-0)

# <span id="page-420-0"></span>**:TRIGger:SPI:PATTern:WIDTh**<br>M <sub>(see page 564)</sub>

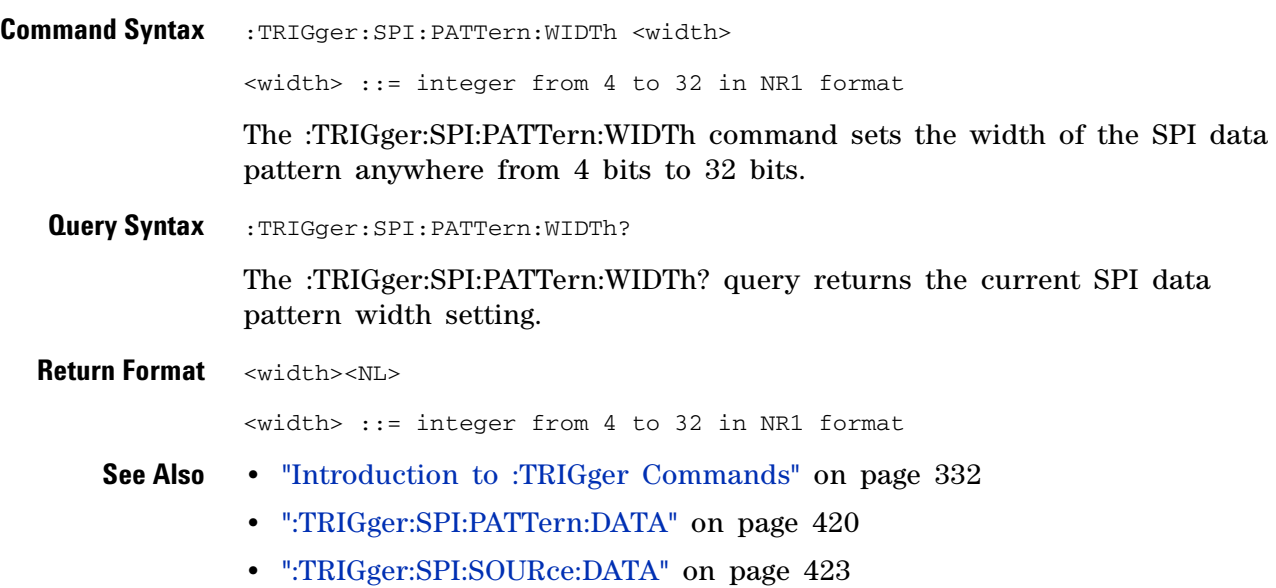

## <span id="page-421-0"></span>**:TRIGger:SPI:SOURce:CLOCk**

(see [page 564](#page-563-0))

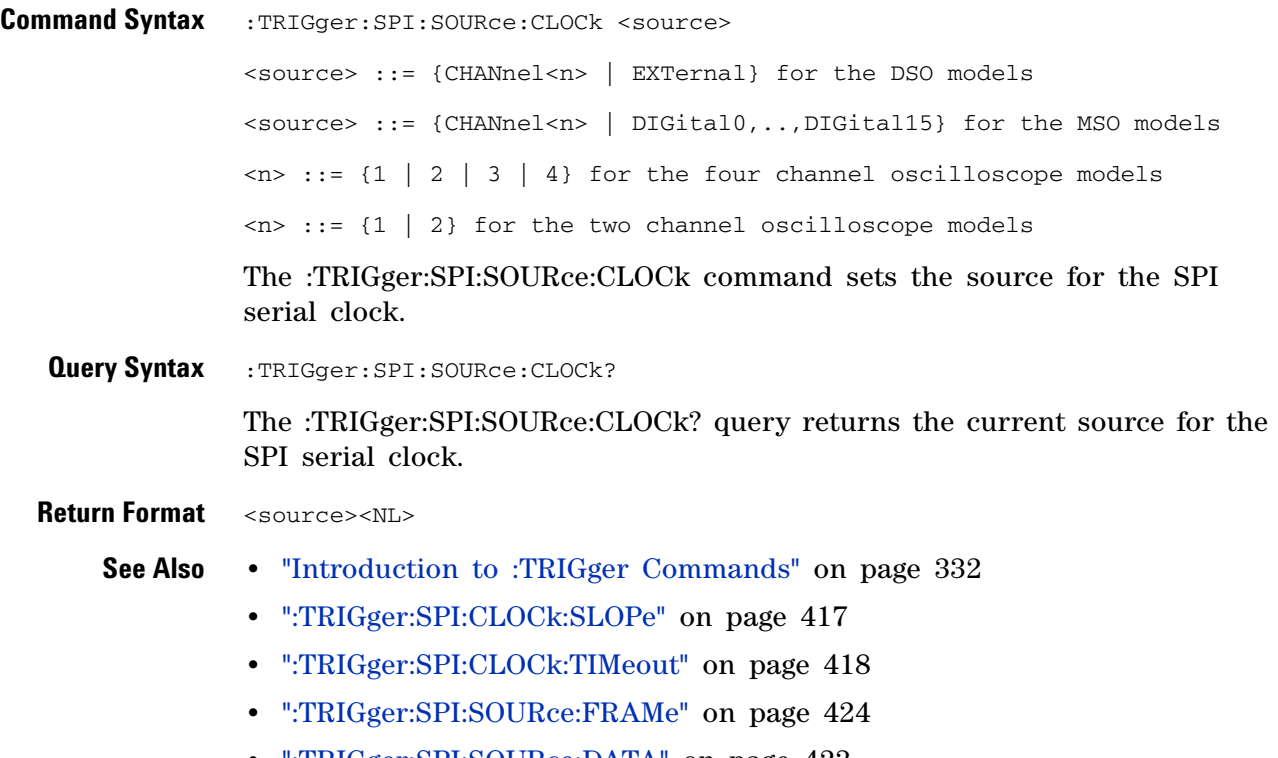

**•** [":TRIGger:SPI:SOURce:DATA" on page 423](#page-422-0)

# <span id="page-422-0"></span>**TRIGger:SPI:SOURce:DATA**<br>M <sub>(see page 564)</sub>

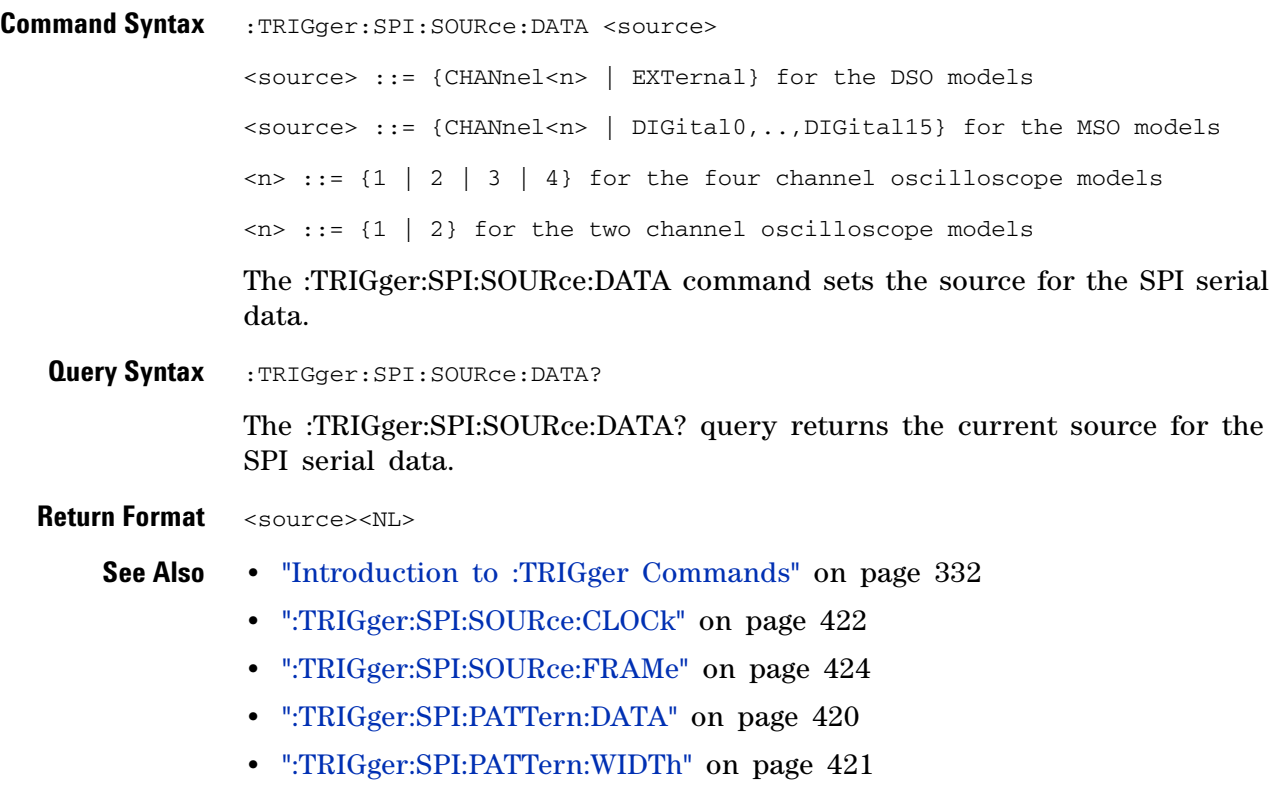

### <span id="page-423-0"></span>**:TRIGger:SPI:SOURce:FRAMe**

 $\overline{\mathbf{N}}$ (see [page 564](#page-563-0))

**Command Syntax** :TRIGger:SPI:SOURce:FRAMe <source> <source> ::= {CHANnel<n> | EXTernal} for the DSO models <source> ::= {CHANnel<n> | DIGital0,..,DIGital15} for the MSO models  $\langle n \rangle$  ::= {1 | 2 | 3 | 4} for the four channel oscilloscope models  $\langle n \rangle$  ::= {1 | 2} for the two channel oscilloscope models The :TRIGger:SPI:SOURce:FRAMe command sets the frame source when :TRIGger:SPI:FRAMing is set to CHIPselect or NOTChipselect. **Query Syntax** :TRIGger:SPI:SOURce:FRAMe? The :TRIGger:SPI:SOURce:FRAMe? query returns the current frame source for the SPI serial frame. **Return Format** <source><NL> **See Also •** "Introduction to :TRIGger Commands" on page 332 **•** [":TRIGger:SPI:SOURce:CLOCk" on page 422](#page-421-0) **•** [":TRIGger:SPI:SOURce:DATA" on page 423](#page-422-0) **•** [":TRIGger:SPI:FRAMing" on page 419](#page-418-0)

### **:TRIGger:TV Commands**

#### **Table 73** :TRIGger:TV Commands Summary

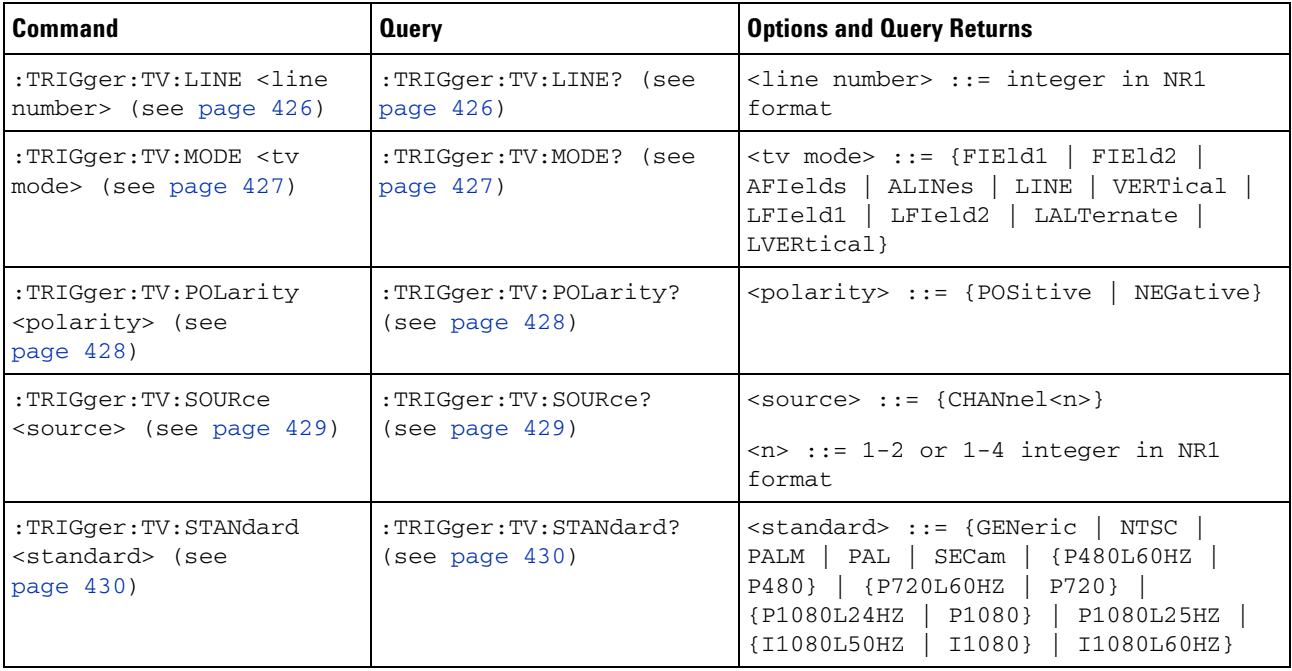

### **:TRIGger:TV:LINE**  $\overline{\mathbf{N}}$

(see [page 564](#page-563-0))

**Command Syntax** : TRIGger: TV: LINE <line\_number>

<line\_number> ::= integer in NR1 format

The :TRIGger:TV:LINE command allows triggering on a specific line of video. The line number limits vary with the standard and mode, as shown in the following table.

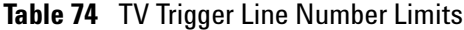

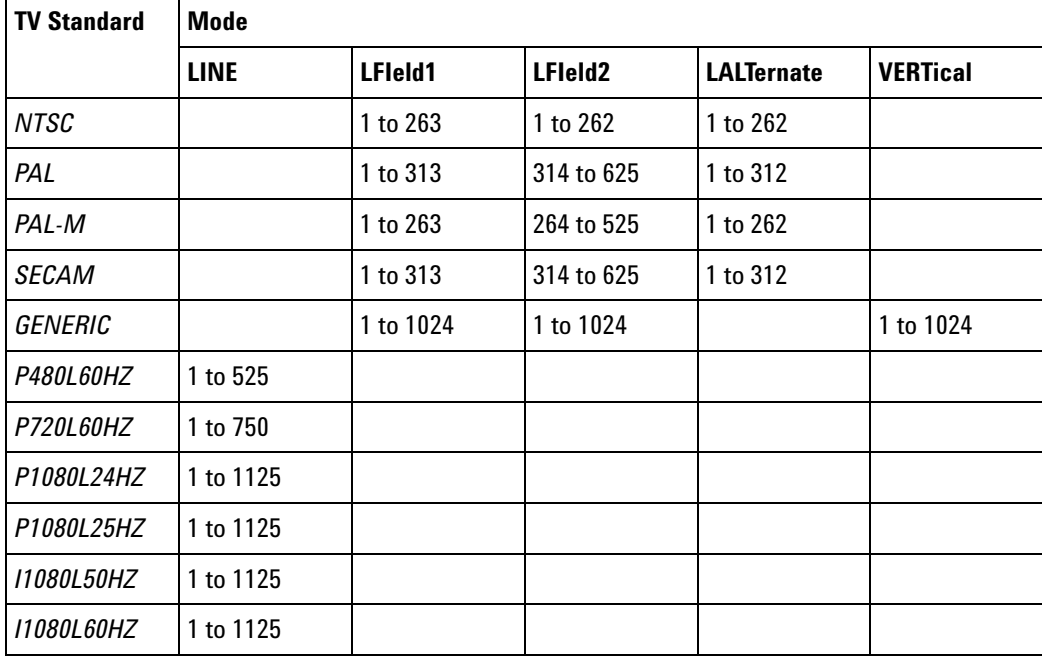

#### **Query Syntax** : TRIGger: TV: LINE?

The :TRIGger:TV:LINE? query returns the current TV trigger line number setting.

**Return Format** <line\_number><NL>

<line\_number>::= integer in NR1 format

- **See Also •** "Introduction to :TRIGger Commands" on page 332
	- **•** [":TRIGger:TV:STANdard" on page 430](#page-429-0)
	- **•** [":TRIGger:TV:MODE" on page 427](#page-426-0)

#### <span id="page-426-0"></span>**:TRIGger:TV:MODE**

 $\overline{\mathbf{N}}$ 

(see [page 564](#page-563-0))

Command Syntax :TRIGger:TV:MODE <mode>

<mode> ::= {FIEld1 | FIEld2 | AFIelds | ALINes | LINE | VERTical | LFIeld1 | LFIeld2 | LALTernate | LVERtical}

The :TRIGger:TV:MODE command selects the TV trigger mode and field. The LVERtical parameter is only available when :TRIGger:TV:STANdard is GENeric. The LALTernate parameter is not available when :TRIGger:TV:STANdard is GENeric.

Old forms for <mode> are accepted:

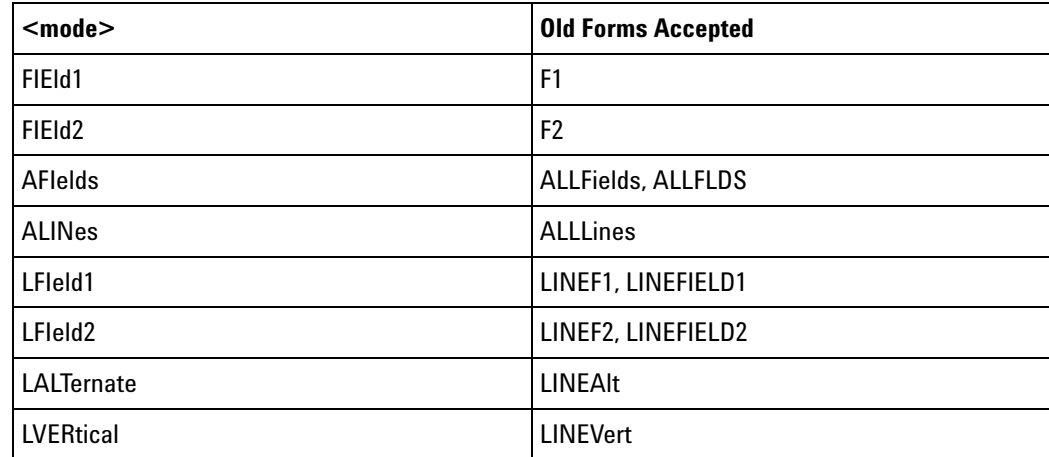

**Query Syntax** : TRIGger: TV: MODE?

The :TRIGger:TV:MODE? query returns the TV trigger mode.

**Return Format** <value><NL>

<value> ::= {FIE1 | FIE2 | AFI | ALIN | LINE | VERT | LFI1 | LFI2 | LALT | LVER}

- **See Also •** "Introduction to :TRIGger Commands" on page 332
	- **•** [":TRIGger:TV:STANdard" on page 430](#page-429-0)
	- **•** [":TRIGger:MODE" on page 338](#page-337-0)

### **3 Commands by Subsystem**

## <span id="page-427-0"></span>**:TRIGger:TV:POLarity**

 $\overline{\mathsf{N}}$  (see [page 564](#page-563-0))

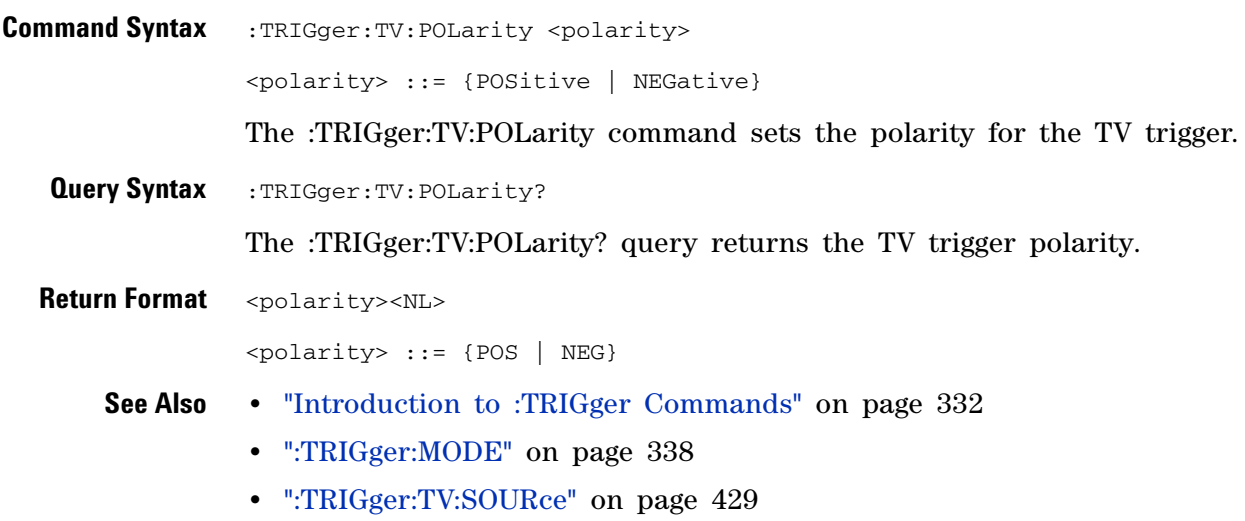

## **:TRIGger:TV:SOURce**

<span id="page-428-0"></span>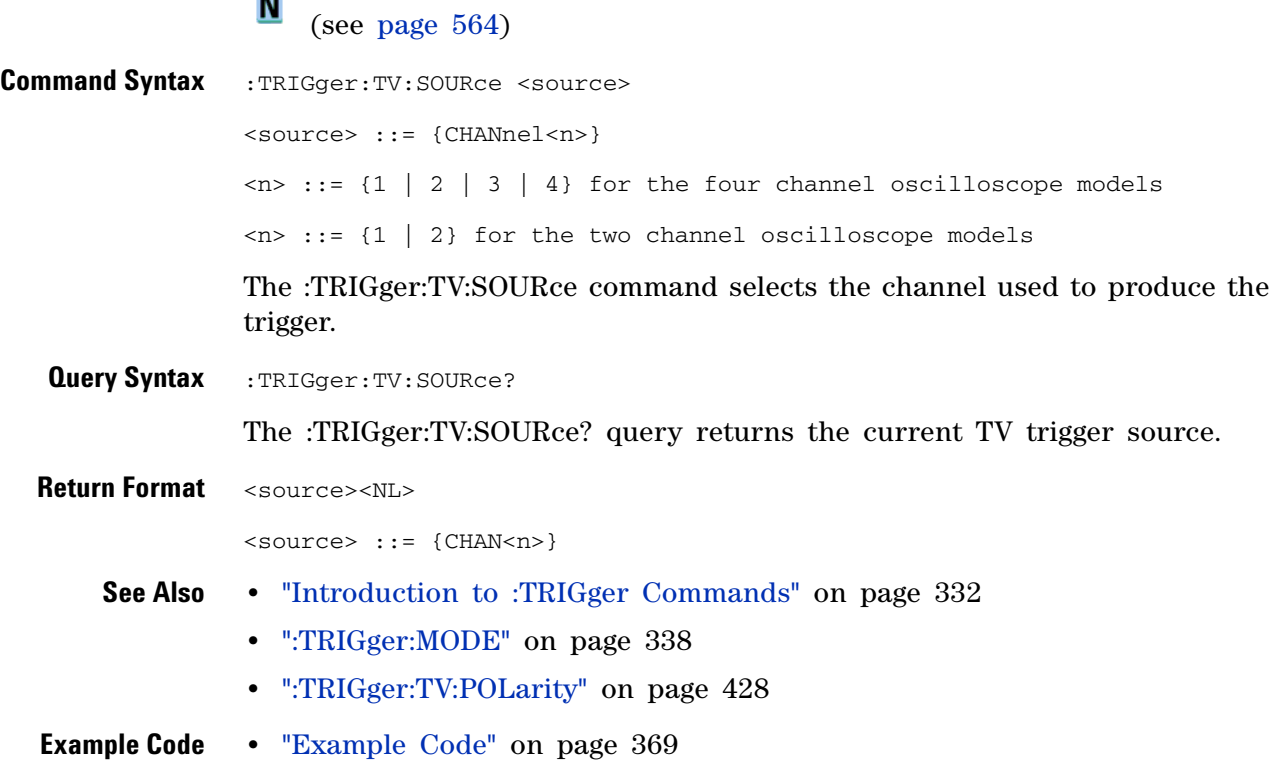

<span id="page-429-0"></span>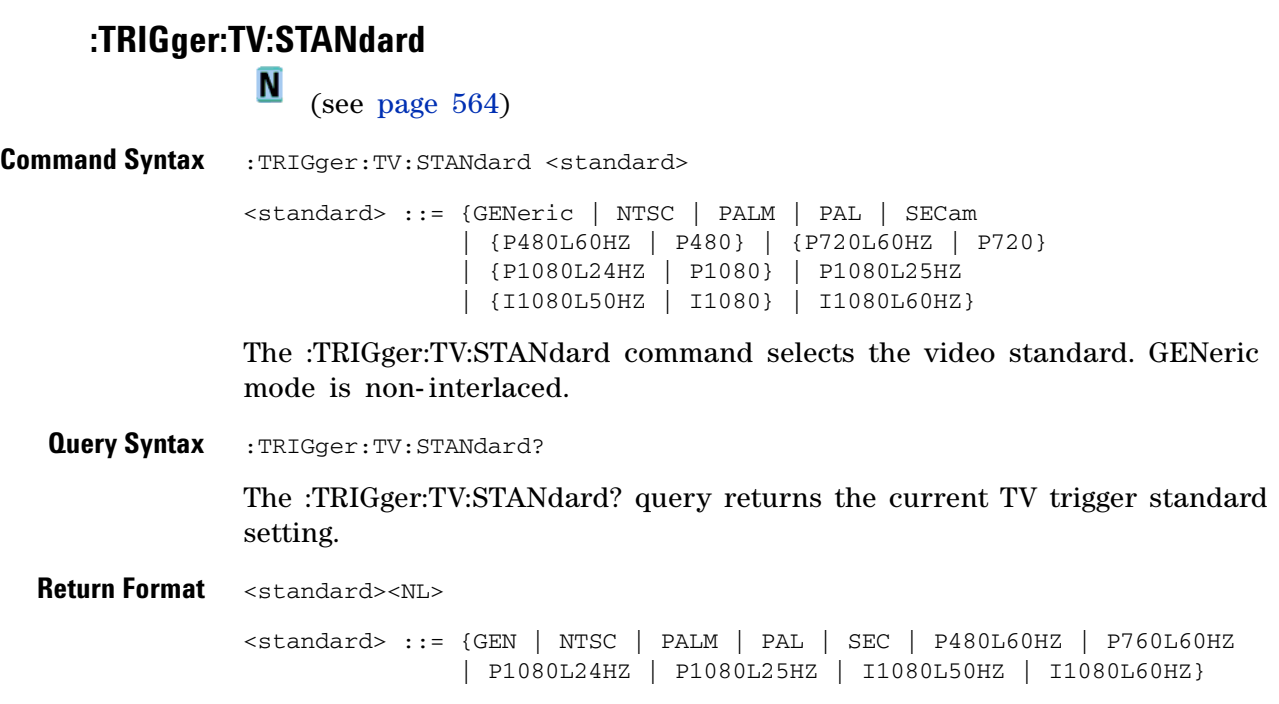

### **:TRIGger:USB Commands**

#### **Table 75** :TRIGger:USB Commands Summary

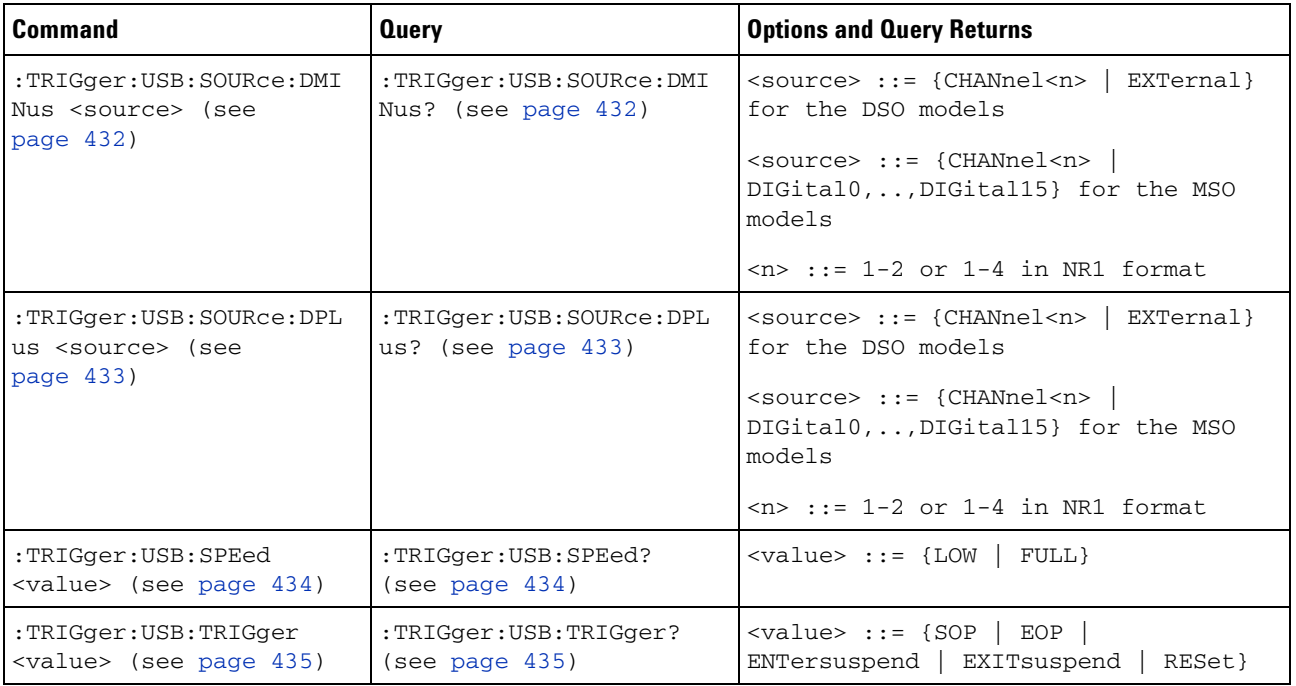

## **:TRIGger:USB:SOURce:DMINus**

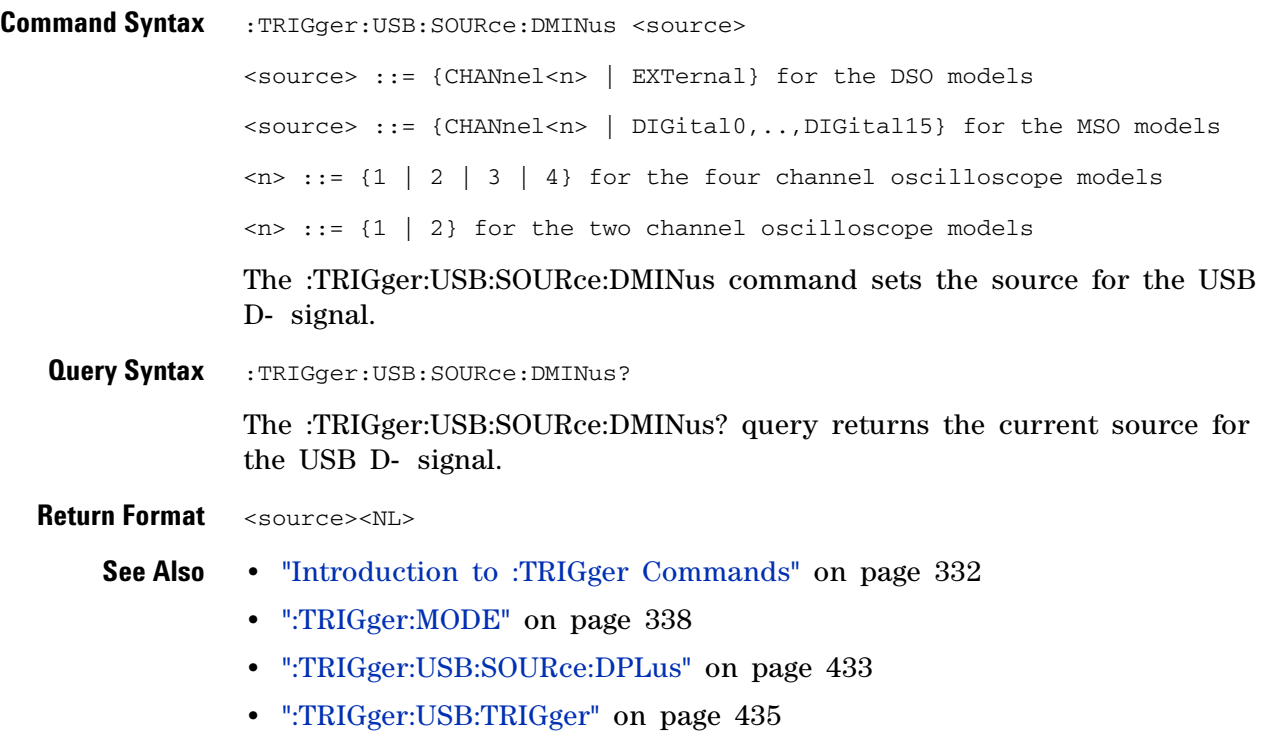
# <span id="page-432-0"></span>**:TRIGger:USB:SOURce:DPLus**

(see [page 564](#page-563-0))

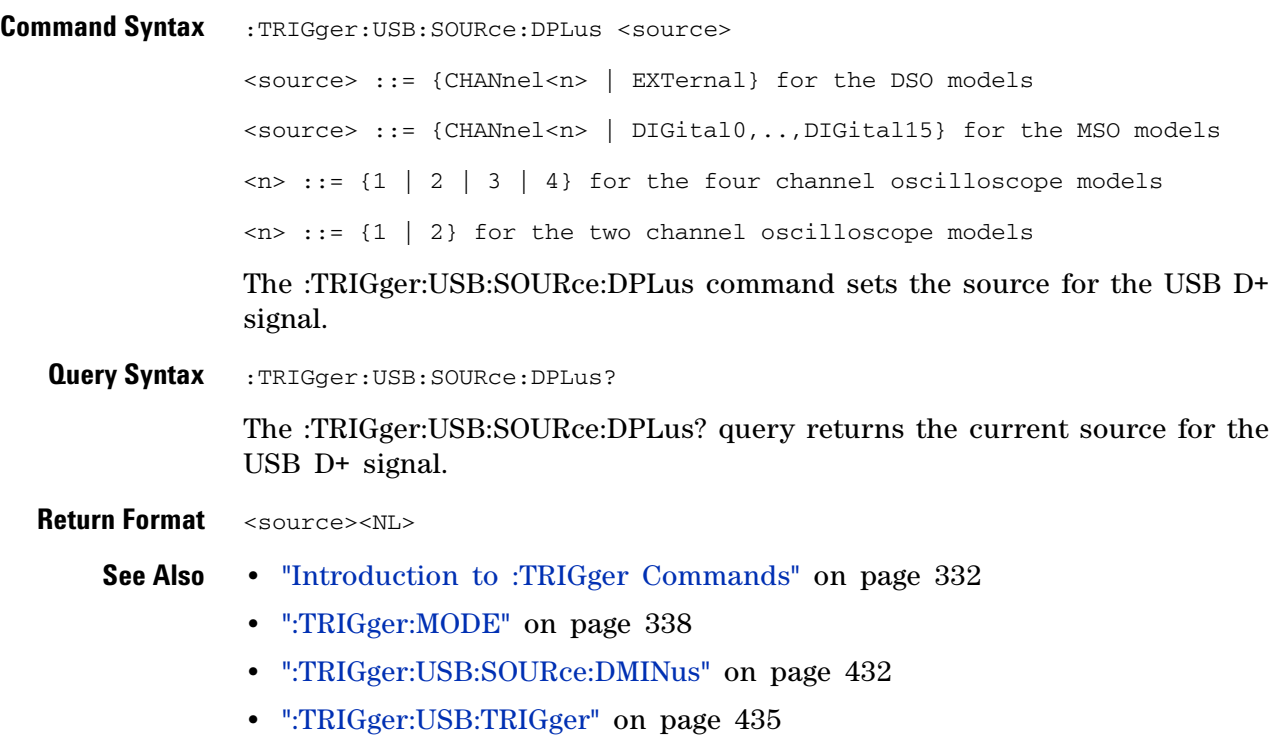

## **:TRIGger:USB:SPEed**

<span id="page-433-0"></span> $\overline{\mathbf{N}}$  (see [page 564](#page-563-0)) **Command Syntax** :TRIGger: USB: SPEed <value>  $\langle \text{value} \rangle$  ::= {LOW | FULL} The :TRIGger:USB:SPEed command sets the expected USB signal speed to be Low Speed (1.5 Mb/s) or Full Speed (12 Mb/s). **Query Syntax** :TRIGger:USB:SPEed? The :TRIGger:USB:SPEed? query returns the current speed value for the USB signal. **Return Format** <value><NL> **See Also •** "Introduction to :TRIGger Commands" on page 332 **•** [":TRIGger:MODE" on page 338](#page-337-0) **•** [":TRIGger:USB:SOURce:DMINus" on page 432](#page-431-0) **•** [":TRIGger:USB:SOURce:DPLus" on page 433](#page-432-0)

**•** [":TRIGger:USB:TRIGger" on page 435](#page-434-0)

## <span id="page-434-0"></span>**TRIGger:USB:TRIGger:**<br>M <sub>(see page</sub>

(see [page 564](#page-563-0))

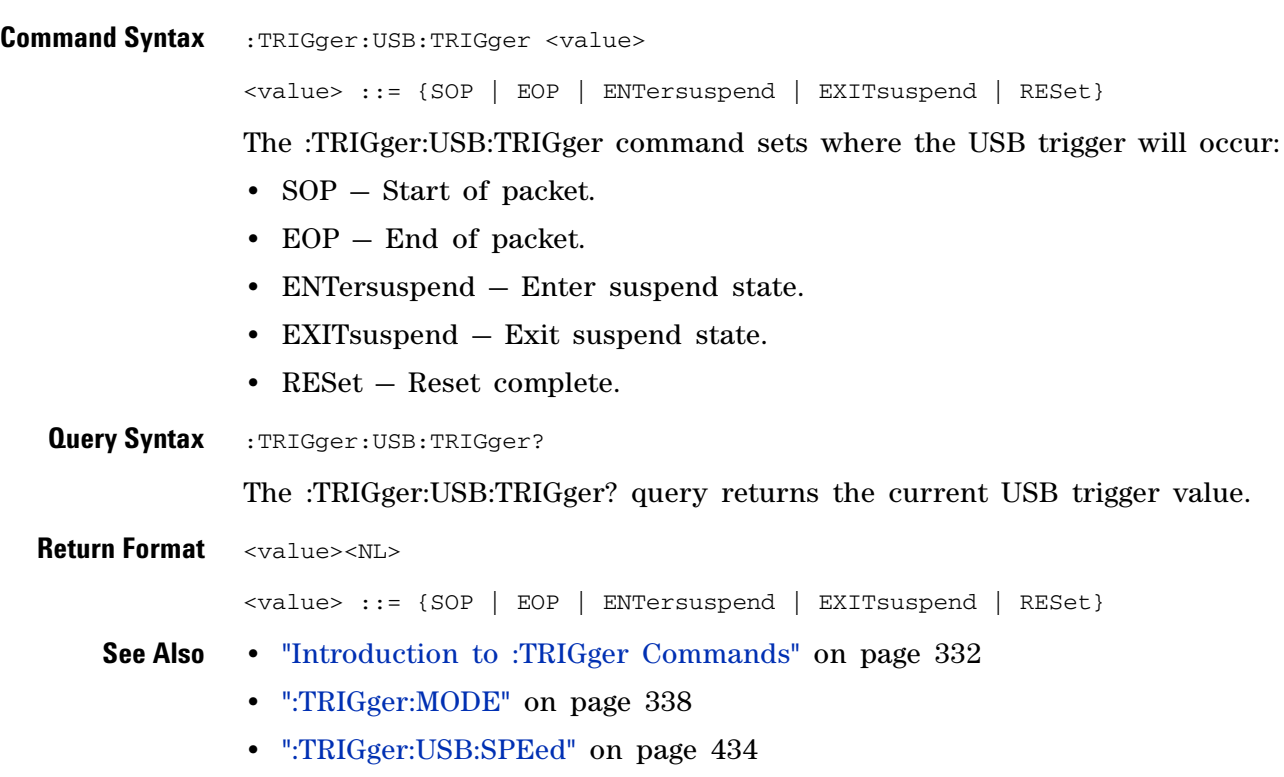

## **:WAVeform Commands**

Provide access to waveform data. See "Introduction to :WAVeform Commands" on page 438.

| <b>Command</b>                                                          | <b>Query</b>                                | <b>Options and Query Returns</b>                                                                                                    |
|-------------------------------------------------------------------------|---------------------------------------------|----------------------------------------------------------------------------------------------------|
| :WAVeform:BYTeorder<br>$\langle$ value> (see page 444)                  | :WAVeform:BYTeorder?<br>(see page 444)      | <value> ::= {LSBFirst   MSBFirst}</value>                                                                                                    |
| n/a                                                                     | :WAVeform:COUNt? (see<br>page 445)          | <count> ::= an integer from 1 to<br/>65536 in NR1 format</count>                                                                                                    |
| n/a                                                                     | :WAVeform:DATA? (see<br>page $446$ )        | <binary block="" bytes="" length="">, <binary<br>data<sub>z</sub></binary<br></binary>                                                                                     |
|                                                                         |                                             | For example, to transmit 1000 bytes<br>of data, the syntax would be:<br>#800001000<1000 bytes of data> <nl></nl>                                                           |
|                                                                         |                                             | 8 is the number of digits that<br>follow                                                                                                    |
|                                                                         |                                             | 00001000 is the number of bytes to<br>be transmitted                                                                                                    |
|                                                                         |                                             | <1000 bytes of data> is the actual<br>data                                                                                                    |
| :WAVeform:FORMat<br><value> (see page 448)</value>                      | :WAVeform:FORMat? (see<br>page 448)         | $\langle \text{value} \rangle$ ::= {WORD   BYTE   ASCII}                                                                                                    |
| :WAVeform:POINts<br><# points> (see<br>page 449)                        | :WAVeform:POINts? (see<br>page 449)         | $\leq$ # points> ::= {100   250   500  <br>1000   <points_mode>} if waveform<br/>points mode is NORMal</points_mode>                                                       |
|                                                                         |                                             | $~<$ # points> ::= {100   250   500  <br>1000   2000  8000000 in 1-2-5<br>sequence   <points_mode>} if<br/>waveform points mode is MAXimum or<br/><b>RAW</b></points_mode> |
|                                                                         |                                             | $\gamma$ <points mode=""> ::= {NORMal  <br/>MAXimum<br/><math> </math> RAW}</points>                                                                                       |
| :WAVeform:POINts:MODE<br><points_mode> (see<br/>page 451)</points_mode> | : WAVeform: POINts: MODE?<br>(see page 452) | MAXimum<br><points_mode> ::= {NORMal  <br/><math>\vert</math> RAW }</points_mode>                                                                                          |

**Table 76** :WAVeform Commands Summary

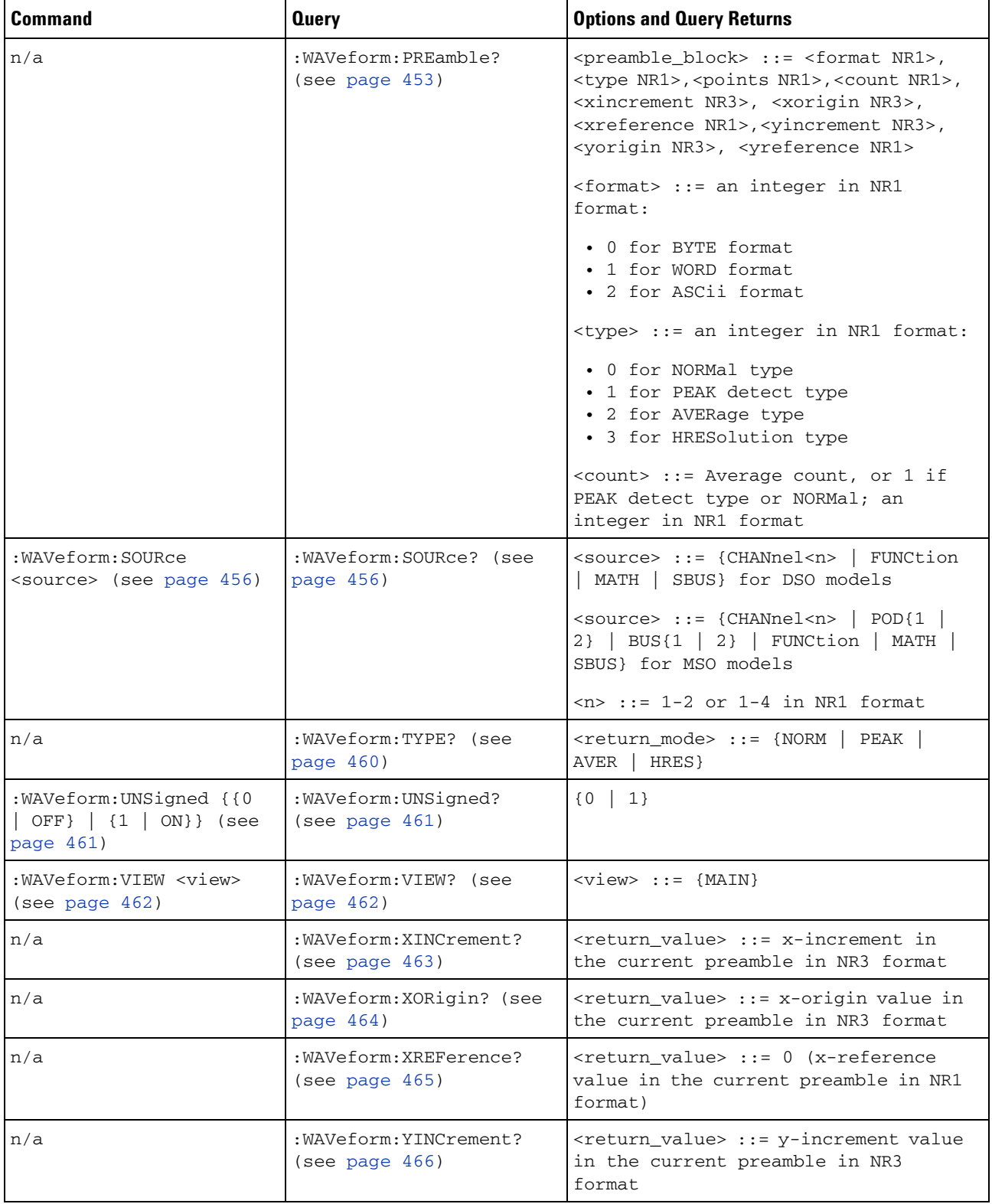

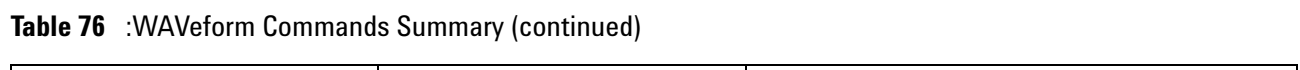

#### **3 Commands by Subsystem**

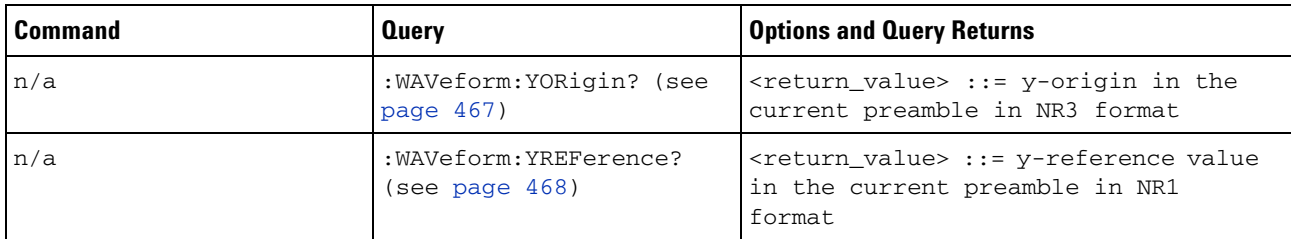

#### **Table 76** :WAVeform Commands Summary (continued)

#### **Introduction to :WAVeform Commands** The WAVeform subsystem is used to transfer data to a controller from the oscilloscope waveform memories. The queries in this subsystem will only operate when the channel selected by :WAVeform:SOURce is on.

#### Waveform Data and Preamble

The waveform record is actually contained in two portions: the preamble and waveform data. The waveform record must be read from the oscilloscope by the controller using two separate commands, :WAVeform:DATA (see [page 446\)](#page-445-0) and :WAVeform:PREamble (see [page 453](#page-452-0)). The waveform data is the actual data acquired for each point in the specified source. The preamble contains the information for interpreting the waveform data, which includes the number of points acquired, the format of acquired data, and the type of acquired data. The preamble also contains the X and Y increments, origins, and references for the acquired data, so that word and byte data can be translated to time and voltage values.

#### Data Acquisition Types

There are three types of waveform acquisitions that can be selected for analog channels with the :ACQuire:TYPE command (see [page 148](#page-147-0)): NORMal, AVERage, PEAK, and HRESolution. Digital channels are always acquired using NORMal. When the data is acquired using the :DIGitize command (see [page 111\)](#page-110-0) or :RUN command (see [page 131](#page-130-0)), the data is placed in the channel buffer of the specified source.

Once you have acquired data with the :DIGitize command, the instrument is stopped. If the instrument is restarted (via GPIB or the front panel), or if any instrument setting is changed, the data acquired with the :DIGitize command may be overwritten.You should first acquire the data with the :DIGitize command, then immediately read the data with the :WAVeform:DATA? query (see [page 446](#page-445-0)) before changing any instrument setup.

A waveform record consists of either all of the acquired points or a subset of the acquired points. The number of points acquired may be queried using :ACQuire:POINts? (see [page 145\)](#page-144-0).

#### *Helpful Hints:*

The number of points transferred to the computer is controlled using the :WAVeform:POINts command (see [page 449](#page-448-0)). If :WAVeform:POINts MAXimum is specified and the instrument is not running (stopped), all of the points that are displayed are transferred. This can be as many as 4,000,000 in some operating modes or as many as 8,000,000 for a digital channel on the mixed signal oscilloscope. Fewer points may be specified to speed data transfers and minimize controller analysis time. The :WAVeform:POINts may be varied even after data on a channel is acquired. However, this decimation may result in lost pulses and transitions. The number of points selected for transfer using :WAVeform:POINts must be an even divisor of 1,000 or be set to MAXimum. :WAVeform:POINts determines the increment between time buckets that will be transferred. If POINts = MAXimum, the data cannot be decimated. For example:

- **•** :WAVeform:POINts 1000 returns time buckets 0, 1, 2, 3, 4 ,.., 999.
- **•** :WAVeform:POINts 500 returns time buckets 0, 2, 4, 6, 8 ,.., 998.
- **•** :WAVeform:POINts 250 returns time buckets 0, 4, 8, 12, 16 ,.., 996.
- **•** :WAVeform:POINts 100 returns time buckets 0, 10, 20, 30, 40 ,.., 990.

#### Analog Channel Data

#### *NORMal Data*

Normal data consists of the last data point (hit) in each time bucket. This data is transmitted over GPIB in a linear fashion starting with time bucket 0 and going through time bucket  $n - 1$ , where n is the number returned by the :WAVeform:POINts? query (see [page 449](#page-448-0)). Only the magnitude values of each data point are transmitted. The first voltage value corresponds to the first time bucket on the left side of the screen and the last value corresponds to the next- to- last time bucket on the right side of the screen. Time buckets without data return 0. The time values for each data point correspond to the position of the data point in the data array. These time values are not transmitted.

#### *AVERage Data*

AVERage data consists of the average of the first n hits in a time bucket, where n is the value returned by the :ACQuire:COUNt query (see [page 142](#page-141-0)). Time buckets that have fewer than n hits return the average of the data they do have. If a time bucket does not have any data in it, it returns 0.

This data is transmitted over the interface linearly, starting with time bucket 0 and proceeding through time bucket n- 1, where n is the number returned by the :WAVeform:POINts? query (see [page 449\)](#page-448-0). The first value corresponds to a point at the left side of the screen and the last value

corresponds to one point away from the right side of the screen. The maximum number of points that can be returned in average mode is 1000 unless ACQuire:COUNt has been set to 1.

#### *PEAK Data*

Peak detect display mode is used to detect glitches for time base settings of 500 us/div and slower. In this mode, the oscilloscope can sample more data than it can store and display. So, when peak detect is turned on, the oscilloscope scans through the extra data, picks up the minimum and maximum for each time bucket, then stores the data in an array. Each time bucket contains two data sample.

The array is transmitted over the interface bus linearly, starting with time bucket 0 proceeding through time bucket n- 1, where n is the number returned by the :WAVeform:POINts? query (see [page 449\)](#page-448-0). In each time bucket, two values are transmitted, first the minimum, followed by the maximum. The first pair of values corresponds to the time bucket at the leftmost side of the screen. The last pair of values corresponds to the time bucket at the far right side of the screen. In :ACQuire:TYPE PEAK mode (see [page 148](#page-147-0)), the value returned by the :WAVeform:XINCrement query (see [page 463](#page-462-0)) should be doubled to find the time difference between the min- max pairs.

#### *HRESolution Data*

The high resolution (*smoothing*) mode is used to reduce noise at slower sweep speeds where the digitizer samples faster than needed to fill memory for the displayed time range. This mode is the same as the AVERage mode with :ACQuire:COUNt 1.

#### *Data Conversion*

Word or byte data sent from the oscilloscope must be scaled for useful interpretation. The values used to interpret the data are the X and Y references, X and Y origins, and X and Y increments. These values are read from the waveform preamble. Each channel has its own waveform preamble.

In converting a data value to a voltage value, the following formula is used:

```
voltage = [(data value - yreference) * yincrement] + yorigin
```
If the :WAVeform:FORMat data format is ASCii (see [page 448](#page-447-0)), the data values are converted internally and sent as floating point values separated by commas.

In converting a data value to time, the time value of a data point can be determined by the position of the data point. For example, the fourth data point sent with :WAVeform:XORigin = 16 ns, :WAVeform:XREFerence = 0, and :WAVeform:XINCrement = 2 ns, can be calculated using the following formula:

time = [(data point number - xreference) \* xincrement] + xorigin

This would result in the following calculation for time bucket 3:

time =  $[(3 - 0) * 2 \text{ ns}] + 16 \text{ ns} = 22 \text{ ns}$ 

In :ACQuire:TYPE PEAK mode (see [page 148\)](#page-147-0), because data is acquired in max- min pairs, modify the previous time formula to the following:

time=[(data pair number - xreference) \* xincrement \* 2] + xorigin

#### *Data Format for Transfer*

There are three formats for transferring waveform data over the interface: BYTE, WORD and ASCii (see [":WAVeform:FORMat" on page 448](#page-447-0)). BYTE, WORD and ASCii formatted waveform records are transmitted using the arbitrary block program data format specified in IEEE 488.2.

When you use the block data format, the ASCII character string "#8<DD...D>" is sent prior to sending the actual data. The 8 indicates how many Ds follow. The Ds are ASCII numbers that indicate how many data bytes follow.

For example, if 1000 points will be transferred, and the WORD format was specified, the block header "#800001000" would be sent. The 8 indicates that eight length bytes follow, and 00001000 indicates that 1000 binary data bytes follow.

Use the :WAVeform:UNSigned command (see [page 461\)](#page-460-0) to control whether data values are sent as unsigned or signed integers. This command can be used to match the instrument's internal data type to the data type used by the programming language. This command has no effect if the data format is ASCii.

#### **Data Format for Transfer - ASCii**

**format** The ASCii format (see [":WAVeform:FORMat" on page 448](#page-447-0)) provides access to the waveform data as real Y- axis values without using Y origin, Y reference, and Y increment to convert the binary data. Values are transferred as ASCii digits in floating point format separated by commas. In ASCii format, holes are represented by the value 9.9e+37. The setting of :WAVeform:BYTeorder (see [page 444\)](#page-443-0) and :WAVeform:UNSigned (see [page 461](#page-460-0)) have no effect when the format is ASCii.

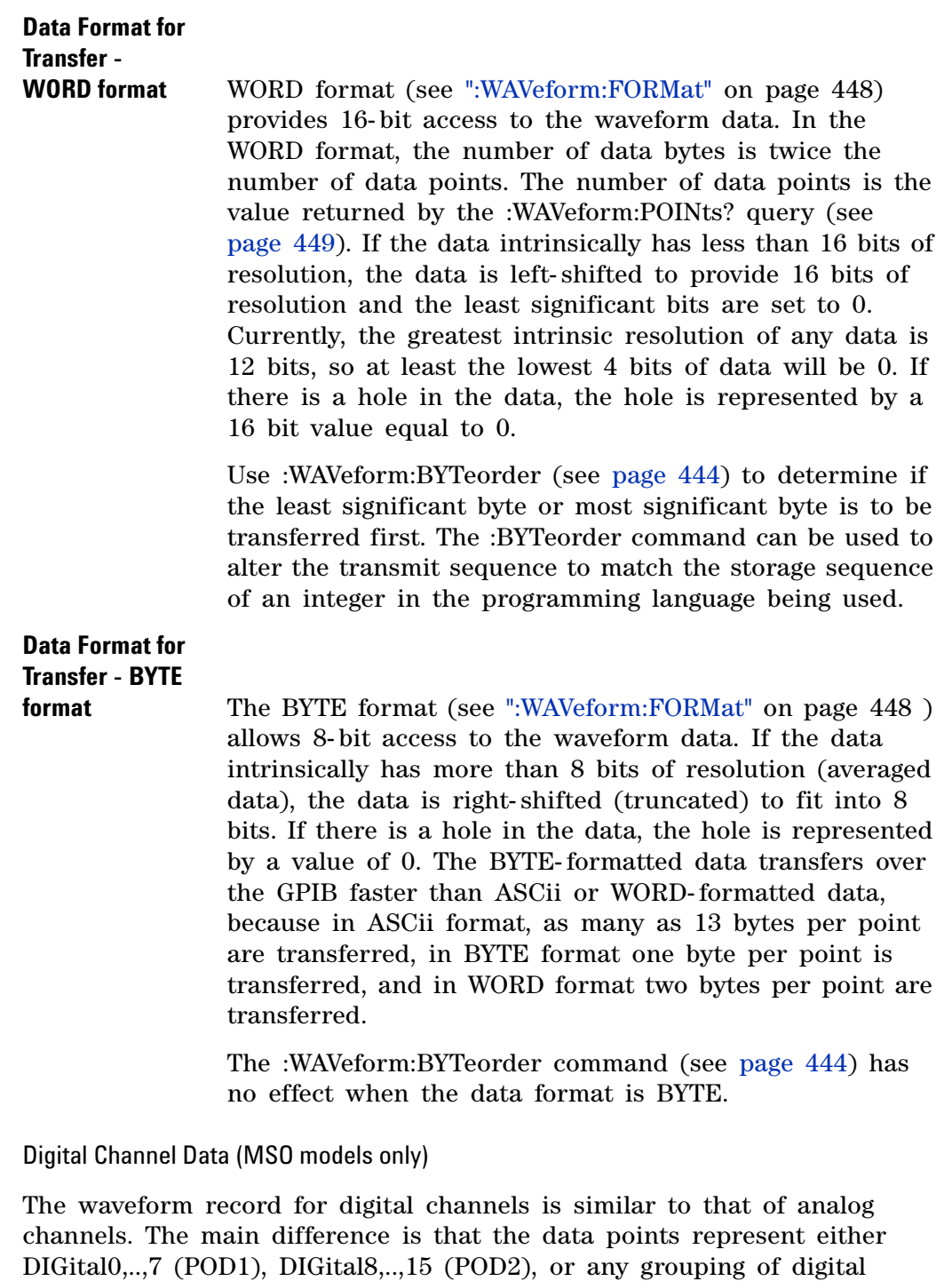

channels (BUS1 or BUS2).

For digital channels, :WAVeform:UNSigned (see [page 461](#page-460-0)) must be set to ON.

*Digital Channel POD Data Format*

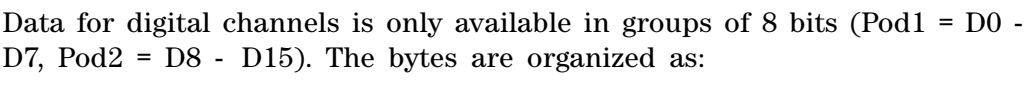

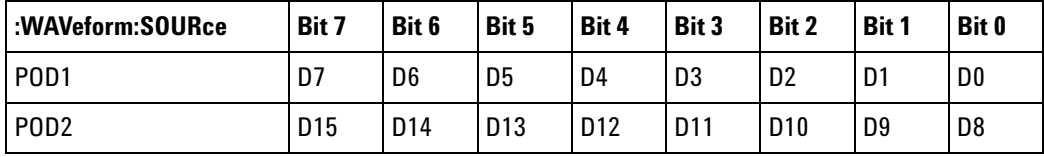

If the :WAVeform:FORMat is WORD (see [page 448](#page-447-0)) is WORD, every other data byte will be 0. The setting of :WAVeform:BYTeorder (see [page 444](#page-443-0)) controls which byte is 0.

If a digital channel is not displayed, its bit value in the pod data byte is not defined.

#### *Digital Channel BUS Data Format*

Digital channel BUS definitions can include any or all of the digital channels. Therefore, data is always returned as 16- bit values. :BUS commands (see [page 150\)](#page-149-0) are used to select the digital channels for a bus.

#### Reporting the Setup

The following is a sample response from the :WAVeform? query. In this case, the query was issued following a \*RST command.

:WAV:UNS 1;VIEW MAIN;BYT MSBF;FORM WORD;POIN +1000;SOUR CHAN1

<span id="page-443-0"></span>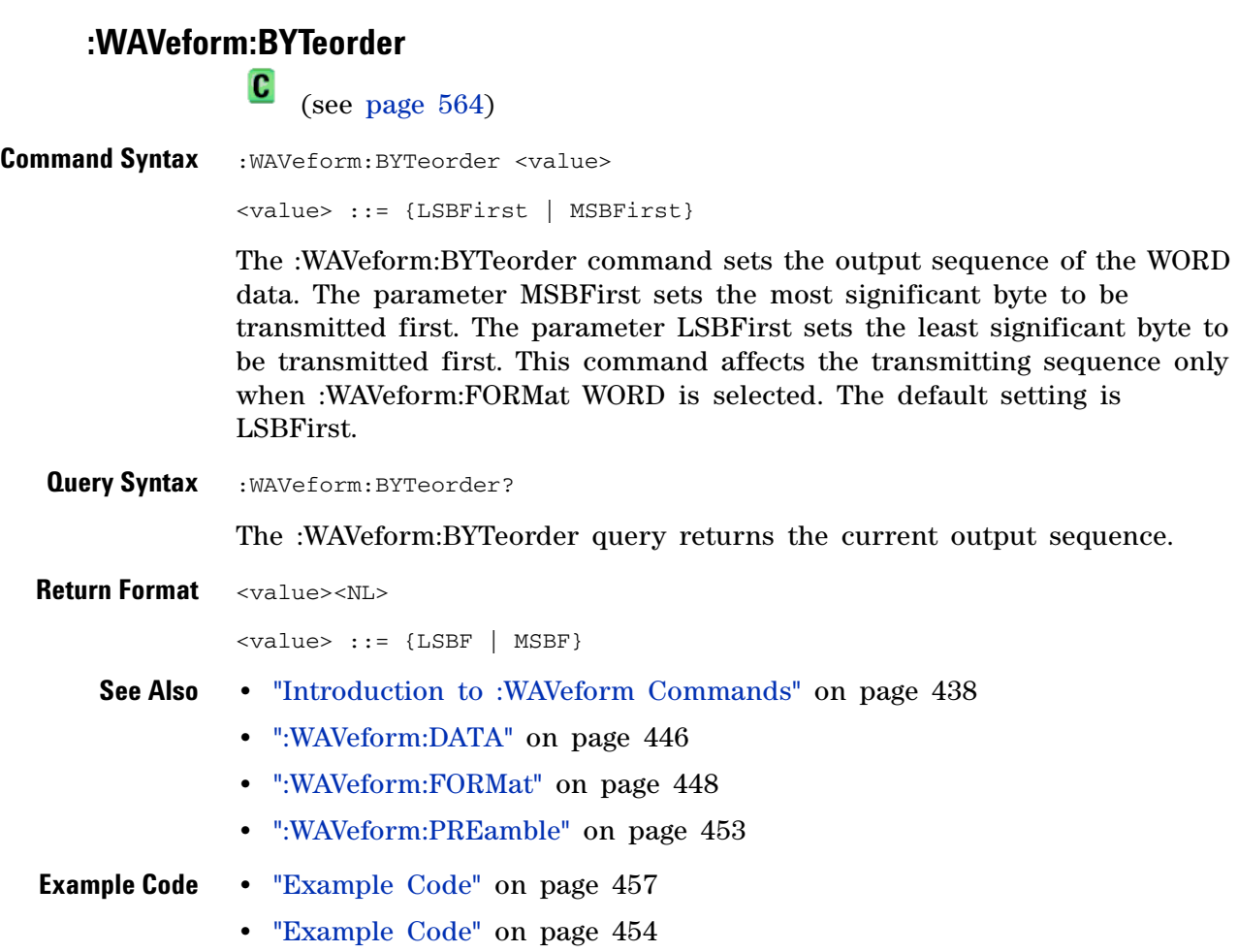

## <span id="page-444-0"></span>**:WAVeform:COUNt**

 $\mathbf{c}$ 

(see [page 564](#page-563-1))

**Query Syntax : WAVeform: COUNt?** The :WAVeform:COUNT? query returns the count used to acquire the current waveform. This may differ from current values if the unit has been stopped and its configuration modified. For all acquisition types except average, this value is 1. **Return Format** <count\_argument><NL> <count\_argument> ::= an integer from 1 to 65536 in NR1 format **See Also •** "Introduction to :WAVeform Commands" on page 438 **•** [":ACQuire:COUNt" on page 142](#page-141-0) **•** [":ACQuire:TYPE" on page 148](#page-147-0)

<span id="page-445-0"></span>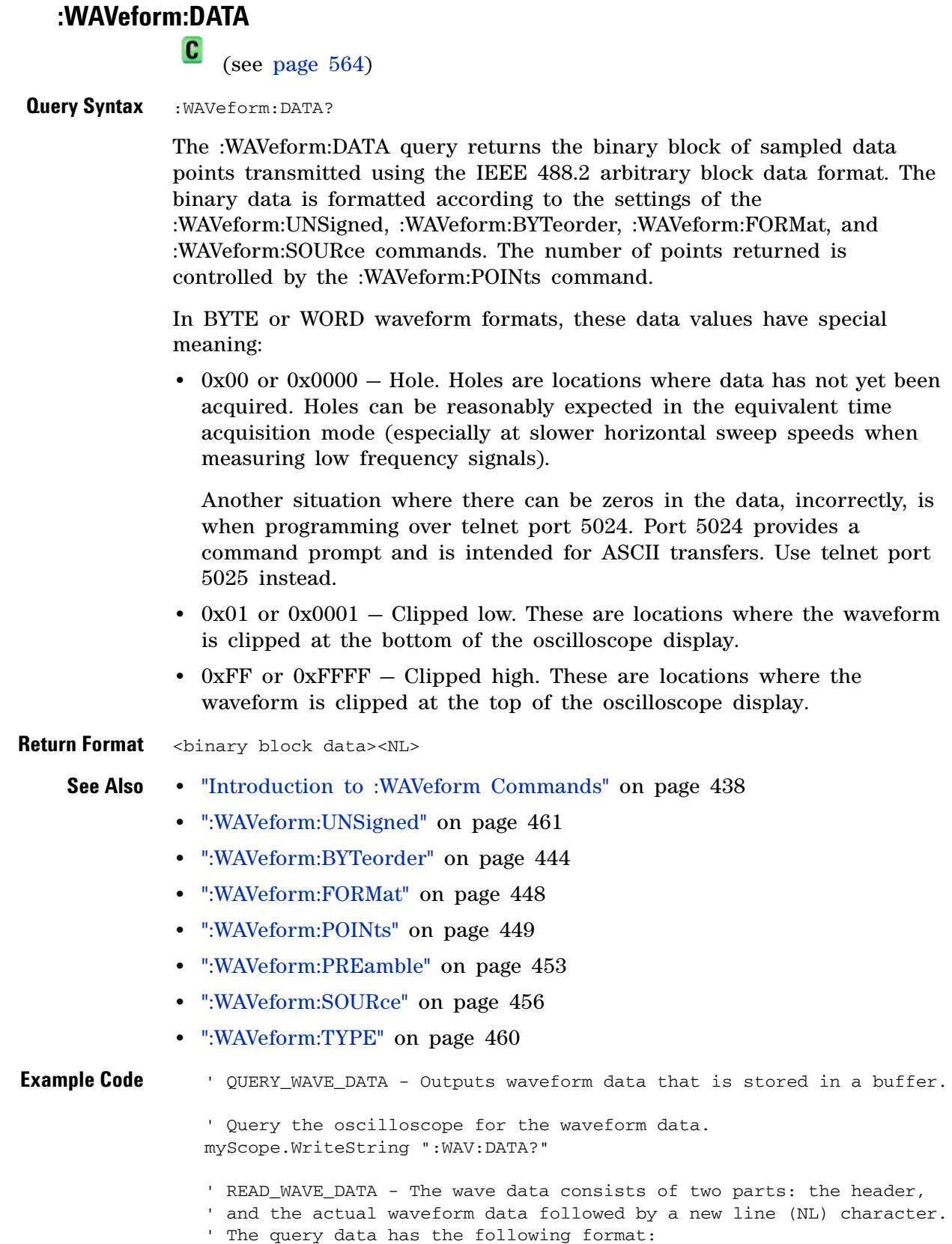

```
' <header><waveform_data><NL>
' Where:
    \epsilon <header> = #800001000 (This is an example header)
' The "#8" may be stripped off of the header and the remaining
' numbers are the size, in bytes, of the waveform data block. The
' size can vary depending on the number of points acquired for the
' waveform. You can then read that number of bytes from the
' oscilloscope and the terminating NL character.
Dim lngI As Long
Dim lngDataValue As Long
varQueryResult = myScope.ReadIEEEBlock(BinaryType_UI1)
' Unsigned integer bytes.
For lngI = 0 To UBound(varQueryResult) _
    Step (UBound(varQueryResult) / 20) ' 20 points.
 If intBytesPerData = 2 Then
    lngDataValue = varQueryResult(lngI) * 256 _
       + varQueryResult(lngI + 1) ' 16-bit value.
 Else
    lngDataValue = varQueryResult(lngI) ' 8-bit value.
 End If
 strOutput = strOutput + "Data point " + -CStr(lngI / intBytesPerData) + ", " +
    FormatNumber((lngDataValue - lngYReference) _
       * sngYIncrement + sngYOrigin) + " V,"+_
   FormatNumber(((lngI / intBytesPerData - lngXReference) _
       * sngXIncrement + dblXOrigin) * 1000000) + " us" + vbCrLf
Next lngI
MsgBox "Waveform data:" + vbCrLf + strOutput
```
Example program from the start: ["VISA COM Example in Visual Basic" on](#page-613-0)  [page 614](#page-613-0)

## <span id="page-447-0"></span>**:WAVeform:FORMat**

 $\overline{\text{c}}$  (see [page 564](#page-563-1))

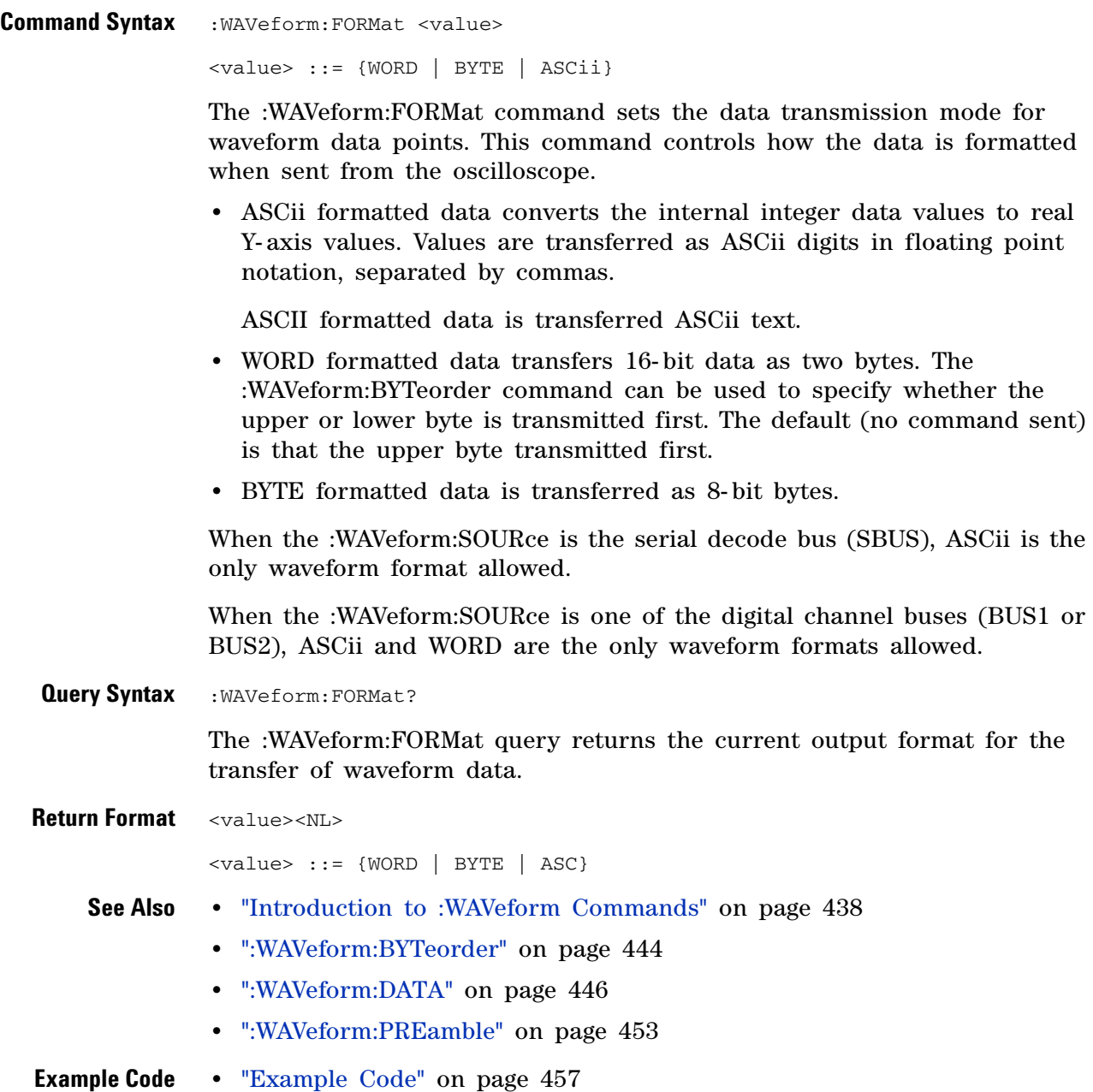

### **:WAVeform:POINts**

<span id="page-448-0"></span> $\overline{\mathbf{c}}$  (see [page 564](#page-563-1)) **Command Syntax** :WAVeform:POINts <# points> <# points> ::= {100 | 250 | 500 | 1000 | <points mode>} if waveform points mode is NORMal <# points> ::= {100 | 250 | 500 | 1000 | 2000 ... 8000000 in  $1-2-5$  sequence | <points mode>} if waveform points mode is MAXimum or RAW <points mode> ::= {NORMal | MAXimum | RAW} **NOTE** The <points\_mode> option is deprecated. Use the :WAVeform:POINts:MODE command instead.

> The :WAVeform:POINts command sets the number of waveform points to be transferred with the :WAVeform:DATA? query. This value represents the points contained in the waveform selected with the :WAVeform:SOURce command.

> For the analog or digital sources, there are two different records that can be transferred:

- **•** The first is the raw acquisition record. The maximum number of points available in this record is returned by the :ACQuire:POINts? query and may be up to 8,000,000. The raw acquisition record can only be transferred when the oscilloscope is not running and can only be retrieved from the analog or digital sources.
- **•** The second is referred to as the *measurement record* and is a 1000 point (maximum) representation of the raw acquisition record. The measurement record can be retrieved at any time, from any source.

See the :WAVeform:POINts:MODE command (see [page 451\)](#page-450-0) for more information on the <points\_mode> option.

Only data visible on the display will be returned.

The maximum number of points returned when the waveform source is math or function is 1000.

When the :WAVeform:SOURce is the serial decode bus (SBUS), this command is ignored, and all available serial decode bus data is returned.

#### **Query Syntax** :WAVeform:POINts?

The :WAVeform:POINts query returns the number of waveform points to be transferred when using the :WAVeform:DATA? query. Setting the points mode will affect what data is transferred (see the :WAVeform:POINts:MODE command (see [page 451\)](#page-450-0) for more information).

When the :WAVeform:SOURce is the serial decode bus (SBUS), this query returns the number of messages that were decoded.

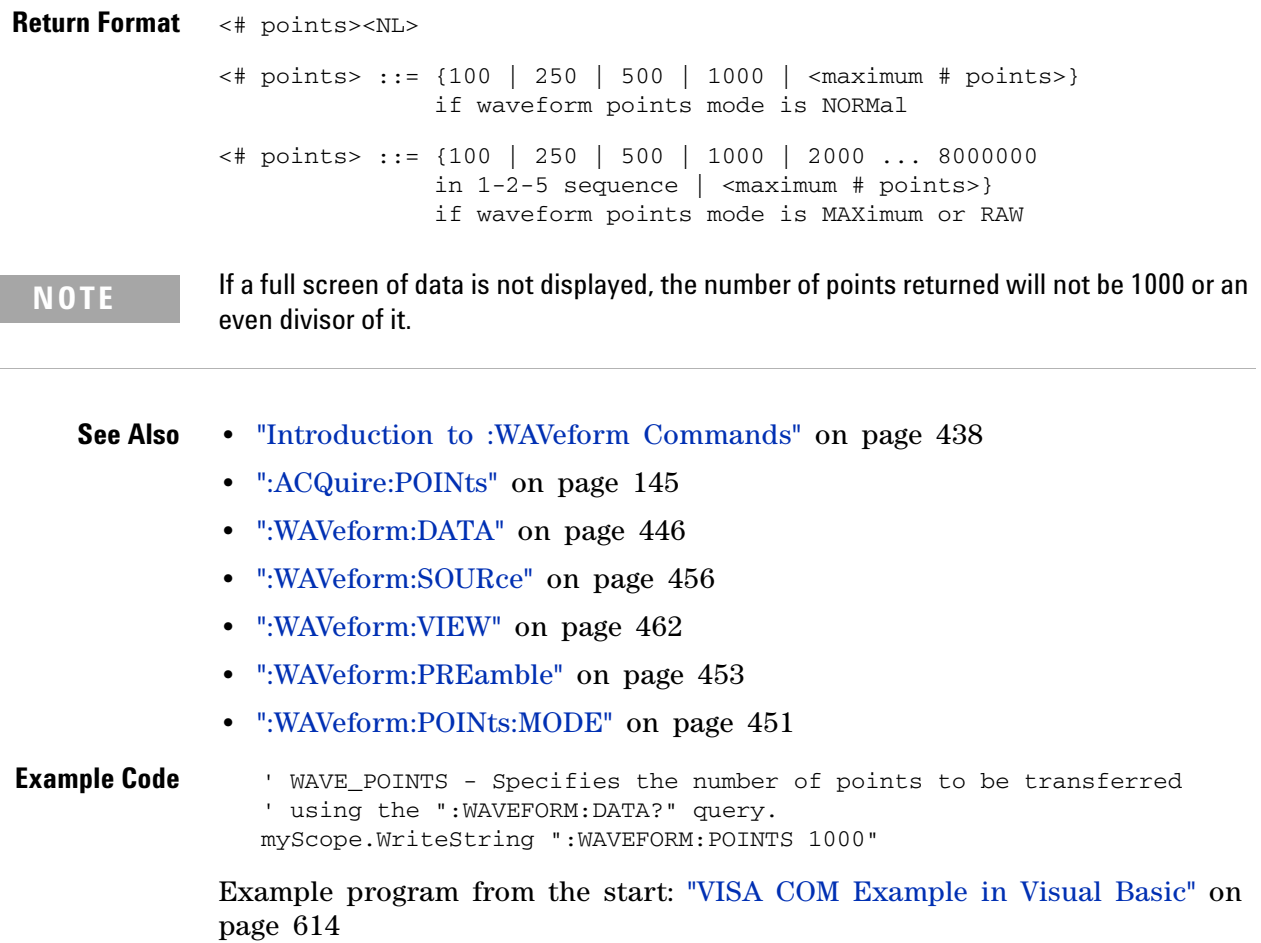

### <span id="page-450-0"></span>**:WAVeform:POINts:MODE** N

(see [page 564](#page-563-0))

Command Syntax : WAVeform: POINts: MODE <points\_mode>

<points\_mode> ::= {NORMal | MAXimum | RAW}

The :WAVeform:POINts:MODE command sets the data record to be transferred with the :WAVeform:DATA? query.

For the analog or digital sources, there are two different records that can be transferred:

- **•** The first is the raw acquisition record. The maximum number of points available in this record is returned by the :ACQuire:POINts? query. The raw acquisition record can only be transferred when the oscilloscope is not running and can only be retrieved from the analog or digital sources.
- **•** The second is referred to as the *measurement record* and is a 1000 point (maximum) representation of the raw acquisition record. The measurement record can be retrieved at any time, from any source.

If the <points\_mode> is NORMal, the measurement record is retrieved.

If the <points\_mode> is RAW, the raw acquisition record is used. Under some conditions, such as when the oscilloscope is running, this data record is unavailable.

If the <points\_mode> is MAXimum, whichever record contains the maximum amount of points is used. Usually, this is the raw acquisition record. But, if the raw acquisition record is unavailable (for example, when the oscilloscope is running), or if the reconstruction filter  $(Sin(x)/x)$ interpolation) is in use, the measurement record may have more data. If data is being retrieved as the oscilloscope is stopped and as the data displayed is changing, the data being retrieved can switch between the measurement and raw acquisition records.

**Considerations for MAXimum or RAW data retrieval**

- The instrument must be stopped (see the :STOP command (see [page 135\)](#page-134-0) or the :DIGitize command (see [page 111\)](#page-110-0) in the root subsystem) in order to return more than 1000 points.
- **•** :TIMebase:MODE must be set to MAIN.
- **•** :ACQuire:TYPE must be set to NORMal, AVERage, or HRESolution. If AVERage, :ACQuire:COUNt must be set to 1 in order to return more than 1000 points.
- **•** MAXimum or RAW will allow up to 8,000,000 points to be returned. The number of points returned will vary as the instrument's configuration is changed. Use the :WAVeform:POINts? MAXimum query to determine the maximum number of points that can be retrieved at the current settings.

#### **3 Commands by Subsystem**

**Query Syntax** : WAVeform: POINts: MODE?

The :WAVeform:POINts:MODE? query returns the current points mode. Setting the points mode will affect what data is transferred. See the discussion above.

**Return Format** <points\_mode><NL>

<points\_mode> ::= {NORMal | MAXimum | RAW}

- **See Also •** "Introduction to :WAVeform Commands" on page 438
	- **•** [":ACQuire:POINts" on page 145](#page-144-0)
	- **•** [":WAVeform:DATA" on page 446](#page-445-0)
	- **•** [":WAVeform:VIEW" on page 462](#page-461-0)
	- **•** [":WAVeform:PREamble" on page 453](#page-452-0)
	- **•** [":WAVeform:POINts" on page 449](#page-448-0)
	- **•** [":TIMebase:MODE" on page 322](#page-321-0)
	- **•** [":ACQuire:TYPE" on page 148](#page-147-0)
	- **•** [":ACQuire:COUNt" on page 142](#page-141-0)

## <span id="page-452-0"></span>**:WAVeform:PREamble**

 $\overline{\mathbf{c}}$ 

(see [page 564](#page-563-1))

**Query Syntax** :WAVeform:PREamble?

The :WAVeform:PREamble query requests the preamble information for the selected waveform source. The preamble data contains information concerning the vertical and horizontal scaling of the data of the corresponding channel.

**Return Format** <preamble\_block><NL>

<preamble\_block> ::= <format 16-bit NR1>, <type 16-bit NR1>, <points 32-bit NR1>, <count 32-bit NR1>, <xincrement 64-bit floating point NR3>, <xorigin 64-bit floating point NR3>, <xreference 32-bit NR1>, <yincrement 32-bit floating point NR3>, <yorigin 32-bit floating point NR3>, <yreference 32-bit NR1> <format> ::= 0 for BYTE format, 1 for WORD format, 2 for ASCii format; an integer in NR1 format (format set by :WAVeform:FORMat). <type> ::= 2 for AVERage type, 0 for NORMal type, 1 for PEAK detect type; an integer in NR1 format (type set by :ACQuire:TYPE). <count> ::= Average count or 1 if PEAK or NORMal; an integer in NR1

format (count set by :ACQuire:COUNt).

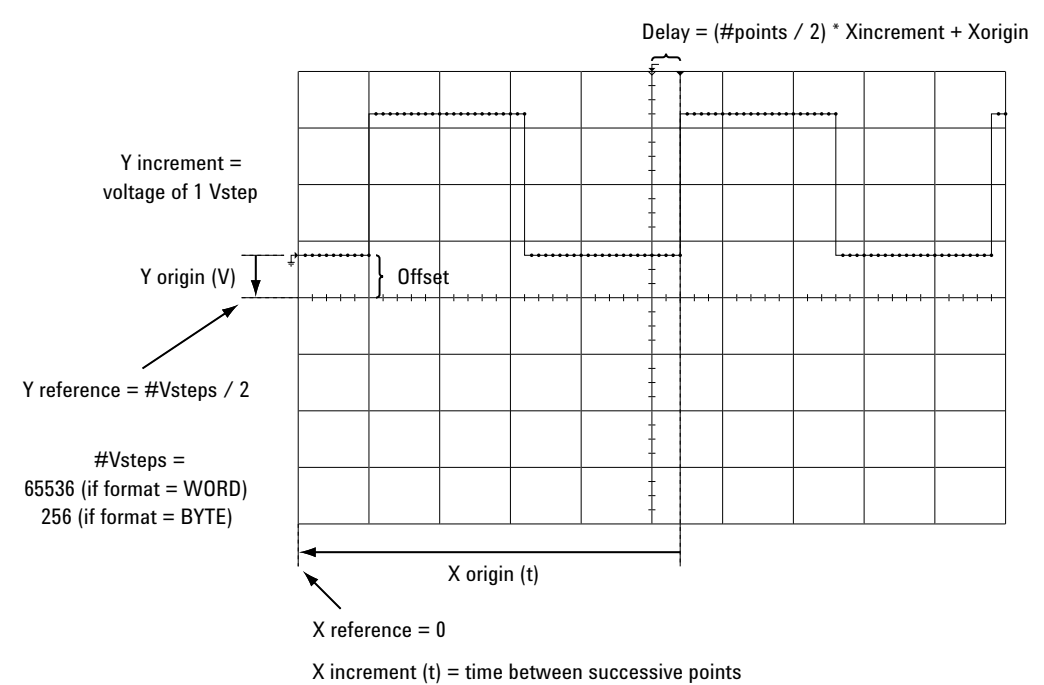

#### **See Also •** "Introduction to :WAVeform Commands" on page 438

- **•** [":ACQuire:COUNt" on page 142](#page-141-0)
- **•** [":ACQuire:POINts" on page 145](#page-144-0)
- **•** [":ACQuire:TYPE" on page 148](#page-147-0)
- **•** [":DIGitize" on page 111](#page-110-0)
- **•** [":WAVeform:COUNt" on page 445](#page-444-0)
- **•** [":WAVeform:DATA" on page 446](#page-445-0)
- **•** [":WAVeform:FORMat" on page 448](#page-447-0)
- **•** [":WAVeform:POINts" on page 449](#page-448-0)
- **•** [":WAVeform:TYPE" on page 460](#page-459-0)
- **•** [":WAVeform:XINCrement" on page 463](#page-462-0)
- **•** [":WAVeform:XORigin" on page 464](#page-463-0)
- **•** [":WAVeform:XREFerence" on page 465](#page-464-0)
- **•** [":WAVeform:YINCrement" on page 466](#page-465-0)
- **•** [":WAVeform:YORigin" on page 467](#page-466-0)
- **•** [":WAVeform:YREFerence" on page 468](#page-467-0)

#### **Example Code** ' GET\_PREAMBLE - The preamble block contains all of the current ' WAVEFORM settings. It is returned in the form <preamble\_block><NL> ' where <preamble\_block> is:  $\texttt{FORMAT}$  :  $\texttt{int16 - 0 = BYTE}$ ,  $\texttt{1 = WORD}$ ,  $\texttt{2 = ASCII}$ .

```
TYPE : int16 - 0 = NORMAL, 1 = PEAK DETECT, 2 = AVERAGE
    POINTS : int32 - number of data points transferred.
    COUNT : int32 - 1 and is always 1.
    ' XINCREMENT : float64 - time difference between data points.
    ' XORIGIN : float64 - always the first data point in memory.
    XREFERENCE : int32 - specifies the data point associated with
                           ' x-origin.
    YINCREMENT : float32 - voltage diff between data points.
' YORIGIN : float32 - value is the voltage at center screen.
' YREFERENCE : int32 - specifies the data point where y-origin
                           occurs.
Dim Preamble()
Dim intFormat As Integer
Dim intType As Integer
Dim lngPoints As Long
Dim lngCount As Long
Dim dblXIncrement As Double
Dim dblXOrigin As Double
Dim lngXReference As Long
Dim sngYIncrement As Single
Dim sngYOrigin As Single
Dim lngYReference As Long
Dim strOutput As String
myScope.WriteString ":WAVEFORM:PREAMBLE?" ' Query for the preamble.
Preamble() = myScope.ReadList ' Read preamble information.
intFormat = Preamble(0)
intType = Preamble(1)
lngPoints = Preamble(2)
ln qCount = Preamble(3)dblXIncrement = Preamble(4)dblXOrigin = Preamble(5)
lngXReference = Preamble(6)
sngYIncrement = Preamble(7)
sngYOrigin = Preamble(8)
lngYReference = Preamble(9)
```
Example program from the start: ["VISA COM Example in Visual Basic" on](#page-613-0)  [page 614](#page-613-0)

## <span id="page-455-0"></span>**:WAVeform:SOURce**

 $\overline{\mathbf{c}}$ 

(see [page 564](#page-563-1))

**Command Syntax** :WAVeform:SOURce <source> <source> ::= {CHANnel<n> | FUNCtion | MATH | SBUS} for DSO models  $\leq$ source> ::= {CHANnel<n> | POD{1 | 2} | BUS{1 | 2} | FUNCtion | MATH | SBUS} for MSO models  $\langle n \rangle$  ::= {1 | 2 | 3 | 4} for the four channel oscilloscope models  $\langle n \rangle$  ::= {1 | 2} for the two channel oscilloscope models The :WAVeform:SOURce command selects the analog channel, function, digital pod, digital bus, or serial decode bus to be used as the source for the :WAVeform commands. Function capabilities include add, subtract, multiply; integrate, differentiate, and FFT (Fast Fourier Transform) operations. With MSO oscilloscope models, you can choose a POD or BUS as the waveform source. There are some differences between POD and BUS when formatting and getting data from the oscilloscope: **•** When POD1 or POD2 is selected as the waveform source, you can choose the BYTE, WORD, or ASCii formats (see [":WAVeform:FORMat" on](#page-447-0)  [page 448\)](#page-447-0). When the WORD format is chosen, every other data byte will be 0. The setting of :WAVeform:BYTeorder controls which byte is 0. When the ASCii format is chosen, the :WAVeform:DATA? query returns a string with unsigned decimal values separated by commas. **•** When BUS1 or BUS2 is selected as the waveform source, you can choose the WORD or ASCii formats (but not BYTE because bus values are always returned as 16- bit values). When the ASCii format is chosen, the :WAVeform:DATA? query returns a string with timestamps and hexadecimal bus values, for example: - 5.000000000000e- 08,0x1938,- 4.990000000000e- 08,0xff38,... **Query Syntax** :WAVeform:SOURce? The :WAVeform:SOURce? query returns the currently selected source for the WAVeform commands. **NOTE** MATH is an alias for FUNCtion. The :WAVeform:SOURce? Query returns FUNC if the source is FUNCtion or MATH.

**Return Format** <source><NL>

```
<source> ::= {CHAN<n> | FUNC | SBUS} for DSO models
              \leqsource> ::= {CHAN<n> | POD{1 | 2} | BUS{1 | 2} | FUNC | SBUS}
                          for MSO models
              \langle n \rangle ::= {1 | 2 | 3 | 4} for the four channel oscilloscope models
              \langle n \rangle ::= {1 | 2} for the two channel oscilloscope models
    See Also • "Introduction to :WAVeform Commands" on page 438
              • ":DIGitize" on page 111
              • ":WAVeform:FORMat" on page 448
              • ":WAVeform:BYTeorder" on page 444
              • ":WAVeform:DATA" on page 446
              • ":WAVeform:PREamble" on page 453
Example Code ' WAVEFORM_DATA - To obtain waveform data, you must specify the
                 ' WAVEFORM parameters for the waveform data prior to sending the
                 ' ":WAVEFORM:DATA?" query. Once these parameters have been sent,
                 ' the waveform data and the preamble can be read.
                 ' WAVE_SOURCE - Selects the channel to be used as the source for
                 ' the waveform commands.
                myScope.WriteString ":WAVEFORM:SOURCE CHAN1"
                 ' WAVE_POINTS - Specifies the number of points to be transferred
                 ' using the ":WAVEFORM:DATA?" query.
                myScope.WriteString ":WAVEFORM:POINTS 1000"
                 ' WAVE_FORMAT - Sets the data transmission mode for the waveform
                 ' data output. This command controls whether data is formatted in
                 ' a word or byte format when sent from the oscilloscope.
                Dim lngVSteps As Long
                Dim intBytesPerData As Integer
                 ' Data in range 0 to 65535.
                myScope.WriteString ":WAVEFORM:FORMAT WORD"
                lngVSteps = 65536
                intBytesPerData = 2
                 ' Data in range 0 to 255.
                 'myScope.WriteString ":WAVEFORM:FORMAT BYTE"
                 'lngVSteps = 256
                 'intBytesPerData = 1
                 ' GET_PREAMBLE - The preamble block contains all of the current
                 ' WAVEFORM settings. It is returned in the form <preamble_block><NL>
                  where <preamble_block> is:
                     FORMAT : int16 - 0 = BYTE, 1 = WORD, 2 = ASCII.
                     TYPE : int16 - 0 = NORMAL, 1 = PEAK DETECT, 2 = AVERAGE
                     POINTS : int32 - number of data points transferred.
                     ' COUNT : int32 - 1 and is always 1.
                     XINCREMENT : float64 - time difference between data points.
                     ' XORIGIN : float64 - always the first data point in memory.
                     XREFERENCE : int32 - specifies the data point associated with
```

```
' x-origin.
    YINCREMENT : float32 - voltage diff between data points.
    YORIGIN : float32 - value is the voltage at center screen.
' YREFERENCE : int32 - specifies the data point where y-origin
                            ' occurs.
Dim Preamble()
Dim intFormat As Integer
Dim intType As Integer
Dim lngPoints As Long
Dim lngCount As Long
Dim dblXIncrement As Double
Dim dblXOrigin As Double
Dim lngXReference As Long
Dim sngYIncrement As Single
Dim sngYOrigin As Single
Dim lngYReference As Long
Dim strOutput As String
myScope.WriteString ":WAVEFORM:PREAMBLE?" ' Query for the preamble.
Preamble() = myScope.ReadList ' Read preamble information.
intFormat = Preamble(0)intType = Preamble(1)
lngPoints = Preamble(2)
ln qCount = Preamble(3)dblXIncrement = Preamble(4)dblXOrigin = Preamble(5)
lngXReference = Preamble(6)
sngYIncrement = Preamble(7)
sngYOrigin = Preamble(8)
lngYReference = Preamble(9)
strOutput = ""
'strOutput = strOutput + "Format = " + CStr(intFormat) + vbCrLf
'strOutput = strOutput + "Type = " + CStr(intType) + vbCrLf
'strOutput = strOutput + "Points = " + CStr(lngPoints) + vbCrLf
'strOutput = strOutput + "Count = " + CStr(InqCount) + vbcrLf'strOutput = strOutput + "X increment = " + \overline{\phantom{a}}' FormatNumber(dblXIncrement * 1000000) + " us" + vbCrLf
'strOutput = strOutput + "X origin = " + -' FormatNumber(dblXOrigin * 1000000) + " us" + vbCrLf
'strOutput = strOutput + "X reference = " + -' CStr(lngXReference) + vbCrLf
'strOutput = strOutput + "Y increment = " +
            ' FormatNumber(sngYIncrement * 1000) + " mV" + vbCrLf
'strOutput = strOutput + "Y origin = " + -' FormatNumber(sngYOrigin) + " V" + vbCrLf
'strOutput = strOutput + "Y reference = " + -' CStr(lngYReference) + vbCrLf
strOutput = strOutput + "Volts/Div = " +
           FormatNumber(lngVSteps * sngYIncrement / 8) + _
            " V" + vbCrLf
strOutput = strOutput + "offset = " + _FormatNumber((lngVSteps / 2 - lngYReference) * _
           sngYIncrement + sngYOrigin) + " V" + vbCrLf
strOutput = strOutput + "Sec/Div ="+_
           FormatNumber(lngPoints * dblXIncrement / 10 * _
           1000000) + " us" + vbCrLf
strOutput = strOutput + "Delay = " + -
```

```
FormatNumber(((lngPoints / 2 - lngXReference) * _
            dblXIncrement + dblXOrigin) * 1000000) + " us" + vbCrLf
' QUERY_WAVE_DATA - Outputs waveform data that is stored in a buffer.
' Query the oscilloscope for the waveform data.
myScope.WriteString ":WAV:DATA?"
' READ_WAVE_DATA - The wave data consists of two parts: the header,
' and the actual waveform data followed by a new line (NL) character.
' The query data has the following format:
     ' <header><waveform_data><NL>
' Where:
     \epsilon - \epsilon = #800001000 (This is an example header)
' The "#8" may be stripped off of the header and the remaining
' numbers are the size, in bytes, of the waveform data block. The
 size can vary depending on the number of points acquired for the
' waveform. You can then read that number of bytes from the
' oscilloscope and the terminating NL character.
Dim lngI As Long
Dim lngDataValue As Long
' Unsigned integer bytes.
varQueryResult = myScope.ReadIEEEBlock(BinaryType_UI1)
For lngI = 0 To UBound(varQueryResult) _
   Step (UBound(varQueryResult) / 20) ' 20 points.
 If intBytesPerData = 2 Then
   lngDataValue = varQueryResult(lngI) * 256 _
        + varQueryResult(lngI + 1) ' 16-bit value.
 Else
    lngDataValue = varQueryResult(lngI) ' 8-bit value.
  End If
  strOutput = strOutput + "Data point " + ]CStr(lngI / intBytesPerData) + ", " + _{-}FormatNumber((lngDataValue - lngYReference) _
       * sngYIncrement + sngYOrigin) + " V,"+_
    FormatNumber(((lngI / intBytesPerData - lngXReference) _
        * sngXIncrement + dblXOrigin) * 1000000) + " us" + vbCrLf
Next lngI
MsgBox "Waveform data:" + vbCrLf + strOutput
```
Example program from the start: ["VISA COM Example in Visual Basic" on](#page-613-0)  [page 614](#page-613-0)

### **3 Commands by Subsystem**

<span id="page-459-0"></span>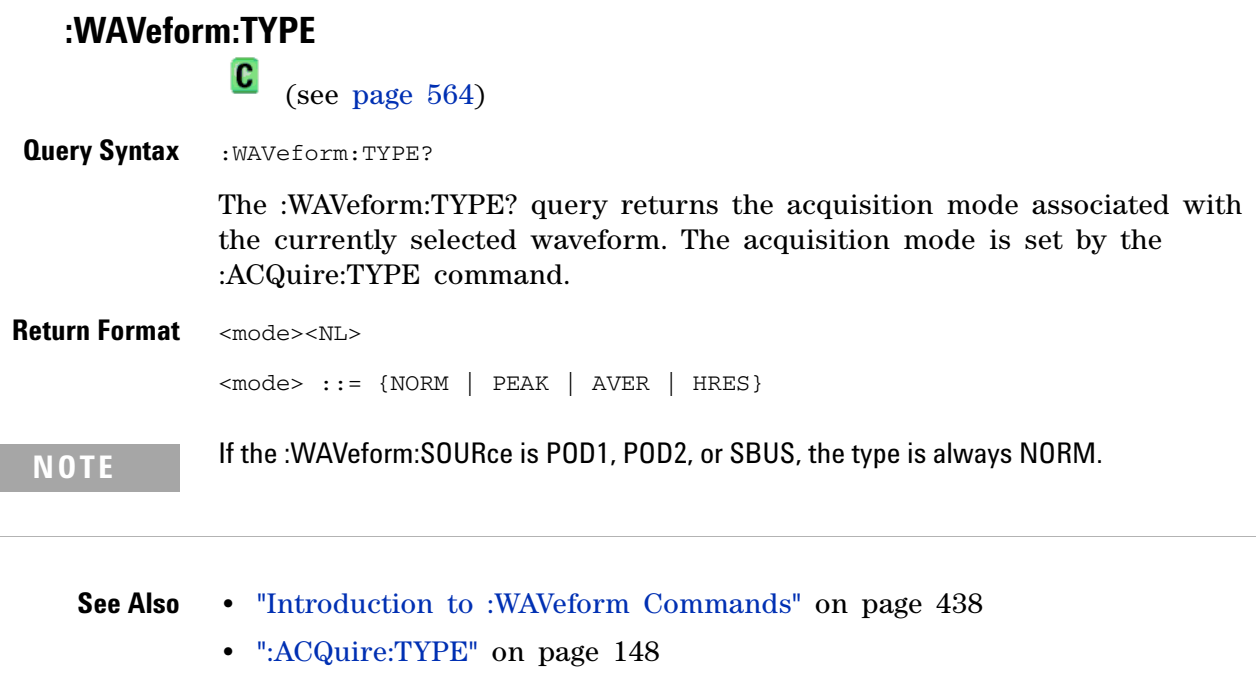

- **•** [":WAVeform:DATA" on page 446](#page-445-0)
- **•** [":WAVeform:PREamble" on page 453](#page-452-0)
- **•** [":WAVeform:SOURce" on page 456](#page-455-0)

## <span id="page-460-0"></span>**:WAVeform:UNSigned**

 $\overline{\mathbf{c}}$ 

(see [page 564](#page-563-1))

**Command Syntax** :WAVeform:UNSigned <unsigned>

<unsigned> ::= {{0 | OFF} | {1 | ON}}

The :WAVeform:UNSigned command turns unsigned mode on or off for the currently selected waveform. Use the WAVeform:UNSigned command to control whether data values are sent as unsigned or signed integers. This command can be used to match the instrument's internal data type to the data type used by the programming language. This command has no effect if the data format is ASCii.

If :WAVeform:SOURce is set to POD1 or POD2, WAVeform:UNSigned must be set to ON.

**Query Syntax** : WAVeform: UNSigned?

The :WAVeform:UNSigned? query returns the status of unsigned mode for the currently selected waveform.

**Return Format** <unsigned><NL>

 $\langle \text{unsigned} \rangle$  ::= {0 | 1}

- **See Also •** "Introduction to :WAVeform Commands" on page 438
	- **•** [":WAVeform:SOURce" on page 456](#page-455-0)

## **3 Commands by Subsystem**

<span id="page-461-0"></span>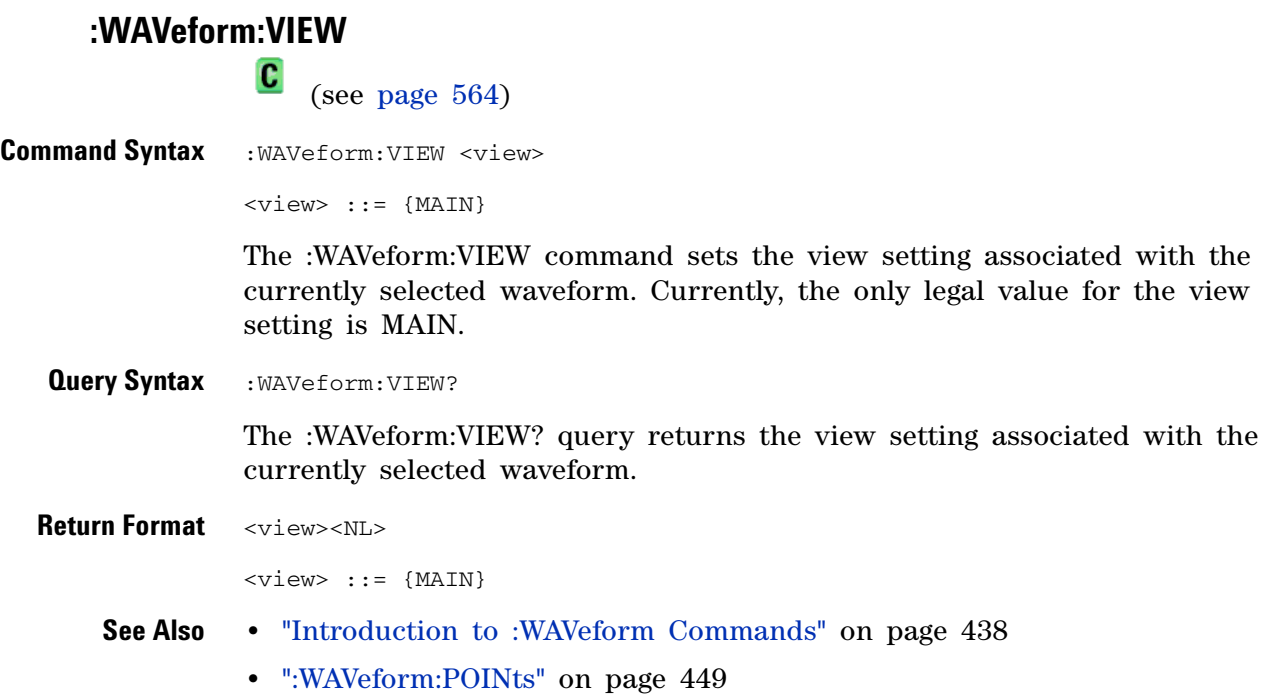

## <span id="page-462-0"></span>**:WAVeform:XINCrement**

 $\text{C}$  (see [page 564](#page-563-1))

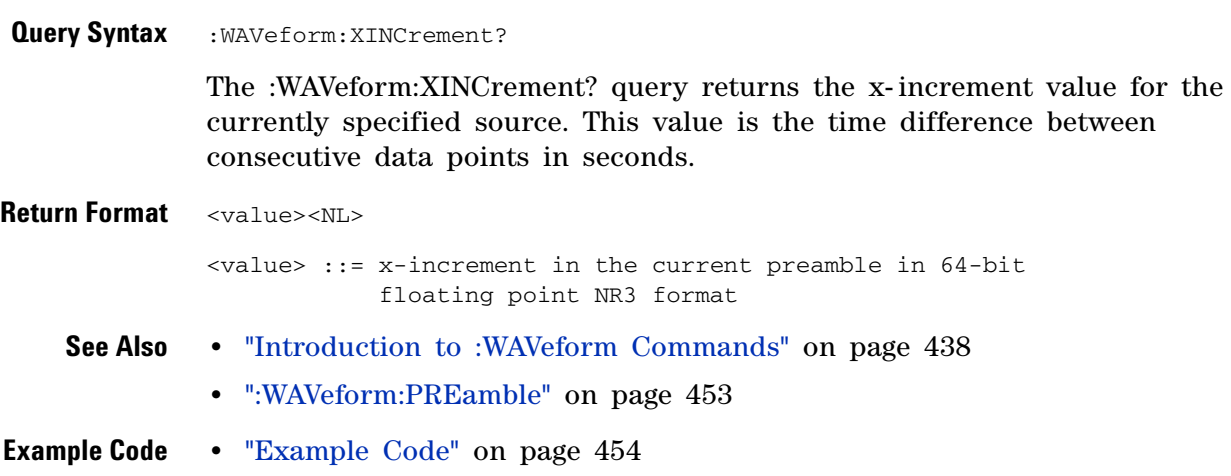

<span id="page-463-0"></span>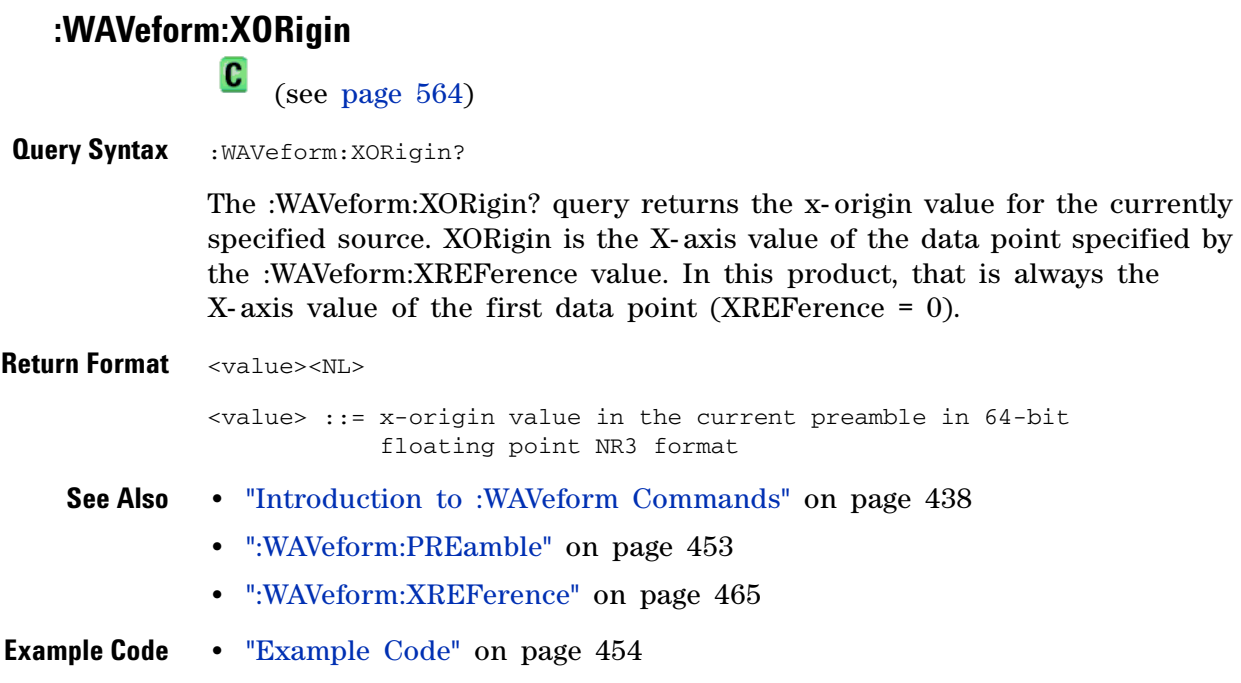

## <span id="page-464-0"></span>**:WAVeform:XREFerence**

 $\text{C}$  (see [page 564](#page-563-1))

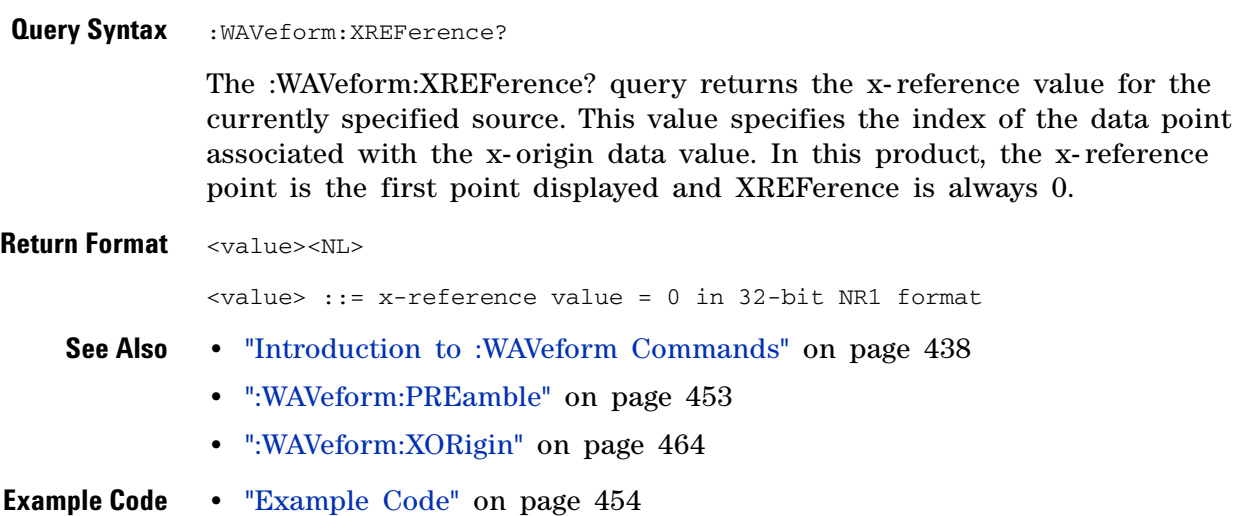

<span id="page-465-0"></span>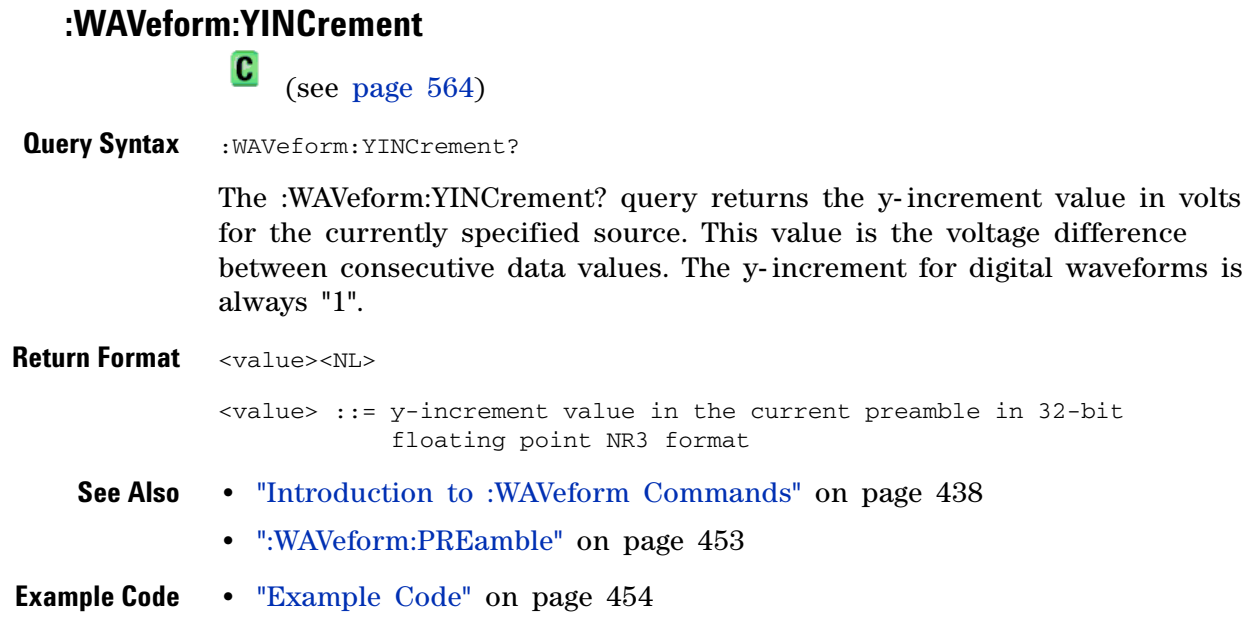

<span id="page-466-0"></span>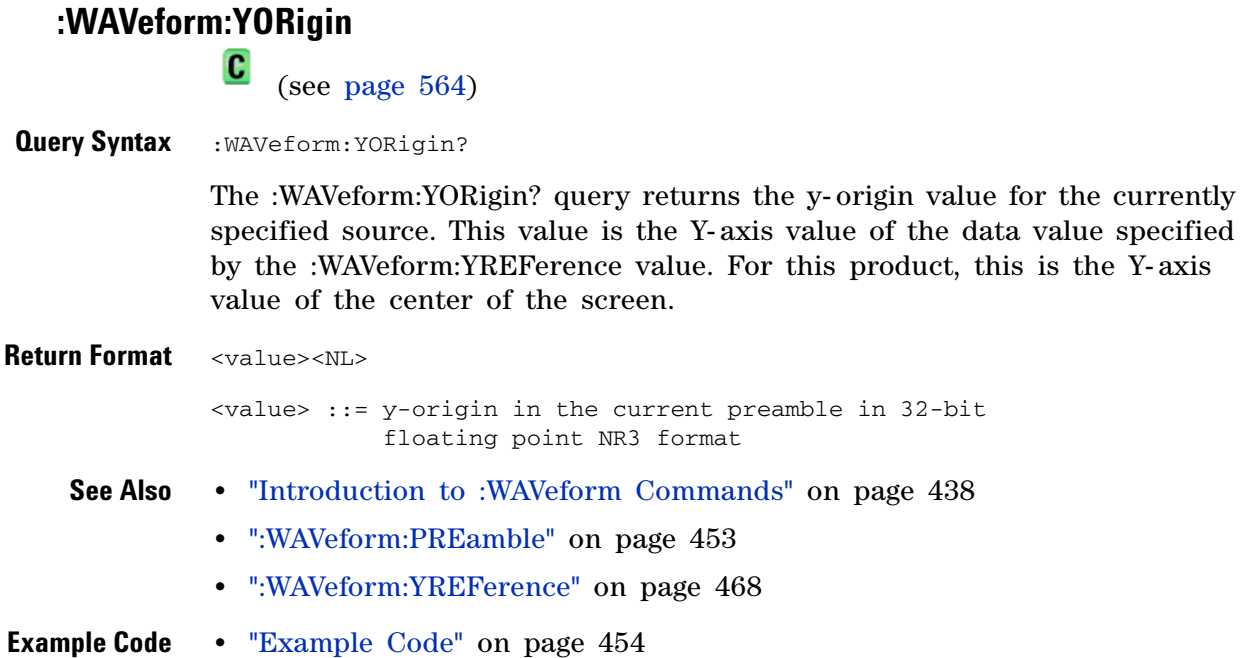

## <span id="page-467-0"></span>**:WAVeform:YREFerence**

(see [page 564](#page-563-1))

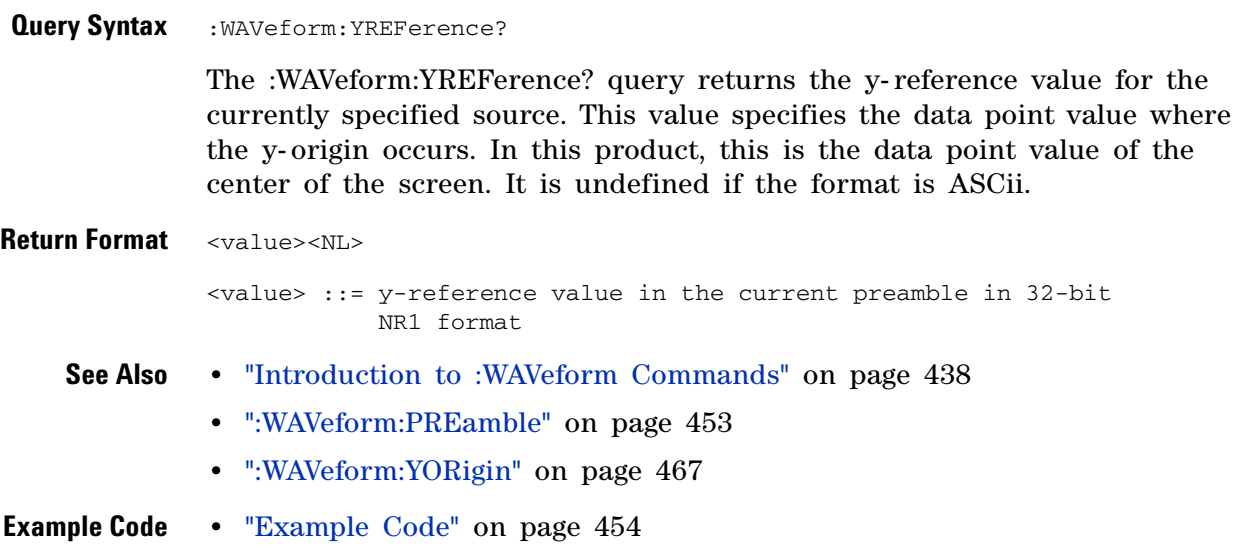
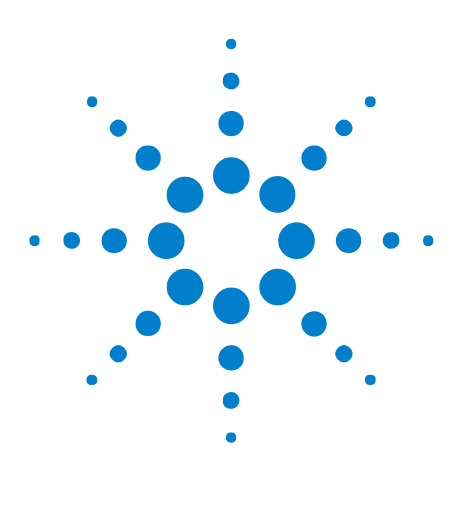

**Agilent 6000 Series Oscilloscopes Programmer's Reference**

# **Commands A-Z**

A 469 B 470 C 471 D 473 E 474 F 475 G 476 H 476 I 476 L 477 M 477 N 479 O 479 P 480 Q 481 R 481 S 482 T 484 U 488 V 489 W 489

**4**

- X 490
- Y 490
- **A •** AALias, [":ACQuire:AALias" on page 140](#page-139-0)
	- **•** ACKNowledge, [":TRIGger:CAN:ACKNowledge" on page 528](#page-527-0)
	- **•** [":ACQuire:AALias" on page 140](#page-139-0)
	- **•** [":ACQuire:COMPlete" on page 141](#page-140-0)
	- **•** [":ACQuire:COUNt" on page 142](#page-141-0)
	- **•** [":ACQuire:DAALias" on page 143](#page-142-0)

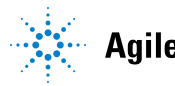

**Example 15 Agilent Technologies** 2008 169

- **•** [":ACQuire:MODE" on page 144](#page-143-0)
- **•** [":ACQuire:POINts" on page 145](#page-144-0)
- **•** [":ACQuire:RSIGnal" on page 146](#page-145-0)
- **•** [":ACQuire:SRATe" on page 147](#page-146-0)
- **•** [":ACQuire:TYPE" on page 148](#page-147-0)
- **•** [":ACTivity" on page 103](#page-102-0)
- **•** ADDRess Commands:
	- **•** [":SBUS:BUSDoctor:ADDRess" on page 294](#page-293-0)
	- **•** [":TRIGger:IIC:PATTern:ADDRess" on page 392](#page-391-0)
- **•** [":AER \(Arm Event Register\)" on page 104](#page-103-0)
- **•** ASIZe, [":SBUS:IIC:ASIZe" on page 308](#page-307-0)
- **•** [":AUToscale" on page 105](#page-104-0)
	- **•** [":AUToscale:AMODE" on page 107](#page-106-0)
	- **•** [":AUToscale:CHANnels" on page 108](#page-107-0)
- **B •** BAUDrate Commands:
	- **•** [":SBUS:BUSDoctor:BAUDrate" on page 295](#page-294-0)
	- **•** [":TRIGger:CAN:SIGNal:BAUDrate" on page 350](#page-349-0)
	- **•** [":TRIGger:LIN:SIGNal:BAUDrate" on page 403](#page-402-0)
	- BIT<m>, [":BUS<n>:BIT<m>" on page 152](#page-151-0)
	- BITS, [":BUS<n>:BITS" on page 153](#page-152-0)
	- **•** [":BLANk" on page 109](#page-108-0)
	- **•** [":BUS<n>:BIT<m>" on page 152](#page-151-0)
	- **•** [":BUS<n>:BITS" on page 153](#page-152-0)
	- **•** [":BUS<n>:CLEar" on page 155](#page-154-0)
	- **•** [":BUS<n>:DISPlay" on page 156](#page-155-0)
	- **•** [":BUS<n>:LABel" on page 157](#page-156-0)
	- **•** [":BUS<n>:MASK" on page 158](#page-157-0)
	- **•** BUSDoctor Commands:
		- **•** [":SBUS:BUSDoctor:ADDRess" on page 294](#page-293-0)
		- **•** [":SBUS:BUSDoctor:BAUDrate" on page 295](#page-294-0)
		- **•** [":SBUS:BUSDoctor:CHANnel" on page 296](#page-295-0)
		- **•** [":SBUS:BUSDoctor:MODE" on page 297](#page-296-0)
	- **•** BWLimit Commands:
		- **•** [":CHANnel<n>:BWLimit" on page 170](#page-169-0)
		- **•** [":EXTernal:BWLimit" on page 204](#page-203-0)
- **•** BYTeorder, [":WAVeform:BYTeorder" on page 444](#page-443-0)
- **C •** [":CALibrate:DATE" on page 160](#page-159-0)
	- **•** [":CALibrate:LABel" on page 161](#page-160-0)
	- **•** [":CALibrate:STARt" on page 162](#page-161-0)
	- **•** [":CALibrate:STATus" on page 163](#page-162-0)
	- **•** [":CALibrate:SWITch" on page 164](#page-163-0)
	- **•** [":CALibrate:TEMPerature" on page 165](#page-164-0)
	- **•** [":CALibrate:TIME" on page 166](#page-165-0)
	- **•** CAN Commands:
		- **•** [":SBUS:CAN:COUNt:ERRor" on page 298](#page-297-0)
		- **•** [":SBUS:CAN:COUNt:OVERload" on page 299](#page-298-0)
		- **•** [":SBUS:CAN:COUNt:RESet" on page 300](#page-299-0)
		- **•** [":SBUS:CAN:COUNt:TOTal" on page 301](#page-300-0)
		- **•** [":SBUS:CAN:COUNt:UTILization" on page 302](#page-301-0)
		- **•** [":TRIGger:CAN Commands" on page 343](#page-342-0)
	- **•** CBASe, [":TRIGger:FLEXray:TIME:CBASe" on page 377](#page-376-0)
	- **•** CCBASe, [":TRIGger:FLEXray:FRAMe:CCBase" on page 373](#page-372-0)
	- **•** CCRepetition, [":TRIGger:FLEXray:FRAMe:CCRepetition" on page 374](#page-373-0)
	- **•** CRepetition, [":TRIGger:FLEXray:TIME:CREPetition" on page 378](#page-377-0)
	- **•** [":CDISplay" on page 110](#page-109-0)
	- **•** CENTer, [":FUNCtion:CENTer" on page 214](#page-213-0)
	- CHANnel, [":SBUS:BUSDoctor:CHANnel" on page 296](#page-295-0)
	- **•** [":CHANnel:ACTivity" on page 496](#page-495-0)
	- **•** [":CHANnel:LABel" on page 497](#page-496-0)
	- **•** [":CHANnel:THReshold" on page 498](#page-497-0)
	- **•** [":CHANnel2:SKEW" on page 499](#page-498-0)
	- **•** [":CHANnel<n>:BWLimit" on page 170](#page-169-0)
	- **•** [":CHANnel<n>:COUPling" on page 171](#page-170-0)
	- **•** [":CHANnel<n>:DISPlay" on page 172](#page-171-0)
	- **•** [":CHANnel<n>:IMPedance" on page 173](#page-172-0)
	- **•** [":CHANnel<n>:INPut" on page 500](#page-499-0)
	- **•** [":CHANnel<n>:INVert" on page 174](#page-173-0)
	- **•** [":CHANnel<n>:LABel" on page 175](#page-174-0)
	- **•** [":CHANnel<n>:OFFSet" on page 176](#page-175-0)
	- **•** [":CHANnel<n>:PMODe" on page 501](#page-500-0)
- **•** [":CHANnel<n>:PROBe" on page 177](#page-176-0)
- **•** [":CHANnel<n>:PROBe:ID" on page 178](#page-177-0)
- **•** [":CHANnel<n>:PROBe:SKEW" on page 179](#page-178-0)
- **•** [":CHANnel<n>:PROBe:STYPe" on page 180](#page-179-0)
- **•** [":CHANnel<n>:PROTection" on page 181](#page-180-0)
- **•** [":CHANnel<n>:RANGe" on page 182](#page-181-0)
- **•** [":CHANnel<n>:SCALe" on page 183](#page-182-0)
- **•** [":CHANnel<n>:UNITs" on page 184](#page-183-0)
- **•** [":CHANnel<n>:VERNier" on page 185](#page-184-0)
- **•** CLEar Commands:
	- **•** [":BUS<n>:CLEar" on page 155](#page-154-0)
	- **•** [":DISPlay:CLEar" on page 195](#page-194-0)
	- **•** [":MEASure:CLEar" on page 250](#page-249-0)
- **•** CLOCk Commands:
	- **•** [":TRIGger:IIC:SOURce:CLOCk" on page 395](#page-394-0)
	- **•** [":TRIGger:SPI:CLOCk:SLOPe" on page 417](#page-416-0)
	- **•** [":TRIGger:SPI:CLOCk:TIMeout" on page 418](#page-417-0)
	- **•** [":TRIGger:SPI:SOURce:CLOCk" on page 422](#page-421-0)
- **•** ["\\*CLS \(Clear Status\)" on page 79](#page-78-0)
- **•** COMPlete, [":ACQuire:COMPlete" on page 141](#page-140-0)
- **•** CONNect, [":DISPlay:CONNect" on page 502](#page-501-0)
- **•** COUNt Commands:
	- **•** [":ACQuire:COUNt" on page 142](#page-141-0)
	- **•** [":SBUS:CAN:COUNt:ERRor" on page 298](#page-297-0)
	- **•** [":SBUS:CAN:COUNt:OVERload" on page 299](#page-298-0)
	- **•** [":SBUS:CAN:COUNt:RESet" on page 300](#page-299-0)
	- **•** [":SBUS:CAN:COUNt:TOTal" on page 301](#page-300-0)
	- **•** [":SBUS:CAN:COUNt:UTILization" on page 302](#page-301-0)
	- **•** [":SBUS:FLEXray:COUNt:NULL" on page 304](#page-303-0)
	- **•** [":SBUS:FLEXray:COUNt:RESet" on page 305](#page-304-0)
	- **•** [":SBUS:FLEXray:COUNt:SYNC" on page 306](#page-305-0)
	- **•** [":SBUS:FLEXray:COUNt:TOTal" on page 307](#page-306-0)
	- **•** [":TRIGger:EBURst:COUNt" on page 361](#page-360-0)
	- **•** [":WAVeform:COUNt" on page 445](#page-444-0)
- **•** COUNter, [":MEASure:COUNter" on page 251](#page-250-0)
- **•** COUPling Commands:
	- **•** [":CHANnel<n>:COUPling" on page 171](#page-170-0)
	- **•** [":TRIGger\[:EDGE\]:COUPling" on page 365](#page-364-0)
- **D •** DAALias, [":ACQuire:DAALias" on page 143](#page-142-0)
	- **•** DATA Commands:
		- **•** [":DISPlay:DATA" on page 196](#page-195-0)
		- **•** [":TRIGger:CAN:PATTern:DATA" on page 345](#page-344-0)
		- **•** [":TRIGger:CAN:PATTern:DATA:LENGth" on page 346](#page-345-0)
		- **•** [":TRIGger:IIC:PATTern:DATA" on page 393](#page-392-0)
		- **•** [":TRIGger:IIC:PATTern:DATa2" on page 394](#page-393-0)
		- **•** [":TRIGger:IIC:SOURce:DATA" on page 396](#page-395-0)
		- **•** [":TRIGger:SPI:PATTern:DATA" on page 420](#page-419-0)
		- **•** [":TRIGger:SPI:SOURce:DATA" on page 423](#page-422-0)
		- **•** [":WAVeform:DATA" on page 446](#page-445-0)
	- **•** DATE Commands:
		- **•** [":CALibrate:DATE" on page 160](#page-159-0)
		- **•** [":SYSTem:DATE" on page 313](#page-312-0)
	- **•** DEFine, [":MEASure:DEFine" on page 252](#page-251-0)
	- **•** DEFinition Commands:
		- **•** [":TRIGger:CAN:SIGNal:DEFinition" on page 529](#page-528-0)
		- **•** [":TRIGger:LIN:SIGNal:DEFinition" on page 530](#page-529-0)
	- **•** DELay Commands:
		- **•** [":MEASure:DELay" on page 255](#page-254-0)
		- **•** [":TIMebase:DELay" on page 527](#page-526-0)
	- **•** DESTination, [":HARDcopy:DESTination" on page 508](#page-507-0)
	- DEVice, [":HARDcopy:DEVice" on page 509](#page-508-0)
	- **•** [":DIGital<n>:DISPlay" on page 188](#page-187-0)
	- **•** [":DIGital<n>:LABel" on page 189](#page-188-0)
	- **•** [":DIGital<n>:POSition" on page 190](#page-189-0)
	- **•** [":DIGital<n>:SIZE" on page 191](#page-190-0)
	- **•** [":DIGital<n>:THReshold" on page 192](#page-191-0)
	- **•** [":DIGitize" on page 111](#page-110-0)
	- **•** DISPlay Commands:
		- **•** [":BUS<n>:DISPlay" on page 156](#page-155-0)
		- **•** [":CHANnel<n>:DISPlay" on page 172](#page-171-0)
- **•** [":DIGital<n>:DISPlay" on page 188](#page-187-0)
- **•** [":FUNCtion:DISPlay" on page 215](#page-214-0)
- **•** [":POD<n>:DISPlay" on page 288](#page-287-0)
- **•** [":SBUS:DISPlay" on page 303](#page-302-0)
- **•** [":DISPlay:CLEar" on page 195](#page-194-0)
- **•** [":DISPlay:CONNect" on page 502](#page-501-0)
- **•** [":DISPlay:DATA" on page 196](#page-195-0)
- **•** [":DISPlay:LABel" on page 198](#page-197-0)
- **•** [":DISPlay:LABList" on page 199](#page-198-0)
- **•** [":DISPlay:ORDer" on page 503](#page-502-0)
- **•** [":DISPlay:PERSistence" on page 200](#page-199-0)
- **•** [":DISPlay:SOURce" on page 201](#page-200-0)
- **•** [":DISPlay:VECTors" on page 202](#page-201-0)
- **•** DMINus, [":TRIGger:USB:SOURce:DMINus" on page 432](#page-431-0)
- **•** DPLus, [":TRIGger:USB:SOURce:DPLus" on page 433](#page-432-0)
- DSP, [":SYSTem:DSP" on page 314](#page-313-0)
- **•** DURation, [":TRIGger:DURation Commands" on page 354](#page-353-0)
- **•** DUTYcycle, [":MEASure:DUTYcycle" on page 257](#page-256-0)
- **E •** EBURst, [":TRIGger:EBURst Commands" on page 360](#page-359-0)
	- **•** EDGE, [":TRIGger\[:EDGE\] Commands" on page 364](#page-363-0)
	- **•** [":ERASe" on page 504](#page-503-0)
	- **•** ERRor Commands:
		- **•** [":SBUS:CAN:COUNt:ERRor" on page 298](#page-297-0)
		- **•** [":SYSTem:ERRor" on page 315](#page-314-0)
		- **•** [":TRIGger:FLEXray:ERRor:TYPE" on page 371](#page-370-0)
	- **•** ["\\*ESE \(Standard Event Status Enable\)" on page 80](#page-79-0)
	- **•** ["\\*ESR \(Standard Event Status Register\)" on page 82](#page-81-0)
	- **•** [":EXTernal:BWLimit" on page 204](#page-203-0)
	- **•** [":EXTernal:IMPedance" on page 205](#page-204-0)
	- **•** [":EXTernal:INPut" on page 505](#page-504-0)
	- **•** [":EXTernal:PMODe" on page 506](#page-505-0)
	- **•** [":EXTernal:PROBe" on page 206](#page-205-0)
	- **•** [":EXTernal:PROBe:ID" on page 207](#page-206-0)
	- **•** [":EXTernal:PROBe:STYPe" on page 208](#page-207-0)
	- **•** [":EXTernal:PROTection" on page 209](#page-208-0)
- **•** [":EXTernal:RANGe" on page 210](#page-209-0)
- **•** [":EXTernal:UNITs" on page 211](#page-210-0)
- **F •** FACTors, [":HARDcopy:FACTors" on page 225](#page-224-0)
	- **•** FALLtime, [":MEASure:FALLtime" on page 258](#page-257-0)
	- **•** FFEed, [":HARDcopy:FFEed" on page 226](#page-225-0)
	- **•** FILename, [":HARDcopy:FILename" on page 227](#page-226-0)
	- **•** FIND, [":TRIGger:SEQuence:FIND" on page 411](#page-410-0)
	- **•** FLEXray Commands:
		- **•** [":SBUS:FLEXray:COUNt:NULL" on page 304](#page-303-0)
		- **•** [":SBUS:FLEXray:COUNt:RESet" on page 305](#page-304-0)
		- **•** [":SBUS:FLEXray:COUNt:SYNC" on page 306](#page-305-0)
		- **•** [":SBUS:FLEXray:COUNt:TOTal" on page 307](#page-306-0)
		- **•** [":TRIGger:FLEXray:ERRor:TYPE" on page 371](#page-370-0)
		- **•** [":TRIGger:FLEXray:FRAMe:CCBase" on page 373](#page-372-0)
		- **•** [":TRIGger:FLEXray:FRAMe:CCRepetition" on page 374](#page-373-0)
		- **•** [":TRIGger:FLEXray:FRAMe:ID" on page 375](#page-374-0)
		- **•** [":TRIGger:FLEXray:FRAMe:TYPE" on page 376](#page-375-0)
		- **•** [":TRIGger:FLEXray:TIME:CBASe" on page 377](#page-376-0)
		- **•** [":TRIGger:FLEXray:TIME:CREPetition" on page 378](#page-377-0)
		- **•** [":TRIGger:FLEXray:TIME:SEGMent" on page 379](#page-378-0)
		- **•** [":TRIGger:FLEXray:TIME:SLOT" on page 380](#page-379-0)
		- **•** [":TRIGger:FLEXray:TRIGger" on page 381](#page-380-0)
	- **•** FORMat Commands:
		- **•** [":HARDcopy:FORMat" on page 228](#page-227-0)
		- **•** [":WAVeform:FORMat" on page 448](#page-447-0)
	- **•** FRAMe Commands:
		- **•** [":TRIGger:FLEXray:FRAMe:CCBase" on page 373](#page-372-0)
		- **•** [":TRIGger:FLEXray:FRAMe:CCRepetition" on page 374](#page-373-0)
		- **•** [":TRIGger:FLEXray:FRAMe:ID" on page 375](#page-374-0)
		- **•** [":TRIGger:FLEXray:FRAMe:TYPE" on page 376](#page-375-0)
		- **•** [":TRIGger:SPI:SOURce:FRAMe" on page 424](#page-423-0)
	- **•** FRAMing, [":TRIGger:SPI:FRAMing" on page 419](#page-418-0)
	- **•** FREQuency, [":MEASure:FREQuency" on page 259](#page-258-0)
	- **•** [":FUNCtion:CENTer" on page 214](#page-213-0)
	- **•** [":FUNCtion:DISPlay" on page 215](#page-214-0)
- **•** [":FUNCtion:OFFSet" on page 216](#page-215-0)
- **•** [":FUNCtion:OPERation" on page 217](#page-216-0)
- **•** [":FUNCtion:RANGe" on page 218](#page-217-0)
- **•** [":FUNCtion:REFerence" on page 219](#page-218-0)
- **•** [":FUNCtion:SCALe" on page 220](#page-219-0)
- **•** [":FUNCtion:SOURce" on page 221](#page-220-0)
- **•** [":FUNCtion:SPAN" on page 222](#page-221-0)
- **•** [":FUNCtion:VIEW" on page 507](#page-506-0)
- **•** [":FUNCtion:WINDow" on page 223](#page-222-0)
- **G •** GLITch (Pulse Width), [":TRIGger:GLITch Commands" on page 382](#page-381-0)
	- **•** GRAYscale, [":HARDcopy:GRAYscale" on page 510](#page-509-0)
	- **•** GREaterthan Commands:
		- **•** [":TRIGger:DURation:GREaterthan" on page 355](#page-354-0)
		- **•** [":TRIGger:GLITch:GREaterthan" on page 384](#page-383-0)
- **H •** [":HARDcopy:DESTination" on page 508](#page-507-0)
	- **•** [":HARDcopy:DEVice" on page 509](#page-508-0)
	- **•** [":HARDcopy:FACTors" on page 225](#page-224-0)
	- **•** [":HARDcopy:FFEed" on page 226](#page-225-0)
	- **•** [":HARDcopy:FILename" on page 227](#page-226-0)
	- **•** [":HARDcopy:FORMat" on page 228](#page-227-0)
	- **•** [":HARDcopy:GRAYscale" on page 510](#page-509-0)
	- **•** [":HARDcopy:IGColors" on page 229](#page-228-0)
	- **•** [":HARDcopy:PALette" on page 230](#page-229-0)
	- **•** [":HARDcopy:PDRiver" on page 231](#page-230-0)
	- **•** HFReject, [":TRIGger:HFReject" on page 336](#page-335-0)
	- **•** HOLDoff, [":TRIGger:HOLDoff" on page 337](#page-336-0)
- **I •** ID Commands:
	- **•** [":TRIGger:CAN:PATTern:ID" on page 347](#page-346-0)
	- **•** [":TRIGger:CAN:PATTern:ID:MODE" on page 348](#page-347-0)
	- **•** [":TRIGger:FLEXray:FRAMe:ID" on page 375](#page-374-0)
	- **•** IDLE, [":TRIGger:EBURst:IDLE" on page 362](#page-361-0)
	- **•** ["\\*IDN \(Identification Number\)" on page 84](#page-83-0)
	- **•** IIC Commands:
		- **•** [":SBUS:IIC:ASIZe" on page 308](#page-307-0)
- **•** [":TRIGger:IIC Commands" on page 391](#page-390-0)
- **•** IGColors, [":HARDcopy:IGColors" on page 229](#page-228-0)
- **•** IMPedance Commands:
	- **•** [":CHANnel<n>:IMPedance" on page 173](#page-172-0)
	- **•** [":EXTernal:IMPedance" on page 205](#page-204-0)
- INVert, [":CHANnel<n>:INVert" on page 174](#page-173-0)
- **L •** LABel Commands:
	- **•** [":BUS<n>:LABel" on page 157](#page-156-0)
	- **•** [":CALibrate:LABel" on page 161](#page-160-0)
	- **•** [":CHANnel:LABel" on page 497](#page-496-0)
	- **•** [":CHANnel<n>:LABel" on page 175](#page-174-0)
	- **•** [":DIGital<n>:LABel" on page 189](#page-188-0)
	- **•** [":DISPlay:LABel" on page 198](#page-197-0)
	- **•** LABList, [":DISPlay:LABList" on page 199](#page-198-0)
	- **•** LENGth, [":TRIGger:CAN:PATTern:DATA:LENGth" on page 346](#page-345-0)
	- **•** LESSthan Commands:
		- **•** [":TRIGger:DURation:LESSthan" on page 356](#page-355-0)
		- **•** [":TRIGger:GLITch:LESSthan" on page 385](#page-384-0)
	- **•** LEVel Commands:
		- **•** [":TRIGger\[:EDGE\]:LEVel" on page 366](#page-365-0)
		- **•** [":TRIGger:GLITch:LEVel" on page 386](#page-385-0)
	- **•** LIN Commands:
		- **•** [":SBUS:LIN:PARity" on page 309](#page-308-0)
		- **•** [":TRIGger:LIN Commands" on page 400](#page-399-0)
	- **•** LINE, [":TRIGger:TV:LINE" on page 426](#page-425-0)
	- LOCK, [":SYSTem:LOCK" on page 316](#page-315-0)
	- **•** LOWer, [":MEASure:LOWer" on page 511](#page-510-0)
	- **•** ["\\*LRN \(Learn Device Setup\)" on page 85](#page-84-0)
- **M •** [":MARKer:MODE" on page 234](#page-233-0)
	- **•** [":MARKer:X1Position" on page 235](#page-234-0)
	- **•** [":MARKer:X1Y1source" on page 236](#page-235-0)
	- **•** [":MARKer:X2Position" on page 237](#page-236-0)
	- **•** [":MARKer:X2Y2source" on page 238](#page-237-0)
	- **•** [":MARKer:XDELta" on page 239](#page-238-0)
- **•** [":MARKer:Y1Position" on page 240](#page-239-0)
- **•** [":MARKer:Y2Position" on page 241](#page-240-0)
- **•** [":MARKer:YDELta" on page 242](#page-241-0)
- MASK, [":BUS<n>:MASK" on page 158](#page-157-0)
- **•** [":MEASure:CLEar" on page 250](#page-249-0)
- **•** [":MEASure:COUNter" on page 251](#page-250-0)
- **•** [":MEASure:DEFine" on page 252](#page-251-0)
- **•** [":MEASure:DELay" on page 255](#page-254-0)
- **•** [":MEASure:DUTYcycle" on page 257](#page-256-0)
- **•** [":MEASure:FALLtime" on page 258](#page-257-0)
- **•** [":MEASure:FREQuency" on page 259](#page-258-0)
- **•** [":MEASure:LOWer" on page 511](#page-510-0)
- **•** [":MEASure:NWIDth" on page 260](#page-259-0)
- **•** [":MEASure:OVERshoot" on page 261](#page-260-0)
- **•** [":MEASure:PERiod" on page 263](#page-262-0)
- **•** [":MEASure:PHASe" on page 264](#page-263-0)
- **•** [":MEASure:PREShoot" on page 265](#page-264-0)
- **•** [":MEASure:PWIDth" on page 266](#page-265-0)
- **•** [":MEASure:RISetime" on page 267](#page-266-0)
- **•** [":MEASure:SCRatch" on page 512](#page-511-0)
- **•** [":MEASure:SDEViation" on page 268](#page-267-0)
- **•** [":MEASure:SHOW" on page 269](#page-268-0)
- **•** [":MEASure:SOURce" on page 270](#page-269-0)
- **•** [":MEASure:TDELta" on page 513](#page-512-0)
- **•** [":MEASure:TEDGe" on page 272](#page-271-0)
- **•** [":MEASure:THResholds" on page 514](#page-513-0)
- **•** [":MEASure:TMAX" on page 515](#page-514-0)
- **•** [":MEASure:TMIN" on page 516](#page-515-0)
- **•** [":MEASure:TSTArt" on page 517](#page-516-0)
- **•** [":MEASure:TSTOp" on page 518](#page-517-0)
- **•** [":MEASure:TVALue" on page 274](#page-273-0)
- **•** [":MEASure:TVOLt" on page 519](#page-518-0)
- **•** [":MEASure:UPPer" on page 521](#page-520-0)
- **•** [":MEASure:VAMPlitude" on page 276](#page-275-0)
- **•** [":MEASure:VAVerage" on page 277](#page-276-0)
- **•** [":MEASure:VBASe" on page 278](#page-277-0)
- **•** [":MEASure:VDELta" on page 522](#page-521-0)
- **•** [":MEASure:VMAX" on page 279](#page-278-0)
- **•** [":MEASure:VMIN" on page 280](#page-279-0)
- **•** [":MEASure:VPP" on page 281](#page-280-0)
- **•** [":MEASure:VRMS" on page 282](#page-281-0)
- **•** [":MEASure:VSTArt" on page 523](#page-522-0)
- **•** [":MEASure:VSTOp" on page 524](#page-523-0)
- **•** [":MEASure:VTIMe" on page 283](#page-282-0)
- **•** [":MEASure:VTOP" on page 284](#page-283-0)
- **•** [":MEASure:XMAX" on page 285](#page-284-0)
- **•** [":MEASure:XMIN" on page 286](#page-285-0)
- **•** [":MERGe" on page 119](#page-118-0)
- **•** MODE Commands:
	- **•** [":ACQuire:MODE" on page 144](#page-143-0)
	- **•** [":MARKer:MODE" on page 234](#page-233-0)
	- **•** [":SBUS:BUSDoctor:MODE" on page 297](#page-296-0)
	- **•** [":SBUS:MODE" on page 310](#page-309-0)
	- **•** [":TIMebase:MODE" on page 322](#page-321-0)
	- **•** [":TRIGger:CAN:PATTern:ID:MODE" on page 348](#page-347-0)
	- **•** [":TRIGger:MODE" on page 338](#page-337-0)
	- **•** [":TRIGger:TV:MODE" on page 427](#page-426-0)
	- **•** [":WAVeform:POINts:MODE" on page 451](#page-450-0)
- **N •** NREJect, [":TRIGger:NREJect" on page 339](#page-338-0)
	- **•** NULL, [":SBUS:FLEXray:COUNt:NULL" on page 304](#page-303-0)
	- **•** NWIDth, [":MEASure:NWIDth" on page 260](#page-259-0)
- **O •** OFFSet Commands:
	- **•** [":CHANnel<n>:OFFSet" on page 176](#page-175-0)
	- **•** [":FUNCtion:OFFSet" on page 216](#page-215-0)
	- **•** ["\\*OPC \(Operation Complete\)" on page 86](#page-85-0)
	- **•** [":OPEE \(Operation Status Enable Register\)" on page 120](#page-119-0)
	- **•** OPERation, [":FUNCtion:OPERation" on page 217](#page-216-0)
	- **•** [":OPERegister:CONDition \(Operation Status Condition Register\)" on](#page-121-0)  [page 122](#page-121-0)
	- **•** [":OPERegister\[:EVENt\] \(Operation Status Event Register\)" on page 124](#page-123-0)

#### **4 Commands A-Z**

- **•** ["\\*OPT \(Option Identification\)" on page 87](#page-86-0)
- **•** ORDer, [":DISPlay:ORDer" on page 503](#page-502-0)
- **•** OVERload, [":SBUS:CAN:COUNt:OVERload" on page 299](#page-298-0)
- **•** OVERshoot, [":MEASure:OVERshoot" on page 261](#page-260-0)
- **•** [":OVLenable \(Overload Event Enable Register\)" on page 126](#page-125-0)
- **•** [":OVLRegister \(Overload Event Register\)" on page 128](#page-127-0)
- **P •** PALette, [":HARDcopy:PALette" on page 230](#page-229-0)
	- **•** PARity, [":SBUS:LIN:PARity" on page 309](#page-308-0)
	- **•** PATTern Commands:
		- **•** [":TRIGger:CAN:PATTern:DATA" on page 345](#page-344-0)
		- **•** [":TRIGger:CAN:PATTern:DATA:LENGth" on page 346](#page-345-0)
		- **•** [":TRIGger:CAN:PATTern:ID" on page 347](#page-346-0)
		- **•** [":TRIGger:CAN:PATTern:ID:MODE" on page 348](#page-347-0)
		- **•** [":TRIGger:DURation:PATTern" on page 357](#page-356-0)
		- **•** [":TRIGger:PATTern" on page 340](#page-339-0)
		- **•** [":TRIGger:SEQuence:PATTern" on page 412](#page-411-0)
		- **•** [":TRIGger:SPI:PATTern:DATA" on page 420](#page-419-0)
		- **•** [":TRIGger:SPI:PATTern:WIDTh" on page 421](#page-420-0)
	- **•** PDRiver, [":HARDcopy:PDRiver" on page 231](#page-230-0)
	- **•** PERiod, [":MEASure:PERiod" on page 263](#page-262-0)
	- **•** PERSistence, [":DISPlay:PERSistence" on page 200](#page-199-0)
	- **•** PHASe, [":MEASure:PHASe" on page 264](#page-263-0)
	- PMODe, [":CHANnel<n>:PMODe" on page 501](#page-500-0)
	- **•** [":POD<n>:DISPlay" on page 288](#page-287-0)
	- **•** [":POD<n>:SIZE" on page 289](#page-288-0)
	- **•** [":POD<n>:THReshold" on page 290](#page-289-0)
	- **•** POINts Commands:
		- **•** [":ACQuire:POINts" on page 145](#page-144-0)
		- **•** [":WAVeform:POINts" on page 449](#page-448-0)
		- **•** [":WAVeform:POINts:MODE" on page 451](#page-450-0)
	- **•** POLarity Commands:
		- **•** [":TRIGger:GLITch:POLarity" on page 387](#page-386-0)
		- **•** [":TRIGger:TV:POLarity" on page 428](#page-427-0)
	- **•** POSition Commands:
		- **•** [":DIGital<n>:POSition" on page 190](#page-189-0)
- **•** [":TIMebase:POSition" on page 323](#page-322-0)
- **•** [":TIMebase:WINDow:POSition" on page 329](#page-328-0)
- **•** PREamble, [":WAVeform:PREamble" on page 453](#page-452-0)
- **•** PREShoot, [":MEASure:PREShoot" on page 265](#page-264-0)
- **•** [":PRINt" on page 130](#page-129-0)
- **•** [":PRINt?" on page 525](#page-524-0)
- **•** PROBe Commands:
	- **•** [":CHANnel<n>:PROBe" on page 177](#page-176-0)
	- **•** [":EXTernal:PROBe" on page 206](#page-205-0)
- **•** PROTection Commands:
	- **•** [":CHANnel<n>:PROTection" on page 181](#page-180-0)
	- **•** [":EXTernal:PROTection" on page 209](#page-208-0)
- **•** Pulse Width (GLITch), [":TRIGger:GLITch Commands" on page 382](#page-381-0)
- **•** PWIDth, [":MEASure:PWIDth" on page 266](#page-265-0)
- **Q •** QUALifier Commands:
	- **•** [":TRIGger:DURation:QUALifier" on page 358](#page-357-0)
	- **•** [":TRIGger:GLITch:QUALifier" on page 388](#page-387-0)
	- **•** [":TRIGger:IIC:TRIGger:QUALifier" on page 397](#page-396-0)
- **R •** RANGe Commands:
	- **•** [":CHANnel<n>:RANGe" on page 182](#page-181-0)
	- **•** [":EXTernal:RANGe" on page 210](#page-209-0)
	- **•** [":FUNCtion:RANGe" on page 218](#page-217-0)
	- **•** [":TIMebase:RANGe" on page 324](#page-323-0)
	- **•** [":TIMebase:WINDow:RANGe" on page 330](#page-329-0)
	- **•** [":TRIGger:DURation:RANGe" on page 359](#page-358-0)
	- **•** [":TRIGger:GLITch:RANGe" on page 389](#page-388-0)
	- **•** ["\\*RCL \(Recall\)" on page 88](#page-87-0)
	- REFClock, [":TIMebase:REFClock" on page 325](#page-324-0)
	- **•** REFerence Commands:
		- **•** [":FUNCtion:REFerence" on page 219](#page-218-0)
		- **•** [":TIMebase:REFerence" on page 326](#page-325-0)
	- **•** REJect, [":TRIGger\[:EDGE\]:REJect" on page 367](#page-366-0)
	- **•** RESet Commands:
		- **•** [":SBUS:CAN:COUNt:RESet" on page 300](#page-299-0)
- **•** [":SBUS:FLEXray:COUNt:RESet" on page 305](#page-304-0)
- **•** [":TRIGger:SEQuence:RESet" on page 413](#page-412-0)
- **•** RISetime, [":MEASure:RISetime" on page 267](#page-266-0)
- **•** ["Root \(:\) Commands" on page 100](#page-99-0)
- **•** RSIGnal, [":ACQuire:RSIGnal" on page 146](#page-145-0)
- **•** ["\\*RST \(Reset\)" on page 89](#page-88-0)
- **•** [":RUN" on page 131](#page-130-0)
- **S •** SAMPlepoint, [":TRIGger:CAN:SAMPlepoint" on page 349](#page-348-0)
	- **•** ["\\*SAV \(Save\)" on page 92](#page-91-0)
	- **•** [":SBUS:BUSDoctor:ADDRess" on page 294](#page-293-0)
	- **•** [":SBUS:BUSDoctor:BAUDrate" on page 295](#page-294-0)
	- **•** [":SBUS:BUSDoctor:CHANnel" on page 296](#page-295-0)
	- **•** [":SBUS:BUSDoctor:MODE" on page 297](#page-296-0)
	- **•** [":SBUS:CAN:COUNt:ERRor" on page 298](#page-297-0)
	- **•** [":SBUS:CAN:COUNt:OVERload" on page 299](#page-298-0)
	- **•** [":SBUS:CAN:COUNt:RESet" on page 300](#page-299-0)
	- **•** [":SBUS:CAN:COUNt:TOTal" on page 301](#page-300-0)
	- **•** [":SBUS:CAN:COUNt:UTILization" on page 302](#page-301-0)
	- **•** [":SBUS:DISPlay" on page 303](#page-302-0)
	- **•** [":SBUS:FLEXray:COUNt:NULL" on page 304](#page-303-0)
	- **•** [":SBUS:FLEXray:COUNt:RESet" on page 305](#page-304-0)
	- **•** [":SBUS:FLEXray:COUNt:SYNC" on page 306](#page-305-0)
	- **•** [":SBUS:FLEXray:COUNt:TOTal" on page 307](#page-306-0)
	- **•** [":SBUS:IIC:ASIZe" on page 308](#page-307-0)
	- **•** [":SBUS:LIN:PARity" on page 309](#page-308-0)
	- **•** [":SBUS:MODE" on page 310](#page-309-0)
	- **•** [":SBUS:SPI:WIDTh" on page 311](#page-310-0)
	- **•** SCALe Commands:
		- **•** [":CHANnel<n>:SCALe" on page 183](#page-182-0)
		- **•** [":FUNCtion:SCALe" on page 220](#page-219-0)
		- **•** [":TIMebase:SCALe" on page 327](#page-326-0)
		- **•** [":TIMebase:WINDow:SCALe" on page 331](#page-330-0)
	- **•** SCRatch, [":MEASure:SCRatch" on page 512](#page-511-0)
	- **•** SDEViation, [":MEASure:SDEViation" on page 268](#page-267-0)
	- **•** [":SERial" on page 132](#page-131-0)
- **•** SEGMent, [":TRIGger:FLEXray:TIME:SEGMent" on page 379](#page-378-0)
- **•** SETup, [":SYSTem:SETup" on page 317](#page-316-0)
- **•** SEQuence, [":TRIGger:SEQuence Commands" on page 408](#page-407-0)
- **•** SHOW, [":MEASure:SHOW" on page 269](#page-268-0)
- **•** SLOT, [":TRIGger:FLEXray:TIME:SLOT" on page 380](#page-379-0)
- **•** SIGNal Commands:
	- **•** [":TRIGger:CAN:SIGNal:BAUDrate" on page 350](#page-349-0)
	- **•** [":TRIGger:CAN:SIGNal:DEFinition" on page 529](#page-528-0)
	- **•** [":TRIGger:LIN:SIGNal:BAUDrate" on page 403](#page-402-0)
	- **•** [":TRIGger:LIN:SIGNal:DEFinition" on page 530](#page-529-0)
- **•** [":SINGle" on page 133](#page-132-0)
- **•** SIZE Commands:
	- **•** [":DIGital<n>:SIZE" on page 191](#page-190-0)
	- **•** [":POD<n>:SIZE" on page 289](#page-288-0)
- **•** SKEW, [":CHANnel<n>:PROBe:SKEW" on page 179](#page-178-0)
- **•** SLOPe Commands:
	- **•** [":TRIGger:EBURst:SLOPe" on page 363](#page-362-0)
	- **•** [":TRIGger\[:EDGE\]:SLOPe" on page 368](#page-367-0)
	- **•** [":TRIGger:SPI:CLOCk:SLOPe" on page 417](#page-416-0)
- **•** SOURce Commands:
	- **•** [":DISPlay:SOURce" on page 201](#page-200-0)
	- **•** [":FUNCtion:SOURce" on page 221](#page-220-0)
	- **•** [":MEASure:SOURce" on page 270](#page-269-0)
	- **•** [":TRIGger:CAN:SOURce" on page 351](#page-350-0)
	- **•** [":TRIGger:GLITch:SOURce" on page 390](#page-389-0)
	- **•** [":TRIGger:IIC:SOURce:CLOCk" on page 395](#page-394-0)
	- **•** [":TRIGger:IIC:SOURce:DATA" on page 396](#page-395-0)
	- **•** [":TRIGger:LIN:SOURce" on page 404](#page-403-0)
	- **•** [":TRIGger:SPI:SOURce:CLOCk" on page 422](#page-421-0)
	- **•** [":TRIGger:SPI:SOURce:DATA" on page 423](#page-422-0)
	- **•** [":TRIGger:SPI:SOURce:FRAMe" on page 424](#page-423-0)
	- **•** [":TRIGger:TV:SOURce" on page 429](#page-428-0)
	- **•** [":TRIGger:USB:SOURce:DMINus" on page 432](#page-431-0)
	- **•** [":TRIGger:USB:SOURce:DPLus" on page 433](#page-432-0)
	- **•** [":WAVeform:SOURce" on page 456](#page-455-0)
- **•** SPAN, [":FUNCtion:SPAN" on page 222](#page-221-0)
- **•** SPEed, [":TRIGger:USB:SPEed" on page 434](#page-433-0)
- **•** SPI Commands:
	- **•** [":SBUS:SPI:WIDTh" on page 311](#page-310-0)
	- **•** [":TRIGger:SPI Commands" on page 416](#page-415-0)
- **•** SRATe, [":ACQuire:SRATe" on page 147](#page-146-0)
- **•** ["\\*SRE \(Service Request Enable\)" on page 93](#page-92-0)
- **•** STANdard, [":TRIGger:TV:STANdard" on page 430](#page-429-0)
- **•** STARt, [":CALibrate:STARt" on page 162](#page-161-0)
- **•** STATus Commands:
	- **•** [":CALibrate:STATus" on page 163](#page-162-0)
	- **•** [":STATus" on page 134](#page-133-0)
- **•** ["\\*STB \(Read Status Byte\)" on page 95](#page-94-0)
- **•** [":STOP" on page 135](#page-134-0)
- **•** SWEep, [":TRIGger:SWEep" on page 342](#page-341-0)
- **•** SWITch, [":CALibrate:SWITch" on page 164](#page-163-0)
- **•** SYNC, [":SBUS:FLEXray:COUNt:SYNC" on page 306](#page-305-0)
- **•** [":SYSTem:DATE" on page 313](#page-312-0)
- **•** [":SYSTem:DSP" on page 314](#page-313-0)
- **•** [":SYSTem:ERRor" on page 315](#page-314-0)
- **•** [":SYSTem:LOCK" on page 316](#page-315-0)
- **•** [":SYSTem:SETup" on page 317](#page-316-0)
- **•** [":SYSTem:TIME" on page 319](#page-318-0)
- **T •** TDELta, [":MEASure:TDELta" on page 513](#page-512-0)
	- **•** TEDGe, [":MEASure:TEDGe" on page 272](#page-271-0)
	- **•** TEMPerature, [":CALibrate:TEMPerature" on page 165](#page-164-0)
	- **•** [":TER \(Trigger Event Register\)" on page 136](#page-135-0)
	- **•** THReshold Commands:
		- **•** [":CHANnel:THReshold" on page 498](#page-497-0)
		- **•** [":DIGital<n>:THReshold" on page 192](#page-191-0)
		- **•** [":MEASure:THResholds" on page 514](#page-513-0)
		- **•** [":POD<n>:THReshold" on page 290](#page-289-0)
		- **•** [":TRIGger:THReshold" on page 531](#page-530-0)
	- **•** THResholds, [":MEASure:THResholds" on page 514](#page-513-0)
	- **•** TIME Commands:
- **•** [":CALibrate:TIME" on page 166](#page-165-0)
- **•** [":SYSTem:TIME" on page 319](#page-318-0)
- **•** [":TRIGger:FLEXray:TIME:CBASe" on page 377](#page-376-0)
- **•** [":TRIGger:FLEXray:TIME:CREPetition" on page 378](#page-377-0)
- **•** [":TRIGger:FLEXray:TIME:SEGMent" on page 379](#page-378-0)
- **•** [":TRIGger:FLEXray:TIME:SLOT" on page 380](#page-379-0)
- **•** [":TIMebase:DELay" on page 527](#page-526-0)
- **•** [":TIMebase:MODE" on page 322](#page-321-0)
- **•** [":TIMebase:POSition" on page 323](#page-322-0)
- **•** [":TIMebase:RANGe" on page 324](#page-323-0)
- **•** [":TIMebase:REFClock" on page 325](#page-324-0)
- **•** [":TIMebase:REFerence" on page 326](#page-325-0)
- **•** [":TIMebase:SCALe" on page 327](#page-326-0)
- **•** [":TIMebase:VERNier" on page 328](#page-327-0)
- **•** [":TIMebase:WINDow:POSition" on page 329](#page-328-0)
- **•** [":TIMebase:WINDow:RANGe" on page 330](#page-329-0)
- **•** [":TIMebase:WINDow:SCALe" on page 331](#page-330-0)
- **•** TIMeout, [":TRIGger:SPI:CLOCk:TIMeout" on page 418](#page-417-0)
- **•** TIMer, [":TRIGger:SEQuence:TIMer" on page 414](#page-413-0)
- TMAX, [":MEASure:TMAX" on page 515](#page-514-0)
- **•** TMIN, [":MEASure:TMIN" on page 516](#page-515-0)
- **•** TOTal Commands:
	- **•** [":SBUS:CAN:COUNt:TOTal" on page 301](#page-300-0)
	- **•** [":SBUS:FLEXray:COUNt:TOTal" on page 307](#page-306-0)
- **•** ["\\*TRG \(Trigger\)" on page 97](#page-96-0)
- **•** TRIGger Commands:
	- **•** [":TRIGger:CAN:TRIGger" on page 352](#page-351-0)
	- **•** [":TRIGger:FLEXray:TRIGger" on page 381](#page-380-0)
	- **•** [":TRIGger:IIC:TRIGger:QUALifier" on page 397](#page-396-0)
	- **•** [":TRIGger:IIC:TRIGger\[:TYPE\]" on page 398](#page-397-0)
	- **•** [":TRIGger:LIN:TRIGger" on page 407](#page-406-0)
	- **•** [":TRIGger:SEQuence:TRIGger" on page 415](#page-414-0)
	- **•** [":TRIGger:USB:TRIGger" on page 435](#page-434-0)
- **•** [":TRIGger:HFReject" on page 336](#page-335-0)
- **•** [":TRIGger:HOLDoff" on page 337](#page-336-0)
- **•** [":TRIGger:MODE" on page 338](#page-337-0)
- **•** [":TRIGger:NREJect" on page 339](#page-338-0)
- **•** [":TRIGger:PATTern" on page 340](#page-339-0)
- **•** [":TRIGger:SWEep" on page 342](#page-341-0)
- **•** [":TRIGger:THReshold" on page 531](#page-530-0)
- **•** [":TRIGger:CAN:ACKNowledge" on page 528](#page-527-0)
- **•** [":TRIGger:CAN:PATTern:DATA" on page 345](#page-344-0)
- 
- **•** [":TRIGger:CAN:PATTern:DATA:LENGth" on page 346](#page-345-0)
- 
- 
- 
- 
- 
- 
- 
- 
- 
- 
- 
- 
- 
- 
- 
- 
- 
- 
- 
- 
- 
- 
- 
- 
- 
- 
- 
- 
- 
- 
- 
- 
- **•** [":TRIGger:CAN:PATTern:ID" on page 347](#page-346-0)
- 
- **•** [":TRIGger:CAN:PATTern:ID:MODE" on page 348](#page-347-0)
- 
- **•** [":TRIGger:CAN:SAMPlepoint" on page 349](#page-348-0)
- 
- 
- **•** [":TRIGger:CAN:SIGNal:BAUDrate" on page 350](#page-349-0)
- 
- **•** [":TRIGger:CAN:SIGNal:DEFinition" on page 529](#page-528-0)
- 
- 
- 
- 
- 
- 
- 
- 
- 
- 
- 
- 
- 
- 
- 
- 
- 
- 
- 
- **•** [":TRIGger:CAN:SOURce" on page 351](#page-350-0)
- 
- 
- **•** [":TRIGger:CAN:TRIGger" on page 352](#page-351-0)

**486 Agilent 6000 Series Oscilloscopes Programmer's Reference**

**•** [":TRIGger:DURation:GREaterthan" on page 355](#page-354-0)

**•** [":TRIGger:DURation:LESSthan" on page 356](#page-355-0) **•** [":TRIGger:DURation:PATTern" on page 357](#page-356-0) **•** [":TRIGger:DURation:QUALifier" on page 358](#page-357-0) **•** [":TRIGger:DURation:RANGe" on page 359](#page-358-0) **•** [":TRIGger\[:EDGE\]:COUPling" on page 365](#page-364-0)

- 
- 
- 
- 
- 
- 

**•** [":TRIGger\[:EDGE\]:LEVel" on page 366](#page-365-0) **•** [":TRIGger\[:EDGE\]:REJect" on page 367](#page-366-0) **•** [":TRIGger\[:EDGE\]:SLOPe" on page 368](#page-367-0) **•** [":TRIGger\[:EDGE\]:SOURce" on page 369](#page-368-0)

**•** [":TRIGger:FLEXray:ERRor:TYPE" on page 371](#page-370-0) **•** [":TRIGger:FLEXray:FRAMe:CCBase" on page 373](#page-372-0)

**•** [":TRIGger:FLEXray:FRAMe:ID" on page 375](#page-374-0) **•** [":TRIGger:FLEXray:FRAMe:TYPE" on page 376](#page-375-0) **•** [":TRIGger:FLEXray:TIME:CBASe" on page 377](#page-376-0)

**•** [":TRIGger:FLEXray:FRAMe:CCRepetition" on page 374](#page-373-0)

**•** [":TRIGger:FLEXray:TIME:CREPetition" on page 378](#page-377-0) **•** [":TRIGger:FLEXray:TIME:SEGMent" on page 379](#page-378-0) **•** [":TRIGger:FLEXray:TIME:SLOT" on page 380](#page-379-0) **•** [":TRIGger:FLEXray:TRIGger" on page 381](#page-380-0)

- **•** [":TRIGger:GLITch:GREaterthan" on page 384](#page-383-0)
- 
- 
- 
- **•** [":TRIGger:GLITch:LESSthan" on page 385](#page-384-0)
- **•** [":TRIGger:GLITch:LEVel" on page 386](#page-385-0)
	-
	- **•** [":TRIGger:GLITch:POLarity" on page 387](#page-386-0)
- **•** [":TRIGger:GLITch:QUALifier" on page 388](#page-387-0)
- 
- **•** [":TRIGger:GLITch:RANGe" on page 389](#page-388-0)
- **•** [":TRIGger:GLITch:SOURce" on page 390](#page-389-0)
- **•** [":TRIGger:HFReject" on page 336](#page-335-0)
- **•** [":TRIGger:HOLDoff" on page 337](#page-336-0)
- **•** [":TRIGger:IIC:PATTern:ADDRess" on page 392](#page-391-0)
- **•** [":TRIGger:IIC:PATTern:DATA" on page 393](#page-392-0)
- **•** [":TRIGger:IIC:PATTern:DATa2" on page 394](#page-393-0)
- 
- **•** [":TRIGger:IIC:SOURce:CLOCk" on page 395](#page-394-0)
- **•** [":TRIGger:IIC:SOURce:DATA" on page 396](#page-395-0)
- **•** [":TRIGger:IIC:TRIGger:QUALifier" on page 397](#page-396-0)
- 
- **•** [":TRIGger:IIC:TRIGger\[:TYPE\]" on page 398](#page-397-0)
- 
- 
- **•** [":TRIGger:LIN:SIGNal:BAUDrate" on page 403](#page-402-0)
- **•** [":TRIGger:LIN:SIGNal:DEFinition" on page 530](#page-529-0)
- **•** [":TRIGger:LIN:SOURce" on page 404](#page-403-0)
- **•** [":TRIGger:LIN:TRIGger" on page 407](#page-406-0)
- **•** [":TRIGger:MODE" on page 338](#page-337-0)
- **•** [":TRIGger:NREJect" on page 339](#page-338-0)
- **•** [":TRIGger:PATTern" on page 340](#page-339-0)
- **•** [":TRIGger:SEQuence:COUNt" on page 409](#page-408-0)
- **•** [":TRIGger:SEQuence:EDGE" on page 410](#page-409-0)
- **•** [":TRIGger:SEQuence:FIND" on page 411](#page-410-0)
- **•** [":TRIGger:SEQuence:PATTern" on page 412](#page-411-0)
- **•** [":TRIGger:SEQuence:RESet" on page 413](#page-412-0)
- **•** [":TRIGger:SEQuence:TIMer" on page 414](#page-413-0)
- **•** [":TRIGger:SEQuence:TRIGger" on page 415](#page-414-0)
- **•** [":TRIGger:SPI:CLOCk:SLOPe" on page 417](#page-416-0)
- **•** [":TRIGger:SPI:CLOCk:TIMeout" on page 418](#page-417-0)
- **•** [":TRIGger:SPI:FRAMing" on page 419](#page-418-0)
- **•** [":TRIGger:SPI:PATTern:DATA" on page 420](#page-419-0)
- **•** [":TRIGger:SPI:PATTern:WIDTh" on page 421](#page-420-0)

#### **4 Commands A-Z**

- **•** [":TRIGger:SPI:SOURce:CLOCk" on page 422](#page-421-0)
- **•** [":TRIGger:SPI:SOURce:DATA" on page 423](#page-422-0)
- **•** [":TRIGger:SPI:SOURce:FRAMe" on page 424](#page-423-0)
- **•** [":TRIGger:SWEep" on page 342](#page-341-0)
- **•** [":TRIGger:THReshold" on page 531](#page-530-0)
- **•** [":TRIGger:TV:LINE" on page 426](#page-425-0)
- **•** [":TRIGger:TV:MODE" on page 427](#page-426-0)
- **•** [":TRIGger:TV:POLarity" on page 428](#page-427-0)
- **•** [":TRIGger:TV:SOURce" on page 429](#page-428-0)
- **•** [":TRIGger:TV:STANdard" on page 430](#page-429-0)
- **•** [":TRIGger:TV:TVMode" on page 532](#page-531-0)
- **•** [":TRIGger:USB:SOURce:DMINus" on page 432](#page-431-0)
- **•** [":TRIGger:USB:SOURce:DPLus" on page 433](#page-432-0)
- **•** [":TRIGger:USB:SPEed" on page 434](#page-433-0)
- **•** [":TRIGger:USB:TRIGger" on page 435](#page-434-0)
- **•** ["\\*TST \(Self Test\)" on page 98](#page-97-0)
- **•** TSTArt, [":MEASure:TSTArt" on page 517](#page-516-0)
- **•** TSTOp, [":MEASure:TSTOp" on page 518](#page-517-0)
- **•** TV, [":TRIGger:TV Commands" on page 425](#page-424-0)
- **•** TVALue, [":MEASure:TVALue" on page 274](#page-273-0)
- **•** TVOLt, [":MEASure:TVOLt" on page 519](#page-518-0)
- **•** TYPE Commands:
	- **•** [":ACQuire:TYPE" on page 148](#page-147-0)
	- **•** [":WAVeform:TYPE" on page 460](#page-459-0)
	- **•** [":TRIGger:FLEXray:ERRor:TYPE" on page 371](#page-370-0)
	- **•** [":TRIGger:FLEXray:FRAMe:TYPE" on page 376](#page-375-0)
	- **•** [":TRIGger:IIC:TRIGger\[:TYPE\]" on page 398](#page-397-0)
- **U •** UNITs Commands:
	- **•** [":CHANnel<n>:UNITs" on page 184](#page-183-0)
	- **•** [":EXTernal:UNITs" on page 211](#page-210-0)
	- **•** UNSigned, [":WAVeform:UNSigned" on page 461](#page-460-0)
	- **•** UPPer, [":MEASure:UPPer" on page 521](#page-520-0)
	- **•** USB, [":TRIGger:USB Commands" on page 431](#page-430-0)
	- **•** UTILization, [":SBUS:CAN:COUNt:UTILization" on page 302](#page-301-0)
- **V •** VAMPlitude, [":MEASure:VAMPlitude" on page 276](#page-275-0)
	- **•** VAVerage, [":MEASure:VAVerage" on page 277](#page-276-0)
	- **•** VBASe, [":MEASure:VBASe" on page 278](#page-277-0)
	- **•** VDELta, [":MEASure:VDELta" on page 522](#page-521-0)
	- **•** VECTors, [":DISPlay:VECTors" on page 202](#page-201-0)
	- **•** VERNier, [":CHANnel<n>:VERNier" on page 185](#page-184-0)
	- **•** [":VIEW" on page 137](#page-136-0)
	- **•** VMAX, [":MEASure:VMAX" on page 279](#page-278-0)
	- **•** VMIN, [":MEASure:VMIN" on page 280](#page-279-0)
	- VPP, [":MEASure:VPP" on page 281](#page-280-0)
	- **•** VRMS, [":MEASure:VRMS" on page 282](#page-281-0)
	- **•** VSTArt, [":MEASure:VSTArt" on page 523](#page-522-0)
	- **•** VSTOp, [":MEASure:VSTOp" on page 524](#page-523-0)
	- **•** VTIMe, [":MEASure:VTIMe" on page 283](#page-282-0)
	- **•** VTOP, [":MEASure:VTOP" on page 284](#page-283-0)
- **W •** ["\\*WAI \(Wait To Continue\)" on page 99](#page-98-0)
	- **•** [":WAVeform:BYTeorder" on page 444](#page-443-0)
	- **•** [":WAVeform:COUNt" on page 445](#page-444-0)
	- **•** [":WAVeform:DATA" on page 446](#page-445-0)
	- **•** [":WAVeform:FORMat" on page 448](#page-447-0)
	- **•** [":WAVeform:POINts" on page 449](#page-448-0)
	- **•** [":WAVeform:POINts:MODE" on page 451](#page-450-0)
	- **•** [":WAVeform:PREamble" on page 453](#page-452-0)
	- **•** [":WAVeform:SOURce" on page 456](#page-455-0)
	- **•** [":WAVeform:TYPE" on page 460](#page-459-0)
	- **•** [":WAVeform:UNSigned" on page 461](#page-460-0)
	- **•** [":WAVeform:VIEW" on page 462](#page-461-0)
	- **•** [":WAVeform:XINCrement" on page 463](#page-462-0)
	- **•** [":WAVeform:XORigin" on page 464](#page-463-0)
	- **•** [":WAVeform:XREFerence" on page 465](#page-464-0)
	- **•** [":WAVeform:YINCrement" on page 466](#page-465-0)
	- **•** [":WAVeform:YORigin" on page 467](#page-466-0)
	- **•** [":WAVeform:YREFerence" on page 468](#page-467-0)
	- **•** WIDTh Commands:
		- **•** [":SBUS:SPI:WIDTh" on page 311](#page-310-0)
- **•** [":TRIGger:SPI:PATTern:WIDTh" on page 421](#page-420-0)
- **•** WINDow, [":FUNCtion:WINDow" on page 223](#page-222-0)
- **X •** X1Position, [":MARKer:X1Position" on page 235](#page-234-0)
	- **•** X1Y1source, [":MARKer:X1Y1source" on page 236](#page-235-0)
	- **•** X2Position, [":MARKer:X2Position" on page 237](#page-236-0)
	- **•** X2Y2source, [":MARKer:X2Y2source" on page 238](#page-237-0)
	- **•** XDELta, [":MARKer:XDELta" on page 239](#page-238-0)
	- **•** XINCrement, [":WAVeform:XINCrement" on page 463](#page-462-0)
	- **•** XMAX, [":MEASure:XMAX" on page 285](#page-284-0)
	- **•** XMIN, [":MEASure:XMIN" on page 286](#page-285-0)
	- **•** XORigin, [":WAVeform:XORigin" on page 464](#page-463-0)
	- **•** XREFerence, [":WAVeform:XREFerence" on page 465](#page-464-0)
- **Y •** Y1Position, [":MARKer:Y1Position" on page 240](#page-239-0)
	- **•** Y2Position, [":MARKer:Y2Position" on page 241](#page-240-0)
	- **•** YDELta, [":MARKer:YDELta" on page 242](#page-241-0)
	- **•** YINCrement, [":WAVeform:YINCrement" on page 466](#page-465-0)
	- **•** YORigin, [":WAVeform:YORigin" on page 467](#page-466-0)
	- **•** YREFerence, [":WAVeform:YREFerence" on page 468](#page-467-0)

**Agilent 6000 Series Oscilloscopes Programmer's Reference**

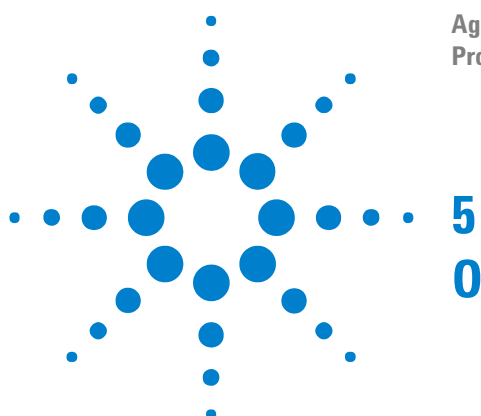

## **Obsolete and Discontinued Commands**

Obsolete commands are older forms of commands that are provided to reduce customer rework for existing systems and programs (see["Obsolete](#page-563-0)  [Commands" on page 564\)](#page-563-0).

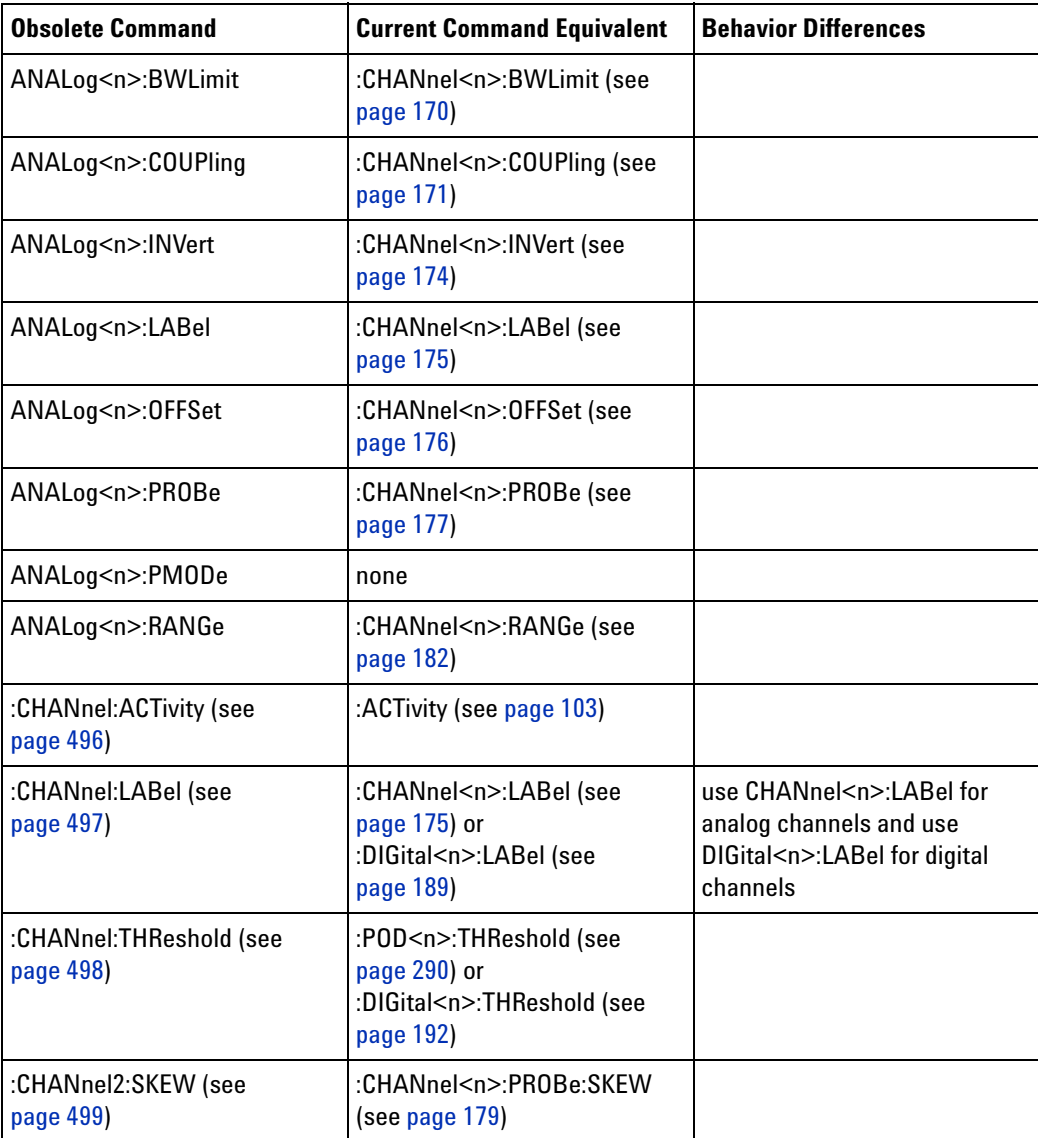

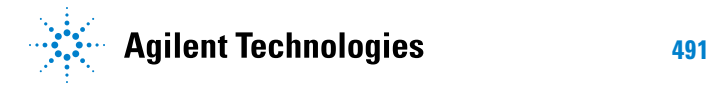

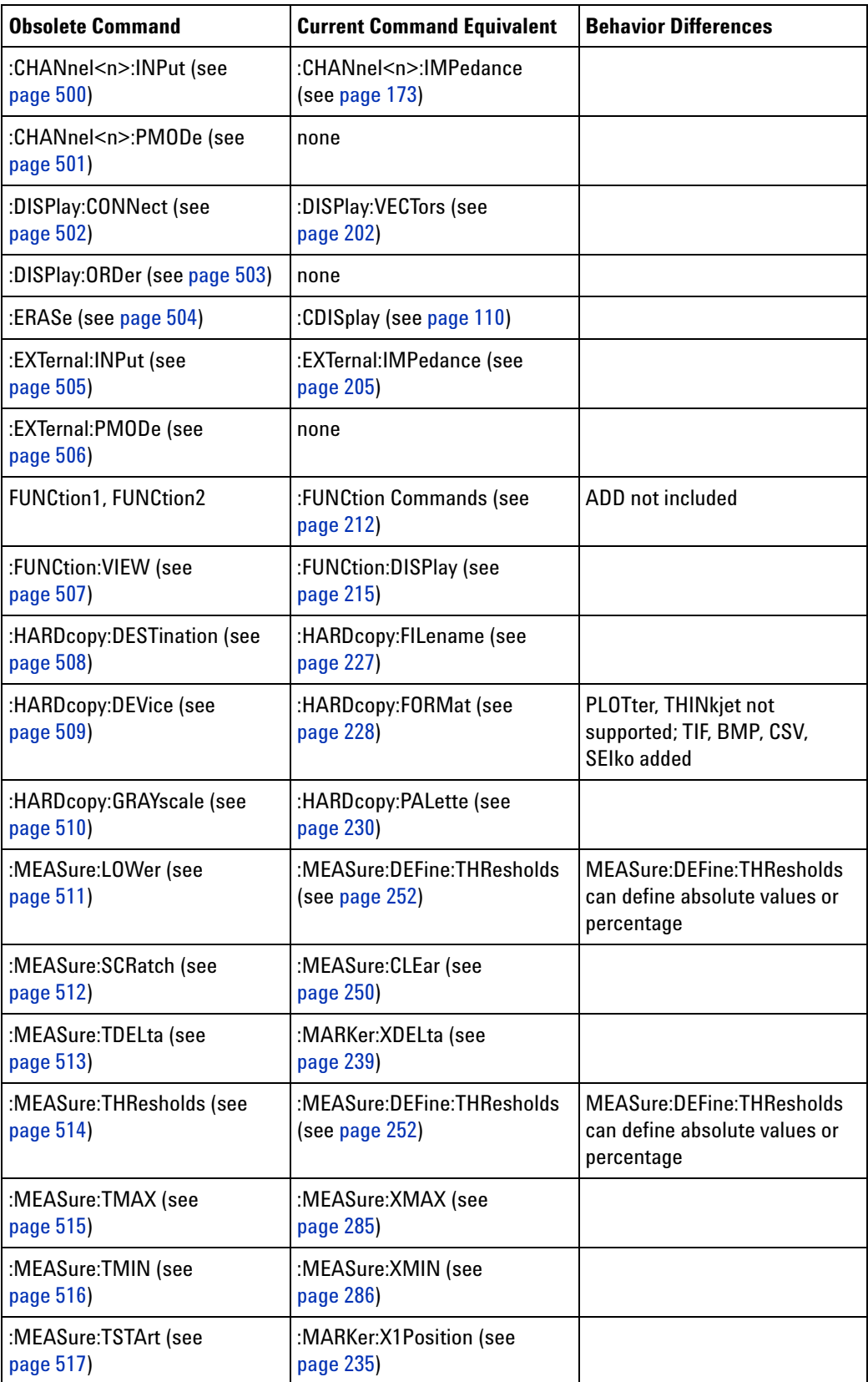

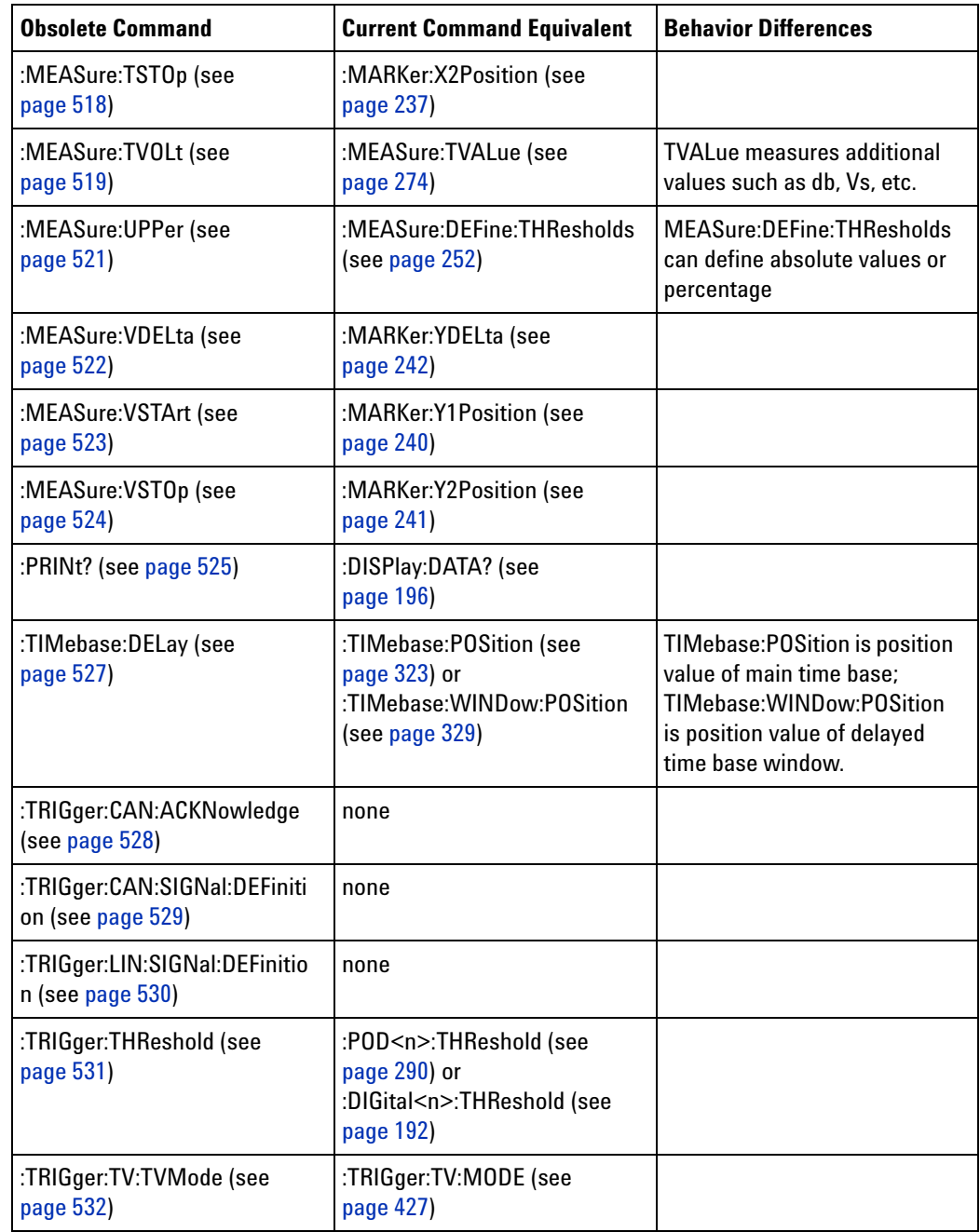

**Discontinued Commands** Discontinued commands are commands that were used by previous oscilloscopes, but are not supported by the 6000 Series oscilloscopes. Listed below are the Discontinued commands and the nearest equivalent command available (if any).

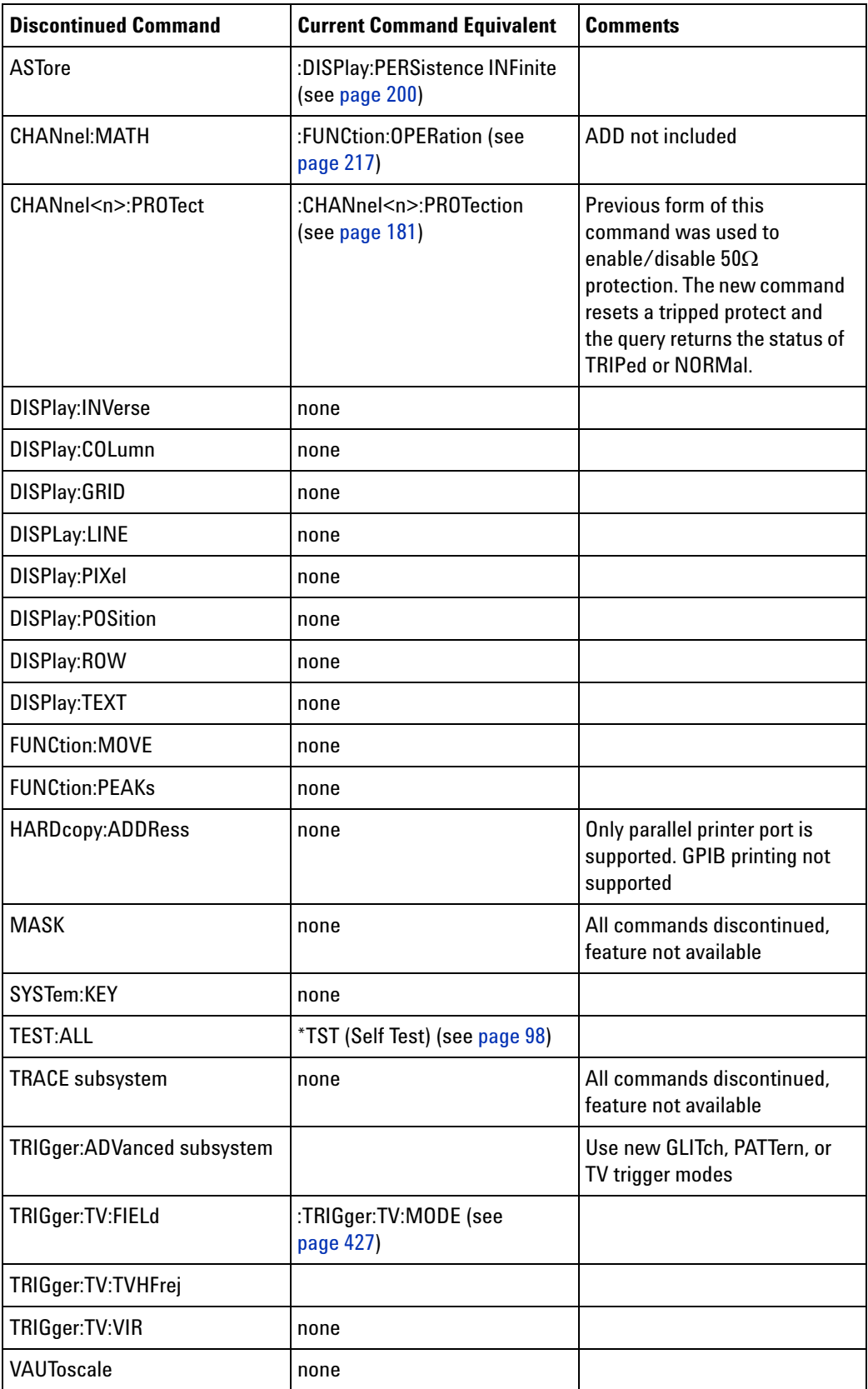

**Discontinued Parameters** Some previous oscilloscope queries returned control setting values of OFF and ON. The 6000 Series oscilloscopes only return the enumerated values 0 (for off) and 1 (for on).

<span id="page-495-1"></span><span id="page-495-0"></span>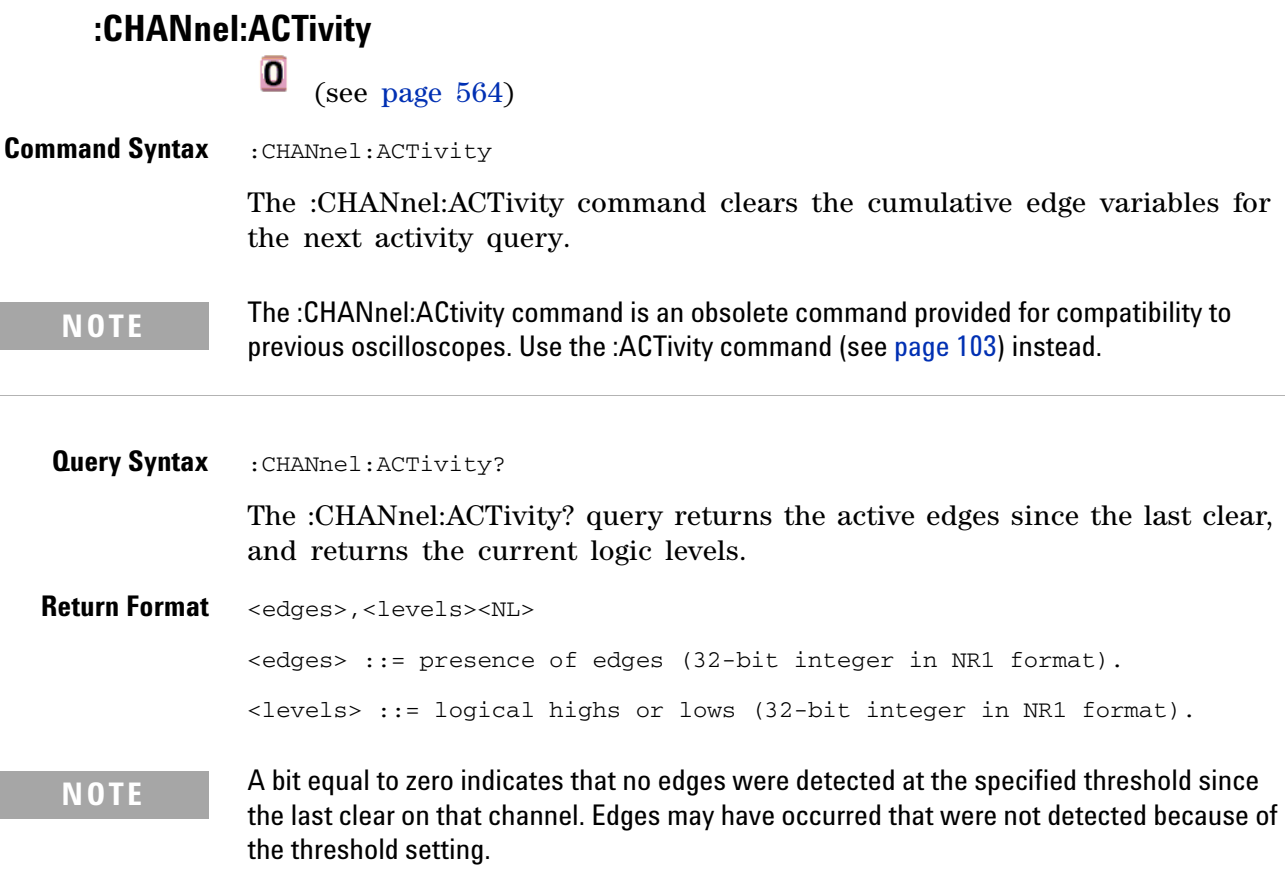

A bit equal to one indicates that edges have been detected at the specified threshold since the last clear on that channel.

<span id="page-496-1"></span><span id="page-496-0"></span>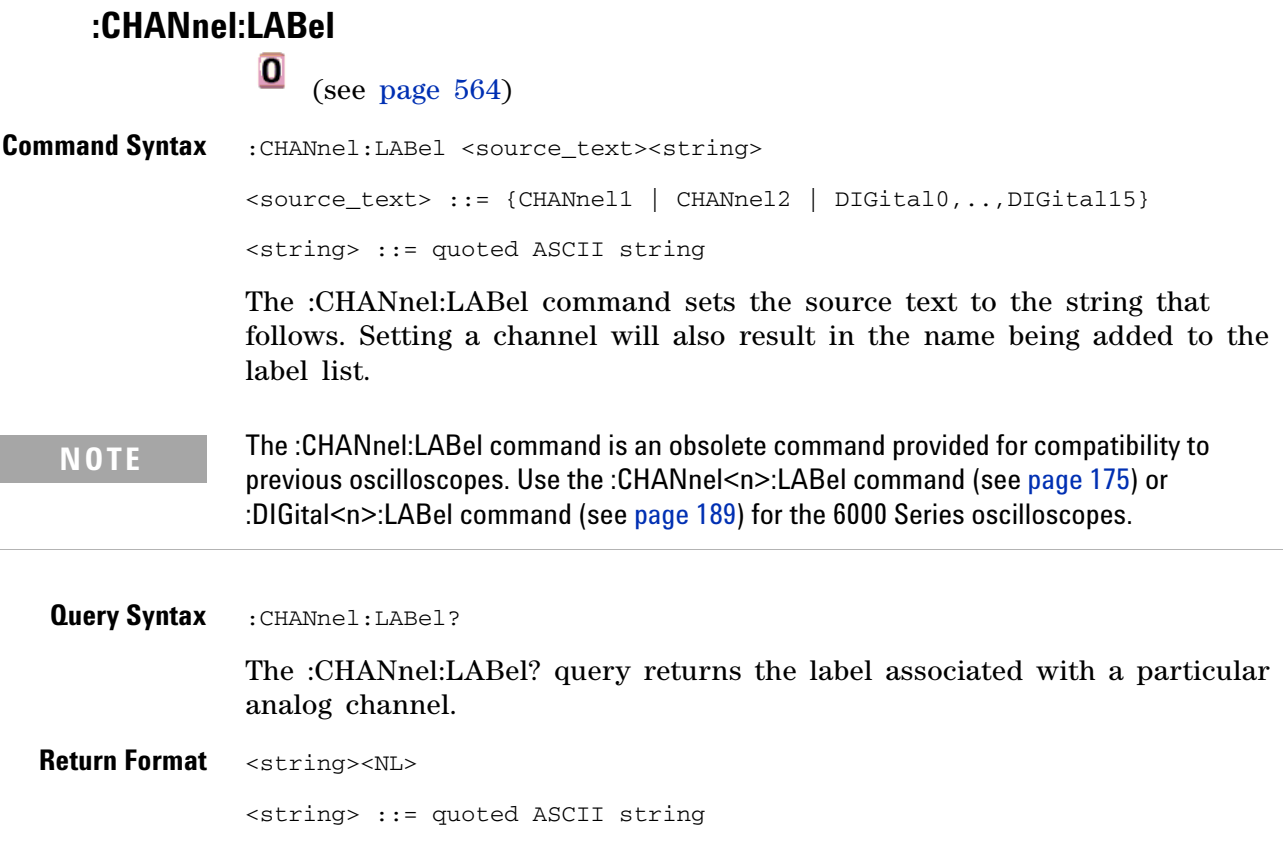

## <span id="page-497-1"></span><span id="page-497-0"></span>**:CHANnel:THReshold**

 $\overline{\mathbf{o}}$ 

(see [page 564](#page-563-0))

**Command Syntax** :CHANnel:THReshold <channel group>, <threshold type> [, <value>] <channel group> ::= {POD1 | POD2} <threshold type> ::= {CMOS | ECL | TTL | USERdef} <value> ::= voltage for USERdef in NR3 format [volt\_type]  $[volt_type] :: = {V | mV (-3) | uV (-6)}$ 

> The :CHANnel:THReshold command sets the threshold for a group of channels. The threshold is either set to a predefined value or to a user- defined value. For the predefined value, the voltage parameter is ignored.

**NOTE** The :CHANnel:THReshold command is an obsolete command provided for compatibility to previous oscilloscopes. Use the :POD<n>:THReshold command (see [page 290](#page-289-0)) or :DIGital<n>:THReshold command (see [page 192](#page-191-0)) for the 6000 Series oscilloscopes.

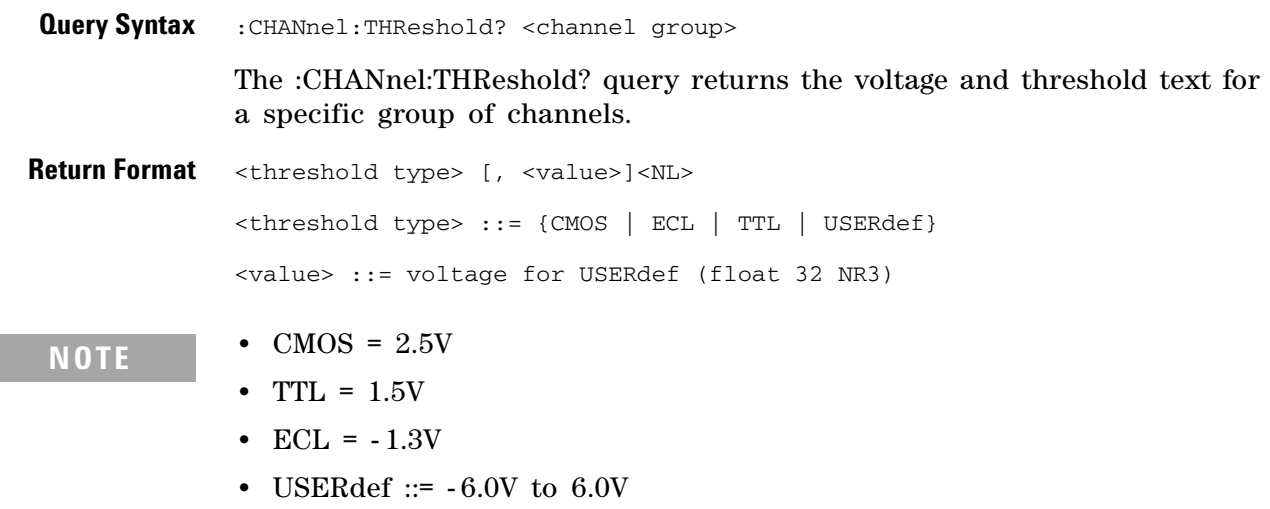

<span id="page-498-1"></span><span id="page-498-0"></span>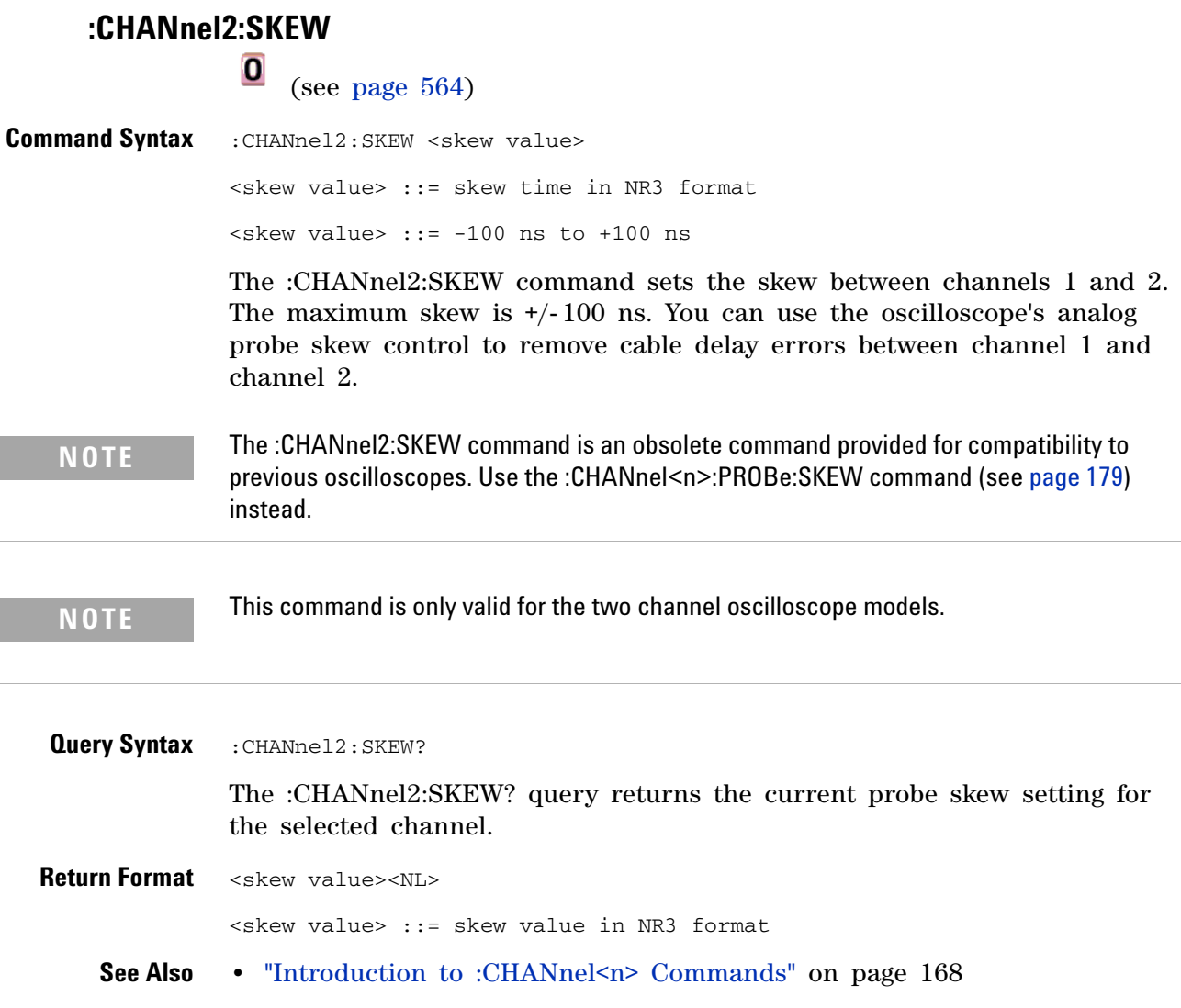

<span id="page-499-1"></span><span id="page-499-0"></span>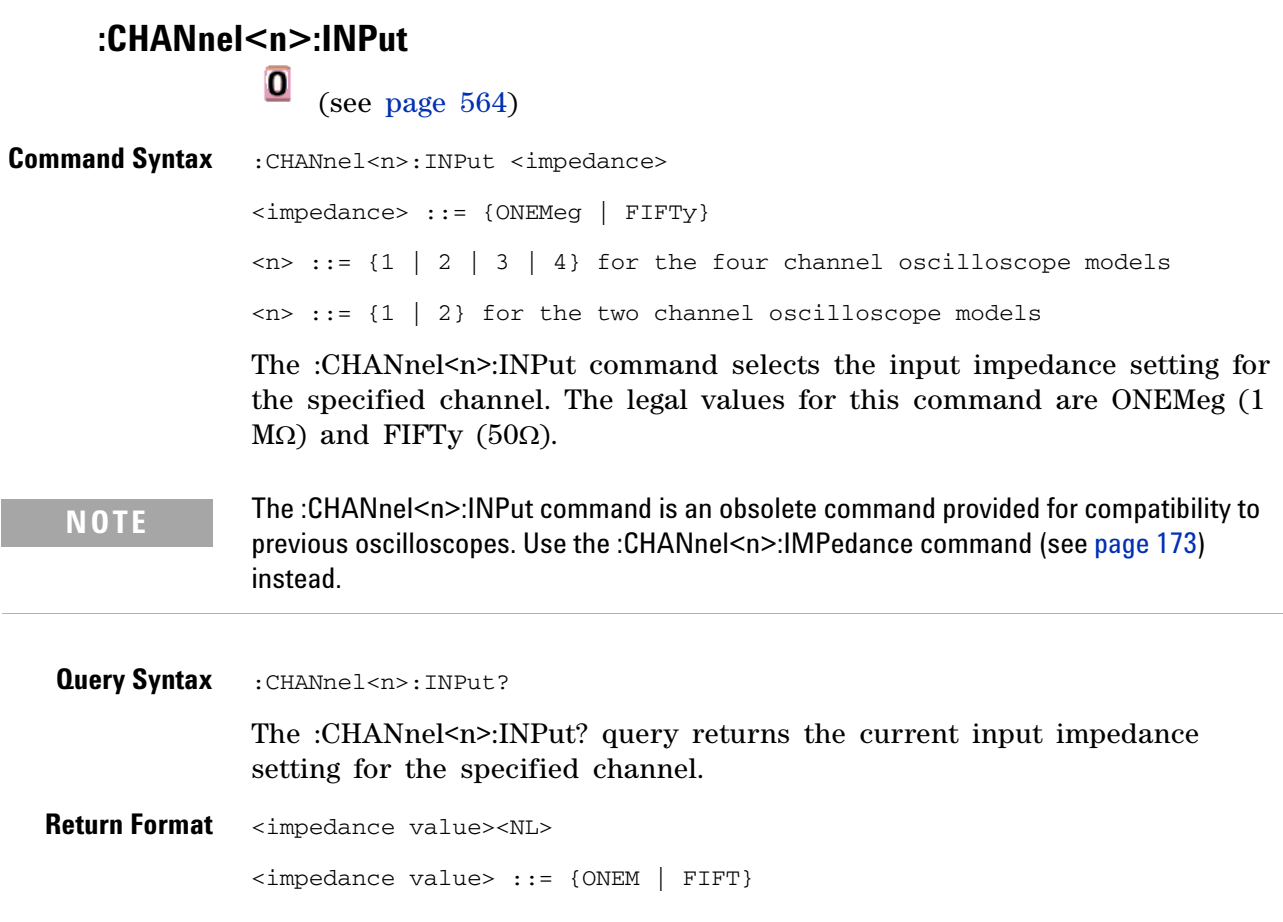

### <span id="page-500-1"></span><span id="page-500-0"></span>**:CHANnel<n>:PMODe**  $\overline{\mathbf{o}}$

(see [page 564](#page-563-0))

previous oscilloscopes.

Command Syntax : CHANnel<n>: PMODe <pmode value> <pmode value> ::= {AUTo | MANual}  $\langle n \rangle$  ::= {1 | 2 | 3 | 4} for the four channel oscilloscope models  $\langle n \rangle$  ::= {1 | 2} for the two channel oscilloscope models The probe sense mode is controlled internally and cannot be set. If a probe with sense is connected to the specified channel, auto sensing is enabled; otherwise, the mode is manual. If the PMODe sent matches the oscilloscope's setting, the command will be accepted. Otherwise, a setting conflict error is generated. **NOTE** The :CHANnel<n>:PMODe command is an obsolete command provided for compatibility to

**Query Syntax** : CHANnel<n>: PMODe? The :CHANnel<n>:PMODe? query returns AUT if an autosense probe is attached and MAN otherwise. **Return Format** <pmode value><NL>

 $\leq$ pmode value> ::= {AUT | MAN}

<span id="page-501-1"></span><span id="page-501-0"></span>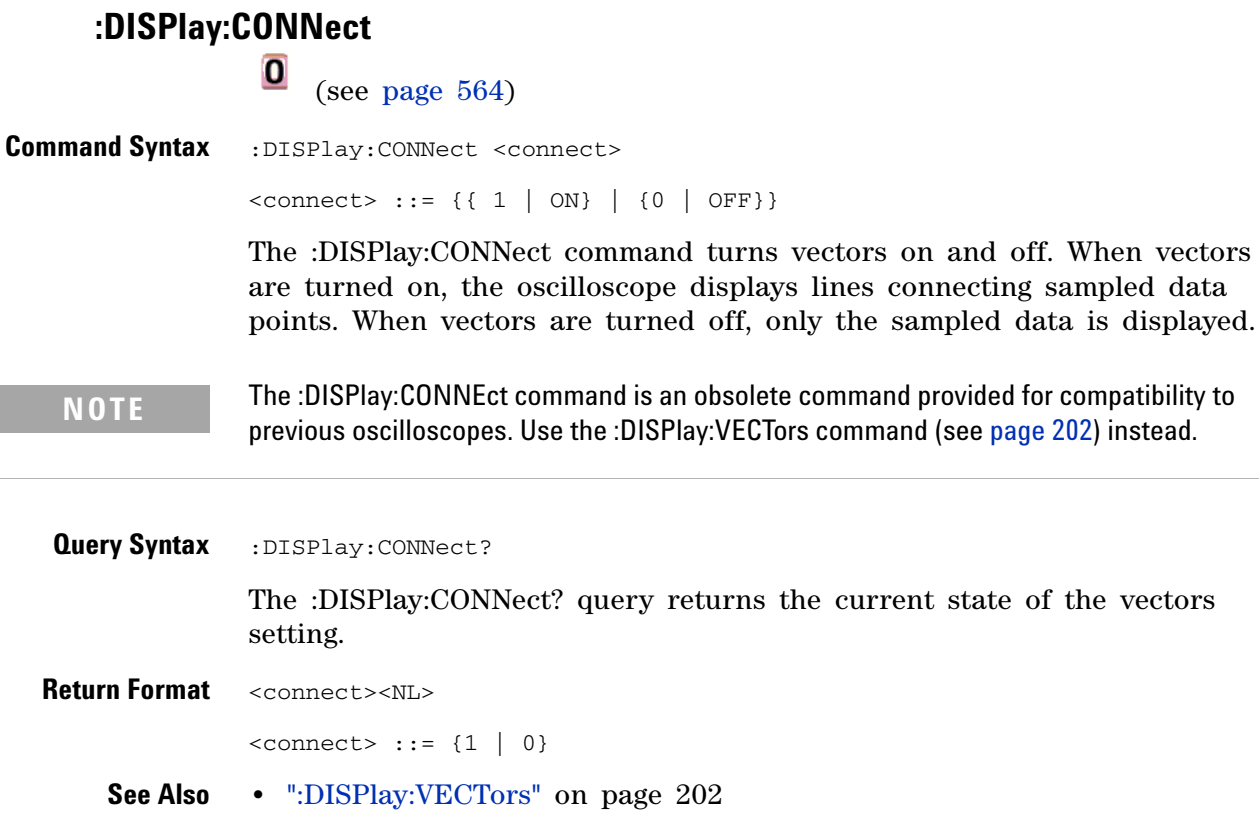

<span id="page-502-1"></span><span id="page-502-0"></span>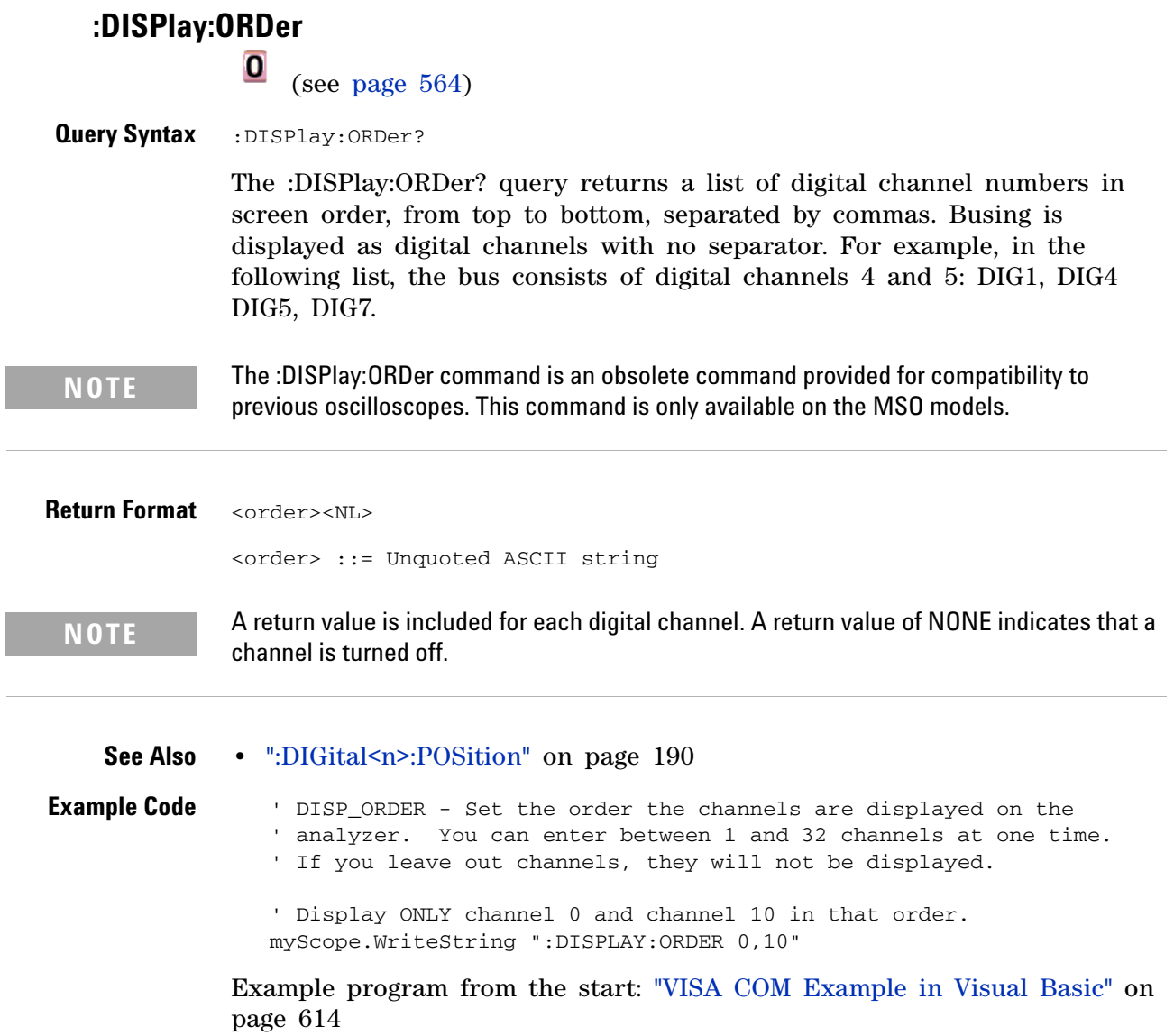

 $\overline{\phantom{a}}$ 

 $\frac{1}{2}$ 

### **5 Obsolete and Discontinued Commands**

<span id="page-503-1"></span><span id="page-503-0"></span>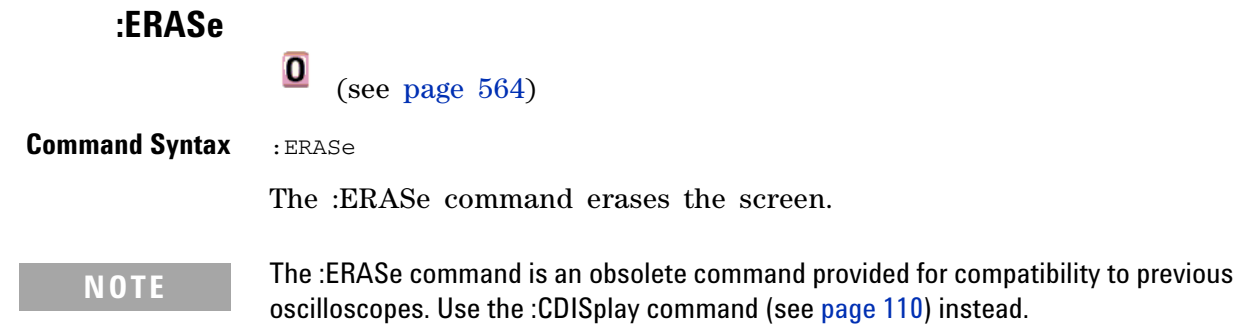
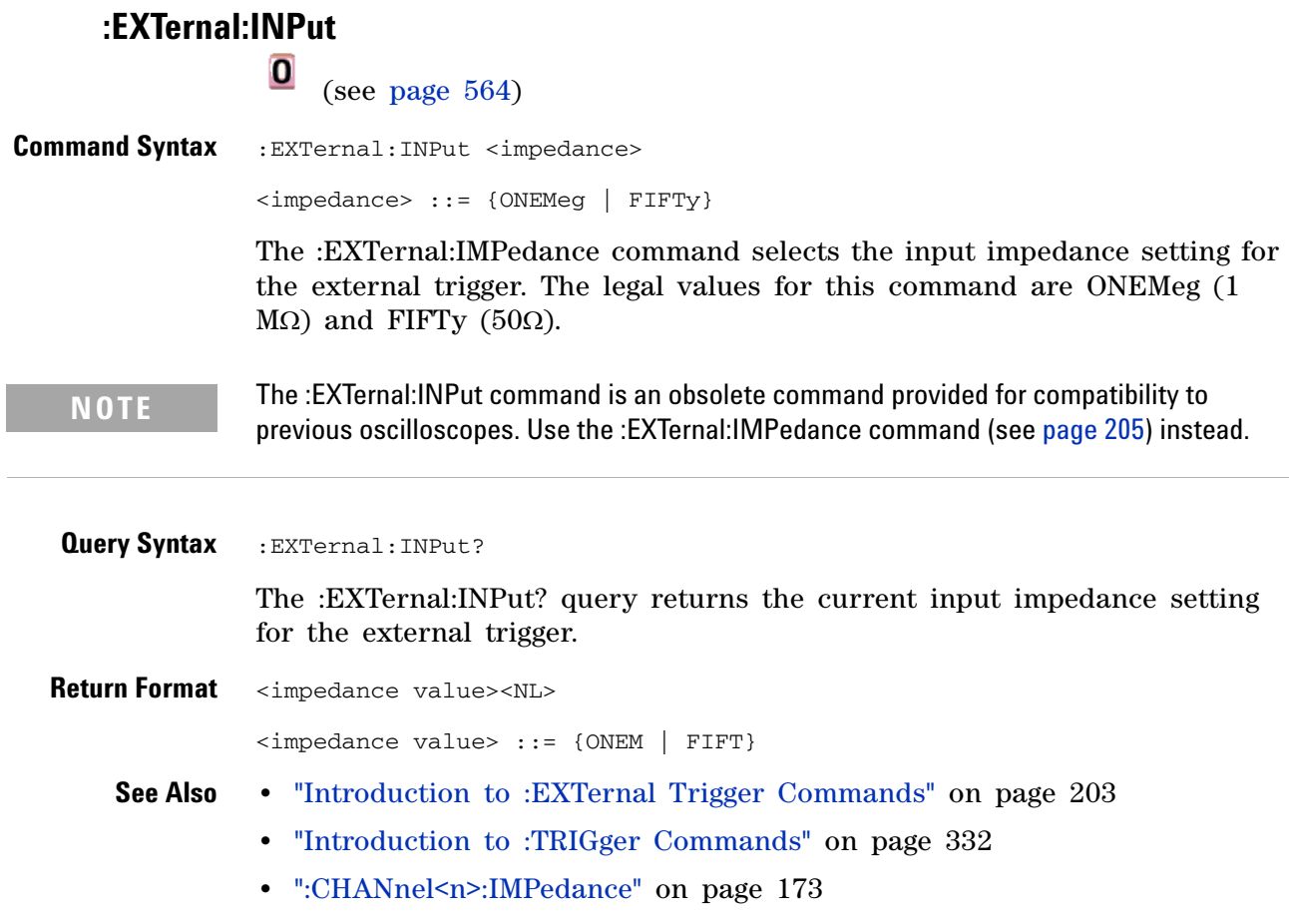

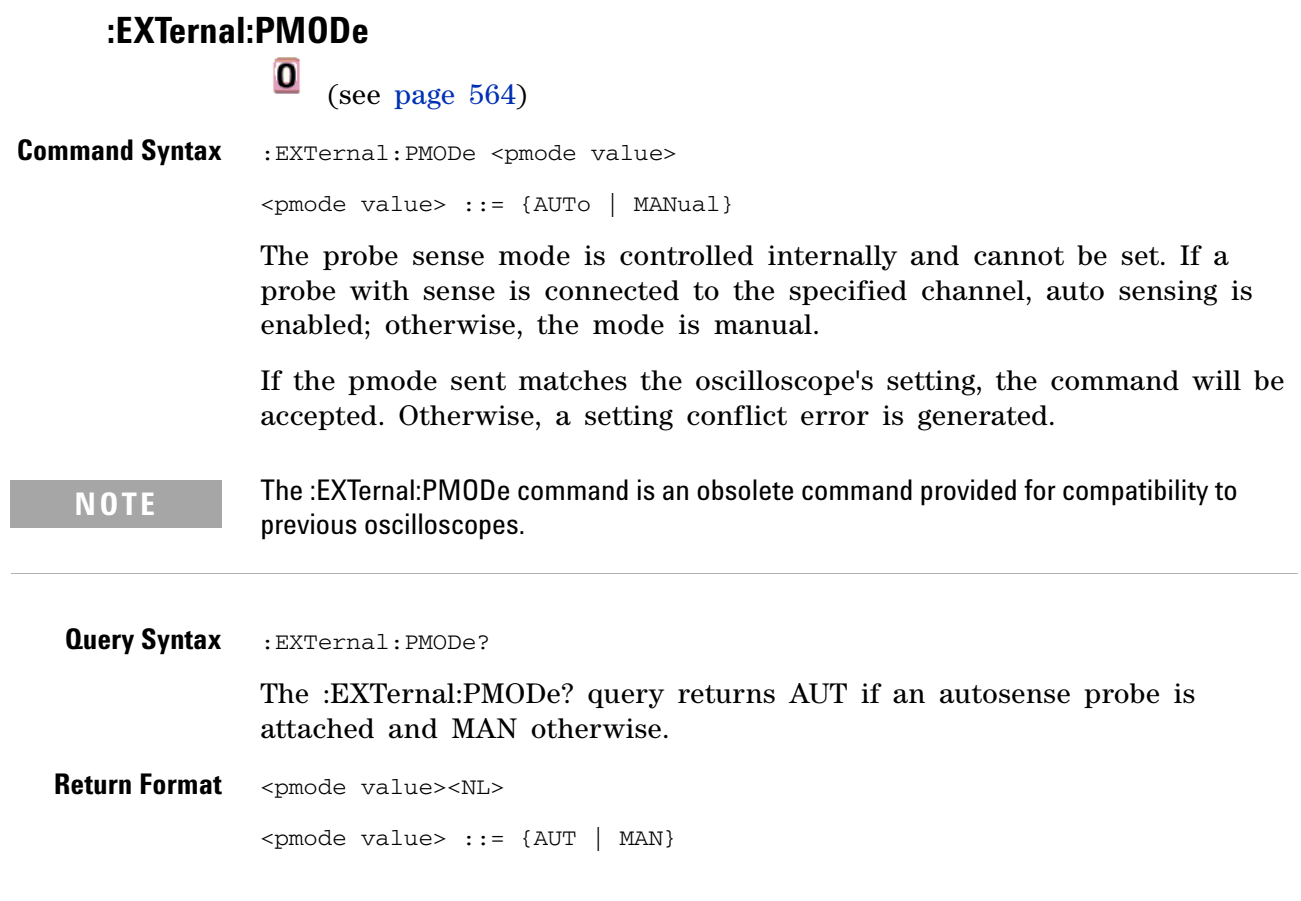

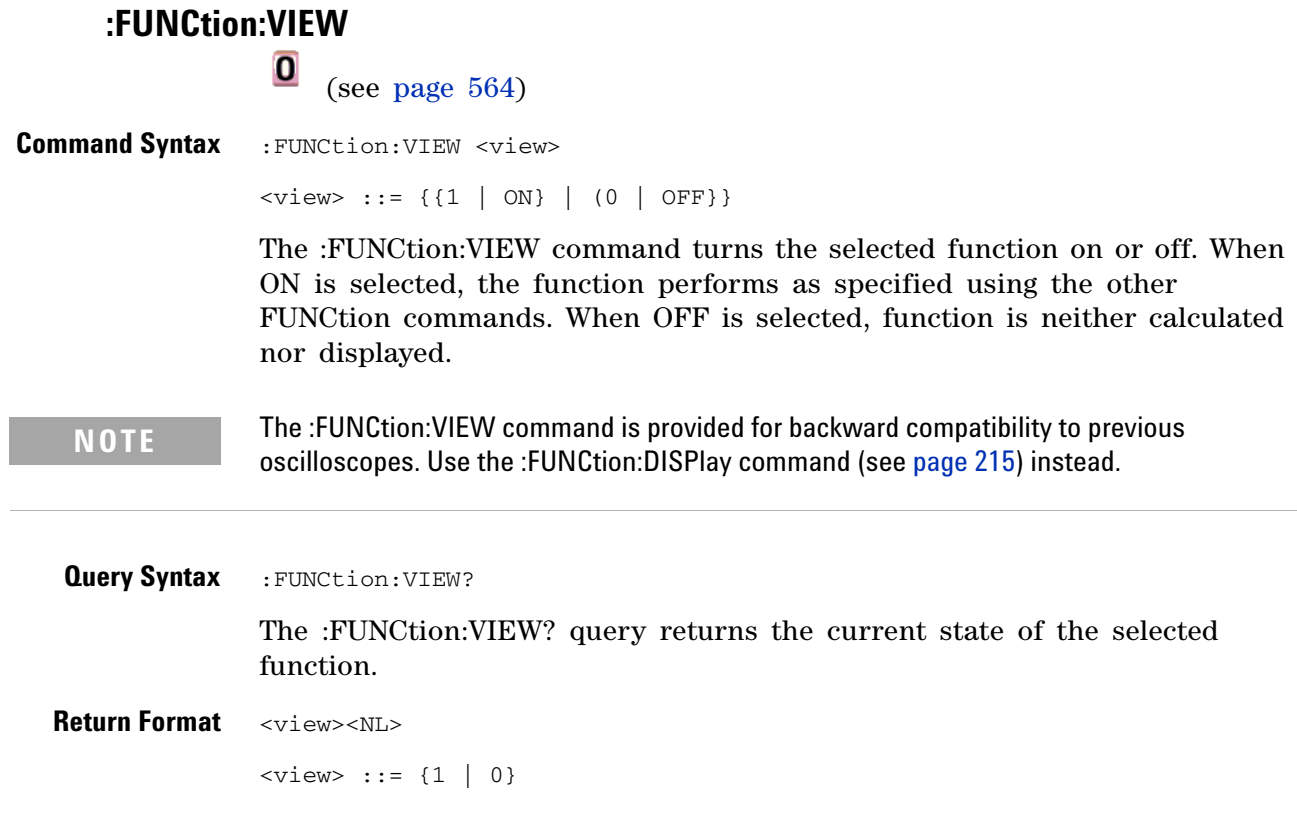

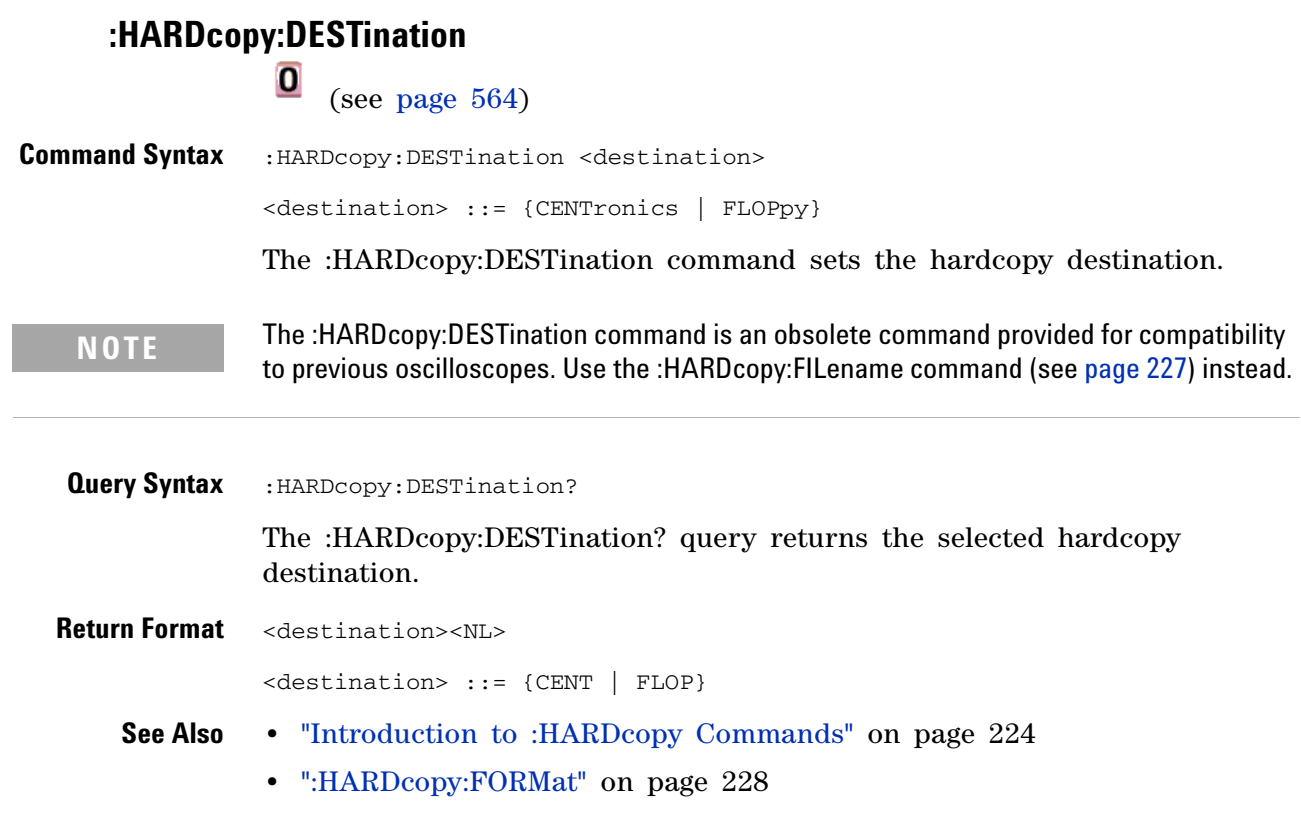

 $\overline{\phantom{a}}$ 

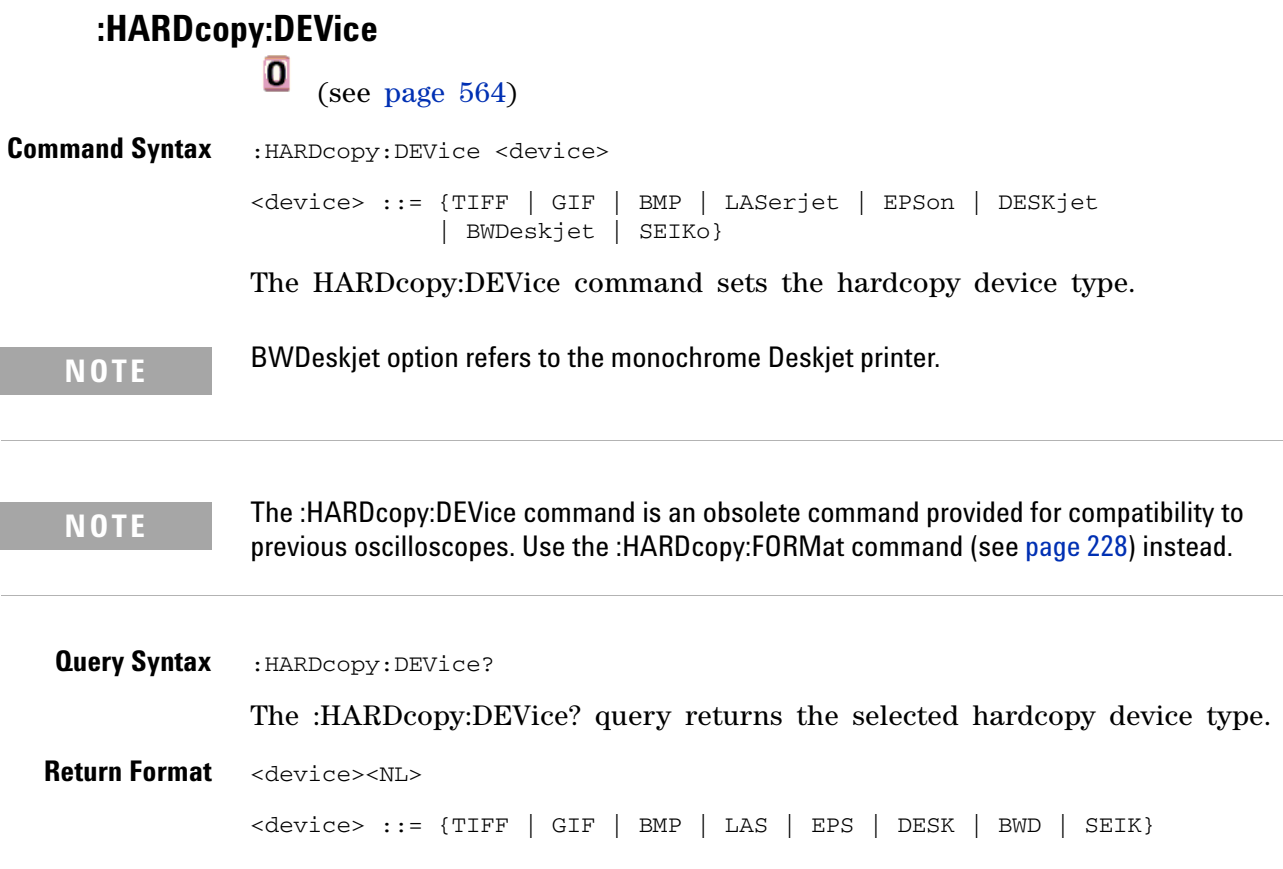

<span id="page-509-0"></span>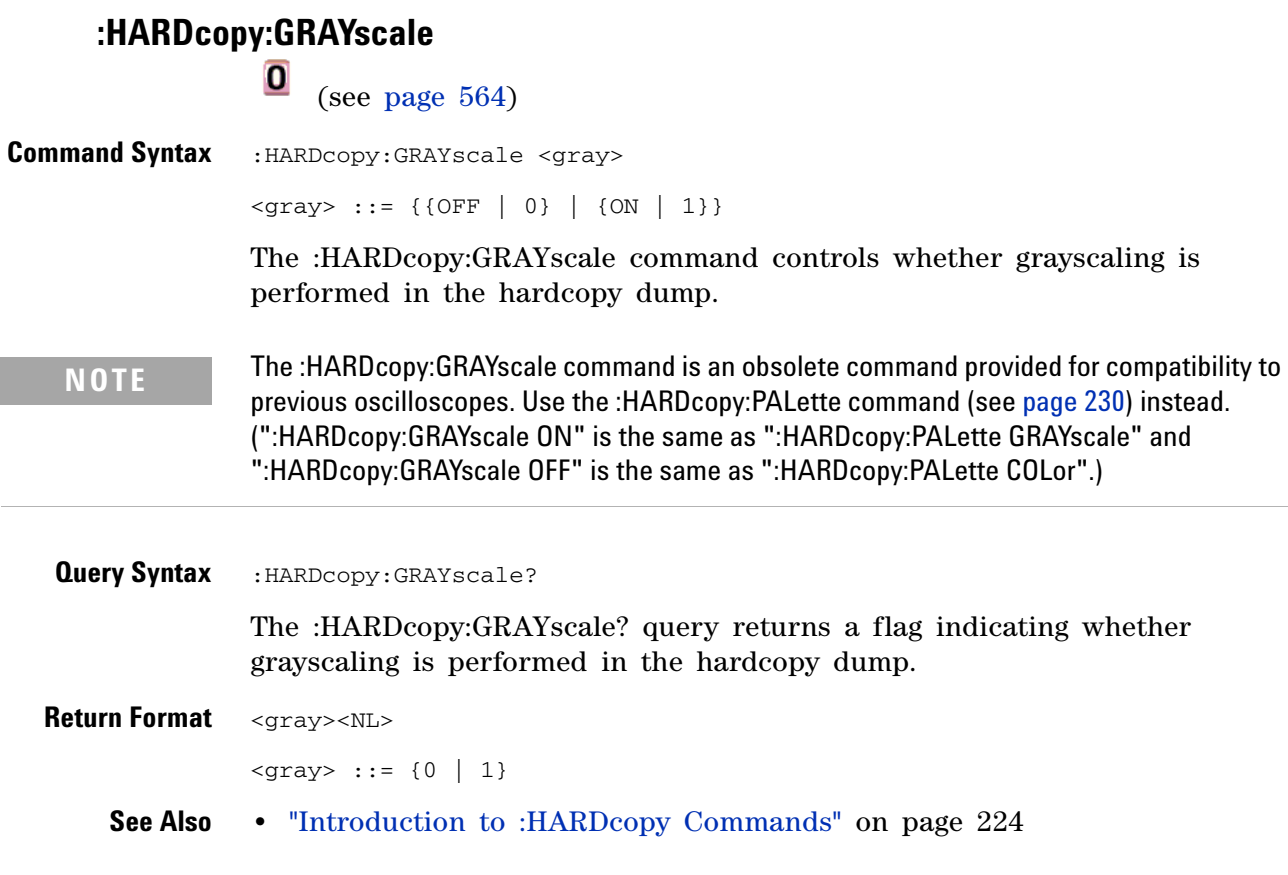

<span id="page-510-0"></span>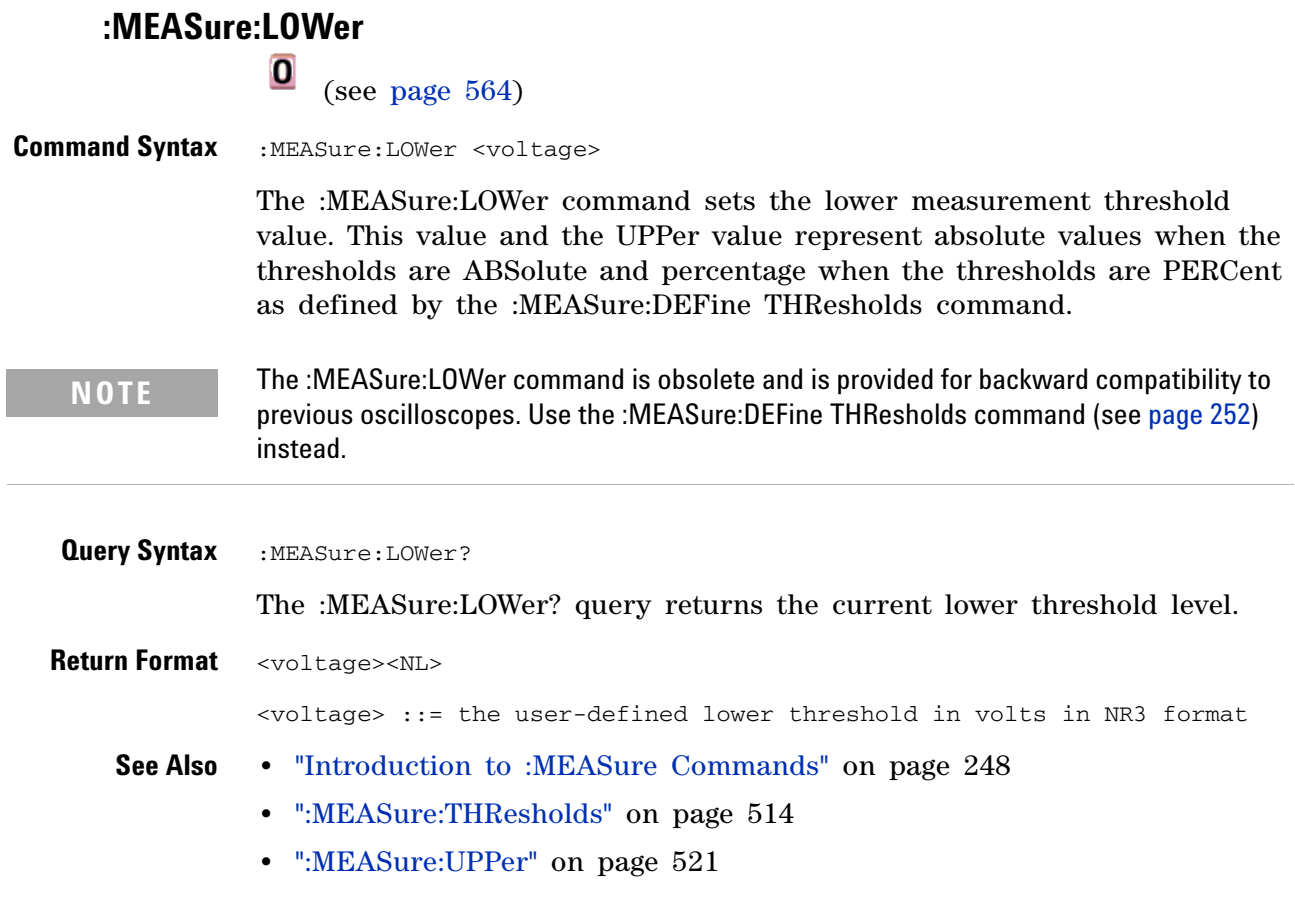

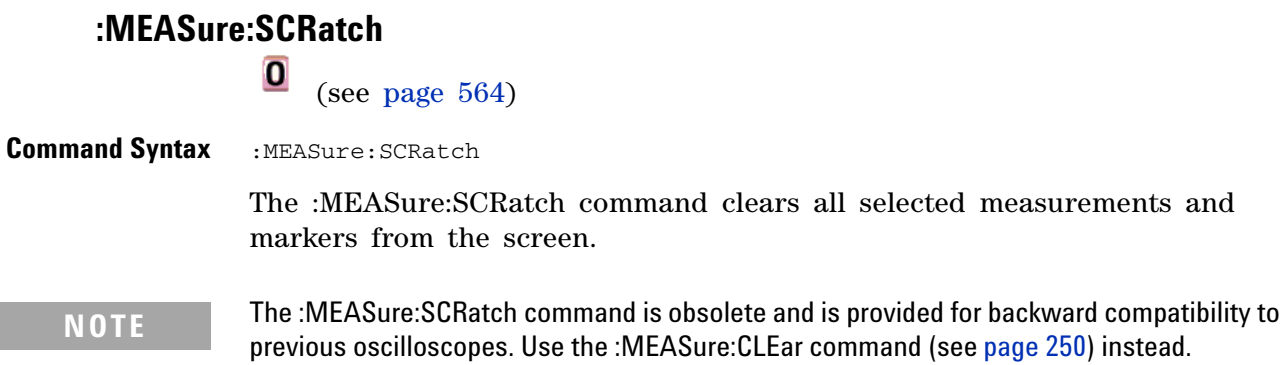

<span id="page-512-0"></span>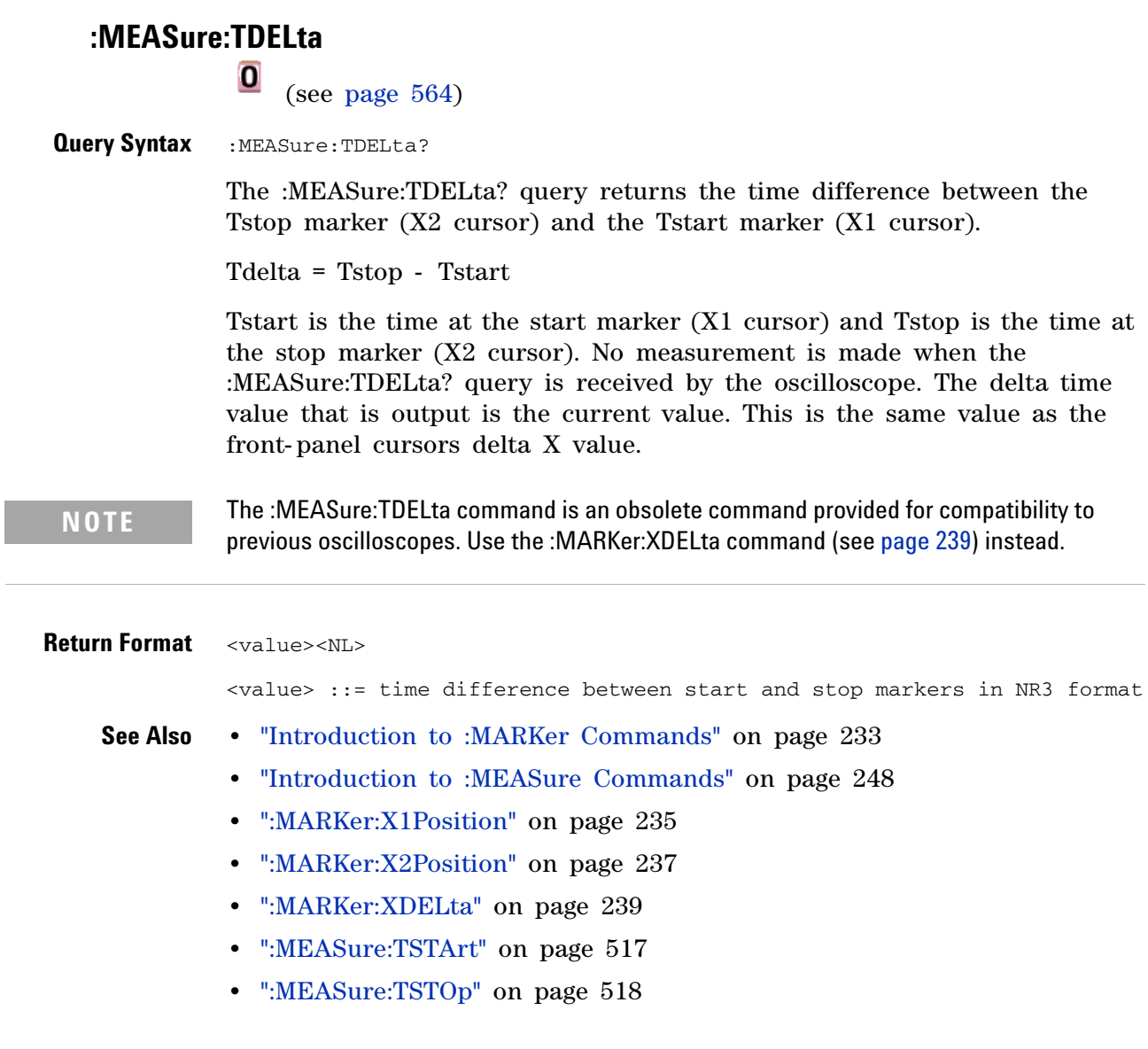

<span id="page-513-0"></span>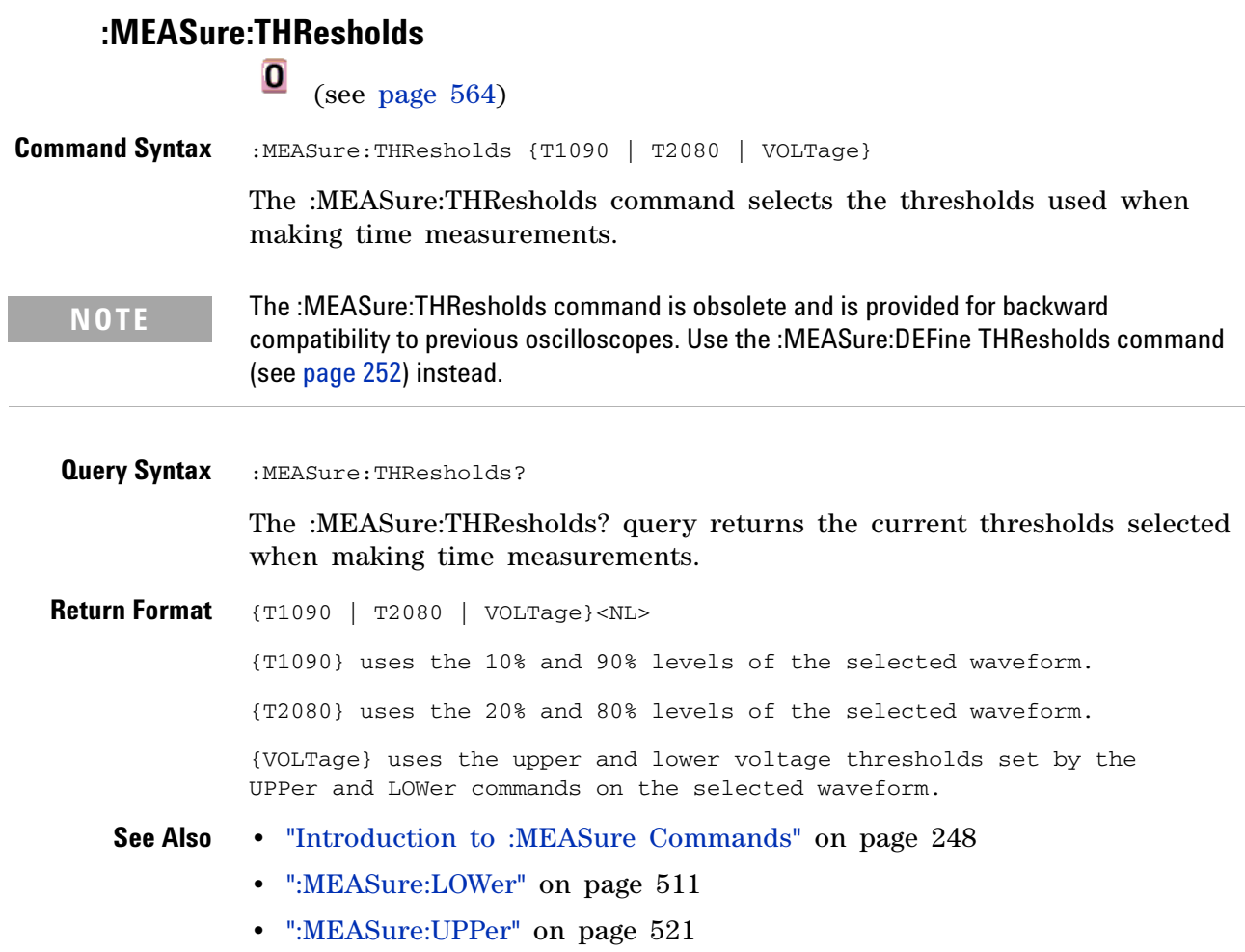

<span id="page-514-0"></span>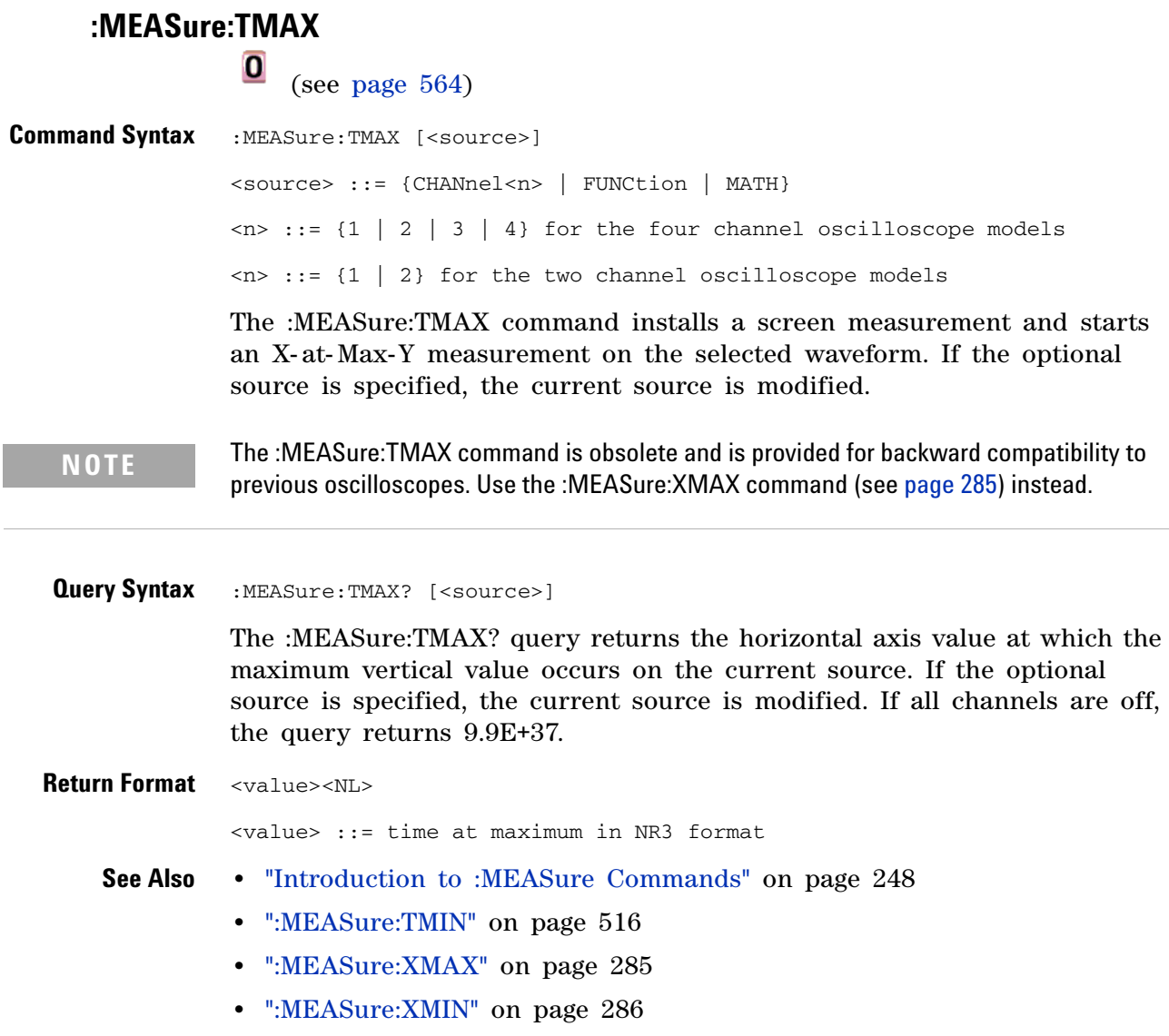

<span id="page-515-0"></span>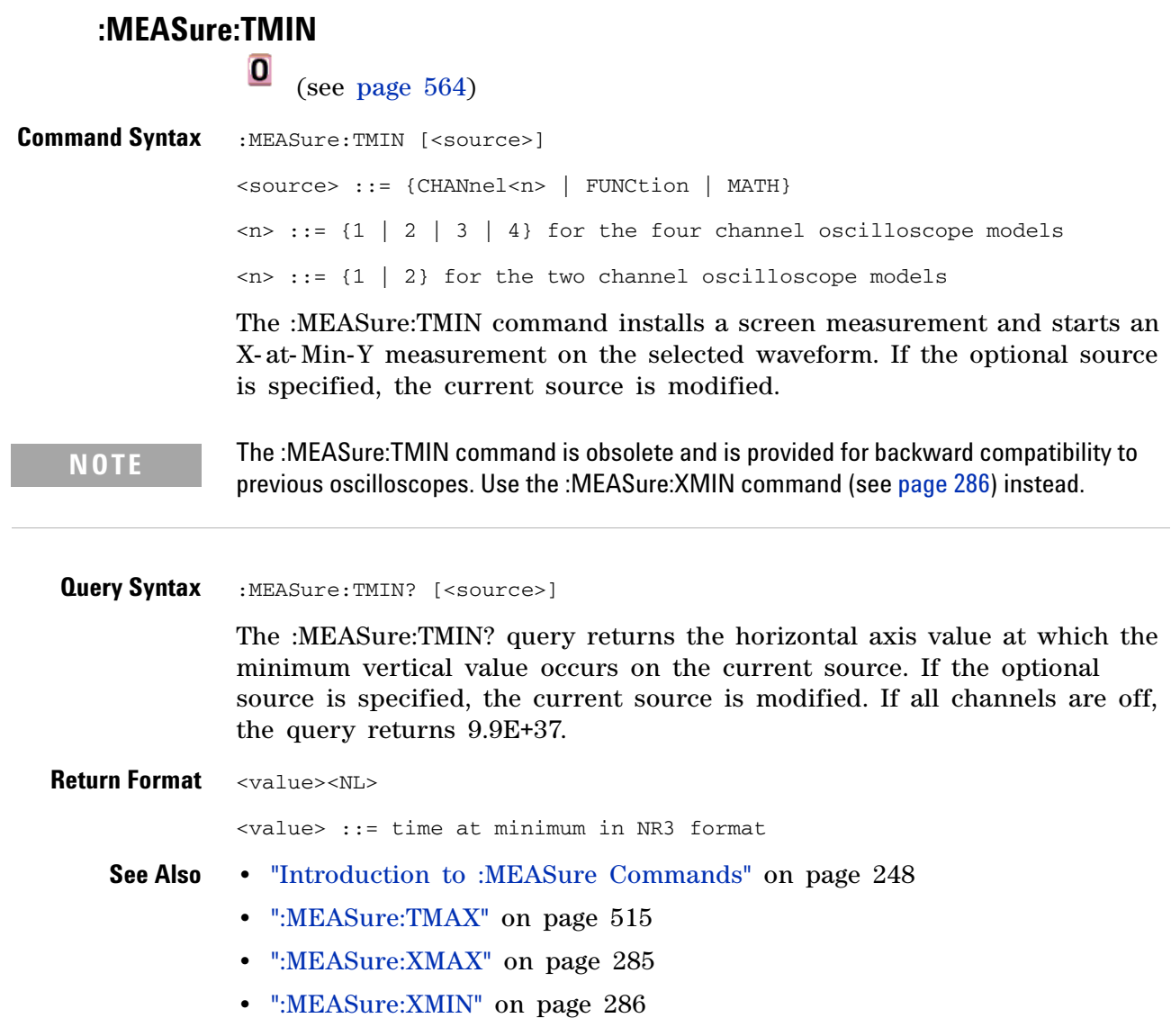

 $\overline{\phantom{a}}$ 

<span id="page-516-0"></span>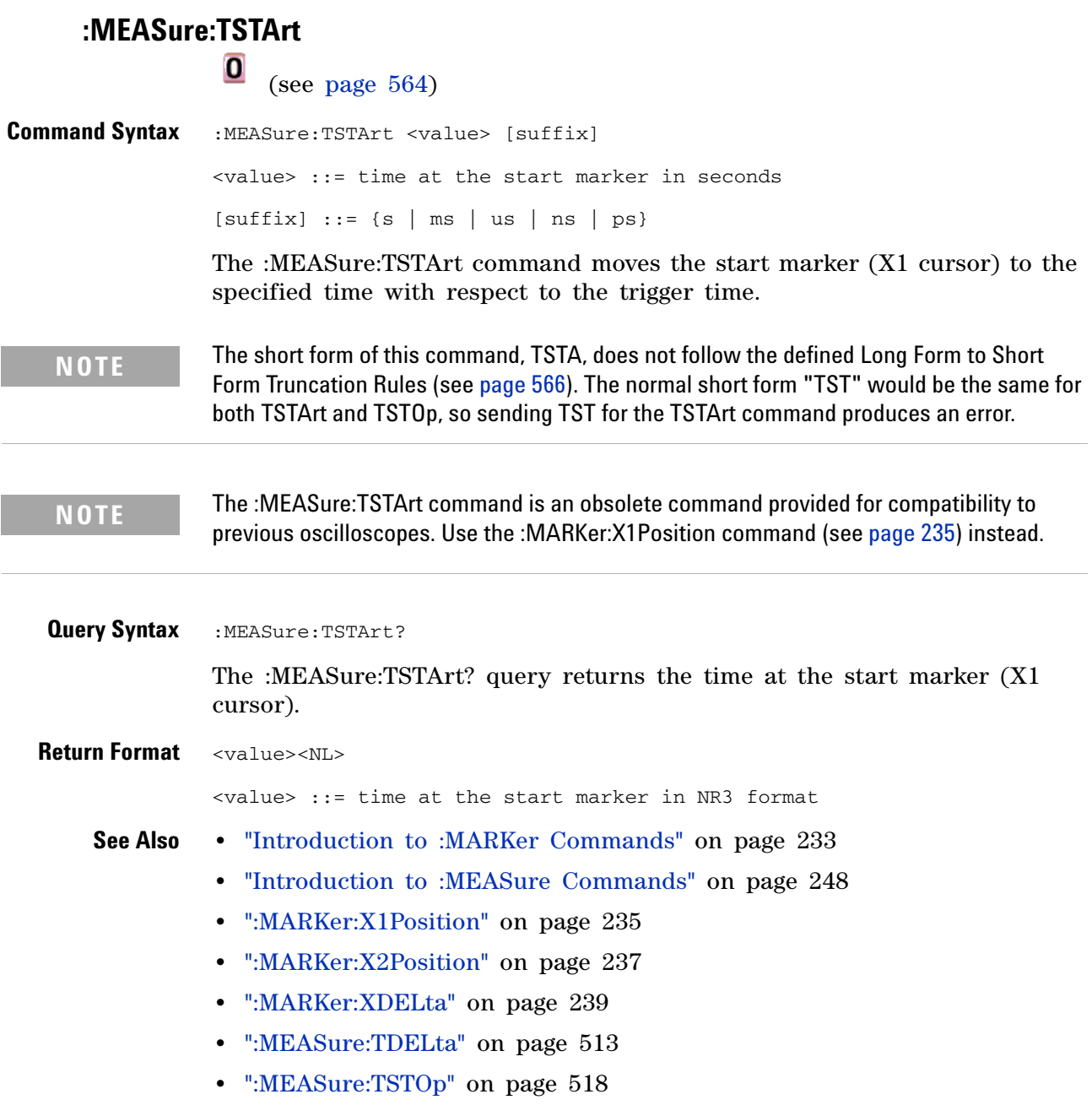

<span id="page-517-0"></span>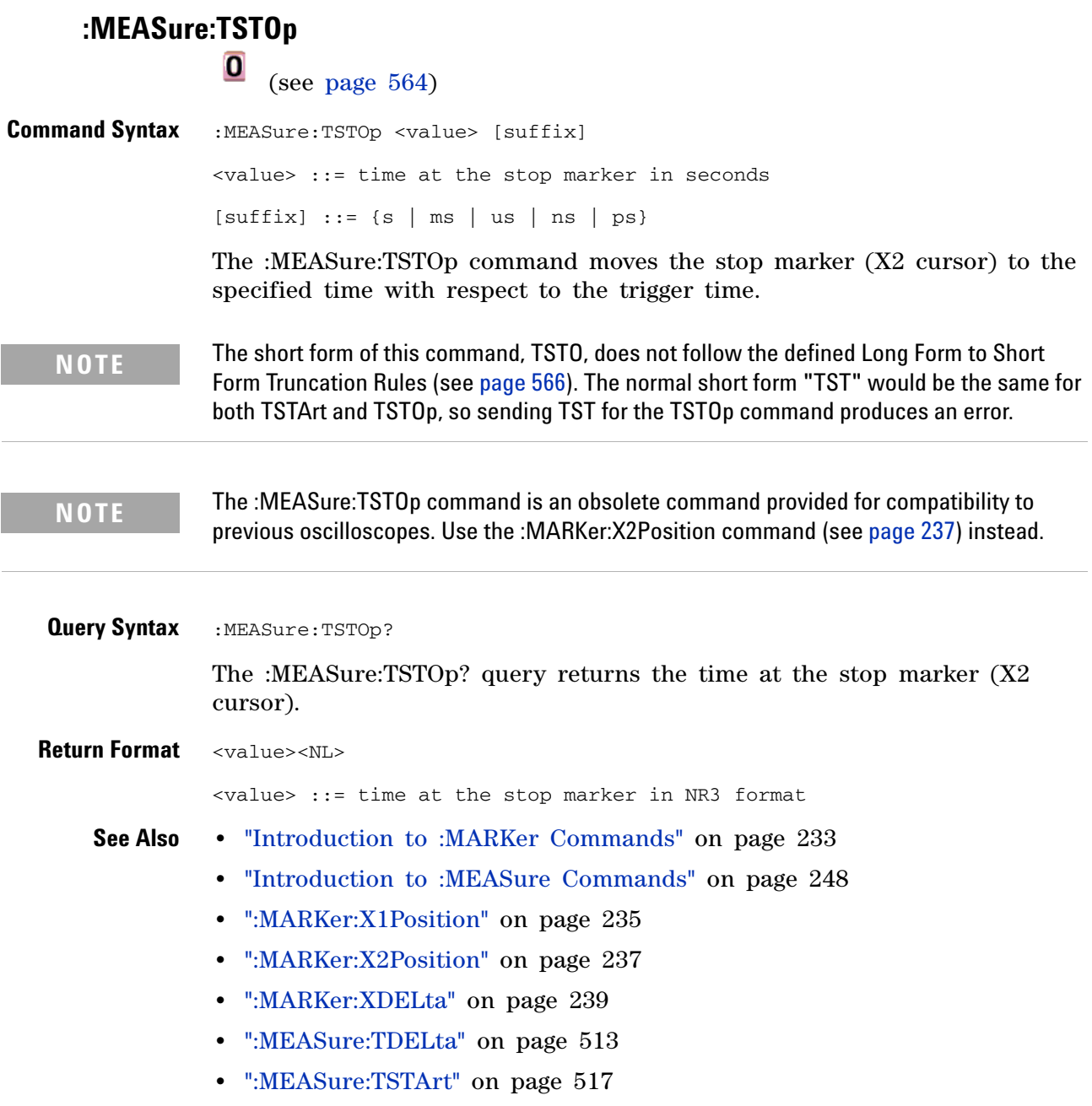

## **:MEASure:TVOLt**  $\overline{\mathbf{o}}$

(see [page 564](#page-563-0))

**Query Syntax** :MEASure:TVOLt? <value>, [<slope>]<occurrence>[,<source>] <value> ::= the voltage level that the waveform must cross.  $\langle$ slope> ::= direction of the waveform. A rising slope is indicated by a plus sign (+). A falling edge is indicated by a minus sign (-). <occurrence> ::= the transition to be reported. If the occurrence number is one, the first crossing is reported. If the number is two, the second crossing is reported, etc. <source> ::= {<digital channels> | CHANnel<n> | FUNCtion | MATH} <digital channels> ::= {DIGital0,..,DIGital15} for the MSO models  $\langle n \rangle$  ::= {1 | 2 | 3 | 4} for the four channel oscilloscope models  $\langle n \rangle$  ::= {1 | 2} for the two channel oscilloscope models

> When the :MEASure:TVOLt? query is sent, the displayed signal is searched for the specified voltage level and transition. The time interval between the trigger event and this defined occurrence is returned as the response to the query.

> The specified voltage can be negative or positive. To specify a negative voltage, use a minus sign  $(-)$ . The sign of the slope selects a rising  $(+)$  or falling (-) edge. If no sign is specified for the slope, it is assumed to be the rising edge.

> The magnitude of the occurrence defines the occurrence to be reported. For example, +3 returns the time for the third time the waveform crosses the specified voltage level in the positive direction. Once this voltage crossing is found, the oscilloscope reports the time at that crossing in seconds, with the trigger point (time zero) as the reference.

> If the specified crossing cannot be found, the oscilloscope reports +9.9E+37. This value is returned if the waveform does not cross the specified voltage, or if the waveform does not cross the specified voltage for the specified number of times in the direction specified.

If the optional source parameter is specified, the current source is modified.

**NOTE** The :MEASure:TVOLt command is obsolete and is provided for backward compatibility to previous oscilloscopes. Use the :MEASure:TVALue command (see [page 274\)](#page-273-0) for the 6000 Series oscilloscopes.

<value> ::= time in seconds of the specified voltage crossing in NR3 format

<span id="page-520-0"></span>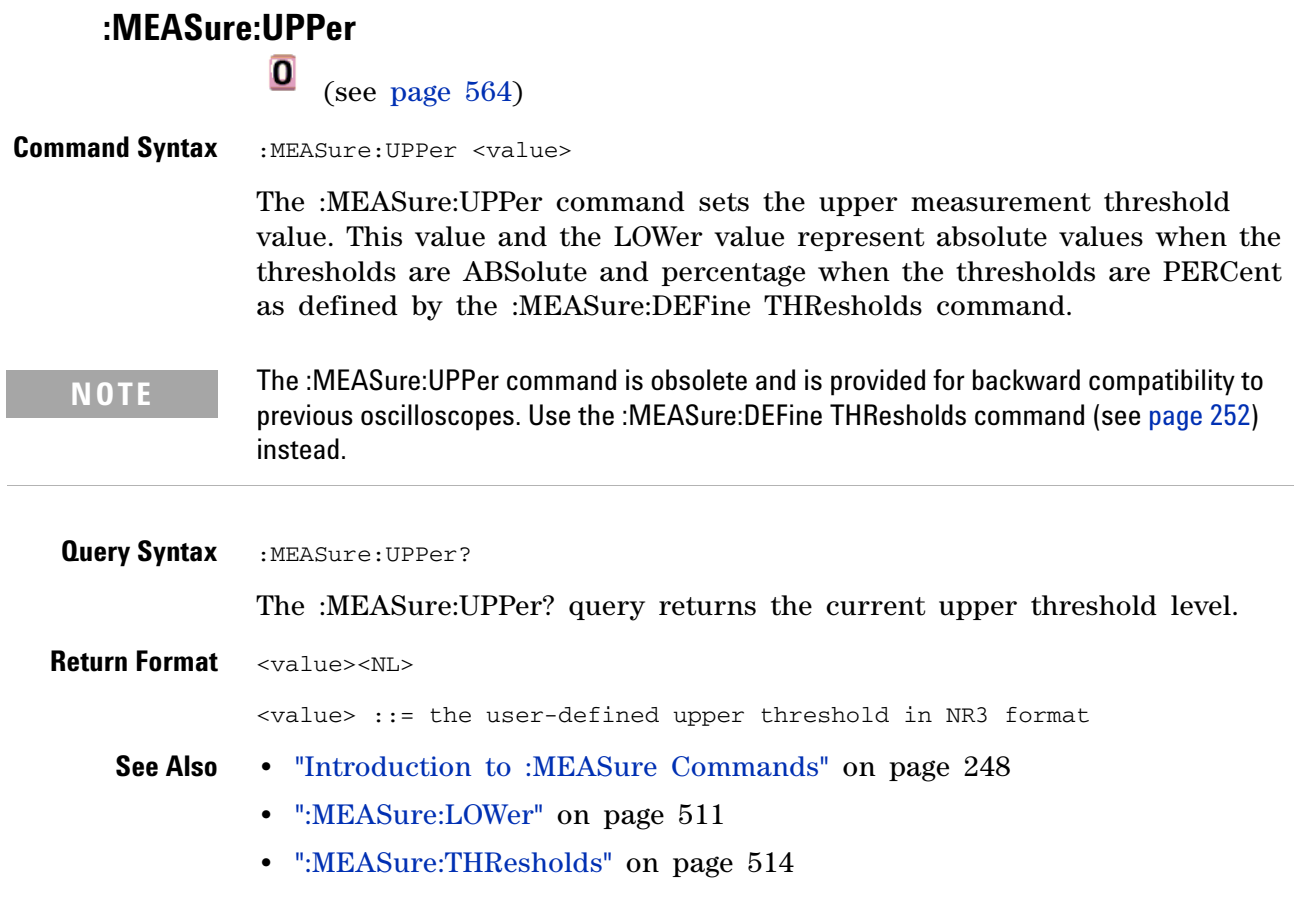

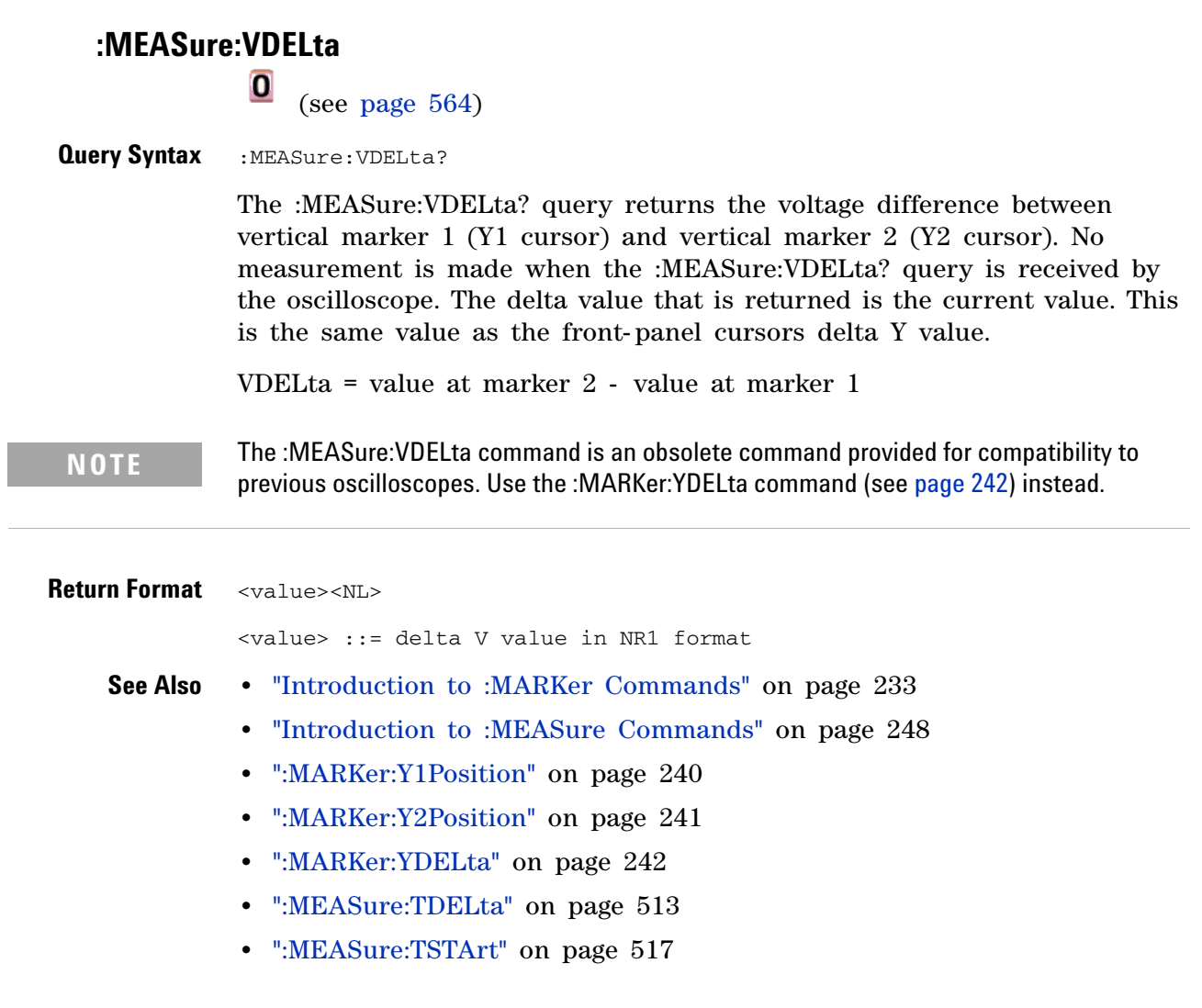

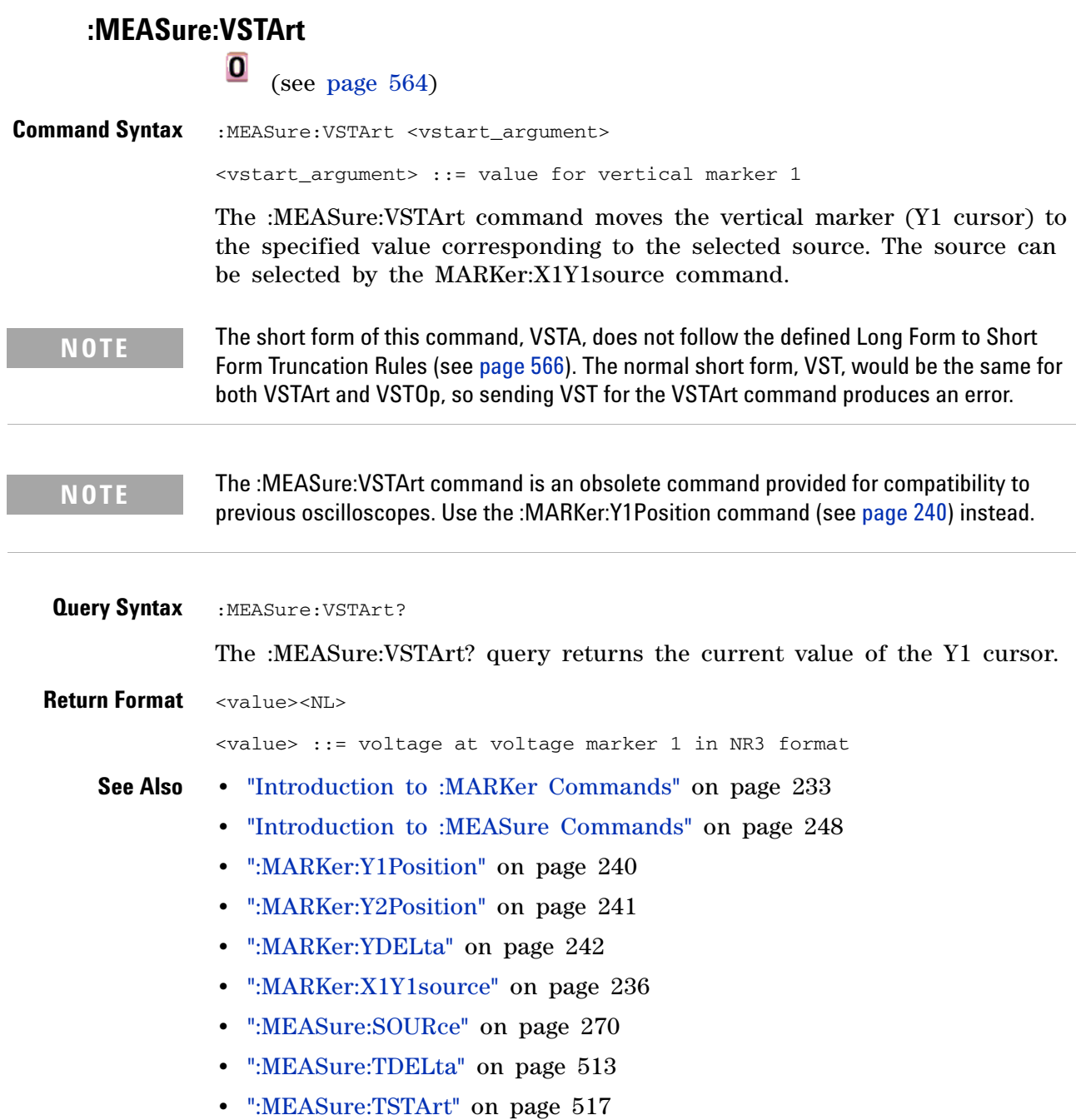

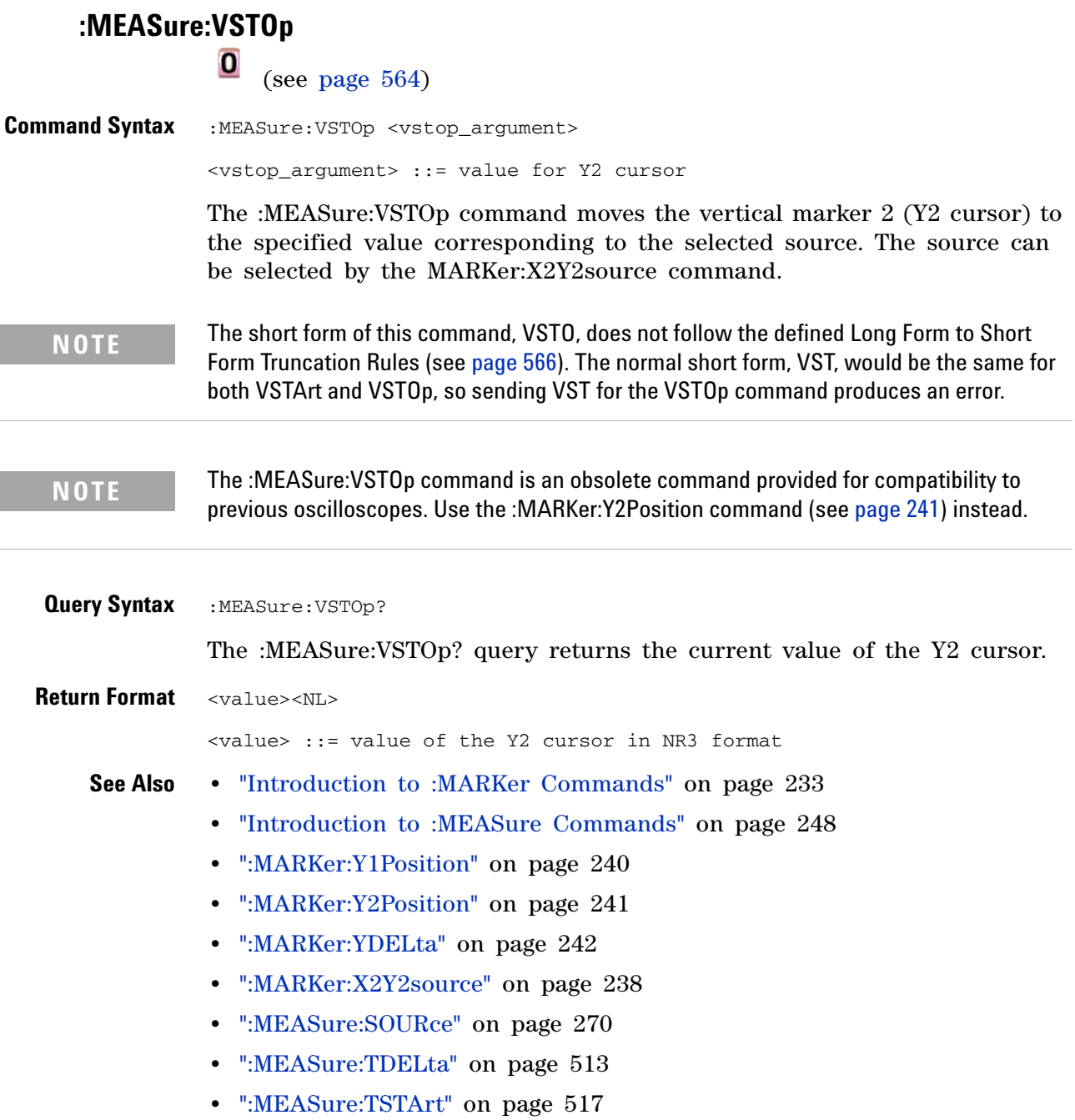

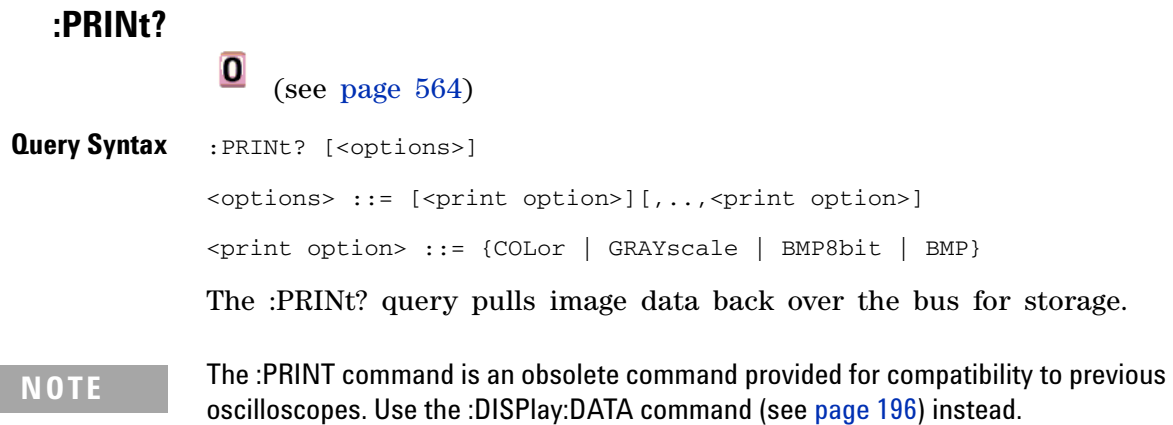

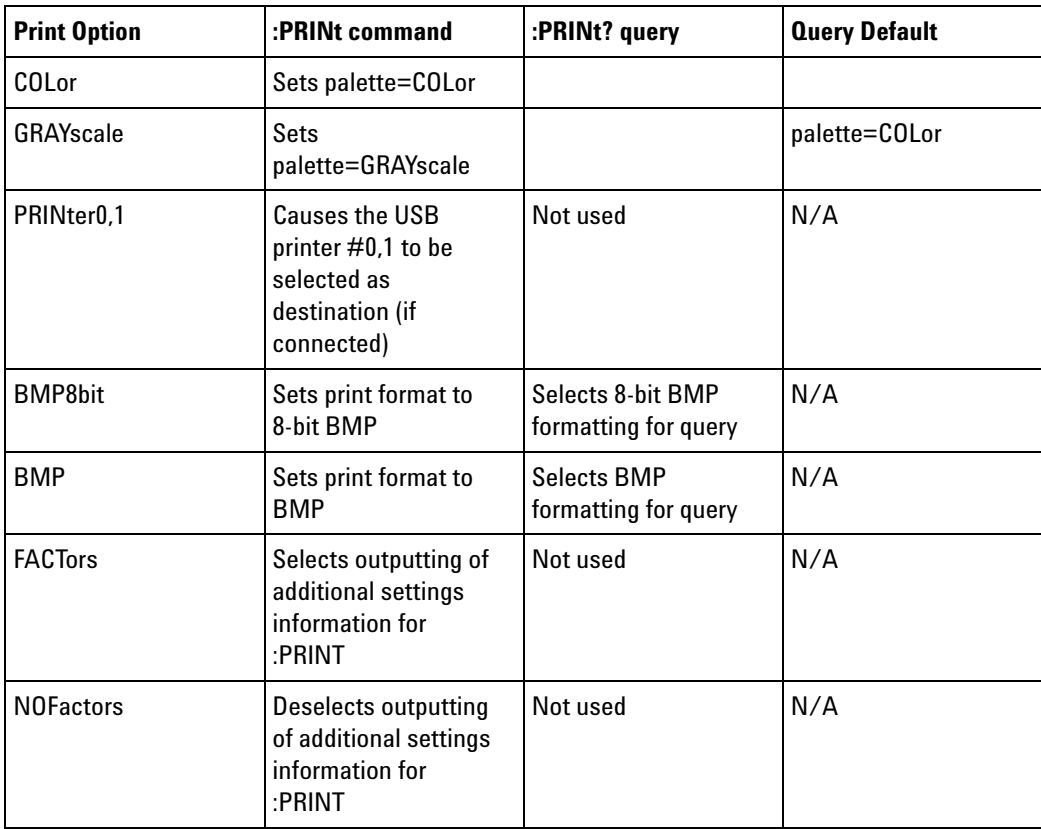

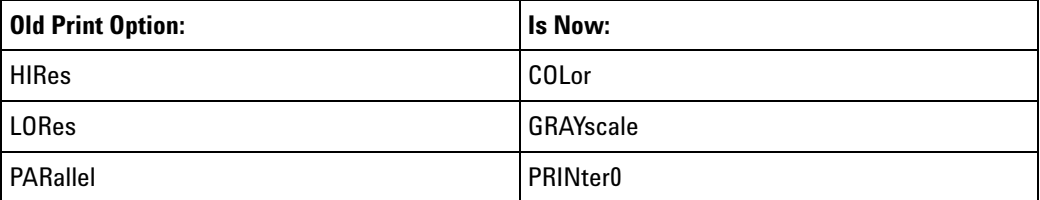

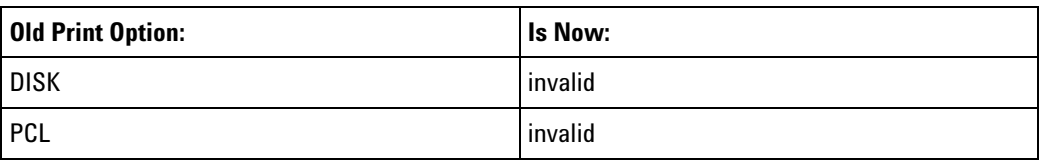

**NOTE** The PRINt? query is not a core command.

- **See Also •** ["Introduction to Root \(:\) Commands" on page 102](#page-101-0)
	- **•** ["Introduction to :HARDcopy Commands" on page 224](#page-223-0)
	- **•** [":HARDcopy:FORMat" on page 228](#page-227-0)
	- **•** [":HARDcopy:FACTors" on page 225](#page-224-0)
	- **•** [":HARDcopy:GRAYscale" on page 510](#page-509-0)
	- **•** [":DISPlay:DATA" on page 196](#page-195-0)

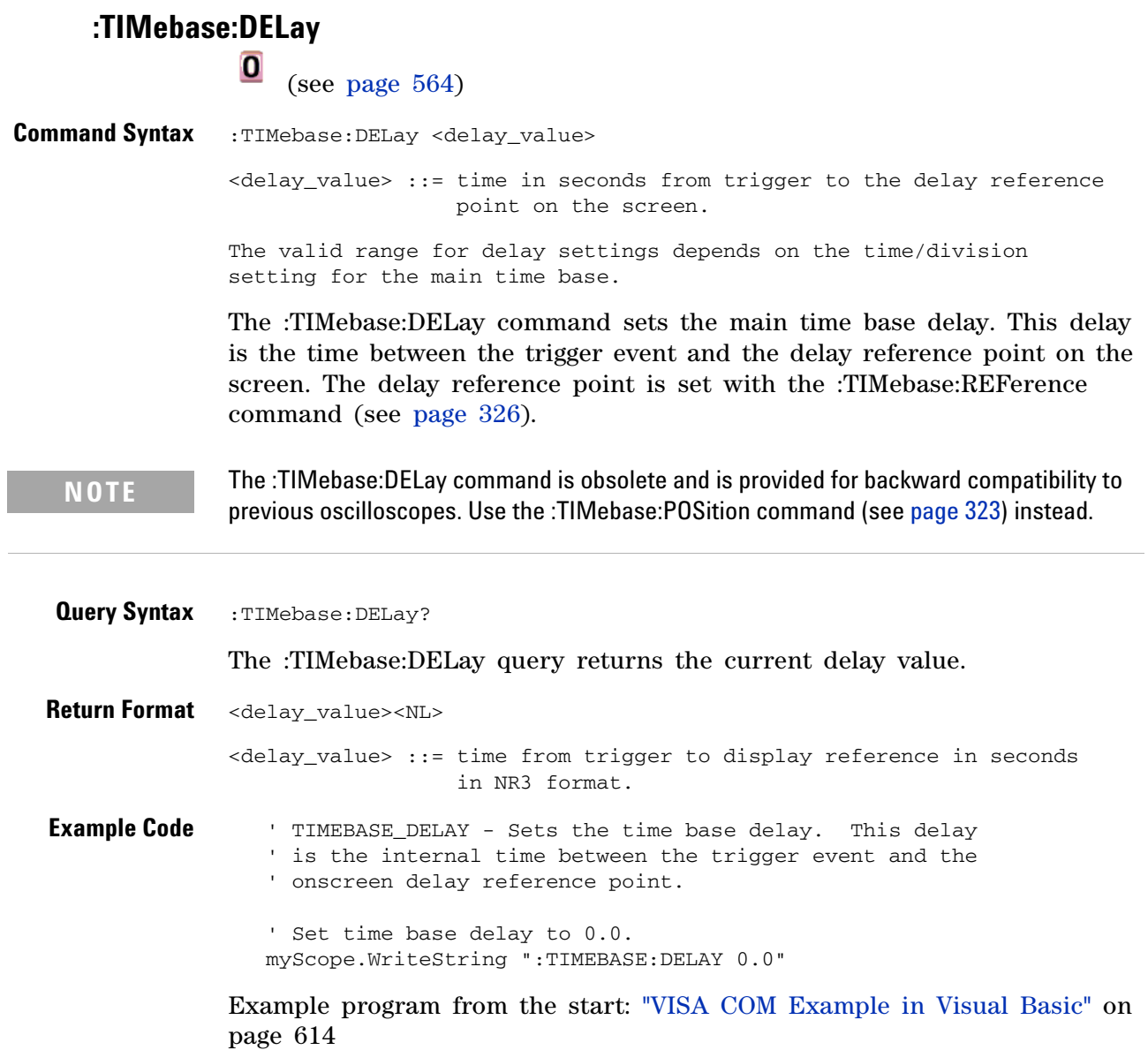

# **:TRIGger:CAN:ACKNowledge**

 $\overline{\textbf{0}}$  (see [page 564](#page-563-0))

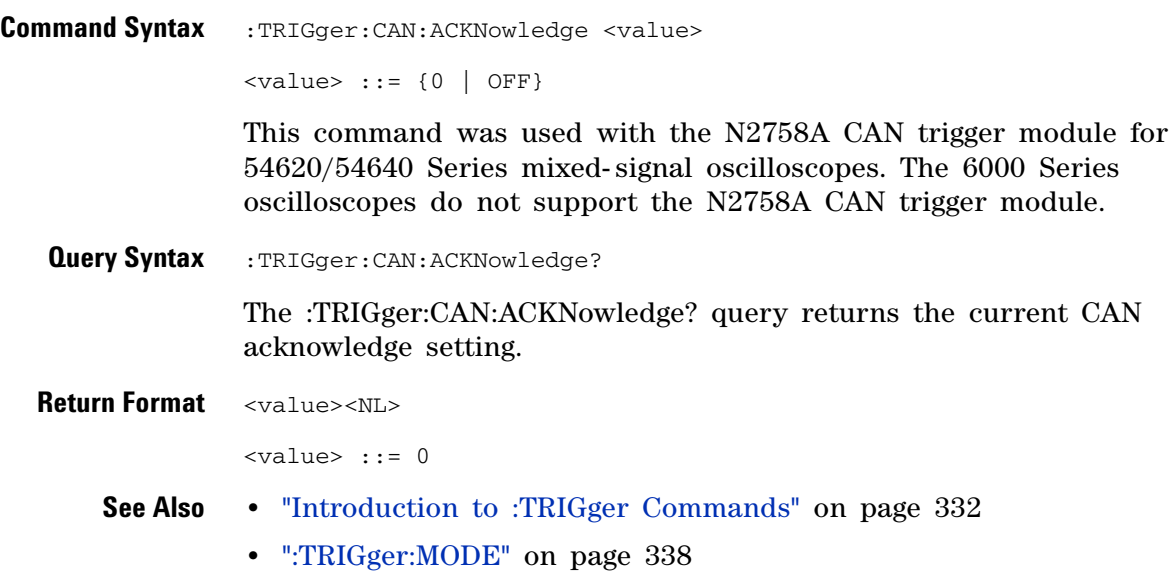

**•** [":TRIGger:CAN:TRIGger" on page 352](#page-351-0)

# **:TRIGger:CAN:SIGNal:DEFinition**

 $\overline{\textbf{0}}$  (see [page 564](#page-563-0))

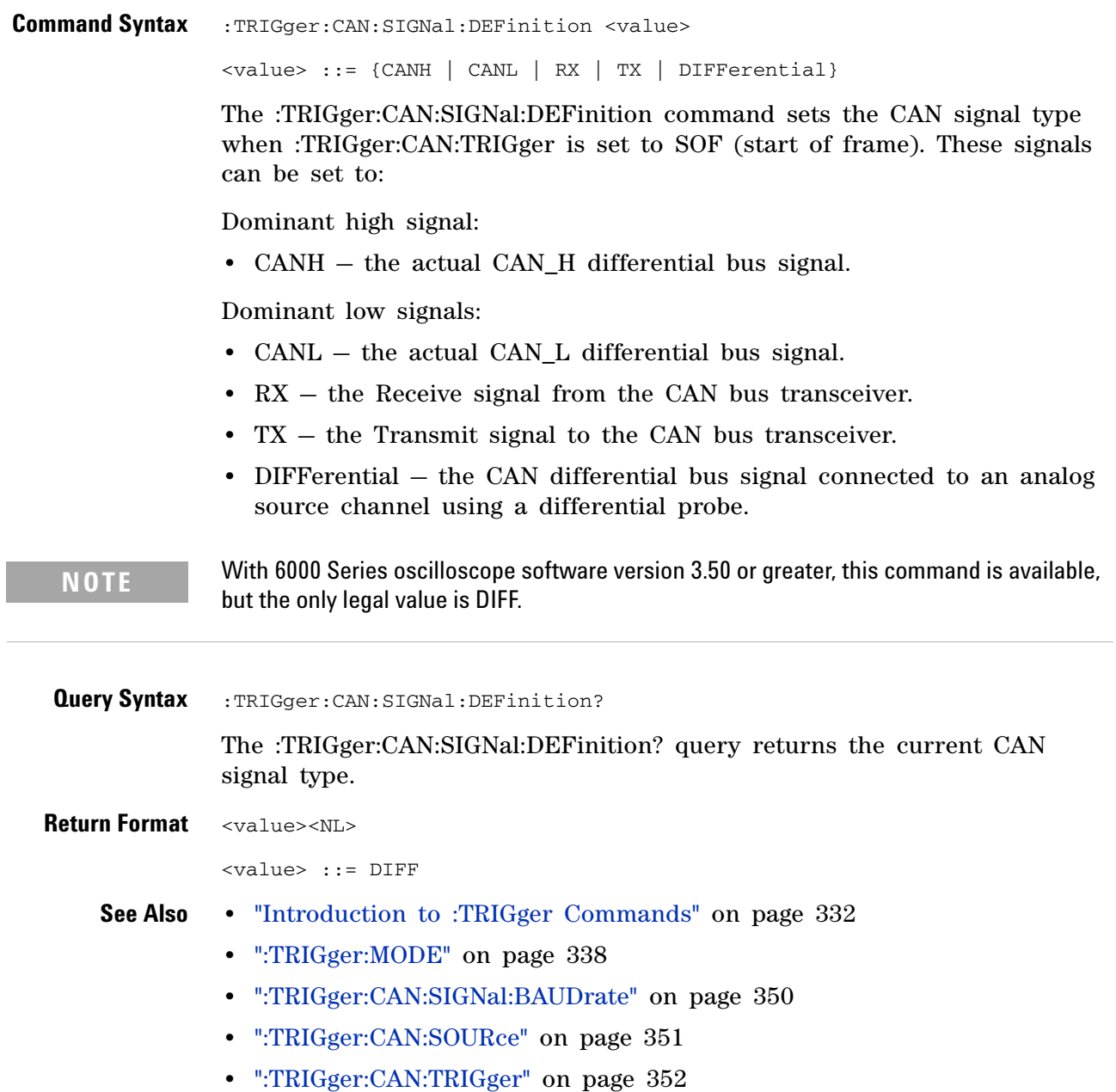

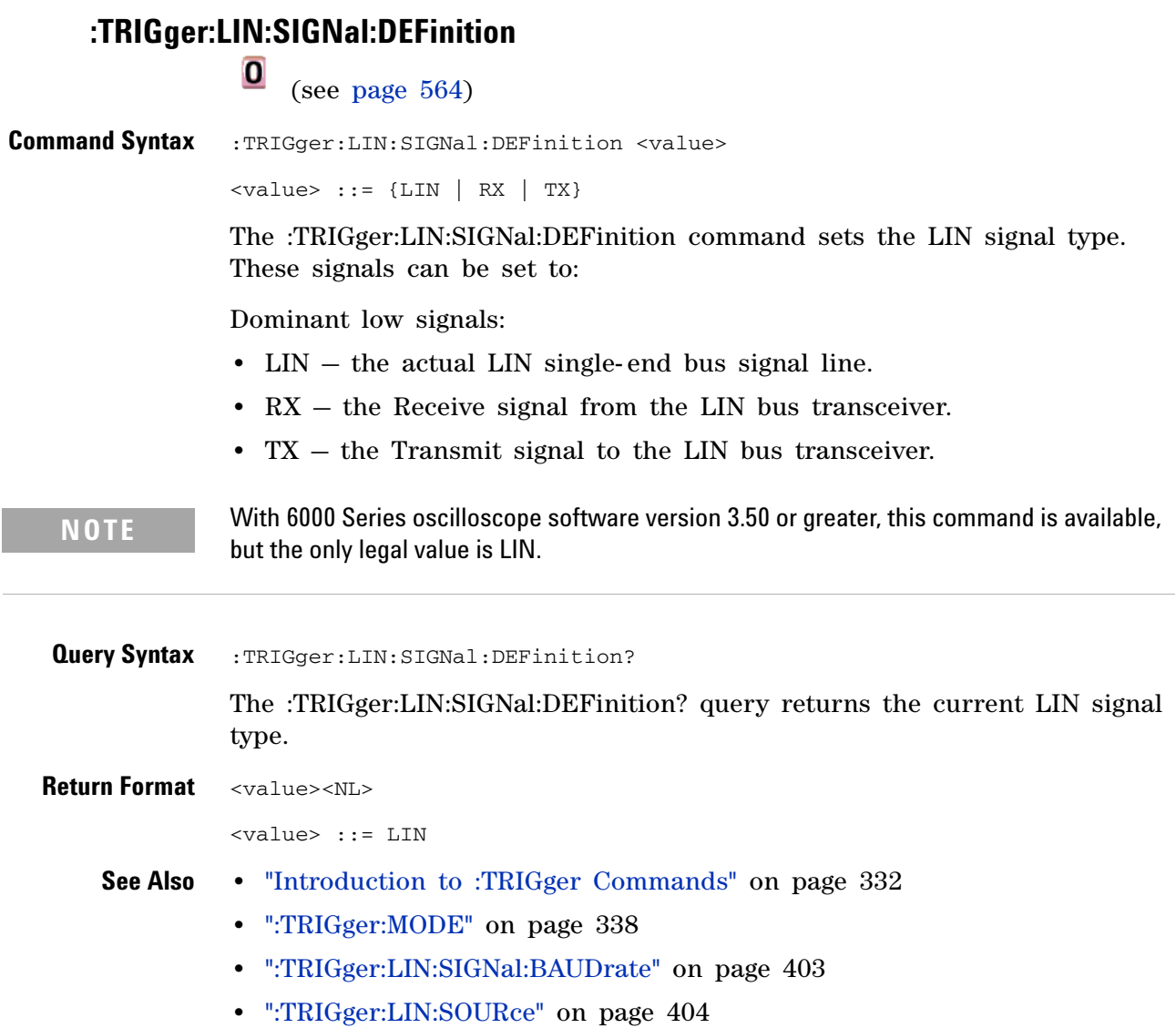

# **:TRIGger:THReshold**

 $\overline{\mathbf{o}}$ 

(see [page 564](#page-563-0))

**Command Syntax** :TRIGger:THReshold <channel group>, <threshold type> [, <value>] <channel group> ::= {POD1 | POD2} <threshold type> ::= {CMOS | ECL | TTL | USERdef} <value>::= voltage for USERdef (floating-point number) [Volt type] [Volt type]  $::=$  {V | mV | uV}

> The :TRIGger:THReshold command sets the threshold (trigger level) for a pod of 8 digital channels (either digital channels 0 through 7 or 8 through 15). The threshold can be set to a predefined value or to a user- defined value. For the predefined value, the voltage parameter is not required.

**NOTE** This command is only available on the MSO models.

**NOTE** The :TRIGger:THReshold command is an obsolete command provided for compatibility to previous oscilloscopes. Use the :POD<n>:THReshold command (see [page 290](#page-289-0)), :DIGital<n>:THReshold command (see [page 192](#page-191-0)), or :TRIGger[:EDGE]:LEVel command (see [page 366\)](#page-365-0) for the 6000 Series oscilloscopes.

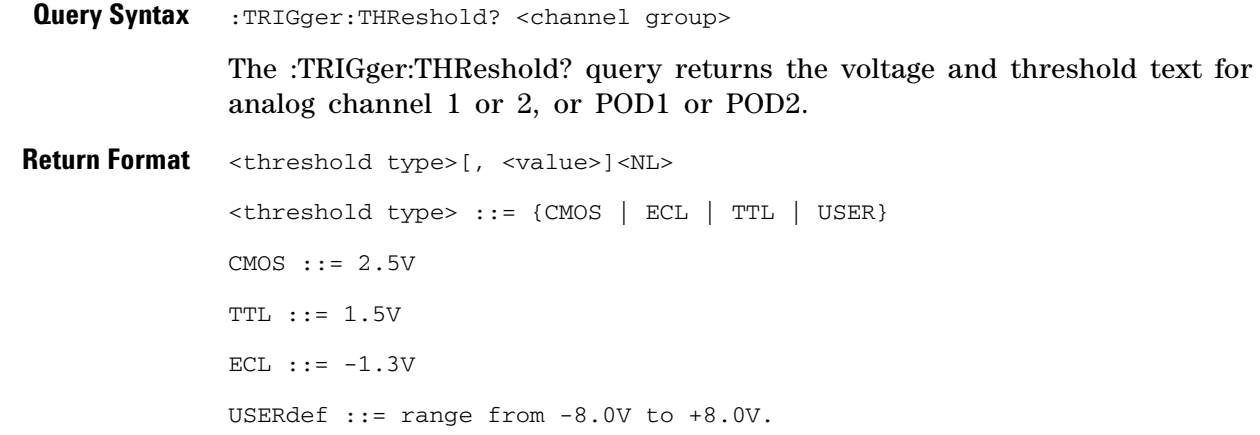

<value> ::= voltage for USERdef (a floating-point number in NR1.

# **:TRIGger:TV:TVMode**

 $\overline{\mathbf{o}}$ (see [page 564](#page-563-0))

**Command Syntax** :TRIGger:TV:TVMode <mode>

<mode> ::= {FIEld1 | FIEld2 | AFIelds | ALINes | LINE | VERTical | LFIeld1 | LFIeld2 | LALTernate | LVERtical}

The :TRIGger:TV:MODE command selects the TV trigger mode and field. The LVERtical parameter is only available when :TRIGger:TV:STANdard is GENeric. The LALTernate parameter is not available when :TRIGger:TV:STANdard is GENeric (see [page 430](#page-429-0)).

Old forms for <mode> are accepted:

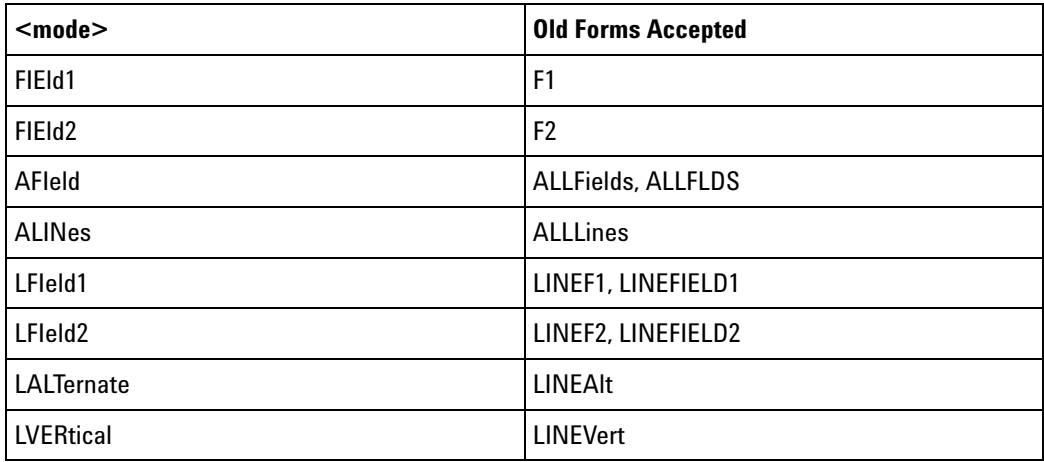

**NOTE** The :TRIGger:TV:TVMode command is an obsolete command provided for compatibility to previous oscilloscopes. Use the :TRIGger:TV:MODE command (see [page 427\)](#page-426-0) instead.

**Query Syntax** : TRIGger: TV: TVMode? The :TRIGger:TV:TVMode? query returns the TV trigger mode. **Return Format** <value><NL> <value> ::= {FIE1 | FIE2 | AFI | ALIN | LINE | VERT | LFI1 | LFI2 | LALT | LVER}

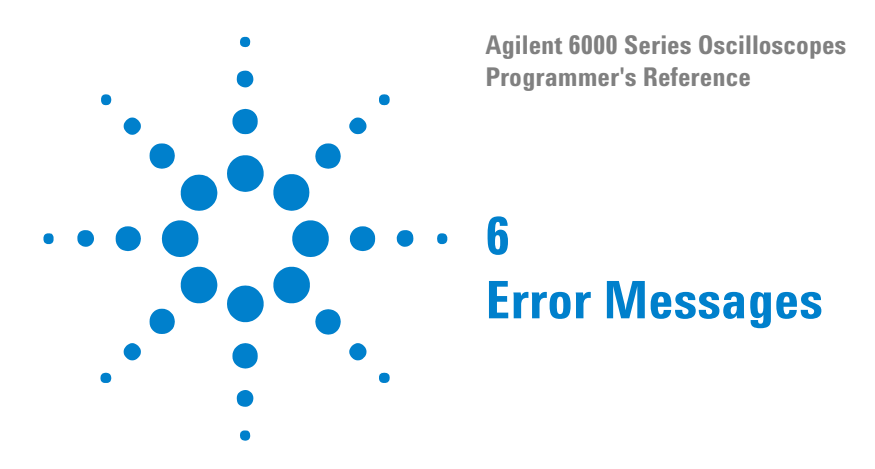

**-440, Query UNTERMINATED after indefinite response**

### **-430, Query DEADLOCKED**

#### **-420, Query UNTERMINATED**

**-410, Query INTERRUPTED**

**-400, Query error**

**-340, Calibration failed**

**-330, Self-test failed**

**-321, Out of memory**

**-320, Storage fault**

#### **-315, Configuration memory lost**

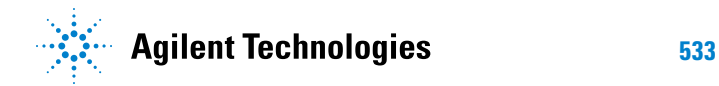

#### **-314, Save/recall memory lost**

**-313, Calibration memory lost**

**-311, Memory error**

**-310, System error**

**-300, Device specific error**

**-278, Macro header not found**

**-277, Macro redefinition not allowed**

**-276, Macro recursion error**

**-273, Illegal macro label**

**-272, Macro execution error**

**-258, Media protected**

**-257, File name error**

**-256, File name not found**

**-255, Directory full**

**-254, Media full**

**-253, Corrupt media**

**-252, Missing media**

**-251, Missing mass storage**

**-250, Mass storage error**

#### **-241, Hardware missing**

This message can occur when a feature is unavailable or unlicensed.

For example, serial bus decode commands (which require a four- channel oscilloscope) are unavailable on two- channel oscilloscopes, and some serial bus decode commands are only available on four- channel oscilloscopes when the AMS (automotive serial decode) or LSS (low- speed serial decode) options are licensed.

**-240, Hardware error**

**-231, Data questionable**

**-230, Data corrupt or stale**

#### **-224, Illegal parameter value**

#### **-223, Too much data**

**-222, Data out of range**

#### **-221, Settings conflict**

**-220, Parameter error**

#### **-200, Execution error**

- **-183, Invalid inside macro definition**
- **-181, Invalid outside macro definition**
- **-178, Expression data not allowed**
- **-171, Invalid expression**

**-170, Expression error**

- **-168, Block data not allowed**
- **-161, Invalid block data**
- **-158, String data not allowed**

#### **-151, Invalid string data**

#### **-150, String data error**

- **-148, Character data not allowed**
- **-138, Suffix not allowed**
- **-134, Suffix too long**
- **-131, Invalid suffix**
- **-128, Numeric data not allowed**
- **-124, Too many digits**
- **-123, Exponent too large**
- **-121, Invalid character in number**
- **-120, Numeric data error**
- **-114, Header suffix out of range**

#### **-113, Undefined header**

- **-112, Program mnemonic too long**
- **-109, Missing parameter**
- **-108, Parameter not allowed**
- **-105, GET not allowed**
- **-104, Data type error**
- **-103, Invalid separator**
- **-102, Syntax error**
- **-101, Invalid character**
- **-100, Command error**
- **+10, Software Fault Occurred**
- **+100, File Exists**
- **+101, End-Of-File Found**
- **+102, Read Error**

**+103, Write Error**

**+104, Illegal Operation**

**+105, Print Canceled**

**+106, Print Initialization Failed**

**+107, Invalid Trace File**

**+108, Compression Error**

**+109, No Data For Operation**

**+112, Unknown File Type**

**+113, Directory Not Supported**
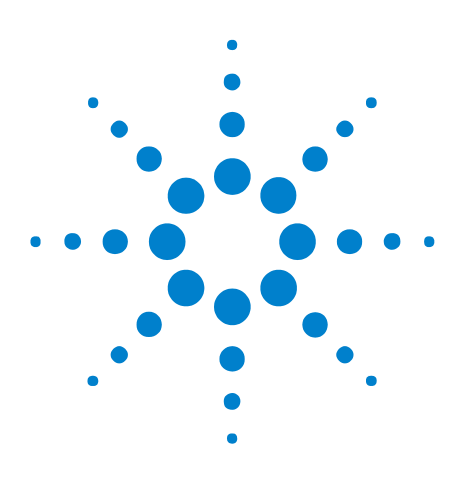

**Agilent 6000 Series Oscilloscopes Programmer's Reference**

# **Status Reporting**

**7**

[Status Reporting Data Structures](#page-542-0) 543 [Status Byte Register \(STB\)](#page-545-0) 546 [Service Request Enable Register \(SRE\)](#page-547-0) 548 [Trigger Event Register \(TER\)](#page-548-0) 549 [Output Queue](#page-549-0) 550 [Message Queue](#page-550-0) 551 [\(Standard\) Event Status Register \(ESR\)](#page-551-0) 552 [\(Standard\) Event Status Enable Register \(ESE\)](#page-552-0) 553 [Error Queue](#page-553-0) 554 [Operation Status Event Register \(:OPERegister\[:EVENt\]\)](#page-554-0) 555 [Operation Status Condition Register \(:OPERegister:CONDition\)](#page-555-0) 556 [Arm Event Register \(AER\)](#page-556-0) 557 [Hardware Event Event Register \(:HWERegister\[:EVENt\]\)](#page-557-0) 558 [Hardware Event Condition Register \(:HWERegister:CONDition\)](#page-558-0) 559 [Clearing Registers and Queues](#page-559-0) 560 [Status Reporting Decision Chart](#page-560-0) 561

IEEE 488.2 defines data structures, commands, and common bit definitions for status reporting (for example, the Status Byte Register and the Standard Event Status Register). There are also instrument- defined structures and bits (for example, the Operation Status Event Register and the Overload Event Register).

An overview of the oscilloscope's status reporting structure is shown in the following block diagram. The status reporting structure allows monitoring specified events in the oscilloscope. The ability to monitor and report these events allows determination of such things as the status of an operation, the availability and reliability of the measured data, and more.

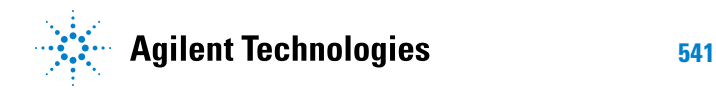

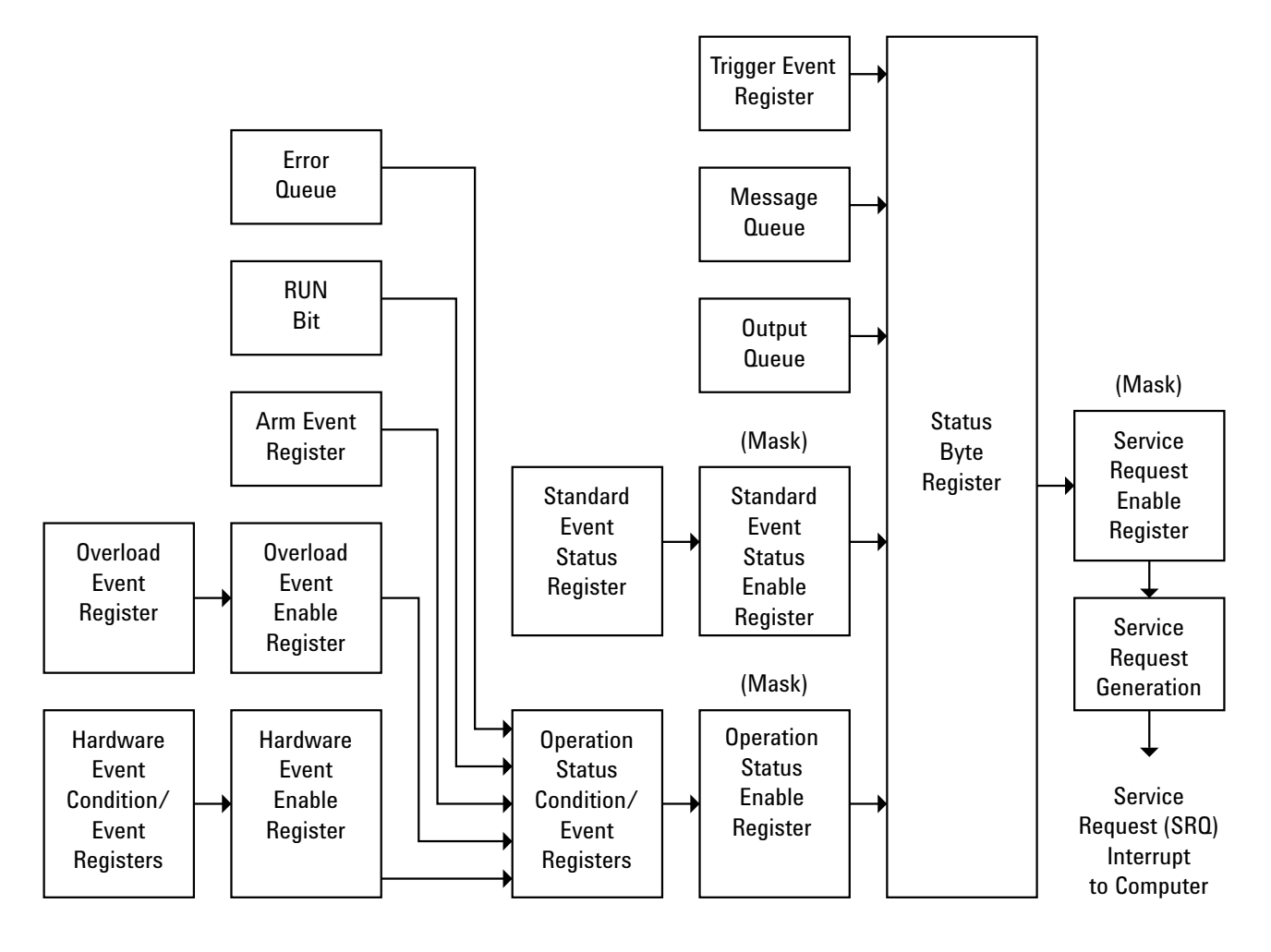

- **•** To monitor an event, first clear the event; then, enable the event. All of the events are cleared when you initialize the instrument.
- **•** To allow a service request (SRQ) interrupt to an external controller, enable at least one bit in the Status Byte Register (by setting, or unmasking, the bit in the Service Request Enable register).

The Status Byte Register, the Standard Event Status Register group, and the Output Queue are defined as the Standard Status Data Structure Model in IEEE 488.2- 1987.

The bits in the status byte act as summary bits for the data structures residing behind them. In the case of queues, the summary bit is set if the queue is not empty. For registers, the summary bit is set if any enabled bit in the event register is set. The events are enabled with the corresponding event enable register. Events captured by an event register remain set until the register is read or cleared. Registers are read with their associated commands. The \*CLS command clears all event registers and all queues except the output queue. If you send \*CLS immediately after a program message terminator, the output queue is also cleared.

# <span id="page-542-0"></span>**Status Reporting Data Structures**

The following figure shows how the status register bits are masked and logically OR'ed to generate service requests (SRQ) on particular events.

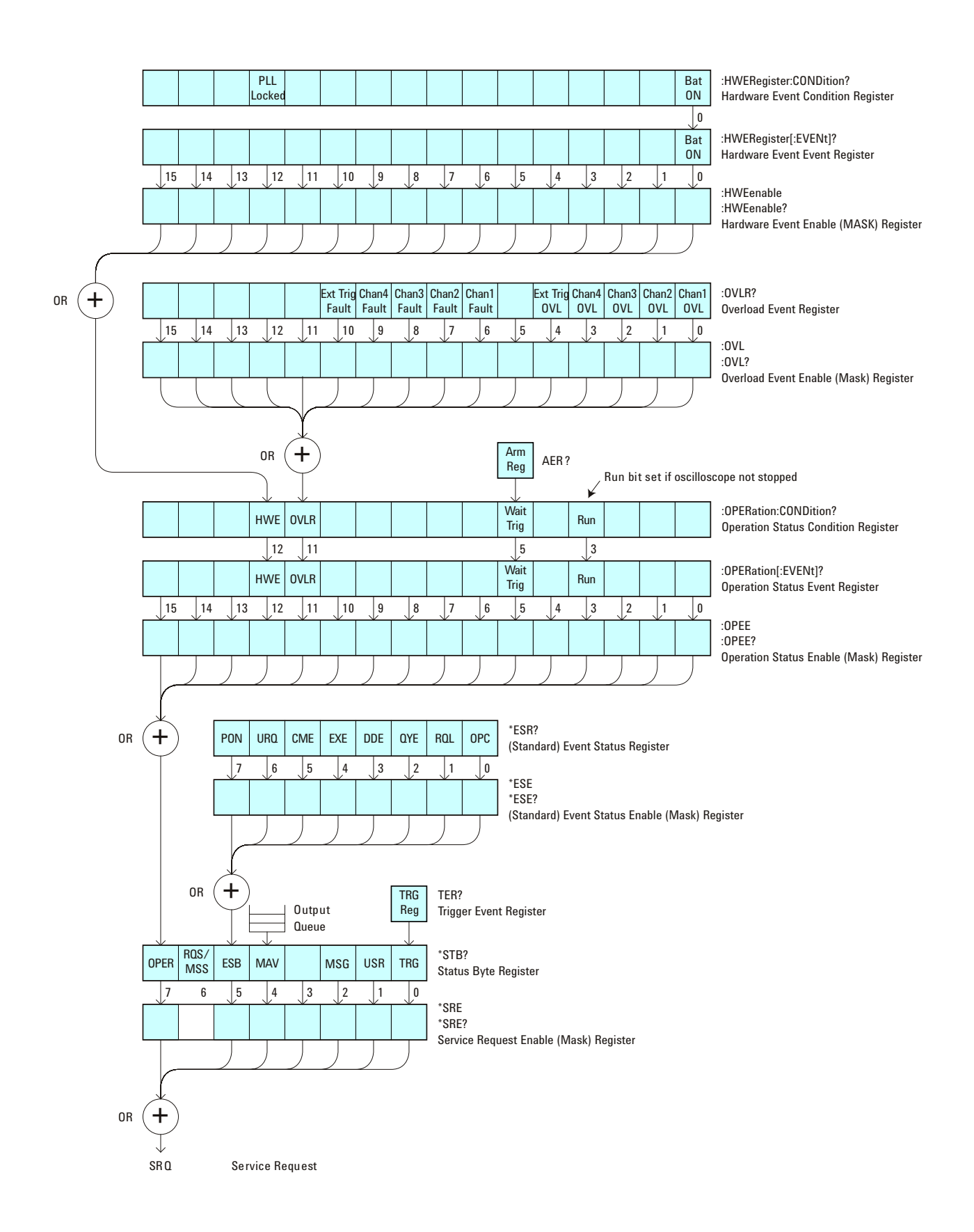

The status register bits are described in more detail in the following tables:

- **•** ["Status Byte Register \(STB\)" on page 95](#page-94-0)
- **•** ["Standard Event Status Register \(ESR\)" on page 82](#page-81-0)
- **•** ["Operation Status Condition Register" on page 122](#page-121-0)
- **•** ["Operation Status Event Register" on page 124](#page-123-0)
- **•** ["Overload Event Register \(OVLR\)" on page 128](#page-127-0)
- **•** ["Hardware Event Condition Register" on page 115](#page-114-0)
- **•** ["Hardware Event Event Register" on page 117](#page-116-0)

The status registers picture above shows how the different status reporting data structures work together. To make it possible for any of the Standard Event Status Register bits to generate a summary bit, the bits must be enabled. These bits are enabled by using the \*ESE common command to set the corresponding bit in the Standard Event Status Enable Register.

To generate a service request (SRQ) interrupt to an external controller, at least one bit in the Status Byte Register must be enabled. These bits are enabled by using the \*SRE common command to set the corresponding bit in the Service Request Enable Register. These enabled bits can then set RQS and MSS (bit 6) in the Status Byte Register.

### <span id="page-545-0"></span>**Status Byte Register (STB)**

The Status Byte Register is the summary- level register in the status reporting structure. It contains summary bits that monitor activity in the other status registers and queues. The Status Byte Register is a live register. That is, its summary bits are set and cleared by the presence and absence of a summary bit from other event registers or queues.

If the Status Byte Register is to be used with the Service Request Enable Register to set bit 6 (RQS/MSS) and to generate an SRQ, at least one of the summary bits must be enabled, then set. Also, event bits in all other status registers must be specifically enabled to generate the summary bit that sets the associated summary bit in the Status Byte Register.

The Status Byte Register can be read using either the \*STB? Common Command or the GPIB serial poll command. Both commands return the decimal- weighted sum of all set bits in the register. The difference between the two methods is that the serial poll command reads bit 6 as the Request Service (RQS) bit and clears the bit which clears the SRQ interrupt. The \*STB? command reads bit 6 as the Master Summary Status (MSS) and does not clear the bit or have any affect on the SRQ interrupt. The value returned is the total bit weights of all of the bits that are set at the present time.

The use of bit 6 can be confusing. This bit was defined to cover all possible computer interfaces, including a computer that could not do a serial poll. The important point to remember is that, if you are using an SRQ interrupt to an external computer, the serial poll command clears bit 6. Clearing bit 6 allows the oscilloscope to generate another SRQ interrupt when another enabled event occurs.

No other bits in the Status Byte Register are cleared by either the \*STB? query or the serial poll, except the Message Available bit (bit 4). If there are no other messages in the Output Queue, bit 4 (MAV) can be cleared as a result of reading the response to the \*STB? command.

If bit 4 (weight =  $16$ ) and bit 5 (weight =  $32$ ) are set, the program prints the sum of the two weights. Since these bits were not enabled to generate an SRQ, bit 6 (weight  $= 64$ ) is not set.

The following example uses the \*STB? query to read the contents of the oscilloscope's Status Byte Register.

```
myScope.WriteString "*STB?"
varQueryResult = myScope.ReadNumber
MsgBox "Status Byte Register, Read: 0x" + Hex(varQueryResult)
```
The next program prints 0xD1 and clears bit 6 (RQS) and bit 4 (MAV) of the Status Byte Register. The difference in the output value between this example and the previous one is the value of bit  $6$  (weight = 64). Bit  $6$  is set when the first enabled summary bit is set and is cleared when the Status Byte Register is read by the serial poll command.

**Example** The following example uses the resource session object's ReadSTB method to read the contents of the oscilloscope's Status Byte Register.

> varQueryResult = myScope.IO.ReadSTB MsgBox "Status Byte Register, Serial Poll: 0x" + Hex(varQueryResult)

**NOTE** *Use Serial Polling to Read Status Byte Register*. Serial polling is the preferred method to read the contents of the Status Byte Register because it resets bit 6 and allows the next enabled event that occurs to generate a new SRQ interrupt.

# <span id="page-547-0"></span>**Service Request Enable Register (SRE)**

Setting the Service Request Enable Register bits enable corresponding bits in the Status Byte Register. These enabled bits can then set RQS and MSS (bit 6) in the Status Byte Register.

Bits are set in the Service Request Enable Register using the \*SRE command and the bits that are set are read with the \*SRE? query.

**Example** The following example sets bit 4 (MAV) and bit 5 (ESB) in the Service Request Enable Register.

myScope.WriteString "\*SRE " + CStr(CInt("&H30"))

This example uses the decimal parameter value of 48, the string returned by CStr(CInt("&H30")), to enable the oscilloscope to generate an SRQ interrupt under the following conditions:

- **•** When one or more bytes in the Output Queue set bit 4 (MAV).
- **•** When an enabled event in the Standard Event Status Register generates a summary bit that sets bit 5 (ESB).

# <span id="page-548-0"></span>**Trigger Event Register (TER)**

This register sets the TRG bit in the status byte when a trigger event occurs.

The TER event register stays set until it is cleared by reading the register or using the \*CLS command. If your application needs to detect multiple triggers, the TER event register must be cleared after each one.

If you are using the Service Request to interrupt a program or controller operation, you must clear the event register each time the trigger bit is set.

### **7 Status Reporting**

### <span id="page-549-0"></span>**Output Queue**

The output queue stores the oscilloscope- to- controller responses that are generated by certain instrument commands and queries. The output queue generates the Message Available summary bit when the output queue contains one or more bytes. This summary bit sets the MAV bit (bit 4) in the Status Byte Register.

When using the Agilent VISA COM library, the output queue may be read with the FormattedIO488 object's ReadString, ReadNumber, ReadList, or ReadIEEEBlock methods.

# <span id="page-550-0"></span>**Message Queue**

The message queue contains the text of the last message written to the advisory line on the screen of the oscilloscope. The length of the oscilloscope's message queue is 1. Note that messages sent with the :SYSTem:DSP command do not set the MSG status bit in the Status Byte Register.

# <span id="page-551-0"></span>**(Standard) Event Status Register (ESR)**

The (Standard) Event Status Register (ESR) monitors the following oscilloscope status events:

- **•** PON Power On
- **•** URQ User Request
- **•** CME Command Error
- **•** EXE Execution Error
- **•** DDE Device Dependent Error
- **•** QYE Query Error
- **•** RQC Request Control
- **•** OPC Operation Complete

When one of these events occur, the event sets the corresponding bit in the register. If the bits are enabled in the Standard Event Status Enable Register, the bits set in this register generate a summary bit to set bit 5 (ESB) in the Status Byte Register.

You can read the contents of the Standard Event Status Register and clear the register by sending the \*ESR? query. The value returned is the total bit weights of all of the bits that are set at the present time.

**Example** The following example uses the \*ESR query to read the contents of the Standard Event Status Register.

> myScope.WriteString "\*ESR?" varQueryResult = myScope.ReadNumber MsgBox "Standard Event Status Register: 0x" + Hex(varQueryResult)

If bit 4 (weight =  $16$ ) and bit 5 (weight =  $32$ ) are set, the program prints the sum of the two weights.

### <span id="page-552-0"></span>**(Standard) Event Status Enable Register (ESE)**

To allow any of the (Standard) Event Status Register (ESR) bits to generate a summary bit, you must first enable that bit. Enable the bit by using the \*ESE (Event Status Enable) common command to set the corresponding bit in the (Standard) Event Status Enable Register (ESE).

Set bits are read with the \*ESE? query.

**Example** Suppose your application requires an interrupt whenever any type of error occurs. The error related bits in the (Standard) Event Status Register are bits 2 through 5 (hexadecimal value 0x3C). Therefore, you can enable any of these bits to generate the summary bit by sending:

myScope.WriteString "\*ESE " + CStr(CInt("&H3C"))

Whenever an error occurs, it sets one of these bits in the (Standard) Event Status Register. Because all the error related bits are enabled, a summary bit is generated to set bit 5 (ESB) in the Status Byte Register.

If bit 5 (ESB) in the Status Byte Register is enabled (via the \*SRE command), an SRQ service request interrupt is sent to the controller PC.

**NOTE** *Disabled (Standard) Event Status Register bits respond but do not generate a summary bit.* (Standard) Event Status Register bits that are not enabled still respond to their corresponding conditions (that is, they are set if the corresponding event occurs). However, because they are not enabled, they do not generate a summary bit to the Status Byte Register.

#### **7 Status Reporting**

### <span id="page-553-0"></span>**Error Queue**

As errors are detected, they are placed in an error queue. This queue is first in, first out. If the error queue overflows, the last error in the queue is replaced with error 350, Queue overflow. Any time the queue overflows, the least recent errors remain in the queue, and the most recent error is discarded. The length of the oscilloscope's error queue is 30 (29 positions for the error messages, and 1 position for the Queue overflow message).

The error queue is read with the :SYSTem:ERRor? query. Executing this query reads and removes the oldest error from the head of the queue, which opens a position at the tail of the queue for a new error. When all the errors have been read from the queue, subsequent error queries return "0, No error".

The error queue is cleared when:

- **•** the instrument is powered up,
- **•** the instrument receives the \*CLS common command, or
- the last item is read from the error queue.

## <span id="page-554-0"></span>**Operation Status Event Register (:OPERegister[:EVENt])**

This register hosts the RUN bit (bit 3), the WAIT TRIG bit (bit 5), and the OVLR bit (bit 11).

- **•** The RUN bit is set whenever the instrument goes from a stop state to a single or running state.
- **•** The WAIT TRIG bit is set by the Trigger Armed Event Register and indicates that the trigger is armed.
- **•** The OVLR bit is set whenever a 50Ω input overload occurs.
- **•** If any of these bits are set, the OPER bit (bit 7) of the Status Byte Register is set. The Operation Status Event Register is read and cleared with the :OPERegister[:EVENt]? query. The register output is enabled or disabled using the mask value supplied with the OPEE command.

# <span id="page-555-0"></span>**Operation Status Condition Register (:OPERegister:CONDition)**

This register hosts the RUN bit (bit 3), the WAIT TRIG bit (bit 5), the OVLR bit (bit 11), and the HWE bit (bit 12).

- **•** The :OPERegister:CONDition? query returns the value of the Operation Status Condition Register.
- **•** The HWE bit (bit 12) comes from the Hardware Event Registers.
- **•** The RUN bit is set whenever the instrument is not stopped.
- **•** The WAIT TRIG bit is set by the Trigger Armed Event Register and indicates that the trigger is armed.
- **•** The OVLR bit is set whenever a 50Ω input overload occurs.

# <span id="page-556-0"></span>**Arm Event Register (AER)**

This register sets bit 5 (Wait Trig bit) in the Operation Status Register and the OPER bit (bit 7) in the Status Byte Register when the instrument becomes armed.

The ARM event register stays set until it is cleared by reading the register with the AER? query or using the \*CLS command. If your application needs to detect multiple triggers, the ARM event register must be cleared after each one.

If you are using the Service Request to interrupt a program or controller operation when the trigger bit is set, then you must clear the event register after each time it has been set.

# <span id="page-557-0"></span>**Hardware Event Event Register (:HWERegister[:EVENt])**

This register hosts the Bat On bit (bit 0).

**•** The Bat On bit is set whenever the instrument is operating on battery power.

# <span id="page-558-0"></span>**Hardware Event Condition Register (:HWERegister:CONDition)**

This register hosts the Bat On bit (bit 0) and the PLL LOCKED bit (bit 12).

- **•** The :HWERegister:CONDition? query returns the value of the Hardware Event Condition Register.
- **•** The PLL LOCKED bit (bit 12) is for internal use and is not intended for general use.
- **•** The Bat On bit is set whenever the instrument is operating on battery power.

# <span id="page-559-0"></span>**Clearing Registers and Queues**

The \*CLS common command clears all event registers and all queues except the output queue. If \*CLS is sent immediately after a program message terminator, the output queue is also cleared.

# <span id="page-560-0"></span>**Status Reporting Decision Chart**

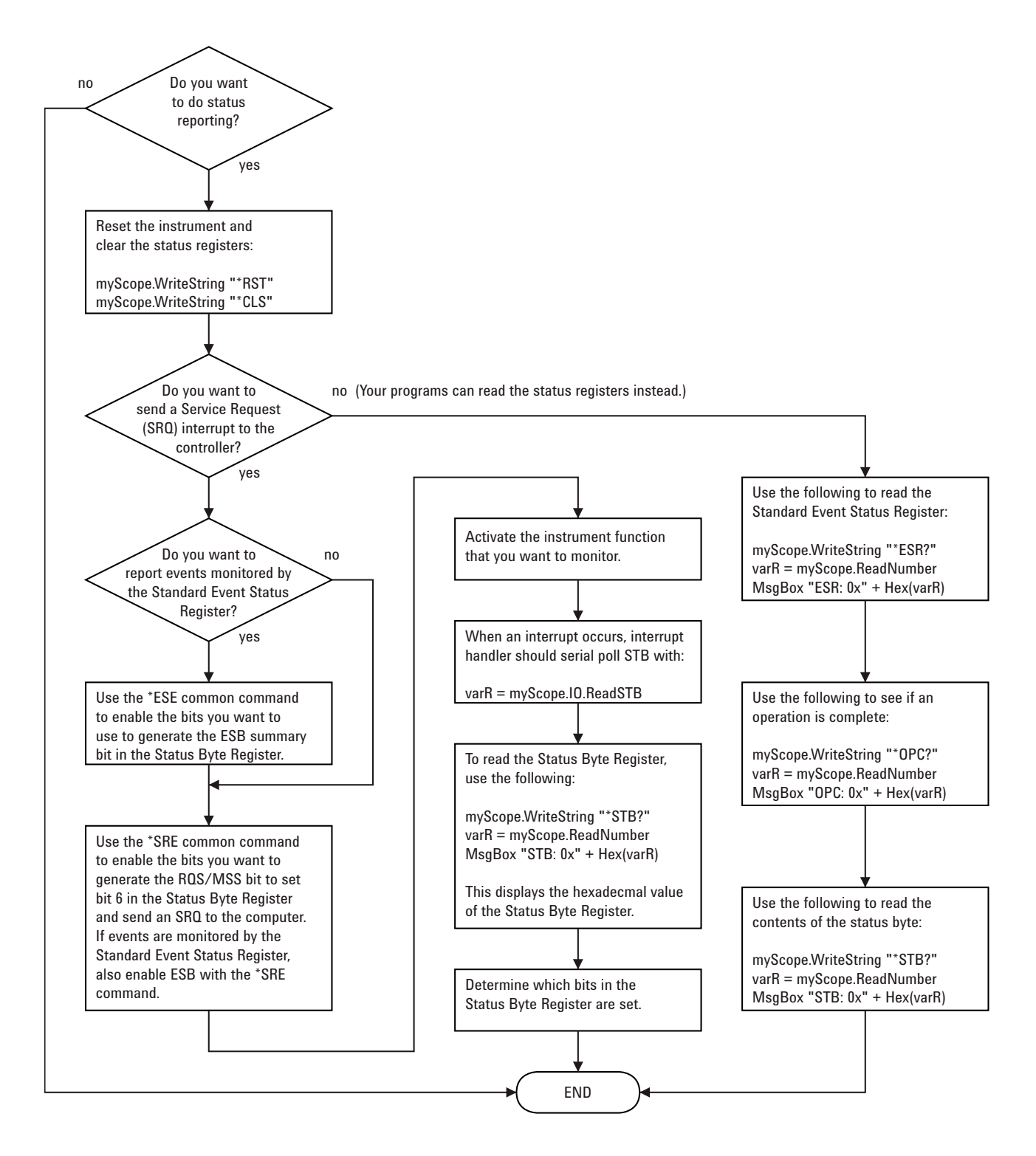

### **7 Status Reporting**

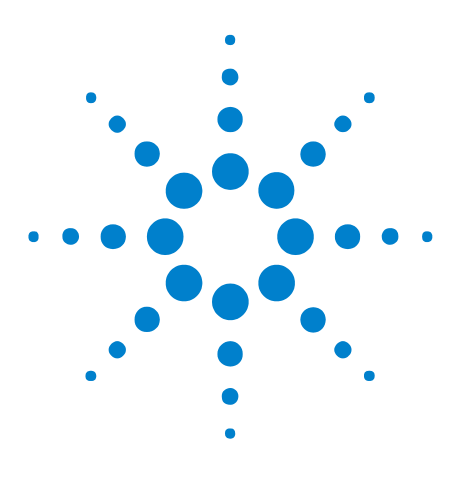

**Agilent 6000 Series Oscilloscopes Programmer's Reference**

**8**

# **More About Oscilloscope Commands**

[Command Classifications](#page-563-0) 564 [Valid Command/Query Strings](#page-564-0) 565 [Query Return Values](#page-581-0) 582 [All Oscilloscope Commands Are Sequential](#page-582-0) 583

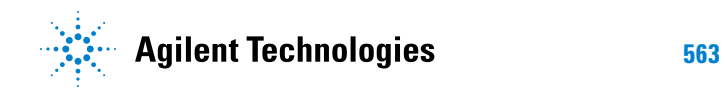

## <span id="page-563-0"></span>**Command Classifications**

To help you use existing programs with your oscilloscope, or use current programs with the next generation of oscilloscopes, commands are classified by the following categories:

- **•** ["Core Commands" on page 564](#page-563-1)
- **•** ["Non- Core Commands" on page 564](#page-563-2)
- **•** ["Obsolete Commands" on page 564](#page-563-3)

# <span id="page-563-1"></span>**Core Commands**

Core commands are a common set of commands that provide basic oscilloscope functionality on this oscilloscope and future Agilent oscilloscopes. Core commands are unlikely to be modified in the future. If you restrict your programs to core commands, the programs should work across product offerings in the future, assuming appropriate programming methods are employed.

# <span id="page-563-2"></span>**N** Non-Core Commands

Non- core commands are commands that provide specific features, but are not universal across all oscilloscope models. Non- core commands may be modified or deleted in the future. With a command structure as complex as the one for your oscilloscope, some evolution over time is inevitable. Agilent's intent is to continue to expand command subsystems, such as the rich and evolving trigger feature set.

# <span id="page-563-3"></span>**Obsolete Commands**

Obsolete commands are older forms of commands that are provided to reduce customer rework for existing systems and programs. Generally, these commands are mapped onto some of the Core and Non- core commands, but may not strictly have the same behavior as the new command. None of the obsolete commands are guaranteed to remain functional in future products. New systems and programs should use the Core (and Non- core) commands. Obsolete commands are listed in:

- **•** ["Obsolete and Discontinued Commands" on page 491](#page-490-0)
- As well as: "Commands A-Z" on page 469

### <span id="page-564-0"></span>**Valid Command/Query Strings**

- **•** ["Program Message Syntax" on page 565](#page-564-1)
- **•** ["Command Tree" on page 569](#page-568-0)
- **•** ["Duplicate Mnemonics" on page 579](#page-578-0)
- **•** ["Tree Traversal Rules and Multiple Commands" on page 579](#page-578-1)

#### <span id="page-564-1"></span>**Program Message Syntax**

To program the instrument remotely, you must understand the command format and structure expected by the instrument. The IEEE 488.2 syntax rules govern how individual elements such as headers, separators, program data, and terminators may be grouped together to form complete instructions. Syntax definitions are also given to show how query responses are formatted. The following figure shows the main syntactical parts of a typical program statement.

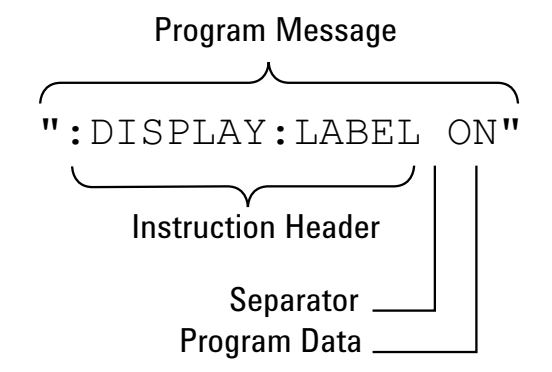

Instructions (both commands and queries) normally appear as a string embedded in a statement of your host language, such as Visual Basic or  $C/C++$ . The only time a parameter is not meant to be expressed as a string is when the instruction's syntax definition specifies <block data>, such as <learn string>. There are only a few instructions that use block data.

Program messages can have long or short form commands (and data in some cases — see "Long Form to Short Form Truncation Rules" on page 566), and upper and/or lower case ASCII characters may be used. (Query responses, however, are always returned in upper case.)

Instructions are composed of two main parts:

- **•** The header, which specifies the command or query to be sent.
- **•** The program data, which provide additional information needed to clarify the meaning of the instruction.

**Instruction Header** The instruction header is one or more mnemonics separated by colons (:) that represent the operation to be performed by the instrument. The ["Command Tree" on page 569](#page-568-0) illustrates how all the mnemonics can be joined together to form a complete header.

> ":DISPlay:LABel ON" is a command. Queries are indicated by adding a question mark (?) to the end of the header, for example, ":DISPlay:LABel?". Many instructions can be used as either commands or queries, depending on whether or not you have included the question mark. The command and query forms of an instruction usually have different program data. Many queries do not use any program data.

There are three types of headers:

- **•** "Simple Command Headers" on page 567
- **•** "Compound Command Headers" on page 567
- **•** "Common Command Headers" on page 568
- **White Space (Separator)** White space is used to separate the instruction header from the program data. If the instruction does not require any program data parameters, you do not need to include any white space. White space is defined as one or more space characters. ASCII defines a space to be character 32 (in decimal).
- **Program Data** Program data are used to clarify the meaning of the command or query. They provide necessary information, such as whether a function should be on or off, or which waveform is to be displayed. Each instruction's syntax definition shows the program data, as well as the values they accept. "Program Data Syntax Rules" on page 568 describes all of the general rules about acceptable values.

When there is more than one data parameter, they are separated by commas(,). Spaces can be added around the commas to improve readability.

**Program Message Terminator** The program instructions within a data message are executed after the program message terminator is received. The terminator may be either an NL (New Line) character, an EOI (End- Or- Identify) asserted in the GPIB interface, or a combination of the two. Asserting the EOI sets the EOI control line low on the last byte of the data message. The NL character is an ASCII linefeed (decimal 10).

**NOTE** *New Line Terminator Functions*. The NL (New Line) terminator has the same function as an EOS (End Of String) and EOT (End Of Text) terminator.

#### **Long Form to Short Form Truncation Rules**

To get the short form of a command/keyword:

- **•** When the command/keyword is longer than four characters, use the first four characters of the command/keyword unless the fourth character is a vowel; when the fourth character is a vowel, use the first three characters of the command/keyword.
- **•** When the command/keyword is four or fewer characters, use all of the characters.

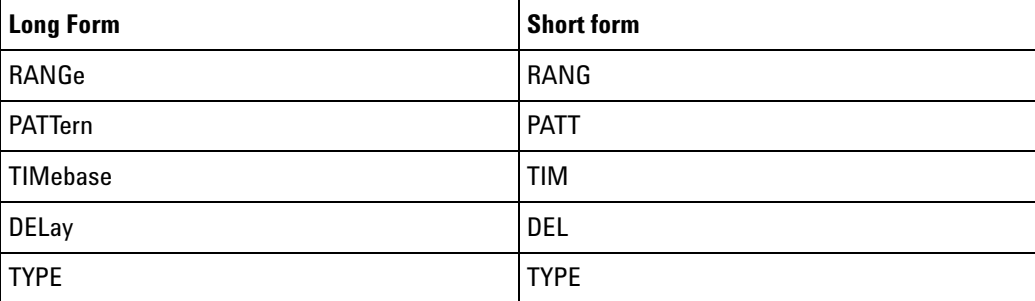

In the oscilloscope programmer's documentation, the short form of a command is indicated by uppercase characters.

Programs written in long form are easily read and are almost self- documenting. The short form syntax conserves the amount of controller memory needed for program storage and reduces I/O activity.

#### **Simple Command Headers**

Simple command headers contain a single mnemonic. :AUToscale and :DIGitize are examples of simple command headers typically used in the oscilloscope. The syntax is:

<program mnemonic><terminator>

Simple command headers must occur at the beginning of a program message; if not, they must be preceded by a colon.

When program data must be included with the simple command header (for example, :DIGitize CHANnel1), white space is added to separate the data from the header. The syntax is:

<program mnemonic><separator><program data><terminator>

#### **Compound Command Headers**

Compound command headers are a combination of two or more program mnemonics. The first mnemonic selects the subsystem, and the second mnemonic selects the function within that subsystem. The mnemonics within the compound message are separated by colons. For example, to execute a single function within a subsystem:

:<subsystem>:<function><separator><program data><terminator>

For example, :CHANnel1:BWLimit ON

#### **Common Command Headers**

Common command headers control IEEE 488.2 functions within the instrument (such as clear status). Their syntax is:

\*<command header><terminator>

No space or separator is allowed between the asterisk (\*) and the command header. \*CLS is an example of a common command header.

#### **Program Data Syntax Rules**

Program data is used to convey a parameter information related to the command header. At least one space must separate the command header or query header from the program data.

<program mnemonic><separator><data><terminator>

When a program mnemonic or query has multiple program data, a comma separates sequential program data.

<program mnemonic><separator><data>,<data><terminator>

For example, :MEASure:DELay CHANnel1,CHANnel2 has two program data: CHANnel1 and CHANnel2.

Two main types of program data are used in commands: character and numeric.

**Character Program Data** Character program data is used to convey parameter information as alpha or alphanumeric strings. For example, the :TIMebase:MODE command can be set to normal, delayed, XY, or ROLL. The character program data in this case may be MAIN, WINDow, XY, or ROLL. The command :TIMebase:MODE WINDow sets the time base mode to delayed.

> The available mnemonics for character program data are always included with the commands's syntax definition.

> When sending commands, you may either the long form or short form (if one exists). Uppercase and lowercase letters may be mixed freely.

When receiving query responses, uppercase letters are used exclusively.

**Numeric Program Data** Some command headers require program data to be expressed numerically. For example, :TIMebase:RANGe requires the desired full scale range to be expressed numerically.

> For numeric program data, you have the option of using exponential notation or using suffix multipliers to indicate the numeric value. The following numbers are all equal:

 $28 = 0.28E2 = 280e-1 = 28000m = 0.028K = 28e-3K$ .

When a syntax definition specifies that a number is an integer, that means that the number should be whole. Any fractional part will be ignored, truncating the number. Numeric data parameters accept fractional values are called real numbers.

All numbers must be strings of ASCII characters. Thus, when sending the number 9, you would send a byte representing the ASCII code for the character 9 (which is 57). A three- digit number like 102 would take up three bytes (ASCII codes 49, 48, and 50). This is handled automatically when you include the entire instruction in a string.

### <span id="page-568-0"></span>**Command Tree**

The command tree shows all of the commands and the relationships of the commands to each other. The IEEE 488.2 common commands are not listed as part of the command tree because they do not affect the position of the parser within the tree. When a program message terminator (<NL>, linefeed- ASCII decimal 10) or a leading colon (:) is sent to the instrument, the parser is set to the root of the command tree.

- **: (root) •** :ACQuire (see [page 138\)](#page-137-0)
	- **•** :AALias (see [page 140\)](#page-139-0)
	- **•** :COMPlete (see [page 141\)](#page-140-0)
	- **•** :COUNt (see [page 142](#page-141-0))
	- **•** :DAALias (see [page 143\)](#page-142-0)
	- **•** :MODE (see [page 144\)](#page-143-0)
	- **•** :POINts (see [page 145\)](#page-144-0)
	- **•** :RSIGnal (see [page 146](#page-145-0))
	- **•** :SRATe (see [page 147\)](#page-146-0)
	- **•** :TYPE (see [page 148](#page-147-0))
	- **•** :ACTivity (see [page 103\)](#page-102-0)
	- **•** :AER (Arm Event Register) (see [page 104](#page-103-0))
	- **•** :AUToscale (see [page 105](#page-104-0))
		- **•** :AMODE (see [page 107](#page-106-0))
		- **•** :CHANnels (see [page 108\)](#page-107-0)
	- **•** :BLANk (see [page 109](#page-108-0))
	- **•** :BUS<n> (see [page 150](#page-149-0))
		- **•** :BIT<m> (see [page 152\)](#page-151-0)
		- **•** :BITS (see [page 153\)](#page-152-0)
		- **•** :CLEar (see [page 155](#page-154-0))
		- **•** :DISPlay (see [page 156\)](#page-155-0)
- **•** :LABel (see [page 157\)](#page-156-0)
- **•** :MASK (see [page 158](#page-157-0))
- **•** :CALibrate (see [page 159](#page-158-0))
	- **•** :DATE (see [page 160](#page-159-0))
	- **•** :LABel (see [page 161\)](#page-160-0)
	- **•** :STARt (see [page 162](#page-161-0))
	- **•** :STATus (see [page 163\)](#page-162-0)
	- **•** :SWITch (see [page 164\)](#page-163-0)
	- **•** :TEMPerature (see [page 165](#page-164-0))
	- **•** :TIME (see [page 166](#page-165-0))
- **•** :CDISplay (see [page 110\)](#page-109-0)
- :CHANnel<n> (see [page 167](#page-166-0))
	- **•** :BWLimit (see [page 170\)](#page-169-0)
	- **•** :COUPling (see [page 171\)](#page-170-0)
	- **•** :DISPlay (see [page 172\)](#page-171-0)
	- **•** :IMPedance (see [page 173\)](#page-172-0)
	- **•** :INVert (see [page 174](#page-173-0))
	- **•** :LABel (see [page 175\)](#page-174-0)
	- **•** :OFFSet (see [page 176\)](#page-175-0)
	- **•** :PROBe (see [page 177](#page-176-0))
		- **•** :ID (see [page 178\)](#page-177-0)
		- **•** :SKEW (see [page 179](#page-178-0))
		- **•** :STYPe (see [page 180\)](#page-179-0)
	- **•** :PROTection (see [page 181\)](#page-180-0)
	- **•** :RANGe (see [page 182\)](#page-181-0)
	- **•** :SCALe (see [page 183](#page-182-0))
	- **•** :UNITs (see [page 184\)](#page-183-0)
	- **•** :VERNier (see [page 185\)](#page-184-0)
- :DIGital<n> (see [page 186\)](#page-185-0)
	- **•** :DISPlay (see [page 188\)](#page-187-0)
	- **•** :LABel (see [page 189\)](#page-188-0)
	- **•** :POSition (see [page 190\)](#page-189-0)
	- **•** :SIZE (see [page 191](#page-190-0))
	- **•** :THReshold (see [page 192\)](#page-191-0)
- :DIGitize (see [page 111\)](#page-110-0)
- **•** :DISPlay (see [page 193](#page-192-0))
	- **•** :CLEar (see [page 195](#page-194-0))
	- **•** :DATA (see [page 196\)](#page-195-0)
	- **•** :LABel (see [page 198\)](#page-197-0)
	- **•** :LABList (see [page 199\)](#page-198-0)
	- **•** :PERSistence (see [page 200](#page-199-0))
	- **•** :SOURce (see [page 201\)](#page-200-0)
	- **•** :VECTors (see [page 202](#page-201-0))
- **•** :EXTernal (see [page 203](#page-202-0))
	- **•** :BWLimit (see [page 204\)](#page-203-0)
	- **•** :IMPedance (see [page 205\)](#page-204-0)
	- **•** :PROBe (see [page 206](#page-205-0))
		- **•** :ID (see [page 207\)](#page-206-0)
		- **•** :STYPe (see [page 208\)](#page-207-0)
	- **•** :PROTection (see [page 209](#page-208-0))
	- **•** :RANGe (see [page 210\)](#page-209-0)
	- **•** :UNITs (see [page 211\)](#page-210-0)
- **•** :FUNCtion (see [page 212\)](#page-211-0)
	- **•** :CENTer (see [page 214\)](#page-213-0)
	- **•** :DISPlay (see [page 215\)](#page-214-0)
	- **•** :OFFSet (see [page 216](#page-215-0))
	- **•** :OPERation (see [page 217](#page-216-0))
	- **•** :RANGe (see [page 218\)](#page-217-0)
	- **•** :REFerence (see [page 219\)](#page-218-0)
	- **•** :SCALe (see [page 220](#page-219-0))
	- **•** :SOURce (see [page 221\)](#page-220-0)
	- **•** :SPAN (see [page 222](#page-221-0))
	- **•** :WINDow (see [page 223](#page-222-0))
- **•** :HARDcopy (see [page 224](#page-223-0))
	- **•** :FACTors (see [page 225](#page-224-0))
	- **•** :FFEed (see [page 226](#page-225-0))
	- **•** :FILename (see [page 227](#page-226-0))
	- **•** :FORMat (see [page 228](#page-227-0))
	- **•** :IGColors (see [page 229](#page-228-0))
	- **•** :PALette (see [page 230\)](#page-229-0)

**•** :PDRiver (see [page 231\)](#page-230-0)

- **•** :HWEenable (Hardware Event Enable Register) (see [page 113\)](#page-112-0)
- **•** :HWERegister
	- **•** :CONDition (Hardware Event Condition Register) (see [page 115\)](#page-114-1)
	- **•** [:EVENt] (Hardware Event Event Register) (see [page 117](#page-116-1))
- **•** :MARKer (see [page 232\)](#page-231-0)
	- **•** :MODE (see [page 234\)](#page-233-0)
	- **•** :X1Position (see [page 235\)](#page-234-0)
	- **•** :X1Y1source (see [page 236](#page-235-0))
	- **•** :X2Position (see [page 237\)](#page-236-0)
	- **•** :X2Y2source (see [page 238](#page-237-0))
	- **•** :XDELta (see [page 239\)](#page-238-0)
	- **•** :Y1Position (see [page 240\)](#page-239-0)
	- **•** :Y2Position (see [page 241\)](#page-240-0)
	- **•** :YDELta (see [page 242](#page-241-0))
- **•** :MEASure (see [page 243](#page-242-0))
	- **•** :CLEar (see [page 250](#page-249-0))
	- **•** :COUNter (see [page 251\)](#page-250-0)
	- **•** :DEFine (see [page 252\)](#page-251-0)
	- **•** :DELay (see [page 255\)](#page-254-0)
	- **•** :DUTYcycle (see [page 257\)](#page-256-0)
	- **•** :FALLtime (see [page 258\)](#page-257-0)
	- **•** :FREQuency (see [page 259](#page-258-0))
	- **•** :NWIDth (see [page 260\)](#page-259-0)
	- **•** :OVERshoot (see [page 261\)](#page-260-0)
	- **•** :PERiod (see [page 263\)](#page-262-0)
	- **•** :PHASe (see [page 264\)](#page-263-0)
	- **•** :PREShoot (see [page 265](#page-264-0))
	- **•** :PWIDth (see [page 266](#page-265-0))
	- **•** :RISetime (see [page 267\)](#page-266-0)
	- :SDEViation (see [page 268\)](#page-267-0)
	- **•** :SHOW (see [page 269](#page-268-0))
	- **•** :SOURce (see [page 270\)](#page-269-0)
	- **•** :TEDGe (see [page 272\)](#page-271-0)
	- **•** :TVALue (see [page 274](#page-273-0))
- **•** :VAMPlitude (see [page 276](#page-275-0))
- **•** :VAVerage (see [page 277](#page-276-0))
- **•** :VBASe (see [page 278](#page-277-0))
- **•** :VMAX (see [page 279](#page-278-0))
- **•** :VMIN (see [page 280](#page-279-0))
- **•** :VPP (see [page 281](#page-280-0))
- **•** :VRMS (see [page 282](#page-281-0))
- **•** :VTIMe (see [page 283](#page-282-0))
- **•** :VTOP (see [page 284\)](#page-283-0)
- **•** :XMAX (see [page 285\)](#page-284-0)
- **•** :XMIN (see [page 286](#page-285-0))
- **•** :MERGe (see [page 119\)](#page-118-0)
- **•** :OPEE (Operation Status Enable Register) (see [page 120\)](#page-119-0)
- **•** :OPERegister
	- **•** :CONDition (Operation Status Condition Register) (see [page 122](#page-121-1))
	- **•** [:EVENt] (Operation Status Event Register) (see [page 124\)](#page-123-1)
- **•** :OVLenable (Overload Event Enable Register) (see [page 126\)](#page-125-0)
- **•** :OVLRegister (Overload Event Register) (see [page 128\)](#page-127-1)
- **•** :POD<n> (see [page 287](#page-286-0))
	- **•** :DISPlay (see [page 288\)](#page-287-0)
	- **•** :SIZE (see [page 289](#page-288-0))
	- **•** :THReshold (see [page 290\)](#page-289-0)
- **•** :RUN (see [page 131](#page-130-0))
- **•** :SBUS (see [page 292](#page-291-0))
	- **•** :BUSDoctor
		- **•** :ADDRess (see [page 294](#page-293-0))
		- **•** :BAUDrate (see [page 295](#page-294-0))
		- **•** :CHANnel (see [page 296](#page-295-0))
		- **•** :MODE (see [page 297\)](#page-296-0)
	- **•** :CAN
		- **•** :COUNt
			- **•** :ERRor (see [page 298](#page-297-0))
			- **•** :OVERload (see [page 299\)](#page-298-0)
			- **•** :RESet (see [page 300\)](#page-299-0)
			- **•** :TOTal (see [page 301](#page-300-0))
- **•** :UTILization (see [page 302](#page-301-0))
- **•** :DISPlay (see [page 303\)](#page-302-0)
- **•** :FLEXray
	- **•** :COUNt
		- **•** :NULL? (see [page 304\)](#page-303-0)
		- **•** :RESet (see [page 305\)](#page-304-0)
		- **•** :SYNC? (see [page 306](#page-305-0))
		- **•** :TOTal? (see [page 307](#page-306-0))
- **•** :IIC
	- **•** :WIDTh (see [page 311\)](#page-310-0)
- **•** :LIN
	- **•** :PARity (see [page 309](#page-308-0))
- **•** :MODE (see [page 310\)](#page-309-0)
- **•** :SPI
	- **•** :ASIZe (see [page 308\)](#page-307-0)
- **•** :SERial (see [page 132\)](#page-131-0)
- **•** :SINGle (see [page 133](#page-132-0))
- **•** :STATus (see [page 134\)](#page-133-0)
- **•** :STOP (see [page 135\)](#page-134-0)
- **•** :SYSTem (see [page 312](#page-311-0))
	- **•** :DATE (see [page 313](#page-312-0))
	- **•** :DSP (see [page 314\)](#page-313-0)
	- **•** :ERRor (see [page 315](#page-314-0))
	- **•** :LOCK (see [page 316](#page-315-0))
	- **•** :SETup (see [page 317\)](#page-316-0)
	- **•** :TIME (see [page 319](#page-318-0))
- **•** :TER (Trigger Event Register) (see [page 136\)](#page-135-0)
- **•** :TIMebase (see [page 320](#page-319-0))
	- **•** :MODE (see [page 322\)](#page-321-0)
	- **•** :POSition (see [page 323\)](#page-322-0)
	- **•** :RANGe (see [page 324\)](#page-323-0)
	- **•** :REFClock (see [page 325\)](#page-324-0)
	- **•** :REFerence (see [page 326\)](#page-325-0)
	- **•** :SCALe (see [page 327](#page-326-0))
	- **•** :VERNier (see [page 328\)](#page-327-0)
- **•** :WINDow
	- **•** :POSition (see [page 329\)](#page-328-0)
	- **•** :RANGe (see [page 330](#page-329-0))
	- **•** :SCALe (see [page 331\)](#page-330-0)
- **•** :TRIGger (see [page 332](#page-331-0))
	- **•** :HFReject (see [page 336\)](#page-335-0)
	- **•** :HOLDoff (see [page 337\)](#page-336-0)
	- **•** :MODE (see [page 338\)](#page-337-0)
	- **•** :NREJect (see [page 339](#page-338-0))
	- **•** :PATTern (see [page 340\)](#page-339-0)
	- **•** :SWEep (see [page 342\)](#page-341-0)
	- **•** :CAN (see [page 343](#page-342-0))
		- **•** :ACKNowledge (see [page 528](#page-527-0))
		- **•** :PATTern
			- **•** :DATA (see [page 345](#page-344-0))
				- **•** :LENGth (see [page 346\)](#page-345-0)
			- **•** :ID (see [page 347](#page-346-0))
				- **•** :MODE (see [page 348\)](#page-347-0)
		- **•** :SAMPlepoint (see [page 349\)](#page-348-0)
		- **•** :SIGNal
			- **•** :BAUDrate (see [page 350\)](#page-349-0)
			- **•** :DEFinition (see [page 529\)](#page-528-0)
		- **•** :SOURce (see [page 351\)](#page-350-0)
		- **•** :TRIGger (see [page 352](#page-351-0))
	- **•** :DURation (see [page 354](#page-353-0))
		- **•** :GREaterthan (see [page 355](#page-354-0))
		- **•** :LESSthan (see [page 356](#page-355-0))
		- **•** :PATTern (see [page 357](#page-356-0))
		- **•** :QUALifier (see [page 358\)](#page-357-0)
		- **•** :RANGe (see [page 359](#page-358-0))
	- **•** :EBURst (see [page 360](#page-359-0))
		- **•** :COUNt (see [page 361\)](#page-360-0)
		- **•** :IDLE (see [page 362\)](#page-361-0)
		- **•** :SLOPe (see [page 363\)](#page-362-0)
	- **•** [:EDGE] (see [page 364](#page-363-0))
- **•** :COUPling (see [page 365](#page-364-0))
- **•** :LEVel (see [page 366\)](#page-365-0)
- **•** :REJect (see [page 367\)](#page-366-0)
- **•** :SLOPe (see [page 368\)](#page-367-0)
- **•** :SOURce (see [page 369\)](#page-368-0)
- **•** :FLEXray (see [page 370\)](#page-369-0)
	- **•** :ERRor
		- **•** :TYPE (see [page 371](#page-370-0))
	- **•** :FRAMe
		- **•** :CCBase (see [page 373\)](#page-372-0)
		- **•** :CCRepetition (see [page 374](#page-373-0))
		- **•** :ID (see [page 375](#page-374-0))
		- **•** :TYPE (see [page 376\)](#page-375-0)
	- **•** :TIME
		- **•** :CBASe (see [page 377\)](#page-376-0)
		- **•** :CREPetition (see [page 378](#page-377-0))
		- **•** :SEGMent (see [page 379\)](#page-378-0)
		- **•** :SLOT (see [page 380\)](#page-379-0)
	- **•** :TRIGger (see [page 381](#page-380-0))
- **•** :GLITch (see [page 382\)](#page-381-0)
	- **•** :GREaterthan (see [page 384](#page-383-0))
	- **•** :LESSthan (see [page 385](#page-384-0))
	- **•** :LEVel (see [page 386\)](#page-385-0)
	- **•** :POLarity (see [page 387\)](#page-386-0)
	- **•** :QUALifier (see [page 388\)](#page-387-0)
	- **•** :RANGe (see [page 389](#page-388-0))
	- **•** :SOURce (see [page 390\)](#page-389-0)
- **•** :HFReject (see [page 336\)](#page-335-0)
- **•** :HOLDoff (see [page 337\)](#page-336-0)
- **•** :IIC (see [page 391\)](#page-390-0)
	- **•** :PATTern
		- **•** :ADDRess (see [page 392\)](#page-391-0)
		- **•** :DATA (see [page 393](#page-392-0))
		- **•** :DATa2 (see [page 394\)](#page-393-0)
	- **•** :SOURce
- **•** :CLOCk (see [page 395\)](#page-394-0)
- **•** :DATA (see [page 396](#page-395-0))
- **•** :TRIGger
	- **•** :QUALifier (see [page 397](#page-396-0))
	- **•** [:TYPE] (see [page 398](#page-397-0))
- **•** :LIN (see [page 400](#page-399-0))
	- **•** :ID (see [page 401\)](#page-400-0)
	- **•** :SAMPlepoint (see [page 402\)](#page-401-0)
	- **•** :SIGNal
		- **•** :BAUDrate (see [page 403\)](#page-402-0)
		- **•** :DEFinition (see [page 530\)](#page-529-0)
	- **•** :SOURce (see [page 404\)](#page-403-0)
	- **•** :STANdard (see [page 405\)](#page-404-0)
	- **•** :SYNCbreak (see [page 406](#page-405-0))
	- **•** :TRIGger (see [page 407](#page-406-0))
- **•** :MODE (see [page 338\)](#page-337-0)
- **•** :NREJect (see [page 339](#page-338-0))
- **•** :PATTern (see [page 340\)](#page-339-0)
- **•** :SEQuence (see [page 408](#page-407-0))
	- **•** :COUNt (see [page 409\)](#page-408-0)
	- **•** :EDGE (see [page 410](#page-409-0))
	- **•** :FIND (see [page 411](#page-410-0))
	- **•** :PATTern (see [page 412](#page-411-0))
	- **•** :RESet (see [page 413](#page-412-0))
	- **•** :TIMer (see [page 414\)](#page-413-0)
	- **•** :TRIGger (see [page 415](#page-414-0))
- **•** :SPI (see [page 416\)](#page-415-0)
	- **•** :CLOCk
		- **•** :SLOPe (see [page 417](#page-416-0))
		- **•** :TIMeout (see [page 418\)](#page-417-0)
	- **•** :FRAMing (see [page 419](#page-418-0))
	- **•** :PATTern
		- **•** :DATA (see [page 420](#page-419-0))
		- **•** :WIDTh (see [page 421](#page-420-0))
	- **•** :SOURce
- **•** :CLOCk (see [page 422\)](#page-421-0)
- **•** :DATA (see [page 423](#page-422-0))
- **•** :FRAMe (see [page 424\)](#page-423-0)
- **•** :SWEep (see [page 342\)](#page-341-0)
- **•** :TV (see [page 425\)](#page-424-0)
	- **•** :LINE (see [page 426\)](#page-425-0)
	- **•** :MODE (see [page 427\)](#page-426-0)
	- **•** :POLarity (see [page 428\)](#page-427-0)
	- **•** :SOURce (see [page 429\)](#page-428-0)
	- **•** :STANdard (see [page 430\)](#page-429-0)
	- **•** :TVMode (see [page 532\)](#page-531-0)
- **•** :USB (see [page 431](#page-430-0))
	- **•** :SOURce
		- **•** :DMINus (see [page 432](#page-431-0))
		- **•** :DPLus (see [page 433](#page-432-0))
	- **•** :SPEed (see [page 434](#page-433-0))
	- **•** :TRIGger (see [page 435](#page-434-0))
- **•** :VIEW (see [page 137](#page-136-0))
- **•** :WAVeform (see [page 436](#page-435-0))
	- **•** :BYTeorder (see [page 444](#page-443-0))
	- **•** :COUNt (see [page 445](#page-444-0))
	- **•** :DATA (see [page 446\)](#page-445-0)
	- **•** :FORMat (see [page 448](#page-447-0))
	- **•** :POINts (see [page 449\)](#page-448-0)
		- **•** :MODE (see [page 451\)](#page-450-0)
	- **•** :PREamble (see [page 453\)](#page-452-0)
	- **•** :SOURce (see [page 456\)](#page-455-0)
	- **•** :TYPE (see [page 460](#page-459-0))
	- **•** :UNSigned (see [page 461\)](#page-460-0)
	- **•** :VIEW (see [page 462\)](#page-461-0)
	- **•** :XINCrement (see [page 463\)](#page-462-0)
	- **•** :XORigin (see [page 464](#page-463-0))
	- **•** :XREFerence (see [page 465](#page-464-0))
	- **•** :YINCrement (see [page 466\)](#page-465-0)
	- **•** :YORigin (see [page 467\)](#page-466-0)

**•** :YREFerence (see [page 468](#page-467-0))

**Common •** \*CLS (see [page 79\)](#page-78-0)

**Commands (IEEE 488.2) •** \*ESE (see [page 80](#page-79-0))

- **•** \*ESR (see [page 82](#page-81-0))
	- **•** \*IDN (see [page 84\)](#page-83-0)
	- **•** \*LRN (see [page 85](#page-84-0))
	- **•** \*OPC (see [page 86](#page-85-0))
	- **•** \*OPT (see [page 87](#page-86-0))
	- **•** \*RCL (see [page 88\)](#page-87-0)
	- **•** \*RST (see [page 89](#page-88-0))
	- **•** \*SAV (see [page 92](#page-91-0))
	- **•** \*SRE (see [page 93](#page-92-0))
	- **•** \*STB (see [page 95\)](#page-94-0)
	- **•** \*TRG (see [page 97\)](#page-96-0)
	- **•** \*TST (see [page 98\)](#page-97-0)
	- **•** \*WAI (see [page 99\)](#page-98-0)

#### **Duplicate Mnemonics**

Identical function mnemonics can be used in more than one subsystem. For example, the function mnemonic RANGe may be used to change the vertical range or to change the horizontal range:

:CHANnel1:RANGe .4

Sets the vertical range of channel 1 to 0.4 volts full scale.

:TIMebase:RANGe 1

Sets the horizontal time base to 1 second full scale.

:CHANnel1 and :TIMebase are subsystem selectors and determine which range is being modified.

#### **Tree Traversal Rules and Multiple Commands**

Command headers are created by traversing down the Command Tree (see [page 569](#page-568-0)). A legal command header would be :TIMebase:RANGe. This is referred to as a *compound header*. A compound header is a header made of two or more mnemonics separated by colons. The mnemonic created contains no spaces.

The following rules apply to traversing the tree:

- **•** A leading colon (<NL> or EOI true on the last byte) places the parser at the root of the command tree. A leading colon is a colon that is the first character of a program header. Executing a subsystem command lets you access that subsystem until a leading colon or a program message terminator (<NL>) or EOI true is found.
- **•** In the command tree, use the last mnemonic in the compound header as the reference point (for example, RANGe). Then find the last colon above that mnemonic (TIMebase:). That is the point where the parser resides. Any command below that point can be sent within the current program message without sending the mnemonics which appear above them (for example, POSition).

The output statements in the examples are written using the Agilent VISA COM library in Visual Basic. The quoted string is placed on the bus, followed by a carriage return and linefeed (CRLF).

To execute more than one function within the same subsystem, separate the functions with a semicolon (;):

:<subsystem>:<function><separator><data>;<function><separator><data><ter minator>

For example:

at the root of the command tree.

myScope.WriteString ":TIMebase:RANGe 0.5;POSition 0"

**NOTE** The colon between TIMebase and RANGe is necessary because TIMebase:RANGe is a compound command. The semicolon between the RANGe command and the POSition command is the required program message unit separator. The POSition command does not need TIMebase preceding it because the TIMebase:RANGe command sets the parser to the TIMebase node in the tree.

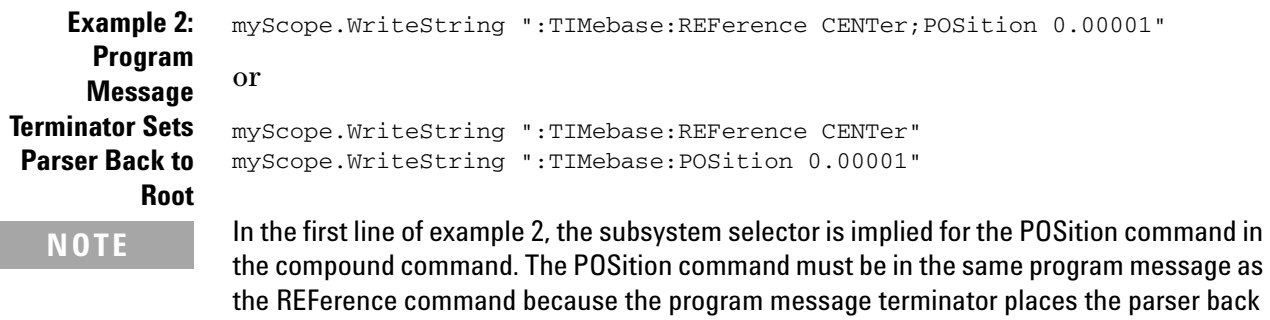

A second way to send these commands is by placing TIMebase: before the POSition command as shown in the second part of example 2. The space after POSition is required.

#### **Example 3: Selecting Multiple Subsystems** You can send multiple program commands and program queries for different subsystems on the same line by separating each command with a semicolon. The colon following the semicolon enables you to enter a new subsystem. For example:

<program mnemonic><data>;:<program mnemonic><data><terminator>

For example:

myScope.WriteString ":TIMebase:REFerence CENTer;:DISPlay:VECTors ON"

#### **NOTE** The leading colon before DISPlay:VECTors ON tells the parser to go back to the root of the command tree. The parser can then see the DISPlay:VECTors ON command. The space between REFerence and CENter is required; so is the space between VECTors and ON.

Multiple commands may be any combination of compound and simple commands.

#### **8 More About Oscilloscope Commands**

### **Query Return Values**

Command headers immediately followed by a question mark (?) are queries. Queries are used to get results of measurements made by the instrument or to find out how the instrument is currently configured.

After receiving a query, the instrument interrogates the requested function and places the answer in its output queue. The answer remains in the output queue until it is read or another command is issued.

When read, the answer is transmitted across the bus to the designated listener (typically a controller). For example, the query :TIMebase:RANGe? places the current time base setting in the output queue. When using the Agilent VISA COM library in Visual Basic, the controller statements:

```
Dim strQueryResult As String
myScope.WriteString ":TIMebase:RANGe?"
strQueryResult = myScope.ReadString
```
pass the value across the bus to the controller and place it in the variable strQueryResult.

**NOTE** *Read Query Results Before Sending Another Command*. Sending another command or query before reading the result of a query clears the output buffer (the current response) and places a Query INTERRUPTED error in the error queue.

**Infinity Representation** The representation of infinity is +9.9E+37. This is also the value returned when a measurement cannot be made.

# **All Oscilloscope Commands Are Sequential**

IEEE 488.2 makes the distinction between sequential and overlapped commands:

- **•** *Sequential commands* finish their task before the execution of the next command starts.
- **•** *Overlapped commands* run concurrently. Commands following an overlapped command may be started before the overlapped command is completed.

All of the oscilloscope commands are sequential.

### **8 More About Oscilloscope Commands**

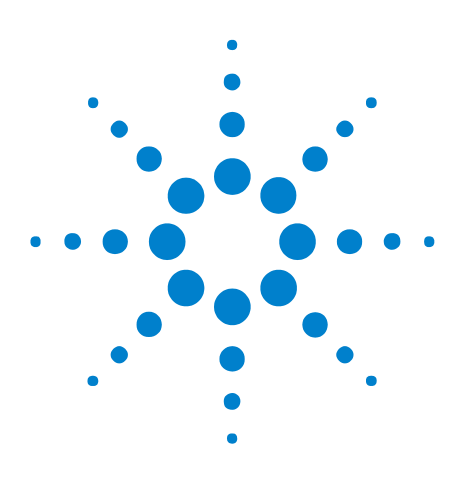

**Agilent 6000 Series Oscilloscopes Programmer's Reference**

**9**

# **Programming Examples**

[SICL Example in C](#page-585-0) 586 [VISA Example in C](#page-594-0) 595 [VISA Example in Visual Basic](#page-603-0) 604 [VISA COM Example in Visual Basic](#page-613-0) 614

Example programs are ASCII text files that can be cut from the help file and pasted into your favorite text editor.

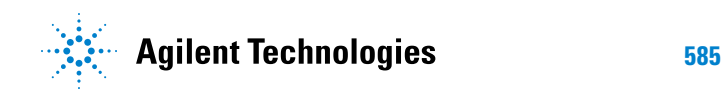

# <span id="page-585-0"></span>**SICL Example in C**

```
/*
 * Agilent SICL Example in C
 * ------------------------------------------------------------------
 * This program illustrates most of the commonly-used programming
 * features of your Agilent oscilloscope.
 * This program is to be built as a WIN32 console application.
 * Edit the DEVICE_ADDRESS line to specify the address of the
 * applicable device.
 */
#include <stdio.h> /* For printf(). */
#include "sicl.h" /* SICL routines. */
/* #define DEVICE_ADDRESS "gpib0,7" */ /* GPIB */
/* #define DEVICE_ADDRESS "lan[a-mso6102-90541]:inst0" */ /* LAN */
#define DEVICE_ADDRESS "usb0[2391::5970::30D3090541::0]" /* USB */
#define WAVE_DATA_SIZE 5000
#define TIMEOUT 5000
#define SETUP_STR_SIZE 3000
#define IMG_SIZE 300000
/* Function prototypes */<br>void initialize(void);
                             /* Initialize the oscilloscope. */void extra(void); /* Miscellaneous commands not executed,
                                 shown for reference purposes. */
void capture(void); \gamma bigitize data from oscilloscope. */<br>void analyze(void); \gamma Make some measurements. */
void analyze(void); /* Make some measurements. */
void get_waveform(void); /* Download waveform data from
                                 oscilloscope. */
void save_waveform(void); \frac{1}{2} /* Save waveform data to a file. */
void retrieve_waveform(void); /* Load waveform data from a file. */
/* Global variables */
INST id; /* Device session ID. */
char buf[256] = { 0 }; / Buffer for IDN string. *//* Array for waveform data. */
unsigned char waveform_data[WAVE_DATA_SIZE];
double preamble[10]; /* Array for preamble. */
void main(void)
{
   /* Install a default SICL error handler that logs an error message
    * and exits. On Windows 98SE or Windows Me, view messages with
    * the SICL Message Viewer. For Windows 2000 or XP, use the Event
    * Viewer.
    */
   ionerror(I_ERROR_EXIT);
   /* Open a device session using the DEVICE_ADDRESS */
   id = iopen(DEVICE_ADDRESS);
```

```
if (id == 0){
      printf ("Oscilloscope iopen failed!\n");
   }
   else
   {
      printf ("Oscilloscope session initialized!\n");
      /* Set the I/O timeout value for this session to 5 seconds. */
      itimeout(id, TIMEOUT);
      /* Clear the interface. */
      iclear(id);
      iremote(id);
   }
   initialize();
   /* The extras function contains miscellaneous commands that do not
    * need to be executed for the proper operation of this example.
    * The commands in the extras function are shown for reference
    * purposes only.
    */
   /* extra(); */ \prime /* <-- Uncomment to execute the extra function */
   capture();
   analyze();
   /* Close the device session to the instrument. */
   iclose(id);
   printf ("Program execution is complete...\n");
   /* For WIN16 programs, call _siclcleanup before exiting to release
    * resources allocated by SICL for this application. This call is
    * a no-op for WIN32 programs.
    */
   _siclcleanup();
}
/*
 * initialize
                        * ------------------------------------------------------------------
 * This function initializes both the interface and the oscilloscope
 * to a known state.
 */
void initialize (void)
{
   /* RESET - This command puts the oscilloscope in a known state.
   * Without this command, the oscilloscope settings are unknown.
    * This command is very important for program control.
    *
    * Many of the following initialization commands are initialized
    * by this command. It is not necessary to reinitialize them
    * unless you want to change the default setting.
    */
```

```
iprintf(id, "*RST\n");
  /* Write the *IDN? string and send an EOI indicator, then read
   * the response into buf.
  ipromptf(id, "*IDN?\n", "%t", buf);
  printf("%s\n", buf);
   */
  /* AUTOSCALE - This command evaluates all the input signals and
   * sets the correct conditions to display all of the active signals.
   */
  iprintf(id, ":AUTOSCALE\n");
  /* CHANNEL_PROBE - Sets the probe attenuation factor for the
   * selected channel. The probe attenuation factor may be from
   * 0.1 to 1000.
   */
  iprintf(id, ":CHAN1:PROBE 10\n");
  /* CHANNEL_RANGE - Sets the full scale vertical range in volts.
   * The range value is eight times the volts per division.
   */
  iprintf(id, ":CHANNEL1:RANGE 8\n");
  /* TIME_RANGE - Sets the full scale horizontal time in seconds.
   * The range value is ten times the time per division.
   */
  iprintf(id, ":TIM:RANG 2e-3\n");
   /* TIME_REFERENCE - Possible values are LEFT and CENTER:
   * - LEFT sets the display reference one time division from the
   * left.
   * - CENTER sets the display reference to the center of the screen.
   */
  iprintf(id, ":TIMEBASE:REFERENCE CENTER\n");
   /* TRIGGER_SOURCE - Selects the channel that actually produces the
   * TV trigger. Any channel can be selected.
   */
  iprintf(id, ":TRIGGER:TV:SOURCE CHANNEL1\n");
  /* TRIGGER_MODE - Set the trigger mode to, EDGE, GLITch, PATTern,
   * CAN, DURation, IIC, LIN, SEQuence, SPI, TV, or USB.
   */
  iprintf(id, ":TRIGGER:MODE EDGE\n");
  /* TRIGGER_EDGE_SLOPE - Set the slope of the edge for the trigger
   * to either POSITIVE or NEGATIVE.
   */
  iprintf(id, ":TRIGGER:EDGE:SLOPE POSITIVE\n");
}
/*
* extra
 * ------------------------------------------------------------------
* The commands in this function are not executed and are shown for
* reference purposes only. To execute these commands, call this
```

```
* function from main.
 */
void extra (void)
{
   /* RUN_STOP (not executed in this example):
    * - RUN starts the acquisition of data for the active waveform
    * display.
    * - STOP stops the data acquisition and turns off AUTOSTORE.
    */
   iprintf(id, ":RUN\n");
   iprintf(id, ":STOP\n");
   /* VIEW_BLANK (not executed in this example):
   * - VIEW turns on (starts displaying) an active channel or pixel
        memory.
    * - BLANK turns off (stops displaying) a specified channel or
       pixel memory.
    */
   iprintf(id, ":BLANK CHANNEL1\n");
   iprintf(id, ":VIEW CHANNEL1\n");
   /* TIME_MODE (not executed in this example) - Set the time base
    * mode to MAIN, DELAYED, XY or ROLL.
    */
   iprintf(id, ":TIMEBASE:MODE MAIN\n");
}
/*
 * capture
 * ------------------------------------------------------------------
 * This function prepares the scope for data acquisition and then
 * uses the DIGITIZE MACRO to capture some data.
 */
void capture (void)
{
   /* AQUIRE_TYPE - Sets the acquisition mode. There are three
   * acquisition types NORMAL, PEAK, or AVERAGE.
    */
   iprintf(id, ":ACQUIRE:TYPE NORMAL\n");
   /* AQUIRE_COMPLETE - Specifies the minimum completion criteria
    * for an acquisition. The parameter determines the percentage
    * of time buckets needed to be "full" before an acquisition is
    * considered to be complete.
    */
   iprintf(id, ":ACQUIRE:COMPLETE 100\n");
   /* DIGITIZE - Used to acquire the waveform data for transfer over
    * the interface. Sending this command causes an acquisition to
    * take place with the resulting data being placed in the buffer.
    */
   /* NOTE! The use of the DIGITIZE command is highly recommended
    * as it will ensure that sufficient data is available for
    * measurement. Keep in mind when the oscilloscope is running,
```

```
* communication with the computer interrupts data acquisition.
    * Setting up the oscilloscope over the bus causes the data
    * buffers to be cleared and internal hardware to be reconfigured.
    * If a measurement is immediately requested there may not have
    * been enough time for the data acquisition process to collect
    * data and the results may not be accurate. An error value of
    * 9.9E+37 may be returned over the bus in this situation.
    */
   iprintf(id, ":DIGITIZE CHAN1\n");
}
/*
 * analyze
 * ------------------------------------------------------------------
 * In this example we will do the following:
 * - Save the system setup to a file for restoration at a later time.
 * - Save the oscilloscope display to a file which can be printed.
   - Make single channel measurements.
 */
void analyze (void)
{
   double frequency, vpp; /* Measurements. */
   double vdiv, off, sdiv, delay; /* Calculated from preamble data. */
   int i; \frac{1}{x} /* Loop counter. */
   /* Array for setup string. */
   unsigned char setup_string[SETUP_STR_SIZE];
   int setup_size;
  FILE *fp;
   unsigned char image_data[IMG_SIZE]; /* Array for image data. */
   int img_size;
   /* SAVE_SYSTEM_SETUP - The :SYSTEM:SETUP? query returns a program
    * message that contains the current state of the instrument. Its
    * format is a definite-length binary block, for example,
    * #800002204<setup string><NL>
    * where the setup string is 2204 bytes in length.
    */
   setup_size = SETUP_STR_SIZE;
   /* Query and read setup string. */
   ipromptf(id, ":SYSTEM:SETUP?\n", "%#b\n", &setup_size, setup_string);
   printf("Read setup string query (%d bytes).\n", setup_size);
   /* Write setup string to file. */
   fp = fopen ("c:\\\scope\\config\\setup.dat", "wb");setup_size = fwrite(setup_string, sizeof(unsigned char), setup_size,
        fp);
   fclose (fp);
   printf("Wrote setup string (%d bytes) to file.\n", setup_size);
   /* RESTORE_SYSTEM_SETUP - Uploads a previously saved setup string
   * to the oscilloscope.
   */
   /* Read setup string from file. */
   fp = fopen ("c:\\\scope\\config\\setup.dat", "rb");setup_size = fread (setup_string, sizeof(unsigned char),
        SETUP_STR_SIZE, fp);
   fclose (fp);
```

```
printf("Read setup string (%d bytes) from file.\n", setup_size);
/* Restore setup string. */
iprintf(id, ":SYSTEM:SETUP #8%08d", setup_size);
ifwrite(id, setup_string, setup_size, 1, &setup_size);
printf("Restored setup string (%d bytes).\n", setup_size);
/* IMAGE_TRANSFER - In this example we will query for the image
* data with ":DISPLAY:DATA?" to read the data and save the data
* to the file "image.dat" which you can then send to a printer.
 */
itimeout(id, 30000);
printf("Transferring image to c:\\scope\\data\\screen.bmp\n");
img_size = IMG_SIZE;
ipromptf(id, ":DISPLAY:DATA? BMP8bit, SCREEN, COLOR\n", "%#b\n",
      &img_size, image_data);
printf("Read display data query (%d bytes).\n", img_size);
/* Write image data to file. */
fp = fopen ("c:\\simeq\data\simeq.\bimeq', "wb");img_size = fwrite(image_data, sizeof(unsigned char), img_size, fp);
fclose (fp);
printf("Wrote image data (%d bytes) to file.\n", img_size);
itimeout(id, 5000);
/* MEASURE - The commands in the MEASURE subsystem are used to
* make measurements on displayed waveforms.
*/
/* Set source to measure. */
iprintf(id, ":MEASURE: SOURCE CHANNEL1\n");
/* Query for frequency. */
ipromptf(id, ":MEASURE:FREQUENCY?\n", "%lf", &frequency);
printf("The frequency is: %.4f kHz\n", frequency / 1000);
/* Query for peak to peak voltage. */
ipromptf(id, ":MEASURE:VPP?\n", "%lf", &vpp);
printf("The peak to peak voltage is: %.2f V\n", vpp);
/* WAVEFORM_DATA - Get waveform data from oscilloscope.
*/
get_waveform();
/* Make some calculations from the preamble data. */
vdiv = 32 * preamble [7];
off = preamble [8];
sdiv = preamble [2] * preamble [4] / 10;
delay = (preamble [2] / 2) * preamble [4] + preamble [5];
/* Print them out... */
printf ("Scope Settings for Channel 1:\n");
printf ("Volts per Division = %f\n", vdiv);
printf ("Offset = f\f\n", off);
printf ("Seconds per Division = %f\n", sdiv);
printf ("Delay = %f\n", delay);
/* print out the waveform voltage at selected points */
for (i = 0; i < 1000; i = i + 50)
```

```
printf ("Data Point % 4d = 6.2f Volts at $10f Seconds\n", i,
      ((float)waveform_data[i] - preamble[9]) * preamble[7] +
      preamble[8],
      ((float)i - preamble[6]) * preamble[4] + preamble[5]);save_waveform(); \frac{1}{2} /* Save waveform data to disk. */
   retrieve_waveform(); /* Load waveform data from disk. */
}
/*
 * get_waveform
 * ------------------------------------------------------------------
 * This function transfers the data displayed on the oscilloscope to
 * the computer for storage, plotting, or further analysis.
 */
void get_waveform (void)
{
  int waveform_size;
   /* WAVEFORM_DATA - To obtain waveform data, you must specify the
    * WAVEFORM parameters for the waveform data prior to sending the
    * ":WAVEFORM:DATA?" query.
    *
    * Once these parameters have been sent, the ":WAVEFORM:PREAMBLE?"
    * query provides information concerning the vertical and horizontal
    * scaling of the waveform data.
    *
    * With the preamble information you can then use the
    * ":WAVEFORM:DATA?" query and read the data block in the
    * correct format.
    */
   /* WAVE_FORMAT - Sets the data transmission mode for waveform data
    * output. This command controls how the data is formatted when
    * sent from the oscilloscope and can be set to WORD or BYTE format.
    */
   /* Set waveform format to BYTE. */
   iprintf(id, ":WAVEFORM:FORMAT BYTE\n");
   /* WAVE_POINTS - Sets the number of points to be transferred.
    * The number of time points available is returned by the
    * "ACQUIRE:POINTS?" query. This can be set to any binary
    * fraction of the total time points available.
    */
   iprintf(id, ":WAVEFORM:POINTS 1000\n");
   /* GET_PREAMBLE - The preamble contains all of the current WAVEFORM
    * settings returned in the form <preamble block><NL> where the
    * <preamble block> is:
        FORMAT : int16 - 0 = BYTE, 1 = WORD, 2 = ASCII.
    * TYPE : int16 - 0 = NORMAL, 1 = PEAK DETECT, 2 = AVERAGE.
        POINTS : int32 - number of data points transferred.
        COUNT : int32 - 1 and is always 1.
    * XINCREMENT : float64 - time difference between data points.
        * XORIGIN : float64 - always the first data point in memory.
```

```
* XREFERENCE : int32 - specifies the data point associated
                  with the x-origin.
 * YINCREMENT : float32 - voltage difference between data points.
      YORIGIN : float32 - value of the voltage at center screen.
 * YREFERENCE : int32 - data point where y-origin occurs.
 */
printf("Reading preamble\n");
ipromptf(id, ":WAVEFORM:PREAMBLE?\n", "%,10lf\n", preamble);
/*
printf("Preamble FORMAT: %e\n", preamble[0]);
printf("Preamble TYPE: %e\n", preamble[1]);
printf("Preamble POINTS: %e\n", preamble[2]);
printf("Preamble COUNT: %e\n", preamble[3]);
printf("Preamble XINCREMENT: %e\n", preamble[4]);
printf("Preamble XORIGIN: %e\n", preamble[5]);
printf("Preamble XREFERENCE: %e\n", preamble[6]);
printf("Preamble YINCREMENT: %e\n", preamble[7]);
printf("Preamble YORIGIN: %e\n", preamble[8]);
printf("Preamble YREFERENCE: %e\n", preamble[9]);
*/
/* QUERY_WAVE_DATA - Outputs waveform records to the controller
 * over the interface that is stored in a buffer previously
 * specified with the ":WAVEFORM:SOURCE" command.
 */
iprintf(id, ":WAVEFORM:DATA?\n"); /* Query waveform data. */
/* READ_WAVE_DATA - The wave data consists of two parts: the header,
 * and the actual waveform data followed by an New Line (NL)
 * character. The query data has the following format:
 *
      * <header><waveform data block><NL>
 *
 * Where:
 *
      \epsilon / \epsilon = #800002048 (this is an example header)
 *
 * The "#8" may be stripped off of the header and the remaining
 * numbers are the size, in bytes, of the waveform data block.
 * The size can vary depending on the number of points acquired
 * for the waveform which can be set using the ":WAVEFORM:POINTS"
 * command. You may then read that number of bytes from the
 * oscilloscope; then, read the following NL character to
 * terminate the query.
 */
waveform_size = WAVE_DATA_SIZE;
/* Read waveform data. */
iscanf(id, "%#b\n", &waveform_size, waveform_data);
if ( waveform_size == WAVE_DATA_SIZE )
{
   printf("Waveform data buffer full: ");
   printf("May not have received all points.\n");
}
else
{
  printf("Reading waveform data... size = %d\n", waveform_size);
}
```

```
}
/*
* save_waveform
 * ------------------------------------------------------------------
 * This function saves the waveform data from the get_waveform
 * function to disk. The data is saved to a file called "wave.dat".
 */
void save_waveform(void)
{
  FILE *fp;
   fp = fopen("c:\\scope\\data\\wave.dat", "wb");
   /* Write preamble. */
   fwrite(preamble, sizeof(preamble[0]), 10, fp);
   /* Write actually waveform data. */
   fwrite(waveform_data, sizeof(waveform_data[0]),
         (int)preamble[2], fp);
   fclose (fp);
}
/*
 * retrieve_waveform
 * ------------------------------------------------------------------
 * This function retrieves previously saved waveform data from a
 * file called "wave.dat".
 */
void retrieve_waveform(void)
{
  FILE *fp;
  fp = fopen("c:\\scope\\data\\wave.dat", "rb");
   /* Read preamble. */
  fread (preamble, sizeof(preamble[0]), 10, fp);
   /* Read the waveform data. */
   fread (waveform_data, sizeof(waveform_data[0]),
         (int)preamble[2], fp);
   fclose (fp);
}
```
# <span id="page-594-0"></span>**VISA Example in C**

```
/*
 * Agilent VISA Example in C
 * ------------------------------------------------------------------
 * This program illustrates most of the commonly-used programming
 * features of your Agilent oscilloscope.
 * This program is to be built as a WIN32 console application.
 * Edit the RESOURCE line to specify the address of the
 * applicable device.
 */
#include <stdio.h> /* For printf(). */<br>#include <visa.h> /* Agilent VISA rou
                             /* Agilent VISA routines. */
/* GPIB *//* #define RESOURCE "GPIB0::7::INSTR" */
/* LAN *//* #define RESOURCE "TCPIP0::a-mso6102-90541::inst0::INSTR" */
/* USB */#define RESOURCE "USB0::2391::5970::30D3090541::0::INSTR"
#define WAVE_DATA_SIZE 5000
#define TIMEOUT 5000
#define SETUP_STR_SIZE 3000
#define IMG_SIZE 300000
/* Function prototypes */
void initialize(void); \qquad \qquad /* Initialize the oscilloscope. */
void extra(void); /* Miscellaneous commands not executed,
                                   shown for reference purposes. */
void capture(void); \gamma higitize data from oscilloscope. */<br>void analyze(void); \gamma Make some measurements. */
void analyze(void); /* Make some measurements. */
void get_waveform(void); /* Download waveform data from
                                   oscilloscope. */
void save_waveform(void); \gamma /* Save waveform data to a file. */
void retrieve waveform(void); \prime* Load waveform data from a file. */
/* Global variables */
ViSession defaultRM, vi; \frac{1}{2} /* Device session ID. */
char buf[256] = { 0 }; / buffer for IDN string. */unsigned char waveform_data[WAVE_DATA_SIZE]; /* Array for waveform
                                                  data. */
double preamble[10]; /* Array for preamble. */
void main(void)
{
   /* Open session. */
   viOpenDefaultRM(&defaultRM);
   viOpen(defaultRM, RESOURCE, VI_NULL,VI_NULL, &vi);
   printf ("Oscilloscope session initialized!\n");
```

```
/* Clear the interface. */
   viClear(vi);
   initialize();
   /* The extras function contains miscellaneous commands that do not
    * need to be executed for the proper operation of this example.
    * The commands in the extras function are shown for reference
    * purposes only.
    */
   /* extra(); */ \prime /* <-- Uncomment to execute the extra function */
  capture();
   analyze();
   /* Close session */
  viClose(vi);
  viClose(defaultRM);
  printf ("Program execution is complete...\n");
}
/*
 * initialize
 * ------------------------------------------------------------------
 * This function initializes both the interface and the oscilloscope
 * to a known state.
 */
void initialize (void)
{
   /* RESET - This command puts the oscilloscope in a known state.
    * Without this command, the oscilloscope settings are unknown.
    * This command is very important for program control.
    *
    * Many of the following initialization commands are initialized
    * by this command. It is not necessary to reinitialize them
    * unless you want to change the default setting.
    */
   viPrintf(vi, "*RST\n");
   /* Write the *IDN? string and send an EOI indicator, then read
    * the response into buf.
   viQueryf(vi, "*IDN?\n", "%t", buf);
   printf("%s\n", buf);
   */
   /* AUTOSCALE - This command evaluates all the input signals and
    * sets the correct conditions to display all of the active signals.
   */
   viPrintf(vi, ":AUTOSCALE\n");
   /* CHANNEL_PROBE - Sets the probe attenuation factor for the
    * selected channel. The probe attenuation factor may be from
    * 0.1 to 1000.
    */
   viPrintf(vi, ":CHAN1:PROBE 10\n");
```

```
/* CHANNEL_RANGE - Sets the full scale vertical range in volts.
   * The range value is eight times the volts per division.
    */
   viPrintf(vi, ":CHANNEL1:RANGE 8\n");
   /* TIME_RANGE - Sets the full scale horizontal time in seconds.
   * The range value is ten times the time per division.
   */
   viPrintf(vi, ":TIM:RANG 2e-3\n");
   /* TIME_REFERENCE - Possible values are LEFT and CENTER:
    * - LEFT sets the display reference one time division from the
        left.
    * - CENTER sets the display reference to the center of the screen.
    */
   viPrintf(vi, ":TIMEBASE:REFERENCE CENTER\n");
   /* TRIGGER_SOURCE - Selects the channel that actually produces the
   * TV trigger. Any channel can be selected.
   */
   viPrintf(vi, ":TRIGGER:TV:SOURCE CHANNEL1\n");
   /* TRIGGER_MODE - Set the trigger mode to, EDGE, GLITch, PATTern,
   * CAN, DURation, IIC, LIN, SEQuence, SPI, TV, or USB.
   */
   viPrintf(vi, ":TRIGGER:MODE EDGE\n");
   /* TRIGGER_EDGE_SLOPE - Set the slope of the edge for the trigger
    * to either POSITIVE or NEGATIVE.
    */
  viPrintf(vi, ":TRIGGER:EDGE:SLOPE POSITIVE\n");
}
/*
 * extra
 * ------------------------------------------------------------------
 * The commands in this function are not executed and are shown for
 * reference purposes only. To execute these commands, call this
 * function from main.
 */
void extra (void)
{
   /* RUN_STOP (not executed in this example):
    * - RUN starts the acquisition of data for the active waveform
    * display.
    * - STOP stops the data acquisition and turns off AUTOSTORE.
    */
   viPrintf(vi, ":RUN\n");
   viPrintf(vi, ":STOP\n");
   /* VIEW_BLANK (not executed in this example):
    * - VIEW turns on (starts displaying) an active channel or pixel
       memory.
    * - BLANK turns off (stops displaying) a specified channel or
       pixel memory.
```

```
*/
   viPrintf(vi, ":BLANK CHANNEL1\n");
   viPrintf(vi, ":VIEW CHANNEL1\n");
   /* TIME MODE (not executed in this example) - Set the time base
    * mode to MAIN, DELAYED, XY or ROLL.
    */
  viPrintf(vi, ":TIMEBASE:MODE MAIN\n");
}
/*
 * capture
 * ------------------------------------------------------------------
 * This function prepares the scope for data acquisition and then
 * uses the DIGITIZE MACRO to capture some data.
 */
void capture (void)
{
   /* AQUIRE_TYPE - Sets the acquisition mode. There are three
   * acquisition types NORMAL, PEAK, or AVERAGE.
   */
   viPrintf(vi, ":ACQUIRE:TYPE NORMAL\n");
   /* AQUIRE_COMPLETE - Specifies the minimum completion criteria
   * for an acquisition. The parameter determines the percentage
    * of time buckets needed to be "full" before an acquisition is
    * considered to be complete.
    */
   viPrintf(vi, ":ACQUIRE:COMPLETE 100\n");
   /* DIGITIZE - Used to acquire the waveform data for transfer over
    * the interface. Sending this command causes an acquisition to
    * take place with the resulting data being placed in the buffer.
    */
   /* NOTE! The use of the DIGITIZE command is highly recommended
   * as it will ensure that sufficient data is available for
    * measurement. Keep in mind when the oscilloscope is running,
    * communication with the computer interrupts data acquisition.
    * Setting up the oscilloscope over the bus causes the data
    * buffers to be cleared and internal hardware to be reconfigured.
    * If a measurement is immediately requested there may not have
    * been enough time for the data acquisition process to collect
    * data and the results may not be accurate. An error value of
    * 9.9E+37 may be returned over the bus in this situation.
    */
  viPrintf(vi, ":DIGITIZE CHAN1\n");
}
/*
* analyze
 * ------------------------------------------------------------------
 * In this example we will do the following:
   - Save the system setup to a file for restoration at a later time.
 * - Save the oscilloscope display to a file which can be printed.
 * - Make single channel measurements.
```

```
*/
void analyze (void)
{
   double frequency, vpp; /* Measurements. */
   double vdiv, off, sdiv, delay; /* Values calculated from preamble
                                      data. */
   int i; \frac{1}{2} /* Loop counter. */
   unsigned char setup_string[SETUP_STR_SIZE]; /* Array for setup
                                                    string. */
   int setup_size;
   FILE *fp;
   unsigned char image_data[IMG_SIZE]; * Array for image data. */
   int img_size;
   /* SAVE_SYSTEM_SETUP - The :SYSTEM:SETUP? query returns a program
    * message that contains the current state of the instrument. Its
    * format is a definite-length binary block, for example,
        * #800002204<setup string><NL>
    * where the setup string is 2204 bytes in length.
    */
   setup_size = SETUP_STR_SIZE;
   /* Query and read setup string. */
   viQueryf(vi, ":SYSTEM:SETUP?\n", "%#b\n", &setup_size, setup_string);
   printf("Read setup string query (%d bytes).\n", setup_size);
   /* Write setup string to file. */
   fp = fopen ("c:\\\scope\\config\\setup.dat", "wb");setup_size = fwrite(setup_string, sizeof(unsigned char), setup_size,
         fp);
   fclose (fp);
   printf("Wrote setup string (%d bytes) to file.\n", setup_size);
   /* RESTORE_SYSTEM_SETUP - Uploads a previously saved setup string
    * to the oscilloscope.
   */
   /* Read setup string from file. */
   fp = fopen ("c:\\scope\\config\\setup.dat", "rb");
   setup_size = fread (setup_string, sizeof(unsigned char),
         SETUP_STR_SIZE, fp);
   fclose (fp);
   printf("Read setup string (%d bytes) from file.\n", setup_size);
   /* Restore setup string. */
   viPrintf(vi, ":SYSTEM:SETUP #8%08d", setup_size);
   viBufWrite(vi, setup_string, setup_size, &setup_size);
   viPrintf(vi, "\n");
   printf("Restored setup string (%d bytes).\n", setup_size);
   /* IMAGE_TRANSFER - In this example we will query for the image
    * data with ":DISPLAY:DATA?" to read the data and save the data
    * to the file "image.dat" which you can then send to a printer.
    */
   viSetAttribute(vi, VI_ATTR_TMO_VALUE, 30000);
   printf("Transferring image to c:\\scope\\data\\screen.bmp\n");
   img_size = IMG_SIZE;
   viQueryf(vi, ":DISPLAY:DATA? BMP8bit, SCREEN, COLOR\n", "%#b\n",
         &img_size, image_data);
   printf("Read display data query (%d bytes).\n", img_size);
```

```
/* Write image data to file. */
  fp = fopen ("c:\\\score\\data\\screen.bmp", "wb");img_size = fwrite(image_data, sizeof(unsigned char), img_size, fp);
   fclose (fp);
  printf("Wrote image data (%d bytes) to file.\n", img_size);
  viSetAttribute(vi, VI_ATTR_TMO_VALUE, 5000);
   /* MEASURE - The commands in the MEASURE subsystem are used to
    * make measurements on displayed waveforms.
   */
   /* Set source to measure. */
  viPrintf(vi, ":MEASURE:SOURCE CHANNEL1\n");
   /* Query for frequency. */
  viQueryf(vi, ":MEASURE:FREQUENCY?\n", "%lf", &frequency);
  printf("The frequency is: %.4f kHz\n", frequency / 1000);
   /* Query for peak to peak voltage. */
  viQueryf(vi, ":MEASURE:VPP?\n", "%lf", &vpp);
  printf("The peak to peak voltage is: %.2f V\n", vpp);
   /* WAVEFORM_DATA - Get waveform data from oscilloscope.
   */
  get_waveform();
   /* Make some calculations from the preamble data. */
  vdiv = 32 * preamble [7];
  off = preamble [8];
   sdiv = preamble [2] * preamble [4] / 10;
  delay = (preamble [2] / 2) * preamble [4] + preamble [5];
  /* Print them out... */
  printf ("Scope Settings for Channel 1:\n");
  printf ("Volts per Division = %f\n", vdiv);
  printf ("Offset = f\ln", off);
  printf ("Seconds per Division = %f\n", sdiv);
  printf ("Delay = f(n", delay);
   /* print out the waveform voltage at selected points */
   for (i = 0; i < 1000; i = i + 50)printf ("Data Point %4d = %6.2f Volts at %10f Seconds\n", i,
      ((float)waveform_data[i] - preamble[9]) * preamble[7] +
      preamble[8],
      ((float)i - preamble[6]) * preamble[4] + preamble[5]);
  save_waveform(); /* Save waveform data to disk. */
  retrieve_waveform(); /* Load waveform data from disk. */
}
/*
* get_waveform
 * ------------------------------------------------------------------
 * This function transfers the data displayed on the oscilloscope to
 * the computer for storage, plotting, or further analysis.
*/
```

```
void get_waveform (void)
{
   int waveform_size;
   /* WAVEFORM_DATA - To obtain waveform data, you must specify the
    * WAVEFORM parameters for the waveform data prior to sending the
    * ":WAVEFORM:DATA?" query.
    *
    * Once these parameters have been sent, the ":WAVEFORM:PREAMBLE?"
    * query provides information concerning the vertical and horizontal
    * scaling of the waveform data.
    *
    * With the preamble information you can then use the
    * ":WAVEFORM:DATA?" query and read the data block in the
    * correct format.
    */
   /* WAVE_FORMAT - Sets the data transmission mode for waveform data
    * output. This command controls how the data is formatted when
    * sent from the oscilloscope and can be set to WORD or BYTE format.
    */
   /* Set waveform format to BYTE. */
   viPrintf(vi, ":WAVEFORM:FORMAT BYTE\n");
   /* WAVE_POINTS - Sets the number of points to be transferred.
    * The number of time points available is returned by the
    * "ACQUIRE:POINTS?" query. This can be set to any binary
    * fraction of the total time points available.
    */
   viPrintf(vi, ":WAVEFORM:POINTS 1000\n");
   /* GET_PREAMBLE - The preamble contains all of the current WAVEFORM
    * settings returned in the form <preamble block><NL> where the
    * <preamble block> is:
         FORMAT : int16 - 0 = BYTE, 1 = WORD, 2 = ASCII.
        TYPE : int16 - 0 = NORMAL, 1 = PERK DET, 2 = AVERAGE.
        POINTS : int32 - number of data points transferred.
        COUNT : int32 - 1 and is always 1.
        XINCREMENT : float64 - time difference between data points.
        XORIGIN : float64 - always the first data point in memory.
        XREFERENCE : int32 - specifies the data point associated
                     with the x-origin.
    * YINCREMENT : float32 - voltage difference between data points.
    * YORIGIN : float32 - value of the voltage at center screen.
    * YREFERENCE : int32 - data point where y-origin occurs.
    */
   printf("Reading preamble\n");
   viQueryf(vi, ":WAVEFORM:PREAMBLE?\n", "%,10lf\n", preamble);
   /*
   printf("Preamble FORMAT: %e\n", preamble[0]);
   printf("Preamble TYPE: %e\n", preamble[1]);
   printf("Preamble POINTS: %e\n", preamble[2]);
   printf("Preamble COUNT: %e\n", preamble[3]);
   printf("Preamble XINCREMENT: %e\n", preamble[4]);
   printf("Preamble XORIGIN: %e\n", preamble[5]);
   printf("Preamble XREFERENCE: %e\n", preamble[6]);
```

```
printf("Preamble YINCREMENT: %e\n", preamble[7]);
   printf("Preamble YORIGIN: %e\n", preamble[8]);
   printf("Preamble YREFERENCE: %e\n", preamble[9]);
   */
   /* QUERY_WAVE_DATA - Outputs waveform records to the controller
    * over the interface that is stored in a buffer previously
    * specified with the ":WAVEFORM:SOURCE" command.
    */
   viPrintf(vi, ":WAVEFORM:DATA?\n"); /* Query waveform data. */
   /* READ_WAVE_DATA - The wave data consists of two parts: the header,
    * and the actual waveform data followed by an New Line (NL)
    * character. The query data has the following format:
    *
         * <header><waveform data block><NL>
    *
    * Where:
    *
    * <header> = #800002048 (this is an example header)
    *
    * The "#8" may be stripped off of the header and the remaining
    * numbers are the size, in bytes, of the waveform data block.
    * The size can vary depending on the number of points acquired
    * for the waveform which can be set using the ":WAVEFORM:POINTS"
    * command. You may then read that number of bytes from the
    * oscilloscope; then, read the following NL character to
    * terminate the query.
    */
   waveform_size = WAVE_DATA_SIZE;
   /* Read waveform data. */
   viScanf(vi, "%#b\n", &waveform_size, waveform_data);
   if ( waveform_size == WAVE_DATA_SIZE )
   {
     printf("Waveform data buffer full: ");
     printf("May not have received all points.\n");
   }
   else
   {
      printf("Reading waveform data... size = %d\n", waveform_size);
   }
}
/*
 * save_waveform
 * ------------------------------------------------------------------
 * This function saves the waveform data from the get_waveform
 * function to disk. The data is saved to a file called "wave.dat".
 */
void save_waveform(void)
{
  FILE *fp;
   fp = fopen("c:\\scope\\data\\wave.dat", "wb");
   /* Write preamble. */
   fwrite(preamble, sizeof(preamble[0]), 10, fp);
```

```
/* Write actually waveform data. */
   fwrite(waveform_data, sizeof(waveform_data[0]), (int)preamble[2],
        fp);
  fclose(fp);
}
/*
* retrieve_waveform
 * ------------------------------------------------------------------
 * This function retrieves previously saved waveform data from a
 * file called "wave.dat".
 */
void retrieve_waveform(void)
{
  FILE *fp;
  fp = fopen("c:\\scope\\data\\wave.dat", "rb");
   /* Read preamble. */
  fread(preamble, sizeof(preamble[0]), 10, fp);
   /* Read the waveform data. */
  fread(waveform_data, sizeof(waveform_data[0]), (int)preamble[2],
         fp);
  fclose(fp);
}
```
# <span id="page-603-0"></span>**VISA Example in Visual Basic**

```
' Agilent VISA Example in Visual Basic
' -------------------------------------------------------------------
' This program illustrates most of the commonly-used programming
' features of your Agilent oscilloscope.
' -------------------------------------------------------------------
Option Explicit
Public err As Long ' Error returned by VISA function calls.
Public drm As Long ' Session to Default Resource Manager.
Public vi As Long ' Session to instrument.
' Declare variables to hold numeric values returned by
' viVScanf/viVQueryf.
Public dblQueryResult As Double
Public Const DblArraySize = 20
Public Const ByteArraySize = 5000000
Public retCount As Long
Public dblArray(DblArraySize) As Double
Public byteArray(ByteArraySize) As Byte
Public paramsArray(2) As Long
' Declare fixed length string variable to hold string value returned
' by viVScanf/viVQueryf.
Public strQueryResult As String * 200
' MAIN PROGRAM
' -------------------------------------------------------------------
' This example shows the fundamental parts of a program (initialize,
' capture, analyze).
' The commands sent to the oscilloscope are written in both long and
' short form. Both forms are acceptable.
' The input signal is the probe compensation signal from the front
' panel of the oscilloscope connected to channel 1.
' If you are using a different signal or different channels, these
' commands may not work as explained in the comments.
' -------------------------------------------------------------------
Sub Main()
  ' Open the default resource manager session.
  err = viOpenDefaultRM(drm)
  ' Open the session to the resource.
  ' The "GPIB0" parameter is the VISA Interface name to
  ' an GPIB instrument as defined in:
      ' Start->Programs->Agilent IO Libraries->IO Config
    Change this name to whatever you have defined for your
```

```
' VISA Interface.
  ' "GPIB0::7::INSTR" is the address string for the device -
  ' this address will be the same as seen in:
      ' Start->Programs->Agilent IO Libraries->VISA Assistant
    (after the VISA Interface Name is defined in IO Config).
  ' err = viOpen(drm, "GPIB0::7::INSTR", 0, 0, vi)
  ' err = viOpen(drm, "TCPIP0::a-mso6102-90541::inst0::INSTR", 0, 0, vi)
  err = viOpen(drm, \_"USB0::2391::5970::30D3090541::0::INSTR", 0, 60000, vi)
  ' Initialize - Initialization will start the program with the
  ' oscilloscope in a known state.
  Initialize
  ' Capture - After initialization, you must make waveform data
  ' available to analyze. To do this, capture the data using the
  ' DIGITIZE command.
  Capture
  ' Analyze - Once the waveform has been captured, it can be analyzed.
  ' There are many parts of a waveform to analyze. This example shows
  ' some of the possible ways to analyze various parts of a waveform.
  Analyze
  ' Close the vi session and the resource manager session.
  err = viClose(vi)
  err = viClose(drm)
End Sub
' Initialize
' -------------------------------------------------------------------
' Initialize will start the program with the oscilloscope in a known
' state. This is required because some uninitialized conditions could
' cause the program to fail or not perform as expected.
' In this example, we initialize the following:
  - Oscilloscope
  ' - Channel 1 range
  - Display Grid
   - Timebase reference, range, and delay
  - Trigger mode and type
' There are also some additional initialization commands, which are
' not used, but shown for reference.
' -------------------------------------------------------------------
Private Sub Initialize()
  ' Clear the interface.
  err = viClear(vi)
  ' RESET - This command puts the oscilloscope into a known state.
  ' This statement is very important for programs to work as expected.
  ' Most of the following initialization commands are initialized by
```

```
' *RST. It is not necessary to reinitialize them unless the default
' setting is not suitable for your application.
' Reset the oscilloscope to the defaults.
err = viVPrintf(vi, "*RST" + vbLf, 0)
' IDN - Ask for the device's *IDN string.
err = viVPrintf(vi, "*IDN?" + vbLf, 0)
err = viVScanf(vi, "%t", strQueryResult) ' Read the results as a
                                          ' string.
' Display results.
MsgBox "Result is: " + strQueryResult, vbOKOnly, "*IDN? Result"
' AUTOSCALE - This command evaluates all the input signals and sets
' the correct conditions to display all of the active signals.
err = viVPrintf(vi, ":AUTOSCALE" + vbLf, 0) ' Same as pressing
                                                ' the Autoscale key.
' CHANNEL_PROBE - Sets the probe attenuation factor for the selected
' channel. The probe attenuation factor may be set from 0.1 to 1000.
' Set Probe to 10:1.
err = viVPrintf(vi, ":CHAN1:PROBE 10" + vbLf, 0)
' CHANNEL_RANGE - Sets the full scale vertical range in volts. The
' range value is 8 times the volts per division.
' Set the vertical range to 8 volts.
err = viVPrintf(vi, ":CHANNEL1:RANGE 8" + vbLf, 0)
' TIME_RANGE - Sets the full scale horizontal time in seconds. The
' range value is 10 times the time per division.
' Set the time range to 0.002 seconds.
err = viVPrintf(vi, ":TIM:RANG 2e-3" + vbLf, 0)' TIME_REFERENCE - Possible values are LEFT and CENTER.
 ' - LEFT sets the display reference on time division from the left.
' - CENTER sets the display reference to the center of the screen.
' Set reference to center.
err = viVPrintf(vi, ":TIMEBASE:REFERENCE CENTER" + vbLf, 0)
' TRIGGER_TV_SOURCE - Selects the channel that actuall produces the
' TV trigger. Any channel can be selected.
err = viVPrintf(vi, ":TRIGGER:TV:SOURCE CHANNEL1" + vbLf, 0)
' TRIGGER_MODE - Set the trigger mode to EDGE, GLITch, PATTern, CAN,
' DURation, IIC, LIN, SEQuence, SPI, TV, or USB.
' Set the trigger mode to EDGE.
err = viVPrintf(vi, ":TRIGGER:MODE EDGE" + vbLf, 0)
' TRIGGER_EDGE_SLOPE - Sets the slope of the edge for the trigger.
' Set the slope to positive.
err = viVPrintf(vi, ":TRIGGER:EDGE:SLOPE POSITIVE" + vbLf, 0)
```

```
' The following commands are not executed and are shown for reference
  ' purposes only. To execute these commands, uncomment them.
  ' RUN_STOP - (not executed in this example)
    - RUN starts the acquisition of data for the active waveform
      display.
  ' - STOP stops the data acquisition and turns off AUTOSTORE.
  ' Start data acquisition.
  ' err = viVPrintf(vi, ":RUN" + vbLf, 0)
  ' Stop the data acquisition.
  ' err = viVPrintf(vi, ":STOP" + vbLf, 0)
  ' VIEW_BLANK - (not executed in this example)
    - VIEW turns on (starts displaying) a channel or pixel memory.
    - BLANK turns off (stops displaying) a channel or pixel memory.
  ' Turn channel 1 off.
  ' err = viVPrintf(vi, ":BLANK CHANNEL1" + vbLf, 0)
  ' Turn channel 1 on.
  ' err = viVPrintf(vi, ":VIEW CHANNEL1" + vbLf, 0)
  ' TIMEBASE_MODE - (not executed in this example)
  ' Set the time base mode to MAIN, DELAYED, XY, or ROLL.
  ' Set time base mode to main.
  ' err = viVPrintf(vi, ":TIMEBASE:MODE MAIN" + vbLf, 0)
End Sub
' Capture
' -------------------------------------------------------------------
' We will capture the waveform using the digitize command.
' -------------------------------------------------------------------
Private Sub Capture()
  ' AQUIRE_TYPE - Sets the acquisition mode, which can be NORMAL,
  ' PEAK, or AVERAGE.
  err = viVPrintf(vi, ":ACQUIRE:TYPE NORMAL" + vbLf, 0)
  ' AQUIRE_COMPLETE - Specifies the minimum completion criteria for
  ' an acquisition. The parameter determines the percentage of time
  ' buckets needed to be "full" before an acquisition is considered
  ' to be complete.
  err = viVPrintf(vi, ":ACQUIRE:COMPLETE 100" + vbLf, 0)
  ' DIGITIZE - Used to acquire the waveform data for transfer over
  ' the interface. Sending this command causes an acquisition to
  ' take place with the resulting data being placed in the buffer.
  ' NOTE! The DIGITIZE command is highly recommended for triggering
  ' modes other than SINGLE. This ensures that sufficient data is
```

```
' available for measurement. If DIGITIZE is used with single mode,
  ' the completion criteria may never be met. The number of points
  ' gathered in Single mode is related to the sweep speed, memory
  ' depth, and maximum sample rate. For example, take an oscilloscope
  ' with a 1000-point memory, a sweep speed of 10 us/div (100 us
  ' total time across the screen), and a 20 MSa/s maximum sample rate.
  ' 1000 divided by 100 us equals 10 MSa/s. Because this number is
  ' less than or equal to the maximum sample rate, the full 1000 points
  ' will be digitized in a single acquisition. Now, use 1 us/div
  ' (10 us across the screen). 1000 divided by 10 us equals 100 MSa/s;
  ' because this is greater than the maximum sample rate by 5 times,
  ' only 400 points (or 1/5 the points) can be gathered on a single
  ' trigger. Keep in mind when the oscilloscope is running,
  ' communication with the computer interrupts data acquisition.
  ' Setting up the oscilloscope over the bus causes the data buffers
  ' to be cleared and internal hardware to be reconfigured. If a
  ' measurement is immediately requested, there may have not been
  ' enough time for the data acquisition process to collect data,
  ' and the results may not be accurate. An error value of 9.9E+37
  ' may be returned over the bus in this situation.
  err = viVPrintf(vi, ":DIGITIZE CHAN1" + vbLf, 0)
End Sub
' Analyze
' -------------------------------------------------------------------
' In analyze, we will do the following:
   - Save the system setup to a file and restore it.
   - Save the waveform data to a file on the computer.
  - Make single channel measurements.
  ' - Save the oscilloscope display to a file that can be sent to a
   printer.
' -------------------------------------------------------------------
Private Sub Analyze()
  ' Set up arrays for multiple parameter query returning an array
  ' with viVScanf/viVQueryf. Set retCount to the maximum number
  ' of elements that the array can hold.
  paramsArray(0) = VarPtr(retCount)
  paramsArray(1) = VarPtr(byteArray(0))
  ' SAVE_SYSTEM_SETUP - The :SYSTEM:SETUP? query returns a program
  ' message that contains the current state of the instrument. Its
  ' format is a definite-length binary block, for example,
       ' #800002204<setup string><NL>
  ' where the setup string is 2204 bytes in length.
  Dim lngSetupStringSize As Long
  err = viVPrintf(vi, ":SYSTEM:SETUP?" + vbLf, 0)
  retCount = ByteArraySize
  ' Unsigned integer bytes.
  err = viVScanf(vi, "%#b\n" + vbLf, paramsArray(0))
```
lngSetupStringSize = retCount

```
' Output setup string to a file:
Dim strPath As String
Dim lngI As Long
strPath = "c:\scope\config\setup.dat"
Close #1 ' If #1 is open, close it.
' Open file for output.
Open strPath For Binary Access Write Lock Write As #1
For lngI = 0 To lngSetupStringSize - 1
 Put #1, , byteArray(lngI) ' Write data.
Next lngI
Close #1 ' Close file.
' IMAGE_TRANSFER - In this example, we will query for the image data
' with ":DISPLAY:DATA?", read the data, and then save it to a file.
err = viVPrintf(vi, ":DISPLAY:DATA? BMP, SCREEN, COLOR" + vbLf, 0)
retCount = ByteArraySize
' Unsigned integer bytes.
err = vivScanf(vi, "%#b\n' + vblf, paramsArray(0))' Output display data to a file:
strPath = "c:\scope\data\screen.bmp"
' Remove file if it exists.
If Len(Dir(strPath)) Then
 Kill strPath
End If
Close #1 ' If #1 is open, close it.
' Open file for output.
Open strPath For Binary Access Write Lock Write As #1
For lngI = 0 To retCount - 1
 Put #1, , byteArray(lngI) ' Write data.
Next lngI
Close #1 ' Close file.
' RESTORE_SYSTEM_SETUP - Read the setup string from a file and write
' it back to the oscilloscope.
strPath = "c:\scope\config\setup.dat"
Open strPath For Binary Access Read As #1 ' Open file for input.
Get #1, , byteArray ' Read data.
Close #1 ' Close file.
' Write learn string back to oscilloscope using ":SYSTEM:SETUP"
' command:
retCount = lngSetupStringSize
err = viVPrintf(vi, ":SYSTEM:SETUP %#b" + vbLf, paramsArray(0))
' MEASURE - The commands in the MEASURE subsystem are used to make
' measurements on displayed waveforms.
' Source to measure
err = viVPrintf(vi, ":MEASURE:SOURCE CHANNEL1" + vbLf, 0)
' Query for frequency.
err = viVPrintf(vi, ":MEASURE:FREQUENCY?" + vbLf, 0)
' Read frequency.
err = viVScanf(vi, "%lf" + vbLf, VarPtr(dblQueryResult))
MsgBox "Frequency:" + vbCrLf + _
```

```
FormatNumber(dblQueryResult / 1000, 4) + " kHz"
' Query for duty cycle.
err = viVPrintf(vi, ":MEASURE:DUTYCYCLE?" + vbLf, 0)
' Read duty cycle.
err = viVScanf(vi, "%lf" + vbLf, VarPtr(dblQueryResult))
MsgBox "Duty cycle:" + vbCrLf + FormatNumber(dblQueryResult, 3) + "%"
' Query for risetime.
err = viVPrintf(vi, ":MEASURE:RISETIME?" + vbLf, 0)
' Read risetime.
err = viVScanf(vi, "%lf" + vbLf, VarPtr(dblQueryResult))
MsgBox "Risetime:" + vbCrLf + _
    FormatNumber(dblQueryResult * 1000000, 4) + " us"
' Query for Peak to Peak voltage.
err = viVPrintf(vi, ":MEASURE:VPP?" + vbLf, 0)
' Read VPP.
err = viVScanf(vi, "%lf" + vbLf, VarPtr(dblQueryResult))
MsgBox "Peak to peak voltage:" + vbCrLf + _
    FormatNumber(dblQueryResult, 4) + " V"
' Query for Vmax.
err = viVPrintf(vi, ":MEASURE:VMAX?" + vbLf, 0)
' Read Vmax.
err = viVScanf(vi, "%lf" + vbLf, VarPtr(dblQueryResult))
MsgBox "Maximum voltage:" + vbCrLf + _
    FormatNumber(dblQueryResult, 4) + " V"
' WAVEFORM_DATA - To obtain waveform data, you must specify the
' WAVEFORM parameters for the waveform data prior to sending the
' ":WAVEFORM:DATA?" query. Once these parameters have been sent,
' the waveform data and the preamble can be read.
' WAVE_SOURCE - Selects the channel to be used as the source for
' the waveform commands.
err = viVPrintf(vi, ":WAVEFORM:SOURCE CHAN1" + vbLf, 0)
' WAVE_POINTS - Specifies the number of points to be transferred
' using the ":WAVEFORM:DATA?" query.
err = viVPrintf(vi, ":WAVEFORM:POINTS 1000" + vbLf, 0)
' WAVE_FORMAT - Sets the data transmission mode for the waveform
' data output. This command controls whether data is formatted in
' a word or byte format when sent from the oscilloscope.
Dim lngVSteps As Long
Dim intBytesPerData As Integer
' Data in range 0 to 65535.
err = viVPrintf(vi, ":WAVEFORM:FORMAT WORD" + vbLf, 0)
lngVSteps = 65536
intBytesPerData = 2
' Data in range 0 to 255.
'err = viVPrintf(vi, ":WAVEFORM:FORMAT BYTE" + vbLf, 0)
'lngVSteps = 256
'intBytesPerData = 1
```

```
' GET_PREAMBLE - The preamble block contains all of the current
' WAVEFORM settings. It is returned in the form <preamble_block><NL>
' where <preamble_block> is:
    FORMAT : int16 - 0 = BYTE, 1 = WORD, 2 = ASCII.
    TYPE : int16 - 0 = NORMAL, 1 = PEAK DETECT, 2 = AVERAGE.
    POINTS : int32 - number of data points transferred.
    ' COUNT : int32 - 1 and is always 1.
    ' XINCREMENT : float64 - time difference between data points.
    ' XORIGIN : float64 - always the first data point in memory.
    XREFERENCE : int32 - specifies the data point associated with
                   x-origin.
    ' YINCREMENT : float32 - voltage difference between data points.
    YORIGIN : float32 - value is the voltage at center screen.
    YREFERENCE : int32 - specifies the data point where y-origin
                    ' occurs.
Dim intFormat As Integer
Dim intType As Integer
Dim lngPoints As Long
Dim lngCount As Long
Dim dblXIncrement As Double
Dim dblXOrigin As Double
Dim lngXReference As Long
Dim sngYIncrement As Single
Dim sngYOrigin As Single
Dim lngYReference As Long
Dim strOutput As String
' Query for the preamble.
err = viVPrintf(vi, ":WAVEFORM:PREAMBLE?" + vbLf, 0)
paramsArray(1) = VarPtr(dblArray(0))
retCount = DblArraySize
' Read preamble information.
err = vivScanf(vi, "*, #lf" + vbLf, paramsArray(0))intFormat = dblArray(0)intType = dblArray(1)lnqPoints = dblArray(2)lngCount = dblArray(3)dblXIncrement = dblArray(4)dblXOriginaligin = dblArray(5)lngXReference = dblArray(6)
sngYIncrement = dblArray(7)sngYOrigin = dblArray(8)
lngYReference = dblArray(9)
strOutput = ""
'strOutput = strOutput + "Format = " + CStr(intFormat) + vbCrLf
'strOutput = strOutput + "Type = " + CStr(intType) + vbCrLf
'strOutput = strOutput + "Points = " + CStr(lngPoints) + vbCrLf
'strOutput = strOutput + "Count = " + CStr(lngCount) + vbCrLf
'strOutput = strOutput + "X increment = " +
            FormatNumber(dblXIncrement * 1000000) + _
            ' " us" + vbCrLf
'strOutput = strOutput + "X origin = " +
            ' FormatNumber(dblXOrigin * 1000000) + _
            ' " us" + vbCrLf
'strOutput = strOutput + "X reference = " + -
```

```
' CStr(lngXReference) + vbCrLf
'strOutput = strOutput + "Y increment = " +
            ' FormatNumber(sngYIncrement * 1000) + _
             ' " mV" + vbCrLf
'strOutput = strOutput + "Y origin = " +
            ' FormatNumber(sngYOrigin) + " V" + vbCrLf
'strOutput = strOutput + "Y reference = " + -' CStr(lngYReference) + vbCrLf
strOutput = strOutput + "Volts/Div = " + _FormatNumber(lngVSteps * sngYIncrement / 8) + _
            " V" + vbCrLf
strOutput = strOutput + "Offset = " +
            FormatNumber(sngYOrigin) + " V" + vbCrLf
strOutput = strOutput + "Sec/Div = " + _FormatNumber(lngPoints * dblXIncrement / 10 * _
            1000000) + " us" + vbCrLf
strOutput = strOutput + "Delay = " + -FormatNumber(((lngPoints / 2) *
            dblXIncrement + dblXOrigin) * 1000000) + " us" + vbCrLf
' QUERY_WAVE_DATA - Outputs waveform data that is stored in a buffer.
' Query the oscilloscope for the waveform data.
err = viVPrintf(vi, ":WAV:DATA?" + vbLf, 0)
' READ_WAVE_DATA - The wave data consists of two parts: the header,
' and the actual waveform data followed by a new line (NL) character.
' The query data has the following format:
    ' <header><waveform_data><NL>
' Where:
     \epsilon / \epsilon = #800001000 (This is an example header)
' The "#8" may be stripped off of the header and the remaining
' numbers are the size, in bytes, of the waveform data block. The
' size can vary depending on the number of points acquired for the
' waveform. You can then read that number of bytes from the
' oscilloscope and the terminating NL character.
'Dim lngI As Long
Dim lngDataValue As Long
paramsArray(1) = VarPtr(byteArray(0))
retCount = ByteArraySize
' Unsigned integer bytes.
err = viVScanf(vi, "%#b" + vbLf, paramsArray(0))
' retCount is now actual number of bytes returned by query.
For lngI = 0 To retCount - 1 Step (retCount / 20) \cdot 20 points.
  If intBytesPerData = 2 Then
    lngDataValue = Clng(byteArray(lngI)) * 256 +CLng(byteArray(lngI + 1)) ' 16-bit value.
  Else
   lngDataValue = CLng(byteArray(lngI)) ' 8-bit value.
  End If
  strOutput = strOutput + "Data point " + -
```
```
CStr(lngI / intBytesPerData) + ", " + -FormatNumber((lngDataValue - lngYReference) * sngYIncrement + _
    sngYOrigin) + " V, " + _
    FormatNumber(((lngI / intBytesPerData - lngXReference) * _
    dblXIncrement + dblXOrigin) * 1000000) + " us" + vbCrLf
Next lngI
MsgBox "Waveform data:" + vbCrLf + strOutput
' Make a delay measurement between channel 1 and 2.
Dim dblChan1Edge1 As Double
Dim dblChan2Edge1 As Double
Dim dblChan1Edge2 As Double
Dim dblDelay As Double
Dim dblPeriod As Double
Dim dblPhase As Double
' Query time at 1st rising edge on ch1.
err = viVPrintf(vi, ":MEASURE:TEDGE? +1, CHAN1" + vbLf, 0)
' Read time at edge 1 on ch 1.
err = viVScanf(vi, "%lf", VarPtr(dblChan1Edge1))
' Query time at 1st rising edge on ch2.
err = viVPrintf(vi, ":MEASURE:TEDGE? +1, CHAN2" + vbLf, 0)
' Read time at edge 1 on ch 2.
err = viVScanf(vi, "%lf", VarPtr(dblChan2Edge1))
' Calculate delay time between ch1 and ch2.
dblDelay = dblChan2Edge1 - dblChan1Edge1
' Write calculated delay time to screen.
MsgBox "Delay = " + vbCrLf + CStr(dblDelay)
' Make a phase difference measurement between channel 1 and 2.
' Query time at 1st rising edge on ch1.
err = viVPrintf(vi, ":MEASURE:TEDGE? +2, CHAN1" + vbLf, 0)
' Read time at edge 2 on ch 1.
err = viVScanf(vi, "%lf", VarPtr(dblChan1Edge2))
' Calculate period of ch 1.
dblPeriod = dblChan1Edge2 - dblChan1Edge1
' Calculate phase difference between ch1 and ch2.
dblPhase = (dblDelay / dblPeriod) * 360
MsgBox "Phase = " + vbCrLf + CStr(dblPhase)
```

```
End Sub
```
# **VISA COM Example in Visual Basic**

```
' Agilent VISA COM Example in Visual Basic
' -------------------------------------------------------------------
' This program illustrates most of the commonly used programming
' features of your Agilent oscilloscopes.
' -------------------------------------------------------------------
Option Explicit
Public myMgr As VisaComLib.ResourceManager
Public myScope As VisaComLib.FormattedIO488
Public varQueryResult As Variant
Public strQueryResult As String
' MAIN PROGRAM
' -------------------------------------------------------------------
' This example shows the fundamental parts of a program (initialize,
' capture, analyze).
' The commands sent to the oscilloscope are written in both long and
' short form. Both forms are acceptable.
' The input signal is the probe compensation signal from the front
' panel of the oscilloscope connected to channel 1.
' If you are using a different signal or different channels, these
' commands may not work as explained in the comments.
                                                      ' -------------------------------------------------------------------
Sub Main()
  On Error GoTo VisaComError
  ' Create the VISA COM I/O resource.
  Set myMgr = New VisaComLib.ResourceManager
  Set myScope = New VisaComLib.FormattedIO488
  ' GPIB.
  'Set myScope.IO = myMgr.Open("GPIB0::7::INSTR")
  ' T.AN.
  'Set myScope.IO = myMgr.Open("TCPIP0::a-mso6102-90541::inst0::INSTR")
  ' USB.
  Set myScope.IO = myMgr.Open("USB0::2391::5970::30D3090541::0::INSTR")
  ' Initialize - Initialization will start the program with the
  ' oscilloscope in a known state.
  Initialize
  ' Capture - After initialization, you must make waveform data
  ' available to analyze. To do this, capture the data using the
```

```
' DIGITIZE command.
  Capture
  ' Analyze - Once the waveform has been captured, it can be analyzed.
  ' There are many parts of a waveform to analyze. This example shows
  ' some of the possible ways to analyze various parts of a waveform.
  Analyze
  Exit Sub
VisaComError:
 MsgBox "VISA COM Error:" + vbCrLf + Err.Description
End Sub
' Initialize
  ' -------------------------------------------------------------------
' Initialize will start the program with the oscilloscope in a known
' state. This is required because some uninitialized conditions could
' cause the program to fail or not perform as expected.
' In this example, we initialize the following:
  - Oscilloscope
' - Channel 1 range
  ' - Display Grid
  - Timebase reference, range, and delay
  - Trigger mode and type
' There are also some additional initialization commands, which are
' not used, but shown for reference.
 ' -------------------------------------------------------------------
Private Sub Initialize()
  On Error GoTo VisaComError
  ' Clear the interface.
  myScope.IO.Clear
  ' RESET - This command puts the oscilloscope into a known state.
  ' This statement is very important for programs to work as expected.
  ' Most of the following initialization commands are initialized by
  ' *RST. It is not necessary to reinitialize them unless the default
  ' setting is not suitable for your application.
  myScope.WriteString "*RST" ' Reset the oscilloscope to the defaults.
  ' AUTOSCALE - This command evaluates all the input signals and sets
  ' the correct conditions to display all of the active signals.
  ' Same as pressing the Autoscale key.
  myScope.WriteString ":AUTOSCALE"
  ' CHANNEL_PROBE - Sets the probe attenuation factor for the selected
```
' channel. The probe attenuation factor may be set from 0.1 to 1000. myScope.WriteString ":CHAN1:PROBE 10" ' Set Probe to 10:1.

#### **9 Programming Examples**

```
' CHANNEL_RANGE - Sets the full scale vertical range in volts. The
' range value is 8 times the volts per division.
' Set the vertical range to 8 volts.
myScope.WriteString ":CHANNEL1:RANGE 8"
' TIME_RANGE - Sets the full scale horizontal time in seconds. The
' range value is 10 times the time per division.
' Set the time range to 0.002 seconds.
myScope.WriteString ":TIM:RANG 2e-3"
' TIME_REFERENCE - Possible values are LEFT and CENTER.
 ' - LEFT sets the display reference on time division from the left.
' - CENTER sets the display reference to the center of the screen.
' Set reference to center.
myScope.WriteString ":TIMEBASE:REFERENCE CENTER"
' TRIGGER_TV_SOURCE - Selects the channel that actually produces the
' TV trigger. Any channel can be selected.
myScope.WriteString ":TRIGGER:TV:SOURCE CHANNEL1"
' TRIGGER_MODE - Set the trigger mode to EDGE, GLITch, PATTern, CAN,
' DURation, IIC, LIN, SEQuence, SPI, TV, or USB.
' Set the trigger mode to EDGE.
myScope.WriteString ":TRIGGER:MODE EDGE"
' TRIGGER_EDGE_SLOPE - Sets the slope of the edge for the trigger.
' Set the slope to positive.
myScope.WriteString ":TRIGGER:EDGE:SLOPE POSITIVE"
' The following commands are not executed and are shown for reference
' purposes only. To execute these commands, uncomment them.
' RUN_STOP - (not executed in this example)
' - RUN starts the acquisition of data for the active waveform
    display.
' - STOP stops the data acquisition and turns off AUTOSTORE.
' myScope.WriteString ":RUN" ' Start data acquisition.
' myScope.WriteString ":STOP" ' Stop the data acquisition.
' VIEW_BLANK - (not executed in this example)
' - VIEW turns on (starts displaying) a channel or pixel memory.
' - BLANK turns off (stops displaying) a channel or pixel memory.
' myScope.WriteString ":BLANK CHANNEL1" ' Turn channel 1 off.
' myScope.WriteString ":VIEW CHANNEL1" ' Turn channel 1 on.
' TIMEBASE_MODE - (not executed in this example)
' Set the time base mode to MAIN, DELAYED, XY, or ROLL.
' Set time base mode to main.
' myScope.WriteString ":TIMEBASE:MODE MAIN"
```
Exit Sub

```
VisaComError:
  MsgBox "VISA COM Error:" + vbCrLf + Err.Description
End Sub
' Capture
' -------------------------------------------------------------------
' We will capture the waveform using the digitize command.
' -------------------------------------------------------------------
Private Sub Capture()
  On Error GoTo VisaComError
  ' AQUIRE_TYPE - Sets the acquisition mode, which can be NORMAL,
  ' PEAK, or AVERAGE.
  myScope.WriteString ":ACQUIRE:TYPE NORMAL"
  ' AQUIRE_COMPLETE - Specifies the minimum completion criteria for
  ' an acquisition. The parameter determines the percentage of time
  ' buckets needed to be "full" before an acquisition is considered
  ' to be complete.
  myScope.WriteString ":ACQUIRE:COMPLETE 100"
  ' DIGITIZE - Used to acquire the waveform data for transfer over
  ' the interface. Sending this command causes an acquisition to
  ' take place with the resulting data being placed in the buffer.
  ' NOTE! The DIGITIZE command is highly recommended for triggering
  ' modes other than SINGLE. This ensures that sufficient data is
  ' available for measurement. If DIGITIZE is used with single mode,
  ' the completion criteria may never be met. The number of points
  ' gathered in Single mode is related to the sweep speed, memory
  ' depth, and maximum sample rate. For example, take an oscilloscope
  ' with a 1000-point memory, a sweep speed of 10 us/div (100 us
  ' total time across the screen), and a 20 MSa/s maximum sample rate.
  ' 1000 divided by 100 us equals 10 MSa/s. Because this number is
  ' less than or equal to the maximum sample rate, the full 1000 points
  ' will be digitized in a single acquisition. Now, use 1 us/div
  ' (10 us across the screen). 1000 divided by 10 us equals 100 MSa/s;
  ' because this is greater than the maximum sample rate by 5 times,
  ' only 400 points (or 1/5 the points) can be gathered on a single
  ' trigger. Keep in mind when the oscilloscope is running,
  ' communication with the computer interrupts data acquisition.
  ' Setting up the oscilloscope over the bus causes the data buffers
  ' to be cleared and internal hardware to be reconfigured. If a
  ' measurement is immediately requested, there may have not been
  ' enough time for the data acquisition process to collect data,
  ' and the results may not be accurate. An error value of 9.9E+37
  ' may be returned over the bus in this situation.
  myScope.WriteString ":DIGITIZE CHAN1"
```
Exit Sub

```
VisaComError:
 MsgBox "VISA COM Error:" + vbCrLf + Err.Description
End Sub
' Analyze
' -------------------------------------------------------------------
' In analyze, we will do the following:
  - Save the system setup to a file and restore it.
  - Save the waveform data to a file on the computer.
  - Make single channel measurements.
  - Save the oscilloscope display to a file that can be sent to a
    ' printer.
' -------------------------------------------------------------------
Private Sub Analyze()
  On Error GoTo VisaComError
  ' SAVE_SYSTEM_SETUP - The :SYSTEM:SETUP? query returns a program
  ' message that contains the current state of the instrument. Its
  ' format is a definite-length binary block, for example,
       ' #800002204<setup string><NL>
  ' where the setup string is 2204 bytes in length.
  myScope.WriteString ":SYSTEM:SETUP?"
  varQueryResult = myScope.ReadIEEEBlock(BinaryType_UI1)
  CheckForInstrumentErrors ' After reading query results.
  ' Output setup string to a file:
  Dim strPath As String
  strPath = "c:\scope\config\setup.dat"
  Close #1 ' If #1 is open, close it.
  ' Open file for output.
  Open strPath For Binary Access Write Lock Write As #1
  Put #1, , varQueryResult ' Write data.
  Close #1 ' Close file.
  ' IMAGE_TRANSFER - In this example, we will query for the image data
  ' with ":DISPLAY:DATA?", read the data, and then save it to a file.
  Dim byteData() As Byte
  myScope.IO.Timeout = 15000
  myScope.WriteString ":DISPLAY:DATA? BMP, SCREEN, COLOR"
  byteData = myScope.ReadIEEEBlock(BinaryType_UI1)
  ' Output display data to a file:
  strPath = "c:\scope\data\screen.bmp"
  ' Remove file if it exists.
  If Len(Dir(strPath)) Then
   Kill strPath
  End If
 Close #1 ' If #1 is open, close it.
  ' Open file for output.
  Open strPath For Binary Access Write Lock Write As #1
  Put #1, , byteData ' Write data.
  Close #1 ' Close file.
  myScope.IO.Timeout = 5000
```
' RESTORE\_SYSTEM\_SETUP - Read the setup string from a file and write

```
' it back to the oscilloscope.
Dim varSetupString As Variant
strPath = "c:\scope\config\setup.dat"
Open strPath For Binary Access Read As #1 ' Open file for input.
Get #1, , varSetupString ' Read data.
Close #1 ' Close file.
' Write setup string back to oscilloscope using ":SYSTEM:SETUP"
' command:
myScope.WriteIEEEBlock ":SYSTEM:SETUP ", varSetupString
CheckForInstrumentErrors
' MEASURE - The commands in the MEASURE subsystem are used to make
' measurements on displayed waveforms.
' Source to measure.
myScope.WriteString ":MEASURE:SOURCE CHANNEL1"
' Query for frequency.
myScope.WriteString ":MEASURE:FREQUENCY?"
varQueryResult = myScope.ReadNumber ' Read frequency.
MsgBox "Frequency:" + vbCrLf + _
    FormatNumber(varQueryResult / 1000, 4) + " kHz"
' Query for duty cycle.
myScope.WriteString ":MEASURE:DUTYCYCLE?"
varQueryResult = myScope.ReadNumber ' Read duty cycle.
MsgBox "Duty cycle:" + vbCrLf + _
    FormatNumber(varQueryResult, 3) + "%"
' Query for risetime.
myScope.WriteString ":MEASURE:RISETIME?"
varQueryResult = myScope.ReadNumber ' Read risetime.
MsgBox "Risetime:" + vbCrLf + _
    FormatNumber(varQueryResult * 1000000, 4) + " us"
' Query for Peak to Peak voltage.
myScope.WriteString ":MEASURE:VPP?"
varQueryResult = myScope.ReadNumber ' Read VPP.
MsgBox "Peak to peak voltage:" + vbCrLf + _
    FormatNumber(varQueryResult, 4) + " V"
' Query for Vmax.
myScope.WriteString ":MEASURE:VMAX?"
varQueryResult = myScope.ReadNumber ' Read Vmax.
MsgBox "Maximum voltage:" + vbCrLf + _
    FormatNumber(varQueryResult, 4) + " V"
' WAVEFORM_DATA - To obtain waveform data, you must specify the
' WAVEFORM parameters for the waveform data prior to sending the
' ":WAVEFORM:DATA?" query. Once these parameters have been sent,
' the waveform data and the preamble can be read.
' WAVE_SOURCE - Selects the channel to be used as the source for
' the waveform commands.
myScope.WriteString ":WAVEFORM:SOURCE CHAN1"
' WAVE_POINTS - Specifies the number of points to be transferred
```

```
' using the ":WAVEFORM:DATA?" query.
myScope.WriteString ":WAVEFORM:POINTS 1000"
' WAVE_FORMAT - Sets the data transmission mode for the waveform
' data output. This command controls whether data is formatted in
' a word or byte format when sent from the oscilloscope.
Dim lngVSteps As Long
Dim intBytesPerData As Integer
' Data in range 0 to 65535.
myScope.WriteString ":WAVEFORM:FORMAT WORD"
lngVSteps = 65536
intBytesPerData = 2
' Data in range 0 to 255.
'myScope.WriteString ":WAVEFORM:FORMAT BYTE"
'lngVSteps = 256
'intBytesPerData = 1
' GET_PREAMBLE - The preamble block contains all of the current
' WAVEFORM settings. It is returned in the form <preamble_block><NL>
' where <preamble_block> is:
    FORMAT : int16 - 0 = BYTE, 1 = WORD, 2 = ASCII.
    TYPE : int16 - 0 = NORMAL, 1 = PEAK DETECT, 2 = AVERAGE.
    POINTS : int32 - number of data points transferred.
    ' COUNT : int32 - 1 and is always 1.
    ' XINCREMENT : float64 - time difference between data points.
    ' XORIGIN : float64 - always the first data point in memory.
    XREFERENCE : int32 - specifies the data point associated with
                   ' x-origin.
    YINCREMENT : float32 - voltage difference between data points.
    ' YORIGIN : float32 - value is the voltage at center screen.
    YREFERENCE : int32 - specifies the data point where y-origin
                    ' occurs.
Dim Preamble()
Dim intFormat As Integer
Dim intType As Integer
Dim lngPoints As Long
Dim lngCount As Long
Dim dblXIncrement As Double
Dim dblXOrigin As Double
Dim lngXReference As Long
Dim sngYIncrement As Single
Dim sngYOrigin As Single
Dim lngYReference As Long
Dim strOutput As String
myScope.WriteString ":WAVEFORM:PREAMBLE?" ' Query for the preamble.
Preamble() = myScope.ReadList ' Read preamble information.
intFormat = Preamble(0)
intType = Preamble(1)
lngPoints = Preamble(2)
lngCount = Preamble(3)
dblXIncrement = Preamble(4)dblXOrigin = Preamble(5)
lngXReference = Preamble(6)
sngYIncrement = Preamble(7)
```

```
sngYOrigin = Preamble(8)
lngYReference = Preamble(9)
strOutput = ""
'strOutput = strOutput + "Format = " + CStr(intFormat) + vbcrLf'strOutput = strOutput + "Type = " + CStr(intType) + vbCrLf
'strOutput = strOutput + "Points = " + CStr(lngPoints) + vbCrLf
'strOutput = strOutput + "Count = " + CStr(lngCount) + vbCrLf
'strOutput = strOutput + "X increment = " + -' FormatNumber(dblXIncrement * 1000000) + _
             ' " us" + vbCrLf
'strOutput = strOutput + "X origin = " +
            ' FormatNumber(dblXOrigin * 1000000) + _
             ' " us" + vbCrLf
'strOutput = strOutput + "X reference = " + -' CStr(lngXReference) + vbCrLf
'strOutput = strOutput + "Y increment = " +
             FormatNumber(sngYIncrement * 1000) + _
             ' " mV" + vbCrLf
'strOutput = strOutput + "Y origin = " + \_' FormatNumber(sngYOrigin) + " V" + vbCrLf
'strOutput = strOutput + "Y reference = " + -' CStr(lngYReference) + vbCrLf
strOutput = strOutput + "Volts/Div = " + -FormatNumber(lngVSteps * sngYIncrement / 8) + _
            " V" + vbCrLf
strOutput = strOutput + "Offset = " +
            FormatNumber(sngYOrigin) + " V" + vbCrLf
strOutput = strOutput + "Sec/Div = " +FormatNumber(lngPoints * dblXIncrement / 10 * _
            1000000) + " us" + vbCrLf
strOutput = strOutput + "Delay = " + -FormatNumber(((lngPoints / 2) *
            dblXIncrement + dblXOrigin) * 1000000) + " us" + vbCrLf
' QUERY_WAVE_DATA - Outputs waveform data that is stored in a buffer.
' Query the oscilloscope for the waveform data.
myScope.WriteString ":WAV:DATA?"
' READ_WAVE_DATA - The wave data consists of two parts: the header,
' and the actual waveform data followed by a new line (NL) character.
' The query data has the following format:
     ' <header><waveform_data><NL>
' Where:
    \epsilon <header> = #800001000 (This is an example header)
' The "#8" may be stripped off of the header and the remaining
' numbers are the size, in bytes, of the waveform data block. The
' size can vary depending on the number of points acquired for the
' waveform. You can then read that number of bytes from the
' oscilloscope and the terminating NL character.
Dim lngI As Long
Dim lngDataValue As Long
' Unsigned integer bytes.
```

```
varQueryResult = myScope.ReadIEEEBlock(BinaryType_UI1)
For lngI = 0 To UBound(varQueryResult) _
    Step (UBound(varQueryResult) / 20) ' 20 points.
 If intBytesPerData = 2 Then
    lngDataValue = varQueryResult(lngI) * 256 + -varQueryResult(lngI + 1) ' 16-bit value.
  Else
   lngDataValue = varQueryResult(lngI) ' 8-bit value.
  End If
  strOutput = strOutput + "Data point " + _CStr(lnqI / intBytesPerData) + ", " + _FormatNumber((lngDataValue - lngYReference) * sngYIncrement + _
   sngYOriginal) + " V, " + _
   FormatNumber(((lngI / intBytesPerData - lngXReference) * _
   dblXIncrement + dblXOrigin) * 1000000) + " us" + vbCrLf
Next lngI
MsgBox "Waveform data:" + vbCrLf + strOutput
' Make a delay measurement between channel 1 and 2.
Dim dblChan1Edge1 As Double
Dim dblChan2Edge1 As Double
Dim dblChan1Edge2 As Double
Dim dblDelay As Double
Dim dblPeriod As Double
Dim dblPhase As Double
' Query time at 1st rising edge on ch1.
myScope.WriteString ":MEASURE:TEDGE? +1, CHAN1"
' Read time at edge 1 on ch 1.
dblChan1Edge1 = myScope.ReadNumber
' Query time at 1st rising edge on ch2.
myScope.WriteString ":MEASURE:TEDGE? +1, CHAN2"
' Read time at edge 1 on ch 2.
dblChan2Edge1 = myScope.ReadNumber
' Calculate delay time between ch1 and ch2.
dblDelay = dblChan2Edge1 - dblChan1Edge1
' Write calculated delay time to screen.
MsgBox "Delay = " + vbCrLf + CStr(dblDelay)
' Make a phase difference measurement between channel 1 and 2.
' Query time at 1st rising edge on ch1.
myScope.WriteString ":MEASURE:TEDGE? +2, CHAN1"
' Read time at edge 2 on ch 1.
dblChan1Edge2 = myScope.ReadNumber
' Calculate period of ch 1.
dblPeriod = dblChan1Edge2 - dblChan1Edge1
' Calculate phase difference between ch1 and ch2.
dblPhase = (dblDelay / dblPeriod) * 360
```

```
MsgBox "Phase = " + vbCrLf + CStr(dblPhase)
 Exit Sub
VisaComError:
 MsgBox "VISA COM Error:" + vbCrLf + Err.Description
End Sub
Private Sub CheckForInstrumentErrors()
  On Error GoTo VisaComError
 Dim strErrVal As String
 Dim strOut As String
 myScope.WriteString "SYSTEM:ERROR?" ' Query any errors data.
  strErrVal = myScope.ReadString ' Read: Errnum,"Error String".
  While Val(strErrVal) <> 0 ' End if find: 0,"No Error".
   strOut = strOut + "INST Error: " + strErrVal
   myScope.WriteString ":SYSTEM:ERROR?" ' Request error message.
   strErrVal = myScope.ReadString
 Wend
  If Not strOut = "" Then
   MsgBox strOut, vbExclamation, "INST Error Messages"
   myScope.FlushWrite (False)
   myScope.FlushRead
  End If
 Exit Sub
VisaComError:
 MsgBox "VISA COM Error: " + vbCrLf + Err.Description
```
End Sub

# **9 Programming Examples**

#### **Symbols**

+9.9E+37, infinity representation, [582](#page-581-0) +9.9E+37, measurement error, [249](#page-248-0)

#### **Numerics**

0 (zero) values in waveform data, [446](#page-445-0) 1 (one) values in waveform data, [446](#page-445-1) 10 MHz REF BNC, enabling/disabling, [325](#page-324-0) 10 MHz reference signal, [146](#page-145-0) 54620/54640 series oscilloscopes, command differences from, [26](#page-25-0)

### **A**

AC coupling, trigger edge, [365](#page-364-0) AC input coupling for specified channel, [171](#page-170-0) accumulate activity, [103](#page-102-0) acknowledge, [528](#page-527-0) ACQuire commands, [138](#page-137-0) acquire data, [111,](#page-110-0) [148](#page-147-0) acquire mode on autoscale, [107](#page-106-0) acquire reset conditions, [89](#page-88-0) acquire sample rate, [147](#page-146-0) acquired data points, [145](#page-144-0) acquisition anti-alias control, [140](#page-139-0) acquisition count, [142](#page-141-0) acquisition mode, [138,](#page-137-1) [144](#page-143-0), [460](#page-459-0) acquisition type, [138,](#page-137-1) [148](#page-147-0) active edges, [103](#page-102-0) activity logic levels, [103](#page-102-0) activity on digital channels, [103](#page-102-0) add function, [456](#page-455-0) ADDRess commands, [470](#page-469-0) address field size, IIC serial decode, [308](#page-307-0) address, IIC trigger pattern, [392](#page-391-0) AER (Arm Event Register), [104,](#page-103-0) [122](#page-121-0), [124,](#page-123-0) [557](#page-556-0) alphabetical list of commands, [469](#page-468-0) amplitude, vertical, [276](#page-275-0) analog channel coupling, [171](#page-170-0) analog channel display, [172](#page-171-0) analog channel impedance, [173](#page-172-0) analog channel input, [500](#page-499-0) analog channel inversion, [174](#page-173-0) analog channel labels, [175,](#page-174-0) [199](#page-198-0) analog channel offset, [176](#page-175-0) analog channel range, [182](#page-181-0) analog channel scale, [183](#page-182-0) analog channel source for glitch, [390](#page-389-0) analog channel units, [184](#page-183-0) analog channels only oscilloscopes, [4](#page-3-0) analog probe attenuation, [177](#page-176-0)

analog probe sensing, [501](#page-500-0) analog probe skew, [179](#page-178-0), [499](#page-498-0) angle brackets, [71](#page-70-0) annotate channels, [175](#page-174-0) anti-alias control, [140](#page-139-0) Arm Event Register (AER), [104](#page-103-0), [122,](#page-121-0) [124](#page-123-0), [557](#page-556-0) arrange waveforms, [503](#page-502-0) ASCII format, [448](#page-447-0) ASCII format for data transfer, [438](#page-437-0) ASCII string, quoted, [71](#page-70-1) assign channel names, [175](#page-174-0) attenuation factor (external trigger) probe, [206](#page-205-0) attenuation for oscilloscope probe, [177](#page-176-0) AUT option for probe sense, [501](#page-500-1), [506](#page-505-0) auto trigger sweep mode, [332](#page-331-0) automatic measurements constants, [177](#page-176-0) automatic probe type detection, [501](#page-500-0), [506](#page-505-1) autoscale, [105](#page-104-0) autoscale acquire mode, [107](#page-106-0) autoscale channels, [108](#page-107-0) average value measurement, [277](#page-276-0) averaging acquisition type, [138](#page-137-2), [438](#page-437-0)

# **B**

bandwidth filter limits, [204](#page-203-0) bandwidth filter limits to 20 MHz, [170](#page-169-0) base value measurement, [278](#page-277-0) basic instrument functions, [77](#page-76-0) Bat On bit, [115,](#page-114-0) [117](#page-116-0) baud rate, [350,](#page-349-0) [403](#page-402-0) BAUDrate commands, [470](#page-469-1) begin acquisition, [111](#page-110-0), [131,](#page-130-0) [133](#page-132-0) binary block data, [71,](#page-70-2) [317](#page-316-0), [446](#page-445-2) bit selection command, bus, [152](#page-151-0) bit weights, [82](#page-81-0) bitmap display, [196](#page-195-0) bits in Service Request Enable Register, [94](#page-93-0) bits in Standard Event Status Enable Register, [81](#page-80-0) bits in Status Byte Register, [96](#page-95-0) bits selection command, bus, [153](#page-152-0) blank, [109](#page-108-0) block data, [71,](#page-70-2) [85,](#page-84-0) [196](#page-195-0), [317](#page-316-0) BMP (bitmap) hardcopy format, [228](#page-227-0) braces, [70](#page-69-0) burst, minimum time before next, [362](#page-361-0) bus bit selection command, [152](#page-151-0) bus bits selection commands, [153](#page-152-0) bus clear command, [155](#page-154-0) BUS commands, [150](#page-149-0) bus commands, [151](#page-150-0) bus display, [156](#page-155-0)

bus label command, [157](#page-156-0) bus mask command, [158](#page-157-0) BUSDoctor commands, [470](#page-469-2) button disable, [316](#page-315-0) BWLimit commands, [470](#page-469-3) byte format for data transfer, [438,](#page-437-0) [448](#page-447-0) BYTeorder, [444](#page-443-0)

#### **C**

C, SICL library example, [586](#page-585-0) C, VISA library example, [595](#page-594-0) CAL PROTECT switch, [159](#page-158-0), [164](#page-163-0) calculating preshoot of waveform, [265](#page-264-0) calculating the waveform overshoot, [261](#page-260-0) calibrate, [160](#page-159-0), [161](#page-160-0), [164,](#page-163-0) [166](#page-165-0) CALibrate commands, [159](#page-158-1) calibrate date, [160](#page-159-0) calibrate introduction, [159](#page-158-0) calibrate label, [161](#page-160-0) calibrate start, [162](#page-161-0) calibrate status, [163](#page-162-0) calibrate switch, [164](#page-163-0) calibrate temperature, [165](#page-164-0) calibrate time, [166](#page-165-0) CAN, [345](#page-344-0) CAN acknowledge, [349](#page-348-0), [528](#page-527-0) CAN baud rate, [350](#page-349-0) CAN commands, [471](#page-470-0) CAN frame counters, reset, [300](#page-299-0) CAN id pattern, [347](#page-346-0) CAN signal definition, [529](#page-528-0) CAN source, [351](#page-350-0) CAN trigger, [346](#page-345-0), [352](#page-351-0) CAN trigger commands, [343](#page-342-0) CAN trigger pattern id mode, [348](#page-347-0) CAN triggering, [332](#page-331-0) capture data, [111](#page-110-0) CDISplay, [110](#page-109-0) center frequency set, [213,](#page-212-0) [214](#page-213-0) center of screen, [468](#page-467-0) center reference, [326](#page-325-0) center screen, vertical value at, [216](#page-215-0) channel, [137,](#page-136-0) [175](#page-174-0), [496,](#page-495-0) [498](#page-497-0) CHANnel commands, [167](#page-166-0), [168](#page-167-0) channel coupling, [171](#page-170-0) channel display, [172](#page-171-0) channel input impedance, [173](#page-172-0) channel inversion, [174](#page-173-0) channel label, [175,](#page-174-0) [497](#page-496-0) channel labels, [198,](#page-197-0) [199](#page-198-0) channel numbers, [503](#page-502-0) channel overload, [181](#page-180-0)

channel probe ID, [207](#page-206-0) channel protection, [181](#page-180-0) channel reset conditions, [89](#page-88-0) channel selected to produce trigger, [390,](#page-389-0) [429](#page-428-0) channel signal type, [180](#page-179-0) channel skew for oscilloscope probe, [179](#page-178-0), [499](#page-498-1) channel status, [134,](#page-133-0) [503](#page-502-0) channel threshold, [498](#page-497-0) channel vernier, [185](#page-184-0) channel, stop displaying, [109](#page-108-0) channels to autoscale, [108](#page-107-0) channels, how autoscale affects, [105](#page-104-0) characters to display, [314](#page-313-0) classes of input signals, [223](#page-222-0) classifications, command, [564](#page-563-0) clear, [195](#page-194-0) clear bus command, [155](#page-154-0) CLEar commands, [472](#page-471-0) clear cumulative edge variables, [496](#page-495-1) clear display, [110](#page-109-0) clear markers, [250,](#page-249-0) [512](#page-511-0) clear measurement, [250,](#page-249-0) [512](#page-511-0) clear message queue, [79](#page-78-0) clear screen, [504](#page-503-0) clear status, [79](#page-78-0) clear waveform area, [193](#page-192-0) clipped high waveform data value, [446](#page-445-3) clipped low waveform data value, [446](#page-445-1) clock, [395,](#page-394-0) [417](#page-416-0), [418,](#page-417-0) [422](#page-421-0) CLOCk commands, [472](#page-471-1) CLS (Clear Status), [79](#page-78-0) CME (Command Error) status bit, [81](#page-80-0), [83](#page-82-0) CMOS threshold voltage for digital channels, [192,](#page-191-0) [498](#page-497-1) CMOS trigger threshold voltage, [531](#page-530-0) code, \*RST, [91](#page-90-0) code, :ACQuire:COMPlete, [141](#page-140-0) code, :ACQuire:TYPE, [149](#page-148-0) code, :AUToscale, [106](#page-105-0) code, :CHANnel:LABel, [175](#page-174-1) code, :CHANnel:PROBe, [177](#page-176-1) code, :CHANnel:RANGe, [182](#page-181-1) code, :DIGitize, [111](#page-110-1) code, :DISPlay:DATA, [197](#page-196-0) code, :DISPlay:LABel, [198](#page-197-1) code, :DISPlay:ORDer, [503](#page-502-1) code, :MEASure:PERiod, [270](#page-269-0) code, :MEASure:TEDGe, [273](#page-272-0) code, :POD:THReshold, [290](#page-289-0) code, :RUN/:STOP, [131](#page-130-1) code, :SYSTem:SETup, [317](#page-316-1) code, :TIMebase:DELay, [527](#page-526-0) code, :TIMebase:MODE, [322](#page-321-0) code, :TIMebase:RANGe, [324](#page-323-0) code, :TIMebase:REFerence, [326](#page-325-1) code, :TRIGger:MODE, [338](#page-337-0) code, :TRIGger:SLOPe, [368](#page-367-0) code, :TRIGger:SOURce, [369](#page-368-0) code, :VIEW and :BLANk, [137](#page-136-1) code, :WAVeform, [457](#page-456-0) code, :WAVeform:DATA, [446](#page-445-4) code, :WAVeform:POINts, [450](#page-449-0)

code, :WAVeform:PREamble, [454](#page-453-0) code, SICL library example in C, [586](#page-585-0) code, VISA COM library example in Visual Basic, [614](#page-613-0) code, VISA library example in C, [595](#page-594-0) code, VISA library example in Visual Basic, [604](#page-603-0) colon, root commands prefixed by, [102](#page-101-0) color palette for hardcopy, [230](#page-229-0) Comma Separated Values (CSV) hardcopy format, [228](#page-227-0) command classifications, [564](#page-563-0) command differences from 54620/54640 series oscilloscopes, [26](#page-25-0) command errors detected in Standard Event Status, [83](#page-82-0) command header, [566](#page-565-0) command headers, common, [568](#page-567-0) command headers, compound, [567](#page-566-0) command headers, simple, [567](#page-566-1) command strings, valid, [565](#page-564-0) command tree, [569](#page-568-0) commands by subsystem, [73](#page-72-0) commands in alphabetical order, [469](#page-468-0) commands quick reference, [31](#page-30-0) commands sent over interface, [77](#page-76-1) commands, more about, [563](#page-562-0) commands, obsolete and discontinued, [491](#page-490-0) common (\*) commands, [74,](#page-73-0) [75,](#page-74-0) [77](#page-76-0) common command headers, [568](#page-567-0) completion criteria for an acquisition, [141](#page-140-1), [142](#page-141-0) compound command headers, [567](#page-566-0) compound header, [579](#page-578-0) computer control example, [586](#page-585-0), [595,](#page-594-0) [604](#page-603-0), [614](#page-613-0) conditions for external trigger, [203](#page-202-0) conditions, reset, [89](#page-88-0) configurations, oscilloscope, [85](#page-84-0), [88,](#page-87-0) [92,](#page-91-0) [317](#page-316-0) connect sampled data points, [502](#page-501-0) constants for making automatic measurements, [177](#page-176-0) constants for scaling display factors, [177](#page-176-0) constants for setting trigger levels, [177](#page-176-0) copy display, [130](#page-129-0) core commands, [564](#page-563-1) count, [409,](#page-408-0) [445](#page-444-0) Nth edge of burst, [361](#page-360-0) COUNt commands, [472](#page-471-2) count values, [142](#page-141-0) counter, [251](#page-250-0) coupling, [365](#page-364-0) COUPling commands, [473](#page-472-0) coupling for channels, [171](#page-170-0) CSV (Comma Separated Values) hardcopy format, [228](#page-227-0) cumulative edge activity, [496](#page-495-2) current logic levels on digital channels, [103](#page-102-0) current oscilloscope configuration, [85,](#page-84-0) [88,](#page-87-0) [92](#page-91-0), [317](#page-316-0) current probe, [184,](#page-183-0) [211](#page-210-0) cursor mode, [234](#page-233-0) cursor position, [235](#page-234-0), [237,](#page-236-0) [239](#page-238-0), [240](#page-239-0), [242](#page-241-0) cursor readout, [513,](#page-512-0) [517](#page-516-0), [518](#page-517-0) cursor reset conditions, [89](#page-88-0)

cursor source, [236](#page-235-0), [238](#page-237-0) cursor time, [513,](#page-512-0) [517](#page-516-0), [518](#page-517-0) cursors track measurements, [269](#page-268-0) cursors, how autoscale affects, [105](#page-104-0) cursors, X1, X2, Y1, Y2, [233](#page-232-0) cycle base, FLEXray time trigger, [377](#page-376-0) cycle count baase, FLEXray frame trigger, [373](#page-372-0) cycle count repetition, FLEXray frame trigger, [374](#page-373-0) cycle measured, [257](#page-256-0) cycle repetition, FLEXray time trigger, [378](#page-377-0) cycle time, [263](#page-262-0)

#### **D**

D- source, [432](#page-431-0) D+ source, [433](#page-432-0) data, [345,](#page-344-0) [393](#page-392-0), [396,](#page-395-0) [420](#page-419-0), [423,](#page-422-0) [446](#page-445-2) data 2, [394](#page-393-0) DATA commands, [473](#page-472-1) data conversion, [438](#page-437-0) data displayed, [196](#page-195-0) data format for transfer, [438](#page-437-0) data output order, [444](#page-443-0) data pattern length, [346](#page-345-0) data pattern width, [421](#page-420-0) data point index, [465](#page-464-0) data points, [145](#page-144-0) data required to fill time buckets, [141](#page-140-1) data structures, status reporting, [543](#page-542-0) data transfer, [196](#page-195-0) data, erasing, [110](#page-109-0) data, saving and recalling, [193](#page-192-0) DATE commands, [473](#page-472-2) date, calibration, [160](#page-159-0) date, system, [313](#page-312-0) dB versus frequency, [213](#page-212-0) DC coupling for edge trigger, [365](#page-364-0) DC input coupling for specified channel, [171](#page-170-0) dc RMS measured on waveform, [282](#page-281-0) DDE (Device Dependent Error) status bit, [81,](#page-80-0) [83](#page-82-0) decision chart, status reporting, [561](#page-560-0) default conditions, [89](#page-88-0) define channel labels, [175](#page-174-0) define glitch trigger, [388](#page-387-0) define logic thresholds, [498](#page-497-2) define measurement, [253](#page-252-0) define measurement source, [270](#page-269-1) define trigger, [340,](#page-339-0) [355](#page-354-0), [356,](#page-355-0) [357](#page-356-0), [359,](#page-358-0) [389](#page-388-0), [410](#page-409-0) defined as, [70](#page-69-1) definite-length block response data, [71](#page-70-2) DEFinition commands, [473](#page-472-3) DELay commands, [473](#page-472-4) delay measured to calculate phase, [264](#page-263-0) delay measurement, [253](#page-252-0) delay measurements, [272](#page-271-0) delay parameters for measurement, [255](#page-254-0) delay, how autoscale affects, [105](#page-104-0) delayed time base, [322](#page-321-1), [527](#page-526-1)

delayed time base mode, how autoscale affects, [105](#page-104-0) delayed window horizontal scale, [331](#page-330-0) delta time, [513](#page-512-0) delta voltage measurement, [522](#page-521-0) delta X cursor, [233](#page-232-0) delta Y cursor, [233](#page-232-0) DeskJet, [509](#page-508-0) destination, [201](#page-200-0) detecting probe types, [501,](#page-500-0) [506](#page-505-1) device for hardcopy, [509](#page-508-0) device-defined error queue clear, [79](#page-78-0) differences from 54620/54640 series oscilloscope commands, [26](#page-25-0) differential signal type, [180,](#page-179-0) [208](#page-207-0) differentiate math function, [143,](#page-142-0) [213](#page-212-0), [217,](#page-216-0) [456](#page-455-0) DIFFerentiate source for function, [221](#page-220-0) digital channel commands, [186,](#page-185-0) [188,](#page-187-0) [189,](#page-188-0) [190,](#page-189-0) [192](#page-191-0) digital channel data, [438](#page-437-0) digital channel labels, [199](#page-198-0) digital channel order, [503](#page-502-0) digital channel source for glitch trigger, [390](#page-389-0) digital channels, [4](#page-3-0) digital channels, activity and logic levels on, [103](#page-102-0) digital channels, groups of, [287](#page-286-0), [288,](#page-287-0) [290](#page-289-1) DIGital commands, [186](#page-185-1) digital pod, stop displaying, [109](#page-108-0) digital reset conditions. [89](#page-88-0) digitize channels, [111](#page-110-0) digits, [71](#page-70-3) disable anti-alias mode, [143](#page-142-1) disable front panel, [316](#page-315-0) disable function, [507](#page-506-0) disabling calibration, [164](#page-163-0) disabling channel display, [172](#page-171-0) disabling status register bits, [80](#page-79-0), [93](#page-92-0) discontinued and obsolete commands, [491](#page-490-0) display channel labels, [198](#page-197-0) display clear, [195](#page-194-0) DISPlay commands, [193](#page-192-1), [473](#page-472-5) display commands introduction, [193](#page-192-0) display connect, [502](#page-501-1) display data, [196](#page-195-0) display date, [313](#page-312-0) display factors scaling, [177](#page-176-0) display for channels, [172](#page-171-0) display frequency span, [222](#page-221-0) display measurements, [248](#page-247-0), [269](#page-268-0) display order, [503](#page-502-0) display persistence, [200](#page-199-0) display reference, [323](#page-322-0), [326](#page-325-0) display reset conditions, [89](#page-88-0) display serial number, [132](#page-131-0) display source, [201](#page-200-0) display vectors, [202](#page-201-0) display wave position. [503](#page-502-0) display, clearing, [110](#page-109-0) display, oscilloscope, [188,](#page-187-0) [200](#page-199-0), [201,](#page-200-0) [202,](#page-201-0) [215](#page-214-0), [288,](#page-287-0) [314](#page-313-0) display, serial decode bus, [303](#page-302-0)

displaying a baseline, [342](#page-341-0) displaying unsynchronized signal, [342](#page-341-0) driver, printer, [231](#page-230-0) DSO models, [4](#page-3-1) duplicate mnemonics, [579](#page-578-1) duration, [355](#page-354-0), [356,](#page-355-0) [359](#page-358-0) duration for glitch trigger, [384](#page-383-0), [385,](#page-384-0) [389](#page-388-0) duration pattern, [357](#page-356-0) duration qualifier, trigger, [355,](#page-354-0) [356](#page-355-0), [358](#page-357-0) DURation trigger commands, [354](#page-353-0) duration triggering, [332](#page-331-0) duty cycle measurement, [248,](#page-247-0) [257](#page-256-0)

**E**

EBURst trigger commands, [360](#page-359-0) ECL channel threshold, [498](#page-497-3) ECL threshold voltage for digital channels, [192](#page-191-0) ECL trigger threshold voltage, [531](#page-530-0) edge, [410](#page-409-0) edge activity, [496](#page-495-3) edge counter, [409](#page-408-0) Nth edge of burst, [361](#page-360-0) edge coupling, [365](#page-364-0) edge define, [340,](#page-339-0) [410](#page-409-0) edge fall time, [258](#page-257-0) edge parameter for delay measurement, [255](#page-254-0) edge preshoot measured, [265](#page-264-0) edge rise time, [267](#page-266-0) edge slope, [368](#page-367-1) edge source, [369](#page-368-1) EDGE trigger commands, [364](#page-363-0) edge triggering, [332](#page-331-0) edges (activity) on digital channels, [103](#page-102-0) edges in measurement, [253](#page-252-0) ellipsis, [71](#page-70-4) enable channel labels, [198](#page-197-0) enabling calibration, [164](#page-163-0) enabling channel display, [172](#page-171-0) enabling status register bits, [80](#page-79-0), [93](#page-92-0) end of string (EOS) terminator, [566](#page-565-1) end of text (EOT) terminator, [566](#page-565-2) end or identify (EOI), [566](#page-565-3) enter pattern, [340](#page-339-0) EOI (end or identify), [566](#page-565-3) EOS (end of string) terminator, [566](#page-565-1) EOT (end of text) terminator, [566](#page-565-2) Epson, [509](#page-508-0) equivalent-time acquisition mode, [139](#page-138-0), [144](#page-143-0) erase data, [110,](#page-109-0) [195](#page-194-0) erase functions, [110](#page-109-0) erase measurements, [512](#page-511-0) erase screen, [504](#page-503-0) ERRor commands, [474](#page-473-0) error frame count (CAN), [298](#page-297-0) error messages, [315](#page-314-0), [533](#page-532-0) error number, [315](#page-314-0) error queue, [315,](#page-314-0) [554](#page-553-0) error, measurement, [248](#page-247-0) ESB (Event Status Bit), [94](#page-93-0), [96](#page-95-0) ESE (Standard Event Status Enable Register), [80,](#page-79-0) [553](#page-552-0)

ESR (Standard Event Status Register), [82](#page-81-1), [552](#page-551-0) event status conditions occurred, [96](#page-95-0) Event Status Enable Register (ESE), [80](#page-79-0), [553](#page-552-0) Event Status Register (ESR), [82,](#page-81-1) [136](#page-135-0), [552](#page-551-0) example code, \*RST, [91](#page-90-0) example code, :ACQuire:COMPlete, [141](#page-140-0) example code, :ACQuire:TYPE, [149](#page-148-0) example code, :AUToscale, [106](#page-105-0) example code, :CHANnel:LABel, [175](#page-174-1) example code, :CHANnel:PROBe, [177](#page-176-1) example code, :CHANnel:RANGe, [182](#page-181-1) example code, :DIGitize, [111](#page-110-1) example code, :DISPlay:DATA, [197](#page-196-0) example code, :DISPlay:LABel, [198](#page-197-1) example code, :DISPlay:ORDer, [503](#page-502-1) example code, :MEASure:PERiod, [270](#page-269-0) example code, :MEASure:TEDGe, [273](#page-272-0) example code, :POD:THReshold, [290](#page-289-0) example code, :RUN/:STOP, [131](#page-130-1) example code, :SYSTem:SETup, [317](#page-316-1) example code, :TIMebase:DELay, [527](#page-526-0) example code, :TIMebase:MODE, [322](#page-321-0) example code, :TIMebase:RANGe, [324](#page-323-0) example code, :TIMebase:REFerence, [326](#page-325-1) example code, :TRIGger:MODE, [338](#page-337-0) example code, :TRIGger:SLOPe, [368](#page-367-0) example code, :TRIGger:SOURce, [369](#page-368-0) example code, :VIEW and :BLANk, [137](#page-136-1) example code, :WAVeform, [457](#page-456-0) example code, :WAVeform:DATA, [446](#page-445-4) example code, :WAVeform:POINts, [450](#page-449-0) example code, :WAVeform:PREamble, [454](#page-453-0) example programs, [4,](#page-3-2) [585](#page-584-0), [586,](#page-585-0) [595](#page-594-0), [604,](#page-603-0) [614](#page-613-0) EXE (Execution Error) status bit, [81](#page-80-0), [83](#page-82-0) execution error detected in Standard Event Status, [83](#page-82-0) exponential notation, [70](#page-69-2) external glitch trigger source, [390](#page-389-0) external range, [210](#page-209-0) external trigger, [203,](#page-202-0) [205](#page-204-0), [206,](#page-205-0) [369](#page-368-1), [505](#page-504-0) EXTernal trigger commands, [203](#page-202-1) external trigger input impedance, [205,](#page-204-0) [505](#page-504-1) EXTernal trigger level, [366](#page-365-0) external trigger overload, [209](#page-208-0) external trigger probe attenuation factor, [206](#page-205-0) external trigger probe ID, [207](#page-206-0) external trigger probe sensing, [506](#page-505-1) external trigger protection, [209](#page-208-0) external trigger signal type, [208](#page-207-0) EXTernal trigger source, [369](#page-368-1) external trigger units, [211](#page-210-0)

# **F**

failure, self test, [98](#page-97-0) fall time measurement. [248,](#page-247-0) [258](#page-257-0) falling edge, [340,](#page-339-0) [410](#page-409-0) Fast Fourier Transform (FFT) functions, [213,](#page-212-0) [214,](#page-213-0) [219](#page-218-0), [221,](#page-220-0) [222](#page-221-0), [223](#page-222-0) FF values in waveform data, [446](#page-445-3) FFT (Fast Fourier Transform) functions, [213,](#page-212-0) [214,](#page-213-0) [219](#page-218-0), [221,](#page-220-0) [222](#page-221-0), [223](#page-222-0)

FFT (Fast Fourier Transform) operation, [217,](#page-216-0) [456](#page-455-0) FFT math function, [143](#page-142-0) filename for hardcopy, [227](#page-226-0) filter for frequency reject, [367](#page-366-0) filter for high frequency reject, [336](#page-335-0) filter for noise reject, [339](#page-338-0) filter used to limit bandwidth, [170](#page-169-0), [204](#page-203-0) filters to Fast Fourier Transforms, [223](#page-222-0) find stage in sequence trigger, [411](#page-410-0) fine horizontal adjustment (vernier), [328](#page-327-0) fine vertical adjustment (vernier), [185](#page-184-0) finish pending device operations, [86](#page-85-0) first point displayed, [465](#page-464-0) FLATtop window for amplitude measurements, [223](#page-222-0) FLEXray commands, [475](#page-474-0) FlexRay frame counters, reset, [305](#page-304-0) FLEXray trigger, [381](#page-380-0) FLEXray trigger commands, [370](#page-369-0) FlexRay triggering, [332](#page-331-0) format, [448](#page-447-0), [453](#page-452-0) FORMat commands, [475](#page-474-1) format for block data, [85](#page-84-0) format for generic video, [426,](#page-425-0) [430](#page-429-0) format for hardcopy, [228,](#page-227-0) [508](#page-507-0) formfeed for hardcopy, [224,](#page-223-0) [226](#page-225-0) frame, [424](#page-423-0) FRAMe commands, [475](#page-474-2) frame counters (CAN), error, [298](#page-297-0) frame counters (CAN), overload, [299](#page-298-0) frame counters (CAN), reset, [300](#page-299-0) frame counters (CAN), total, [301](#page-300-0) frame counters (FlexRay), null, [304](#page-303-0), [306](#page-305-0) frame counters (FlexRay), reset, [305](#page-304-0) frame counters (FlexRay), total, [307](#page-306-0) frame ID, FLEXray frame trigger, [375](#page-374-0) frame type, FLEXray frame trigger, [376](#page-375-0) framing, [419](#page-418-0) frequency measurement, [248,](#page-247-0) [259](#page-258-0) frequency resolution, [223](#page-222-0) frequency span of display, [222](#page-221-0) frequency versus dB, [213](#page-212-0) front panel mode, [342](#page-341-0) front panel Single key, [133](#page-132-0) front panel Stop key, [135](#page-134-0) front-panel lock, [316](#page-315-0) full-scale horizontal time, [324,](#page-323-1) [330](#page-329-0) full-scale vertical axis defined, [218](#page-217-0) function, [137](#page-136-0), [214,](#page-213-0) [215,](#page-214-0) [216](#page-215-0), [217,](#page-216-0) [218](#page-217-0), [219,](#page-218-0) [220,](#page-219-0) [221](#page-220-0), [222,](#page-221-0) [223,](#page-222-0) [507](#page-506-0) FUNCtion commands, [212](#page-211-0) function memory, [134](#page-133-0) function turned on or off, [507](#page-506-0) functions, [456](#page-455-0) functions, erasing, [110](#page-109-0)

### **G**

general trigger commands, [335](#page-334-0) GENeric, [426](#page-425-0), [430](#page-429-0) generic video format, [426](#page-425-0), [430](#page-429-0)

glitch duration, [389](#page-388-0) glitch qualifier, [388](#page-387-0) glitch source, [390](#page-389-0) GLITch trigger commands, [382](#page-381-0) glitch trigger duration, [384](#page-383-0) glitch trigger polarity, [387](#page-386-0) glitch trigger source, [384](#page-383-0) graphics, [196](#page-195-0) graticule colors, invert for hardcopy, [229](#page-228-0) graticule data, [196](#page-195-0) grayscale palette for hardcopy, [230](#page-229-0) grayscaling on hardcopy, [510](#page-509-0) greater than qualifier, [388](#page-387-0) greater than time, [355,](#page-354-0) [359](#page-358-0), [384](#page-383-0), [389](#page-388-0) GREaterthan commands, [476](#page-475-0) groups of digital channels, [287,](#page-286-0) [288](#page-287-0), [290,](#page-289-1) [498](#page-497-4)

# **H**

HANNing window for frequency resolution, [223](#page-222-0) hardcopy, [130](#page-129-0), [224](#page-223-0) HARDcopy commands, [224](#page-223-1) hardcopy device, [509](#page-508-0) hardcopy factors, [225](#page-224-0) hardcopy filename, [227](#page-226-0) hardcopy format, [228](#page-227-0), [508](#page-507-0) hardcopy formfeed, [226](#page-225-0) hardcopy grayscale, [510](#page-509-0) hardcopy invert graticule colors, [229](#page-228-0) hardcopy palette, [230](#page-229-0) hardcopy printer driver, [231](#page-230-0) hardware event condition register, [115](#page-114-0) Hardware Event Condition Register (:HWERegister:CONDition), [115](#page-114-0) Hardware Event Condition Register (:OPERegister:CONDition), [559](#page-558-0) Hardware Event Enable Register (HWEenable), [113](#page-112-0) hardware event event register, [117](#page-116-1) Hardware Event Event Register (:HWERegister[:EVENt]), [117](#page-116-0), [558](#page-557-0) header, [566](#page-565-0) high-frequency reject filter, [336,](#page-335-0) [367](#page-366-0) hold until operation complete, [86](#page-85-0) holdoff time, [337](#page-336-0) holes in waveform data, [446](#page-445-0) horizontal adjustment, fine (vernier), [328](#page-327-0) horizontal position, [329](#page-328-0) horizontal scale, [327,](#page-326-0) [331](#page-330-0) horizontal scaling, [453](#page-452-0) horizontal time, [324](#page-323-1), [330,](#page-329-0) [513](#page-512-0) HWEenable (Hardware Event Enable Register), [113](#page-112-0) HWERegister:CONDition (Hardware Event Condition Register), [115,](#page-114-0) [559](#page-558-0) HWERegister[:EVENt] (Hardware Event Event Register), [117,](#page-116-1) [558](#page-557-0)

### **I**

I1080L50HZ, [426](#page-425-0), [430](#page-429-0) I1080L60HZ, [426](#page-425-0), [430](#page-429-0) ID commands, [476](#page-475-1) id mode, [348](#page-347-0) identification number, [84](#page-83-0) identification of options, [87](#page-86-0) identifier, [347](#page-346-0) identifier, LIN, [401](#page-400-0) idle, [362](#page-361-0) idle until operation complete, [86](#page-85-0) IDN (Identification Number), [84](#page-83-0) IEEE 488.2 standard, [77](#page-76-0) IIC address, [392](#page-391-0) IIC clock, [395](#page-394-0) IIC commands, [476](#page-475-2) IIC data, [393](#page-392-0), [396](#page-395-0) IIC data 2, [394](#page-393-0) IIC serial decode address field size, [308](#page-307-0) IIC trigger commands, [391](#page-390-0) IIC trigger qualifier, [397](#page-396-0) IIC trigger type, [398](#page-397-0) IIC triggering, [332](#page-331-0) image memory, [134,](#page-133-0) [201](#page-200-0) impedance, [173](#page-172-0) IMPedance commands, [477](#page-476-0) impedance for external trigger input, [205,](#page-204-0) [505](#page-504-1) infinity representation, [582](#page-581-1) initialize, [89](#page-88-0) initialize label list, [199](#page-198-0) initiate acquisition, [111](#page-110-0) input, [205,](#page-204-0) [505](#page-504-1) input coupling for channels, [171](#page-170-0) input impedance for channels, [173,](#page-172-0) [500](#page-499-0) input impedance for external trigger, [205,](#page-204-0) [505](#page-504-1) input inversion for specified channel, [174](#page-173-0) insert label, [175](#page-174-0) installed options identified, [87](#page-86-0) instruction header, [566](#page-565-0) instrument number, [84](#page-83-0) instrument options identified, [87](#page-86-0) instrument requests service, [96](#page-95-0) instrument serial number, [132](#page-131-0) instrument settings, [224](#page-223-0) instrument type. [84](#page-83-0) integrate math function, [213](#page-212-0), [217,](#page-216-0) [456](#page-455-0) INTegrate source for function, [221](#page-220-0) INTERN files, [201](#page-200-0) internal low-pass filter, [170](#page-169-0), [204](#page-203-0) introduction to :ACQuire commands, [138](#page-137-1) introduction to :BUS commands, [151](#page-150-0) introduction to :CALibrate commands, [159](#page-158-0) introduction to :CHANnel commands, [168](#page-167-0) introduction to :DIGital commands, [186](#page-185-0) introduction to :DISPlay commands, [193](#page-192-0) introduction to :EXTernal commands, [203](#page-202-0) introduction to :FUNCtion commands, [213](#page-212-0) introduction to :HARDcopy commands, [224](#page-223-0) introduction to :MARKer commands, [233](#page-232-0) introduction to :MEASure commands, [248](#page-247-0) introduction to :POD commands, [287](#page-286-0)

introduction to :SBUS commands, [293](#page-292-0) introduction to :SYSTem commands, [312](#page-311-0) introduction to :TIMebase commands, [320](#page-319-0) introduction to :TRIGger commands, [332](#page-331-0) introduction to :WAVeform commands, [438](#page-437-0) introduction to common (\*) commands, [77](#page-76-0) introduction to root (:) commands, [102](#page-101-0) invert graticule colors for hardcopy, [229](#page-228-0) inverting input for channels, [174](#page-173-0)

# **K**

key disable, [316](#page-315-0) key press detected in Standard Event Status Register, [83](#page-82-0) knob disable, [316](#page-315-0) known state, [89](#page-88-0)

# **L**

label, [189,](#page-188-0) [497](#page-496-1) label command, bus, [157](#page-156-0) LABel commands, [477](#page-476-1) label list, [175](#page-174-0), [199](#page-198-0) labels, [175,](#page-174-0) [198](#page-197-0), [199](#page-198-0) labels to store calibration information, [161](#page-160-0) labels, specifying, [193](#page-192-0) language example program, [586,](#page-585-0) [595](#page-594-0), [604,](#page-603-0) [614](#page-613-0) LaserJet, [509](#page-508-0) leakage into peak spectrum, [223](#page-222-0) learn string, [85,](#page-84-0) [317](#page-316-0) least significant byte first, [444](#page-443-0) left reference, [326](#page-325-0) legal values for channel offset, [176](#page-175-0) legal values for frequency span, [222](#page-221-0) legal values for offset, [216](#page-215-0) less than qualifier, [388](#page-387-0) less than time, [356](#page-355-0), [359](#page-358-0), [385,](#page-384-0) [389](#page-388-0) LESSthan commands, [477](#page-476-2) LEVel commands, [477](#page-476-3) level for trigger voltage, [366](#page-365-0), [386](#page-385-0) LF coupling, [365](#page-364-0) license information, [87](#page-86-0) limits for line number, [426](#page-425-0) LIN acknowledge, [402](#page-401-0) LIN baud rate, [403](#page-402-0) LIN identifier, [401](#page-400-0) LIN serial decode bus parity bits, [309](#page-308-0) LIN source, [404](#page-403-0) LIN standard, [405](#page-404-0) LIN sync break, [406](#page-405-0) LIN trigger, [407](#page-406-0) LIN trigger commands, [400](#page-399-0) LIN trigger definition, [530](#page-529-0) LIN triggering, [332](#page-331-0) line glitch trigger source, [390](#page-389-0) line number for TV trigger, [426](#page-425-0) line terminator, [70](#page-69-3) LINE trigger level, [366](#page-365-0) LINE trigger source, [369](#page-368-1)

list of channel labels, [199](#page-198-0) load utilization (CAN), [302](#page-301-0) local lockout, [316](#page-315-0) lock, [316](#page-315-0) lockout message, [316](#page-315-0) logic level activity, [496](#page-495-4) long form, [566](#page-565-4) lower threshold, [263](#page-262-0) lower threshold voltage for measurement, [511](#page-510-0) lowercase characters in commands, [565](#page-564-1) low-frequency reject filter, [367](#page-366-0) low-pass filter used to limit bandwidth, [170,](#page-169-0) [204](#page-203-0) LRN (Learn Device Setup), [85](#page-84-0) lsbfirst, [444](#page-443-0)

# **M**

magnitude of occurrence, [274](#page-273-0) main sweep range, [329](#page-328-0) main time base mode, [322](#page-321-1) making measurements, [248](#page-247-0) MAN option for probe sense, [501,](#page-500-2) [506](#page-505-2) manual cursor mode, [234](#page-233-0) MARKer commands, [232](#page-231-0) marker mode, [240](#page-239-0) marker position, [241](#page-240-0) marker readout, [517](#page-516-0), [518](#page-517-0) marker set for voltage measurement, [523,](#page-522-0) [524](#page-523-0) marker sets start time, [514](#page-513-0) marker time, [513](#page-512-0) markers for delta voltage measurement, [522](#page-521-0) markers track measurements, [269](#page-268-0) markers, command overview, [233](#page-232-0) markers, mode, [234](#page-233-0) markers, time at start, [518](#page-517-0) markers, time at stop. [517](#page-516-0) markers, X delta, [239](#page-238-0) markers, X1 position, [235](#page-234-0) markers, X1Y1 source, [236](#page-235-0) markers, X2 position, [237](#page-236-0) markers, X2Y2 source, [238](#page-237-0) markers, Y delta, [242](#page-241-0) markers, Y1 position, [240](#page-239-0) markers, Y2 position, [241](#page-240-0) mask, [80](#page-79-0), [93,](#page-92-0) [340](#page-339-0), [357](#page-356-0) mask command, bus, [158](#page-157-0) master summary status bit, [96](#page-95-0) math function, stop displaying, [109](#page-108-0) math operations, [213](#page-212-0) MAV (Message Available), [79,](#page-78-1) [94](#page-93-0), [96](#page-95-0) maximum duration, [355,](#page-354-0) [356](#page-355-0), [385](#page-384-0) maximum position, [323](#page-322-0) maximum range for delayed window, [330](#page-329-0) maximum scale for delayed window, [331](#page-330-0) maximum vertical value measurement, [279](#page-278-0) maximum vertical value, time of, [285,](#page-284-0) [515](#page-514-0) MEASure commands, [243](#page-242-0) measure overshoot, [261](#page-260-0) measure period, [263](#page-262-0) measure phase between channels, [264](#page-263-0) measure preshoot, [265](#page-264-0)

measure start voltage, [523](#page-522-0) measure stop voltage, [524](#page-523-0) measure value at a specified time, [283](#page-282-0) measure value at top of waveform, [284](#page-283-0) measurement error, [248](#page-247-0) measurement setup, [248,](#page-247-0) [270](#page-269-1) measurement source, [270](#page-269-1) measurements, average value, [277](#page-276-0) measurements, base value, [278](#page-277-0) measurements, clear, [250](#page-249-0), [512](#page-511-0) measurements, command overview, [248](#page-247-0) measurements, counter, [251](#page-250-0) measurements, dc RMS, [282](#page-281-0) measurements, definition setup, [253](#page-252-0) measurements, delay, [255](#page-254-0) measurements, duty cycle, [257](#page-256-0) measurements, fall time, [258](#page-257-0) measurements, frequency, [259](#page-258-0) measurements, how autoscale affects, [105](#page-104-0) measurements, lower threshold level, [511](#page-510-0) measurements, maximum vertical value, [279](#page-278-0) measurements, maximum vertical value, time of, [285,](#page-284-0) [515](#page-514-0) measurements, minimum vertical value, [280](#page-279-0) measurements, minimum vertical value, time of, [286,](#page-285-0) [516](#page-515-0) measurements, overshoot, [261](#page-260-0) measurements, period, [263](#page-262-0) measurements, phase, [264](#page-263-0) measurements, preshoot, [265](#page-264-0) measurements, pulse width, negative, [260](#page-259-0) measurements, pulse width, positive, [266](#page-265-0) measurements, resetting, [110](#page-109-0) measurements, rise time, [267](#page-266-0) measurements, show, [269](#page-268-0) measurements, source channel, [270](#page-269-1) measurements, standard deviation, [268](#page-267-0) measurements, start marker time, [517](#page-516-0) measurements, stop marker time, [518](#page-517-0) measurements, thresholds, [514](#page-513-0) measurements, time between start and stop markers, [513](#page-512-0) measurements, time between trigger and edge, [272](#page-271-0) measurements, time between trigger and vertical value, [274](#page-273-0) measurements, time between trigger and voltage level, [519](#page-518-0) measurements, upper threshold value, [521](#page-520-0) measurements, vertical amplitude, [276](#page-275-0) measurements, vertical peak-to-peak, [281](#page-280-0) measurements, voltage difference, [522](#page-521-0) memory setup, [92](#page-91-0), [317](#page-316-0) merge, [119](#page-118-0) message available bit, [96](#page-95-0) message available bit clear, [79](#page-78-1) message displayed, [96](#page-95-0) message error, [533](#page-532-0) message queue, [551](#page-550-0) messages ready, [96](#page-95-0) midpoint of thresholds, [263](#page-262-0) minimum duration, [355,](#page-354-0) [356](#page-355-0), [359,](#page-358-0) [384](#page-383-0)

minimum vertical value measurement. [280](#page-279-0) minimum vertical value, time of, [286,](#page-285-0) [516](#page-515-0) mixed-signal oscilloscopes, [4](#page-3-0) mnemonics, duplicate, [579](#page-578-1) mode, [144](#page-143-0), [148,](#page-147-0) [234](#page-233-0), [322,](#page-321-1) [427](#page-426-0) MODE commands, [479](#page-478-0) mode, serial decode, [310](#page-309-0) model number, [84](#page-83-0) models, oscilloscope, [3](#page-2-0) modes for triggering, [338](#page-337-1) most significant byte first, [444](#page-443-0) move, [213](#page-212-0) move cursors, [517](#page-516-0), [518](#page-517-0) msbfirst, [444](#page-443-0) MSG (Message), [94](#page-93-0), [96](#page-95-0) MSO models, [4](#page-3-3) MSS (Master Summary Status), [96](#page-95-0) multiple commands, [579](#page-578-2) multiply math function, [213](#page-212-0), [217,](#page-216-0) [456](#page-455-0)

#### **N**

name channels, [175](#page-174-0) name list, [199](#page-198-0) negative glitch trigger polarity, [387](#page-386-0) negative pulse width, [260](#page-259-0) negative slope, [368](#page-367-1), [417](#page-416-0) Nth edge in burst, [363](#page-362-0) negative TV trigger polarity, [428](#page-427-0) new line (NL) terminator, [70](#page-69-3), [566](#page-565-5) NL (new line) terminator, [70](#page-69-3), [566](#page-565-5) noise reject filter, [339](#page-338-0) non-core commands, [564](#page-563-2) non-interlaced GENeric mode, [430](#page-429-0) non-volatile memory, label list, [157,](#page-156-0) [189](#page-188-0), [199](#page-198-0) normal acquisition type, [138](#page-137-3), [438](#page-437-0) normal trigger sweep mode, [332](#page-331-0) notices, [2](#page-1-0) NR1 number format, [70](#page-69-4) NR3 number format, [70](#page-69-2) Nth edge in a burst idle, [362](#page-361-0) Nth edge in burst slope, [363](#page-362-0) Nth edge of burst counter, [361](#page-360-0) NTSC, [426](#page-425-0), [430](#page-429-0) null frame count (FlexRay), [304](#page-303-0) NULL string, [314](#page-313-0) number format, [70](#page-69-5) number of points, [145,](#page-144-0) [449](#page-448-0), [451](#page-450-0) number of time buckets, [449](#page-448-0), [451](#page-450-0) nwidth, [260](#page-259-0)

### **O**

obsolete and discontinued commands, [491](#page-490-0) obsolete commands, [564](#page-563-3) occurrence reported by magnitude, [519](#page-518-0) offset, [213](#page-212-0) OFFSet commands, [479](#page-478-1) offset value for channel voltage, [176](#page-175-0) offset value for selected function, [216](#page-215-0) one values in waveform data, [446](#page-445-1)

OPC (Operation Complete) command, [86](#page-85-0) OPC (Operation Complete) status bit, [81,](#page-80-0) [83](#page-82-0) OPEE (Operation Status Enable Register), [120](#page-119-0) operating configuration, [85](#page-84-0), [317](#page-316-0) operating state, [92](#page-91-0) operation complete, [86](#page-85-0) operation status condition register, [122](#page-121-0) Operation Status Condition Register (:OPERegister:CONDition), [122](#page-121-0), [556](#page-555-0) operation status conditions occurred, [96](#page-95-0) Operation Status Enable Register (OPEE), [120](#page-119-0) operation status event register, [124](#page-123-1) Operation Status Event Register (:OPERegister[:EVENt]), [124](#page-123-0), [555](#page-554-0) operation, math, [213](#page-212-0) operations for function, [217](#page-216-0) OPERegister:CONDition (Operation Status Condition Register), [122,](#page-121-0) [556](#page-555-0) OPERegister[:EVENt] (Operation Status Event Register), [124,](#page-123-1) [555](#page-554-0) OPT (Option Identification), [87](#page-86-0) optional syntax terms, [70](#page-69-6) options, [87](#page-86-0) order of digital channels on display, [503](#page-502-0) order of output, [444](#page-443-0) oscilloscope external trigger, [203](#page-202-0) oscilloscope models, [3](#page-2-0) oscilloscope rate, [147](#page-146-0) output messages ready, [96](#page-95-0) output queue, [86,](#page-85-0) [550](#page-549-0) output queue clear, [79](#page-78-1) output sequence, [444](#page-443-0) overlapped commands, [583](#page-582-0) overload, [181,](#page-180-0) [209](#page-208-0) Overload Event Enable Register (OVL), [126](#page-125-0) Overload Event Register (OVLR), [128](#page-127-0) overload frame count (CAN), [299](#page-298-0) overload protection, [126](#page-125-0), [128](#page-127-0) overshoot of waveform, [261](#page-260-0) overvoltage, [181](#page-180-0), [209](#page-208-0) OVL (Overload Event Enable Register), [126](#page-125-1) OVLR (Overload Event Register), [128](#page-127-1) OVLR bit, [117](#page-116-0), [122,](#page-121-0) [124](#page-123-0)

### **P**

P1080L24HZ, [426,](#page-425-0) [430](#page-429-0) P1080L25HZ, [426,](#page-425-0) [430](#page-429-0) P480L60HZ, [426,](#page-425-0) [430](#page-429-0) P720L60HZ, [426,](#page-425-0) [430](#page-429-0) PAL, [426](#page-425-0), [430](#page-429-0) palette for hardcopy, [230](#page-229-0) PAL-M, [426,](#page-425-0) [430](#page-429-0) parameters for delay measurement, [255](#page-254-0) parametric measurements, [248](#page-247-0) parity bits, LIN serial decode bus, [309](#page-308-0) parser, [102](#page-101-0), [580](#page-579-0) pass, self test, [98](#page-97-0) pattern, [340,](#page-339-0) [345](#page-344-0), [347,](#page-346-0) [357](#page-356-0), [392,](#page-391-0) [393](#page-392-0), [394,](#page-393-0) [412](#page-411-0), [420](#page-419-0) pattern and edge, [340](#page-339-0) PATTern commands, [480](#page-479-0)

pattern duration, [355](#page-354-0), [356,](#page-355-0) [384](#page-383-0), [385](#page-384-0) pattern length, [346](#page-345-0) pattern trigger, [340](#page-339-0) pattern triggering, [332](#page-331-0) pattern width, [421](#page-420-0) peak detect, [148](#page-147-0) peak detect acquisition type, [139,](#page-138-1) [438](#page-437-0) peaks, [213](#page-212-0) peak-to-peak vertical value measurement, [281](#page-280-0) pending operations, [86](#page-85-0) percent of waveform overshoot, [261](#page-260-0) percent thresholds, [253](#page-252-0) period measured to calculate phase, [264](#page-263-0) period measurement, [248,](#page-247-0) [263](#page-262-0) persistence, waveform, [193,](#page-192-0) [200](#page-199-0) phase measured between channels, [264](#page-263-0) phase measurements, [272](#page-271-0) pixel memory, [201](#page-200-0) pixel memory, saving display to, [119](#page-118-0) PLL Locked bit, [115,](#page-114-0) [122](#page-121-0) pod, [287,](#page-286-0) [288](#page-287-0), [289,](#page-288-0) [290](#page-289-1), [456,](#page-455-0) [498](#page-497-5) POD commands, [287](#page-286-1) pod, stop displaying, [109](#page-108-0) points, [145,](#page-144-0) [449](#page-448-0), [451](#page-450-0) POINts commands, [480](#page-479-1) points in waveform data, [438](#page-437-0) polarity, [428](#page-427-0) POLarity commands, [480](#page-479-2) polarity for glitch trigger, [387](#page-386-0) PON (Power On) status bit, [81](#page-80-0), [83](#page-82-0) position, [190](#page-189-0), [237,](#page-236-0) [323](#page-322-0), [329](#page-328-0) POSition commands, [480](#page-479-3) position cursors, [517,](#page-516-0) [518](#page-517-0) position in delayed view, [329](#page-328-0) position waveforms, [503](#page-502-0) positive glitch trigger polarity, [387](#page-386-0) positive pulse width, [266](#page-265-0) positive slope, [368](#page-367-1), [417](#page-416-0) Nth edge in burst, [363](#page-362-0) positive TV trigger polarity, [428](#page-427-0) positive width, [266](#page-265-0) preamble data, [438,](#page-437-0) [453](#page-452-0) predefined logic threshold, [498](#page-497-6) predefined threshold voltages, [531](#page-530-0) preset conditions, [89](#page-88-0) preshoot measured on waveform, [265](#page-264-0) previously stored configuration, [88](#page-87-0) print command, [130](#page-129-0) print query, [525](#page-524-0) printer, [509](#page-508-0) printer driver for hardcopy, [231](#page-230-0) printer hardcopy format, [228](#page-227-0) printing, [224](#page-223-0) printing in grayscale, [510](#page-509-0) probe, [366](#page-365-0) probe attenuation affects channel voltage range, [182](#page-181-0) probe attenuation factor (external trigger), [206](#page-205-0) probe attenuation factor for selected channel, [177](#page-176-0) PROBe commands, [481](#page-480-0) probe ID, [178](#page-177-0), [207](#page-206-0)

probe sense for oscilloscope, [501](#page-500-0), [506](#page-505-1) probe skew value, [179,](#page-178-0) [499](#page-498-1) program data, [566](#page-565-6) program data syntax rules, [568](#page-567-1) program example, [586,](#page-585-0) [595](#page-594-0), [604,](#page-603-0) [614](#page-613-0) program message, [77](#page-76-1) program message syntax, [565](#page-564-2) program message terminator, [566](#page-565-7) programming examples, [4](#page-3-2), [585](#page-584-0) protecting against calibration, [164](#page-163-0) protection, [126](#page-125-0), [128,](#page-127-0) [181](#page-180-0), [209](#page-208-0) PROTection commands, [481](#page-480-1) pulse width, [260,](#page-259-0) [266](#page-265-0) pulse width duration trigger, [384](#page-383-0), [385,](#page-384-0) [389](#page-388-0) pulse width measurement, [248](#page-247-0) pulse width trigger, [339](#page-338-0) pulse width trigger level, [386](#page-385-0) pulse width triggering, [332](#page-331-0) pwidth, [266](#page-265-0)

# **Q**

qualifier, [389](#page-388-0) QUALifier commands, [481](#page-480-2) qualifier, trigger duration, [355,](#page-354-0) [356](#page-355-0), [358](#page-357-0) query error detected in Standard Event Status, [83](#page-82-0) query return values, [582](#page-581-2) query setup, [224](#page-223-0), [233,](#page-232-0) [248](#page-247-0), [317](#page-316-0) query subsystem, [151,](#page-150-0) [186](#page-185-0), [213](#page-212-0) querying setup, [168](#page-167-1) querying the subsystem, [332](#page-331-0) queues, clearing, [560](#page-559-0) quick reference, commands, [31](#page-30-0) quoted ASCII string, [71](#page-70-1) QYE (Query Error) status bit, [81](#page-80-0), [83](#page-82-0)

# **R**

range, [213,](#page-212-0) [330](#page-329-0) RANGe commands, [481](#page-480-3) range for channels, [182](#page-181-0) range for duration trigger, [359](#page-358-0) range for external trigger, [210](#page-209-0) range for full-scale vertical axis, [218](#page-217-0) range for glitch trigger, [389](#page-388-0) range for time base, [324](#page-323-1) range of offset values, [176](#page-175-0) range of reference level values, [219](#page-218-0) range qualifier, [388](#page-387-0) ranges, value, [71](#page-70-5) rate, [147](#page-146-0) RCL (Recall), [88](#page-87-0) read configuration, [85](#page-84-0) read trace memory, [196](#page-195-0) readout, [513](#page-512-0) real-time acquisition mode, [139,](#page-138-2) [144](#page-143-0) recall, [88,](#page-87-0) [317](#page-316-0) recalling and saving data, [193](#page-192-0) RECTangular window for transient signals, [223](#page-222-0) reference, [213,](#page-212-0) [326](#page-325-0)

reference clock, [325](#page-324-1) REFerence commands, [481](#page-480-4) reference for time base, [527](#page-526-1) reference level, Fast Fourier Transform (FFT) function, [219](#page-218-0) reference signal (10 MHz), [146](#page-145-0) reference signal mode, [325](#page-324-2) registers, [82,](#page-81-1) [88,](#page-87-0) [92](#page-91-0), [104](#page-103-0), [113,](#page-112-0) [115](#page-114-0), [117](#page-116-1), [120,](#page-119-0) [122](#page-121-0), [124,](#page-123-1) [126](#page-125-0), [128](#page-127-0) registers, clearing, [560](#page-559-0) reject filter, [367](#page-366-0) reject high frequency, [336](#page-335-0) reject noise, [339](#page-338-0) remote control example, [586,](#page-585-0) [595](#page-594-0), [604,](#page-603-0) [614](#page-613-0) remove cursor information, [234](#page-233-0) remove labels, [198](#page-197-0) remove message from display, [314](#page-313-0) reorder channels, [105](#page-104-0) repetitive acquisitions, [131](#page-130-0) report errors, [315](#page-314-0) report transition, [272](#page-271-0), [274](#page-273-0) reporting status, [541](#page-540-0) reporting the setup, [332](#page-331-0) request service, [96](#page-95-0) Request-for-OPC flag clear, [79](#page-78-0) reset, [89,](#page-88-0) [413](#page-412-0) RESet commands, [481](#page-480-5) reset conditions, [89](#page-88-0) reset measurements, [110,](#page-109-0) [195](#page-194-0) resolution of printed copy, [510](#page-509-0) restore configurations, [85](#page-84-0), [88,](#page-87-0) [92,](#page-91-0) [317](#page-316-0) restore labels, [198](#page-197-0) restore setup, [88](#page-87-0) return values, query, [582](#page-581-2) returning acquisition type. [148](#page-147-0) returning number of data points, [145](#page-144-0) right reference, [326](#page-325-0) rise time measurement, [248](#page-247-0) rise time of positive edge, [267](#page-266-0) rising edge, [340,](#page-339-0) [410](#page-409-0) RMS value measurement, [282](#page-281-0) roll time base mode, [322](#page-321-1) root (:) commands, [100,](#page-99-0) [102](#page-101-0) root level commands, [74](#page-73-1) RQL (Request Control) status bit, [81](#page-80-0), [83](#page-82-0) RQS (Request Service), [96](#page-95-0) RST (Reset), [89](#page-88-0) rules, tree traversal, [579](#page-578-2) rules, truncation, [566](#page-565-4) run, [97](#page-96-0), [131](#page-130-0) Run bit, [122,](#page-121-0) [124](#page-123-0) running configuration, [92](#page-91-0), [317](#page-316-0)

# **S**

sample rate, [147](#page-146-0) sampled data, [502](#page-501-2) sampled data points, [446](#page-445-2) SAV (Save), [92](#page-91-0) save, [92](#page-91-0) SAVE TO INTERN, [119](#page-118-0) save waveforms to pixel memory, [119](#page-118-0)

saving and recalling data, [193](#page-192-0) SBUS commands, [292](#page-291-0) scale, [220,](#page-219-0) [327](#page-326-0), [331](#page-330-0) SCALe commands, [482](#page-481-0) scale factors output on hardcopy, [225](#page-224-0) scale for channels, [183](#page-182-0) scale units for channels, [184](#page-183-0) scale units for external trigger, [211](#page-210-0) scaling display factors, [177](#page-176-0) scratch measurements, [512](#page-511-0) screen data, [196](#page-195-0) SECAM, [426](#page-425-0), [430](#page-429-0) seconds per division, [327](#page-326-0) segment, FLEXray time trigger, [379](#page-378-0) select measurement channel. [270](#page-269-1) self-test. [98](#page-97-0) sensing a channel probe, [501](#page-500-0) sensing a external trigger probe, [506](#page-505-1) sensitivity of oscilloscope input, [177](#page-176-0) sequence, [411](#page-410-0), [412](#page-411-0), [413](#page-412-0) sequence trigger, [415](#page-414-0) SEQuence trigger commands, [408](#page-407-0) sequence triggering, [332](#page-331-0) sequencer edge counter, [409](#page-408-0) sequencer timer. [414](#page-413-0) sequential commands, [583](#page-582-1) serial clock, [395,](#page-394-0) [422](#page-421-0) serial data, [396,](#page-395-0) [423](#page-422-0) serial decode bus, [293](#page-292-0) serial decode bus display. [303](#page-302-0) serial decode mode, [310](#page-309-0) serial frame, [424](#page-423-0) serial number, [132](#page-131-0) service request. [96](#page-95-0) Service Request Enable Register (SRE), [94,](#page-93-0) [548](#page-547-0) set, [89](#page-88-0) set center frequency, [214](#page-213-0) set conditions, [105](#page-104-0) set cursors, [517,](#page-516-0) [518](#page-517-0) set date, [313](#page-312-0) set delay, [105](#page-104-0) set thresholds, [105](#page-104-0) set time, [319](#page-318-0) set time/div. [105](#page-104-0) setting digital display, [188](#page-187-0) setting digital label, [157,](#page-156-0) [189](#page-188-0) setting digital position, [190](#page-189-0) setting digital threshold, [192](#page-191-0) setting display, [215](#page-214-0) setting external trigger level, [203](#page-202-0) setting impedance for channels, [173](#page-172-0) setting inversion for channels, [174](#page-173-0) setting pod display, [288](#page-287-0) setting pod size, [289](#page-288-0) setting pod threshold, [290](#page-289-1) settings, [88,](#page-87-0) [92](#page-91-0) settings, instrument, [224](#page-223-0) setup, [139](#page-138-3), [151,](#page-150-0) [168,](#page-167-1) [186](#page-185-0), [193,](#page-192-0) [213](#page-212-0), [224,](#page-223-0) [317](#page-316-0) setup configuration, [88](#page-87-0), [92](#page-91-0), [317](#page-316-0) setup defaults, [89](#page-88-0) setup memory, [88](#page-87-0) setup reported, [332](#page-331-0)

short form, [3,](#page-2-1) [566](#page-565-4) show channel labels, [198](#page-197-0) show measurements, [248,](#page-247-0) [269](#page-268-0) SICL example in C, [586](#page-585-0) SIGNal commands, [483](#page-482-0) signal type, [180](#page-179-0), [208](#page-207-0) simple command headers, [567](#page-566-1) single acquisition, [133](#page-132-0) single-ended signal type, [180,](#page-179-0) [208](#page-207-0) size, [191](#page-190-0), [289](#page-288-0) SIZE commands, [483](#page-482-1) skew, [179,](#page-178-0) [499](#page-498-1) slope, [368](#page-367-1), [417](#page-416-0) Nth edge in burst, [363](#page-362-0) slope (direction) of waveform, [519](#page-518-0) SLOPe commands, [483](#page-482-2) slope not valid in TV trigger mode, [368](#page-367-1) slope of edge, [410](#page-409-0) slope parameter for delay measurement, [255](#page-254-0) software version, [84](#page-83-0) source, [201,](#page-200-0) [213,](#page-212-0) [270](#page-269-1), [351,](#page-350-0) [404](#page-403-0), [456](#page-455-0) SOURce commands, [483](#page-482-3) source for function, [221](#page-220-0) source for trigger, [369](#page-368-1) source for TV trigger, [429](#page-428-0) span, [213](#page-212-0) span of frequency on display, [222](#page-221-0) specify measurement, [270](#page-269-1) SPI, [417,](#page-416-0) [418](#page-417-0), [420](#page-419-0) SPI commands, [484](#page-483-0) SPI decode word width, [311](#page-310-0) SPI trigger, [419](#page-418-0), [421](#page-420-0) SPI trigger clock, [422](#page-421-0) SPI trigger commands, [416](#page-415-0) SPI trigger data, [423](#page-422-0) SPI trigger frame, [424](#page-423-0) SPI triggering, [332](#page-331-0) SRE (Service Request Enable Register), [94,](#page-93-0) [548](#page-547-0) SRQ (Service Request interrupt), [113](#page-112-0), [120](#page-119-0) standard deviation measured on waveform, [268](#page-267-0) Standard Event Status Enable Register (ESE), [80,](#page-79-0) [553](#page-552-0) Standard Event Status Register (ESR), [82,](#page-81-1) [552](#page-551-0) standard for video, [430](#page-429-0) standard, LIN, [405](#page-404-0) start acquisition, [97,](#page-96-0) [111](#page-110-0), [131,](#page-130-0) [133](#page-132-0) start and stop edges, [253](#page-252-0) start cursor, [517](#page-516-0) start measurement, [248](#page-247-0) start time, [389](#page-388-0), [517](#page-516-0) start time marker. [514](#page-513-0) state memory. [92](#page-91-0) state of instrument, [85](#page-84-0), [317](#page-316-0) status, [95](#page-94-0), [134,](#page-133-0) [136](#page-135-0) Status Byte Register (STB), [93](#page-92-0), [95](#page-94-0), [96,](#page-95-0) [546](#page-545-0) STATus commands, [484](#page-483-1) status data structure clear. [79](#page-78-0) status reporting, [541](#page-540-0) STB (Status Byte Register), [93](#page-92-0), [95](#page-94-0), [96,](#page-95-0) [546](#page-545-0) step size for frequency span, [222](#page-221-0) stop, [111](#page-110-0), [135](#page-134-0)

stop acquisition, [135](#page-134-0) stop cursor, [518](#page-517-0) stop displaying channel, [109](#page-108-0) stop displaying math function, [109](#page-108-0) stop displaying pod, [109](#page-108-0) stop time, [389](#page-388-0), [518](#page-517-0) storage, [92](#page-91-0) store instrument setup, [85,](#page-84-0) [92](#page-91-0) store setup, [92](#page-91-0) store waveforms to pixel memory, [119](#page-118-0) storing calibration information, [161](#page-160-0) string, quoted ASCII, [71](#page-70-1) subsystem commands, [74,](#page-73-2) [580](#page-579-1) subtract math function, [213,](#page-212-0) [217](#page-216-0), [456](#page-455-0) sweep mode, trigger, [332](#page-331-0), [342](#page-341-0) sweep speed set to fast to measure fall time, [258](#page-257-0) sweep speed set to fast to measure rise time, [267](#page-266-0) switch disable, [316](#page-315-0) switch, calibration protect, [164](#page-163-0) sync break, LIN, [406](#page-405-0) sync frame count (FlexRay), [306](#page-305-0) syntax elements, [70](#page-69-7) syntax rules, program data, [568](#page-567-1) syntax, optional terms, [70](#page-69-6) syntax, program message, [565](#page-564-2) SYSTem commands, [312](#page-311-1) system commands, [313](#page-312-0), [314,](#page-313-0) [315,](#page-314-0) [316](#page-315-0), [317,](#page-316-0) [319](#page-318-0) system commands introduction, [312](#page-311-0)

# **T**

tdelta, [513](#page-512-0) tedge, [272](#page-271-0) telnet ports 5024 and 5025, [446](#page-445-5) temporary message, [314](#page-313-0) TER (Trigger Event Register), [136](#page-135-0), [549](#page-548-0) test, self, [98](#page-97-0) text, writing to display, [314](#page-313-0) threshold, [192](#page-191-0), [290,](#page-289-1) [498](#page-497-0), [531](#page-530-0) THReshold commands, [484](#page-483-2) threshold voltage (lower) for measurement, [511](#page-510-0) threshold voltage (upper) for measurement, [521](#page-520-0) thresholds, [253,](#page-252-0) [514](#page-513-0) thresholds used to measure period, [263](#page-262-0) thresholds, how autoscale affects, [105](#page-104-0) time base, [322,](#page-321-1) [323](#page-322-0), [324,](#page-323-1) [326](#page-325-0), [327,](#page-326-0) [527](#page-526-1) time base commands introduction. [320](#page-319-0) time base reset conditions, [89](#page-88-0) time base window, [329,](#page-328-0) [330](#page-329-0), [331](#page-330-0) time between points, [513](#page-512-0) time buckets, [141,](#page-140-1) [142](#page-141-0) TIME commands, [484](#page-483-3) time delay, [527](#page-526-1) time delta, [513](#page-512-0) time difference between data points, [463](#page-462-0) time duration, [355,](#page-354-0) [356](#page-355-0), [359,](#page-358-0) [389](#page-388-0) time holdoff for trigger, [337](#page-336-0)

time interval, [272,](#page-271-0) [274](#page-273-0), [513](#page-512-0) time interval between trigger and occurrence, [519](#page-518-0) time marker sets start time, [514](#page-513-0) time per division, [324](#page-323-1) time record, [223](#page-222-0) time slot, FLEXray time trigger, [380](#page-379-0) time specified, [283](#page-282-0) time, calibration, [166](#page-165-0) time, start marker, [517](#page-516-0) time, stop marker, [518](#page-517-0) time, system, [319](#page-318-0) time/div, how autoscale affects, [105](#page-104-0) time-at-max measurement, [515](#page-514-0) time-at-min measurement, [516](#page-515-0) TIMebase commands, [320](#page-319-1) timebase vernier, [328](#page-327-0) time-ordered label list, [199](#page-198-0) timeout, [418](#page-417-0) timer, [414](#page-413-0) timing measurement, [248](#page-247-0) title channels, [175](#page-174-0) top of waveform value measured, [284](#page-283-0) TOTal commands, [485](#page-484-0) total frame count (CAN), [301](#page-300-0) total frame count (FlexRay), [307](#page-306-0) trace memories, how autoscale affects, [105](#page-104-0) trace memory, [134](#page-133-0), [137](#page-136-0) trace memory data, [196](#page-195-0) track measurements, [269](#page-268-0) trademarks, [2](#page-1-1) transfer instrument state, [85](#page-84-0), [317](#page-316-0) transmit, [196](#page-195-0) tree traversal rules. [579](#page-578-2) tree, command, [569](#page-568-0) TRG (Trigger), [94,](#page-93-0) [96](#page-95-0), [97](#page-96-0) trigger (external) input impedance, [205,](#page-204-0) [505](#page-504-0) trigger armed event register, [122](#page-121-0), [124](#page-123-0) TRIGger CAN commands, [343](#page-342-0) trigger channel source, [390,](#page-389-0) [429](#page-428-0) TRIGger commands, [332](#page-331-1), [485](#page-484-1) TRIGger commands, general, [335](#page-334-0) trigger duration, [355](#page-354-0), [356](#page-355-0) TRIGger DURation commands, [354](#page-353-0) TRIGger EBURst commands, [360](#page-359-0) trigger edge, [410](#page-409-0) TRIGger EDGE commands, [364](#page-363-0) trigger edge coupling, [365](#page-364-0) trigger edge slope, [368](#page-367-1) trigger event bit, [136](#page-135-0) Trigger Event Register (TER), [549](#page-548-0) TRIGger FLEXray commands, [370](#page-369-0) TRIGger GLITch commands, [382](#page-381-0) trigger holdoff, [337](#page-336-0) TRIGger IIC commands, [391](#page-390-0) trigger level constants, [177](#page-176-0) trigger level voltage, [366](#page-365-0) TRIGger LIN commands, [400](#page-399-0) trigger occurred, [96](#page-95-0) trigger pattern, [340,](#page-339-0) [357](#page-356-0) trigger qualifier, [358](#page-357-0) trigger reset conditions, [89](#page-88-0)

TRIGger SEQuence commands, [408](#page-407-0) trigger SPI clock slope, [417](#page-416-0) TRIGger SPI commands, [416](#page-415-0) trigger status bit, [136](#page-135-0) trigger sweep mode, [332](#page-331-0) TRIGger TV commands, [425](#page-424-0) TRIGger USB commands, [431](#page-430-0) trigger, CAN, [352](#page-351-0) trigger, CAN acknowledge, [528](#page-527-0) trigger, CAN pattern data, [345](#page-344-0) trigger, CAN pattern data length, [346](#page-345-0) trigger, CAN pattern ID, [347](#page-346-0) trigger, CAN pattern ID mode, [348](#page-347-0) trigger, CAN sample point, [349](#page-348-0) trigger, CAN signal baudrate, [350](#page-349-0) trigger, CAN signal definition, [529](#page-528-0) trigger, CAN source, [351](#page-350-0) trigger, duration greater than, [355](#page-354-0) trigger, duration less than, [356](#page-355-0) trigger, duration pattern, [357](#page-356-0) trigger, duration qualifier, [358](#page-357-0) trigger, duration range, [359](#page-358-0) trigger, edge coupling, [365](#page-364-0) trigger, edge level, [366](#page-365-0) trigger, edge reject, [367](#page-366-0) trigger, edge slope, [368](#page-367-1) trigger, edge source, [369](#page-368-1) trigger, FLEXray, [381](#page-380-0) trigger, FLEXray error, [371](#page-370-0) trigger, glitch greater than, [384](#page-383-0) trigger, glitch less than, [385](#page-384-0) trigger, glitch level, [386](#page-385-0) trigger, glitch polarity, [387](#page-386-0) trigger, glitch qualifier, [388](#page-387-0) trigger, glitch range, [389](#page-388-0) trigger, glitch source, [390](#page-389-0) trigger, high frequency reject filter, [336](#page-335-0) trigger, holdoff, [337](#page-336-0) trigger, IIC clock source, [395](#page-394-0) trigger, IIC data source, [396](#page-395-0) trigger, IIC pattern address, [392](#page-391-0) trigger, IIC pattern data, [393](#page-392-0) trigger, IIC pattern data 2, [394](#page-393-0) trigger, IIC qualifier, [397](#page-396-0) trigger, IIC signal baudrate, [403](#page-402-0) trigger, IIC type, [398](#page-397-0) trigger, LIN, [407](#page-406-0) trigger, LIN sample point, [402](#page-401-0) trigger, LIN signal definition, [530](#page-529-0) trigger, LIN source, [404](#page-403-0) trigger, mode, [338](#page-337-1) trigger, noise reject filter, [339](#page-338-0) trigger, Nth edge in burst slope, [363](#page-362-0) trigger, Nth edge of burst count, [361](#page-360-0) trigger, pattern, [340](#page-339-0) trigger, sequence, [415](#page-414-0) trigger, sequence count, [409](#page-408-0) trigger, sequence edge, [410](#page-409-0) trigger, sequence find, [411](#page-410-0) trigger, sequence pattern, [412](#page-411-0) trigger, sequence reset, [413](#page-412-0) trigger, sequence timer, [414](#page-413-0)

trigger, SPI clock slope, [417](#page-416-0) trigger, SPI clock source, [422](#page-421-0) trigger, SPI clock timeout, [418](#page-417-0) trigger, SPI data source, [423](#page-422-0) trigger, SPI frame source, [424](#page-423-0) trigger, SPI framing, [419](#page-418-0) trigger, SPI pattern data, [420](#page-419-0) trigger, SPI pattern width, [421](#page-420-0) trigger, sweep, [342](#page-341-0) trigger, threshold, [531](#page-530-0) trigger, TV line, [426](#page-425-0) trigger, TV mode, [427](#page-426-0), [532](#page-531-0) trigger, TV polarity, [428](#page-427-0) trigger, TV source, [429](#page-428-0) trigger, TV standard, [430](#page-429-0) trigger, USB, [435](#page-434-0) trigger, USB D- source, [432](#page-431-0) trigger, USB D+ source, [433](#page-432-0) trigger, USB speed, [434](#page-433-0) truncation rules, [566](#page-565-4) TST (Self Test), [98](#page-97-0) tstart, [517](#page-516-0) tstop, [518](#page-517-0) TTL threshold voltage for digital channels, [192](#page-191-0), [498](#page-497-7) TTL trigger threshold voltage, [531](#page-530-0) turn function on or off, [507](#page-506-0) turn off channel. [109](#page-108-0) turn off channel labels, [198](#page-197-0) turn off cursors, [105](#page-104-0) turn off delayed time base mode, [105](#page-104-0) turn off digital pod, [109](#page-108-0) turn off math function, [109](#page-108-0) turn off measurements, [105](#page-104-0) turn off trace memories, [105](#page-104-0) turn on channel labels, [198](#page-197-0) turn on channel number display, [503](#page-502-0) turn on channels, [105](#page-104-0) turning channel display on and off, [172](#page-171-0) turning off/on function calculation, [215](#page-214-0) turning vectors on or off, [502](#page-501-3) TV mode, [427,](#page-426-0) [532](#page-531-0) TV trigger commands, [425](#page-424-0) TV trigger line number setting, [426](#page-425-0) TV trigger mode, [429](#page-428-0) TV trigger polarity, [428](#page-427-0) TV trigger standard setting, [430](#page-429-0) TV triggering, [332](#page-331-0) tvmode, [532](#page-531-0) type, [148,](#page-147-0) [460](#page-459-0) TYPE commands, [488](#page-487-0)

# **U**

UNITs commands, [488](#page-487-1) units per division, [183,](#page-182-0) [184](#page-183-0), [211,](#page-210-0) [327](#page-326-0) units per division (vertical) for function, [183](#page-182-0), [220](#page-219-0) unsigned mode, [461](#page-460-0) upper threshold, [263](#page-262-0) upper threshold voltage for measurement, [521](#page-520-0) uppercase characters in commands, [565](#page-564-1)

URQ (User Request) status bit, [81](#page-80-0), [83](#page-82-0) USB source, [432,](#page-431-0) [433](#page-432-0) USB speed, [434](#page-433-0) USB trigger, [435](#page-434-0) USB trigger commands, [431](#page-430-0) USB triggering, [332](#page-331-0) user defined channel labels, [175](#page-174-0) user defined threshold, [498](#page-497-8) user event conditions occurred, [96](#page-95-0) user-defined threshold voltage for digital channels, [192](#page-191-0) user-defined trigger threshold, [531](#page-530-0) USR (User Event bit), [94,](#page-93-0) [96](#page-95-0) utilization, CAN bus, [302](#page-301-0)

# **V**

valid command strings, [565](#page-564-0) valid pattern time, [355,](#page-354-0) [356](#page-355-0) value, [274](#page-273-0) value measured at base of waveform, [278](#page-277-0) value measured at specified time, [283](#page-282-0) value measured at top of waveform, [284](#page-283-0) value ranges, [71](#page-70-5) values required to fill time buckets, [142](#page-141-0) vectors, [202](#page-201-0) vectors turned on or off. [502](#page-501-3) vectors, turning on or off, [193](#page-192-0) vernier, channel, [185](#page-184-0) vernier, horizontal, [328](#page-327-0) vertical adjustment, fine (vernier), [185](#page-184-0) vertical amplitude measurement, [276](#page-275-0) vertical axis defined by RANGe, [218](#page-217-0) vertical axis range for channels, [182](#page-181-0) vertical offset for channels, [176](#page-175-0) vertical peak-to-peak measured on waveform, [281](#page-280-0) vertical scale, [183,](#page-182-0) [220](#page-219-0) vertical scaling, [453](#page-452-0) vertical threshold, [498](#page-497-0) vertical value at center screen, [216](#page-215-0) vertical value maximum measured on waveform, [279](#page-278-0) vertical value measurements to calculate overshoot, [261](#page-260-0) vertical value minimum measured on waveform, [280](#page-279-0) video line to trigger on, [426](#page-425-0) video standard selection, [430](#page-429-0) view, [137,](#page-136-0) [213](#page-212-0), [462,](#page-461-0) [503](#page-502-0) view turns function on or off, [507](#page-506-0) VISA COM example in Visual Basic, [614](#page-613-0) VISA example in C, [595](#page-594-0) VISA example in Visual Basic, [604](#page-603-0) Visual Basic, VISA COM example, [614](#page-613-0) Visual Basic, VISA example, [604](#page-603-0) voltage crossing reported or not found, [519](#page-518-0) voltage difference between data points, [466](#page-465-0) voltage difference measured, [522](#page-521-0) voltage level for active trigger, [366](#page-365-0) voltage marker used to measure waveform, [523,](#page-522-0) [524](#page-523-0)

voltage offset value for channels, [176](#page-175-0) voltage probe, [184,](#page-183-0) [211](#page-210-0) voltage ranges for channels, [182](#page-181-0) voltage ranges for external trigger, [210](#page-209-0) voltage threshold, [253](#page-252-0)

#### **W**

WAI (Wait To Continue), [99](#page-98-0) wait, [99](#page-98-0) wait for operation complete, [86](#page-85-0) Wait Trig bit, [122](#page-121-0), [124](#page-123-0) waveform base value measured, [278](#page-277-0) WAVeform commands, [436](#page-435-0) waveform data, [438](#page-437-0) waveform introduction, [438](#page-437-0) waveform maximum vertical value measured, [279](#page-278-0) waveform minimum vertical value measured, [280](#page-279-0) waveform must cross voltage level to be an occurrence, [519](#page-518-0) waveform peak-to-peak vertical value measured, [281](#page-280-0) waveform period, [263](#page-262-0) waveform persistence, [193](#page-192-0) waveform RMS value measured, [282](#page-281-0) waveform source channels, [456](#page-455-0) waveform standard deviation value measured, [268](#page-267-0) waveform vertical amplitude, [276](#page-275-0) waveform voltage measured at marker, [523](#page-522-0), [524](#page-523-0) waveform, byte order, [444](#page-443-0) waveform, count, [445](#page-444-0) waveform, data, [446](#page-445-2) waveform, format, [448](#page-447-0) waveform, points, [449,](#page-448-0) [451](#page-450-0) waveform, preamble, [453](#page-452-0) waveform, source, [456](#page-455-0) waveform, type, [460](#page-459-0) waveform, unsigned, [461](#page-460-0) waveform, view, [462](#page-461-0) waveform, X increment, [463](#page-462-0) waveform, X origin, [464](#page-463-0) waveform, X reference, [465](#page-464-0) waveform, Y increment, [466](#page-465-0) waveform, Y origin, [467](#page-466-0) waveform, Y reference, [468](#page-467-0) what's new, [17](#page-16-0) width, [389](#page-388-0) WIDTh commands, [489](#page-488-0) window, [329,](#page-328-0) [330](#page-329-0), [331](#page-330-0) window time, [324](#page-323-1) window time base mode, [322](#page-321-1) windows, [223](#page-222-0) windows as filters to Fast Fourier Transforms, [223](#page-222-0) windows for Fast Fourier Transform functions, [223](#page-222-0) word format, [448](#page-447-0) word format for data transfer, [438](#page-437-0)

word width, SPI decode, [311](#page-310-0) write text to display, [314](#page-313-0) write trace memory, [196](#page-195-0)

#### **X**

X axis markers, [233](#page-232-0) X delta, [239](#page-238-0) X1 and X2 cursor value difference, [239](#page-238-0) X1 cursor, [233,](#page-232-0) [235](#page-234-0), [236](#page-235-0) X2 cursor, [233,](#page-232-0) [237](#page-236-0), [238](#page-237-0) X-axis functions, [320](#page-319-0) X-increment, [463](#page-462-0) X-of-max measurement, [285](#page-284-0) X-of-min measurement, [286](#page-285-0) X-origin, [464](#page-463-0) X-reference, [465](#page-464-0) X-Y mode, [320,](#page-319-0) [322](#page-321-1)

# **Y**

Y axis markers, [233](#page-232-0) Y1 and Y2 cursor value difference, [242](#page-241-0) Y1 cursor, [233,](#page-232-0) [236](#page-235-0), [240,](#page-239-0) [242](#page-241-0) Y2 cursor, [233,](#page-232-0) [238](#page-237-0), [241,](#page-240-0) [242](#page-241-0) Y-axis value, [467](#page-466-0) Y-increment, [466](#page-465-0) Y-origin, [467,](#page-466-0) [468](#page-467-0) Y-reference, [468](#page-467-0)

### **Z**

zero values in waveform data, [446](#page-445-0)